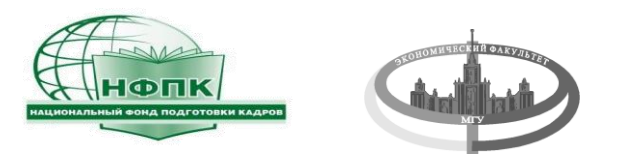

1

**Московский Государственный Университет им. М.В. Ломоноcова** *Экономический факультет*

**М.Б. ДЕНИСЕНКО, Н.М. КАЛМЫКОВА**

# **Демография**

# **В ПРИМЕРАХ И ЗАДАЧАХ**

*Учебное пособие*

**ЧЕРНОВОЙ ВАРИАНТ**

**МОСКВА 2006**

УДК ББК

**Денисенко М.Б., Калмыкова Н.М.** Демография в примерах и задачах. Учебное пособие. – Москва, 2006. - с.

В учебном пособии «Демография в примерах и задачах» в доступной форме на конкретных примерах излагаются основные методы современных демографических исследований с большим выбором задач для семинарских занятий и самостоятельной работы. Ряд методов и демографических моделей впервые представлены в отечественной учебной литературе.

В учебном пособии на большом количестве примеров рассмотрены основные понятия и методы анализа, моделирования и прогнозирования демографических процессов и структур. Большое внимание уделено базовым принципам демографического анализа. Последовательно излагается сущность метода демографических таблиц, включая таблицы множественного выбытия. В рамках теории стабильного населения вводятся новые для отечественной учебной литературы понятия моментума демографического роста и демографического потенциала. Детально излагается процедура реализации демографического прогноза, в том числе в матричной форме. Примеры приложения демографических знаний на практике в недемографических областях представлены в разделе «Функциональные прогнозы населения». Все разделы сопровождаются задачами, соответствующими современным стандартам преподавания демографии.

Учебное пособие предназначено для студентов, аспирантов и преподавателей высших учебных заведений, где преподаются демографические дисциплины. Представляет интерес для ученых и специалистов, занимающихся проблемами населения.

Учебное пособие подготовлено при содействии НФПК – Национального фонда подготовки кадров в рамках Программ «Совершенствование преподавания социальноэкономических дисциплин в ВУЗах» инновационного проекта развития образования.

ISBN

© Денисенко М.Б., Калмыкова Н.М. 2006.

*ДОРОГИМ УЧИТЕЛЯМ ДМИТРИЮ ИГНАТЬЕВИЧУ ВАЛЕНТЕЮ И ДМИТРИЮ КУЗЬМИЧУ ШЕЛЕСТОВУ ПОСВЯЩАЕТСЯ*

3

**М.Б. ДЕНИСЕНКО, Н.М. КАЛМЫКОВА**

# **Демография**

# **В ПРИМЕРАХ И ЗАДАЧАХ**

*Учебное пособие*

# **СОДЕРЖАНИЕ**

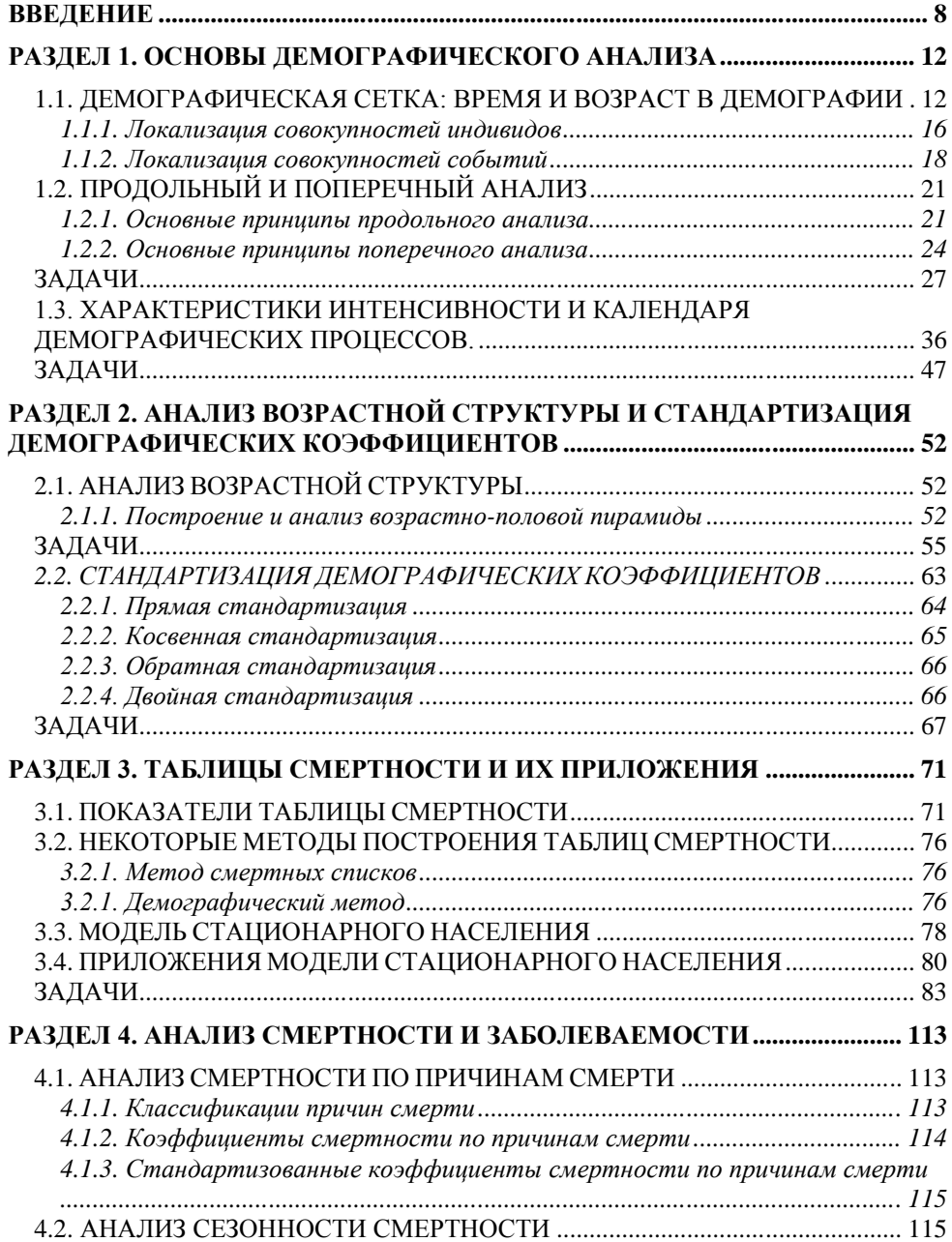

4

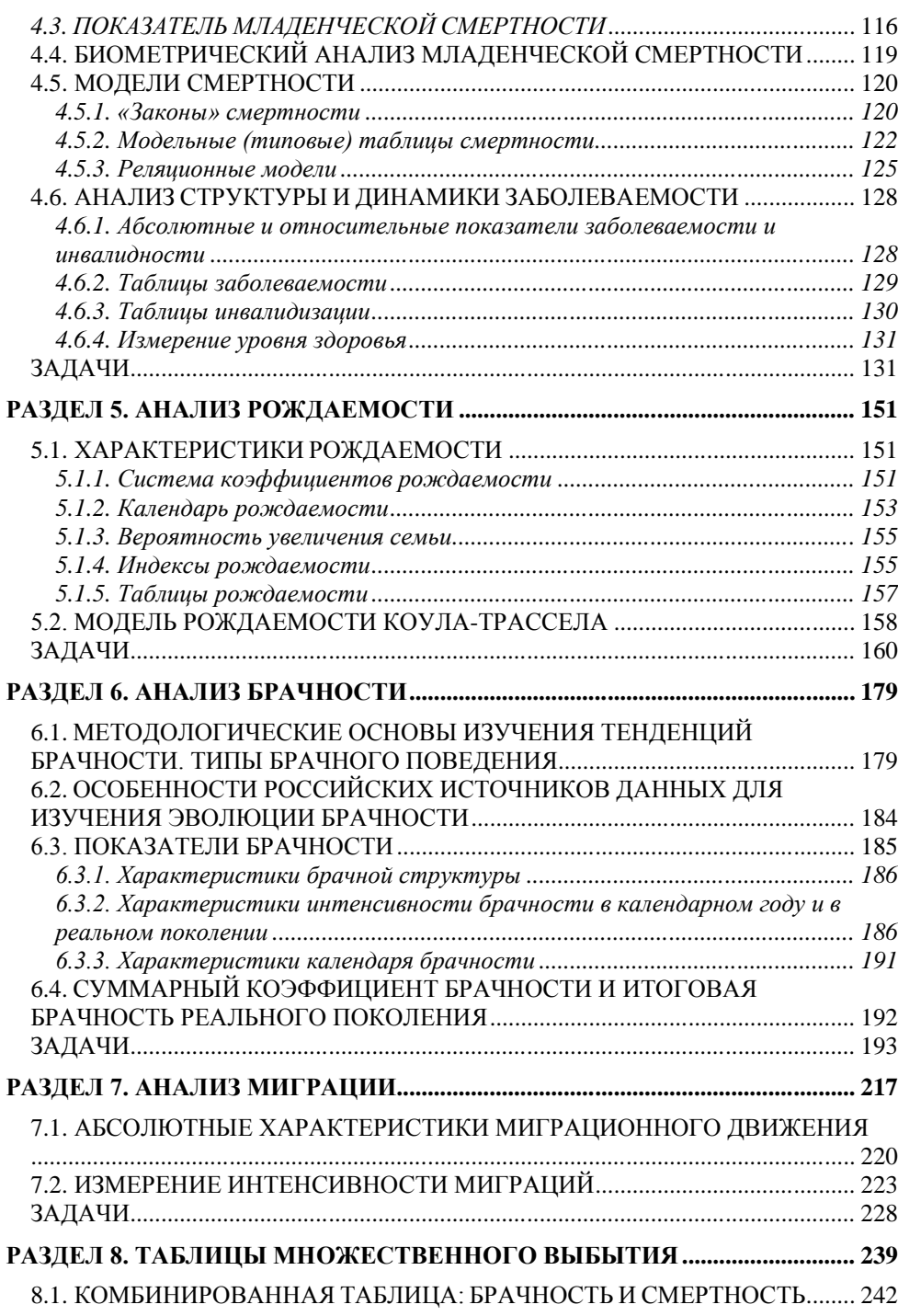

5

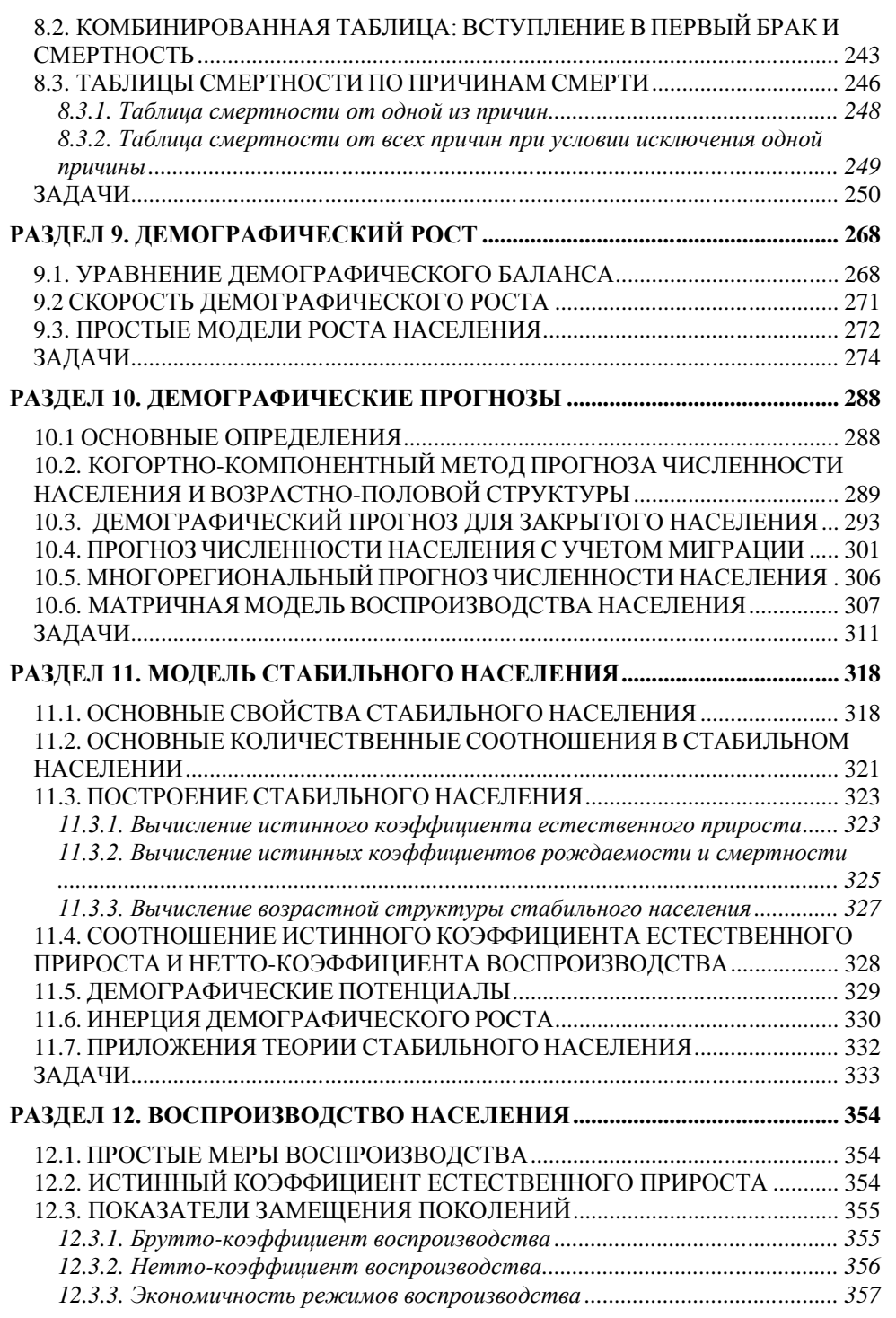

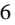

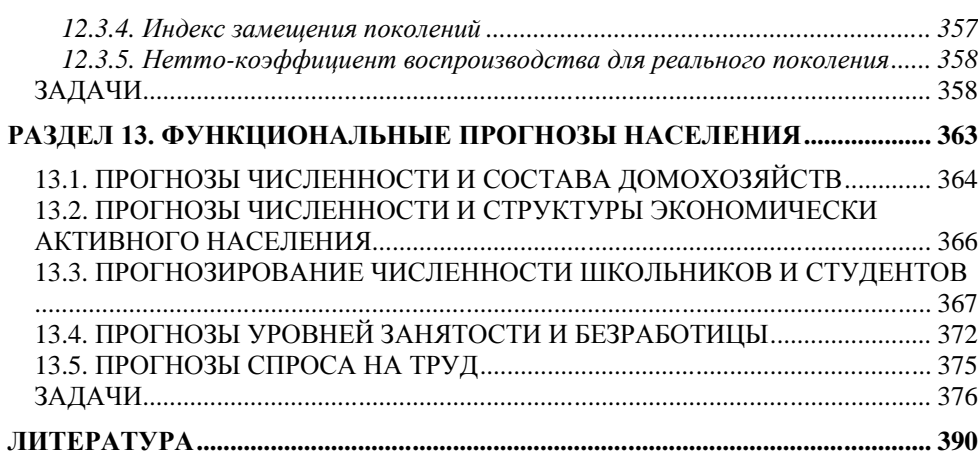

7

# Введение в после в таких по в том, что в том, что в том, что в том, что в том, что в том, что в том, что в том,

l

# **ВВЕДЕНИЕ**

<span id="page-7-0"></span>Первоначально эта книга задумывалась как практикум или задачник к учебному курсу " Демография". В силу специфики предмета курса – массовые явления, которые измеряются достаточно точно по сравнению с другими социальными феноменами – практические занятия являются его неотъемлемой частью, без которой невозможно разобраться в противоречивом мире демографических тенденций и научиться выполнять демографические прогнозы и анализировать их результаты. Обладание навыками работы с данными – органичная черта начинающего демографа.

Однако современные преподаватели демографии в России практически лишены методической поддержки в связи с отсутствием современными материалов для выполнения студентами практических заданий. Последний изданный в нашей стране практикум по демографии вышел в 1985 году<sup>1</sup>. Ему предшествовали опубликованные «Методические указания к курсу демографии», разработанные в МЭСИ<sup>2</sup>, и сборник задач А.С.-Семеновой<sup>3</sup>. В своей преподавательской работе мы используем некоторые задачи из этих содержательных изданий, которые сегодня являются библиографической редкостью. Но многие темы или тенденции в этих книгах не могли быть отражены. За последние три десятилетия демографическая реальность заметно изменилась, а демографическая наука ушла вперед.

Уже в начале работы авторы данного пособия четко осознали, что только сборника задач будет явно недостаточно для тех, кто преподает или изучает демографию. Во-первых, для понимания принципов действия ряда методов нужны предварительные демонстрационные примеры решения соответствующих задач. Во-вторых, не только многие новые, но даже некоторые ставшие уже классическими демографические методы недостаточно полно представлены в отечественной учебной литературе. Стало очевидным, что задачам должны

 $1$  См. Боярский А.Я., Бахметова Г.Ш., Харченко Л.П. Практикум по демографии. – М.: Мысль, 1985.

<sup>2</sup> Методические указания и типовые задачи по основным темам курса демографии. – М.: МЭСИ, 1971.

<sup>3</sup> Семенова А.С., Сборник задач по курсу демографии. – М.: Статистика, 1972. **Удалено:** А.С.

# Введение 9

l

предшествовать комментарии по теме, содержащие определения основных понятий, методов и моделей. В итоге было решено создать пособие по демографии, сочетающее в себе как элементы учебника с большим количеством разобранных примеров, так и задачника.

При подготовке пособия авторами был принят во внимание опыт преподавания демографических дисциплин в ведущих университетах мира, с которым они имели возможность ознакомиться на практике в ходе своих стажировок, в первую очередь в рамках проекта ТЕМПУС T\_JEP-10092-95 «Образование в области сбора, обработки и анализа данных о населении» (1995 – 1999 гг.). Во многих странах (в США, Франции, Великобритании, Италии, Бельгии и др.) задачи по демографии собраны в специальных практикумах или представлены на страницах некоторых учебников $^4$ . Многие из этих задач стали частью мирового образовательного стандарта по демографии и были включены нами в наше пособие. Кроме того, в пособие вошли задачи, разработанные его авторами в процессе преподавания ими курсов «Экономика народонаселения и демография», «Основы демографического анализа», «Демографическое моделирование и прогнозирование» для бакалавров и магистров экономического и социологического факультетов МГУ, на социологическом факультете и факультете мировой экономики ГУ-ВШЭ. В основу ряда задач положены результаты научных исследований российских демографов. Многие задачи, составленные на реальных демографических данных, призваны в то же время углубить знания студентами о демографической ситуации в России и ее регионах, а также в мире.

Пособие состоит из 13 тематических разделов, выбор которых обусловлен структурой курса «Демография»: Основы демографического анализа, Анализ возрастной структуры и стандартизация демографических коэффициентов,

<sup>&</sup>lt;sup>4</sup> См., например: Bonneuil N., Introduction a la modelisation démographique. Armand Colin, Paris, 1997; Dittgen A., Lamy-Festy M., Travaux pratiques d'analyse démographique. Masson, Paris, 1989; Keyfitz N., Beekman J.A., Demography through Problems. Springler-Verlag, New York, 1984; Pollard J.H. at all, Demographic Technique. Pergamon Press. Australia. 1974; Roussell L., Gani L. et Girard A., Analyse Démographique. Exercices et problèms, Libraire A.Colin, Paris, 1973; Santini A., Analisi Demografica. Applocazioni. La Nuova Italia, 1992; Hinde A., Demographic Methods, London: Arnold. 1998 и др. **Удалено:** и

# $B$ ведение  $10$

Таблицы смертности и их приложения, Анализ смертности и заболеваемости, Анализ рождаемости, Анализ брачности, Анализ миграции, Таблицы множественного выбытия, Демографический рост, Демографические прогнозы, Модель стабильного населения, Воспроизводство населения, Функциональные прогнозы населения. В конце каждого раздела приведены задачи, помогающие усвоить изложенный в разделе материал. К задачам, отмеченным звездочкой (\*), даны ответы или развернутые решения. В конце пособия приведены необходимые справочные статистические материалы, варианты контрольных тестов и список литературы. Пособие предназначено для студентов и преподавателей, а также для всех тех, кому по роду своей деятельности нужны знания методов демографического анализа.

Авторам хочется выразить свою глубочайшую признательность всем нашим друзьям и коллегам, без которых данное издание никогда бы не осуществилось. В первую наша книга – это выражение благодарности нашим дорогим учителям, профессорам экономического факультета МГУ Дмитрию Игнатьевичу Валентею и Дмитрию Кузьмичу Шелестову. Благотворное влияние этих людей на судьбы их учеников выходит далеко за рамки науки.

Мы благодарны нашим зарубежным коллегам, принимавшим непосредственное участие в нашей работе «словом и делом»: Кристофу Вандерскрику, Катрин Гурбен (Лувенский Католический Университета, Бельгия), Грациелле Казелли, Жан-Пьеру Далла Зуанна, Филумене Рачиоппи, Пьеру Джорджи, Алессандре Де Роза (Римский уиверситет «Ла Сапиенза», Италия), Элизабет Браун, Алфреду Дитжену (Университет Париж-I-Пантеон-Сорбонна, Франция), Мишелю Гийо (университет Медисон, штат Висконсин, США), Марте Рой (Отдел народонаселения ООН). Благодаря замечаниям известных отечественных специалистов Александра Авдеева и Сергея Васина авторам удалось уточнить многие положения своей работы. Особо хочется выразить благодарность профессору Лувенского Католического Университета Гийому Вуншу, академику Бельгийской академии наук, внесшему существенный вклад в совершенствование нашей преподавательской деятельности.

И конечно же, мы благодарны всем студентам, которые прошли через наши лекции и семинары, начиная с 1989 года. Они являются непосредственными нашими соавторами.

Авторы будут признательны за любые замечания и комментарии, которые появятся у читателей.

Март 2006

М. Денисенко

Н. Калмыкова

l

# **РАЗДЕЛ 1. ОСНОВЫ ДЕМОГРАФИЧЕСКОГО АНАЛИЗА**

<span id="page-11-0"></span>Прежде чем обратиться к основам демографического анализа, необходимо определить его место среди разделов демографии. Это тем более важно, поскольку часто под демографическим анализом подразумевают любой анализ данных о населении, осуществленный любыми методами, в том числе социологическими, статистическими, математическими, картографическими и пр. Подобное представление имеет право на существование, но при этом остается неясным, в чем же специфика этого раздела демографии. Обратимся к Энциклопедическому словарю «Народонаселение». В нем приводится следующее определение демографического анализа: «изучение процесса смены поколений людей и его факторов»<sup>5</sup>. Таким образом, демографический анализ представляет собой совокупность математических и статистических методов, посредством которых изучают воспроизводство населения, то есть изменение численности населения в результате взаимодействия процессов рождаемости, смертности, брачности и миграции и его возрастно-половой структуры.

# <span id="page-11-1"></span>**1.1. ДЕМОГРАФИЧЕСКАЯ СЕТКА: ВРЕМЯ И ВОЗРАСТ В ДЕМОГРАФИИ**

Демографическая сетка представляет собой графическое изображение, которое широко используется для представления демографических данных. История создания демографической сетки берет свое начало в середине XIX века с работ Цейнера, Кнаппа и др. Долгое время ее автором считался Лексис, хотя немецкий математик Браш за несколько лет до Лексиса придумал свой вариант графика, в котором уже были заложены принципы построения и использования современной демографической сетки. Демографическая сетка не всегда существовала в знакомом нам виде. Спустя три четверти века после появления «сетки Лексиса» (1874-1875 гг.) французский демограф Р. Пресса предложил ту ее форму, которой мы пользуемся сегодня.

<sup>&</sup>lt;sup>5</sup> А.Г. Волков Анализ демографический //Народонаселение. Энциклопедический словарь. М., 1994, стр. 13

Для локализации событий на демографической сетке используются три временные координаты каждого события:

- □ дата наступления события;
- □ возраст, в котором наступило событие;
- □ дата рождения индивида, с которым произошло наблюдаемое событие.

Демографическая сетка соединяет в одном графике эти три формы представления времени. Возраст может быть представлен в трех разных формах:

- □ *точный возраст*: промежуток времени, истекший с момента рождения и определенный наиболее точно. Например: 2 года, 6 месяцев, 2 недели и 4 дня.
- □ *возраст в исполнившихся годах*: целочисленная (в годах) часть точного возраста или точный возраст на последний день рождения. Это ответ, который обычно дают на вопрос «Сколько Вам лет?». В нашем примере – 2 года.
- □ *возраст, исчисляемый как разница календарных лет*. Например, если индивид родился в 1994 году, то в 1999 году его возраст как разницу календарных лет можно вычислить следующим образом:

## 1999-1994= 5 лет.

Демографическая сетка представляет собой двумерный график, на котором для координат «возраст» и «календарная дата» отведены собственные оси: на горизонтальной оси (оси времени) расположены календарные даты; единицей измерения на этой оси обычно является год. Вертикальная ось отведена для возраста, единицей измерения на ней также обычно бывает один год. На оси времени конец каждого года одновременно является и началом следующего года, например, одной и той же точкой обозначены 31 декабря 2004 года и 1 января 2005 года.

На вертикальной оси точки, отмеченные цифрами, означают точный возраст, равный в точности одному, двум, трем, четырем и т.д. годам. Отрезок между двумя такими точками соответствует возрасту в исполнившихся годах. Например,

после того, как индивиду исполнилось ровно 2 года, на протяжении всего последующего года его возраст будет определяться как «2 исполнившихся года».

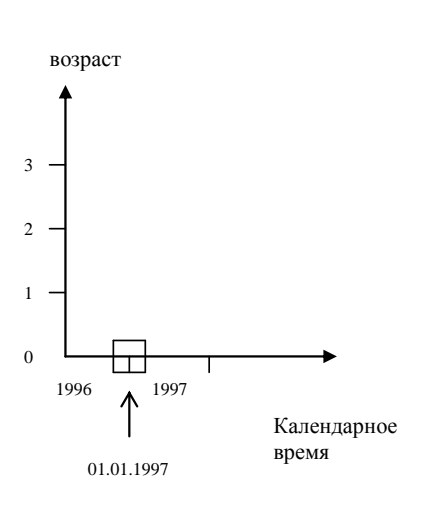

На горизонтальной оси необходимо найти точку, соответствующую интересующей нас дате, т.е. 01.01.1997

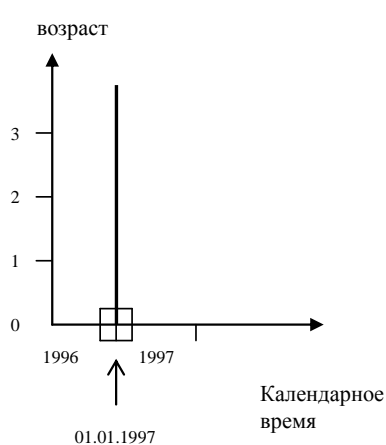

Из этой точки надо восстановить<br>вертикальную линию: все события, вертикальную линию: все события, наступившие 01.01.1997, обязательно будут расположены на этой линии. Подобные линии принято называть *линиями времени*.

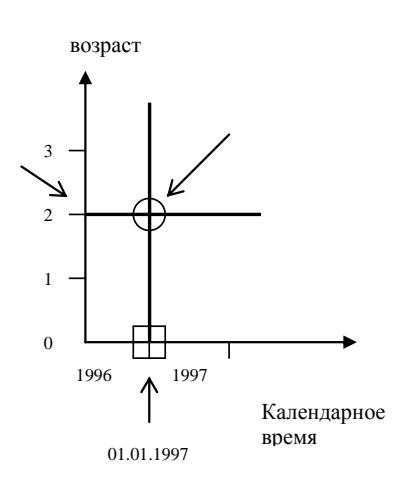

Затем нужно на вертикальной оси найти точку, соответствующую возрасту "в точности 2 года", и из нее провести горизонтальную линию. Событие "второй день рождения" может находиться только на этой линии. Эти линии называют *линиями возраста*. Интересующее нас событие должно находиться одновременно и на вертикальной, и на горизонтальной линии. Двойному условию отвечает единственная

точка, расположенная на пересечении двух прямых. Именно в этом месте и находится искомое событие.

### *Рис. 1.1. Локализация события на демографической сетке*

Для того чтобы нанести какое-либо событие на демографическую сетку, достаточно знать две его координаты, например, возраст индивида и дату наступления события. Третья координата вычисляется на основе двух других. Например, если из даты наступления события вычесть дату рождения, получим точный возраст, в котором находился индивид в момент наступления события. На рис. 1.1. представлено событие «исполнение в точности двух лет 1 января 1997 года».

Хотя демографическая сетка по определению представляет собой двумерный график, каждое событие на ней имеет три координаты, так как на самом деле горизонтальная ось несет на себе две координаты, а не одну, как это может показаться с первого взгляда: и календарное время, и дату рождения. Эти три координаты могут быть представлены в виде точки или интервала:

□ дата или год рождения индивида отображаются в виде точки или отрезка на горизонтальной оси. Дате рождения соответствует наклонная линия – линия жизни, на которой расположены все события в жизни индивида. Две линии жизни, соответствующие началу и концу года, ограничивают наклонный «коридор», в котором заключены линии

жизни всех индивидов, родившихся в течение данного года. Совокупность людей, родившихся в течение одного года (нескольких лет) называется *поколением*.

- □ дата или год наступления демографического события расположены на вертикальной линии или в вертикальном «коридоре» между двумя линиями времени, ограничивающими начало и конец этого года.
- □ точный возраст или возраст в исполнившихся годах отображаются в виде горизонтальной линии или горизонтального «коридора», ограниченного линиями возраста.

Для упрощения чтения сетки на график обычно наносят:

- □ горизонтальные линии, соответствующие целой части точного возраста;
- □ вертикальные линии, соответствующие началу (и в то же время концу) года;
- □ наклонные линии, разделяющие поколения.

Демографические данные, которые наносят на сетку, представляют собой совокупности событий или совокупности индивидов.

#### <span id="page-15-0"></span>*1.1.1. Локализация совокупностей индивидов*

Примеры локализации совокупностей индивидов приведены на Рисунке 1.2. Например, при проведении переписи населения регистрируется возраст индивидов в точный момент времени. При этом опубликованные результаты относятся не к точному возрасту каждого индивида, а к возрасту в исполнившихся годах. Для каждого возраста в исполнившихся годах нам известна численность совокупности индивидов в данном возрасте. Например, в результате переписи 1989 г. мы получили 450 индивидов в возрасте 2 исполнившихся года. Эта совокупность будет находиться на пересечении горизонтального «коридора», соответствующего возрасту «2 исполнившихся года», и вертикальной линии, соответствующей дате переписи (см. рис. 1.2а). В результате мы получим вертикальный отрезок, который можно интерпретировать следующим образом: «450 линий жизни индивидов в момент переписи достигли этого отрезка». Все эти индивиды принадлежат к поколению 1986 года рождения. То есть данная совокупность может быть представлена как численность поколения 1986 года рождения на 1 января 1989 года. В этом выражении координата года рождения заменяет координату возраста в исполнившихся годах.

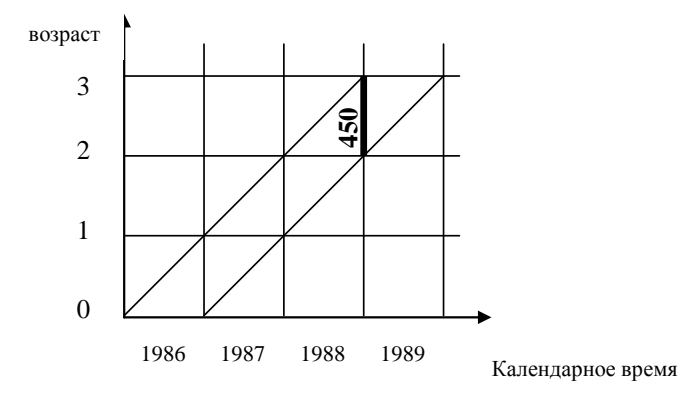

*Рис. 1.2а. Локализация совокупности индивидов в возрасте, выраженном в исполнившихся годах*

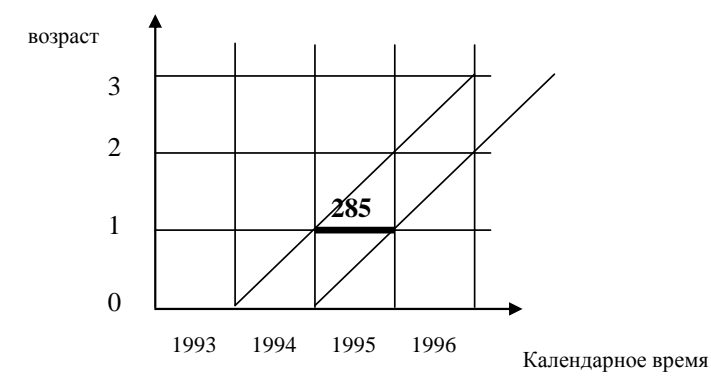

*Рис. 1.2б. Локализация совокупности индивидов в точном возрасте*

Если необходимо нанести на сетку 285 индивидов, отпраздновавших первый день рождения в 1995 году, то эта совокупность будет расположена на пересечении вертикального «коридора», соответствующего 1995 году, и горизонтальной линии, соответствующей точному возрасту «1 год» (рис. 1.2б). Иными словами, это 285 индивидов 1994 года рождения, отпраздновавших исполнение 1 года. То есть в этом случае исходная координата года наступления события заменяется на координату года рождения.

#### <span id="page-17-0"></span>*1.1.2. Локализация совокупностей событий*

Каждое событие может иметь три временные координаты: дату наступления события; возраст индивида, с которым произошло событие, и дату рождения этого индивида. Сочетание известных координат приводит к появлению разных совокупностей событий. Покажем это на примерах.

*Пример 1. Нанести на сетку 50 смертей, наступивших в 1996 году в возрасте одного исполнившегося года. Эти смерти будут располагаться на пересечении вертикального «коридора», соответствующего 1996 году, и горизонтального «коридора», соответствующего возрасту «1 исполнившийся год» (см. рис. 1.3а). Число, помещенное в середину квадрата, интерпретируется следующим образом: «50 линий жизни окончились смертью в данном квадрате». Умершие индивиды принадлежат при этом к двум поколениям: 1994 и 1995 годов рождения.*

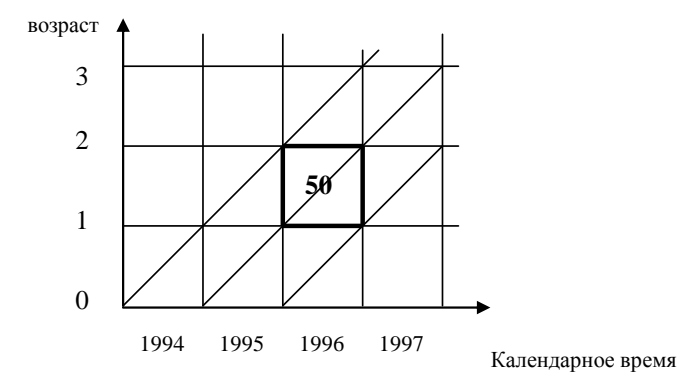

# *Рис. 1.3а.*

*Пример 2. Нанести на сетку 67 смертей, наступивших в поколении 1994 года рождения в возрасте 1 исполнившийся год. Эти смерти будут располагаться в параллелограмме на пересечении «коридора», соответствующего поколению 1994 года рождения, и горизонтального «коридора», соответствующего возрасту «1 исполнившийся год» (см. рис. 1.3б). Эти смерти наступили в течение двух соседних лет (1994 и 1995). Если предположить, что смерти распределены равномерно внутри полученного* 

*параллелограмма, то в среднем можно считать, что они наступили в точном возрасте 1,5 года.*

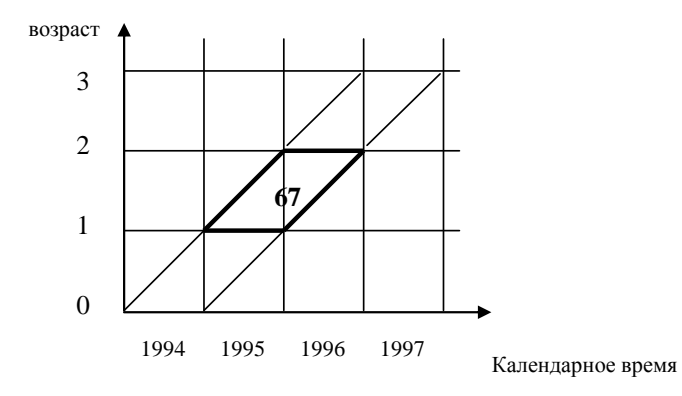

*Рис. 1.3б.*

*Пример 3. Нанести на сетку 84 смерти в поколении 1994 года, наступившие в 1996 году. Эти смерти будут расположены в параллелограмме, находящемся на пересечении наклонного «коридора», соответствующего 1994 году рождения, и вертикального «коридора», соответствующего 1996 году (рис. 1.3в). Вписанное в параллелограмм число может трактоваться следующим образом: «84 смерти в поколении 1994 года рождения, наступившие в среднем в точном возрасте 2 года». Эти смерти относятся к двум смежным возрастам: один и два исполнившихся года.*

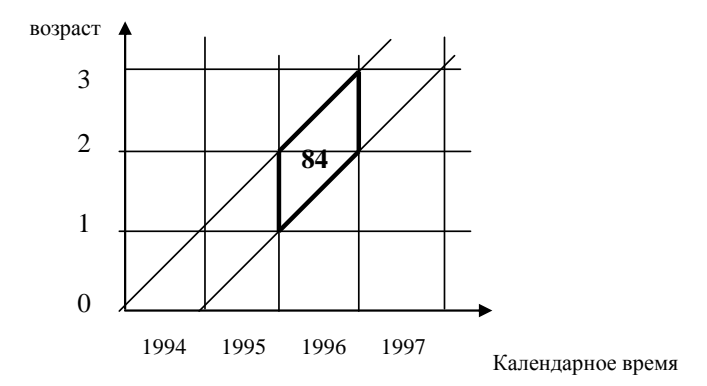

# *Рис. 1.3в*

*Пример 4. Нанести на сетку смерти 15 детей, родившихся в 1996 году и умерших в 1997 году в возрасте 0 исполнившихся лет. Эти смерти расположены в треугольнике (Рис. 1.3г) и относятся к конкретному году, поколению и возрасту.*

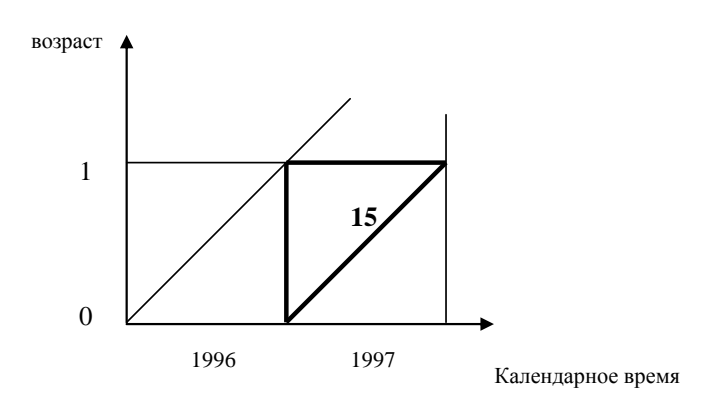

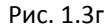

#### <span id="page-20-0"></span>**1.2. ПРОДОЛЬНЫЙ И ПОПЕРЕЧНЫЙ АНАЛИЗ**

Демографические процессы в населении можно изучать с двух точек зрения. Например, мы можем интересоваться тем, сколько детей родила женщина на протяжении всей жизни и с каким интервалом, сколько раз вступала она в брак, сколько раз и с какой периодичностью меняла место жительства. Другими словами, мы можем интересоваться демографическими событиями, происходившими на протяжении жизни индивида или группы индивидов. На демографической сетке события, происходившие с индивидами на протяжении всей жизни, будут располагаться в наклонном «коридоре» вдоль линий жизни. Этот подход получил название продольного анализа $^6\!.$ 

#### <span id="page-20-1"></span>*1.2.1. Основные принципы продольного анализа*

l

Задача продольного анализа состоит в том, чтобы проследить интенсивность наступления демографических событий и интервалы между ними (календарь) на протяжении жизни группы индивидов. Частным случаем продольного анализа является когортный анализ, то есть изучение интенсивности и календаря событий на протяжении жизни определенной когорты. Интерес к

<sup>6</sup> Во французском языке этот подход называют «analyse longitudinale», в английском – «longitudinal analysis».

изучению событий в реальных поколениях появился в конце XIX в.: Лексис, Майр и Бек использовали когортный подход для изучения брачности реальных поколений. В 1920-е гг. В. Деррик применил этот подход для изучения смертности. Но достаточно широко его начинают применять только с конца 1940-хгг.<sup>7</sup> В отечественной науке одной из первых использовать когортный подход начала Р.И. Сифман, что нашло отражение в ее работах, посвященными изучению рождаемости реальных поколений женщин в СССР $^{\rm 8}$ .

Основная идея когортного анализа заключается в том, что каждая когорта представляет собой *особую* группу индивидов по сравнению с другими когортами. Как писал Н. Райдер, «члены одной когорты по году рождения (поколения) имеют «общую историческую локализацию», [...] каждая когорта имеет особую композицию и характер, отражающие условия ее возникновения и ее историю; [...] общность даты (рождения) придает каждой когорте ее собственное временное пространство, собственный стиль и собственную правду  $\left[...\right]$ »<sup>9</sup>. Например, война или эпидемия могут оставить негативные следы на будущем здоровье индивидов, испытавших эти невзгоды в одинаковом возрасте $^{\rm 10}$ .

Прежде чем остановиться подробнее на когортном анализе, приведем несколько определений:

*Когорта*: совокупность индивидов, переживших в течение одного и того же промежутка времени (т.е. одновременно) некоторое *исходное событие*, положившее начало формированию данной когорты. Например, брачная когорта формируется в момент вступления в брак ее членов, миграционная когорта формируется в момент смены места жительства входящими в нее индивидами. Таким образом, исходное событие объединяет индивидов в когорту. Если в качестве исходного события выступает рождение, то мы получим особый случай

 $7$  См. работы П. Уэлптона (P. Whelpton), посвященные изучению рождаемости; работы Н. Райдера (N. Ryder). Уэлптон ввел в научный обиход понятия продольного и поперечного анализа, а также понятие когорты.

<sup>8</sup> См., например: Р.И. Сифман «Динамика рождаемости в СССР» М., 1974

<sup>9</sup> N.B. Ryder (1965) The cohort as a concept in the study of social change // American Sociological Review, 30(6), pp. 843-861

<sup>10</sup> См., например: А. Блюм, С. Захаров Демографическая история СССР и России в зеркале поколений // Население и общество, 1997, № 17

когорты, наиболее часто используемый в демографическом анализе, – *поколение*, т.е. совокупность индивидов, родившихся в течение одного промежутка времени (года, пятилетия) $^{\rm 11}.$ 

| Демографический процесс | Демографическое событие         |  |  |  |  |  |
|-------------------------|---------------------------------|--|--|--|--|--|
| Смертность              | Смерть                          |  |  |  |  |  |
| Рождаемость             | Рождение                        |  |  |  |  |  |
| Брачность               | Брак                            |  |  |  |  |  |
| Разводимость            | Развод                          |  |  |  |  |  |
| Миграция                | Переезд, смена места жительства |  |  |  |  |  |

**Демографические события** складываются в **демографические процессы**:

Демографические события могут быть двух видов:

- 1. *Неповторяющиеся демографические события* события, которые могут произойти в жизни индивида только один раз. Например, первый брак, рождение первого ребенка, смерть.
- 2. *Повторяющиеся демографические события* события, которые могут наступить в жизни индивида несколько раз. Например, браки и рождения без различия очередности.

Демографические процессы также могут быть двух видов:

- 1. *Процессы, исключающие индивида из исходной численности когорты*. Классический пример такого процесса – смертность. Если речь идет об изучении брачной когорты, то разводимость также будет исключать индивида из брачной когорты.
- 2. *Процессы, не исключающие индивида из исходной численности когорты*. Например, брачность, рождаемость без учета очередности брака и ранга рожденных детей.

 $11$  В данном разделе речь идет только о собственно демографических когортах, сформированных на основе исходного события демографического характера. Можно представить себе и другие виды когорт. Например, студенты, одновременно поступившие на первый курс, могут считаться особой когортой, в которой можно проследить уровень успеваемости и вероятности перехода на следующий год обучения. Другой пример – группа служащих, одновременно принятых на работу. Для этой когорты можно проследить продвижение по службе, средний стаж работы на предприятии и др. Как мы видим, когортный анализ можно (и нужно) использовать за пределами собственно демографического анализа.

Иммиграцию можно рассматривать как особый процесс, *добавляющий* население к исходной численности.

В другом случае демографа может интересовать изменение численности и структуры населения из года в год, факторы и компоненты этого изменения. Поскольку население при таком подходе рассматривается по календарным периодам (чаще всего – по годам), в полученный «срез» попадают части отдельных поколений, говорят о формировании некоторого *условного поколения*. На демографической сетке анализируемые события и совокупности индивидов будут находиться в вертикальном «коридоре», ограниченном линиями, соответствующими началу и концу изучаемого периода, то есть линиями, пересекающими линии жизни. Этот подход получил название поперечного анализа $^{12}$ .

#### <span id="page-23-0"></span>*1.2.2. Основные принципы поперечного анализа*

При использовании метода поперечного анализа мы имеем дело с «мгновенной фотографией» всего населения, и на полученной таким образом картинке отражаются отдельные «кусочки» различных реальных поколений. Как видно на рис. 1.4, в «коридор», относящийся к 1997 году, попадают параллелограммы, принадлежащие к разным поколениям. Поэтому сформированное таким образом поколение называют условным.

«Условное, гипотетическое поколение – это условная совокупность людей, на протяжении жизни которой […] интенсивность демографического процесса в каждом возрасте соответствует существующей в данный календарный период» $^{\rm 13}.$ Поэтому демографические показатели, рассчитанные для конкретного года, будут зависеть от характеристик демографических процессов *во всех одновременно живущих реальных поколениях.* Эти показатели будут отражать не глубинные тенденции демографических процессов, как это происходит при рассмотрении реальных поколений, а особенности процессов, характерные для данного

<sup>&</sup>lt;sup>12</sup> Во французском языке – «analyse transversale», в английском – «cross-sectional analysis».

<sup>13</sup> Народонаселение. Эниклопедический словарь. Стр. 82

календарного периода (года). Поэтому поперечный анализ также называют конъюнктурным анализом.

Перед поперечным анализом стоят две основные задачи:

- 1. Первая задача заключается в разделении влияния на число демографических событий интенсивности демографического процесса и структуры населения. Для решения этой задачи часто используется стандартизация демографических показателей, хотя существуют и другие методы<sup>14</sup>, анализ которых выходит за рамки данного учебника.
- 2. Вторая задача состоит в оценке уровня и календаря демографических процессов на основе показателей, рассчитанных для данного периода. Эта задача решается использованием метода условного поколения и преобразования когортных показателей в показатели для календарного периода.

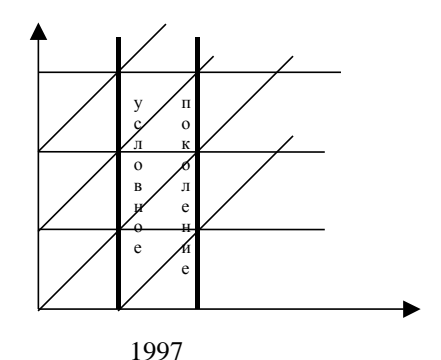

*Рис. 1.4 Условное поколение на демографической сетке*

Часто бывает достаточно нанести совокупности событий на демографическую сетку для того, чтобы определить, какой вид анализа можно использовать, продольный или поперечный (см. табл. 1.1).

Продольный и поперечный подходы в демографическом анализе не исключают, а взаимодополняют друг друга. Некоторые изменения в численности населения могут быть вызваны конъюнктурными событиями; влияние этих событий и факторов выявляется при помощи поперечного подхода. Другие

 $14$  См., например: G. Wunsch, M. Termot Introduction to demographic analysis, 1974

изменения связаны с долговременными модификациями демографического поведения, которые можно обнаружить при использовании продольного анализа.

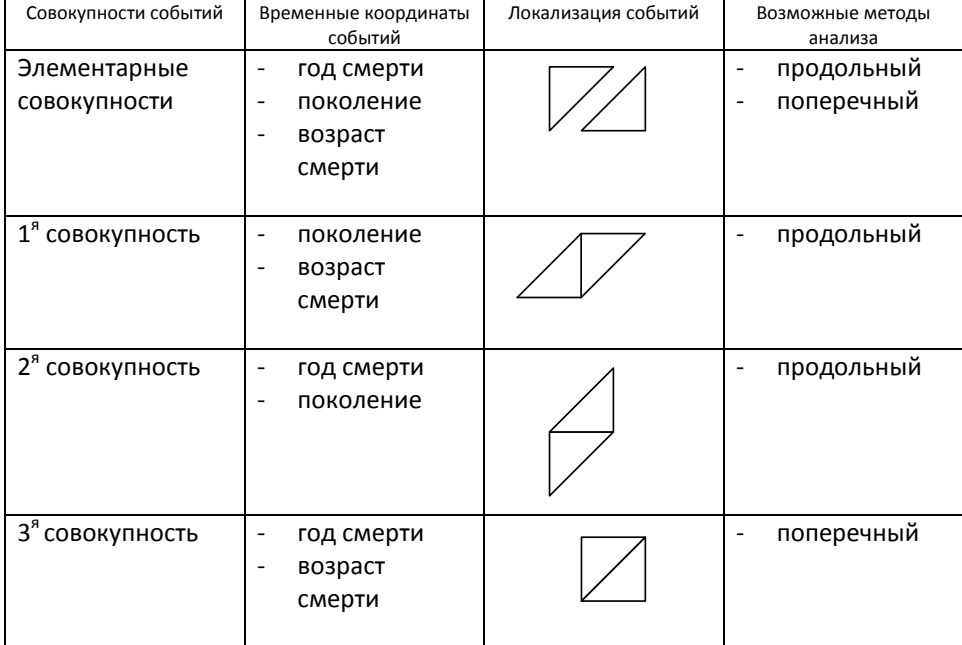

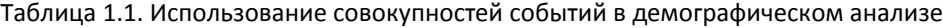

# <span id="page-26-0"></span>**ЗАДАЧИ**

*Задача 1<sup>15</sup>*

Нанесите на демографическую сетку следующие данные, при условии, что

миграция отсутствует:

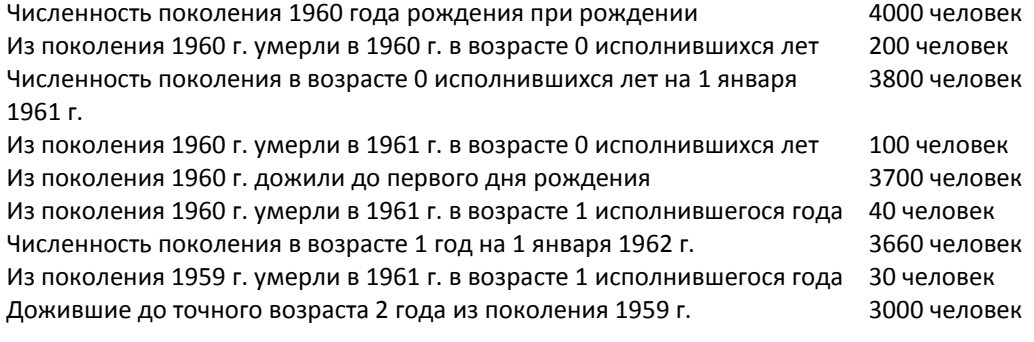

*Задача 2<sup>16</sup>*

<sup>&</sup>lt;sup>15</sup> Roussel L., Gani L., Girard A. Analyse Démographique. Exercices et problèmes. Paris.<br><sup>16</sup> Franck Cadier C. Démographie. Tome 1. – Paris: Economica, 1990 Pp. 21 – 22

Представим закрытое население, в котором отсутствует миграция. В этом населении рассмотрим смерти, наступившие между 1 января 1984 г. и 1 января 1988 г. в интервале точного возраста 0-4 года.

1) Нарисуйте демографическую сетку, соответствующую этому исследованию.

2) Рассмотрим поколение 1984 года рождения. Для этого поколения мы располагаем данными о числах умерших  $D_{\underline{x},t}$ , распределенных по возрасту (<u>х</u> исполнившихся лет) и году смерти (*t*):

 $D_{0.1984}=280$  $D_{0.1985} = 162$ D<sub>1,1985</sub>=75  $D_{1,1986}=51$  $D_{2,1986}=27$ D2,1987=27  $D_{3,1987}=22$ 

а) Нанесите эти данные на демографическую сетку.

б) В 1984 году родилось 30000 детей. Нанесите эту информацию на сетку. Отнимите от числа родившихся числа умерших к концу каждого года и к каждому точному возрасту и нанесите полученные результаты на демографическую сетку.

в) Рассчитайте общее количество умерших в возрасте 0 исполнившихся лет, а также число умерших в 1987 году.

3) Рассмотрим поколение 1985 года рождения. В точном возрасте «1 год» это поколение насчитывало 28995 человек. В возрасте 0 исполнившихся лет умерло 430 человек из этого поколения, в возрасте 1 исполнившегося года умерло 115 человек. Нанесите эту информацию на демографическую сетку и рассчитайте исходную численность поколения 1985 года рождения.

4) Рассмотрим поколение 1982 года рождения. Его численность на

1 января 1984 г. составила 296500 человек;

1 января 1985 г. – 29570 человек;

1 января 1986 г. – 29518 человек.

Нанесите эту информацию на сетку, рассчитайте числа умерших в 1984 и 1985 гг. и также укажите их на графике.

5) Какой метод анализа Вы использовали в этой задаче: продольный или поперечный?

# *Задача 3*

Нанесите на демографическую сетку данные о детях до 5 лет, умерших в 1997

году в Москве:

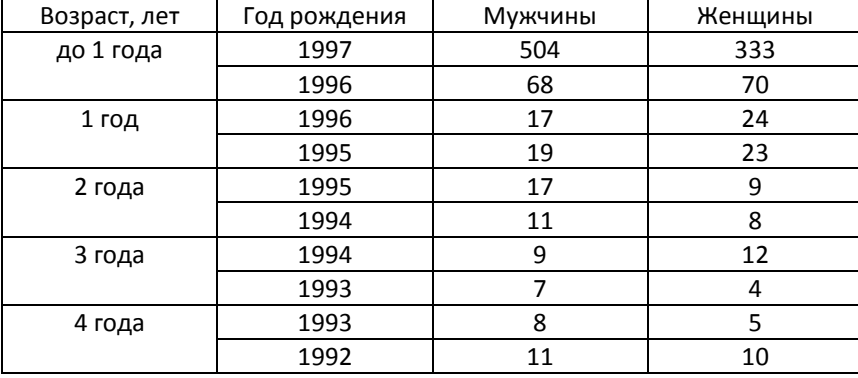

Если бы Вам была известна численность соответствующих поколений, какие

показатели Вы могли бы рассчитать?

*Задача 4. Анализ младенческой смертности по месяцам<sup>17</sup>*

В некоторой стране смерти до года, наступившие в 1968 году, распределены

в зависимости от возраста смерти следующим образом:

| возраст смерти<br>(исполнившихся | числа умерших |
|----------------------------------|---------------|
| месяцев)                         |               |
|                                  | 5000          |
|                                  | 600           |
| 2                                | 550           |
| 3                                | 500           |
|                                  | 400           |
| 5                                | 350           |

<sup>&</sup>lt;sup>17</sup> Roussell L., Gani L. et Girard A., Analyse Démographique. Exercices et problèms, Libraire A.Colin,

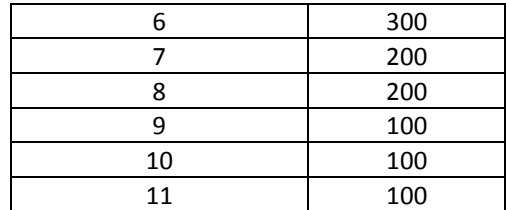

1) Нанесите эти данные на демографическую сетку.

2) Определите при помощи демографической сетки период, в течение которого родились 400 детей, умерших в 1968 году в возрасте 4-х исполнившихся месяцев. Предположив, что длина каждого месяца равна 1/12 года, укажите точно день, месяц и год начала и конца этого периода.

3) Рассчитайте наиболее грубый показатель младенческой смертности с учетом числа рождений 1968 года, равного 206000 (воспользуйтесь материалами Раздела 4).

4) Известно, что 2350 детей, умерших в 1968 году, родились в 1967 году. В 1967 году было зарегистрировано 210000 рождений. Рассчитайте коэффициент младенческой смертности с учетом этих данных. Сравните с результатом, полученным в п. 3), и прокомментируйте разницу.

# *Задача 5*

Мы изучаем разводы в брачных когортах. Дайте название всем совокупностям, обозначенным на рисунке. Какие из этих совокупностей можно использовать в продольном анализе? Какие совокупности можно использовать в поперечном анализе? Рассчитайте число разводов с длительностью брака 6 и 7 исполнившихся лет в брачной когорте 1999 года.

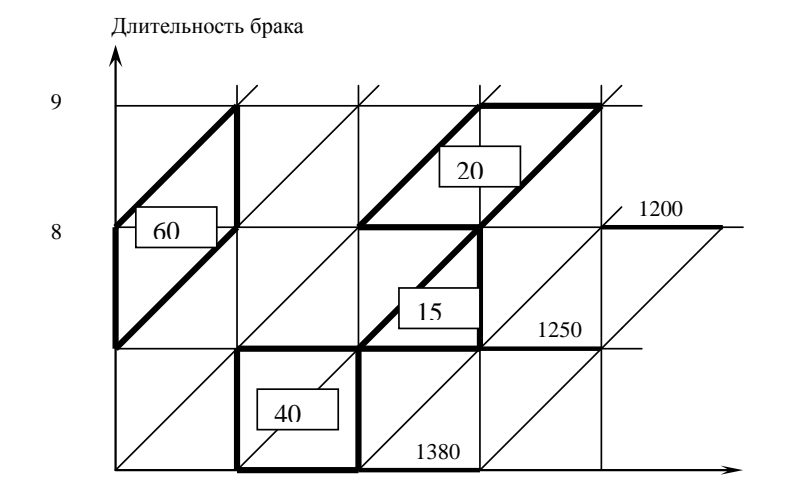

7

6

## *Задача 6*

В детском саду на 1 декабря по списку было 250 детей. После начала эпидемии гриппа утром 2 декабря пришло 225 детей, утром 3 декабря – 200 детей, утром 4 декабря – 180 детей, утром 5 декабря – 160 детей. Никто из заболевших не вернулся в детский сад до 6 декабря, а утром 6 декабря вернулись все болевшие дети.

Предположив, что за это время в детский сад никого не принимали и никто не уходил из него по другим причинам, нанесите эти данные на демографическую сетку и рассчитайте:

- 1) численность заболевавших ежедневно
- 2) число отсутствующих в детском саду на начало каждого дня
- 3) число детей, проболевших 1, 2, 3, 4, 5 дней
- 4) приняв гипотезу равномерного распределения заболевших в течение дня, рассчитайте среднюю длительность болезни

# *Задача 7. Ошибки анамнестического обследования*

Одновременно с переписью населения проводится выборочное обследование. Опрашиваемым задаются вопросы об их «миграционной истории» (длительность проживания в данном месте жительства, место рождения и пр.) С какими ошибками в данных можно столкнуться при таком обследовании?

# *Задача 8*

Мы анализируем браки одиноких в поколении 1970 года рождения (см. таблицу).

| Точный возраст | Численность одиноких | Число браков при переходе к |  |  |  |  |  |
|----------------|----------------------|-----------------------------|--|--|--|--|--|
|                |                      | следующему возрасту         |  |  |  |  |  |
| 21             | 1500                 | 120                         |  |  |  |  |  |
| 22             | 1340                 | 60                          |  |  |  |  |  |
| 23             | 1270                 | 150                         |  |  |  |  |  |
| 24             | 1110                 | 60                          |  |  |  |  |  |
| 25             | 1060                 | 40                          |  |  |  |  |  |

<sup>1)</sup> Нанесите эти данные на домеграфическую сетку. В какие годы заключены эти браки?

# *Задача 9*

Мы изучаем разводимость в когорте первых браков, заключенных в 1980 году. Нанесите данные таблицы на демографическую сетку и дайте ответы на следующие вопросы, предположив, что миграция и смертность не являются помехами для изучения данного процесса:

- 1) Сколько разводов было зарегистрировано в зависимости от продолжительности брака (в исполнившихся годах)?
- 2) В какие календарные годы были зарегистрированы эти разводы?
- 3) Предположив, что число разводов меняется линейно в течение года, рассчитайте количество разводов в данной брачной когорте в каждом календарном году.

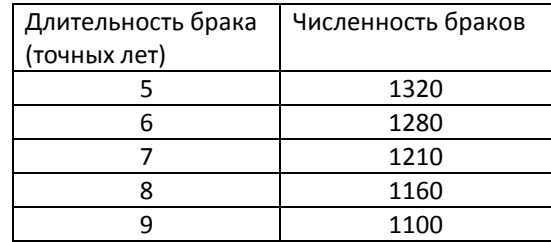

<sup>2)</sup> Какие еще процессы могут выступать «помехой» при изучении процесса брачности? На основе каких данных Вы можете утверждать, что в данном примере эти процессы «вмешиваются» в процесс заключения первых браков?

10 1030

*Задача 10*

В таблице приведены числа первых браков женщин в Москве в зависимости

от года регистрации брака и возраста вступления в брак:

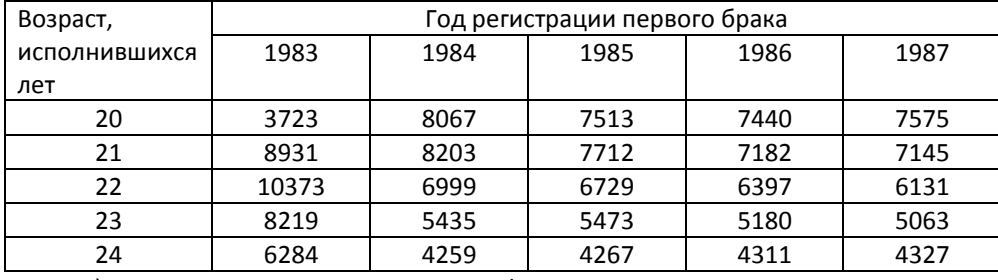

1) Нанесите эти данные на демографическую сетку

- 2) Определите, к каким поколениям (по году рождения) принадлежат эти женщины, вступившие в брак. Определите, между какими точными датами они родились.
- 3) Какие процессы могут выступать в качестве «помех» при изучении вступления в первый брак в реальных поколениях?
- 4) Приняв гипотезы отсутствия «помех» и линейного распределения первых браков, рассчитайте числа первых браков в поколениях в зависимости от возраста вступления в первый брак.

# *Задача 11*

В таблице представлена информация о разводах, зарегистрированных мужчинами в Москве в 1983 году, распределенных по возрасту и длительности брака:

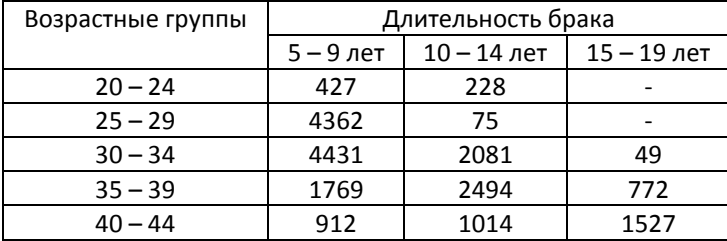

1) Нанесите эту информацию на демографическую сетку

- 2) К каким брачным когортам относятся эти разводы?
- 3) Приняв гипотезы об отсутствии миграции и овдовения, а также предположив, что разводы распределены линейно, рассчитайте в каждой брачной когорте числа разводов в зависимости от возраста и длительности брака.

# *Задача 12. Анализ младенческой смертности по дням и месяцам*

На основе информации, содержащейся в Форме 4а (рис. 1.4.), проанализируйте особенности младенческой смертности в Москве в 1956 году:

- □ нанесите данные на демографическую сетку;
- □ рассчитайте все возможные показатели младенческой смертности (используйте для этого материалы Раздела 4).

Форма 4а. Сведения об умерших в возрасте до 1 года по полу, количеству прожитых дней и месяцев и календарным месяцам смерти и рождения.

(1956 г., мальчики)

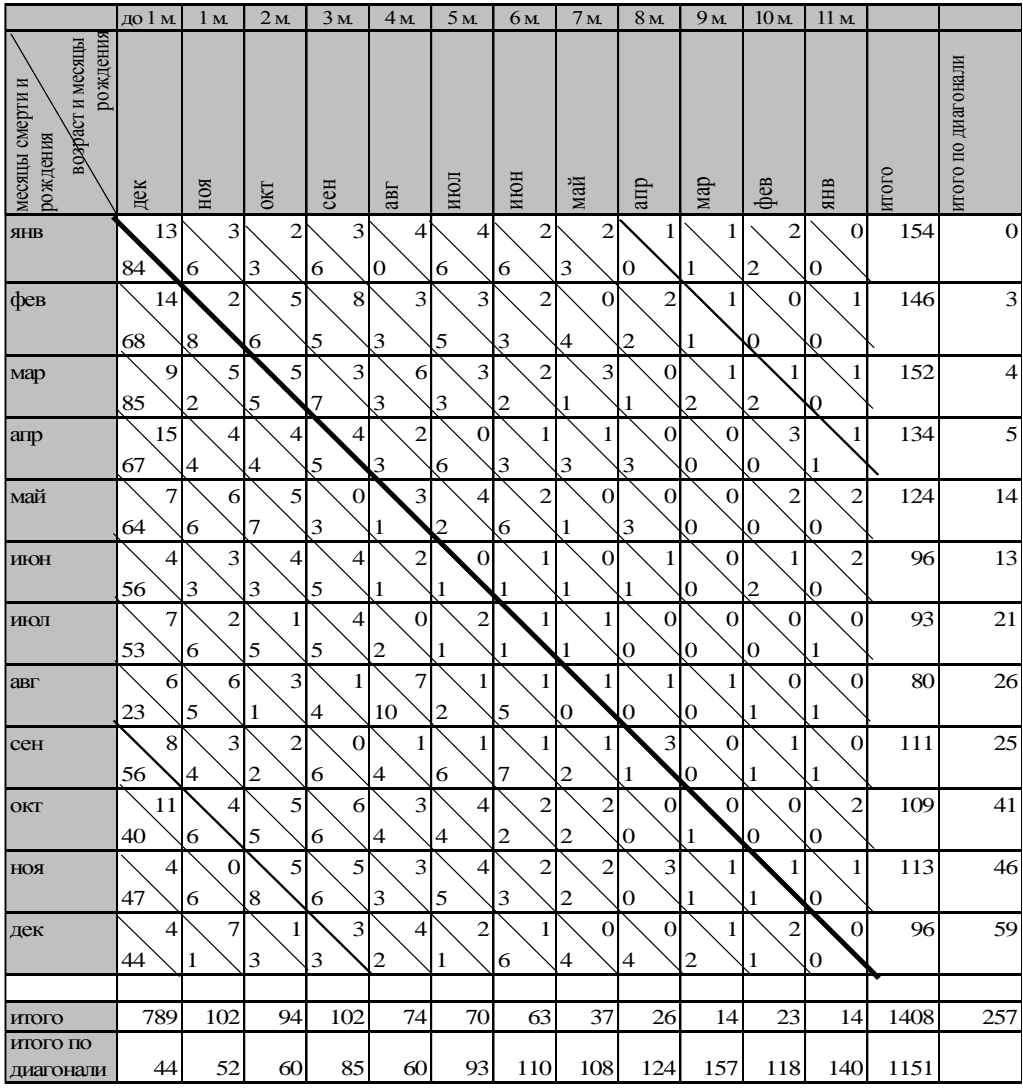

Из числа умерших до 1 года умерли в возрасте:

| ДНЯ<br>$\overline{\phantom{0}}$<br>$\overline{R}$ | день<br>$\overline{\phantom{0}}$ | ДНЯ<br>$\overline{c}$ | Здня | ДНЯ<br>$\overline{4}$ | дней<br>$\sim$ | дней<br>$\circ$ | $\sigma$<br>∼ | $\infty$<br>-<br>$\overline{\phantom{0}}$ | $\sigma$<br>$\overline{\phantom{0}}$<br>ਚਾ<br>$\overline{\phantom{0}}$ | $\mathbb{S}$ | σ<br>–<br>$\sim$ |  | дней<br><b>CTBO</b><br>Mec.<br>ИЧес<br>H3B<br>吕 |
|---------------------------------------------------|----------------------------------|-----------------------|------|-----------------------|----------------|-----------------|---------------|-------------------------------------------|------------------------------------------------------------------------|--------------|------------------|--|-------------------------------------------------|
| 222                                               | 50                               | 78                    | 37   | $\sim$<br>∽           |                | $\bigcap$       | 39            | $\mathcal{C}$                             | $\gamma$                                                               | $\sqrt{2}$   |                  |  |                                                 |

*Рис. 1.4.*

*Задача 15*

l

В таблице приведено распределение разводов в Армении по длительности брака и году развода. Предположив, что разводы распределены равномерно в течение года и в пятилетних интервалах по длительности брака, нанесите эти данные на демографическую сетку. К каким брачным когортам относятся эти разводы? Определите количество разводов в каждой брачной когорте и распределите эти разводы по длительности брака и по годам, в которые были зарегистированы разводы.

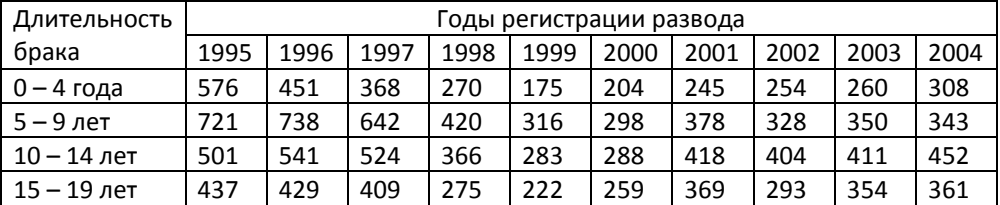

*Источник: Национальная статистическая служба Республики Армении*

# <span id="page-35-0"></span>**1.3. ХАРАКТЕРИСТИКИ ИНТЕНСИВНОСТИ И КАЛЕНДАРЯ ДЕМОГРАФИЧЕСКИХ ПРОЦЕССОВ.**

Демографический процесс (от лат. рrocessus – продвижение) – последовательность одноименных событий в жизни людей, имеющая значение для смены поколений (воспроизводства населения)<sup>18</sup>. Все демографические процессы можно разделить на три группы (см. рис. 1.5). При выборе показателей, характеризующих тот или демографический процесс, необходимо обращать внимание на специфику данного процесса.

<sup>&</sup>lt;sup>18</sup> Демографический энциклопедический словарь. - М.: «Советская энциклопедия», 1985. - Стр. 354
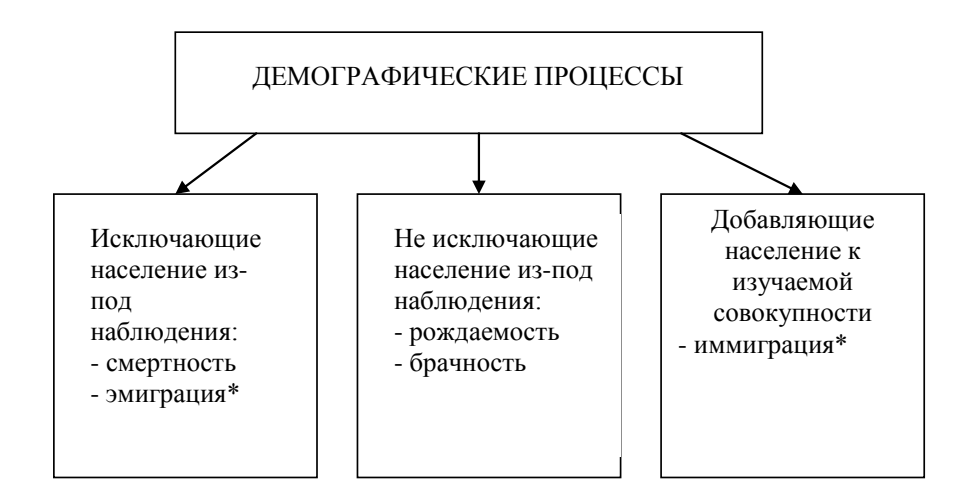

\* Строго говоря, миграцию нельзя отнести к демографическим процессам, поскольку она не воздействую напрямую на воспроизводство населения или смену поколений. Но поскольку миграция часто выступает в качестве так называемой «помехи» при изучении демографических процессов, а также играет существенную роль в изучении демографического роста, процессы эмиграции и иммиграции присутствуют в данной схеме наряду с демографическими процессами в полном смысле слова.

### Puc. 1.5

Любой демографический процесс характеризуется интенсивностью<sup>19</sup> и календарем. Интенсивность демографического процесса отражает взаимосвязь между числом событий в когорте, численностью самой когорты и временным интервалом, в течение которого эти событий наступают.

Для характеристики интенсивности демографического процесса используют следующие покахзатели: 1) вероятности наступления событий; 2) коэффициенты, 3) приведенные числа событий.

Вероятность наступления демографического события - «относительная величина, характеризующая возможность наступления данного события для одного человека при условии, что все люди из данной когорты в равной мере подвержены риску этого события»<sup>20</sup>. Вероятность наступления события в возрастном интервале рассчитывается как отношение числа событий в

<sup>&</sup>lt;sup>19</sup> Иногда наряду с понятием «интенсивности демографического процесса» говорят об «уровне демографического процесса».<br><sup>20</sup> Народонаселение. Энциклопедический словарь. – М.: Большая Российская Энциклопедия, 1994. –

Стр. 42

*данном интервале к численности той части когорты в начале интервала, для которой изучаемое событие еще не наступило*. Например, если изучается вероятность вступления в первый брак, то необходимо разделить число браков в возрастном интервале на численность незамужних (неженатых) в начале интервала.

*Пример: рассчитаем вероятность вступления в брак в интервале возраста от 15 до 16 лет. В точном возрасте 15 лет когорта состоит из 600 незамужних женщин. В возрасте 15 исполнившихся лет (то есть при переходе от точного возраста 15 лет к точному возрасту 16 лет) в этой когорте было зарегистрировано 60 первых браков. Чтобы получить вероятность вступления в первый брак в возрасте 15 исполнившихся лет, необходимо разделить число первых браков на численность когорты в начале интервала:*

### *60/600=1/10*

В общем виде формула вероятности может быть записана следующим образом:

$$
q_{\underline{\mathfrak{e}}}(k) = \frac{e_{\mathfrak{e}}(k)}{N_{\mathfrak{e}}(k-1)} \; ,
$$

где:

*qх(k)* – вероятность наступления события очередности *k* в возрасте х исполнившихся лет, то есть при переходе от точного возраста x к точному возрасту х+1;

*eх(k)* – число событий очередности *k* в интервале возраста от х до х+1;

*Nх(k-1)* – численность членов когорты в начале интервала, для которых событие *е(k)* еще не наступило.

При изучении вероятностей наступления демографических событий необходимо помнить о том, что их величина зависит от длины интервала: чем длиннее интервал, тем выше вероятность наступления изучаемого события. Следовательно, можно сравнивать вероятности, относящиеся только к одинаковым временным интервалам. Чтобы сравнить интенсивности

демографического процесса на разных интервалах времени, нужно сравнивать не вероятности, а коэффициенты.

Исходная численность когорты может уменьшаться не только под влиянием изучаемого процесса. Например, мы изучаем смертность в поколении, а «помехой» выступает миграция. В этом случае мы имеем дело с «зависимой» вероятностью, зависимой не только от числа смертей в единицу времени, но и от числа миграций. Чтобы получить характеристики интенсивности смертности в чистом виде, т.е. независимо от влияния миграции, рассчитывают так называемую независимую, или чистую, вероятность. Более подробно речь об этом пойдет в Разделе 8.

Таблица единственного выбытия используется для анализа распределения неповторяющихся событий в когорте.

Если для некоторого временного интервала нам известны все вероятности выбытия  $q_x =_1 e_x / N_x$ , то, используя следующий алгоритм, можно построить таблицу, показывающую распределение неповторяющихся событий в изучаемой когорте:

 $\bigcap e_x = N_x * q_x$ 

 $\bigcup_{N_x-e_x=N_{x+1}}$ 

Таким образом, мы получаем три основных распределения таблицы:

 $1.$ N<sub>x</sub>, распределение чисел «доживающих» до точного возраста х, то есть численность индивидов в точном «возрасте» х, для которых изучаемое неповторяющееся событие еще не наступило;

 $2.$ распределение вероятностей q<sub>x</sub> наступления изучаемого события между точными «возрастами» х и х+1 (или в «возрасте» х исполнившихся лет);

 $\overline{3}$ . распределение неповторяющихся событий е<sub>х</sub>, наступивших в интервале «возраста» х исполнившихся лет.

Еще одно распределение выводится из предыдущих. Это вероятность р,, означающая, что изучаемое событие в данном интервале возраста не наступает. Оно рассчитывается как дополнение до единицы вероятности  $q_x$ :

 $p_x = 1 - q_x$ .

Таблица единственного выбытия наиболее часто используется в демографии для анализа процесса смертности (методы построения и анализа таблиц смертности приведены в Разделе 3). Таблицы единственного выбытия можно строить также при изучении любых других, помимо смертей, неповторяющихся событий: например, при анализе первых рождений или первых браков.

Коэффициенты интенсивности демографических процессов - «среднее значение силы демографического процесса в данном интервале времени, взвешенное временем, прожитым всей когортой в данном интервале времени, например, числом человеко-лет, прожитых в этом интервале»<sup>21</sup>.

Любой демографичексий коэффициент рассчитывается как отношение числа событий е<sub>х</sub>, наступивших в интервале «возраста» х исполнившихся лет, к числу человеко-лет, прожитых в интервале возраста от х до x+1 теми, для кого изучаемое событие еще не наступило. В отличие от вероятности, в формуле коэффициента число событий в интервале относится не к численности когорты в начале интервала, а ко времени, прожитому в данном интервале всеми членами когорты, дожившими до его начала, для которых не наступило изучаемое событие.

При расчете коэффициентов на первый план выходит проблема знаменателя, поскольку нам необходимо соотнести число некоторых событий в населении, составляющих числитель, с тем населением в знаменателе, в котором эти события произошли. Собственно, вся система коэффициентов строится на основе перехода к знаменателям, в большей степени отражающим население, причастное к наступлению изучаемых событий.

В общем виде коэффициент представляет собой число демографических событий в наблюдаемом календарном периоде, отнесенное к среднему числу человеко-лет, прожитых в данном периоде всеми индивидами, составляющими изучаемое население. Общие коэффициенты измеряются в промилле (%), то есть в расчете на тысячу человек данного населения.

Пусть t - коэффициент, который нужно рассчитать, е - число демографических событий,  $\bar{P}$  – средняя численность населения за период, Т –

<sup>&</sup>lt;sup>21</sup> Народонаселение. Энциклопедический словарь. Стр. 155

длительность наблюдаемого периода. Произведение *PТ* и представляет собой седнее число человеко-лет, прожитых населением в данном временном интервале. Тогда коэффициент в общем виде можно рассчитать по формуле:

$$
t=\frac{e}{\overline{P}\cdot T}\cdot 1000\,.
$$

l

Среднюю численность населения или среднее население обычно рассчитывают, используя формулу средней арифметической<sup>22</sup>. Если численность населения в течение года колеблется незначительно, то можно ограничиться полусуммой начальной и конечной численности населения (например, на 1 января и 31 декабря). В том случае, если численность населения региона существенно различается по месяцам или сезонам, среднее население может быть рассчитано как сумма ежемесячных численностей населения, отнесенная к числу месяцев.

Как правило, коэффициенты рассчитываются приведенными к году, то есть за календарный период, равный одному году (при Т=1).

Различают несколько видов демографических коэффициентов, характеризующих интенсивность демографических процессов: общие коэффициенты, специальные и повозрастные коэффициенты, суммарные коэффициенты. Принято говорить о системе демографических коэффициентов, отражающих интенсивность того или иного демографического процесса с большей или меньшей степенью точности.

Общий коэффициент показывает среднее число демографических событий, приходящееся на среднее число человеко-лет, прожитых в течение одного года изучаемым населением.

Если *В* – число браков в населении в течение года, *<sup>P</sup>* – средняя численность населения, *b* – общий коэффициент брачности, то

$$
b = \frac{B}{\overline{P} \cdot T} \cdot 1000.
$$

 $^{22}$  При этом мы принимаем гипотезу о том, что численность населения меняется линейно в течение изучаемого периода времени.

Поскольку все события, наступившие в населении в течение года, относят к средней численности населения, можно говорить о том, что общие коэффициенты не зависят от влияния общей численности населения.

В знаменателе общего коэффициента брачности представлено все население, хотя в брак могут вступать только люди, достигшие установленного законом брачного возраста, и при этом не состоящие в браке, то есть бракоспособное население. Поэтому следующим шагом будет расчет специального коэффициента брачности, знаменатель которого более точно отражает то население, которое вступает в брак.

Специальный коэффициент представляет собой отношение числа зарегистрированных в течение года событий к среднему числу человеко-лет, прожитых в течение того же года населением, способным продуцировать эти события. Например, специальный коэффициент брачности представляет собой отношение числа зарегистрированных браков к средней численности бракоспособного населения (населения, достигшего брачного возраста и не состоящего в браке):

$$
b_{\text{cneu}} = \frac{B}{\overline{P}_{\text{6pawon}} \cdot T} \cdot 1000
$$

Аналогично рассчитывается специальный коэффициент рождаемости: среднее число детей, рожденных женщинами в репродуктивном возрасте за прожитый год.

Специальный коэффициент элиминирует, таким образом, не только влияние общей численности населения, но и частично – влияние структуры населения, так как в знаменателе находится только то население, которое может продуцировать демографические события. Специальный коэффициент брачности можно рассчитывать также отдельно для мужчин и женщин.

В то же время нам известно, что в брак вступают преимущественно молодые пюди. Поэтому можно предположить, что чем больше в населении пожилых, тем ниже будет коэффициент брачности. Чтобы избавиться от воздействия возрастной структуры на уровень демографического процесса, рассчитываются возрастные коэффициенты.

представляют собой Возрастные <u>коэффициенты</u> отношение числа демографических событий наступивших в течение года  $\mathsf{v}$ ИНДИВИДОВ определенного возраста х, к числу человеко-лет, прожитых данной возрастной группой<sup>23</sup> в том же году.

Так, возрастной коэффициент брачности женщин показывает среднее число браков в течение прожитого года у женщин в возрасте х:

$$
b_x = \frac{B_x}{\overline{P}_x^f \cdot T} \cdot 1000
$$

Возрастные коэффициенты дают возможность измерить интенсивность демографического процесса независимо от воздействия возрастной структуры. Когда возрастные коэффициенты рассчитываются для однолетних возрастных интервалов, влияние возрастной структуры можно полностью считать устраненным, так как предполагается, что в течение одного года жизни демографические события распределены равномерно<sup>24</sup>. Если коэффициенты рассчитывают для пятилетних или десятилетних возрастных групп, определенное влияние возрастной структуры может сохраняться.

Числители у возрастных коэффициентов и вероятностей одинаковые. Различаются только знаменатели. В общем виде формула возрастного коэффициента может быть записана следующим образом:

$$
t_{s} = \frac{e_{s}(k)}{N_{x+0.5}(k-1)}
$$
 при условии равномерного распределения событий в

интервале. Где

 $e_{x}(k)$  – число событий очередности к в данном возрастном интервале;

 $N_{x+0.5}(k-1)$  – число человеко-лет, прожитых в данном интервале теми, для кого событие к еще не наступило.

<sup>&</sup>lt;sup>23</sup> Возрастные группы могут быть однолетними, пятилетними и др. в зависимости от исходных и созданных и целей исследования.<br>
<sup>24</sup> Нового-

Напомним, что при изучении смертности это допущение неприменимо. В течение первого года жизни в экономически развитых странах младенческая смертность сконцентрирована на первой неделе и первом месяце жизни.

Если события распределены в интервале неравномерно, то эта формула даст лишь приближенное значение коэффициента. Когда интервал не слишком велик, можно считать, что события распределены в интервале равномерно. Исключение составляет младенческая смертность и смертность в пожилых возрастах.

Соотношение между возрастными коэффициентами и вероятностями

И коэффициенты, и вероятности используются для характеристики интенсивности демографических процессов в когорте. Тем не менее, надо принимать во внимание, что расчет этих показателей приводит к разным числовым результатам. Эти различия вытекают из определения и формы расчета показателей. Покажем разницу на примере. Рассмотрим поколение женщин, в котором наступают только первые браки. Предположим, что смертность и миграция отсутствуют, а события в возрастных интервалах распределены равномерно.

 $M_{x}$  – число первых браков в возрасте х исполнившихся лет;

 $N_{x}$ ,  $N_{x+1}$  – число незамужних женщин в точных возрастах х и х+1;

Для этого поколения женщин в данном интервале мы можем рассчитать:

$$
n_{x} = \frac{M_{x}}{N_{x}}
$$
 — вероятность вступить в 1<sup>й</sup> брак в интервале точного возраста от *x*

до  $x+1$ 

 $\sim$ 

$$
t_x = \frac{M_x}{N_{x+0.5}}
$$
 — коэффициент первых браков в возрасте *x* исполнившихся лет,

при условии, что браки равномерно распределены в интервале возраста от х до  $x + 1$ .

В нашем примере длина интервала равна одному году. Если интервал более длинный (5 или 10 лет), то следует помнить, что коэффициент не зависит от длины интервала, и, напротив, чем длиннее интервал, тем будет больше значение вероятности вступления в первый брак.

Расчет возрастных коэффициентов ставит нас перед необходимостью иметь дело с большим количеством чисел. В то же время для сравнений удобно пользоваться одним единственным числом. Как мы уже видели, общий и специальный коэффициенты непригодны для сравнений, так как зависят от воздействия структуры населения. Суммарный коэффициент в одном числе обобщает информацию, содержащуюся в коэффициентах, не завися при этом от возрастной структуры.

Суммарные коэффициенты показывают, сколько в среднем событий приходится на одного члена когорты за все время ее существования. Например, суммарный коэффициент первых браков показывает, сколько в среднем первых браков пришлось на одного члена реальной когорты или сколько в среднем первых браков пришлось на одного члена условной когорты при условии сохранения повозрастных показателей брачности, существовавших в данном календарном году, на протяжении всего срока жизни данной условной когорты. Суммарные коэффициенты рассчитываются как сумма возрастных коэффициентов с учетом длины возрастного интервала. Например, суммарный коэффициент брачности можно рассчитать следующим образом:

$$
b_{cym}=n\sum_{x}^{}_{n}b_{x}
$$

где b<sub>cvm</sub> – суммарный коэффициент брачности;

п - длина возрастного интервала;

 $n b<sub>x</sub>$  – повозрастные коэффициенты брачности.

Расчет и использование суммарных коэффициентов может таить в себе и определенные ловушки. Поскольку суммарные коэффициенты можно рассчитывать как для условного поколения (показатели итоговой рождаемости или итоговой брачности поколения) так и для условного поколения, то, например, возникает иллюзия того, что коэффициент суммарной рождаемости календарного периода можно интерпретировать как показатель интенсивности процесса рождаемости в реальных поколениях, не упоминая об его подверженности конъюнктурным колебаниям. Тем не менее, нельзя считать, что уровень демографического процесса, рассчитанный на основе условного поколения, идентичен реальной интенсивности демографического процесса, поскольку условное поколение состоит из частей реальных поколений, и интенсивность

демографического процесса в условном поколении зависит от возрастных интенсивностей этого процесса и его календаря в реальных поколениях. Например, значения коэффициента суммарной рождаемости могут заметно колебаться от года к году, а показатель исчерпанной рождаемости в реальных поколениях при этом практически не будет меняться.

Приведенные числа событий рассчитываются как отношение числа событий, наступивших в интервале возраста, к исходной численности когорты. Приведенные числа событий имеют смысл только для повторяющихся событий, когда наступление события не исключает индивида из наблюдаемой когорты.

Пример: если  $M_{\rm x}$  – число браков, зарегистрированных в возрасте х исполнившихся лет, N - исходная численность поколения, то приведенное число событий в возрасте х лет будет рассчитываться как  $M_x/N$ .

Показатели календаря демографического процесса характеризуют распределение демографических событий в зависимости от времени, истекшего с момента формирования данной когорты. Например, распределение рождений по возрасту матери или по длительности брака, распределение разводов по длительности брака и др. Календарь процесса можно измерить с помощью среднего интервала времени между событиями. В общем виде формула среднего интервала между событиями выглядит следующим образом<sup>25</sup>:

$$
\bar{i} = \frac{\sum_{\alpha}^{\beta} i \cdot e_i}{\sum_{\alpha}^{\beta} e_i},
$$

где:

 $\bar{i}$  – средний интервал между событиями;

 $i$  – интервал времени между исходным событием и событием  $e_i$ .

<sup>&</sup>lt;sup>25</sup> Как правило, предполагается, что в интервале времени события распределены равномерно, то есть на 1/2 интервала приходится ровно половина всех событий, на 1/4 - четвертая часть и т.д. Это допущение можно использовать почти всегда, за исключением ранних детских и поздних пожилых возрастов при изучении смертности. Также необходимо помнить, что по мере увеличения интервала допускать равномерность распределения событий в интервале нужно с большой осторожностью.

Любой демографический процесс можно охарактеризовать одними и теми же показателями, отражающими его интенсивность (вероятности, коэффициенты, приведенные числа событий) и календарь. Однако для анализа отдельных процессов используются и специфические показатели. Особенности их расчета и анализа приводятся в соответствующих разделах.

### **ЗАДАЧИ**

*Задача 1. Сравнение абсолютного числа смертей и общих коэффициентов смертности в России в 1926 и 1996 гг.*

В таблице приведены сведения о числе смертей и средней численности населения России в 1926 и 1996 годах. Рассчитайте общие коэффициенты смертности для этих лет и поясните, чем обучловлено изменение показателя. Почему нельзя сравнивать интенсивность смертности двух разных лет на основе абсолютного числа смертей?

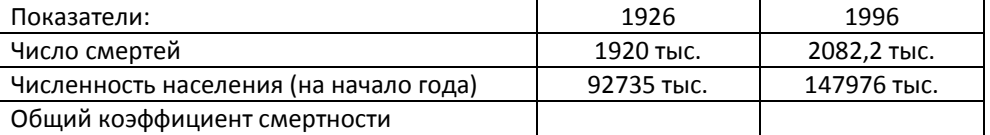

#### *Задача 2. Расчет общих коэффициентов*

Во Франции в 1969 году было зарегистрировано 570 тыс. смертей. Численность населения на 1 января 1969 г. составила 50105 тыс. человек; на 31 декабря 1969 г. – 50524 тыс. человек. Рассчитайте общий коэффициент смертности для 1969 года. Что показывает этот коэффициент? Можно ли утверждать, что его значение отражает реальный уровень смертности? Почему?

### *Задача 3.*

На основе данных, приведенных в таблице 2 Приложения 1, рассчитайте общие коэффициенты рождаемости, смертности и естественного прироста населения России в 1960 – 2004 гг. (Численность населения в таблице приведена на 1 января соответствующего года.) Нанесите полученные коэффициенты на график и проанализируйте их динамику. Какими факторами обусловлены обнаруженные Вами тенденции?

*Задача 4. Преобразование возрастных коэффициентов смертности в вероятности умереть*

В таблице приведены коэффициенты смертности для развивающейся страны по полу и возрасту, в ‰:

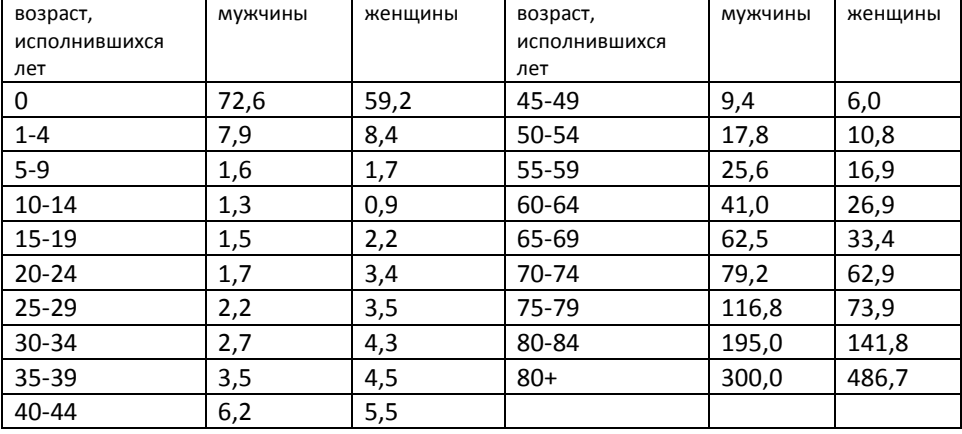

1) На основе коэффициентов рассчитайте для каждого пола вероятности умереть на основе экспоненциальной формулы  $_{_{n}}q_{_{\chi}} = 1 - e^{-n_{\chi}t_{_{\chi}}}$  .

Изобразите эти вероятности на графике, используя логарифмическую шкалу, и прокомментируйте.

2) Постройте таблицу смертности для каждого пола, ограничившись числами доживающих и числами умирающих.

3) Используя классическую формулу средней, рассчитайте среднюю продолжительность жизни мужчины и женщины в данной стране. Покажите, что в таблице смертности средняя продолжительность жизни равна среднему возрасту смерти.

Примечание: для решения задачи используйте также материалы Раздела 4.

Задача 5. <sup>26</sup>

Мы располагаем численностями больных мужчин и женщин на 31 декабря 1990 года, а также средними числами умерших в этих совокупностях в 1990 и 1991 гг. в возрастных группах больных:

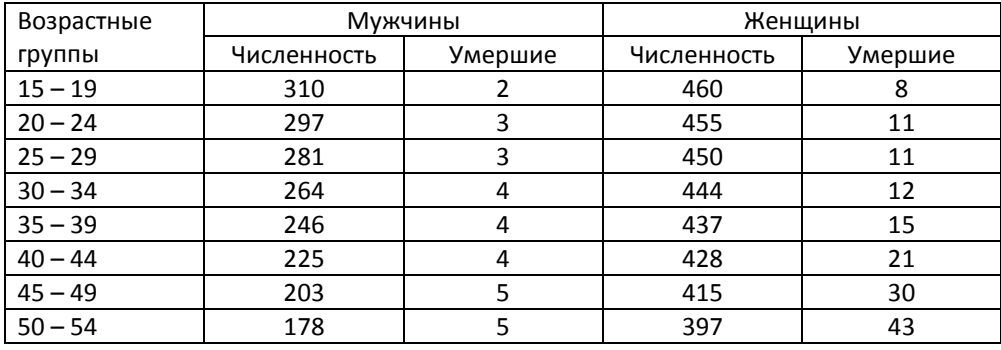

1) Сравните смертность мужчин и женщин

2) Оцените число больных мужчин и женщин, живущих на 31 декабря 2000 года и относящихся к поколениям 1971 – 1975 гг. рождения. Предположите, что между 1990 и 2000 гг. смертность не меняется.

### *Задача 6.*

l

На основе данных, представленных в таблице, рассчитайте для населения Франции общие коэффициенты и прокомментируйте их динамику.

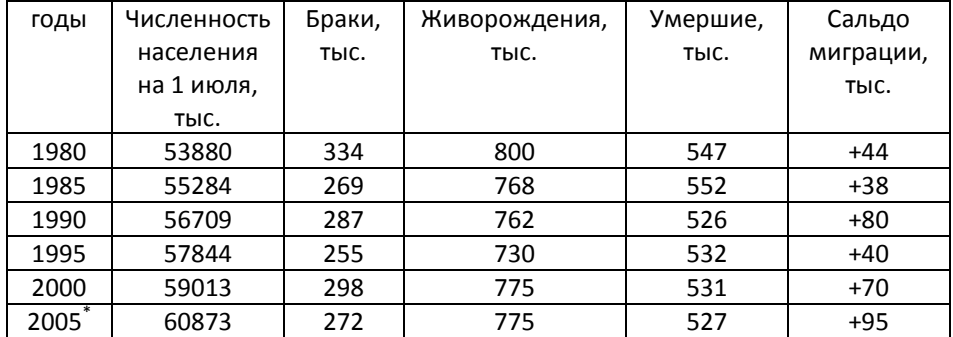

*\* Предварительные результаты Источник: данные INSEE*

 $26$  A. Noumbissi Principes et méthodes d'analyse démographique. Travaux dirigés. – Université

Ca1tholique de Louvain ; année académique 1995 – 1996

*Задача 7.*

На основе распределения мужского населения Армении по возрастным группам и возрастного распределения смертей:

- 1) рассчитайте возрастные коэффициенты смертности 2001 года;
- 2) пользуясь формулой для расчета среднего возраста, рассчитайте средний возраст умерших. Какие факторы влияют на величину полученого Вами показателя?

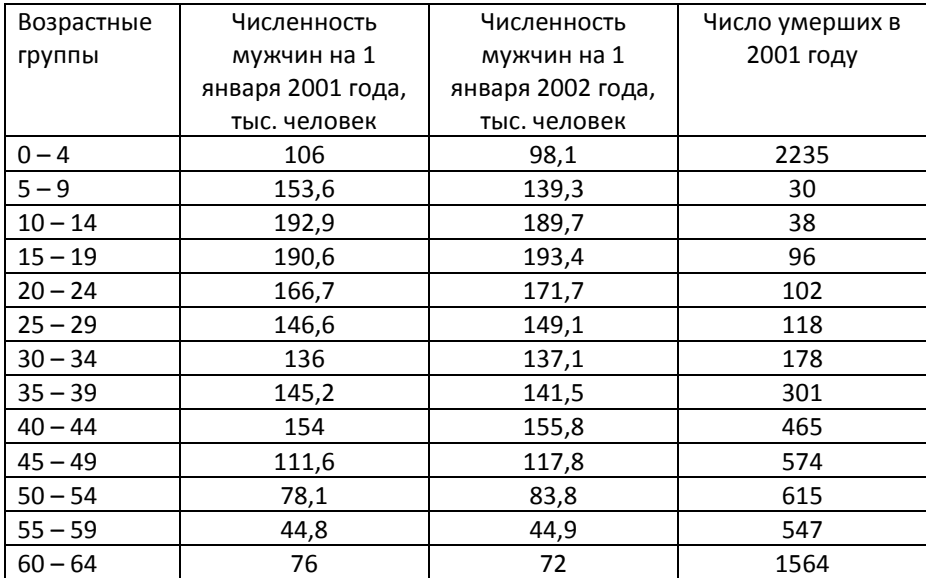

*Источник: Национальная статистическая служба Республики Армения*

### *Задача 8.*

На рисунке представлена информация о заключении первых браков в когорте женщин, о которой также известно, что в точном возрасте 15 лет в этой когорте было 1800 женщин.

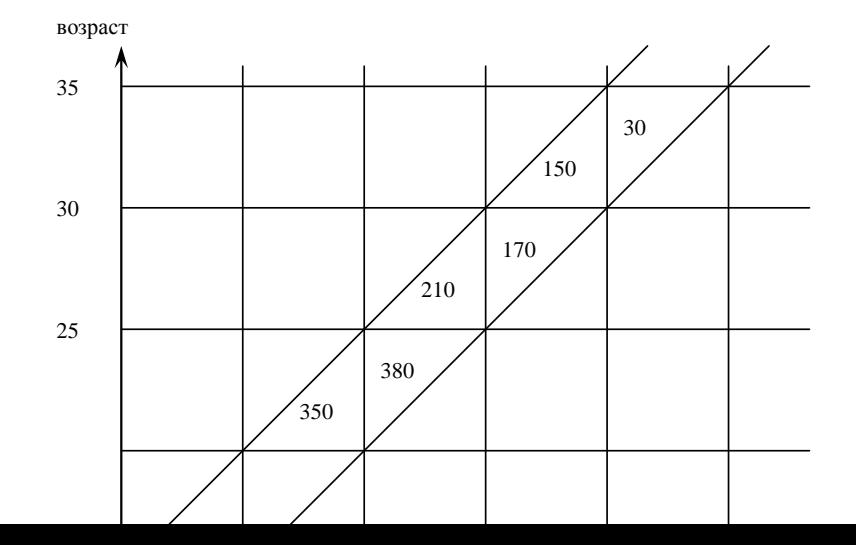

1) Определите, в какие годы родились эти 1800 женщин. Укажите точные даты начала и конца этого периода.

2) Предположив, что в этой когорте до точного возраста 15 лет браков не было, рассчитайте для тех возрастных групп, где это возможно:

- приведенные числа первых браков;
- возрастные вероятности вступления в первый брак;
- возрастные коэффициенты первых браков.

3) Рассчитайте вероятность вступления в первый брак и коэффициент первых браков в возрастном интервале 15 – 35 лет. Поясните, чем обусловлены различия в величине рассчитанных Вами показателей?

4) Какими гипотезами Вы пользовались при расчете показателей?

# **РАЗДЕЛ 2. АНАЛИЗ ВОЗРАСТНОЙ СТРУКТУРЫ И СТАНДАРТИЗАЦИЯ ДЕМОГРАФИЧЕСКИХ КОЭФФИЦИЕНТОВ**

#### **2.1. АНАЛИЗ ВОЗРАСТНОЙ СТРУКТУРЫ**

При анализе демографических процессов необходимо различать влияние интенсивности демографического процесса и влияние различных структур на конечный результат, то есть на число событий (рождений, смертей, браков и др.), в которых этот процесс выражается. Структуры населения не только оказывают влияние на демографические процессы, но в то же время сами являются результатом действия этих процессов в прошлом. Наибольшее значение в демографическом анализе имеет группировка населения по полу и возрасту.

*2.1.1. Построение и анализ возрастно-половой пирамиды*

Для изучения возрастно-половой структуры населения обычно используется график, называемый возрастно-половой пирамидой (рис. 2.1). Пирамида может быть построена для такого населения, в котором известны пол и возраст индивидов. Эту информацию можно получить из переписи населения.

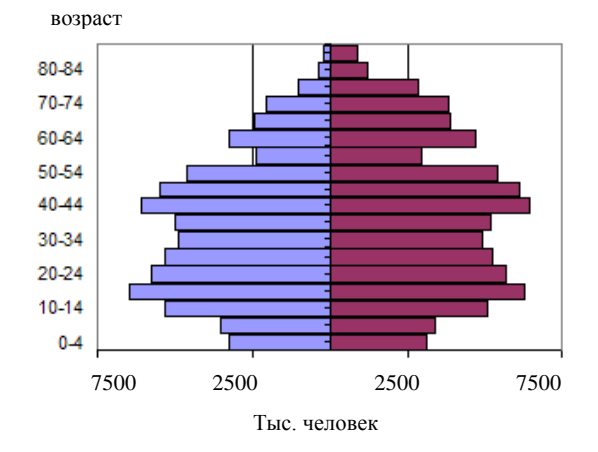

*Рис. 2.1. Возрастно-половая пирамида. Россия, 2002 г.*

Каждая возрастно-половая группа представлена на графике в виде прямоугольника, площадь которого соответствует численности данной возрастнополовой группы или ее доле в общей численности населения. Все прямоугольники образуют пирамиду, причем на вертикальной оси откладывается возраст (однолетние или пятилетние возрастные группы) и иногда – годы рождения соответствующих поколений, по горизонтальной оси – численность (доля) каждой возрастной группы. Пирамида строится или на основе однолетних возрастных групп, или на основе пятилетних и даже десятилетних групп. Выбор масштаба зависит как от качества данных, так и от целей исследования. Выбор относительных или абсолютных значений зависит от сравниваемых населений и временных интервалов. Если необходимо сравнить возрастные структуры населений, весьма различающихся по численности, то используются относительные значения, то есть рассчитывается доля данной возрастно-половой группы во всем населении (мужчины и женщины вместе). Традиционно мужчинам отводится левая часть пирамиды, женщинам – правая.

При построении пирамиды на основе данных в пятилетних возрастных группах основываются на гипотезе равномерного распределения населения в данной возрастной группе, приписывая каждому возрасту одну пятую численности данной группы.

Если распределение населения по полу и возрасту по итогам переписи включает группу индивидов, возраст (и пол) которых неизвестен, то их можно распределить по всем остальным возрастно-половым группам пропорционально численности этих групп.

Анализ возрастно-половой структуры можно осуществлять по следующей примерной схеме:

- □ обоснование выбора абсолютных или относительных показателей для построения пирамиды, построение графика и его анализ;
- □ расчет и анализ показателей вторичного и третичного соотношения полов, а также соотношения полов в населении в целом;
- □ расчет и анализ коэффициентов демографической нагрузки.

Вторичное соотношение полов рассчитывается как отношение числа рожденных мальчиков к числу рожденных девочек. Как правило, это отношение

стабильно и равно приблизительно 1,06 – 1,07. Третичное соотношение полов – это соотношение численности мужчин и женщин во всех остальных возрастных группах, рассчитывается как отношение численности мужчин в возрасте х к численности женщин в том же возрасте:  $\frac{\tau_x}{\mathbf{p}f}$ *x m x P*  $\frac{P_{\cdot}^{m}}{P_{\cdot}^{f}}$ . Затем полученный ряд показателей наносится на график для последующего анализа (рис. 2.2.). Третичное соотношение полов зависит от 1) соотношения полов при рождении, 2) миграционных процессов, 3) сверхсмертности мужчин или женщин в отдельных возрастах. Чаще в населении наблюдается мужская сверхсмертность, т.е. превышение смертности мужчин над смертностью женщин в отдельных возрастных группах. Наибольших значений показатель сверхсмертности достигает в трудоспособных возрастах, что отражается и на графике третичного соотношения полов.

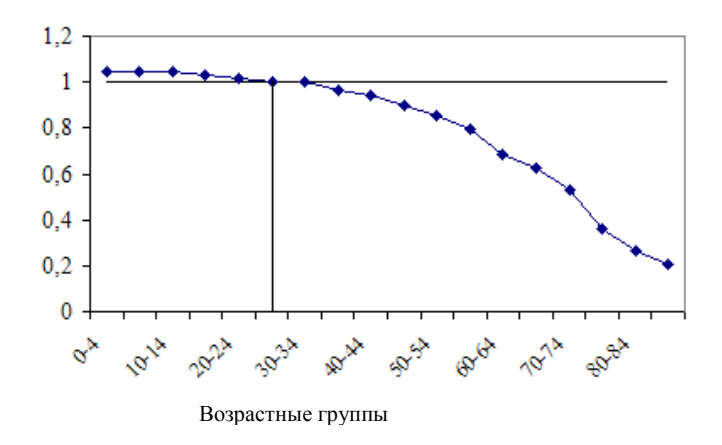

#### *Рис. 2.2. Третичное соотношение полов. Россия, 2002 г.*

При анализе старения населения рассматривается соотношение в населении трех крупных возрастных групп. В российских статистических публикациях принято выделять следующие возрастные группы:

- □ дети (0 14 лет);
- □ трудоспособные (15 54 года (женщины) и 15 59 лет (мужчины));

□ пожилые (55 лет и старше (женщины) и 60 лет и старше (мужчины)).

Также используются показатели демографической нагрузки, позволяющие оценить уровень и структуру нагрузки, приходящейся на 1000 человек в трудоспособном возрасте:

$$
K_{\rho} = \frac{P_{0-14}}{P_{15-54(59)}} \cdot 1000 - \kappa \sigma \phi \phi \mu \mu \nu \text{ент нагрузки детьми};
$$
\n
$$
K_{n} = \frac{P_{55+(60+)}}{P_{15-54(59)}} \cdot 1000 - \kappa \sigma \phi \phi \mu \mu \nu \text{ент harpyзки пожильими};
$$
\n
$$
K_{o\bar{o}u} = \frac{P_{0-14} + P_{55+(60+)}}{P_{15-54(59)}} \cdot 1000 = K_{\rho} + K_{n} - \kappa \sigma \phi \phi \mu \mu \nu \text{ент } o\bar{o}u \text{ей нагрузки.}
$$

### **ЗАДАЧИ**

*Задача 1. Сравнение возрастно-половых структур*

Проведите сравнительный анализ двух возрастно-половых структур. Сравните возрастную структуру России на 1 января 2004 г. и возрастную структуру любой другой страны. Данные возьмите, например, в сборнике World Population Prospects. The 2000 Revision. Volume II: Sex and Age (Medium Variant для 2000 года).

1) Постройте возрастно-половые пирамиды для двух стран. Обоснуйте выбор абсолютных или относительных чисел. Прокомментируйте общую форму пирамид, объясните появление малочисленных и многочисленных поколений, если таковые имеются.

2) Сравните третичное соотношение полов в двух населения. Для этого воспользуйтесь графиком, на который нанесите кривые для обеих стран. Прокомментируйте форму графика и дайте ответы на вопросы: какими факторами обусловлены различия в форме кривых, а также различия в возрасте, при котором мужчин становится меньше, чем женщин?

3) Рассчитайте средний возраст обоих населений (для мужчин и женщин отдельно), средний возраст детей (0-14 лет), трудоспособных(15-59 лет) и пожилых(60 лет и старше). Прокомментируйте. Какое население более старое? Почему?

4) Рассчитайте для обоих населений доли трех основных возрастных групп и показатели демографической нагрузки. Каковы социально-экономические последствия сложившихся в этих странах возрастно-половых структур?

*Задача 2. Сравнение возрастно-половых структур Алжира и Франции* На основе данных, приведенных в таблице, сравните возрастные структуры

Франции и Алжира (тыс., 2000 г.):

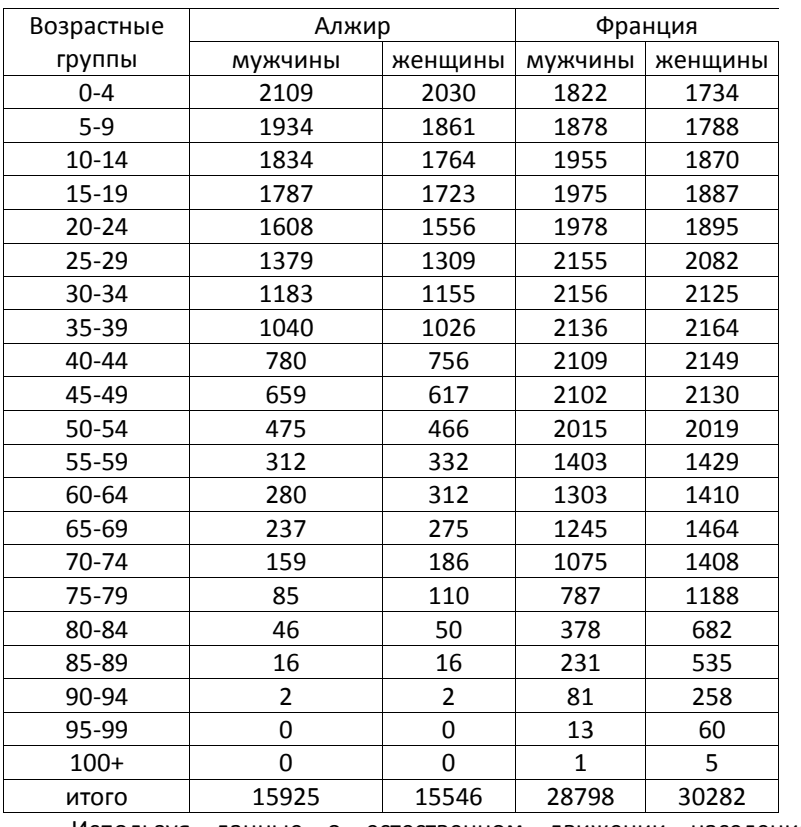

Используя данные о естественном движении населения этих стран,

приведенные ниже, прокомментируйте форму пирамид.

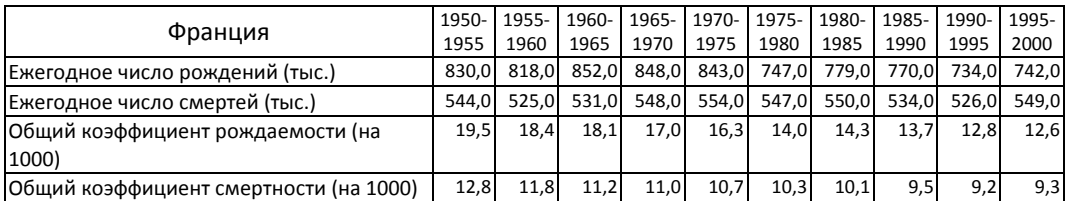

# 2. Анализ возрастной структуры и стандартизция коэффициентов 57

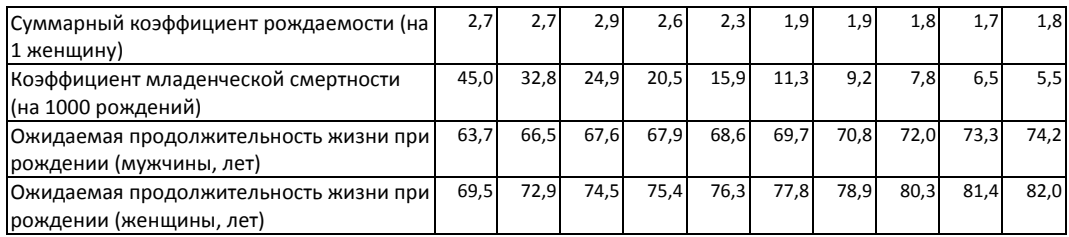

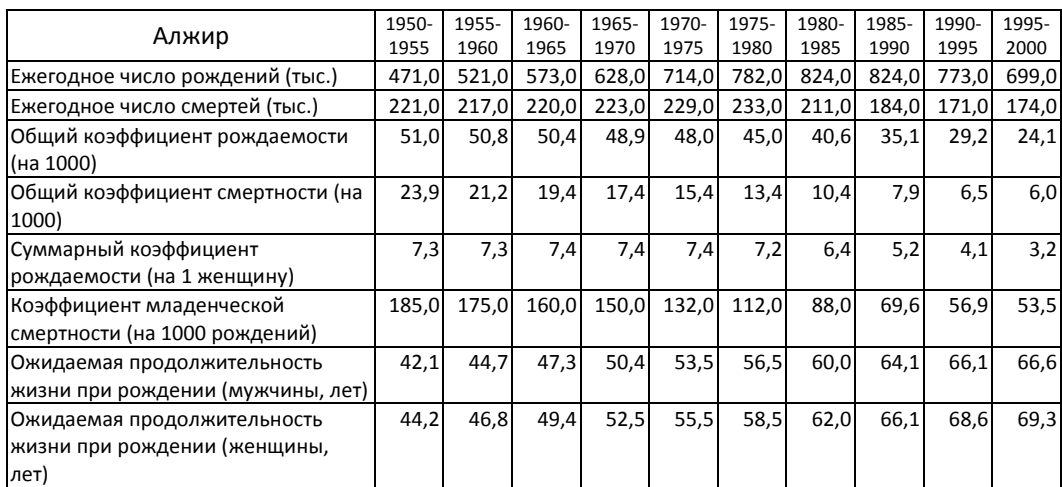

### *Задача 3. Анализ вторичного соотношения полов в странах мира*

На основе данных таблицы рассчитайте значения вторичного соотношения

полов по странам мира. Прокомментируйте различия в значении этого показателя.

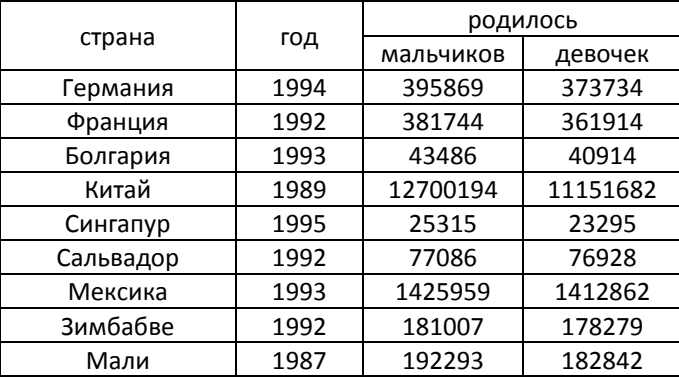

*Источник: Demographic Yearbook. 1995, pp. 332-351*

*Задача 4. Анализ третичного соотношения полов в населении Москвы*

На основе данных о численности мужчин и женщин в различных возрастах (Москва, 1999 г.) рассчитайте показатель третичного соотношения полов. Нанесите полученные значения на график и прокомментируйте форму полученной кривой. Какие факторы обусловили уровень третичного соотношения полов в разных возрастах?

2. Анализ возрастной структуры и стандартизция коэффициентов 59

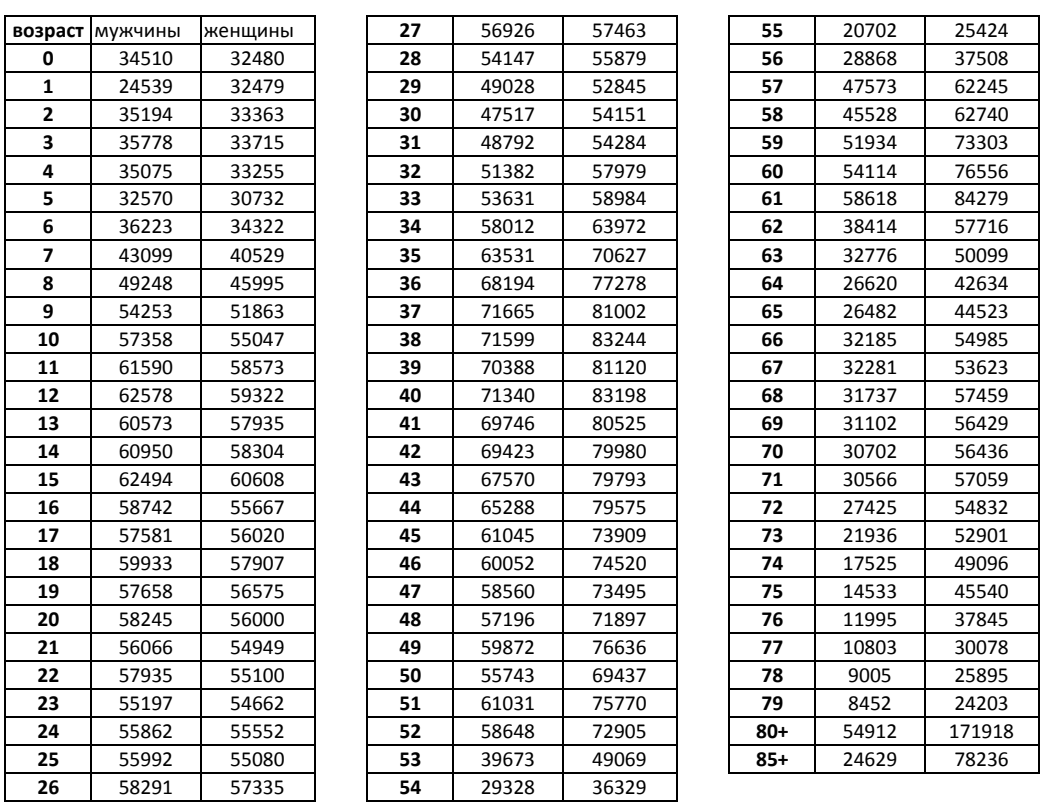

*Задача 5. Анализ коэффициентов демографической нагрузки в России*

На основе данных о численности трех возрастных групп, представленных в таблице, рассчитайте показатели демографической нагрузки населения России в 1965 – 2000 гг. и прокомментируйте их эволюцию.

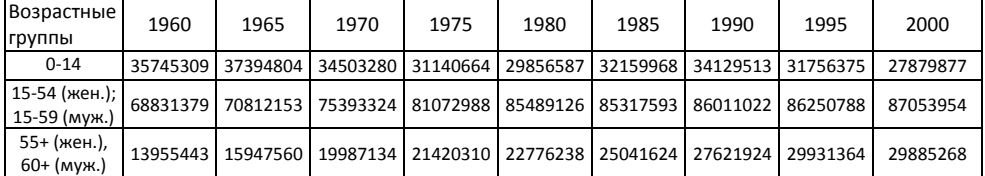

### *Задача 6. Анализ динамики возрастно-половой структуры населения России*

На основе данных о численности возрастно-половых групп, полученных по материалам Всесоюзных переписей населения 1959, 1970, 1979, 1989 гг. и Всероссийской переписи 2002 года, проанализируйте изменение возрастно-половой пирамиды населения России.

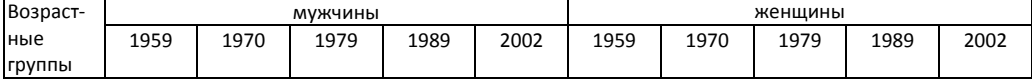

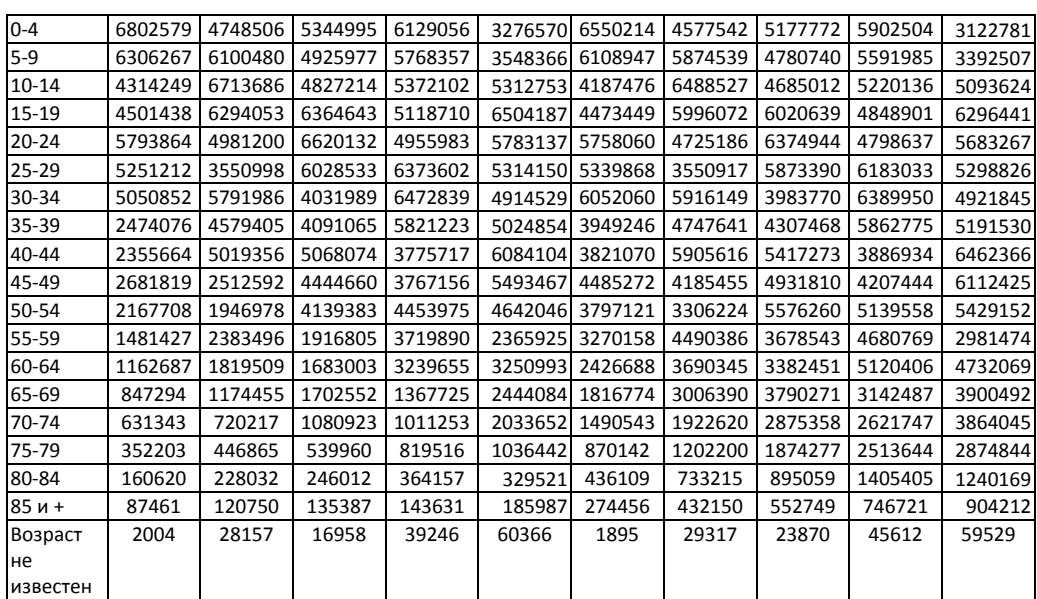

Нанесите на графики и прокомментируйте динамику отдельных групп населения: женщин репродуктивного возраста, пенсионеров, призывников, школьников (полагая, что в пятилетних возрастных группах население распределено равномерно), пожилых (70 лет и старше, 85 лет и старше). Каковы возможные последствия этой динамики для социально-экономического развития страны?

*Задача 7. Расчет коэффициентов демографической нагрузки в федеральных округах РФ*

На основе данных о численности трех возрастных групп (на 1 января 2002 г.), приведенных в таблице, рассчитайте коэффициенты демографической нагрузки в федеральных округах России (для городского и сельского населения), и сравните их. Прокомментируйте различия.

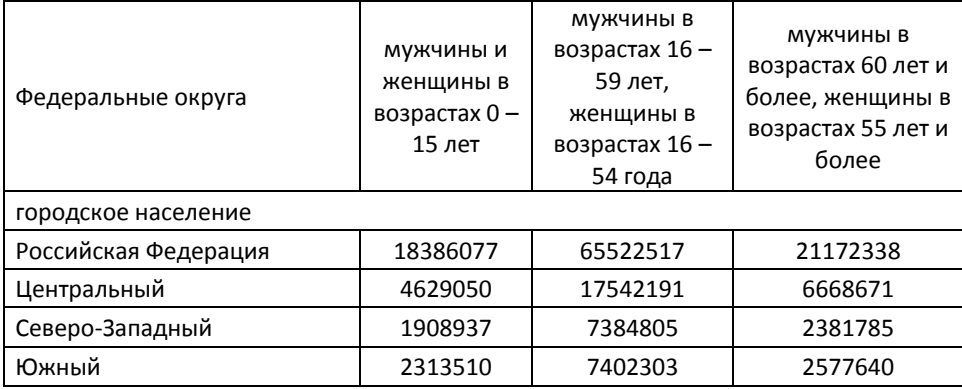

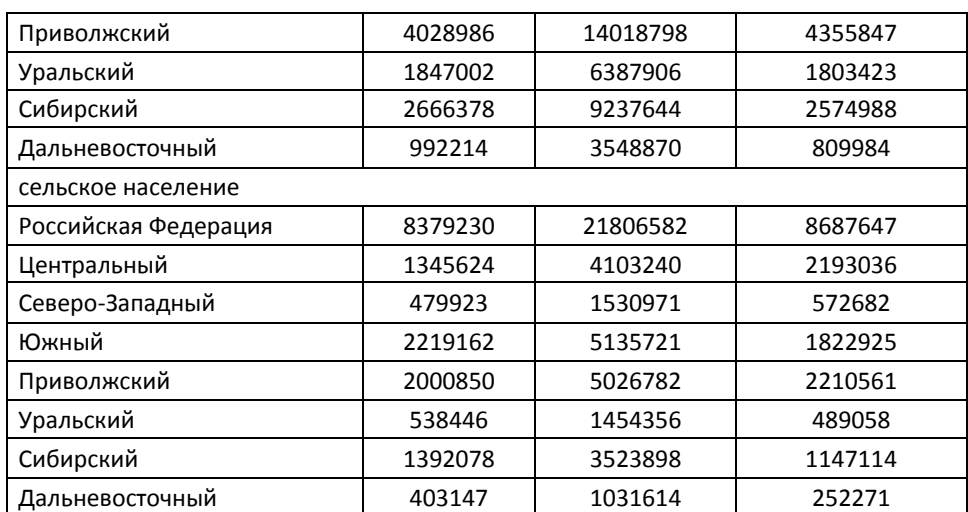

*Источник: Демографический ежегодник России: Стат.сб./Госкомстат России. - М., 2002. - стр. 42.*

# *Задача 8*

В таблице приведена возрастно-половая структура населения Москвы по переписи 1939 года. Постройте график вторичного соотношения полов и прокомментируйте его. Проанализируйте соотношение численностей отдельных многочисленных и малочисленных поколений. Какие социально-экономические процессы повлияли на формирование такой формы возрастно-половой структуры?

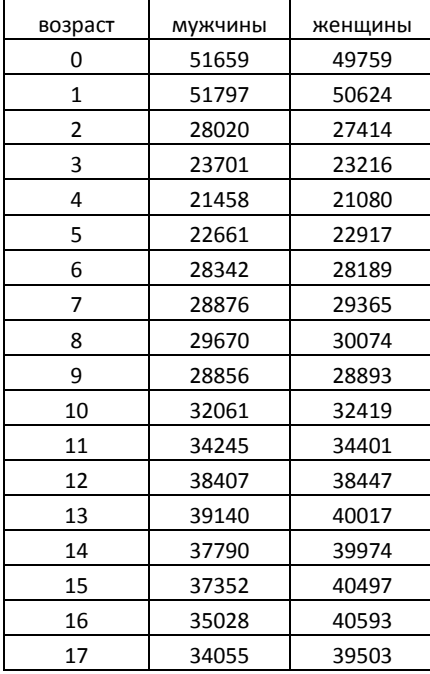

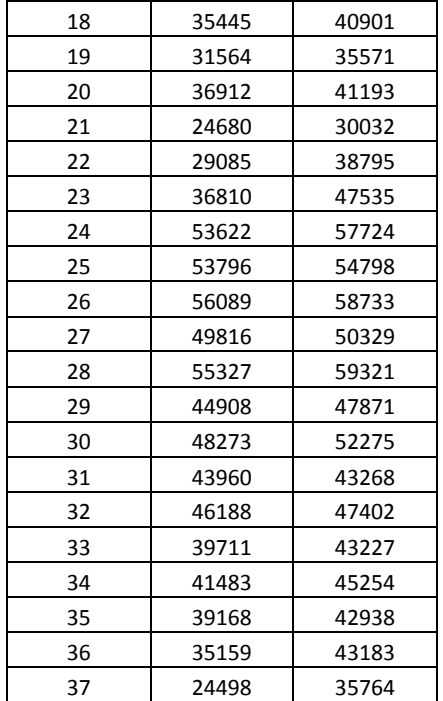

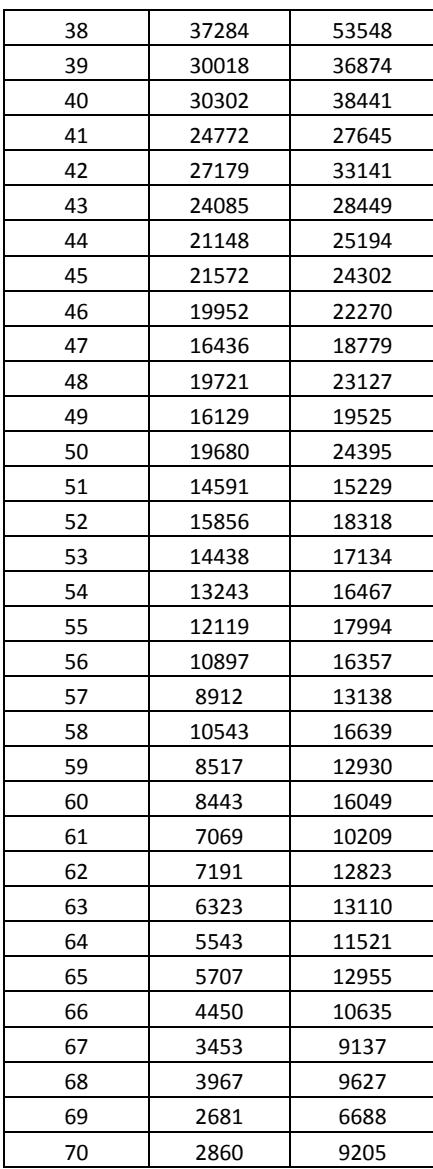

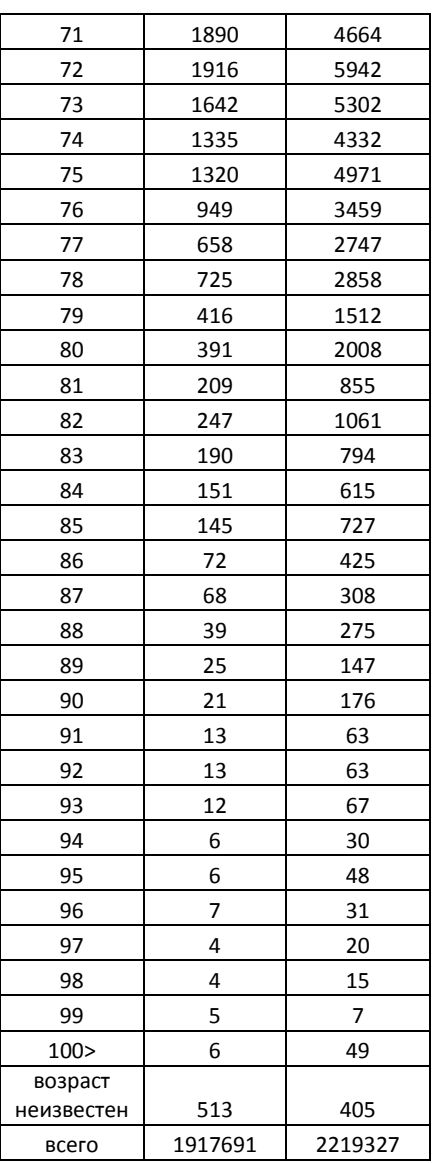

### *Задача 9*

На основе данных, приведенных в Таблицах, рассчитайте и проанализируйте возрастно-половую структуру потерь населения России в Великой Отечественной войне. Каковы социально-экономические и демографические последствия военных потерь? Оценка потерь по полу и возрасту (в тыс.)

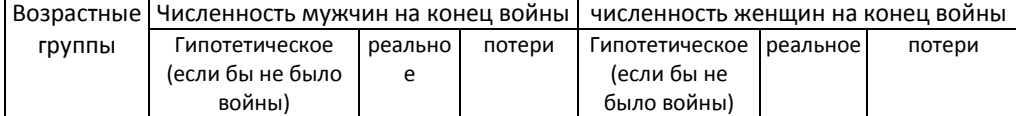

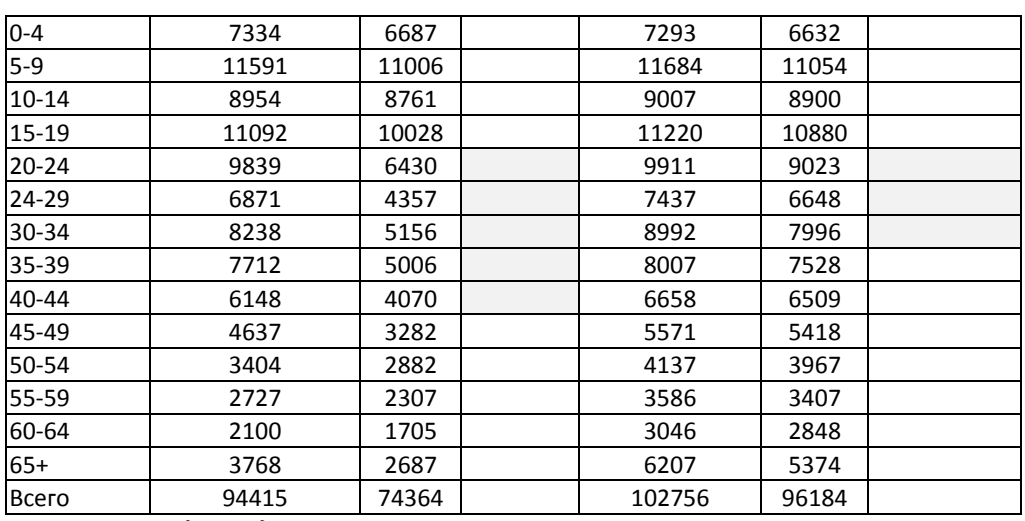

*Источник: Е.М. Андреев и др.*

Постройте возрастно-половую пирамиду потерь на 1946 год. Как военные потери в разных возрастах отразились на современной пирамиде России?

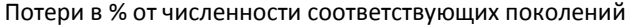

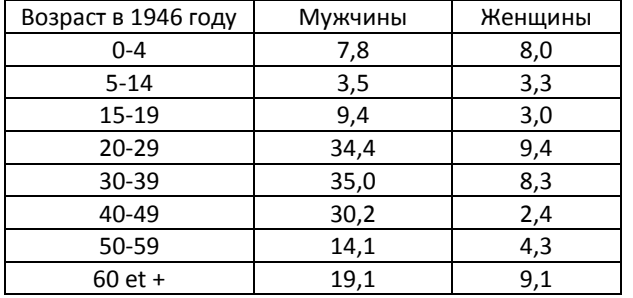

*Источник: Е.М. Андреев и др.*

### *2.2. СТАНДАРТИЗАЦИЯ ДЕМОГРАФИЧЕСКИХ КОЭФФИЦИЕНТОВ*

В предыдущем разделе было показано, что возрастные и суммарные коэффициенты не зависят от возрастной структуры. Их величина связана только с интенсивностью соответствующего демографического процесса.

Величина общих коэффициентов зависит как от состава населения (возрастного, брачного, религиозного и т.п.), так и от интенсивности изучаемого процесса. В общем виде формулу общего коэффициента можно представить следующим образом:

$$
K = \frac{\sum_{x} t_x \cdot P_x}{\sum_{x} P_x},
$$

где:

*K* – общий коэффициент в изучаемом населении;

 $t_{x}$  – возрастные коэффициенты изучаемого населения;

 $P_x$  – возрастное распределение изучаемого населения (абсолютные значения).

В том случае, если необходимо воспользоваться общими коэффициентами при сравнении уровней рождаемости, смертности и т.п. по странам или, например, социальным группам, для устранения влияния структуры населения на величину общих коэффициентов можно воспользоваться методами стандартизации. Существует несколько методов стандартизации, выбор которых зависит от исходных данных.

#### 2.2.1. Прямая стандартизация

Для использования метода прямой стандартизации необходимы следующие данные: 1) возрастная структура сравниваемых населений; 2) возрастное распределение событий. Используя эти распределения, мы можем рассчитать возрастные коэффициенты. В качестве стандарта выбирают структуру населения, близкого к изучаемому, и предполагают, что структура сравниваемых населений такая же, как и в населениистандарте.

Стандартизованные коэффициенты рассчитываются следующим образом:

$$
K^{cman\partial} = \sum_{x} t_{x} * P_{x}^{cman\partial},
$$

где:

 $K^{cmaH\partial}$  – стандартизованный коэффициент для изучаемого населения;

 $t_{x}$  – возрастные коэффициенты в изучаемом населении;

 $P_{r}^{c_{m \alpha n \dot{\sigma}}}$  – доли соответствующих возрастных групп в общей численности населения, принятого за стандарт.

Если возрастная структура представлена абсолютными значениями, то стандартизованный коэффициент будет рассчитываться следующим образом:

$$
K^{c_{m\alpha n\dot{\sigma}}} = \frac{\sum_{x} t_{x} * P_{x}^{r_{c m\alpha n\dot{\sigma}}}}{\sum_{x} P_{x}^{r_{c m\alpha n\dot{\sigma}}}}, \text{ The } P_{x}^{r_{c m\alpha n\dot{\sigma}}} - \text{ a} \text{6} \text{co} \text{.} \text{m} \text{.} \text{m} \text{.} \text{m} \text{.} \text{m} \text{.} \text{m} \text{.} \text{m} \text{.} \text{m} \text{.} \text{m} \text{.} \text{m} \text{.} \text{m} \text{.} \text{m} \text{.}
$$

групп в населении, принятом за стандарт.

В международных сравнениях для прямой стандартизации коэффициентов смертности используют европейский и мировой стандарты Всемирной организации здравоохранения:

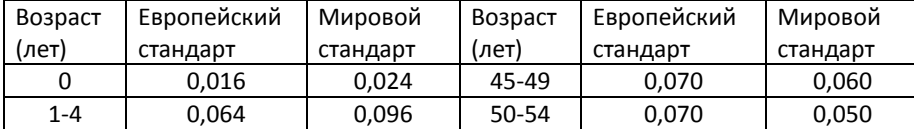

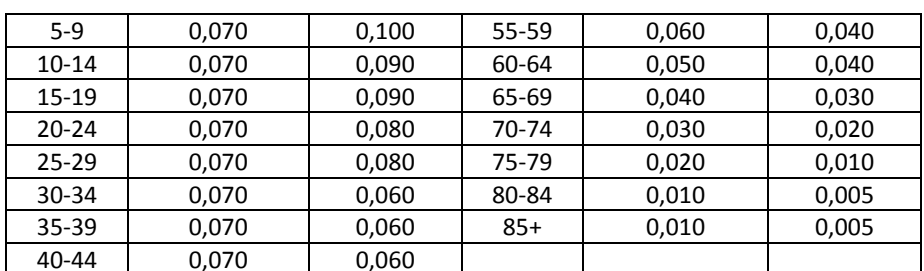

#### 2.2.2. Косвенная стандартизация

Для использования метода косвенной стандартизации необходимы следующие данные: 1) возрастная структура сравниваемых населений, 2) общее число изучаемых событий в сравниваемых населениях. За стандарт принимаются возрастные коэффициенты населения, принятого за стандарт. Стандартизованный коэффициент рассчитывается как отношение числа событий в изучаемом населении к так называемому «ожидаемому числу событий», умноженное на общий коэффициент в населениистандарте. Заметим, что это последнее действие (умножение) излишне, так как уже на основе соотношения реального и ожидаемого числа событий мы видим, во сколько раз изменился бы коэффициент, если бы в изучаемом населении возрастные коэффициенты были такими же, как в населении-стандарте.

Стандартизованный коэффициент методом косвенной стандартизации можно рассчитать по следующей формуле:

$$
K^{cmau\partial} = \frac{\sum_{x} t_{x} P_{x}}{\sum_{x} t_{x}^{cmau\partial} P_{x}} K^{'} \text{ with } K^{cmau\partial} = \frac{K}{\sum_{x} t_{x}^{cmau\partial} P_{x}^{''}} K^{'}.
$$

где:

 $K^{cman\partial}$  – стандартизованный коэффициент в изучаемом населении;

К - общий коэффициент в изучаемом населении;

 $t_{x}$  – возрастные коэффициенты изучаемого населения;

 $t_{r}^{c_{m \alpha n \dot{\theta}}}$  – возрастные коэффициенты населения, принятого за стандарт;

 $P_x$  – возрастное распределение изучаемого населения (абсолютные значения),  $P_x^+$  возрастное распределение изучаемого населения (доли возрастных групп в % к общей численности населения);

К' - общий коэффициент в населении, принятом за стандарт.

#### 2.2.3. Обратная стандартизация

Для использования метода обратной стандартизации необходимы следующие данные: 1) распределение умерших по возрастам в сравниваемых населениях, 2) общая численность населений. Данные о возрастном составе населений отсутствуют. За стандарт принимаются повозрастные коэффициенты стандартного населения. Стандартизованный коэффициент рассчитывается как отношение так называемой «ожидаемой численности населения» к реальной его численности, умноженное на общий коэффициент в населении-стандарте.

Стандартизованный коэффициент методом обратной стандартизации можно рассчитать следующим способом:

$$
K^{cmau\partial} = \frac{\sum_{x} \frac{T_x}{t_x^{cmau\partial}}}{P} K,
$$

где:

 $K^{cmaud}$  – стандартизованный коэффициент в изучаемом населении;

 $T_x$  – возрастные числа событий в изучаемом населении;

 $t_{r}^{c_{m\alpha n\dot{o}}}$  – возрастные коэффициенты населения, принятого за стандарт;

Р - абсолютная численность изучаемого населения;

К' - общий коэффициент в населении, принятом за стандарт.

Стандартизованные коэффициенты можно использовать только для сравнений, поскольку они зависят от выбранного стандарта. Сравнения можно производить только в том случае, если стандартизованные коэффициенты вычислены на основе одного и того же стандарта.

#### 2.2.4. Двойная стандартизация

Двойная стандартизация позволяет разграничить влияние интенсивности изучаемого демографического процесса и структуры населения на абсолютное число демографических событий и величину общего коэффициента. Рассчитывают абсолютное и относительное влияние структуры населения и интенсивности демографического процесса.

Пусть  $T^A$  и  $T^B$  – абсолютное число событий в населении А и населении В;  $P_x^A$  и  $P_x^B$ - структуры населения А и В;  $t_x^A$  и  $t_x^B$  - возрастные коэффициенты изучаемого процесса в населениях A и R

Относительная разница чисел событий в населениях А и В может быть представлена

следующим выражением:  $\frac{1}{T^A} = \frac{\sum_{x \in X} x}{\sum_{x \in X} P_x^A t_x^A} \cdot \frac{\sum_{x \in X} x}{\sum_{x \in X} P_x^A t_x^A}$  $\sum_{\cdot}$  $\sum$  $=\frac{\sum P_x^A t_x^B}{\sum P_x^A t_x^A}\cdot\frac{\sum P_x^B t_x^B}{\sum P_x^A t_x^B}$  $\frac{P_{x}^{A}t_{x}^{B}}{P_{x}^{A}t_{x}^{A}}$  .  $\frac{\sum P_{x}^{B}t_{x}^{B}}{\sum P_{x}^{A}t_{x}^{B}}$  $\frac{B}{A} = \frac{\sum P_x^A t_x^B}{\sum P_x^A A_x^A}$ *B*  $P^A t$  $P_{\cdot}^{\mu}t$  $P^A t$  $P^{\alpha} t$ *T*  $\frac{T^{\beta}}{T^{\beta}} = \frac{\sum P_x^{\alpha} P_x^{\alpha}}{\sum P_x^{\beta} A_x^{\beta}}$ , в котором первая дробь харакетризует

разницу, обусловленную относительным различием возрастных коэффициентов, вторая дробь – разницу, обусловленную относительным различием структур.

Абсолютную разницу чисел событий можно представить следующим образом:

$$
T^{B}-T^{A}=\sum P_{x}^{B}t_{x}^{B}-\sum P_{x}^{A}t_{x}^{A} \text{ with } T^{B}-T^{A}=\sum (P_{x}^{B}-P_{x}^{A}) t_{x}^{B}-\sum P_{x}^{A}(t_{x}^{B}-t_{x}^{A}).
$$

### **ЗАДАЧИ**

*Задача 1. Сравнение смертности дворников и милиционеров в Петрограде в 1923 году<sup>27</sup>*

Имеются следующие данные о численности дворников и милиционеров и количестве умерших среди них в Петрограде в 1923 г.:

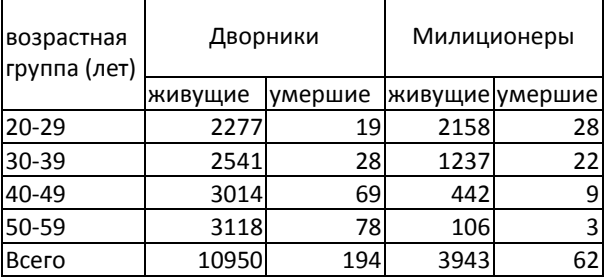

□ Рассчитайте общие коэффициенты смертности дворников и милиционеров в Петрограде за 1923 г. и сравните их;

□ Проведите стандартизацию этих показателей, взяв за стандарт сначала данные для дворников, затем данные для милиционеров. Сравните и объясните полученные результаты.

# *Задача 2.<sup>28</sup>*

l

В таблице представлены данные за 1910 год, отражающие смертность от туберкулеза белого и черного населения Нью-Йорка и Ричмонда.

| Население | Все население |         | Число умерших |         | Возрастная |
|-----------|---------------|---------|---------------|---------|------------|
|           | Нью-Йорк      | Ричмонд | Нью-Йорк      | Ричмонд | структура  |
|           |               |         |               |         | всего      |
|           |               |         |               |         | населения  |
| Белые     | 4675174       | 80895   | 8368          | 131     | 980.8      |
| Черные    | 91709         | 46732   | 513           | 155     | 19.2       |

<sup>&</sup>lt;sup>27</sup> А.Я. Боярский, Г.Ш. Бахметова, Л.П. Харченко Практикум по демографии. М.: Мысль, 1985. – с. 37

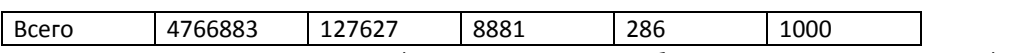

Используя стандартизацию, 1) сравните смертность белого и черного населения; 2)

сравните уровень смертности в Нью-Йорке и Ричмонде.

#### *Задача 3.*

На основе данных таблицы сравните уровень рождаемости в двух регионах России в

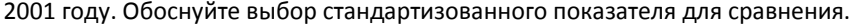

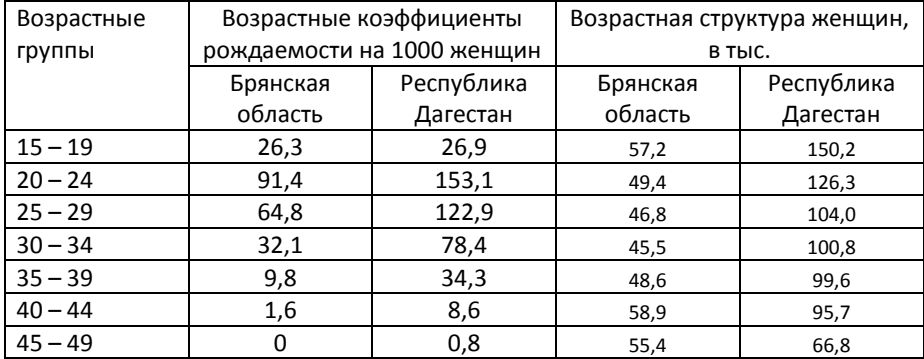

# *Задача 4.<sup>29</sup>*

Используя население Аргентины как стандарт, сравните смертность Колумбии и Панамы; используя население Панамы как стандарт, сравните смертность Колумбии и Аргентины; используя население Колумбии как стандарт, сравните смертность Аргентины и Панамы. Как использование разных стандартов влияет на полученные результаты?

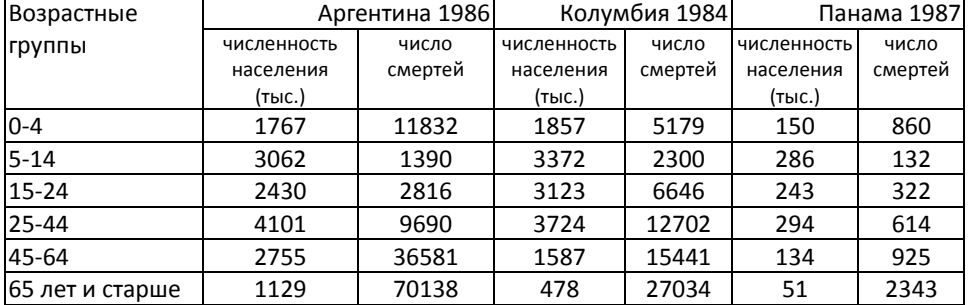

# *Задача 5<sup>30</sup>*

Используя стандартизацию, сравните смертность в Шотландии со смертностью в

### Англии и Уэльсе:

l

| Возрастные группы | Средняя численность населения (тыс.) | Число |
|-------------------|--------------------------------------|-------|
|                   |                                      |       |

<sup>&</sup>lt;sup>29</sup> Hinde A. Demographic Methods. – N.-Y.: Arnold, 1998 – p. 26

 $30$  Hinde A. Demographic Methods. – N.-Y.: Arnold, 1998 – p. 27

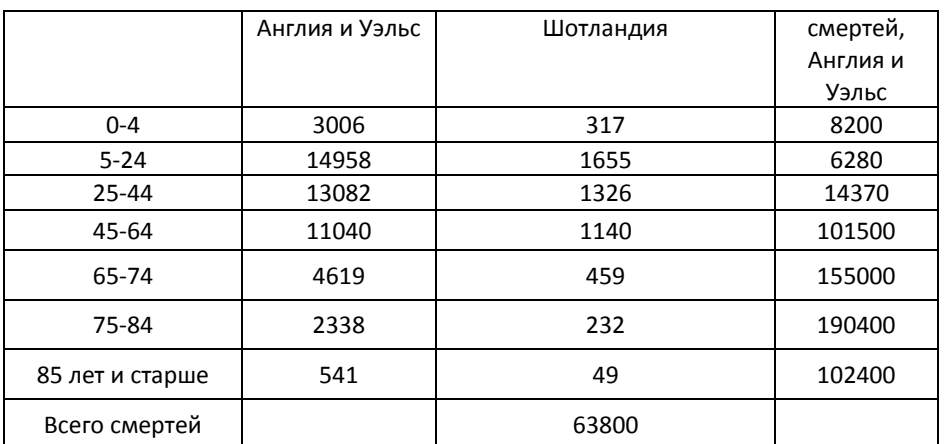

*Задача 6. Сравнение смертности от рака груди замужних и незамужних женщин<sup>31</sup>* Мы располагаем повозрастными коэффициентами смертности от рака груди не

состоящих и состоящих в браке женщин. Кроме того, нам известны общие коэффициенты смертности от рака груди (на 1000 женщин):

□для состоящих в браке 55,8 ‰

□для несостоящих в браке 15,2 ‰

Используя данные таблицы, а также все известные Вам методы стандартизации,

выясните, влияет ли состояние в браке на смертность от рака груди.

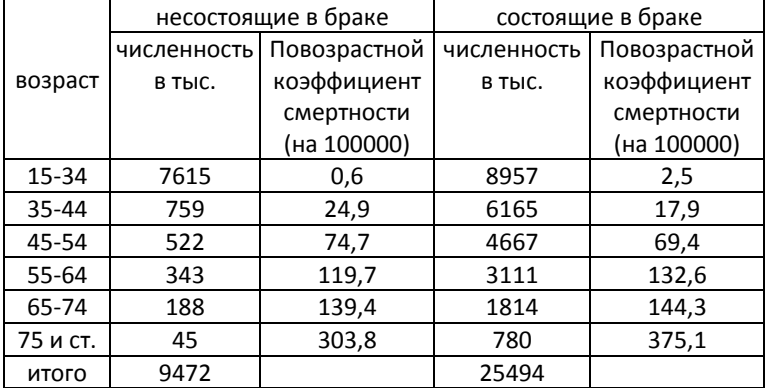

*Задача 7*

l

В таблице приведены данные о возрастной структуре и возрастном распределении

умерших черного и белого мужского населения США в 1994 году:

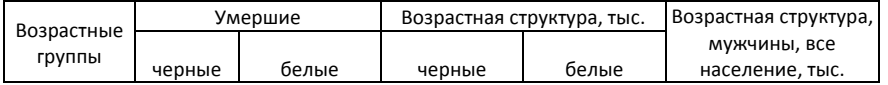

<sup>31</sup> Noumbissi A. Principes et méthodes d'analyse démographique. Travaux dirigés. – Université Catholique de Louvain ; année académique 1995 – 1996.

### Основы демографического анализа **70**

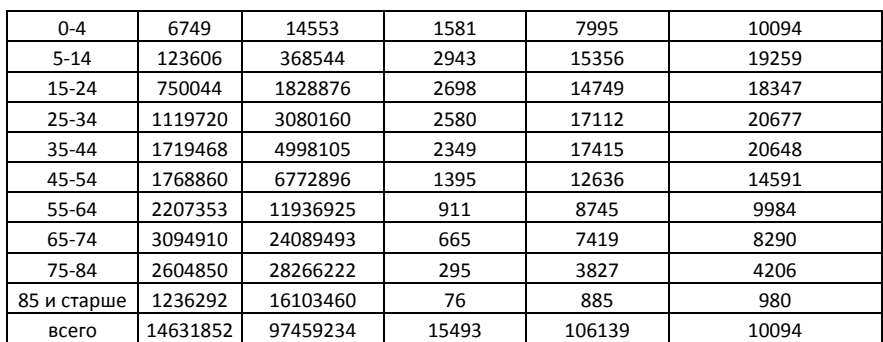

*Источник:U.S. Census Bureau, Statistical abstracts of the United States: 1995*

- 1) Рассчитайте и сравните общие коэффициенты смертности в этих группах населения.
- 2) Сравните смертность черного и белого мужского населения, используя стандартизованные коэффициенты смертности.
- 3) Рассчитайте относительную и абсолютную разницу в числах умерших, обусловленную различием в возрастных структурах и различием в возрастных уровнях смертности двух групп населения.

### РАЗДЕЛ 3. ТАБЛИЦЫ СМЕРТНОСТИ И ИХ ПРИЛОЖЕНИЯ

Хотя судьбы индивидов настолько отличаются, что один рождается на свет на мгновение, а жизнь другого длится целый век, из этого разнообразия частных возможностей рождается обшая судьба всего человечества, на основе которой каждый может увидеть свою собственную судьбу, характерную для своего возраста, не считая тех поправок, которые привносятся физиологией, климатом, режимом. J.-B. Moheau Recherches et considérations sur la population de France.

### 3.1. ПОКАЗАТЕЛИ ТАБЛИЦЫ СМЕРТНОСТИ

Таблица смертности - это числовая модель смертности, представляющая собой систему взаимосвязанных, упорядоченных по возрасту рядов чисел, отражающих процесс вымирания некоторого условного или реального поколения с фиксированной начальной численностью. Как и любая демографическая таблица, таблица смертности имеет шкалу. Шкала приведена в первой колонке таблицы и характеризует точное число полных лет, прошедших с момента рождения. Начальный возраст в таблице - 0 лет (момент рождения), конечный - w лет, возраст, к которому вымирает практически вся совокупность родившихся.

Первая колонка таблицы - точный возраст х. Это единственная независимая переменная, которая может измеряться в днях, месяцах (при изучении младенческой смертности), но, как правило, измеряется в годах. В зависимости от длины возрастного интервала n выделяют полные (n=1) и краткие (n=5 или n=10) таблицы смертности. В таблице 3.1 приведен пример краткой таблицы смертности.

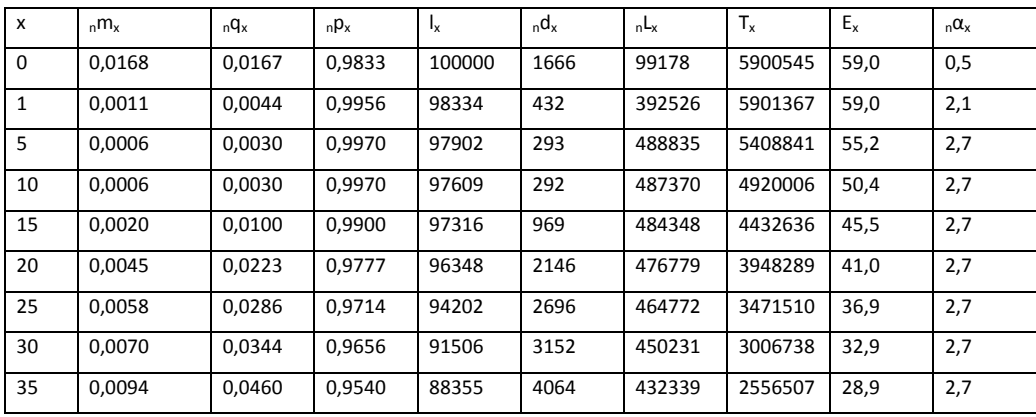

Таблица 3.1. Пример краткой таблицы смертности (Россия, мужчины, 2001 г.)

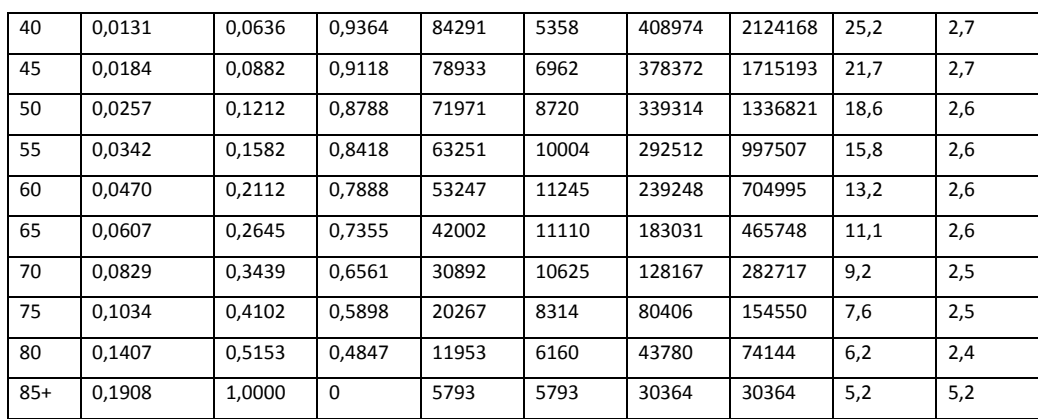

### Показатели таблицы смертности:

*l<sup>x</sup>* – число доживших до точного возраста х из начальной численности когорты. Начальная численность когорты (поколения) или корень таблицы принимается равной 100000 человек.

*<sup>n</sup>d<sup>x</sup>* – числа умирающих в интервале возраста от х до (х+n). Сумма всех значений *nd<sup>x</sup>* включает всех новорожденных:  $\sum_{x=0}^{\infty} {}_{n}d_{x}=l_{0}$  $\sum_{n=1}^{\infty} d_{x} = l_{0}$ ,  $d_{x} = l_{x} - l_{x+n}$ . *x*

*<sup>n</sup>q<sup>x</sup> –* вероятность умереть в интервале возраста от x до х+n; *nqx=ndx/l<sup>x</sup>* для всех тех, кто дожил до возраста х.

*<sup>n</sup>p<sup>x</sup>* – вероятность выжить к возрасту х+n для всех тех, кто дожил до возраста х;  $\frac{1}{x}$   $\frac{1}{x}$ *n x x x x x n x x*  $\sum_{n} p_{x} = \frac{r_{x+n}}{l} = \frac{r_{x} - n - x_{x}}{l} = \frac{r_{x}}{l} - \frac{n - x_{x}}{l} = 1 - nq_{x}$ *d l l l l d l l*  $p_x = \frac{t_{x+n}}{1} = \frac{t_x - u_x}{1} = \frac{t_x}{1} - \frac{u_x}{1} = 1 - u_x.$ 

*<sup>n</sup>L<sup>x</sup>* – среднее число человеко-лет, прожитое в интервале возраста от х до х+n теми, кто дожил до начала данного интервала (l<sub>x</sub>). В общем виде  $_{_n}L(x) = \int_0^{x+n}l(y)dy$ . *x* Приближенно, при использовании гипотезы равномерного распределения смертей в возрастном интервале, этот показатель рассчитывается как полусумма чисел доживающих до начала и конца возрастного интервала, умноженная на длину возрастного интервала *n*:  $_{n}L_{x} = n \cdot \frac{x - x + n}{2}$  $L_{\rm x}$   $=$   $n$   $\cdot$   $\frac{l_{\rm x}+l_{\rm x+n}}{\Delta}$  . Эта гипотеза будет слишком грубой для самых младших и самых старших возрастов.

 $n_a\alpha_x$  – среднее число человеко-лет, прожитых в интервале от x до x+n лет умершими в

этом интервале или средняя продолжительность жизни в возрастном интервале от х до х+n. Этот показатель важен при построении таблиц смертности для условного поколения
современными методами. В таблицах смертности для реальных поколений он вычисляется непосредственно и не имеет большого значения.  $\mathsf{R}$ обшем виде  $_{n}L_{x} = n \cdot l_{x+n} +_{n} a_{x} \cdot_{n} d_{x}$ .

 $m_x$  – табличный возрастной коэффициент смертности в возрастном интервале от х

до x+n;  $_m m_x = \frac{d_x}{L}$ .

 $T_x$  – число человеко-лет жизни в возрасте х лет и старше,  $T_x = L_x + L_{x+n} + ... + L_w$ .

 $E_x$  – ожидаемая продолжительность жизни в возрасте х лет,  $E_x = T_x / I_x$ . Чаще всего пользуются важнейшей демографической характеристикой смертности населения - $E_0=T_0/I_0$  – ожидаемой продолжительностью жизни при рождении. Этот показатель отражает число лет, которое в среднем предстоит прожить новорожденному при условии, что на протяжении всей жизни этого поколения возрастные уровни смертности останутся такими же, как в году, для которого рассчитан данный показатель. При условии, что число умирающих на первом году жизни достаточно велико, может проявиться так называемый парадокс младенческой смертности, когда  $E_1$ ,  $E_0$ .

Приведенные формулы не позволяют рассчитать значения показателей в последнем, открытом интервале (как правило, «85 лет и старше»). Для этого интервала число человеко-лет жизни рассчитывают следующим образом:  ${U_x = \frac{l_x}{m}}$ , где  ${U_x m_x}$ рассчитывают на основе данных реальной статистики, а l<sub>x</sub> берут из таблицы смертности. При этом в последнем возрастном интервале принимают  $_{\infty}q_x = 1$  и  $_{\infty}p_x = 0^{32}$ .

На рис. 3.1 приведены графики основных функций таблицы смертности.

Кроме ожидаемой продолжительности жизни, по таблице смертности можно также определить:

□ отсроченную (временно отсроченную) продолжительность жизни<sup>33</sup> в интервале возраста, которая равна среднему числу лет, которое предстоит прожить в интервале возраста от х до х+п лицам, достигшим возраста х. Например, отсроченная продолжительность жизни мужчин в трудоспособных возрастах (от 15 до 60 лет) рассчитывается по формуле:

$$
E_{15-60} = \frac{T_{15} - T_{60}}{l_{15}}
$$

 $^{32}$  Preston S., Heuveline P., Guillot M. Demography. -- Blackwell Pub., 2005, . p. 48

<sup>33</sup> Демографический энциклопедический словарь, с. 349

□ медианную (вероятную) продолжительность жизни, которая равна медиане распределения лиц, достигших некоторого возраста х лет, по длительности предстоящей жизни в соответствии с порядком вымирания данной таблицы смертности. Этот показатель можно рассчитать следующим образом<sup>34</sup>: примем гипотезу о том, что для доживших до возраста х вероятность дожить до возраста *х+п* равна вероятности умереть, то есть  $\frac{l_{x+n}}{l_x} = \frac{l_x - l_{x+n}}{l_x}$ . Тогда расчет

вероятной продолжительности жизни можно осуществить по формуле:

$$
V_x = n + \frac{l_{x+n} - 0.5l_x}{l_{x+n} - l_{x+n+1}}
$$

где  $I_{x+n}$  и  $I_{x+n+1}$  – соседние табличные числа доживающих, из которых первое несколько больше, а второе – несколько меньше 0,51<sub>x</sub>; п – целая часть  $V_x$ , или разница между возрастом х, для которого определяют вероятную продолжительность жизни, и тем возрастом x+n, в котором остается в живых несколько больше половины доживших до возраста х. В отличие от ожидаемой продолжительности жизни, вероятная продолжительность жизни зависит от смертности не во всем периоде жизни поколения (от 0 до w), а только в его части - за исключением старших возрастов. Для новорожденных медианная продолжительность жизни равна возрасту, до которого доживает ровно половина от исходной численности поколения (0,5  $I_0$ );

 $\Box$ модальную (нормальную) продолжительность предстоящей жизни возраст, в котором умирает большая часть исходной численности новорожденных. И.Г. Венецкий рекомендует использовать для расчета величины нормальной продолжительности жизни формулы, предложенные В.И. Борткевичем<sup>35</sup>:

1) в случае резко выраженного второго максимума чисел умирающих:

$$
V_{_{\text{topM}}} = m + \frac{d_{m}d_{m-1}}{2d_{m} - d_{m-1} - d_{m+1}}
$$
, где  $d_{m}$  – максимальная величина  $d_{x}$ .

2) при не очень сильно выраженном втором максимуме чисел умирающих, находящемся в каком-то более или менее явном возрастном периоде:

<sup>&</sup>lt;sup>34</sup> См.: Венецкий И.Г Математические методы в демографии. - М.: Статистика, 1971. - с. 66 - 67.

<sup>35</sup> Венецкий И.Г Математические методы в демографии. - М.: Статистика, 1971. - с. 70 - 72.

 $V_{_{\text{mopM}}} = \frac{x^{'} + x^{''}}{2} + \frac{(x^{''} - x^{'})(c - a)}{2(2b - a - c)}$ , где х' и х" - высший и низший пределы возрастного периода при  $d_x = max$ ; b - максимум, а и c - смертные случаи за периоды, предшествующий максимуму и последующий за ним.

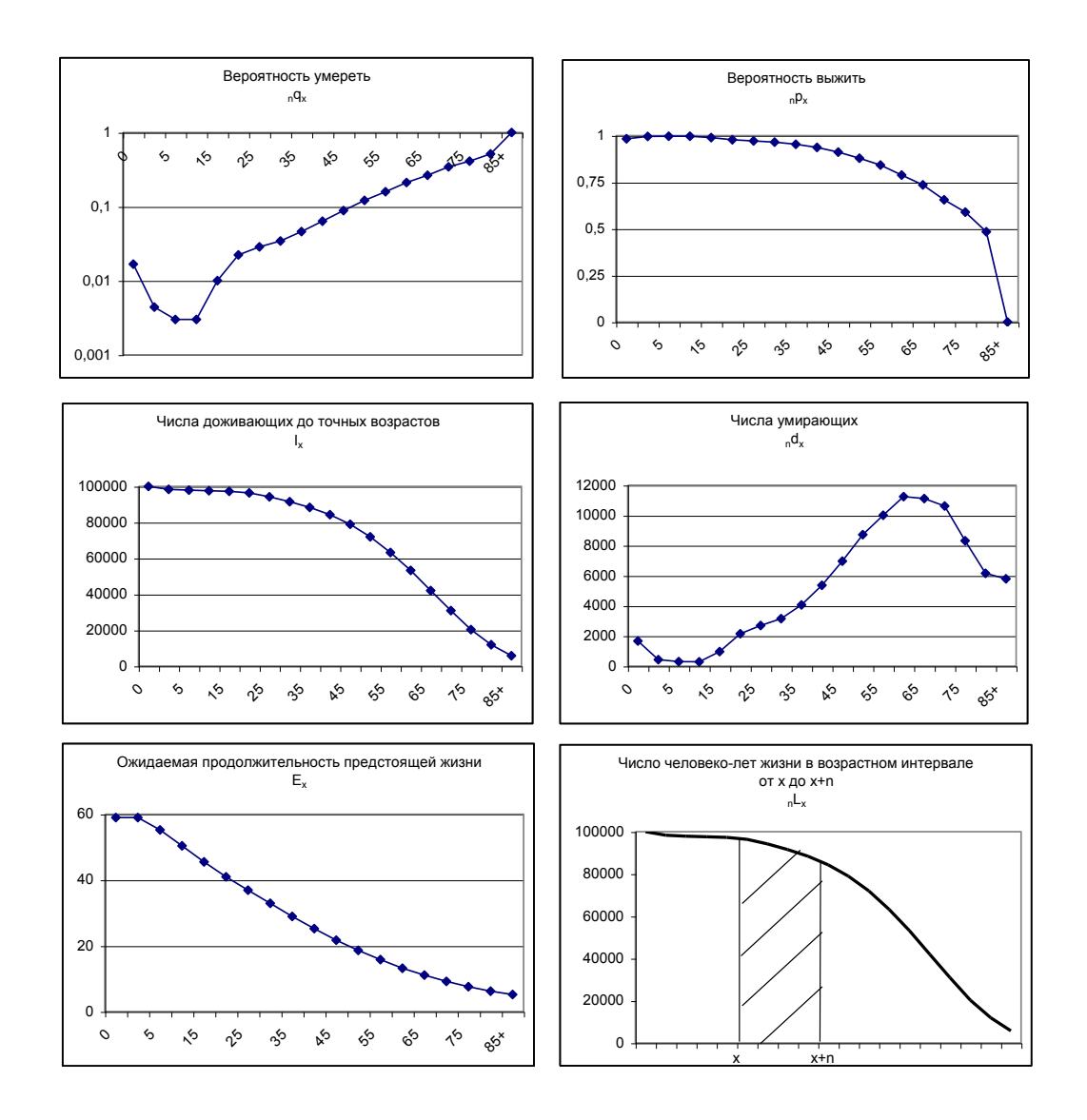

Рис. 3.1. Графики функций таблицы смертности

# **3.2. НЕКОТОРЫЕ МЕТОДЫ ПОСТРОЕНИЯ ТАБЛИЦ СМЕРТНОСТИ**

#### *3.2.1. Метод смертных списков*

Первые таблицы смертности (Дж. Граунт, Э. Галлей, К.Ф. Герман и др.) были построены методом смертных списков. Этот метод используется при отсутствии данных о возрастной структуре населения и основан на следующих допущениях: медленное изменение чисел рождений, медленное изменение возрастной смертности, закрытое население. В качестве исходных статистических данных используется группировка умерших по возрастам. При этом отношение числа умерших в возрасте *х* к общему числу умерших в течение некоторого периода времени дает *dx=Мх/М*. Вычитая последовательно *d<sup>x</sup>* из *l0*=1, получаем ряд *lx*, а затем все остальные показатели таблицы.

Если при неизменном уровне рождаемости и смертности числа рождений меняются в геометрической прогрессии со знаменателем e<sup>k</sup>, то для расчета чисел умирающих  $d_{\mathsf{x}}$ получим следующую формулу:

$$
d_x = \frac{M_x e^{kx}}{\sum_{x=0}^{w} M_x e^{kx}}.
$$

Этот метод был предложен Л. Эйлером и использован при расчете ряда таблиц смертности до появления *демографического метода*.

#### *3.2.1. Демографический метод*

Для расчета современных таблиц смертности условного поколения используется так называемый демографический метод. Демографический метод построения таблиц смертности предполагает наличие не только данных о распределении умерших по возрастам, но и данных о возрастной структуре населения. Впервые он был предложен бельгийцем А. Кетле в 1840 – 1849 гг. Используя разработки английского актуария У. Фара, Кетле рассчитал таблицы смертности для Бельгии на основе возрастной структуры населения, полученной по результатам переписи населения 1846 года, и статистики повозрастной смертности.

Исходным показателем при расчете таблиц этим методом служит возрастной коэффициент смертности, который приравнивается к табличному возрастному коэффициенту смертности. Ключевым моментом демографического метода построения таблиц смертности является переход от коэффициентов смертности к вероятностям умереть таблицы смертности. Для перехода к табличным вероятностям умереть А. Кетле использовал формулу

$$
q_x = \frac{2n \cdot m_x}{2 + n \cdot m_x} \,. \tag{1}
$$

Эта формула используется при допущении, что смерти распределены равномерно в интервале возраста от х до x+n. К ней можно перейти от показателей  ${}_{n}L_{x}$  и  ${}_{n}m_{x}$ . Зависимость  $_n q_x$  от  $_m m_x$  выглядит следующим образом:

$$
{}_{n}q_{x} = \frac{n {}_{n}m_{x}}{1 + (n - {}_{n}a_{x}) {}_{n}m_{x}},
$$

где n - длина возрастного интервала,  ${}_{n} \alpha_{x}$  - среднее число человеко-лет, прожитых в интервале от х до x+n лет умершими в этом интервале.

Формулу (1) можно использовать для оценки показателей таблицы смертности во всех возрастах, кроме самых молодых и самых старых, где гипотеза равномерно распределения смертей не подтверждается. Для оценки вероятностей умереть в этих возрастах применяются специальные формулы, в которые вводится показатель  ${}_{n}a_{x}$ . Например, для детских возрастов (младше 5 лет) можно использовать следующие оценки пах в зависимости от уровня смертности в соответствующих возрастах (Таблица 3.2).

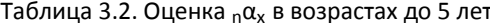

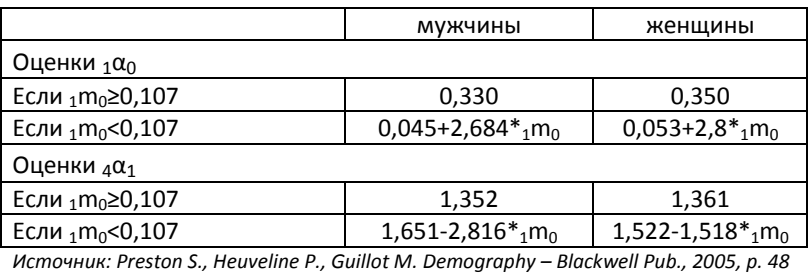

В Бюро Цензов США для оценки вероятности умереть в первой возрастной группе используетсяспециальная формула.

Принимая во внимание тот факт, что функция дожития нелинейна на всем своем протяжении, американский демограф Т. Гревилл предложил в 1943 г. скорректированную формулу для перехода от реальных коэффициентов смертности к вероятностям умереть таблицы смертности<sup>36</sup>:

$$
{}_{n}q_{x} = \frac{ {}_{n}m_{x}}{1+ {}_{n}m_{x} * (0.5 + \frac{n}{12} * ( {}_{n}m_{x} - 0.095))}
$$

<sup>&</sup>lt;sup>36</sup> Формула Гревилла реализована в пакете прикладных демографических программ MortPak.

где *х* – точный возраст, *n* – длина возрастного интервала (шаг таблицы), *<sup>n</sup>m<sup>x</sup>* – возрастной коэффициент смертности, приведенный к 1, *nq<sup>x</sup>* – вероятность умереть в интервале возраста от *х* до *x+n* лет.

При расчете кратких таблиц смертности используется также метод В.В. Паевского, впервые реализованный для расчета таблиц смертности населения СССР 1926 – 1927 гг. Числа доживающих до возраста *x+n* рассчитываются по следующей формуле:

$$
l_{x+n}=l_{x}\cdot e^{-n_{n}m_{x}},
$$

где *l<sup>x</sup>* – число доживающих до возраста *х*, а *<sup>n</sup> <sup>m</sup><sup>x</sup>* – коэффициент смертности в интервале возраста от *х* до *х+n*.

#### **3.3. МОДЕЛЬ СТАЦИОНАРНОГО НАСЕЛЕНИЯ**

Таблицы смертности представляют собой численную модель вымирания поколения. Существует другая интерпретация этих таблиц, согласно которой таблицы смертности задают некоторое теоретическое население, в котором порядок смертности, числа рождений и возрастная структура полностью определяются соответствующими показателями таблицы смертности и являются постоянными величинами. Миграционный обмен с другими популяциями при этом отсутствует, т.е. население является замкнутым. Поскольку все демографические параметры, включая общую численность населения, у этого населения не меняются со временем, его назвали стационарными (от лат. Stationarius *–* неподвижный). Модель стационарного населения является собой дальнейшее развитие аналитических возможностей метода таблиц смертности путем переноса акцента с исследования процесса вымирания поколения на процесс замещения.

Итак, *стационарное население – это теоретическое население с неизменными числами рождений и возрастными характеристиками смертности, определяемыми таблицей смертности*.

Для того чтобы построить модель стационарного населения, надо оценить функции таблицы смертности. Возрастные коэффициенты смертности стационарного населения определяются соответствующей функцией *m(x)* таблиц смертности. Возрастная структура стационарного населения задается табличной функцией *L(x)*. В таблицах смертности *L(x)* обозначает число человеко-лет, прожитых в интервале возраста теми, кто достиг возраста *х*. В модели стационарного населения этот показатель определяет численность соответствующей возрастной группы. Поэтому второе название *L(x)* – число живущих в стационарном населении в возрасте *х*. Поскольку функция *L(x*), как и другие функции таблиц смертности, по условиям построения модели неизменна, постольку *постоянной* является и возрастная структура стационарного населения. *Общая численность*   $\epsilon$ тационарного населения равна сумме всех L(x), т.е.  $\, T(0)$   $=$   $\sum\limits_{i=1}^{\infty}$  .  $T(0) = \sum_{0} L(x)$ , где  $\omega$  — предельный возраст таблиц смертности. Показатель *Т(0)* в таблицах смертности интерпретируется как общее число человеко-лет, которое проживуют все новорожденные. Доля отдельной возрастной группы в общей численности стационарного населения составляет

$$
c(x) = \frac{L(x)}{T(0)}.
$$

Число умерших в отдельных возрастных группах стационарного населения выражается функцией *d(x).* Общее число родившихся в течение года в стационарном населении равно корню таблицы смертности *l(0). Общий коэффициент смертности в* 

 $\displaystyle \epsilon$ тационарном населении равен m =  $\frac{0}{T(0)}$  $(x)$ 0 *T d x m*  $\sum_{n=1}^{n}$  *; общий коэффициент рождаемости равен b= l(0)/Т(0).*

*Свойства стационарного населения*, вытекающих из его определения.

1) Из равенства числа умерших числу родившихся, т.е.  $\sum\limits_{0}^{\omega}d(x)=l(0)$  , следует:

а) Естественный прирост стационарного населения равен нулю, а общая численность стационарного населения неизменна во времени (с учетом условия закрытости);

б) Общие коэффициенты рождаемости и смертности в стационарном населении равны: *m = n*;

2) Общие коэффициенты смертности и рождаемости обратно пропорциональны ожидаемой продолжительности предстоящей жизни при рождении. Из определения ожидаемой продолжительности предстоящей жизни при рождении *Е(0) = Т(0)/l(0)* и из определений общих коэффициентов следует *n = m = 1/E(0).*

3). Постоянство всех демографических показателей обуславливает тот факт, что все возрастные характеристики реального и условного поколений в стационарном населении идентичны. Это очень хорошо видно на сетке Лексиса (см. рисунок 3.2.).

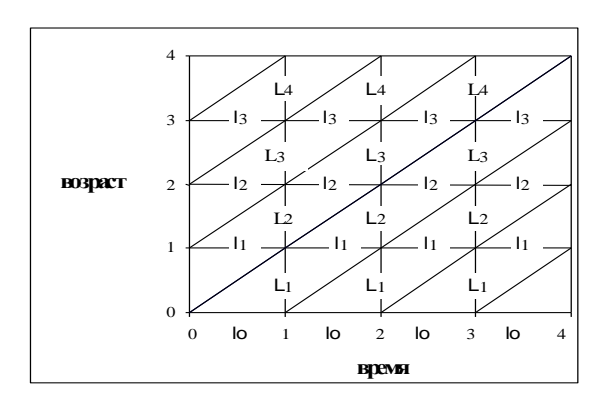

Рис. 3.2. Диаграмма Лексиса для стационарного населения.

4). Общая численность как условного, так и реального поколений равна числу родившихся в стационарном населении, умноженному на среднюю продолжительность предстоящей жизни при рождении: Т(0)=Е(0)\*I(0). Это определение вытекает из определения ожидаемой продолжительности жизни и интерпретации функции Т(х) в модели стационарного населения.

5). В средний возраст умерших стационарного населения равен ожидаемой продолжительности предстоящей жизни при рождении. Это свойство непосредственно вытекает из определения соответствующих показателей в таблицах смертности.  $E(0) = \sum_{n=0}^{\infty} \frac{x * d(x)}{l(0)}$ , где x - средний возраст смерти в интервале (x, x+1). В реальном населении средний возраст умерших отличается от ожидаемой продолжительности предстоящей жизни из-за того, что он аккумулирует в себе колебания чисел родившихся и особенности возрастной структуры умерших, отличающейся от структуры умерших в стационарном населении.

#### 3.4. ПРИЛОЖЕНИЯ МОДЕЛИ СТАЦИОНАРНОГО НАСЕЛЕНИЯ

Направления использования модели стационарного населения в демографических исследованиях:

- □ в качестве стандарта для сравнения смертности методом стандартизации;
- □ для изучения демографических характеристик реального населения применительно к традиционным аграрным обществам, поскольку их численность изменялась чрезвычайно медленно на протяжении длительных исторических периодов;
- □ в палеодемографических исследованиях;
- □ для построения таблиц смертности по возрастному распределению умерших (метод смертных списков);
- □ гипотеза стационарности может быть использована при разработке долговременных демографических прогнозов.

Границы применения модели стационарного населения значительно расширятся, если мы расширим само понятие «население». Под «населением» можно понимать не только численность людей, проживающих на определенной территории, но и численность персонала на предприятиях, учащихся школ и Вузов, клиентов страховых компаний и пенсионных фондов, пациентов больниц и др. Кроме человеческой популяции, существуют популяции в животном мире. Также можно говорить о «населении» применительно к различным совокупностям, состоящим из неодушевленных объектов: станочный парк, автомобильный парк, товары на складе и др. Многие из этих совокупностей в большей степени удовлетворяют условиям стационарности, чем реальные населения регионов и стран. В целом, совокупности, для которых можно построить модель стационарного населения (или таблицу смертности) обладают одним общим свойством. Выбытие элемента из совокупности, подобно смерти, представляет собой неповторяющееся событие, интенсивность которого зависит от возраста элемента.

*Пример 1<sup>37</sup> . Применение модели стационарного населения в управлении персоналом. В большинстве задач, связанных с изменением численности персонала, работающего на фирме, под выбытием подразумевают смерть, увольнение или уход на пенсию. Коэффициенты выбытия могут зависеть как от возраста работающего, так и от стажа работы (в некоторых случаях только от последнего показателя).* 

*Задача. Даны сведения о коэффициентах выбытия работников на двух крупных фирмах в зависимости от стажа работы. Посчитайте для каждой фирмы:*

*1) Средний стаж работы одного работника.*

l

*2) Сколько работников ежегодно необходимо нанимать, чтобы общая численность персонала сохранялась в размере 1500 человек.*

|                  | Коэффициенты выбытия |         |  |
|------------------|----------------------|---------|--|
| Стаж работы, лет | Фирма А              | Фирма В |  |
|                  | ח המ                 | 0.667   |  |
|                  |                      | N 500   |  |
|                  |                      |         |  |

<sup>&</sup>lt;sup>37</sup> Примеры взяты из книги: Pollard A.H., Yusuf F., Pollard G.N. Demographic Techniques. – Pergamon Press,  $1974. -$  pp. 43, 46

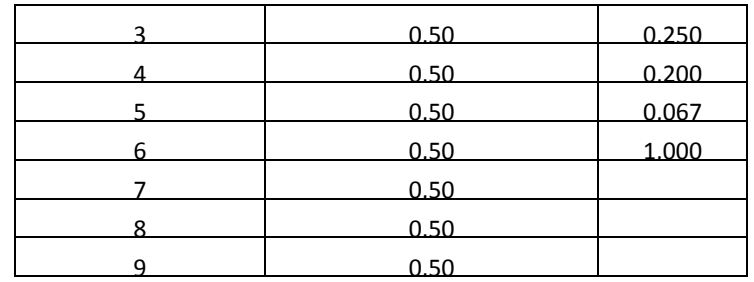

*Решение: Построим таблицу, аналогичную таблице смертности, где в качестве вероятности смерти в возрасте х лет будет выступать вероятность выбыть, проработав х лет (т.е. коэффициент выбытия при стаже работы х лет). Предполагая, что выбытия распределены равномерно в течение года, получим следующую таблицу:*

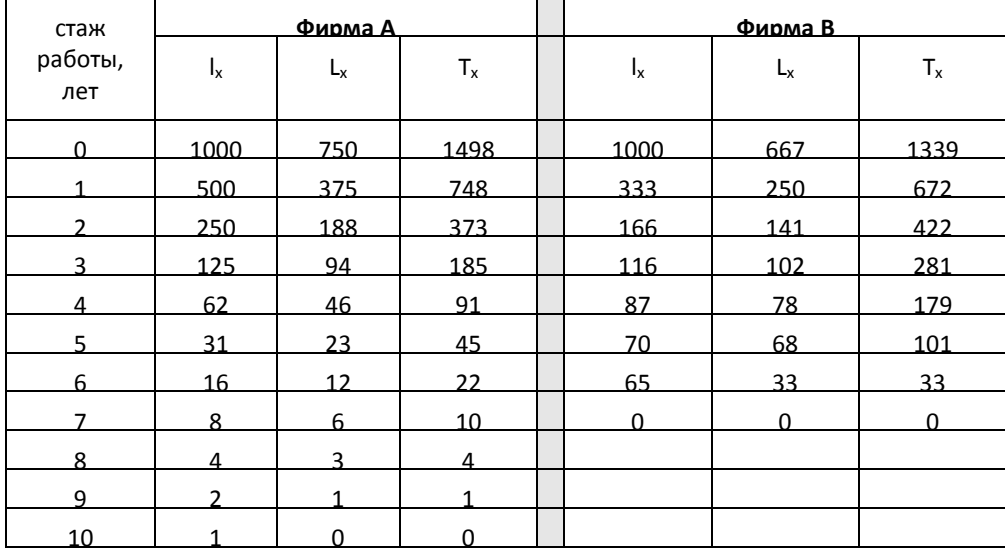

Средний стаж работы равен  $\frac{20}{l_0}$ *l T . Такой средний стаж работы для работников* 

*фирмы А составляет приближенно 1,5 года, а для работников фирмы В 1,3 года.*

*Ежегодный прием на службу составляет l0, или 1000 новых работников и обеспечивает общую численность персонала в T0, или 1498 человек для компании А и 1339 человек для компании В. Таким образом, если требуется поддерживать численность персонала в 1500 человек, то ежегодно компания А должна нанимать:*  1000 $\times \frac{1500}{1498}$  = 1001 *человек; компания В:*  $1000 \times \frac{1500}{1339}$  = 1120 *человек.* 

### *Пример 2.* **Применение модели стационарного населения в теории замещения**

*Стандартной управленческой проблемой является определение скорости износа одних предметов, которые необходимо заменить другими. Например, замена проданных акций новыми, замена вышедших из строя машин и замена одних пациентов другими в больнице.*

*Задача. В родильном доме за неделю рождается 10 младенцев, 30% из них покидают роддом в течение недели; 10% оставшихся младенцев в возрасте 1 недели покидают больницу до исполнения 2-х недель; 20% оставшихся до исполнения 3-х недель; 40% оставшихся до исполнения 4-х недель; 70% оставшихся до исполнения 5 ти недель, а все остальные покидают роддом до 6-недельного возраста. Какое количество коек необходимо для размещения детей?*

*Решение: В данном случае построим таблицу выбытия по аналогии с таблицей смертности и запишем результат:*

| $\boldsymbol{x}$ | I <sub>x</sub> | dx   | qx  | $L_x$ | T,    |
|------------------|----------------|------|-----|-------|-------|
| 0                | 100            | 30   | 0,3 | 85,0  | 272,7 |
| $\mathbf{1}$     | 70             | 7    | 0,1 | 66,5  | 187,7 |
| $\overline{2}$   | 63             | 12,6 | 0,2 | 56,7  | 121,2 |
| 3                | 50,4           | 20,2 | 0,4 | 40,3  | 64,5  |
| 4                | 30,2           | 21,1 | 0,7 | 19,6  | 24,2  |
| 5                | 9,1            | 9,1  | 1   | 4,6   | 4,6   |
| 6                | 0              |      |     |       |       |

*Поскольку еженедельно рождается 10 младенцев, то численность стационарного населения составит*  $\frac{16}{l_0}$  ×  $T_0 = \frac{16}{100}$  × 262,7 ≈ 26 10 10  $\mathbb{R}^{\bullet}$  0  $\frac{18}{I_0}$  ×  $T_0 = \frac{18}{100}$  × 262,7 ≈ 26 человек.

#### **ЗАДАЧИ**

*Задача 1*

I) Пусть A и B – два случайно выбранных человека, доживших, соответственно, до возрастов a и b. Смертность в данном населении задана таблицей смертности. Запишите в терминах таблицы смертности следующие выражения:

1) Вероятность того, что A будет в живых к своему (a+n) дню рождения

2) Вероятность того, что оба будут живы в возрасте (a+n) и (b+n)

II) Пусть A и B – супруги. В момент брака мужу (А) было в точности 25 лет, жене (В) - в точности 20 лет. Запишите:

1) вероятность того, что оба будут живы 40 лет спустя;

2) вероятность того, что муж овдовеет к этому сроку (через 40 лет);

3) вероятность того, что овдовеет жена.

*Задача 2*

Чему равно произведение  $p_0 * p_1 * ... p_{n-1}$ ?

*Задача 3*

Покажите, что парадокс младенческой смертности проявляется при следующем условии:  $q_x \succ \frac{1}{E_x + 0.5}$ 1  $q_{\textit{\tiny{x}}} \succ \frac{1}{E_{\textit{\tiny{x}}} + 0.5}$ , что возможно только в младенческих и детских возрастах.

*Задача 4*

Ожидаемая продолжительность жизни при рождении равна 68,89 лет, в возрасте 75 лет – 8,7 года. Число родившихся равно 100.000, число доживших до возраста 75 лет равно 48,17. Какова доля стационарного населения в возрасте 75 лет и старше?

#### *Задача 5*

В стационарном населении число родившихся равно 100.000, ожидаемая продолжительность жизни при рождении составила 68,23 года, ожидаемая продолжительность жизни для доживших до 75 лет равна 8,52. Доля населения в возрастах 75 лет и старше равна 6%. Сколько человек в этом поколении доживает от рождения до точного возраста 75 лет?

# *Задача 6<sup>38</sup>*

 $\overline{a}$ 

В населении ежегодное число рождений постоянно. Смертность снижалась вплоть до исчезновения экзогенных смертей. Коэффициент детской смертности равен 10 промилле. В возрастах от 1 года до 20 лет смертность равна нулю. Ожидаемая продолжительность жизни для доживших до 20 лет равна 60 годам. Найдите ожидаемую продолжительность предстоящей жизни при рождении.

#### *Задача 7. Анализ смертности населения России*

- 1) На основе приведенных в таблице коэффициентов смертности постройте краткие таблицы смертности мужского и женского населения России за 1897, 1989 и 2000 гг. Уточните гипотезы, которые используются Вами при построении таблиц. Для расчета таблиц воспользуйтесь формулой Гревилла.
- 2) Постройте и проанализируйте графики функций l[x], q[x] (используйте логарифмическую шкалу), d[x], e[x], m[x].
- 3) Рассчитайте отсроченную продолжительность жизни в репродуктивном возрасте для женщин (от 15 до 49 лет).

<sup>&</sup>lt;sup>38</sup> R. Pressat Pratique de la démorgaphie. Trente sujets d'analyse. Dunod, Paris, 1967. p. 73 - 77

Проанализируйте полученные результаты и дайте ответы на следующие вопросы:

- □ В каких возрастных группах снижение или рост смертности были наибольшими за период 1897 – 1989 гг. и за период 1989 – 2000 гг. Как изменилось повозрастная смертность мужчин и женщин с 1989 по 2000 гг.?
- □ Как изменился разрыв в продолжительности жизни мужчин и женщин за указанный период, в населении в целом и в отдельных возрастах?
- □ Как изменилась отсроченная продолжительность предстоящей жизни для трудоспособных возрастов? Наблюдается ли в этой области прогресс? Как изменилась отсроченная продолжительность жизни женщин в репродуктивных возрастах?
- □ Какие демографические и социально-экономические факторы лежат в основе произошедших и происходящих изменений?
- □ Наблюдался и наблюдается ли в России парадокс младенческой и детской смертности?
- □ Закончился ли в России эпидемиологический переход?

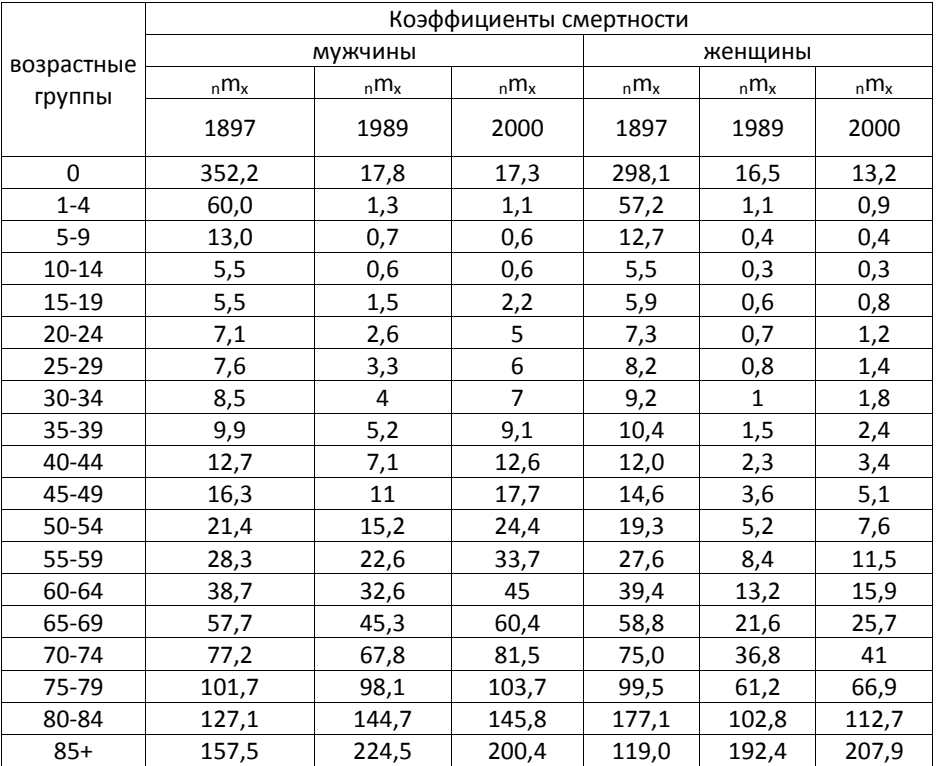

Таблица. Возрастные коэффициенты смертности населения России (на 1000 человек каждой возрастной группы)

*Источник: данные Госкомстата России*

Используя возрастные коэффициенты смертности для построения таблиц смертности, проанализируйте дифференциацию смертности в городском и сельском населении России в 2000 году. Воспользуйтесь планом анализа, приведенным в предыдущей задаче.

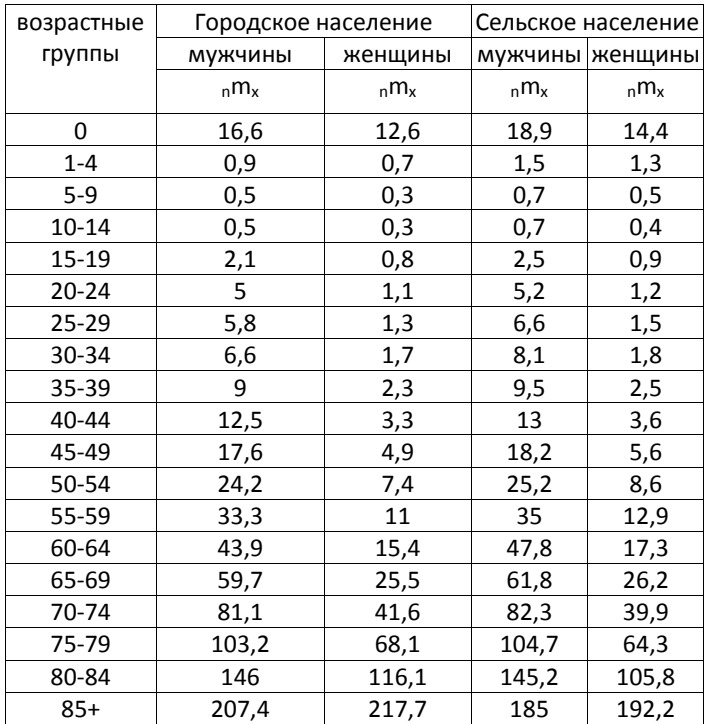

Источник: данные Госкомстата России

#### Задача 9

Заполните пустые клетки фрагментов кратких таблиц смертности (те, где стоит знак вопроса). Приведите все расчеты.

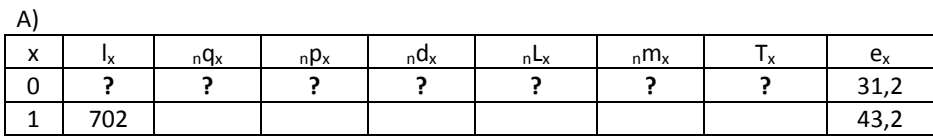

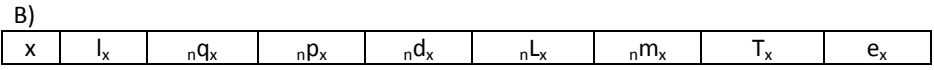

### 3. Таблицы смертности и их приложения

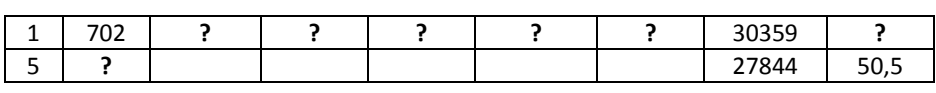

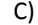

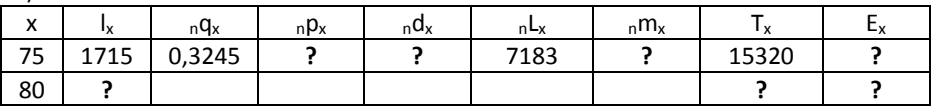

Задача 10

В одной системе координат нарисуйте графики основных функций таблицы смертности двух населений, находящихся в начале и в конце эпидемиологического перехода. Прокомментируйте разницу.

#### Задача 11

На основе данных о возрастном распределении умерших мужчин в Москве в 1875 году постройте таблицу смертности методом смертных списков. Какие гипотезы положены Вами в основу расчетов?

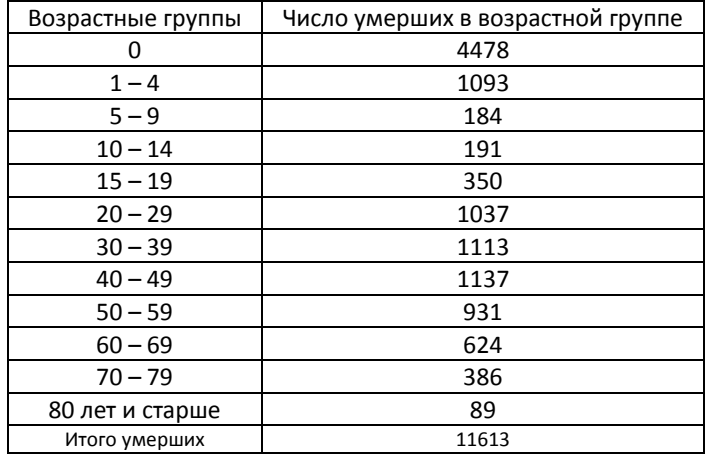

Задача 12\*. Построение таблицы смертности в закрытом населении<sup>39</sup>

Данные об очень старых, получаемые на основе переписей населения, часто содержат ошибки (пропуски, неточно указанный возраст). Иногда приходится использовать данные текущего учета смертей, чтобы восстановить численность некоторых поколений.

На основе данных о числе умерших, приведенных в таблице:

<sup>&</sup>lt;sup>39</sup> Dittgen A., Lamy-Festy M. Travaux pratiques d'analyse démographique. - Paris, 1989, p. 12 - 13

- 1) восстановите численность женских поколений 1866-1870 гг., начиная с точного возраста 85 лет;
- 2) постройте таблицу смертности для этого поколения, рассчитав сначала вероятности умереть, затем числа умерших и числа доживающих до точного возраста (считая, что в точном возрасте 85 лет было 100 000 доживающих);
- 3) покажите, как построить таблицу смертности, не прибегая к вероятностям;
- 4) рассчитайте ожидаемую продолжительность жизни в возрасте 85 лет, предположив, что средний возраст смерти в интервале от х до х+1 равен х+0,5. К какой ошибке приводит использование здесь этой формулы? Почему? Переделайте расчеты, используя следующие средние возраста смерти: для интервалов от 85 до 95 лет – (х+0,48), для возрастов 95 лет и старше – (х+0,45);
- 5) если бы население было открытым, к какой ошибке относительно вероятностей привело бы использование подобной методики?

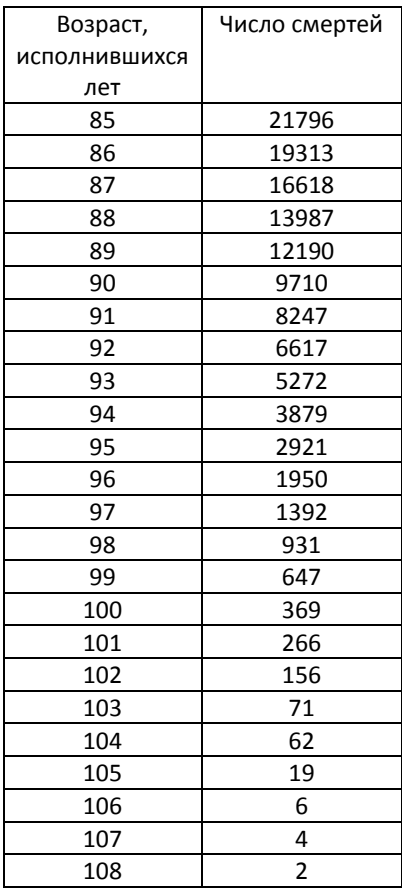

Мы располагаем началом чистой таблицы смертности поколения:

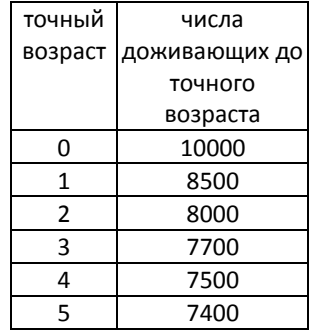

1) Дайте определение таблицы, с которой Вы имеете дело:

таблица единственного выбытия –

«чистая таблица» –

полная таблица –

- 2) Рассчитайте начало этой таблицы смертности;
- 3) Представьте на демографической сетке данные первых трех колонок этой таблицы;
- 4) Рассчитайте:
	- □ для доживших до точного возраста 1 год вероятность умереть до достижения точного возраста 3 года;
	- □ для доживших до точного возраста 2 года вероятность умереть до достижения точного возраста 5 лет;
	- □ для доживших до точного возраста 1 год вероятность дожить по крайней мере до точного возраста 2 года;
	- □ для доживших до точного возраста 2 года вероятность дожить по крайней мере до точного возраста 5 лет;
	- □ вероятность дожития от рождения до точного возраста 2 года и 5 лет.

# *Задача 14\*<sup>41</sup>*

 $\overline{a}$ 

Мы располагаем данными о численности мужского поколения в точных возрастах. Миграция отсутствует.

точный возраст численность поколения

 $^{40}$  Задача была предложена Г. Вуншем студентам Института Демографии Лувенского Католического

университета<br><sup>41</sup> Franck Cadier C. Démographie. Tome 1. – Paris: Economica, 1990. – pp. 69 – 75

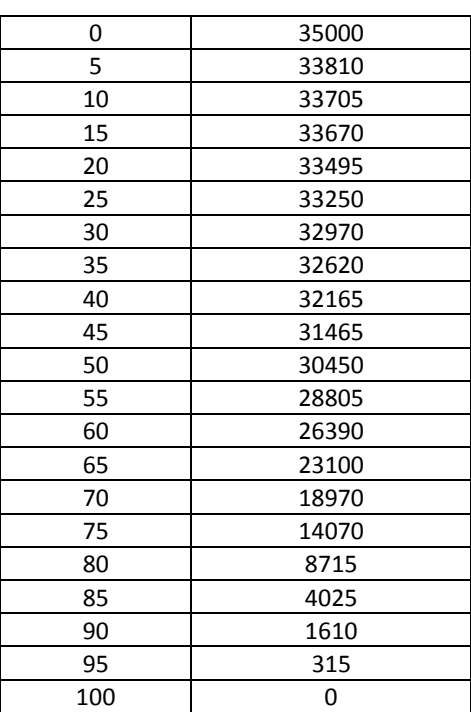

- 1) Рассчитайте краткую чистую таблицу смертности этого поколения, приняв за корень таблицы 100 000;
- 2) Кратко прокомментируйте эволюцию вероятности умереть с возрастом;
- 3) Дайте определение и рассчитайте показатели интенсивности и календаря смертности в этом поколении;
- 4) Рассчитайте вероятности дожить до точного возраста 25, 28 и 30 лет.

### *Задача 15\**

В таблице даны повозрастные коэффициенты смертности мужчин и женщин (‰).

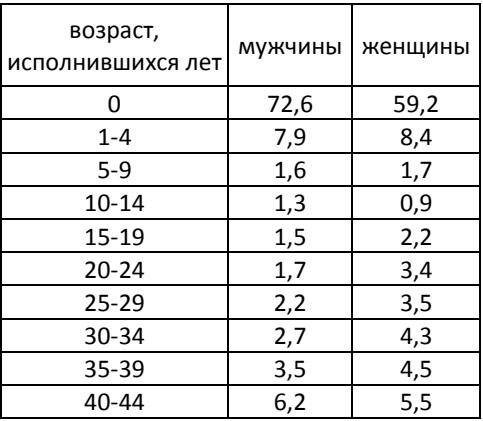

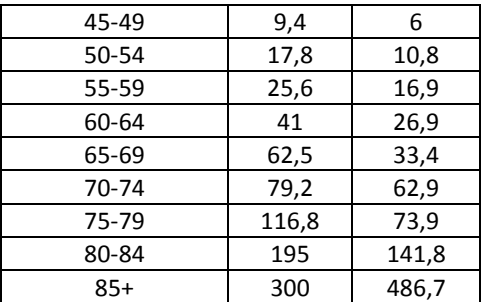

1) Рассчитайте для каждого пола повозрастные вероятности умереть на основе экспоненциальной формулы:  $_q q_x = 1 - e^{-n_x m_x}$ . Изобразите эти вероятности на графике, используя логарифмическую шкалу, и прокомментируйте эволюцию смертности с возрастом;

2) Постройте таблицу смертности для каждого пола, ограничившись числами доживающих и умирающих;

 $3)$ Используя формулу средней, рассчитайте среднюю ожидаемую продолжительность жизни при рождении мужчин и женщин. Покажите, что в таблице смертности средняя продолжительность жизни при рождении равна среднему возрасту смерти.

Задача 16\*

Мы располагаем чистой таблицей смертности для мужчин. Корень таблицы равен 100000.

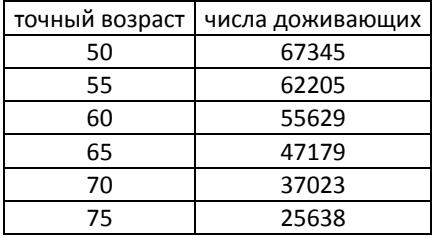

1) Принимая во внимание, что предельный возраст равен 100 годам, рассчитайте среднюю продолжительность предстоящей жизни для доживших до точного возраста 50 лет;

2) Рассчитайте вероятность умереть между точными возрастами 50 и 55 лет. Какую гипотезу при этом Вы приняли во внимание?

91

3) Оцените на основе той же гипотезы коэффициент смертности между точными возрастами 50 и 55 лет;

4) Рассчитайте наилучшим возможным способом коэффициент смертности между точными возрастами 50 и 75 лет;

5) Преобразуйте этот коэффициент в вероятность. Сравните результат с табличной вероятностью умереть между точными возрастами 50 и 75 лет. Прокомментируйте полученный результат.

#### *Задача 17*

Покажите, что в стационарном населении общие коэффициенты рождаемости и смертности равны обратному значению ожидаемой продолжительности жизни при рождении.

#### *Задача 18*

Вероятности прекращения работы в зависимости от стажа работы на двух фабриках, производящих химикаты, приведены в таблице. Как соотносится средний стаж работы на фабриках при условии, что ежегодно на работу на фабриках принимается одинаковое количество рабочих, и персонал достиг стационарного состояния?

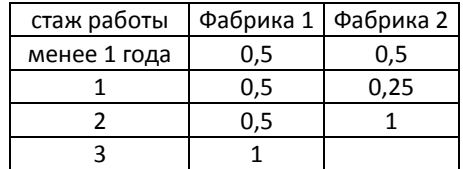

#### *Задача 19*

Даны сведения о коэффициентах выбытий персонала на двух фирмах в зависимости от стажа работы. Посчитайте для каждой фирмы:

- □ Средний стаж работы одного работника
- □ Сколько работников ежегодно необходимо нанимать, чтобы общая численность

персонала сохранялась в размере 1200 человек

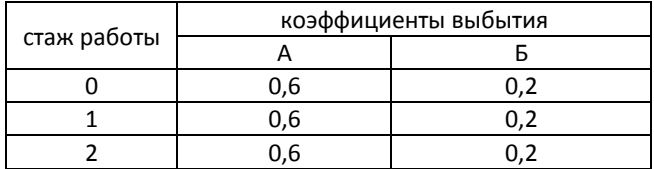

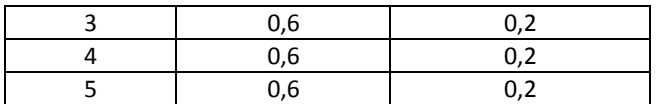

*Задача 20<sup>42</sup>\**

Известно, что фирма ежегодно набирает 400 служащих в точном возрасте 18 лет. Персонал фирмы достиг стационарного состояния, и его динамика описывается приведенным фрагментом таблицы смертности. Рассчитайте:

- 1) Сколько среди персонала лиц в возрасте 50-65 лет?
- 2) Если на фирме уходят на пенсию в 65 лет, то сколько человек уходит на пенсию ежегодно?
- 3) Какова общая численность персонала, занятого на фирме?
- 4) Если в возрасте 21 год дополнительно 10% персонала увольняется, каковы будут ответы на первые три вопроса?

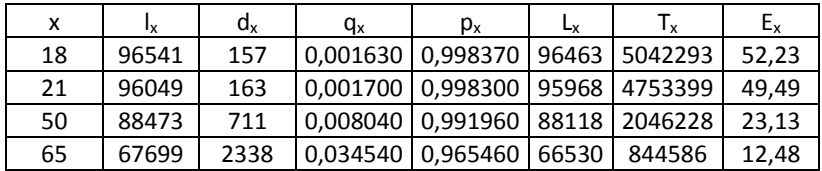

*Задача 21<sup>43</sup>\**

Известно, что фирма ежегодно набирает служащих в возрасте 20 лет (равномерно в течение года), весь персонал фирмы в любой момент времени насчитывает 1000 человек и достиг стационарного состояния, его динамика описывается приведенным ниже фрагментом таблицы смертности.

Известно также, что дополнительно увольняется ежегодно 15% достигших возраста 21 год, 10% достигших возраста 22 года и 5% достигших возраста 23 года. После 23 летнего возраста никто не увольняется. Кроме того, выходят на пенсию: в возрасте 55 лет – 10%, в возрасте 60 лет – 40%, и в возрасте 65 лет – 100%.

Определите:

 $\overline{a}$ 

- 1) Ежегодное число увольняющихся;
- 2) Ежегодную численность уходящих на пенсию.

 $42$  Pollard A.H., Yusuf F., Pollard G.N. Demographic Techniques. – Pergamon Press, 1974. – p. 44

<sup>43</sup> Pollard A.H., Yusuf F., Pollard G.N. Demographic Techniques. – Pergamon Press, 1974. – p. 45

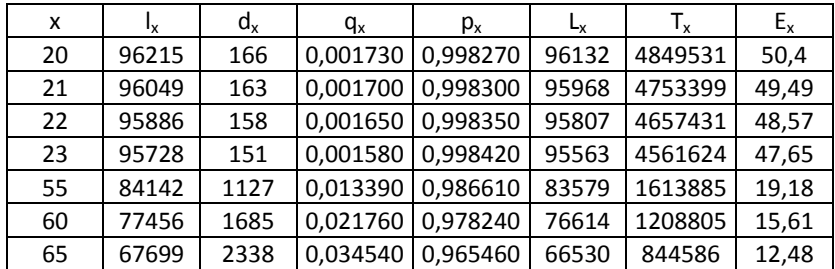

Известно, что домоуправление набирает ежегодно работников в возрасте 55 лет. Весь персонал домоуправления составляет 150 человек и достиг стационарного состояния. Эволюция численности персонала описывается приведенным ниже фрагментом полной таблицы смертности. Для данного домоуправления определите численность персонала в возрасте от 55 до 70 лет при условии, что ежегодно увольняется 20% достигших точного возраста 58 лет и 50% достигших точного возраста 60 лет. В возрасте 75 лет увольняются все.

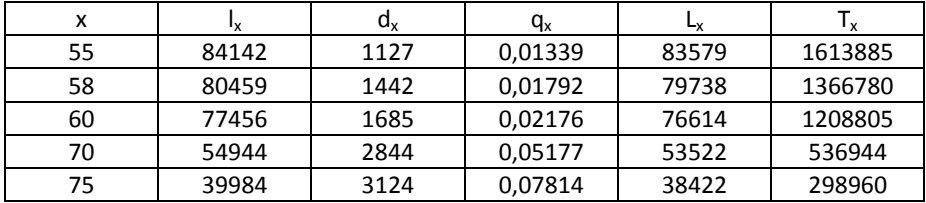

#### *Задача 23*

Население некоторой страны достигло стационарного состояния. Эволюция населения этой страны описывается полной таблицей смертности, фрагмент которой приведен ниже. Ежегодно в данной стране рождается 1000 детей, миграция отсутствует. Право участвовать в голосовании в данной стране – с возраста 21 год. Предположим, что в стране две политические партии, и 60% выборщиков в возрасте от 21 года до 45 лет и 40% в возрасте старше 45 лет поддерживают партию А, остальные – партию Б. У какой партии поддержка большинства населения? Как изменится соотношение политических сил, если возраст голосования снизить до 18 лет? Какая доля выборщиков голосует впервые, если выборы проходят каждые пять лет?

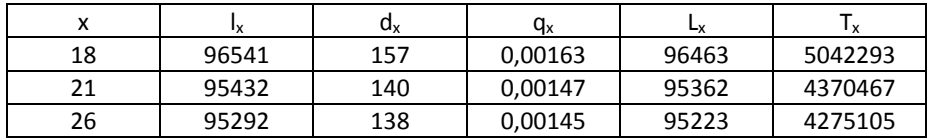

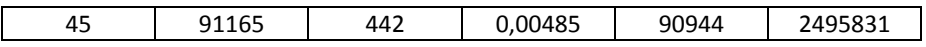

Население некоторой страны достигло стационарного состояния. Эволюция населения этой страны описывается полной таблицей смертности, фрагмент которой приведен ниже. Ежегодно в данной стране рождается 1000 детей, миграция отсутствует. Ежегодное пособие на ребенка, не достигшего совершеннолетия (0 – 15 лет), составляет 250\$. Каждая семья молодоженов, вступивших в первый брак, получает 500\$, причем все вступают в брак по достижении 25 лет. Все пожилые, достигшие 65 лет, получают ежегодную пенсию 1000\$. Кроме того, 50\$ выплачивается в случае смерти до возраста 10 лет и 100\$ – от возраста 10 лет и старше. Для данного населения рассчитайте затраты бюджета на ежегодные социальные выплаты.

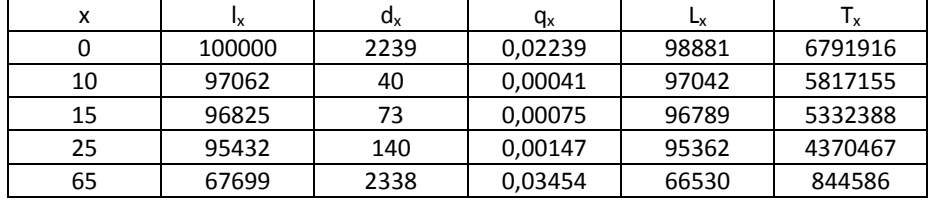

# *Задача 25<sup>44</sup>*

 $\overline{a}$ 

Рассчитайте коэффициент детской смертности во Франции в 1980 году, зная, что в этот год было 8010 детских смертей, из которых 6810 относятся к поколению родившихся в том же году численностью 800376 человек и 1200 – к поколению 1979 года численностью 757354 человека, и что миграцией можно пренебречь.

Постройте таблицу детской смертности по возрасту, исчисляемому в месяцах этого года, основываясь на детальных данных, приведенных ниже. Представьте эти данные на демографической сетке. Неравную длину месяцев не учитывайте.

Как определить число родившихся, на основании которого можно рассчитать коэффициент смертности в возрасте 0 исполнившихся месяцев как отношение смертей в этом возрасте к числу родившихся? Какую ошибку мы допускаем в расчете этого коэффициента, относя смерти к рождениям 1980 года? Сделайте эти расчеты.

Рассчитайте коэффициент для возраста «0 исполнившихся месяцев», отнеся смерти в этом возрасте к рождениям с декабря 1979 года по ноябрь 1980 года; коэффициент для возраста «1 исполнившийся месяц», отнеся смерти в этом возрасте к рождениям с ноября 1979 года по октябрь 1980 года и т.д.

<sup>44</sup> Dittgen A., Lamy-Festy M. Travaux pratiques d'analyse démographique. – Paris, 1989. р. 19 - 20

Постройте соответствующую таблицу смертности.

Сравните табличные показатели с коэффициентами младенческой смертности.

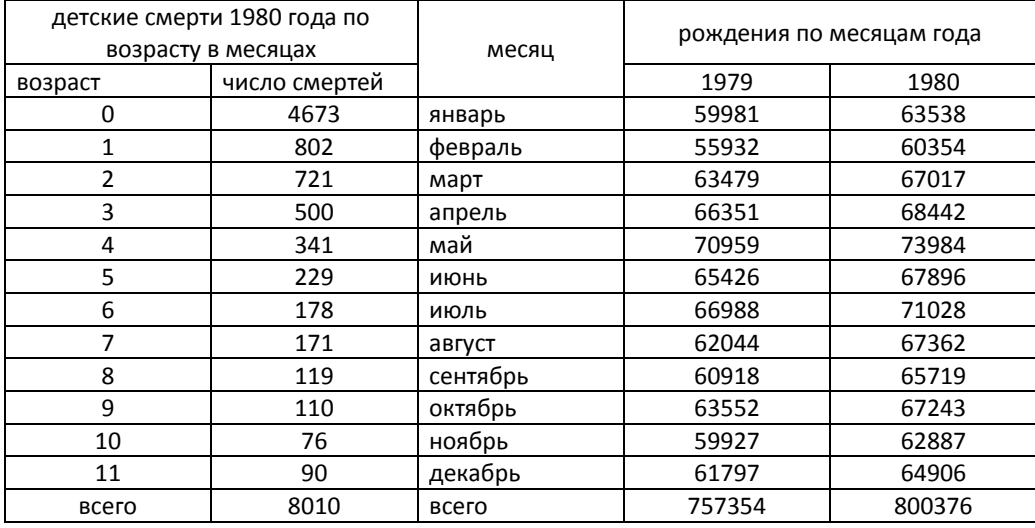

#### *Задача 26*

На основе данных, приведенных в таблице, постройте таблицы смертности мужчин, принадлежащих к разным социальным группам. Сравните смертность занятых умственным и физическим трудом. Рассчитайте и сравните вероятности дожития от 20 до 70 лет и отсроченную продолжительность жизни в интервале возраста 20 – 69 лет.

Возрастные коэффициенты смертности мужчин в 1989 году в России (на 100 тыс. человек):

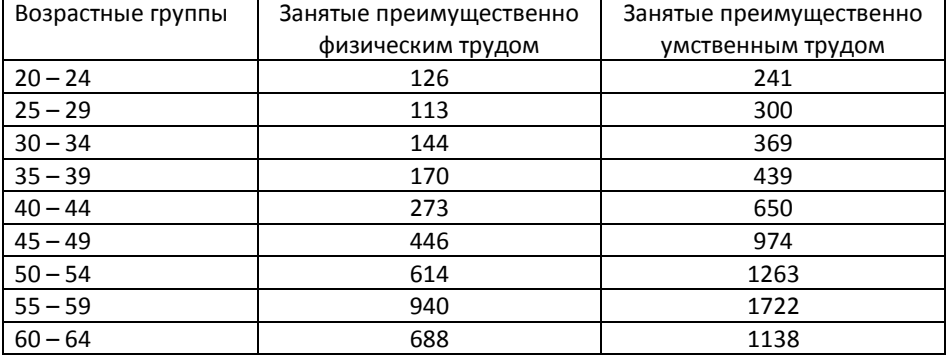

*Источник: Неравенство и смертность в России /Под ред. В. Школьникова, Е. Андреева, Т. Малевой. – М.: Сигналъ, 2000. – с. 99*

### *Задача 27*

На основе данных, приведенных в таблице, постройте таблицы смертности мужчин с разным уровнем образования. Проанализируйте зависимость уровня смертности от образования. Рассчитайте и сравните вероятности дожития от 20 до 70 лет и отсроченную продолжительность жизни в интервале возраста 20 – 69 лет.

Возрастные коэффициенты смертности мужчин в 1989 году в России (на 100 тыс. человек):

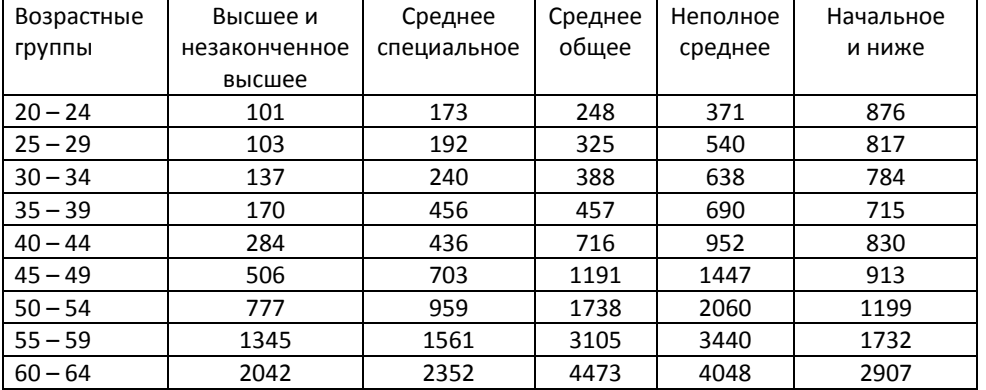

*Источник: Неравенство и смертность в России /Под ред. В. Школьникова, Е. Андреева, Т. Малевой. – М.: Сигналъ, 2000. – с. 99*

### *Задача 28*

На основе данных, приведенных в таблице, постройте таблицы смертности женщин в зависимости от состояния в браке. Проанализируйте влияние состояния в браке на смертность. Рассчитайте и сравните вероятности дожития от 20 до 70 лет и отсроченную продолжительность жизни в интервале возраста 20 – 69 лет.

Возрастные коэффициенты смертности женщин в 1989 году в России (на 100 тыс. человек):

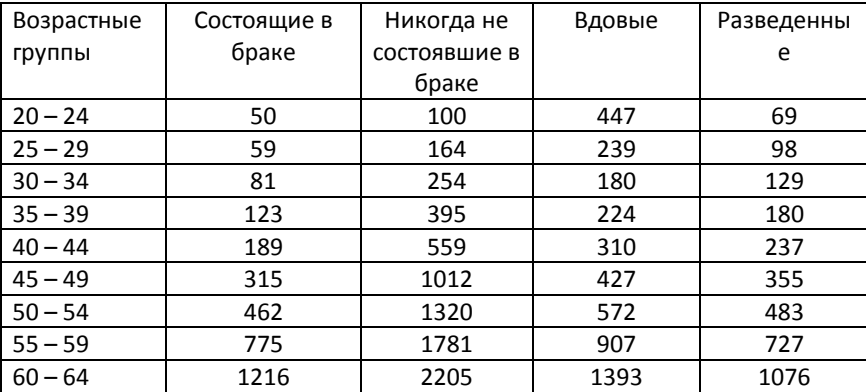

*Источник: Неравенство и смертность в России /Под ред. В. Школьникова, Е. Андреева, Т. Малевой. – М.: Сигналъ, 2000. – с. 100*

### *Задача 29*

В таблице приведены числа доживающих до точных возрастов  $I_x$  из таблиц смертности ряда областей России в 1992 году (мужчины, все население).

- 1) рассчитайте остальные показатели таблиц смертности;
- 2) определите отсроченную продолжительность жизни в трудоспособном возрасте и оцените потери в продолжительности рабочего периода из-за высокой смертности мужчин в трудоспособных возрастах;
- 3) определите потери человеко-лет жизни в трудоспособных возрастах для каждых 100000 мужского населения.

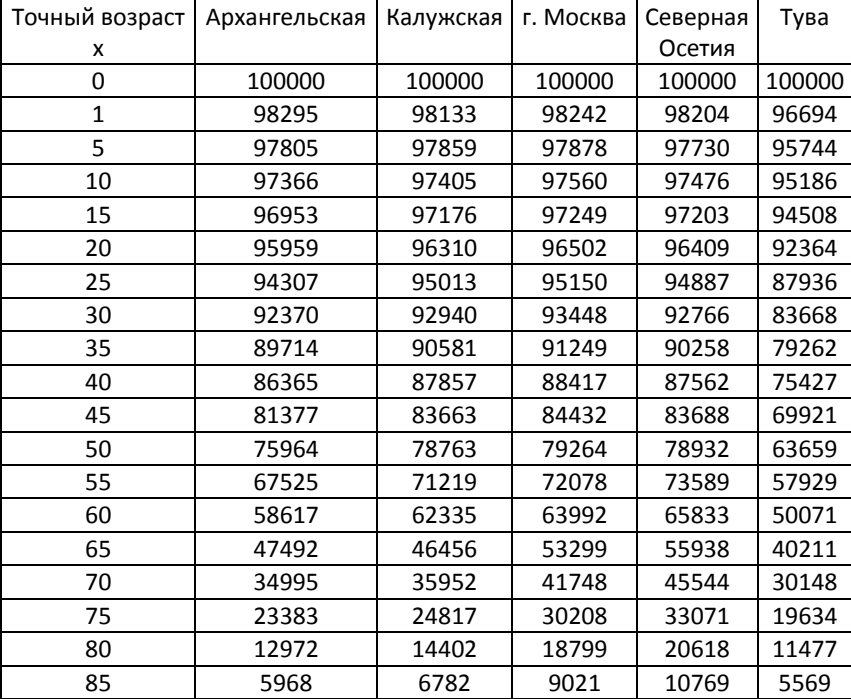

На основе таблиц смертности мужчин и женщин в 1897, 1926 и 2000 годах

(Приложение 1):

- □ рассчитайте вероятность для мужчины 30 лет дожить до 45-летнего возраста;
- □ рассчитайте вероятность для женщины 25 лет дожить до 40-летнего возраста.

Предполагая, что мужчина и женщина вступили в брак в 30 и 25 лет соответственно,

## рассчитайте:

- □ вероятность для обоих прожить 15 лет после заключения брака;
- □ вероятность для обоих не дожить до 15-летней годовщины свадьбы;
- □ вероятности того, что жена овдовеет в течение первых 5, 10 и 15 лет брака;
- □ вероятности того, что муж овдовеет в течение первых 5, 10 и 15 лет брака.

Сравните полученные результаты.

Предположив, что данный брак может прекратиться только в результате смерти одного из супругов (развод отсутствует), определите число человеко-лет, прожитых женщиной в браке в репродуктивном возрасте. Сравните полученные результаты.

## *Задача 31*

На основе возрастных вероятностей умереть мужчин и женщин в Индии в 1970 – 1972 гг., приведенных в таблице, рассчитайте остальные показатели таблиц смертности и сравните смертность мужчин и женщин.

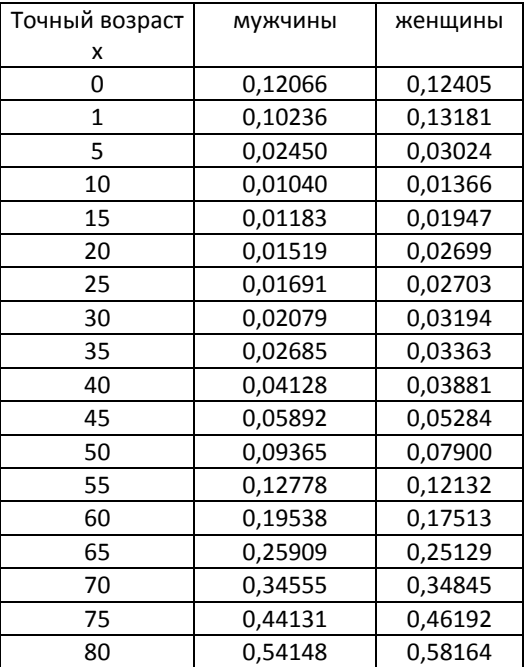

*Источник: Model Life Tables for developing countries. – United Nations, N.-Y., 1982. – p. 304*

## *Задача 32*

На основе чисел доживающих до точных возрастов мужчин и женщин еврейского и нееврейского населения Израиля 1971 – 1973 гг., приведенных в таблице, рассчитайте остальные показатели таблиц смертности и сравните смертность мужчин и женщин еврейского и нееврейского населения.

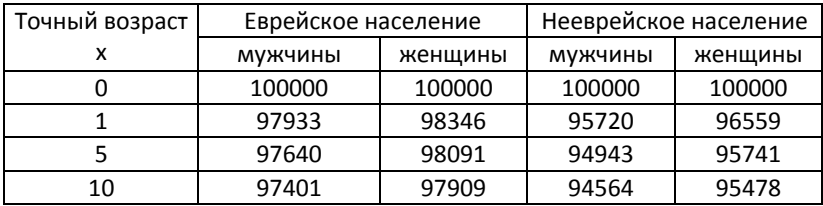

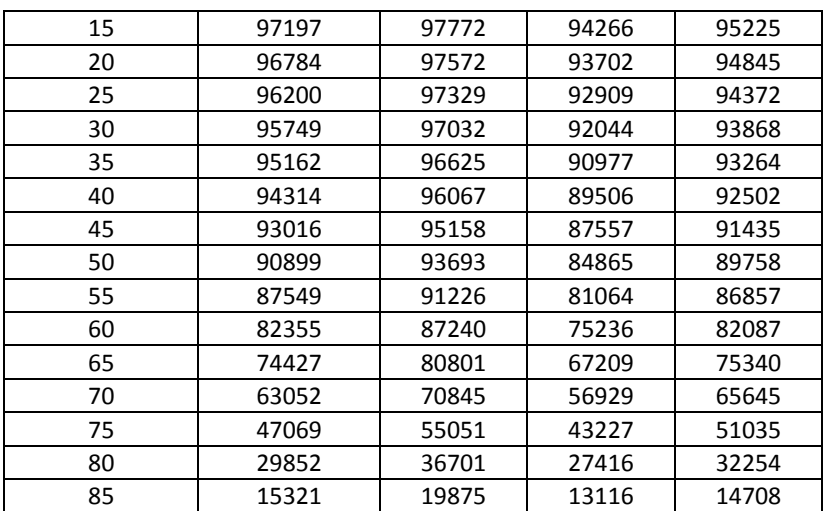

*Источник: Model Life Tables for developing countries. – United Nations, N.-Y., 1982. – pp. 320, 322.*

*Задача 33*

В Москве в 1997 году по данным Мосгорстата средняя ожидаемая продолжительность жизни при рождении Е<sub>0</sub> составила у мужчин 62,8 года, у женщин -,4 года. Имея повозрастное распределение умерших в 1997 году, рассчитайте средний возраст умерших и объясните расхождения с величинами ожидаемой продолжительности жизни.

Распределение умерших в Москве в 1997 году по полу и возрасту:

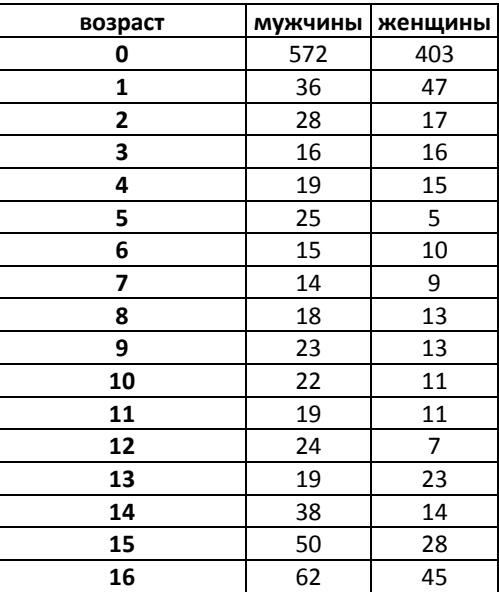

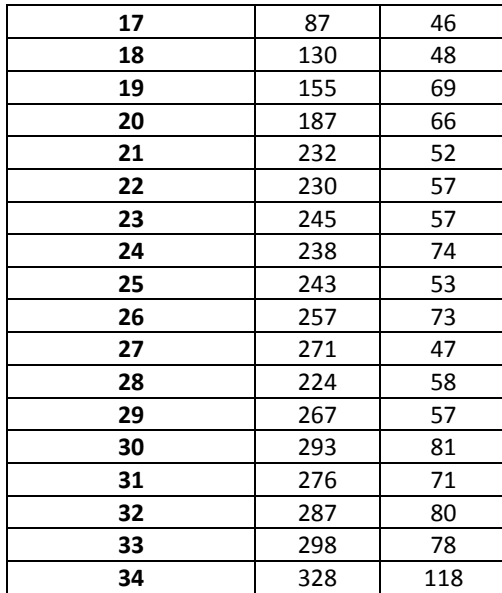

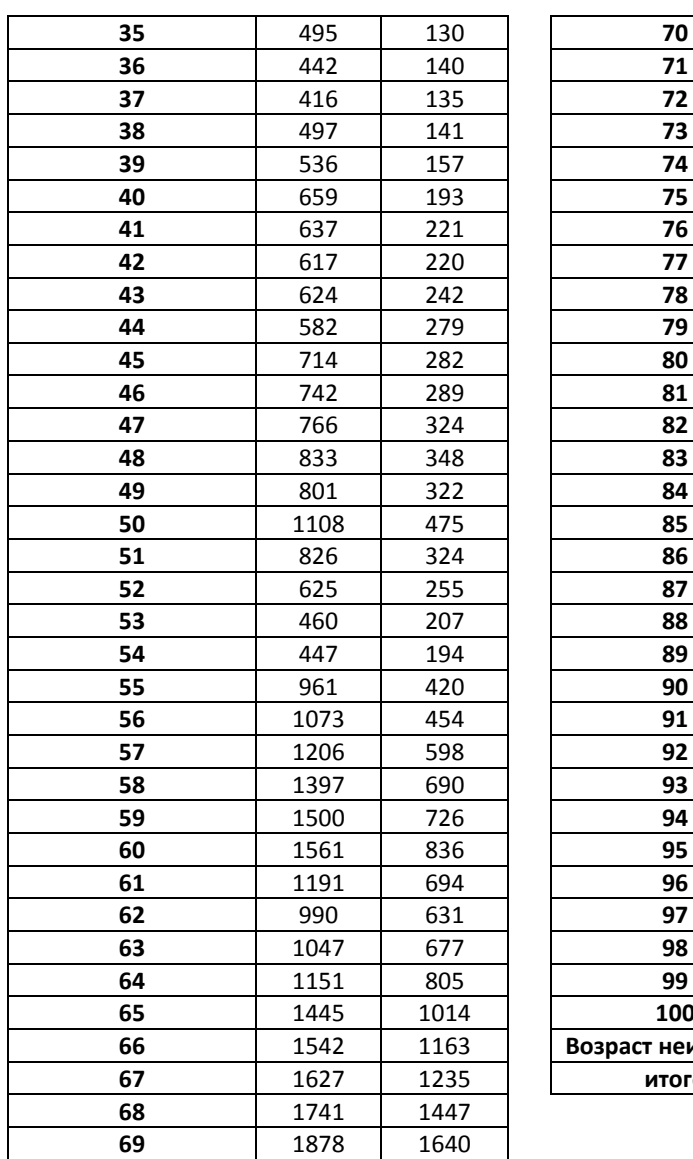

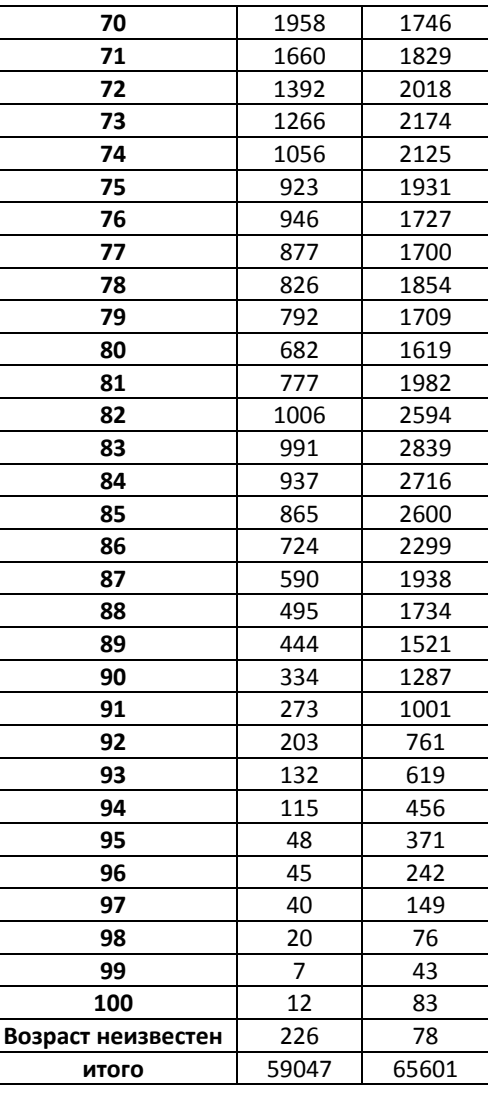

На основе таблиц смертности населения России 2000 года (Приложение 1) определите доли в стационарном населении:

- 1) численность детей школьного возраста 7 17 лет (мальчиков и девочек);
- 2) численность призывников в возрасте 18 лет;
- 3) численности трудоспособного населения (мужчин 15 59 лет и женщин 15 54 лет).

В таблице приведены возрастные структуры мужского населения в трудоспособном возрасте в 1989 и 2000 гг. в России. На основе решения Задачи 6 рассчитайте среднюю продолжительность рабочего периода для соответствующих возрастных групп. Рассчитайте потенциальный календарный фонд времени мужчин трудоспособного возраста в 1989 и 2000 годах. Как изменился общий фонд рабочего времени за этот период? Рассчитайте вклад различных возрастных групп в эти изменения.

| Возрастные | Численность мужчин |         | Потенциальная средняя |         | Потенциальный          |        |
|------------|--------------------|---------|-----------------------|---------|------------------------|--------|
| группы     |                    |         | продолжительность     |         | календарный            | фонд   |
|            |                    |         | рабочего              | периода | времени                | мужчин |
|            |                    |         | мужчин, лет           |         | трудоспособного        |        |
|            |                    |         | (из Задачи 6)         |         | возраста, человеко-лет |        |
|            | 1989               | 2000    | 1989                  | 2000    | 1989                   | 2000   |
| $20 - 24$  | 4955983            | 5421826 |                       |         |                        |        |
| $25 - 29$  | 6373602            | 5238567 |                       |         |                        |        |
| $30 - 34$  | 6472839            | 4803986 |                       |         |                        |        |
| $35 - 39$  | 5821223            | 5904785 |                       |         |                        |        |
| $40 - 44$  | 3775717            | 6120680 |                       |         |                        |        |
| $45 - 49$  | 3767156            | 5396568 |                       |         |                        |        |
| $50 - 54$  | 4453975            | 3893468 |                       |         |                        |        |
| $55 - 59$  | 3719890            | 2522728 |                       |         |                        |        |
| $60 - 64$  | 3239655            | 3621358 |                       |         |                        |        |
| Итого:     |                    |         |                       |         |                        |        |

*Задача 36\*. Расчет таблицы смертности в закрытом населении<sup>45</sup>*

Для населения некоторого города известны следующие коэффициенты смертности:

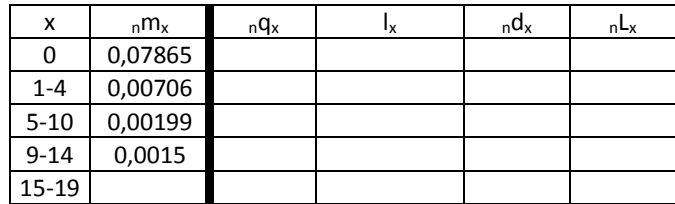

Предполагается, что в течение 15 лет повозрастная смертность не меняется.

Приняв необходимые гипотезы, рассчитайте:

l

<sup>&</sup>lt;sup>45</sup> Задачи 36 и 37 были предложены Г. Вуншем студентам Института Демографии Лувенского Католического университета

1) вероятность дожить от рождения до точного возраста 15 лет

2) коэффициент смертности в интервале 0 - 15 лет

3) вероятность умереть между точным возрастом 3 и 5 лет

# Задача 37\*

На основе условий Задачи 36 и известного среднего значения численности населения в возрасте 5 - 10 лет (=157612), рассчитайте:

1) число родившихся N

2) число смертей.

Для решения используйте демографическую сетку.

#### Задача 38

Докажите, что в таблице смертности ожидаемая продолжительность жизни при рождении равна среднему возрасту умерших.

### **РЕШЕНИЯ**

#### Решение Задачи 12

1) Чтобы восстановить численность женских поколений 1866 - 1870 гг., начиная с точного возраста 85 лет, на основе смертей, приведенных в таблице, нужно рассчитать число накопленных смертей, начиная от самого старшего возраста. Численность поколения в возрасте 85 лет равна сумме всех умерших от возраста 85 до возраста 108 лет.

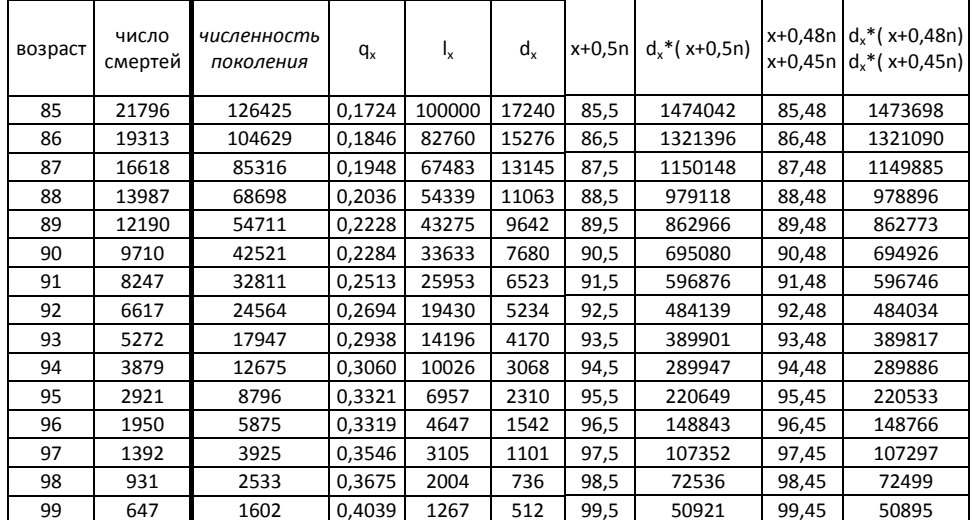

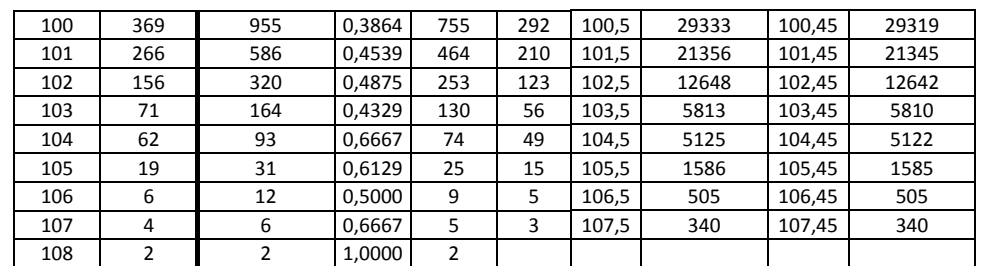

3) Чтобы получить ряд чисел доживающих без использования вероятностей, достаточно умножить численность поколения в каждом возрасте на 100000/126425

4) Ожидаемую продолжительность предстоящей жизни в возрасте 85 лет рассчитываем как среднюю взвешенную. e85=4,21 при наступлении смертей в середине возрастных интервалов, 4,18 - ближе к началу каждого интервала.

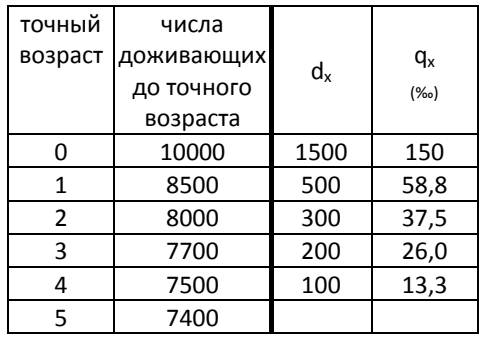

 $3)$ 

- □ для доживших до точного возраста 1 год вероятность умереть до достижения точного возраста 3 года: (500+300)/8500=0,094
- □ для доживших до точного возраста 2 года вероятность умереть до достижения точного возраста 5 лет: (300+200+100)/8000=0,075
- □ для доживших до точного возраста 1 год вероятность дожить по крайней мере до точного возраста 2 года: 8000/8500=0,941
- □ для доживших до точного возраста 2 года вероятность дожить по крайней мере до точного возраста 5 лет: 7400/8000=0,925
- □ вероятность дожития от рождения до точного возраста 2 года и 5 лет: 8000/10000=0,800 и 7400/10000=0,740.

Решение Задачи 14

1) В этом поколении смертность наблюдается в чистом виде, так как миграция отсутствует. Поэтому для получения чисел доживающих достаточно привести численности поколения в разных возрастах к корню таблицы, умножив на  $I_0/P_0$ =100000/35000. Другой способ – рассчитать напрямую вероятности умереть, например  $5q_0$ =(35000-33810)/35000=34‰.

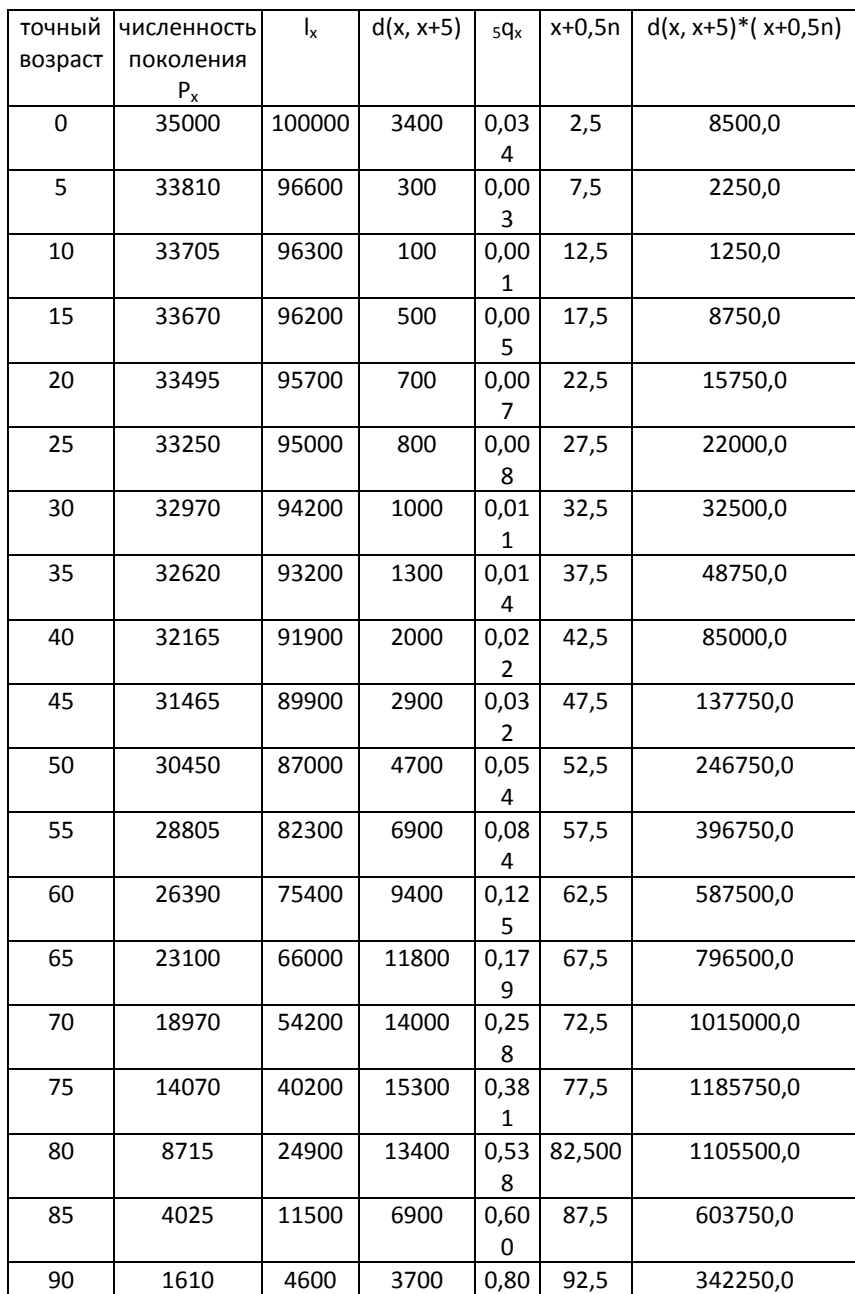

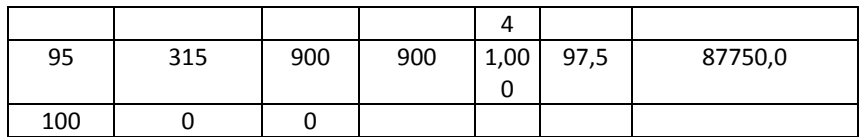

3) Дайте определение и рассчитайте показатели интенсивности и календаря смертности в этом поколении. Интенсивность процесса характеризуется средним числом

событий, приходящимся на одного представителя поколения:  $\sum_{x=0}^{w} {}_{n}d_{x}$ <br> $l_{0}$  = 1. Календарь

процесса характеризуется средним возрастом наступления события в поколении, то есть в данном случае средним возрастом смерти, который можно рассчитать по формуле:

$$
\bar{x} = \frac{\sum_{x=0}^{w} n d_x \cdot (x + \frac{n}{2})}{\sum_{x=0}^{w} n d_x} = 67.3
$$

4) Расчет вероятностей дожития от рождения до точных возрастов 25, 30 и 28 лет:

 $_{25}p_0$ =95000/100 000= 0,950

<sub>30</sub>p<sub>0</sub>=94200/100 000= 0,942

Чтобы рассчитать вероятность дожития от рождения до точного возраста 28 лет, необходимо рассчитать число доживающих до этого возраста. Число умерших в интервале возраста от 25 до 30 лет  $_5d_{25}$ = $l_{25}$ - $l_{30}$ =800. Если допустить гипотезу равномерного распределения смертей в данном интервале, то получим, что в течение 1 года умирает в среднем 800/5=160 человек, а за три года (от 25 до 28 лет) - 480 человек. Откуда 128=94520. Вероятность дожить от рождения до 28 лет 28q0=94520/100000=0,9452.

## Решение Задачи 15

- 1) Рассчитаем табличные коэффициенты смертности, приведя исходные коэффициенты к 1 путем деления на 1000, а затем по приведенной формуле рассчитаем вероятности умереть.
- 2) Для расчета среднего возраста смерти найдем середины соответствующих интервалов. Средний возраст умерших найдем по формуле средней

106

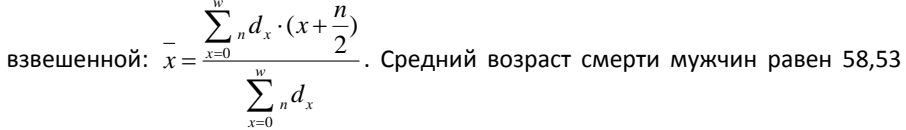

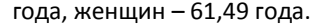

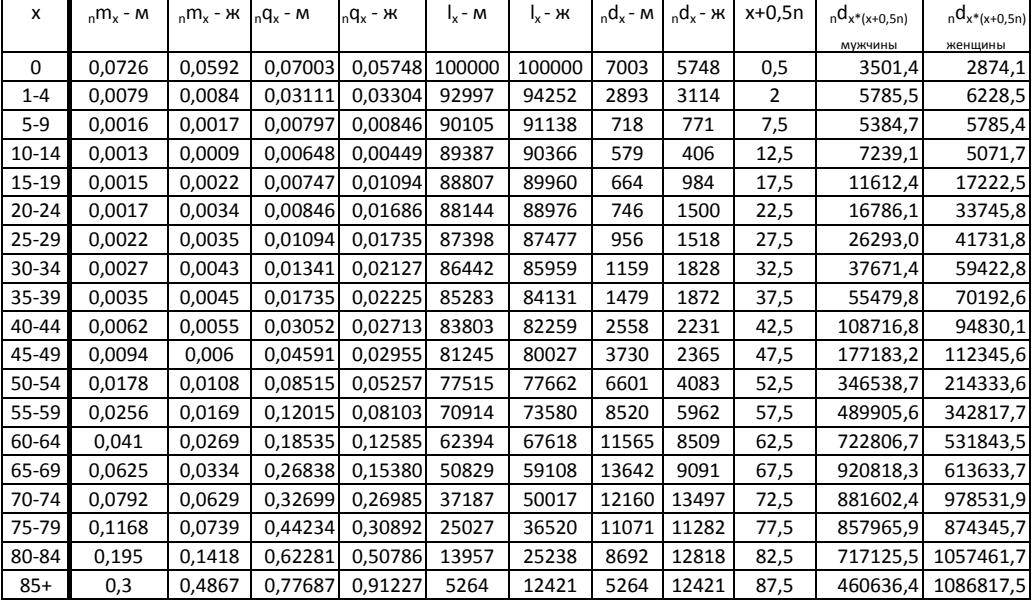

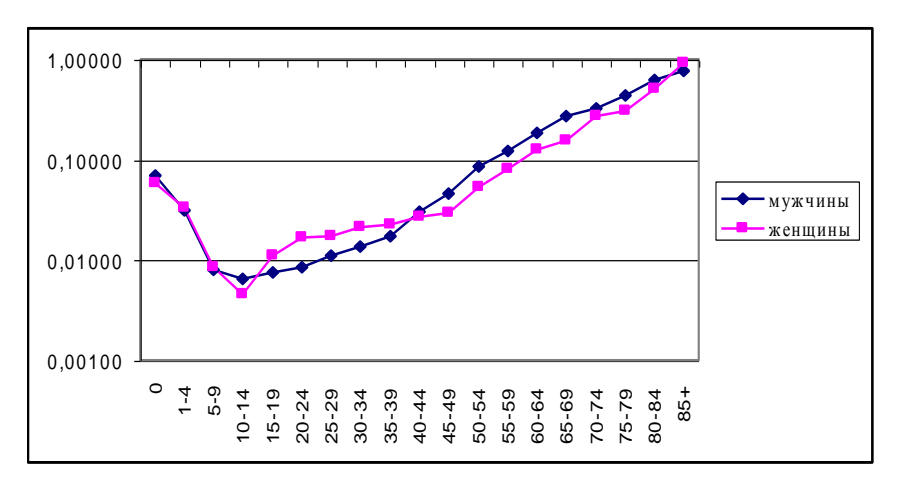

*Рис. 3.3. Вероятности умереть мужчин и женщин*

*Решение Задачи 16*

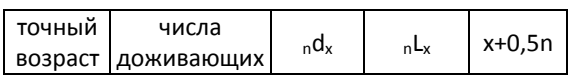

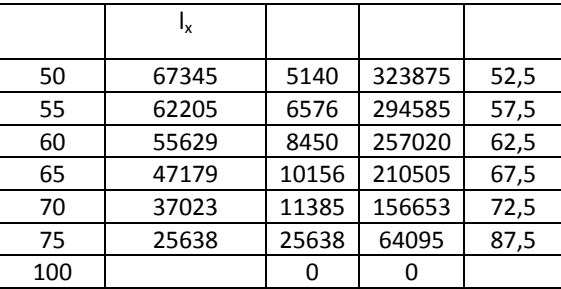

1) Чтобы рассчитать среднюю продолжительность предстоящей жизни для доживших до 50 лет, достроим таблицу смертности, при расчете "L, предположив, что смерти распределены линейно в возрастных интервалах от х до x+n. Затем найдем е<sub>50</sub> по формуле: e<sub>50</sub>=T<sub>50</sub>/I<sub>50</sub>=(5L<sub>50</sub>+5L<sub>55</sub>+...+5L<sub>75</sub>)/I<sub>50</sub>=1306733/67345=19,4

2) Вероятность умереть между точными возрастами 50 и 55 лет рассчитаем по формуле:  $1$ - $1$ <sub>55</sub>/ $1$ <sub>50</sub>=1 - 62205/67345= 0,0763, предположив равномерное распределение смертей в интервале от 50 до 55 лет

3) Коэффициент смертности между точными возрастами 50 и 55 лет рассчитывается по формуле:  $_{5}m_{50} = 5d_{50}/5L_{50} = 5140/323875 = 0.0159$ 

4) Чтобы рассчитать коэффициент смертности между точными возрастами 50 и 75 лет, найдем число умерших в этом интервале и разделим его на число человеко-лет, прожитых в интервале возраста 50 - 75 лет дожившими до точно возраста 50 лет. Воспользуемся формулой: <sub>25</sub>m<sub>50</sub>=(I<sub>50</sub>-I<sub>75</sub>)/(T<sub>50</sub>-T<sub>75</sub>)= 0,0336.

5) Используя упрощенную формулу Кетле-Фарра, преобразуем этот коэффициент в  $_{25}q_{50}$  = (2\*25\*0,0336)/(2+25\*0,0336)=0,5915. вероятность: Вероятность умереть, рассчитанная на основе таблицы смертности как отношение чисел доживающих до точных возрастов 75 и 50 лет: 25638/67345=0,3807.

#### Решение Задачи 20

Поскольку численность персонала достигла стационарного состояния, то структура персонала не меняется, и полученные ответы будут отличаться от результатов, рассчитанных по таблице смертности, на соотношение численностей нанимаемого персонала на фирме и  $I_{18}$  по таблице смертности: 400/ $I_{18}$ .

1) Если ежегодно набирают  $l_{18}$  человек, то численность персонала в возрасте от 50 до 65 лет будет равна (Т<sub>50</sub>-Т<sub>65</sub>), а численность персонала на фирме (400/1<sub>18</sub>)\*(Т<sub>50</sub>-Т<sub>65</sub>)= 4979.

2) Ежегодно уходят на пенсию  $I_{65}$  человек. (400/ $I_{18}$ )\* $I_{65}$ =280.
3) Набираемые ежегодно l<sub>18</sub> человек формируют персонал в возрасте 18 - 65 лет общей численностью  $(T_{18}-T_{65})$ . Численность персонала фирмы составляет (400/l<sub>18</sub>)\*(T<sub>18</sub>- $T_{65}$ )=17392

4) Если 10% 21-летних увольняется, то только 90% остается на фирме. Поэтому:

 $4.1.0.9*4979=4481$ 

4.2.0.9\*280=252

4.3.  $(400/I_{18})*(T_{18}-T_{21})+0.9*(T_{21}-T_{65})=15773$ 

Решение Задачи 21

Если бы ежегодно на фирме нанимали l<sub>20</sub> человек, то численность персонала равнялась бы:

T=L<sub>20</sub>+0.85\*L<sub>21</sub>+0.85\*0.9\*L<sub>22</sub>+0.85\*0.9\*0.95\*(T<sub>23</sub>-T<sub>55</sub>)+0.85\*0.9\*0.95\*(0.9\*(T<sub>55</sub>-

 $T_{60}$ )+0.9\*0.6\*(Т<sub>60</sub>-Т<sub>65</sub>))= 2801155 человек.

На деле численность персонала составляет 1000 человек, поэтому числа, полученные из расчетов на основе таблицы смертности, надо уменьшить в соотношении 1000/2801155.

1) Численность увольняющихся ежегодно равна:

 $(1000/2801155)*(0.15*I_{21}+0.1*0.85*I_{22}+0.05*0.9*0.85*I_{23})=9$ 

2) Численность ежегодно уходящих на пенсию равна:

 $(1000/2801155)*(0.85*0.9*0.95*(0.1*I_{55}+0.4*0.9*I_{60}+0.6*0.9*I_{65})=273$ 

Решение Задачи 36

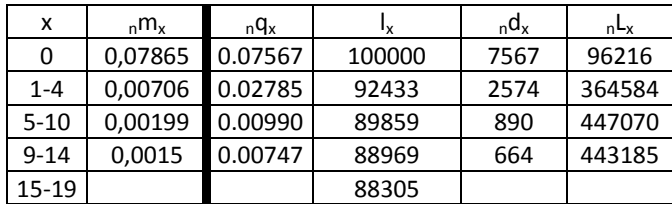

1) Используем гипотезу равномерного распределения смертей в возрастных интервалах и достроим таблицу, применяя следующие формулы:

$$
{}_{n}q_{x} = \frac{2n {}_{n}m_{x}}{2 + n {}_{n}m_{x}}; l_{x} {}_{n}q_{x} = {}_{n}d_{x}; l_{x} - {}_{n}d_{x} = l_{x+1}
$$

$$
_{n}L_{_{\rm{X}}}=\frac{n}{2}\big(l_{_{\rm{X}}}+l_{_{\rm{X}}+1}\big)\,\text{(при}\,\text{условии линейности функции дожития); то же самое можно}
$$

записать следующим образом:  $n \cdot l_{x+n} + \frac{n}{2}(l_x - l_{x+n})$ . Рассчитаем вероятность дожить от рождения до точного возраста 15 лет:

$$
_{15}p_0 = \frac{88305}{100000} = 0.88305
$$

2) Добавим гипотезу закрытого населения (отсутствия миграции) и рассчитаем вероятность умереть в интервале от рождения до точного возраста 15 лет и соответствующий коэффициент смертности:

$$
_{15}q_0 = 1 - 0.88305 = 0.11695
$$

$$
_{15}m_0 = \frac{2 \cdot_{15} q_0}{15(2 - _{15}q_0)} = 0.00828
$$

Использование гипотезы о линейности функции дожития (равномерного распределения смертей в возрастных интервалах) в данном случае приводит к не вполне удовлетворительным результатам. Чем длиннее возрастной интервал, тем слабее выражена линейность. При интервале более 5 лет использование гипотезы линейности СОМНИТРЛЬНО

Другая формула расчета коэффициента смертности в интервале возраста от 0 до 15 лет исходит из сути коэффициентов (число смертей, отнесенное ко времени, прожитому в интервале данным поколением):

 $\frac{15m_0}{15m_0} = \frac{7567 + 2574 + 890 + 664}{96216 + 364584 + 447070 + 443185} = 0.00866$  - это лучшая оценка, так как она

основана на гипотезе линейности функции дожития на отдельных, более коротких интервалах.

3) Используя гипотезу о равномерности распределения смертей в возрастных интервалах, рассчитаем числа доживающих до точных возрастов 3 и 7 лет:

интервал от 1 года до 5 лет: 2574/4=644 ⇒ I<sub>3</sub>=I<sub>1</sub>-2\*644=91145

интервал от 5 до 10 лет: 890/5=178 ⇒ I<sub>7</sub>=I<sub>5</sub>-2\*178=89503.

Найдем вероятность дожить от точного возраста 3 года до точного возраста 7 лет: l<sub>7</sub>/l<sub>3</sub>=0.98198, а также вероятность умереть при переходе от точного возраста 3 года к точному возрасту 4 года: <sub>4</sub>q<sub>3</sub>=1 - (1<sub>7</sub>/ 1<sub>3</sub>)=0,01802.

В расчетах были использованы 2 упрощающие решение гипотезы:

линейность функции дожития во всех возрастах;  $\Box$ 

линейность функции дожития в интервале от 0 до 1 года.  $\Box$ 

В реальной жизни для ответа на вопросы 2) и 3) нужно проверить, менялась ли смертность на протяжении последних 15 лет, присутствовала ли миграция.

#### Решение Задачи 37

Представим условия задачи графически, для чего нанесем имеющиеся данные на демографическую сетку (рис. 3.4.).

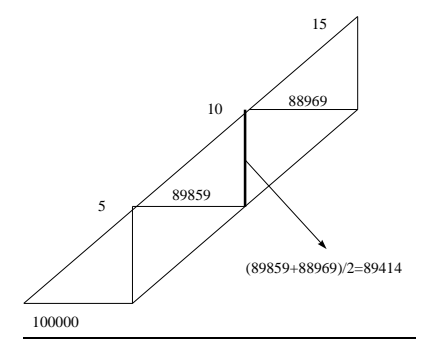

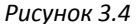

1) На основе фрагмента таблицы смертности, полученного в Задаче 5, рассчитаем вероятность дожить от рождения до середины возрастного интервала 5 - 10 лет: 7.5Po=89414/100000=0,89414.

Тогда соотношение между численностью населения в возрасте 5 - 10 лет и числом  $N^*$ <sub>7.5</sub>р<sub>0</sub>=157612, откуда родившихся можно записать следующим образом: N=157612/0,89414=176272. В этом случае использована ретропроекция: поиск числа родившихся в прошлом на основе данных переписи при условии сальдо миграции, близком к нулю.

Вероятность дожития от рождения до середины возрастного интервала 5 - 10 лет можно найти иначе. На основе данных о числе смертей рассчитаем соответствующую

$$
7567 + 2574 + \frac{1}{2}890
$$

 $=_7.5 q_0$ , а затем вероятность вероятность умереть: (все смерти)/100000= 100000

выжить: 7,5Po=1-7,5Qo.

2) Оценка числа смертей в реальном населении осуществляется с использованием следующих формул:

в интервале от 0 до 1 года: 176272\*<sub>1</sub>q<sub>0</sub>=13339

в интервале от 1 до 5 лет: 162933\*<sub>4</sub>q<sub>1</sub>=4538

в интервале от 5 до 10 лет: 158395

Рассчитаем число доживших до точного возраста 5 лет: 176262-158395=17877, а затем число родившихся 158395=176262\*(1-1q0)(1-4q1).

# **РАЗДЕЛ 4. АНАЛИЗ СМЕРТНОСТИ И ЗАБОЛЕВАЕМОСТИ 4.1. АНАЛИЗ СМЕРТНОСТИ ПО ПРИЧИНАМ СМЕРТИ**

*4.1.1. Классификации причин смерти*

В основе статистического наблюдения за причинами смерти, заболеваемостью и деятельностью учреждений здравоохранения лежит Международная статистическая классификация болезней, травм и причин смерти (сокращенно – МКБ). Она представляет собой перечень болезней, которые сгруппированы по определенным критериям, выработанным медицинской наукой на определенном этапе ее развития, правила отбора основной причины смерти и основного заболевания в статистике причин смерти и поводов для госпитализации больных, краткие перечни для разработки данных о смертности и заболеваемости. Первая МКБ была принята международным статистическим институтом в 1893 г. С 1900 года проводятся регулярные пересмотры МКБ, в том числе с 1948 года – под эгидой Всемирной организации здравоохранения. Последняя, 10-я Международная классификация болезней была принята на сорок третьей сессии ВОЗ в 1990 году.

В МКБ\_10 выделены следующие классы болезней:

- I. инфекционные и паразитарные заболевания (коды рубрик A00-B99);
- II. новообразования (C00-D48);
- III. болезни крови, кроветворных органов и отдельные нарушения, вовлекающие иммунный механизм (D50-D89)
- IV. болезни эндокринной системы, расстройства питания и нарушения обмена веществ (E00-E99);
- V. психические расстройства и расстройства поведения (F00-F99);
- VI. болезни нервной системы (G00-G99);
- VII. болезни глаза и его придаточного аппарата (H00-H59);
- VIII. болезни уха и сосцевидного отростка (H60-H95);
- IX. болезни системы кровообращения (I00-I99);
- X. болезни органов дыхания (J00-J99);
- XI. болезни органов пищеварения (K00-K93);
- XII. болезни кожи и подкожной клетчатки (L00-L99);
- XIII. болезни костно-мышечной системы и соеденительной ткани (M00-M99);
- XIV. болезни мочеполовой системы (N00-N99);
- XV. беременность, роды и послеродовой период (O00-O99);
- XVI. отдельные состояния, возникающие в перинатальном периоде (P00-P96);
- XVII. врожденные аномалии [пороки развития], деформации и хромосомные нарушения (Q00-Q99);
- XVIII. симптомы, признаки и отклонения от нормы, выявленные при клинических и лабораторных исследованиях, неклассифицированные в других рубриках (R00- R99);
- XIX. ) травмы, отравления и некоторые другие последствия воздействия внешних причин (S00-T98)
- XX. внешние прчины заболеваемости и смертности (U02-Y98);
- XXI. факторы, влияющие на состояние здоровья населения и обращаемость в учреждения здравоохранения (Z00-Z99).

В МКБ не рекомендуется использовать последний XXI класс для международных сопоставлений. Его 99 рубрик выделены для тех случаев, когда в качестве диагноза указаны не болезнь, травма или внешняя прична из предыдущих 20 классов, а иные обстоятельства.

«Первопричина» смерти» – основа составления классификации причин смерти. В российской системе регистрации, в соответствии с международными требованиями, в качестве главной причиной смерти берется основная причина, указанная в медицинском свидетельстве наряду с непосредственной и сопутствующей причнами. Именно «основная причина» заносится в обобщающие статистические таблицы и сводные таблицы о количестве смертей по полу, возрасту и причинам смерти в определенном регионе.

#### *4.1.2. Коэффициенты смертности по причинам смерти*

Общий коэффициент смертности от определенной причины рассчитывается по формуле:  $m' = \frac{m}{\overline{P} \cdot T}$  $m^j = \frac{M}{m}$  $j$   $\equiv$   $M^{j}$  $\mu=\frac{M}{\overline{P}\cdot T}$ , где *m*<sup>i</sup> – коэффициент смертности от причины j, M<sup>j</sup> – число умерших от данной причины j во всем населении, *<sup>P</sup>* – средняя численность населения, *Т* – период, для которого осуществляются расчеты (обычно принимается равным 1 году или 5 годам). Общие коэффициенты смертности от определенной причины обычно рассчитываются на 10 тыс. или на 100 тыс. населения. Как и общий коэффициент смертности, этот показатель находится под влиянием возрастного распределения населения.

Возрастные коэффициенты смертности от определенной причины рассчитываются по формуле:  $m_i^{\ j} = \frac{m_i}{\overline{P}_i \cdot T} \cdot c$  $m_i^{\,j} = \frac{M_i^{\,j}}{M_i^{\,j}}$  $j^{j} = \frac{M_{i}^{j}}{P_{i} \cdot T} \cdot c$ , где  $m^{j}_{i}$  – коэффициент смертности от причины *j* в возрастной

группе *i* лет,  $M_i^j$  – число умерших от причины  $j$  в возрастной группе  $i$  лет,  $P_i$  – средняя численность населения в возрасте *i* лет; *T* – временной интервал, для которой рассчитывается коэффициент; *с* – константа, которую чаще всего принимают равной 100000. Возрастные коэффициенты смертности по причинам смерти формируют возрастной профиль смертности от определенной причины. Рассчитав возрастные коэффициенты смертности от разных причин для одной и той же возрастной группы, можно установить относительную долю каждой причины в смертности данной возрастной группы. На основе возрастных коэффициентов смертности рассчитываются таблицы смертности по причинам смерти (см. Раздел 8).

Помимо коэффициентов смертности в целом для всего населения и отдельных возрастно-половых групп можно рассчитать и специальные коэффициенты, отражающие уровень смертности в специфических группах населения. К таким коэффициентам относится **материнская смертность** – смертность женщин в связи с беременностью, родами, осложнениями послеродового периода (в течение 6 месяцев после родов). В России коэффициент материнской смертнотси рассчитывается на 100 тыс. живорождений, в международных публикациях – также и на 100 тыс. женщин репродуктивного возраста. Коэффициенты материнской смертности можно рассчитывать как для всех женщин репродуктивного возраста в целом, так и для отдельных возрастных групп в пределах репродуктивного возраста.

#### *4.1.3. Стандартизованные коэффициенты смертности по причинам смерти*

Эти коэффициенты рассчитываются любым из известных методов стандартизации демографических коэффициентов для устранения влияния возрастной структуры в целях корректного проведения сравнительного анализа смертности в пространстве и времени (как правило, в расчете на 100000 человек). В современной отечественной статистике стандартизированные коэффициенты смертности по причинам смерти для субъектов Российской Федерации расчитываются прямым способом. Для расчета используется Европейский стандарт возрастной структуры (см. Раздел 2).

#### **4.2. АНАЛИЗ СЕЗОННОСТИ СМЕРТНОСТИ**

Распределение смертей по месяцам года в каждой стране в определенные промежутки времени сохраняется в более или менее неизменном виде. В то же время само это распределение зависит от особых климатических, социальных,

эпидемиологических характеристик данной территории на данный момент времени. Анализ сезонной вариации смертности имеет целью выделить сезонную составляющую и конъюнктурные вариации. Сезонные колебания смертности можно рассматривать применительно ко всем смертям, либо применительно к смертям в определенном возрасте, к смертям от определенной причины.

Сезонный коэффициент рассчитывается как отношение помесячных коэффициентов к среднегодовому коэффициенту. Например, для марта месяца можно рассчитать отношение числа смертей в этом месяце к числу дней месяца. Затем рассчитывается годовой коэффициент путем деления числа смертей в данном году на число дней года. Сезонный коэффициент для марта получаем делением первого числа на второе. Это ни что иное, как отклонение месячной средней от среднегодовой.

Затем, разделив наблюдаемое число смертей в марте на сезонный коэффициент, мы получим скорректированное число смертей, очищенное от влияния сезонности.

#### *4.3. ПОКАЗАТЕЛЬ МЛАДЕНЧЕСКОЙ СМЕРТНОСТИ*

Показатель младенческой смертности, отражающий уровень смертности детей в возрасте от 0 до 1 года, представляет собой в общем виде отношение числа детей, умерших до года за определенный календарный период, к числу родившихся живыми в этом календарном периоде, т.е. к численности когорты в начале возрастного интервала «0 лет». Для расчета «коэффициента» младенческой смертности можно использовать несколько показателей, различающихся степенью точности вычислений. Выбор показателя зависит от доступных данных (рис. 4.1).

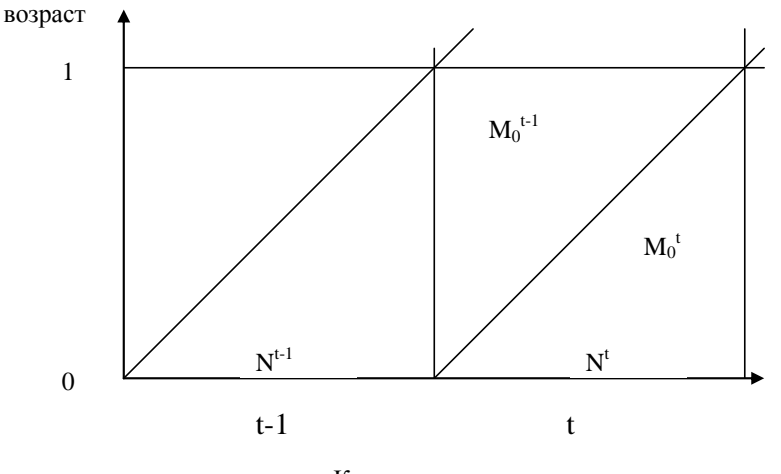

Календарные годы

# *Рис. 4.1*

Располагая смертями детей до одного года, классифицированными по трем временным координатам (году смерти, году рождения и возрасту), можно рассчитать наиболее точный показатель, соотнеся числа умерших из определенных поколений с численностями данных поколений при рождении:

$$
m_0^t = \left(\frac{M_0^t}{N^t} + \frac{M_0^{t-1}}{N^{t-1}}\right) \cdot 1000,
$$

где М $_0^{\rm t}$  и М $_0^{\rm t\text{-}1}$  – умершие в возрасте до 1 года из числа родившихся соответственно в году t и t-1; N<sup>t</sup> и N<sup>t-1</sup> — численности родившихся в году t и t-1. По этой формуле рассчитывается коэффициент младенческой смертности в России.

В том случае, если смерти классифицированы только по году смерти и возрасту смерти, можно воспользоваться двумя показателями. Первый из них состоит в соотнесении чисел умерших в данном году с числами родившихся в данном году:

$$
m_0' = \frac{M_{0,t}}{N'} \cdot 1000,\tag{1}
$$

где M $_{0,t}$  – общее число умерших в возрасте до 1 года в году  $t$ , при этом  $\,M_{\,0,t} = M^{ \,t}_0 + M^{ \,t - 1}_0.$ 

Этот показатель плохо работает в условиях высокой младенческой смертности и высокой рождаемости, поскольку не учитывает возможных значительных изменений в числе родившихся и умерших в возрасте до 1 года в течение двух последующих лет. Однако в современных демографических условиях по коэффициент младенческой смертности, вычисленный по формуле (1), широко используется для измерения уровня смертности во многих странах мира, а также в международных сопоставлениях.

В начале XX в. немецким демографом Й. Ратсом была предложена формула для расчета коэффициента младенческой смертности, которая получила его имя (формула

$$
(2)): m_0' = \frac{M_{0,t}}{k' \cdot N' + k'' \cdot N'^{-1}} \cdot 1000,
$$

где *к'* и *к''* – веса, которые определяются закономерностями распределения смертей по месяцам на первом году жизни. Ратс принимал эти веса равными соответственно 2/3 и 1/3. По мере снижения уровня младенческой смертности, сопровождающегося сдвигом большей части смертей к первому месяцу жизни за счет увеличения доли смертей, обусловленных эндогенными факторами, соотношение весов меняется (табл. 4.1). Таким образом, в условиях низкой младенческой смертности формула Ратса переходит в формулу (1).

| Уровень младенческой           | Beca (%) |     |  |
|--------------------------------|----------|-----|--|
| смертности, m <sub>0</sub> (‰) |          | k'' |  |
| 200                            | 60       | 40  |  |
| 150                            | 61       | 33  |  |
| 100                            | 75       | 25  |  |
| 50                             | 80       | 20  |  |
| 25                             | 85       | 15  |  |
|                                | 95       |     |  |

*Таблица 4.1. Соотношение весов в формуле Ратса и уровня младенческой смертности*

*Источник: M. Termot, G. Wunsch Introduction to Demographic Analysis, p. 84*

Величина коэффициента младенческой смертности зависит от принципов определения понятий «живорождение» и «мертворождение». С 1 января 1993 г. в Россииприменяется понятие живорождения, предложенное ВОЗ: «Полное изгнание или извлечение продукта зачатия из организма матери вне зависимости от продолжительности беременности, при этом плод дышит или проявляет другие признаки жизни: сердцебиение, пульсация пуповины, произвольные движения мускулатуры. Каждый продукт такого рождения рассматривается как живорожденный».

Помимо общего коэффициента младенческой смертности, рассчитываются частные коэффициенты:

**коэффициент мертворождаемости** – отношение числа мертворожденных в данном году к числу родившихся живыми и мертвыми в этом году;

**коэффициент неонатальной смертности** – отношение численности детей, умерших в течение первых 28 дней жизни, к числу родившихся живыми;

> **коэффициент ранней неонатальной смертности** – отношение числа умерших на первой неделе жизни (в возрасте 0 – 7 дней) в данном году к числу родившихся живыми;

> **коэффициент поздней неонатальной смертности** – отношение числа умерших в период после 7 и до 28 полных дней жизни в данном году к числу родившихся живыми

**коэффициент перинатальной смертности<sup>46</sup>** – отношение числа мерворожденных и умерших в течение первых 7 суток жизни к общему числу родившихся живыми и мервыми;

 $\overline{a}$ 

<sup>&</sup>lt;sup>46</sup> По рекомендации ВОЗ перинатальный период начинается от 22 недель беременности и заканчивается через 7 полных дней после рождения. В России принято иное определение перинатального периода: от 28 недель беременности до 7 полных дней после рождения. Поэтому при международных сравнениях этого показателя необходимо уточнять, покакой методике он рассчитан.

**коэффициент постнеонатальной смертности** – отношение числа детей, умерших в период от 28 дней и до достижения точного возраста 1 год.

Коэффициент младенческой смертности рассчитывается также по классам причин смерти как доля умерших от определенной причины, умноженная на общий коэффициент младенческой смертности.

#### **4.4. БИОМЕТРИЧЕСКИЙ АНАЛИЗ МЛАДЕНЧЕСКОЙ СМЕРТНОСТИ**

Биометрический метод исследования младенческой смертности был впервые предложен в 1951 году французским демографом Ж. Буржуа-Пиша<sup>47</sup>. Этот показатель предназначен для определения соотношения эндогенных, т.е. связанных с наследственными заболеваниями, особенностями строения организма ребенка и др., и экзогенных, т.е. связанных с внешним воздействием на организм, причин среди всех смертных случаев детей до 1 года. Достоинство метода состоит в том, что он не требует наличия данных о распределении смертей по отдельным причинам или по группам причин. Для его применения достаточно простого распределения смертей по точному возрасту умерших в месяцах. Суть модели заключается в предпосылке относительно распределения смертных случаев по месяцам первого года жизни. Если экзогенная смертность является исключительно функцией возраста, то эндогенные смерти после первого месяца жизни практически не встречаются. Согласно эмпирической модели, обоснованной Буржуа-Пиша, общее число умерших к возрасту *х* дней из начальной совокупности родившихся определяется уравнением:

*Dx=a+b\*ln<sup>3</sup> (х+1)*,

 $\overline{a}$ 

где *х* – возраст смерти в днях (месяцах), *D<sup>x</sup>* – количество смертей к возрасту *х* дней, *a* – параметр, характеризующий эндогенную смертность, *b* – параметр, характеризующий экзогенную смертность. Для возраста 1 год параметр *а* означает число умерших к возрасту 1 год от эндогенных причин, *b\*ln<sup>3</sup> 366* – число умерших от экзогенных причин. На практике в целях проведения сравнительного анализа между странами или разными временными периодами исходную совокупность родившихся принимают равной 1000 или другому числу, кратному 10. В этом случае *а* и *b\*ln<sup>3</sup> 366* означают вероятности умереть соответственно от эндогенных (коэффициент эндогенной младенческой смертности) и экзогенных (коэффициент экзогенной младенческой смертности) причин на первом году жизни, а сумма параметром будет равна коэффициенту младенческой смертности.

 $47$  Jean Bourgeous-Pichat. La Mesure de la Mortalité Infantilé // Population 51-6-2, 1951.

Как правило, значения параметров а и b находятся с помощью метода наименьших квадратов.

# 4.5. МОДЕЛИ СМЕРТНОСТИ

# 4.5.1. «Законы» смертности

Первые демографические модели представляли собой математические функции, отражающие зависимость между возрастом и интенсивностью смертности в данном возрасте, которые получили называние «законы» смертности.

Одним из наиболее известных «законов» смертности является формула, названная в честь ее авторов «законом Гомперца-Мейкема»:

$$
u(x) = A + R \cdot \exp(a \cdot x), \tag{1}
$$

где  $u(x)$  – интенсивность смертности,  $x$  – возраст, R и  $a$  – параметры Гомперца, A – параметр Мейкема.

В демографии формула Гомперца-Мейкема часто используется в преобразованном виде:

$$
\ln p(x) = A + B \cdot c^x \tag{2}
$$

Параметры модели А, В и с можно оценить, зная значения вероятностей дожития до начала следующего возрастного интервала  $p(x)$  таблиц смертности для трех равноотстоящих возрастов.

Пусть имеются значения p(x) для трех равноотстоящих возрастов, которые условно обозначим -2, -1 и 0. Тогда можно записать:

$$
\ln p(-2) = a + b \cdot c^{-2},
$$

 $\ln p(-1) = a + b \cdot c^{-1}$ ,

 $\ln p(0) = a + b$ .

Последовательно вычитая из предшествующего выражения последующее, получаем:

 $\Delta$  lnp(-2)= b\*c<sup>-2</sup>(c-1),  $\Delta$ lnp(-1)= b\*c<sup>-1</sup>(c-1).

Из найденных выражений легко найти формулы для оценки значений параметров функции Гомперца-Мейкема:

 $C = \Delta \ln p(-1) / \Delta \ln p(-2)$ ,

 $B=C/(c-1)^* \Delta$ lnp(-1),

 $A = \ln p(0) - b$ .

Для получения более точных оценок параметров модели (1) используются методы математической статистики.

Закон Гомперца-Мейкема достаточно точно описывает изменение интенсивности смертности в возрастах старше 30 лет. Но он не действует в молодых и в предельно старых возрастах. Формула Гомперца-Мейкема применяется для выравнивания. интерполяции и экстраполяции показателей таблицы смертности в возрастах, где в силу малой численности живущих и умерших прямой расчет показателей невозможен.

Другая область применения закона Гомперца-Мейкема связана с объяснением возрастных закономерностей смертности. На основе статистического анализа параметров модели было установлено, что эпидемиологический переход сопровождался заметными изменениями параметра А. По мнению ряда специалистов, этот параметр отражает воздействие условий среды на смертность. Параметры R и a, определяющие возрастную компоненту смертности, являются исторически стабильными и определяются биологическими особенностями популяций человека. <sup>48</sup>

С целью более точной аппроксимации интенсивности смертности было предпринято несколько модификаций закона Гомперца-Мейкема. Одна из них - уравнение Перкса основана на использовании логистических функций:

$$
u(x) = \frac{A + B \cdot \exp(b \cdot x)}{1 + D \cdot \exp(b \cdot x)}
$$

Это уравнение является частным случаем формулы лавинообразного разрушения организма при старении. Из теории надежности была заимствована модель Вейбулла, описывающая вариабельность по срокам жизни технических систем:  $u(x) = A + B \cdot x^c$ .

Наиболее известной формулой, которая описывает смертность во всех возрастах, является уравнение Хеллигмена-Полларда:

$$
\frac{q_{x}}{1-q_{x}} = A^{(x+B)^{c}} + D \cdot \exp(-E \cdot [\ln x - \ln F]^{2}) + G \cdot H^{x}.
$$

Для оценки каждого из 8-ми параметров модели используются математикостатистические методы, которые реализованы в ряде демографических программ. Каждое из трех слагаемых уравнения описывает один из участков возрастной кривой смертности. Первое слагаемое уравнения описывает падение смертности с момента рождения до возраста минимальной смертности. Параметр А измеряет уровень младенческой смертности,  $B -$  указывает ее локализацию на участке кривой,  $C -$ 

<sup>&</sup>lt;sup>48</sup> Гаврилов Л.А., Гаврилова Н.С. Билогия продолжительности жизни. М., 1991.

указывает на темп уменьшения младенческой смертности с возрастом. Второе слагаемое уравнения отражает ускоренный рост уровня смертности, прежде всего из-за несчастных случаев («выпуклость несчастных случаев» в кривой смертности) между 15 и 30 годами, который ярко проявляется в мужском населении. Для описания смертности в старших возрастах в модель в качестве последнего слагаемого авторами модели было введено уравнение Гомперца с параметрами *G* и *H*.

#### *4.5.2. Модельные (типовые) таблицы смертности*

Неудовлетворенность результатами поиска «законов» смертности, накопление огромного массива эмпирических данных и потребности практики в демографической информации стимулировали развитие другого подхода к моделированию смертности – построение модельных (типовых) таблиц смертности.

Модельные таблицы смертности представляют собой систему таблиц, каждая из которых отражает изменение интенсивности смертности для населений со сходным порядком вымирания. Как правило, они строятся для каждого пола и ранжируются по величине продолжительности жизни. В таком виде модельные таблицы отражают эволюцию порядка вымирания (табл. 4.2). Их практическая значимость определяется тем, что они хорошо коррелируют с возрастными показателями смертности многих реальных населений.

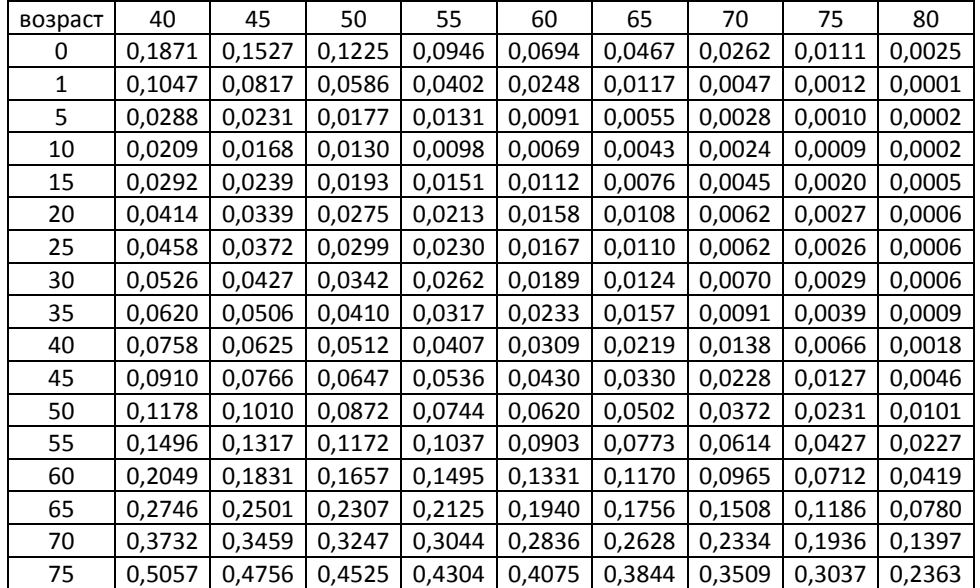

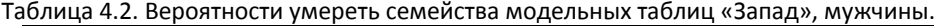

# 4. Анализ смертности и заболеваемости 123

Первое семейство типовых таблиц смертности, состоящее из 40 таблиц, упорядоченных по возрастанию ожидаемой продолжительности жизни от 18 до 75 лет, было построено в отделе народонаселения ООН в начале 1950-х гг.<sup>49</sup>. Модельные таблицы смертности ООН являются однопараметрическими. Они были построены на основе гипотезы о том, что величина <sub>5</sub>q(x) является квадратичной функцией от вероятности умереть  $5q(x-5)$  в предшествующем возрастном интервале (за исключением первых возрастных групп (0,1)и (1,5), все остальные возрастные группы являются пятилетними). Если мы знаем один параметр смертности, например, младенческую смертность, то по нему можно восстановить всю таблицу смертности. Оценка коэффициентов квадратичной параболы для каждого значения 5q(x) была получена на основе регрессионных уравнений, построенных на основе 158 эмпирических таблиц смертности для каждого пола из развитых стран мира. В отличие от всех других вероятностей вероятность умереть в младенческом возрасте принмалась за независимую переменную. При построении таблиц она определялась произвольно.

Модельные таблицы смертности ООН обладают определенными недостатками. В частности, их сопоставление с фактическими данными по отдельным странам показывает систематическое расхождение в кривых вероятностей умереть. В дальнейшем, при сохранении метода построения, они усовершенствовались. Сегодня модельные таблицы смертности ООН по-прежнему остаются в исследовательском арсенале демографов.

В 1966 г. американские демографы Коул и Демени создали систему региональных модельных таблиц смертности.<sup>50</sup> На основе статистического исследовния 326 таблиц смертности развитых стран было отобрано 192 «надежных» таблиц, из которых в ходе дальнейшего анализа было выделено четыре региональных типа смертности: «Восток» (данные Германии, северной и центральной Италии, Австрии, Чехии и Польши), «Север» (данные скандинавских стран), «Юг» (данные Испании, Португалии, Южной Италии), «Запад» (данные остальных стран Европы, Северной Америки, Японии, Израиля, Австралии и Новой Зеландии). Семейство «Запад» рекомендуется выбирать в качестве модельной таблицы в тех случаях, когда отсутствют данные о смертности.

Для каждого регионального семейства были построены линейные уравнения, связывающие вероятности умереть <sub>n</sub>q<sub>x</sub> с одним параметром - продолжительности

 $\overline{a}$ 

<sup>&</sup>lt;sup>49</sup> United Nations, Age and Sex Patterns of Mortality: Model life table for Underdeveloped Counries. New-Yorl: United Nations.

<sup>&</sup>lt;sup>50</sup> Coale A., Demeny P., Regional Life Tables and Stable Populations. Princenton: Princenton University Press. 1966.

предстоящей жизни для возраста 10 лет е<sub>10</sub>. Каждое из региональных семейств «Восток», «Север», «Юг» и «Запад» состоит из 24 таблиц, каждая из которых задается уровнями продолжительности жизни в возрасте 10 лет, которым соответствовали значения Е(0) от 20 до 77,5 лет с шагом в 2,5 года. Соотношения между этими семействами относительно семейства таблиц «Запад» представлено на рис. 4.1, где в качестве меры используется

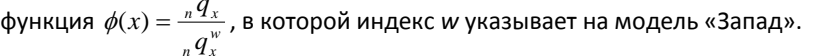

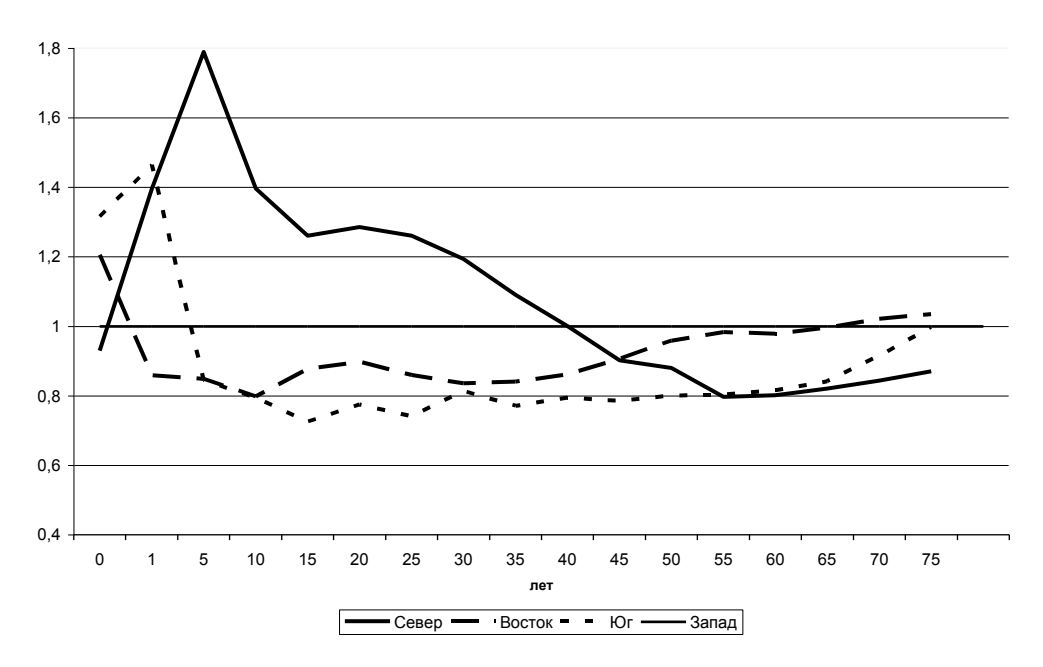

*Рис. 4.1. Отклонение nq<sup>x</sup> модельных таблиц «Север», Восток», «Юг» от nq<sup>x</sup> таблиц «Запад». Мужское население. Ео=60 лет*

В 1982 г. к этим таблицам были добавлены таблицы, полученные ананлогичным методом для развивающихся стран: «Латинская Америка», «Чили», «Южная Азия», «Дальний Восток» и «Общая»<sup>51</sup>. Каждый показатель из последней таблицы представляет собой среднюю арифметическую величину из соответствующих параметров всех предыдущих таблиц.

Модельные таблицы смертности используются в демографии, во-первых, для оценки уровня смертности и продолжительности жизни населения в случае неполных или недостоверных данных. Для этого наиболее надежные из имеющихся эмпирических данных сравниваются с модельными таблицами, и из последних выбирают наиболее

 $\overline{a}$ 

<sup>&</sup>lt;sup>51</sup> United nations, Model Life Tables for Developing Countries. New-York: United Nations, 1982.

подходящую<sup>52</sup>. Во-вторых, модельные таблицы смертности используются в анализе смертности. В частности, сравнивая их с реальными данными, можно проверить качество статистики смертности или выявить особенности смертности в той или иной стране. Втретьих, модельные таблицы смертности применяются при разработке демографического прогноза для получения возрастных характеристик смертности. Для этого, проведя анализ смертности, следует определить, какое семейство модельных таблиц лучше всего подходит конкретному населению, для которого выполняется прогноз. Затем прогнозируется ожидаемая продолжительность предстоящей жизни с рождения. Для каждого полученного значения продолжительности жизни из семейства таблиц берется соотвествующая ему таблица, задающая возрастные характеристики смертности. В то же время следует иметь в виду, что отклонения эмпирических данных от модельных таблиц могут быть значительными. Главный недостаток модельных таблиц заключается в том, что они привязаны к статистическим данным определенного круга стран и не исчерпывают всего разнообразия возрастных распределений смертности в населении Земного шара.

#### 4.5.3. Реляционные модели

Реляционные модели возрастного распределения смертности сочетают в себе идеологию как математического подхода, так и модельных таблиц. Английский демограф Уильям Брасс предложил моделировать кривую смертности одного населения на основе таблицы смертности другого: или теоретического, или реального населения с надежными данными. Для этого используется логит-преобразование, посредством которого устанавливается линейная зависимость между числами доживающих из двух таблиц смертности:

$$
\Lambda(l^*(x)) = \alpha + \beta \cdot \Lambda(l(x))
$$

где:

I(x) - число доживающих до возраста х в населении, принятом за стандарт;

/\*(x) - число доживающих до возраста х в реальном населении;

 $\alpha$  и  $\beta$  – константы,

Л - логит-преобразование, которое задается выражением:

$$
\Lambda(l(x)) = \log it(1 - l(x)) = 0.5 \ln(\frac{1 - l(x)}{l(x)})\,.
$$

 $^{52}$ Выбор оптимальной модельной таблицы смертности для реального населения современные демографы осуществляют с помощью компьютерных программ (прежде всего Mortpak).

В каноническом виде логит-преобразование выглядит следующим образом:

$$
\log it(p) = 0.5 \ln\{\frac{p}{1-p}\}, \text{ где } p-\text{вероятность наступления события.}
$$

Таким образом, через одно распределение чисел доживающих *l(x)* – стандарт – можно выразить множество других *l\*(x)* при определенных коэффициентах α и β. Если нам задана стандартная таблица смертности, а также параметры таблиц смертности разных населений в отдельных возрастах, то, вычислив константы α и β, мы можем получить неизвестные параметры таблиц смертности. Уильям Брасс, исследуя смертность в Африке, использовал так называемый африканский стандарт смертности. Кроме того, он использовал для построения реляционных моделей также общий стандарт смертности Отличие между ним и африканским стандартом заключается в уровне детской смертности (см. таблицу 4.3). Как уже говорилось, в качестве стандарта можно использовать возрастные распределения смертности теоретического (например, модельные таблицы Коула-Демени) или реального населения с надежными данными (например, Швеции). Отметим, что реляционная модель Брасса генерирует любое семейство таблиц Коула-Демени из одной таблицы смертности этого семейства. Подобное свойство используется для реализации модельных таблиц смертности в компьютерных программах.

|                |        | Африканский стандарт | Общий стандарт |                 |  |
|----------------|--------|----------------------|----------------|-----------------|--|
| возраст        | I(x)   | $Logit(1-l(x))$      | I(x)           | $Logit(1-l(x))$ |  |
| 0              | 1      |                      |                |                 |  |
| 1              | 0,8499 | $-0,8669$            | 0,8802         | $-0,9972$       |  |
| $\overline{2}$ | 0,807  | $-0,7153$            | 0,8335         | $-0,8053$       |  |
| 3              | 0,7876 | $-0,6553$            | 0,8101         | $-0,7253$       |  |
| 4              | 0,7762 | $-0,6218$            | 0,7964         | $-0,6820$       |  |
| 5              | 0,7691 | $-0,6016$            | 0,7863         | $-0,6514$       |  |
| 10             | 0,7502 | $-0,5498$            | 0,7502         | $-0,5498$       |  |
| 15             | 0,7362 | $-0,5132$            | 0,7362         | $-0,5132$       |  |
| 20             | 0,713  | $-0,4550$            | 0,713          | $-0,4550$       |  |
| 25             | 0,6826 | $-0,3829$            | 0,6826         | $-0,3829$       |  |
| 30             | 0,6525 | $-0,3150$            | 0,6525         | $-0,3150$       |  |
| 35             | 0,6223 | $-0,2497$            | 0,6223         | $-0,2497$       |  |
| 40             | 0,5898 | $-0,1816$            | 0,5898         | $-0,1816$       |  |
| 45             | 0,5535 | $-0,1074$            | 0,5535         | $-0,1074$       |  |
| 50             | 0,5106 | $-0,0212$            | 0,5106         | $-0,0212$       |  |
| 55             | 0,4585 | 0,0832               | 0,4585         | 0,0832          |  |
| 60             | 0,3965 | 0,2100               | 0,3965         | 0,2100          |  |
| 65             | 0,321  | 0,3746               | 0,321          | 0,3746          |  |
| 70             | 0,238  | 0,5818               | 0,238          | 0,5818          |  |
| 75             | 0,1516 | 0,8611               | 0,1516         | 0,8611          |  |

Таблица 4.3. Общий и африканский стандарты смертности

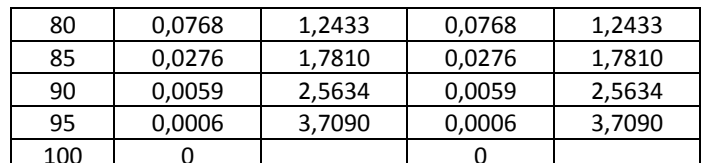

Если у исследователя имеется ряд значений функций дожития /(x) реального населения, то, учитывая линейный характер логит-преобразования, для оценки коэффициентов α и β можно использовать метод наименьших квадратов. Если α и β известны, то и их помощью можно вычислить любые неизвестные /(x) или p(x). Если для реализации метода наименьших квадратов данных недостаточно, например, имеются только два надежных значения функции *p(x)*, то в этом случае для оценки α и β можно решить простую систему линейных уравнений.

Пример 153

Дано: Во многих развивающихся странах текущий учет естественного движения отсутствует или плохо налажен. Поэтому данные о смертности для оценки ее уровня получают на основе материалов переписей. Для этого в программу переписи включаются разные вопросы, например: «жива ли Ваша мать (отеи)?», «сколько детей у Вас родилось и сколько из них живы?». С помощью этих вопросов по данным переписи населения в Свазиленде были получены надежные оценки функции дожития женщин в следующих детских и взрослых возрастах:

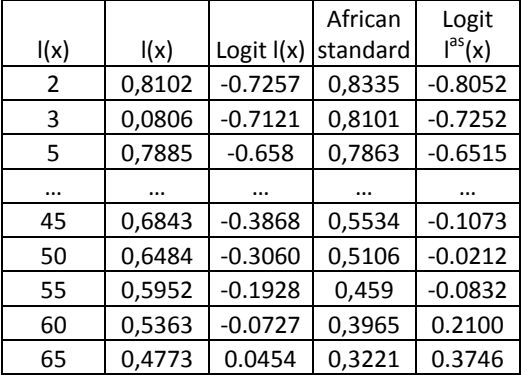

Задача: найти коэффициенты а и в модели Брасса.

Решение. Используя имеющиеся данные, найдем оценки логитов в двух точках. Для устойчивости результата вычислим среднее значение логитов для детских возрастов (точка с) и для старших возрастов (точка а). Logit (I(c))=((-0.725)+(-0.721)+(-0.6580))/3=-0.6986

<sup>53</sup> CM. Newell C., Methods and models in demography. N.Y. 1988. p.159-162

*Logit las(x) =(-0.8052)+(-0.7252)+(-0.6515))/3=-0.7273*

*Аналогичным приемом определяем координаты точки а:*

*(Logit (l(а), Logit las(а))=(0,1079, -0,1826)*

*Коэффициет в вычисляется по формуле:*  $\beta = \frac{y_a - y_c}{x_a - x_c} = \frac{(0.0289)(0.0000)}{0.1079 - (-0.7273)}$  $(-0.1826) - (-0.6986)$ — 1 —1  $\frac{y_c}{-x_a} = \frac{(-0.1620) - (-1)}{0.1079 - (-0)}$  $=\frac{y_a - y_c}{x_a - x_c}$ *a c x x*  $\beta = \frac{y_a - y_c}{\beta} = \frac{(-0.1826) - (-0.6986)}{0.1978 \cdot \beta}$ , откуда

*β=0,6178*

*Oценка α получается из формулы*  $\alpha = \log it l^*(x) - \beta \cdot \log it l^{as}(x)$ 

*α =-0,2493*

*Ответ: α =-0,2493, β=0,6178* 

*Задание: с помощью преобразования Брасса получите краткую таблицу смертности населения Свазиленда.*

#### **4.6. АНАЛИЗ СТРУКТУРЫ И ДИНАМИКИ ЗАБОЛЕВАЕМОСТИ**

*4.6.1. Абсолютные и относительные показатели заболеваемости и инвалидности* При анализе заболеваемости также используется Международная классификация болезней, как и при анализе смертности. При этом рассчитываются следующие абсолютные показатели (для населения в целом и по возрастно-половым группам):

- □ числа больных с диагнозом, установленным впервые в жизни (в данном году);
- □ числа зарегистрированных больных определенной болезнью;
- □ числа лиц, впервые признанных инвалидами (по группам болезней, категориям инвалидности);
- □ числа инвалидов.

На основе абсолютных показателей и данных о возрастно-половой структуре населения, можно рассчитать относительные показатели (коэффициенты). Наиболее часто используются:

*Коэффициент заболеваемости (incidence rate)* – отношение числа впервые зарегистрированных больных к средней численности населения в данном году. Показывает среднее число новых случаев заболевания на 1000, 10000 или 100000 человек.

*Коэффициент распространенности заболевания (prevalence rate)* – отношение числа больных с определенным диагнозом независимо от даты установления диагноза к средней численности населения в данном году. Показывает среднее число больных в населении на 1000, 10000 или 100000 человек.

Оба показателя можно рассчитать как для населения в целом, так и для отдельных возрастно-половых и социальных групп. Первый показатель будет отражать динамику заболеваемости (инвалидности) от года к году, второй – долю больных (инвалидов) в населении или структуру заболеваемости (инвалидности).

На основе данных о заболевших и выздоровевших можно рассчитать коэффициент летальности заболевания как отношение числа умерших от данной причины к числу заболевших.

#### *4.6.2. Таблицы заболеваемости*

Таблицы заболеваемости представляют собой ряды упорядоченных величин, характеризующих изменение заболеваемости в зависимости от возраста. Таблицы заболеваемости бывают следующих видов:

- □ интегральные таблицы;
- □ таблицы заболеваемости отдельными хроническими заболеваниями;
- □ таблицы заболеваемости острыми заболеваниями.

*Интегральные таблицы* строятся на основании сведений о новых зарегистрированных заболеваниях и хронических заболеваниях. Число заболевших (*Zx*) в период от х до х+1 равно сумме числа впервые обратившихся с данным заболеванием (*Ах*) и уменьшения/увеличения за этот период числа заболеваний, впервые выявленных при медосмотре (*Вх+1-Вх*). Для однолених возрастных интервалов *Zx= Ах+( Вх+1-Вх*), для пятилетних *Zx= (5Ах+ Вх)-Вх-5.*

Показатели интегральных таблиц заболеваемости:

*К<sup>х</sup>* – среднее число заболеваний j-й болезнью, впервые обнаруженных в возрасте от х до х+5 (по данным обращения за медицинской помощью, на 1000 человек данного возраста)

*В<sup>х</sup>* – число заболеваний j-й болезнью, впервые обнаруженных в возрасте от х до х+5 (по данным мед. осмотров)

*С<sup>х</sup>* – среднее число заболеваний j-й болезнью, впервые зафиксированных в возрасте от х до х+5 (по данным мед. осмотров на 1000 лиц в данном возрасте)

*D<sup>х</sup>* – среднее число заболеваний j-й болезнью, впервые выявленных в возрастном интервале от х до х+5 (по данным обращения за мед. помощью, на 1000 лиц в возрасте от х до х+5); *Dх=5Кх*

*Z<sup>x</sup>* – среднее число заболеваний, впервые выявленных в интервале возраста от х до х+5 (по данным обращения за мед. помощью и мед. осмотров, ан 1000 лиц в возрасте от х до х+5); *Zx= Сх+D<sup>х</sup>*

*S<sup>x</sup>* – среднее число заболеваний, впервые обнаруженных в возрасте от 15 до х лет (без учета смертности, на 1000 лиц в возрасте от х до х+5)

*Y<sup>х</sup>* – среднее число заболеваний, впервые зафиксированных в возрастном интервале от х до х+5 лет (с учетом смертности, на 1000 лиц в возрасте от х до х+5)

*W<sup>х</sup>* – среднее число заболеваний, впервые выявленных в возрасте от 15 до х лет (с учетом смертности, на 1000 человек в возрасте от 15 до х лет).

Показатели *S<sup>x</sup>* и *W<sup>х</sup>* дают сводную характеристику заболеваемости, это данные о среднем числе заболеваний, перенесенных одним человеком в течение жизни (с учетом и без учета сложившегося режима смертности) – брутто и нетто-коэффициенты заболеваемости.

*Таблицы заболеваемости отдельными хроническими заболеваниями* строятся на основе данных о случаях заболеваний и о численности населения в отдельных возрастнополовых группах. Вычисляются коэффициенты заболеваемости, вероятность заболеть, числа заболевших и незаболевших, средний период жизни при отсутствии хронического заболевания.

*Таблицы заболеваемости острыми заболеваниями* строятся на основе повозрастных коэффициентов заболеваемости и данных о численности стационарного населения из таблиц смертности. Произведение возрастного коэффициента заболеваемости и численности стационарного населения дает среднее число заболеваний в течение периода. Брутто-коэффициент заболеваемости от 15 лет до возраста х:  $5\sum\limits_{15}^x {}_5K_x$  , нетто-коэффициент заболеваемости от 15 лет до возраста х:  $\sum\limits_{15}^x K_xL_x$  $\sum_{15}^{x} K_{x} L_{x}$ .

# *4.6.3. Таблицы инвалидизации*

Таблицы инвалидизации представляют собой упорядоченный ряд величин, характеризующих увеличение числа инвалидов с возрастом. Рассчитываются для всей первичной инвалидности, а также по отдельным группам инвалидности и заболеваниям. В таблице инвалидизации присутствуют следующие показатели:

*m<sup>x</sup>* – коэффициенты инвалидизации;

- *a<sup>x</sup>* вероятность стать инвалидом;
- *p<sup>x</sup>* вероятность сохранить трудоспособность;

*l<sup>x</sup>* – число трудоспособных;

- *d<sup>x</sup>* число инвалидов;
- *L<sup>x</sup>* стационарное число трудоспособных;
- *T<sup>x</sup>* число человеко-лет трудоспособности.

#### *4.6.4. Измерение уровня здоровья*

Уровень здоровья измеряется с помощью системы показателей, ядро которых

составляют:

- ожидаемая продолжительность предстоящей жизни;
- стандартизированные коэффициенты смертности по прчинам смерти;
- коэффициенты младенческой смертности (в т.ч. по причинам);
- материнская смертность, материнская заболеваемость;
- инвалидность;
- временная нетрудоспособность;
- госпитализация.

# **ЗАДАЧИ**

## *Задача 1*

На основе данных о числе умерших от некоторых причин и численности населения России (Таблица 2 Приложения 1) рассчитайте общие коэффициенты смертности от основных групп причин в 1990-е гг. и прокомментируйте их динамику.

Умершие по основным классам причин смерти. Все население. (тыс.)

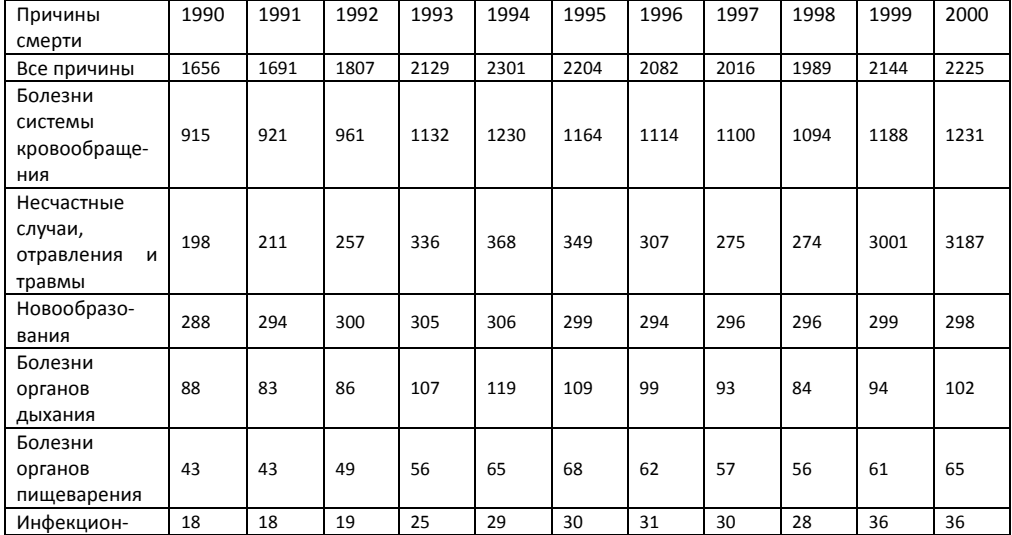

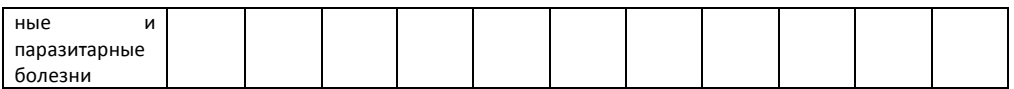

## *Задача 2*

На основе данных таблицы и Таблицы 5 Приложения 1 рассчитайте поло-возрастные коэффициенты заболеваемости населения России активным туберкулезом и злокачественными новообразованиями в 1990-е гг. и прокомментируйте их динамику. Взяв за стандарт возрастную структуру населения России (оба пола) в 1990 году, рассчитайте стандартизированные общие коэффициенты заболеваемости активным туберкулезом для всего населения (мужчины и женщины отдельно). Сделайте выводы относительно влияния возрастной струкуры на значения общих коэффициентов.

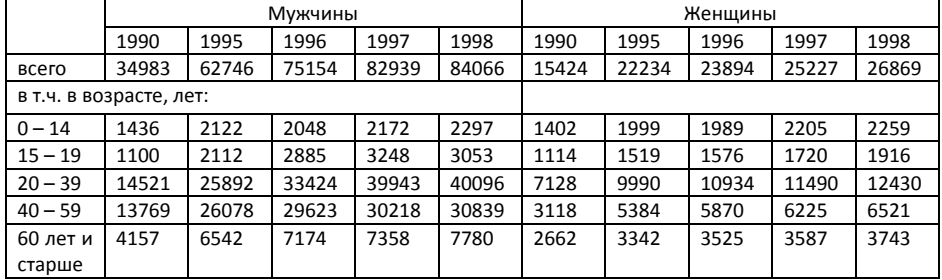

Выявлено больных с диагнозом, установленным впервые в жизни:

# *Задача 3*

На основе данных о численности больных, состоящих на учете в лечебнопрофилактических учреждениях (на конец года, в тыс.), и Таблицы 5 Приложения 1 проанализируйте распространенность заболевания отдельными болезнями населения России. Для этого рассчитайте коэффициенты распространенности заболеваний по годам, а также коэффициент прироста численности больных.

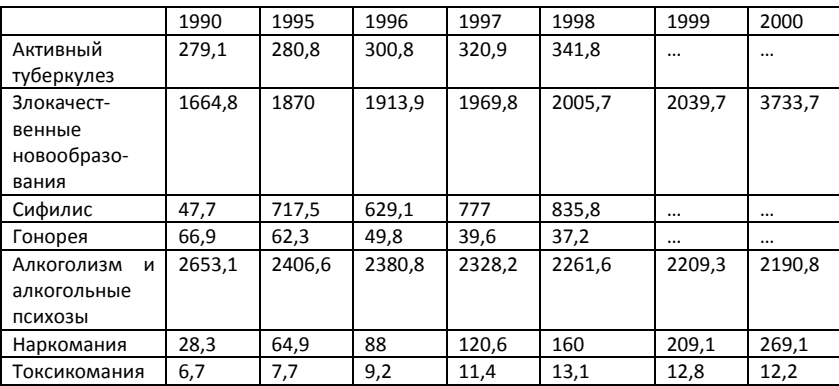

## *Задача 4*

На основе возрастных коэффициентов заболеваемости мужчин и женщин (на 1000) и чисел живущих стационарного населения в 2000 году, приведенных в Таблицах 1.3.1. и 1.3.2. Приложения 1, рассчитайте нетто- и брутто коэффициенты заболеваемости острыми респираторными заболеваниями в трудоспособном возрасте.

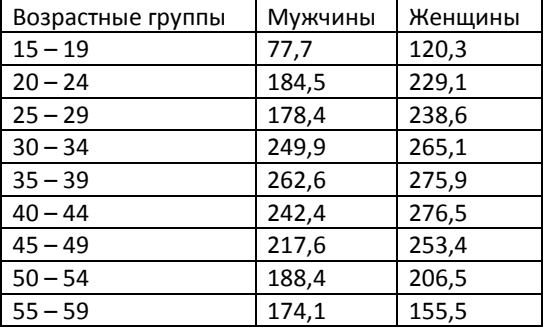

# *Задача 5. Заболеваемость населения России активным туберкулезом*

На основе возрастных коэффициентов заболеваемости мужчин и женщин активным туберкулезом (на 100 тыс.) в 2000 году и чисел живущих стационарного населения в 2000 году, приведенных в Таблицах 1.3.1. и 1.3.2. Приложения 1, рассчитайте нетто- и брутто коэффициенты заболеваемости активным туберкулезом в трудоспособном возрасте и на протяжении всей жизни.

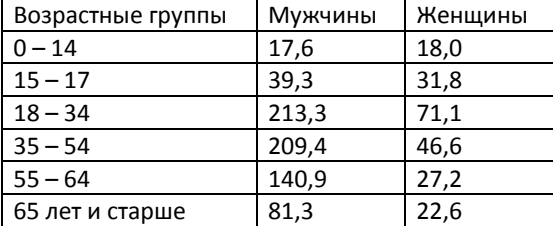

# *Задача 6*

На основе данных о коэффициентах инвалидности (на 10 000 детей данного возраста) рассчитайте таблицу детской инвалидности в 1997 г. в России.

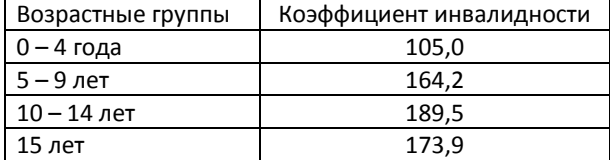

*Источник: Инвалиды в России: причины и динамика инвалидности, противоречия и перспективы социальной политики /Малева Т.М., Васин С.А., Голодец О.Ю., Бесфамильная С.В.; Бюро экон. анализа. – М., 1999. – с. 127*

*Задача 7. Биометрический анализ младенческой смертности*

В 1938 году в Москве было зарегистрировано 114375 рождений. На основе данных о

помесячном распределении смертей в этом поколении родившихся:

- □ постройте таблицу смертности на первом году жизни;
- □ используя биометрический метод анализа младенческой смертности по причинам, оцените вклад эндогенных и экзогенных причин в коэффициент младенческой смертности.

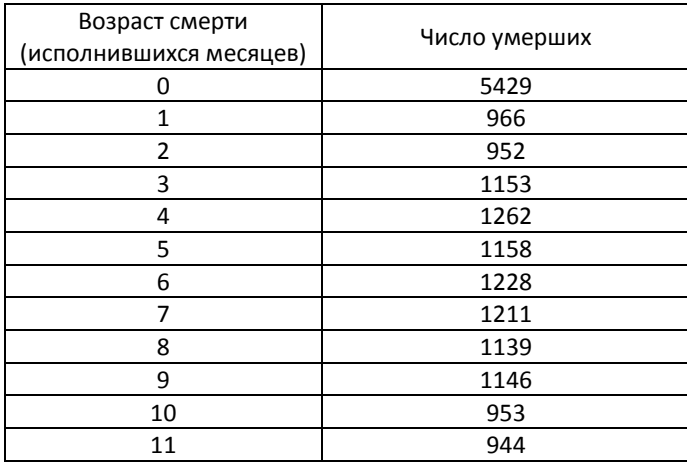

*Задача 8. Анализ сезонности общей смертности в Москве*

На основе данных о помесячном распределении смертей в Москве (оба пола) сделайте выводы о влиянии сезонности на динамику смертности. Какие факторы определяли наличие сезонной составляющей смертности в разные исторические периоды? Для этого рассчитайте индексы сезонности и нанесите их на графики.

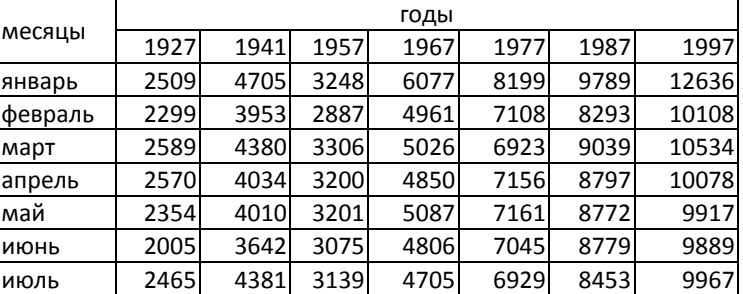

Числа умерших по месяцам:

4. Анализ смертности и заболеваемости 135

| август   | 2349  | 3790  | 2825  | 4546  | 6940 | 8211         | 9930   |
|----------|-------|-------|-------|-------|------|--------------|--------|
| сентябрь | 2333  | 3187  | 2949  | 4614  | 6990 | 8502         | 10017  |
| октябрь  | 2194  | 4033  | 3990  | 5062  | 7281 | 8425         | 10496  |
| ноябрь   | 2087  | 3701  | 3310  | 4968  | 6935 | 8704         | 10124  |
| декабрь  | 2455  | 3803  | 3476  | 5517  | 7654 | 9262         | 10949  |
| итого    | 28209 | 47619 | 38606 | 60219 |      | 86321 105026 | 124645 |

Числа родившихся по месяцам:

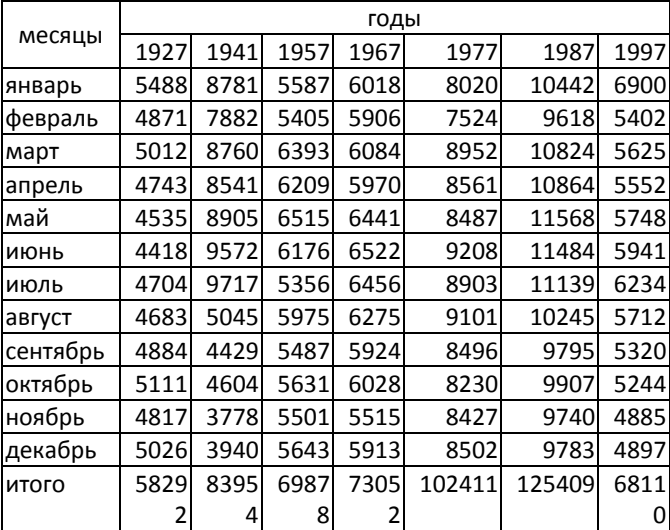

# *Задача 9. Анализ смертности мужчин и женщин*

Используя данные о возрастной структуре населения Москвы в 1939 году (Задача 14 Раздела 1) и данные об умерших в 1939 г., представленные в таблице, проанализируйте соотношение возрастных коэффициентов смертности мужчин и женщин в различных возрастах. Какие социально-экономические и демографические факторы повлияли на это соотношение?

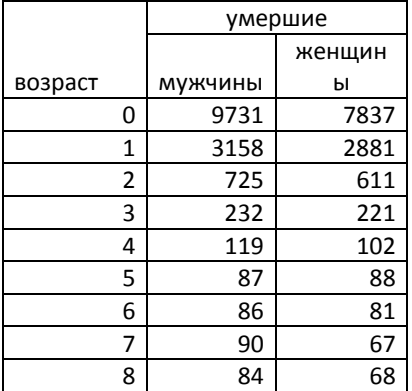

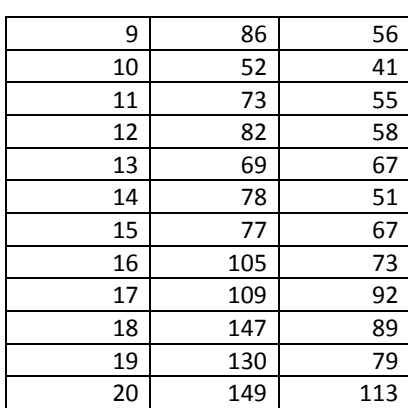

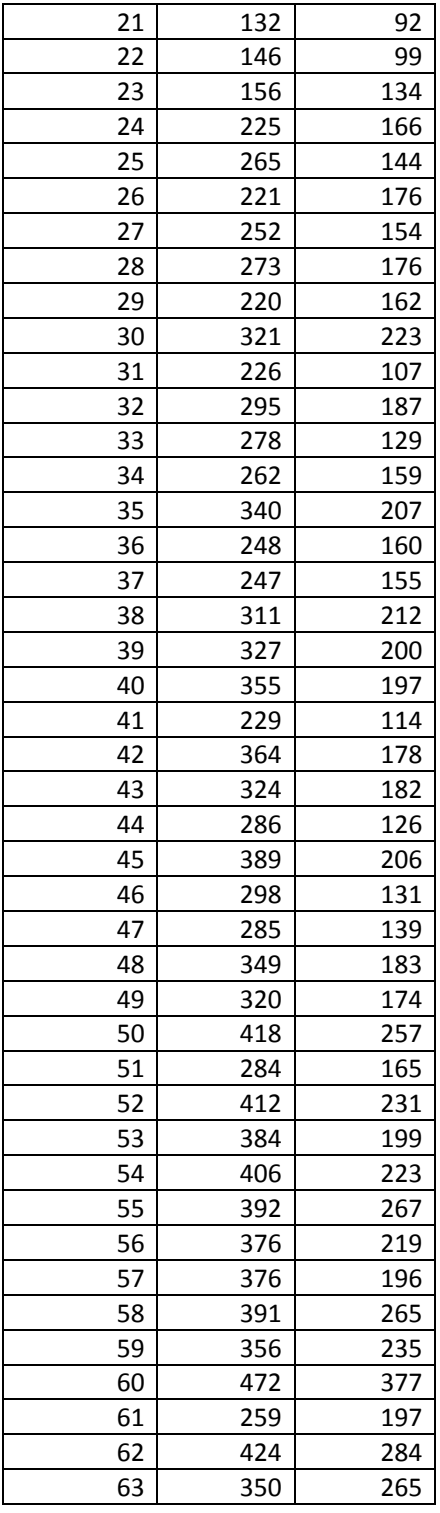

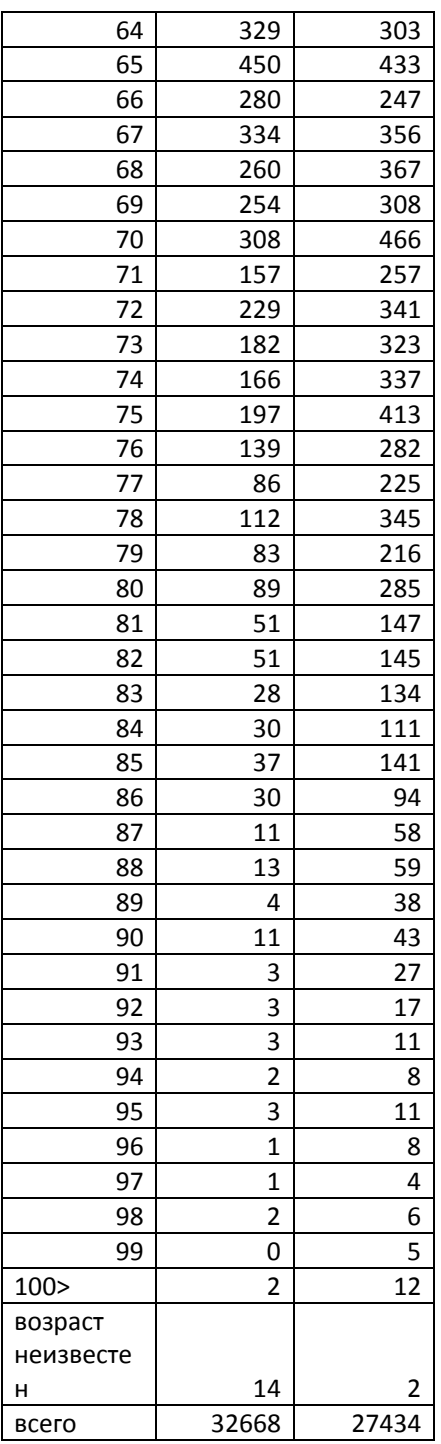

Задача 10\*<sup>54</sup>. Измерение выигрыша в ожидаемой продолжительности жизни

Сравните смертность французов на 50-летнем интервале на основе ряда значений ожидаемой продолжительности жизни:

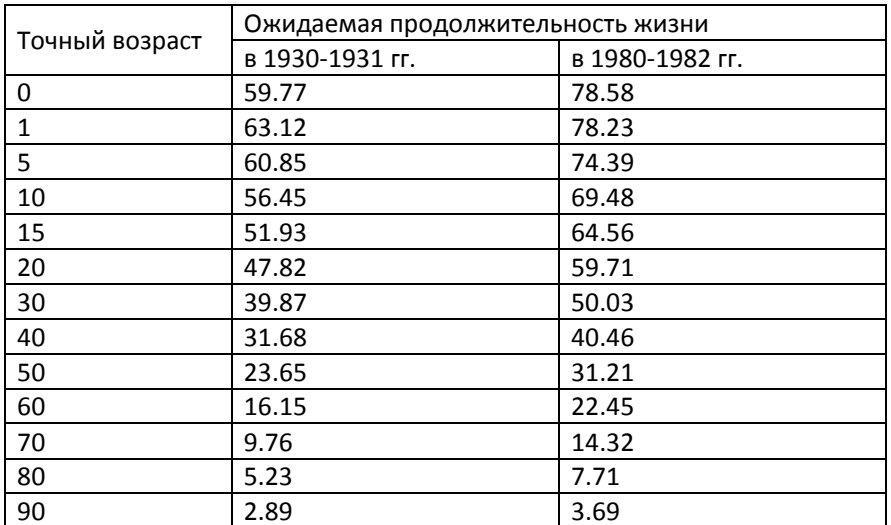

Рассчитайте для каждого возраста среднее число лет выигрыша в  $\Box$ продолжительности жизни и представьте результаты графически

- □ Представьте на логарифмической шкале серию продолжительности жизни. Прокомментируйте оба полученных графика.
- $\Box$  Объясните, как рассчитывать 190, 491 и 595, предположив, что смерти распределены равномерно в каждом интервале возраста. Выведите общую формулу, позволяющую получить <sub>a</sub>g<sub>x</sub> на основе серии значений продолжительности жизни.
- □ Рассчитайте для каждого периода ряд коэффициентов и постройте для каждой возрастной группы соотношение q(1980-1982)/ q(1930/1931). Прокомментируйте полученные результаты.
- □ Рассчитайте среднего для числа лет, выигранных **B** продолжительности жизни, часть, вызванную только снижением детской смертности, и часть, вызванную снижением смертности в возрастах 1 - 5 лет. Прокомментируйте полученные результаты.

<sup>54</sup> Dittgen A., Lamy-Festy M., Travaux pratiques d'analyse démographique. - Masson, Paris, 1989

# *Задача 11*

Используя методику анализа, приведенную в решении к Задаче 11, и данные таблицы (см. ниже), проанализируйте выигрыш/потери от изменения в продолжительности жизни в разных возрастах в населении России с 1897 по гг. Укажите периоды выигрыша и потерь. С какими возрастами связаны удлинение и сокращение продолжительности жизни в разные исторические периоды? Сравните изменения в продолжительности жизни мужчин и женщин (все население).

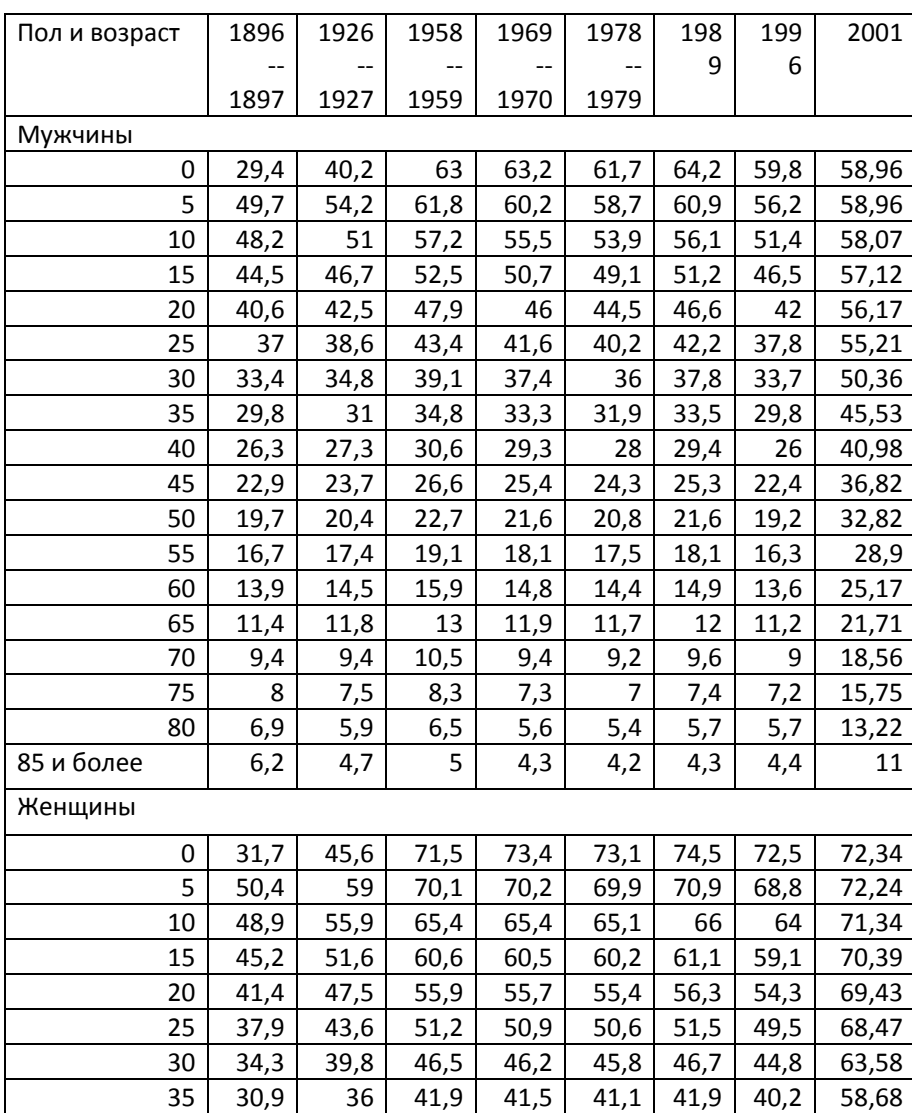

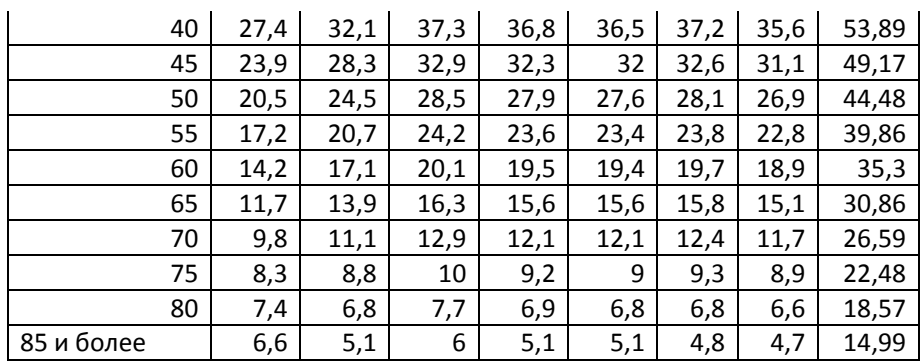

# *Задача 12<sup>55</sup>. Изучение смертности по причинам*

Нижеследующие таблицы содержат коэффициенты смертности от болезней сердца в Швеции по полу и возрастным группам в 1951 – 1955 гг. и в 1981 – 1985 гг., а также распределение средней численности возрастных групп в каждом из этих периодов.

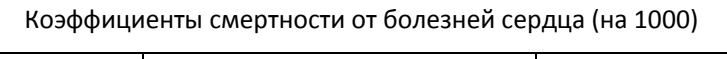

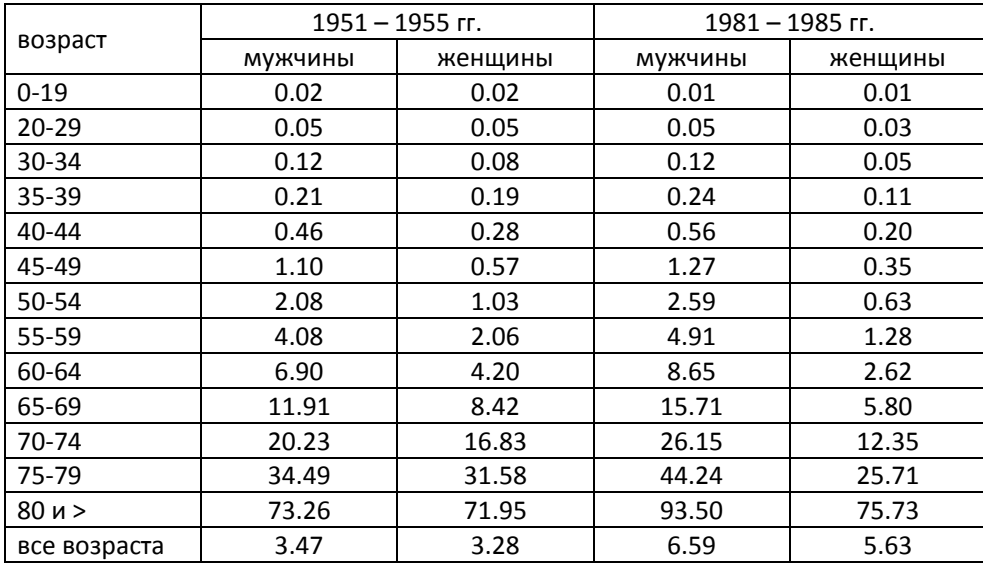

Средняя численность возрастных групп (на 10000 человек в целом)

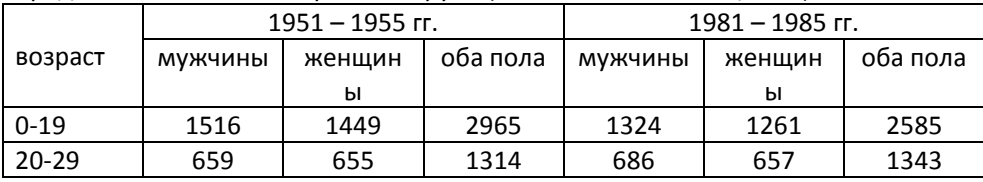

 $\overline{a}$ <sup>55</sup> Dittgen A., Lamy-Festy M., Travaux pratiques d'analyse démographique. – Masson, Paris, 1989. pp.  $20 - 23$ 

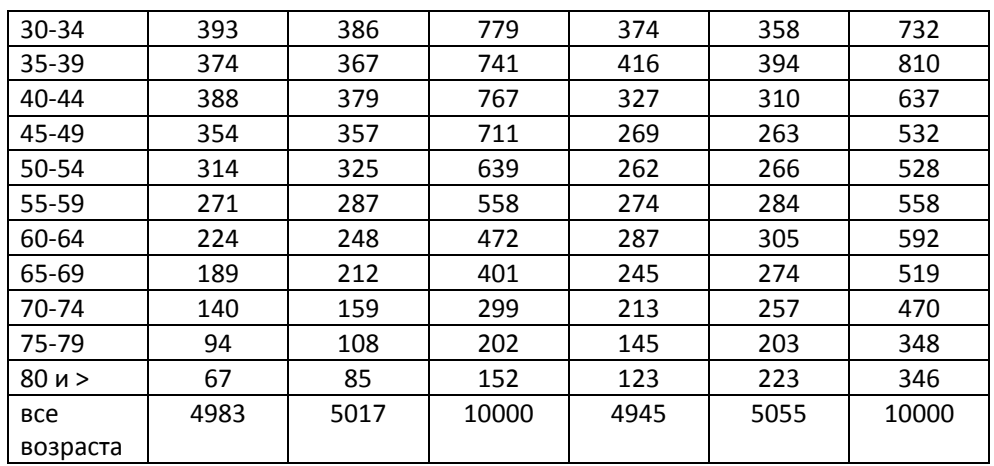

Прокомментируйте распределение по полу и периодам этих коэффициентов по возрастным группам и сравните с общими коэффициентами. Рассчитайте для каждого пола и периода стандартизованный коэффициент смертности от этой причины смерти, взяв в качестве стандартной возрастную структуру, представленную ниже (для обоих полов, 1968 год).

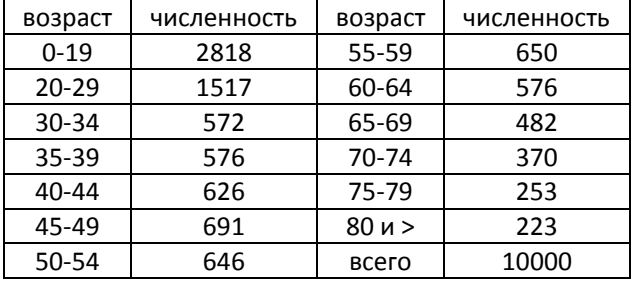

Рассчитайте для каждого пола и периода долю, которую представляет смертность от болезней сердца в общей смертности, используя, с одной стороны, общие коэффициенты, и с другой - стандартизованные показатели, учитывая, что коэффициенты общей смертности этой страны были следующими в течение двух изучаемых периодов (на 1000):

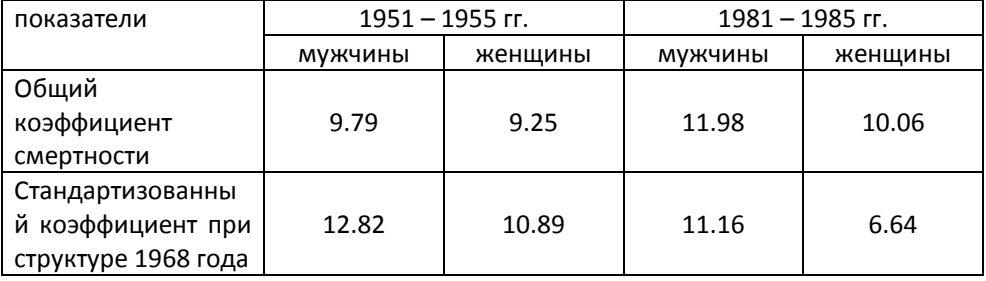

Почему эта доля оказывается иной в зависимости от используемых коэффициентов? Прокомментируйте эту разницу в зависимости от пола и периода.

### *Задача 13*

На основе данных приложения (полные таблицы смертности), оцените вероятность умереть в возрасте 40, 50 и 60 лет мужского населения России в конце 19 века. С помощью функции Гомперца-Мейкема получите новые параметры таблицы смертности для возрастов от 20 лет и старше. Сравните новую таблицу смертности с эмпирической таблицей смертности за 1896- 1897 гг. Объясните обнаруженные различия.

#### *Задача 14*

На основе данных приложения (полные таблицы смертности), оцените значения параметров функции Гомперца-Мейкема для мужского и женского населения за 1896-1897, 1926 и 2000 гг. Как изменились значения параметров за сто лет? Насколько значимы отличия между значениями параметров для мужского и женского населения.

Указание: для всех таблиц оцените вероятности умереть в одних и тех же трех равноотстоящих друг от друга возрастах.

# *Задача 15*

Сравните свойства функции Гомперца-Мейкема, Перкса и Вейбулла.

#### *Задача 16*

Постройте график функции Хеллигмена-Полларда.

## *Задача 17*

В следующей таблице приведены вероятности умереть мужчин из модельных таблиц смертности семейств «Запад», «Восток», «Юг» и «Север». Ожидаемая продолжительность жизни с рождения в этих таблицах равна

продолжительности жизни, наблюдавшейся у мужчин в России в 2000 г. – 59 годам. Сравните возрастные характеристики смертности модельных таблиц и реального населения. Какая из модельных таблиц в наибольшей степени приближается российской таблице смертности мужчин?

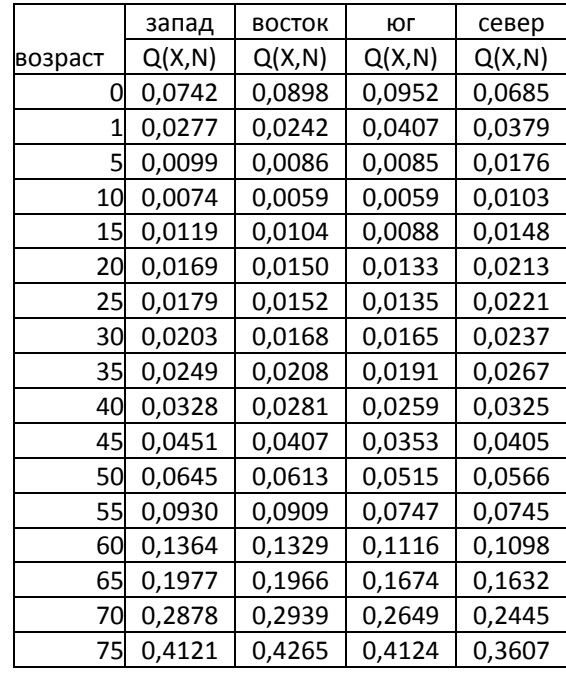

Указание: таблицы смертности населения России приведены в

Приложении 1.

# *Задача 18*

В следующей таблице приведены вероятности умереть женщин из модельных таблиц смертности семейств «Запад», «Восток», «Юг» и «Север». Ожидаемая продолжительность жизни с рождения в этих таблицах равна продолжительности жизни, наблюдавшейся у женщин в России в 2000 г. – 72,2 года. Сравните возрастные характеристики смертности модельных таблиц и реального населения. Какая из модельных таблиц в наибольшей степени приближается российской таблице смертности женщин?

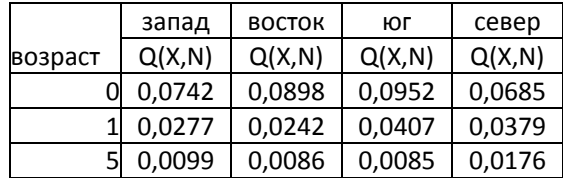

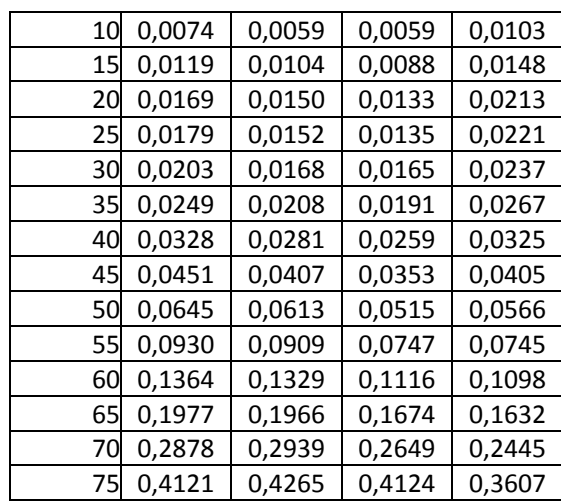

Указание: таблицы смертности населения России приведены в Приложении 1.

*Задача 19.* Оцените параметры модели Брасса для таблиц смертности России (приложение), используя общий стандарт. Как изменились парметры за иследуемый Вами период времени? Постройте новые таблицы смертности с помощью модели Брасса. Оцените отклонение полученных значений l(x) от значений функции дожития реальных таблиц. Чем вы объясните эти отклонения?

## *Задача 20*

В следующей таблицы приведены значения функции дожития, полученные Галлеем для населения города Бреслау в 1687-1691 гг. Чему равна младенческая смертность в этом населении? С помощью логит-преобразования и общего стандарта смертности найдите новые значения функции дожития. Сравните их с данными Галлея. В чем заключается природа обнаруженных различий? Являются ли найденные Вами значения более точными по сравнению с оценками Галлея?<sup>56</sup>

Таблицы смертности г. Бреслау, 1687-1691

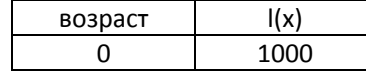

<sup>56</sup> Newell, p.166

 $\overline{\phantom{a}}$ 

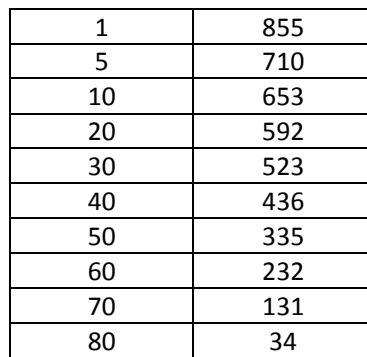

# *Задача 21*

На основе приведенных в таблице данных рассчитайте показатель младенческой смертности в 1969 году в населении Москвы, предварительно нанеся эти данные на демографическую сетку. Используйте все известные Вам способы расчета. Какой из них более точный? Почему?

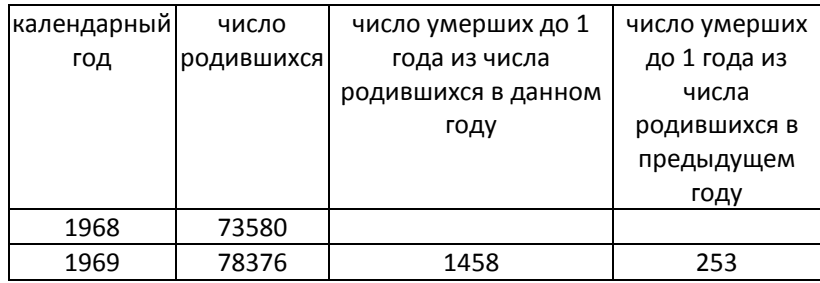

# *Задача 22*

На основе данных таблицы, рассчитайте показатели младенческой смертности, неонатальной и постнеонатальной смертности в некоторых странах Европы и проанализируйте их динамику. Какие факторы повлияли на снижение младенческой смертности в Европе после Второй мировой войны?

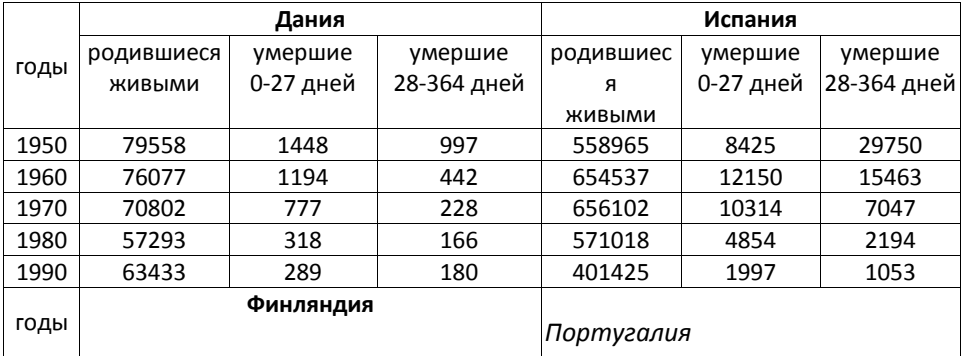
## 4. Анализ смертности 145

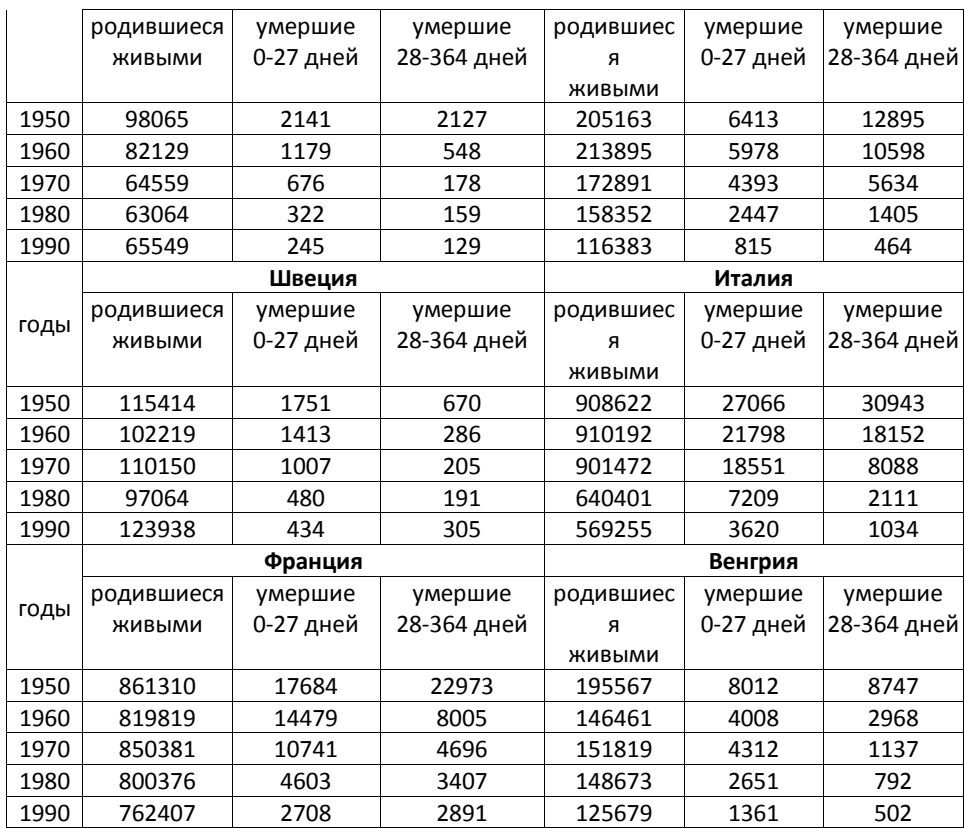

# *Задача 23. Анализ сезонности младенческой смертности в Москве*

На основе данных о помесячном распределении смертей в возрасте до 1 года и рождений в Москве (оба пола) сделайте выводы о влиянии сезонности на динамику младенческой смертности. Для этого рассчитайте индексы сезонности и нанесите их на графики.

месяцы годы 1927 1941 1957 1967 1977 1987 1997 январь | 623 954 161 145 193 217 93 февраль | 627 751 176 145 179 233 84 март | 693| 896| 178| 155| 211| 207| 79 апрель | 701 827 155 138 194 215 81 май | 602| 812| 197| 143| 197| 213| 81 июнь 544 709 147 154 159 201 80 июль | 903| 955| 148| 101| 152| 233| 101 август 736 792 156 110 171 195 80 сентябрь | 528 578 156 122 151 199 78 октябрь 490 487 180 129 163 225 70

Числа умерших до 1 года по месяцам:

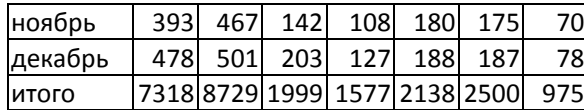

*Задача 24. Анализ компонент младенческой смертности во Франции*

В таблице представлены данные о числах родившихся и умерших до 1

года во Франции:

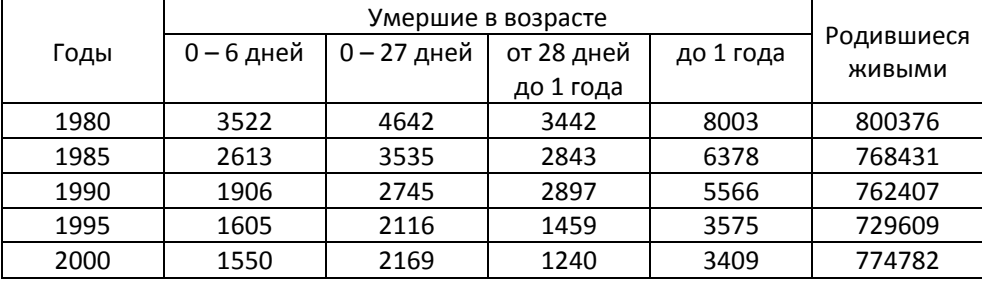

Рассчитайте все известные вам показатели младенческой смертности и

прокомментируйте их динамику.

### *РЕШЕНИЯ*

*Решение Задачи 10*

Среднее число лет жизни, выигранных в каждом возрасте, задано разницей продолжительности предстоящей жизни двух периодов.

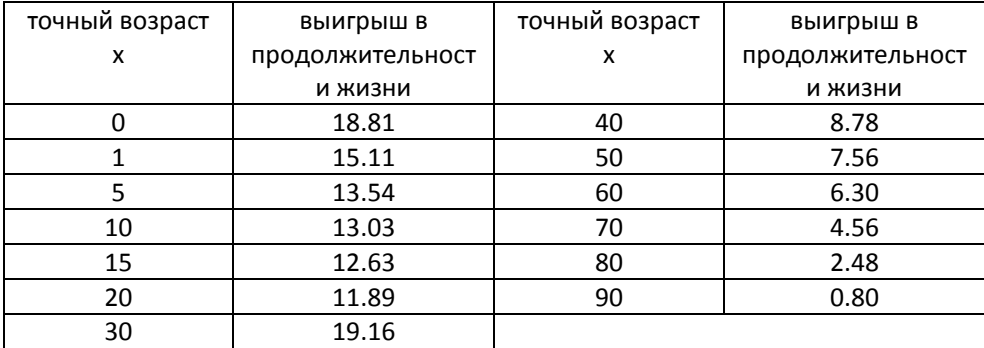

Логарифмический масштаб показывает относительные различия и позволяет измерить соотношение двух ожидаемых продолжительностей жизни в одном и том же возрасте, определяя непосредственно расстояние между ними. Ожидаемая продолжительность жизни в 60 лет в 1980 – 1981 гг.

представляет собой примерно 1,4 продолжительности жизни в том же возрасте в 1930 – 1931 гг., то есть выигрыш составляет 40% между двумя датами.

Ниже приводятся выигрыши для различных возрастов, полученные в результате вычислений, которые можно увидеть непосредственно на графике с очень детальной масштабной сеткой:

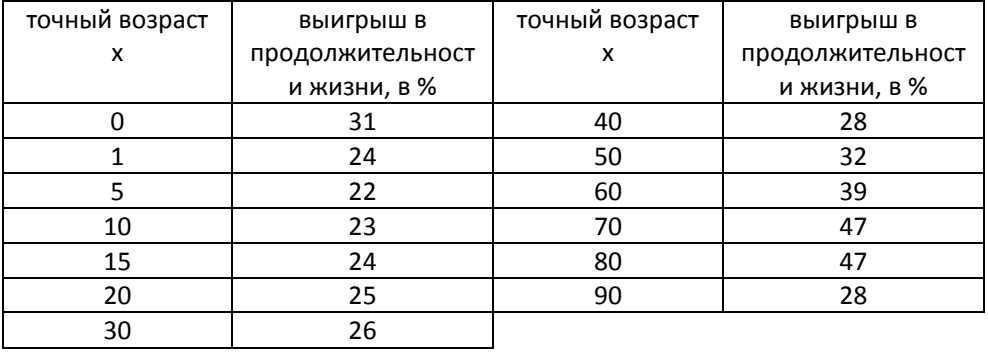

Вне зависимости от возраста и от того, относительные или абсолютные рассматриваются величины, различия в продолжительности жизни всегда позитивны и часто довольно заметны, но абсолютное значение выигрыша падает с возрастом, хотя относительное значение выигрыша минимально в возрасте 5 лет и максимально в возрастах 70-80 лет.

После заметного падения между рождением и первым годом жизни, начиная с пятого года жизни число дополнительных лет жизни регулярно сокращается. Относительный выигрыш стабилен между 1 и 30 годами (от 22 до 25 %), но в 50 лет он вновь приобретает значение, равное значению при рождении (31%), и начиная с этого возраста растет очень сильно, достигая более 47 % в 80 лет. В 90 лет он опять сокращается, наталкиваясь на биологические границы человеческой жизни.

В зависимости от того, какое различие, абсолютное или относительное, принимается во внимание, либо новорожденнные (абсолютный выигрыш 18.81 года), либо 80-летние старики (относительный выигрыш 47%) имеют больше выгод от снижения смертности.

Чтобы рассчитать <sub>1</sub>q<sub>0</sub> на основе серии значений ожидаемой продолжительности предстоящей жизни, используется сумма прожитых новорожденными лет таблицы смертности  $e_0l_0$ , составленная из лет, прожитых теми, кто умер до возраста 1 год, и теми, кто дожил до этого возраста:  $e_0$ l<sub>0</sub>=0.5d(0,1) - ( $e_1$ +1)l<sub>1</sub>,

где: 0.5d(0,1) – сумма лет, прожитых умершими между рождением и 1-м годом жизни;  $(e_1+1)|_1 - c$ умма лет, прожитых совокупностью  $l_1$  на момент смерти  $(e_1$ ожидаемая продолжительность предстоящей жизни в возрасте 1 год).

Используя табличные вероятности умереть, можно записать это равенство в следующей форме:

 $e_0$ l<sub>0</sub>=0.5l<sub>01</sub>q<sub>0</sub>+(e<sub>1</sub>+1)l<sub>0</sub>(1-<sub>1</sub>q<sub>0</sub>), потому что d(0,1)=l<sub>01</sub>q<sub>0</sub> и l<sub>1</sub>=l<sub>0</sub>-l<sub>01</sub>q<sub>0</sub>, откуда  $e_0=0.51q_0+(e_1+1)(1-1q_0)$  и  $1q_0(1+e_1-0.5)=e_1-e_0+1$ , то есть  $1q_0=(e_1-e_0+1)/(e_1+0.5)$ .

Чтобы рассчитать <sub>1</sub>q<sub>0</sub>, введем совокупность лет, прожитых после возраста 1 год  $(e_1l_1)$  теми, кто умер, не достигнув возраста 5 лет, и теми, кто дожил до этого возраста:

 $e_1l_1=2d(1,5)+(e_5+4)l_5$ 

где 2d(1,5) – сумма лет, прожитых после достижения возраста 1 год умершими между возрастом 1 год и 5 лет, и  $(e_5+4)|_5 - c$ умма лет, прожитых после достижение возраста 1 год теми, кто дожил до 5 лет, откуда  $e_1=2_4q_1+(e_5+4)(1 4q_1$ ) и как в предыдущем случае:  $4q_1 = (e_5-e_1+4)/(e_5+2)$ 

Проводя аналогичные рассуждения, получаем <sub>5</sub>q<sub>5</sub>, после чего имеем  $e_5l_5=2.55q_5+(e_{10}+5)(1-5q_5)$ , откуда  $5q_5=(e_{10}-e_5+5)/(e_{10}+2.5)$ .

Наконец получаем общую формулу:  $e_xI_x=0.5a_1q_0+(e_{x+a}+a)(1-aq_x)$ . Она позволяет, используя те же гипотезы, независимо от значений а и х определить вероятность  $_{a}q_{x}:_{a}q_{x}=(e_{x+a}-e_{x}+a)/(e_{x+a}+0.5a).$ 

Используя эти формулы, можно рассчитать 2 серии вероятностей умереть для периодов 1930-1931 и 1980-1982 гг. и соотношение q<sub>(1980-1982)</sub>/q<sub>(1930-1931)</sub>. Получим следующую таблицу:

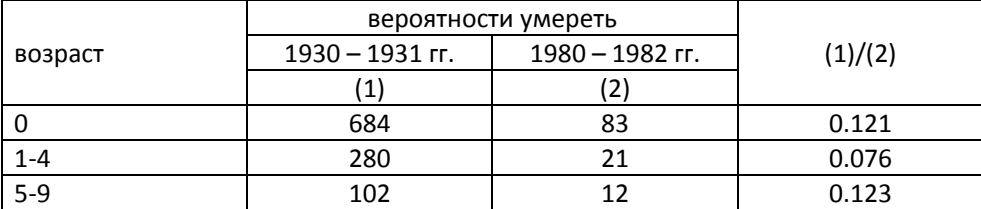

## 4. Анализ смертности 149

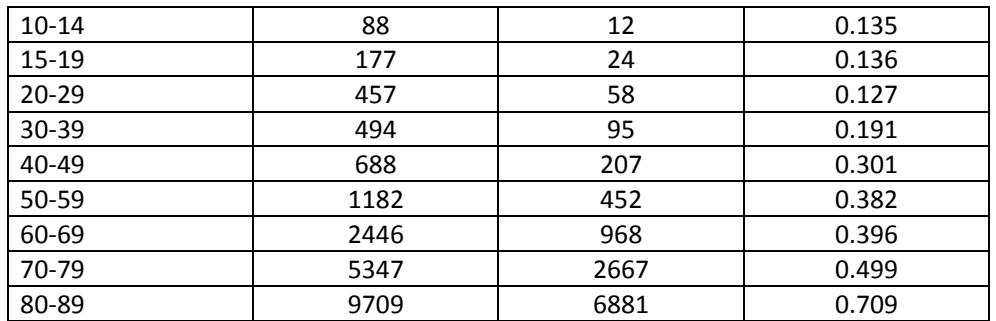

Каким бы ни был интервал возраста, риск умереть понижается в очень заметной пропорции: на 87.9% (1-0.121) в первый год, и на 92.4% (1-0.076) между 1-м и 5-м годами жизни.

Чтобы определить, какая часть выигрыша в 18.18 года между двумя периодами вызвана только снижением детской смертности , необходимо рассчитать ожидаемую продолжительность жизни для населения, в котором смертность после возраста 1 год не менялась бы, при ожидаемой продолжительности жизни e<sub>1</sub> на уровне 1930 – 1931 гг. и при риске умереть на первом году жизни, характерном для 1980 – 1982 гг.

Поскольку  $e_0=0.51q_0+(e_1+1)(1-1q_0)$ ,

то e<sub>0</sub>=(0.5\*0.0083)+(63.12+1)(1-0.0083)=63.59 года,

или абсолютный выигрыш составит 63.59-59.77=3.84 года и относительный выигрыш 3.84/18.81=20.4%.

Для того, чтобы определить, какая часть выигрыша вызвана снижением смертности в возрастах 1 – 5 лет, необходимо рассчитать, какой бы была продолжительность предстоящей жизни в населении с вероятностью умереть до года и продолжительностью предстоящей жизни для 5 лет на уровне 1930 – 1931 гг. и коэффициентом смертности в возрастном интервале 1 – 5 лет на уровне 1980 – 1982 гг.

Так как

 $e_0$ l<sub>0</sub>=0.5l<sub>01</sub>q<sub>0</sub>+3l<sub>14</sub>q<sub>1</sub>+(e<sub>5</sub>+5)l<sub>5</sub>= 0.5l<sub>01</sub>q<sub>0</sub>+3l<sub>0</sub>(1-<sub>1</sub>q<sub>0</sub>)<sub>4</sub>q<sub>1</sub>+(e<sub>5</sub>+5)(1-<sub>1</sub>q<sub>0</sub>)(1-<sub>4</sub>q<sub>1</sub>), получим

 $e_0$ =(0.5\*0.0684)+[3(1-0.0684)\*0.0021]+(60.85+5)(1-0.0684)(1-0.0021)=61.26 года, или абсолютный выигрыш составил бы 61.26-59.77=1.49 года и относительный выигрыш – 1.49/18.81=7.9%.

Таким образом, одно только снижение смертности на первом году жизни влечет за собой рост ожидаемой продолжительности жизни на 20%, тогда как снижение смертности в течение 4-х последующих лет увеличивает продолжительность жизни менее чем на 8%.

## **РАЗДЕЛ 5. АНАЛИЗ РОЖДАЕМОСТИ**

**Рождаемость** – демографическое явление, связанное с рождениями. От рождаемости необходимо отличать **плодовитость** – физиологическую способность женщины к зачатию и рождению ребенка, – и **естественную рождаемость**, то есть рождаемость, не ограниченную сознательно ни использованием искусственных абортов, ни противозачаточными мерами.

Анализ рождаемости по ряду причин отличается от анализа смертности:

- □ не все население подвержено риску иметь детей;
- □ рождаемость может измеряться по отношению к отцу, к матери или к семейной паре;
- □ явление деторождения относится одновременно и к ребенку, и к родителям;
- □ один индивид может стать родителем дважды в течение года и даже в течение часа;
- □ велико влияние на рождаемость предыдущей демографической истории (числа уже рожденных детей, брачности, смертности).

Наиболее важные переменные при изучении рождаемости:

- □ возраст матери;
- □ возрастно-половое распределение населения, и, в частности, распределение по возрасту женщин репродуктивного возраста (15 – 49 лет);
- □ брачное состояние матери и брачный состав женского населения.

#### **5.1. ХАРАКТЕРИСТИКИ РОЖДАЕМОСТИ**

*5.1.1. Система коэффициентов рождаемости*

**Общий коэффициент рождаемости** – среднее число родившихся живыми в данном календарном году на 1000 человек населения. Рассчитывается по формуле:

$$
n=\frac{N}{\overline{P}\cdot T} \ 1000,
$$

где *N* – число рожденных живыми в населении в течение календарного периода, *<sup>P</sup>* – средняя численность населения, *n* – общий коэффициент рождаемости, *Т* – длина календарного периода, для которого рассчитывается коэффициент.

**Специальный коэффициент рождаемости** представляет собой среднее число рождений, приходящееся на 1000 женщин репродуктивного возраста (15 – 49 лет):

$$
f_{\text{cneu}} = \frac{N}{\overline{P}_{15-49}^f \cdot T} \cdot 1000
$$

Специальный коэффициент рождаемости можно рассчитать для рождений в браке и вне брака.  $f_{\mathit{cneu.}} = f_{\mathit{cneu.}}^{\mathit{6pa\cdot w\cdot t}} + f_{\mathit{cneu.}}^{\mathit{69}a\cdot \mathit{cneu.}}$ 

**Возрастной коэффициент рождаемости** характеризует среднее число детей, родившихся в течение прожитого года у 1000 женщин в возрасте х:

$$
f_x = \frac{N_x}{\overline{P}_x^f \cdot T} \cdot 1000.
$$

Возрастные коэффициенты рождаемости можно рассчитать для брачных и внебрачных рождений, для первых, вторых и т.д. рождений.

**Коэффициент суммарной рождаемости** отражает среднее число детей, рожденных одной женщиной в течение ее жизни, при условии, что в каждом возрасте ее рождаемость будет соответствовать возрастному коэффициенту рождаемости соответствующего года, для которого рассчитан суммарный коэффициент. Суммарные коэффициенты рассчитываются как сумма возрастных коэффициентов с учетом длины возрастного интервала. Суммарный коэффициент рождаемости рассчитывается следующим образом:  $=\sum n \cdot$  $\mathit{TFR} = \sum^{49} n_{\cdot_B} f_{_{X}}$ , где n – длина возрастного интервала. *<sup>x</sup>* 15

В поперечном анализе можно анализировать рождаемость только при том допущении, что все рассматриваемые реальные поколения имеют одинаковую репродуктивную историю, т.е. что возрастные коэффициенты рождаемости от поколения к поколению не меняются.

Коэффициент суммарной рождаемости, рассчитанный для календарного года (условное поколение), и показатель итоговой рождаемости реального поколения похожи по способу расчета: оба получают сложением возрастных коэффициентов рождаемости во всех репродуктивных возрастах:

*<sup>x</sup>* 15

Это сходство – не более чем видимость, поскольку при расчете суммарного коэффициента (TFR) суммируются возрастные коэффициенты одного года, а при расчете показателя итоговой рождаемости (ИР) суммируются повозрастные коэффициенты одного поколения:

$$
\mathit{TFR} = \sum_{x=15}^{49} f_x^t
$$
где t означает конкретный год  
\n
$$
\mathit{MP} = \sum_{x=15}^{49} f_x^s
$$
где *g* означает конкретное поколение

Коэффициент суммарной рождаемости и итоговую рождаемость также можно рассчитать для брачных и внебрачных рождений, первых, вторых и т.д. рождений. В случае омоложения рождаемости суммарный коэффициент первых рождений, рассчитанный для условного поколения, может превысить единицу.

Суммарный коэффициент общей рождаемости равен сумме коэффициентов по всем очередностям рождений: *TFR=TFR(1)+TFR(2)+…+TFR(i).*

Помимо возрастных коэффициентов рождаемости, рассчитывают также **коэффициенты рождаемости в зависимости от продолжительности брака**, а также показатель среднего числа детей, приходящихся на один брак – **показатель продуктивности брака**.

#### *5.1.2. Календарь рождаемости*

Календарь рождаемости характеризуется средним возрастом матери при рождении ребенка, который рассчитывается как средняя из возрастов матерей при рождении ребенка, взвешенная возрастными коэффициентами рождаемости. При этом принимают гипотезу, что средний возраст матери, родившей ребенка в интервале возраста, приходится на середину интервала:

$$
\bar{x} = \frac{\sum_{15}^{49} (x + \frac{n}{2}) \cdot f_x}{\sum_{15}^{49} f_x},
$$

*где <sup>x</sup>* – *средний возраст матери при рождении ребенка*;

*х* – начало возрастного интервала, в котором наступило рождение ребенка;

*n* – длина возрастного интервала, в котором наступило рождение ребенка;

*(х+ n/2)* – середина возрастного интервала или средний возраст матери при рождении ребенка в данном интервале;

*<sup>n</sup>f<sup>x</sup>* – возрастной показатель интенсивности рождений у женщин в возрасте x (возрастной коэффициент рождаемости, среднее число детей, родившихся у 1000 женщин данного возраста)

Средний возраст матери при рождении ребенка можно также рассчитать для брачных и внебрачных рождений, а также для рождений различной очередности.

Изменение возрастной модели рождаемости удобно анализировать при помощи графиков возрастных коэффициентов рождаемости за ряд лет (рис.\_\_\_ а и б). Например, на Рис. 5.1а видно, что за послевоенный период уровень рождаемости снизился, при этом в целом рождаемость «постарела», а на Рис. 5.1б видно, что снижение рождаемости шло в первую очередь за счет молодых возрастов 20 – 24 и 25 – 29 лет.

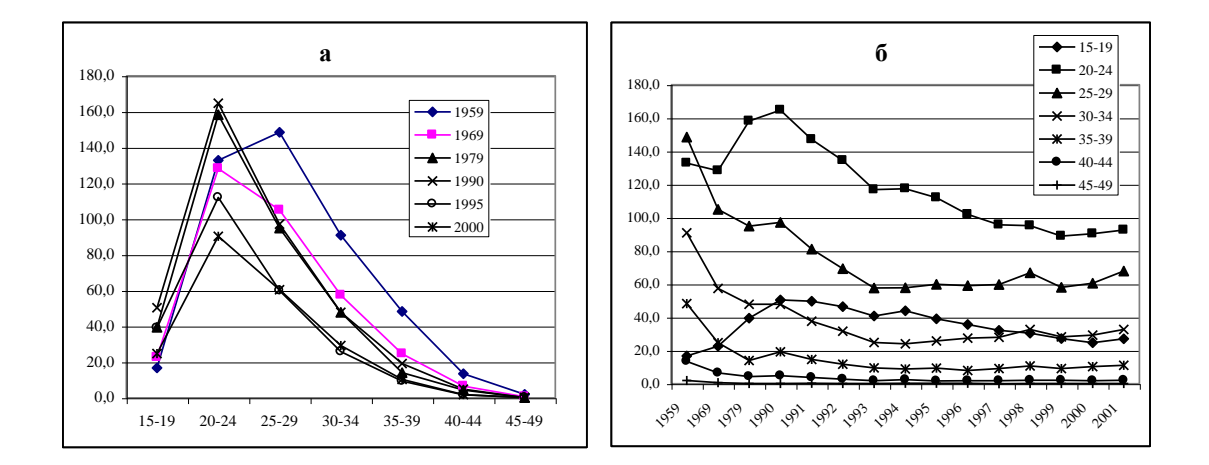

*Рис. 5.1* Возрастные коэффициенты рождаемости Новгородской области (число родившихся живыми на 1000 женщин данной возрастной группы)

Календарь рождаемости можно также охарактеризовать при помощи показателей длины протогенетического (между браком и первым рождением) и интергенетических (между рождениями) интервалов.

#### *5.1.3. Вероятность увеличения семьи*

Вероятность увеличения семьи или вероятность рождения следующего (или в общем виде (i+1)-го) ребенка можно рассчитать следующим образом: для матери, имеющей уже как минимум i детей вероятность иметь (i+1)-го ребенка равна a(i)=TFR(i+1)/TFR(i). Вероятность рождения первого ребенка:

#### $a(1)=1$ -TFR $(1)$ .

На основе суммарных коэффициентов рождаемости разной очередности можно также рассчитать долю бездетных женщин 1-TFR(1), долю женщин, родивших по крайней мере одного ребенка TFR(1)-TFR(2) и т.п.

#### *5.1.4. Индексы рождаемости*

 $\overline{a}$ 

Индексы рождаемости используются для того, чтобы оценить, в какой степени наблюдаемый в той или иной стране уровень рождаемости отличается от так называемой «естественной рождаемости». Понятие естественной рождаемости было введено в научный оборот французским демографом Л. Анри в 1961 году для обозначения рождаемости, которая не ограничивается искусственно на уровне семьи при помощи контрацепции и абортов. В качестве мер естественной рождаемости могут использоваться: 1) модель рождаемости гуттеритов<sup>57</sup>; 2) шкала Л. Анри, основанная на вычислении средних показателей для нескольких рядов возрастных коэффициентов брачной рождаемости населений, не ограничивающих рождаемость; 3) гипотетический минимум естественной рождаемости (ГМЕР) В.А. Борисова (табл. 5.1).

Индексы рождаемости Э. Коула основаны на использовании в качестве стандарта уровней возрастной рождаемости Гуттеритов и позволяют оценить влияние на общий уровень рождаемости брачной структуры и интенсивностей брачной и внебрачной рождаемости. Сравнивая брачность и рождаемость реального населения с показателями гуттеритов, индексы Коула позволяют оценить внутрисемейное ограничение рождаемости.

 $57$  Гуттериты – секта, проживающая в Серенной Америке. Члены этой секты не используют контрацепцию и аборты для регулирования деторождения. В секте также наблюдается ранняя и практически всеобщая брачность женщин.

Индекс рождаемости рассчитывается как отношение реального числа рождений к гипотетическому при той же возрастной структуре женщин и максимальных возрастных коэффициентах рождаемости.

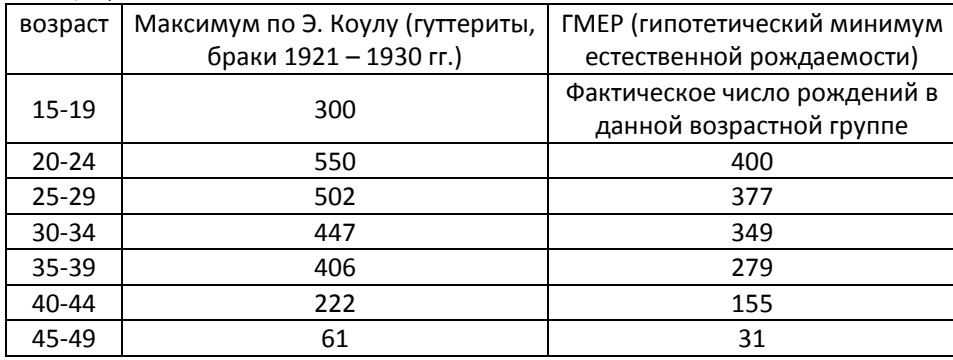

Таблица 5.1. Примеры стандартных коэффициентов рождаемости (на 1000 женщин)

*Источник: Народонаселение. Энциклопедический словарь. – М.: БСЭ, 1994. – с. 151*

**Сравнительный индекс общей рождаемости** – отношение наблюдаемого числа рождений в данном населении к гипотетическому числу рождений при условии, что женщины этого населения в каждой возрастной группе имеют максимальную рождаемость (рождаемость гуттеритов):

$$
I_f = \frac{N}{\sum_{x} P_x^f F_x}
$$

**Сравнительный индекс брачной рождаемости** – отношение числа рождений у замужних женщин к числу рождений, которое наблюдалось бы при условии, что замужние женщины имеют неконтролируемую рождаемость:

$$
I_g = \frac{N^m}{\sum_{x} P_x^{fm} F_x}
$$

**Сравнительный индекс внебрачной рождаемости**– отношение числа рождений у незамужних женщин к числу рождений, которое наблюдалось бы при условии, что незамужние женщины имеют неконтролируемую рождаемость:

$$
I_h = \frac{N^{um}}{\sum_{x} P_x^{fum} F_x}
$$

**Индекс доли замужних женщин (индекс брачной структуры)** измеряет вклад брака в наиболее высокую рождаемость населения. Это отношение числа рождений, которые имели бы место при условии, что замужние женщины данного населения имели бы рождаемость гуттеритов, к числу рождений, которое имело бы место при условии, если бы все женщины (замужние или нет) имели бы такую рождаемость.

$$
I_m = \frac{\sum_{x} P_x^{fm} F_x}{\sum_{x} P_x^f F_x}
$$

Между индексами рождаемости существует следующее соотношение:

$$
I_f=I_g*I_m+I_h(1-I_m)
$$

Обозначения:

*P f <sup>x</sup>* – численность женщин в возрасте x;

 $P_{\scriptscriptstyle X}^{\scriptscriptstyle \, f\!m}$  — численность замужних женщин в возрасте x;

 $P_{\scriptscriptstyle X}^{\scriptscriptstyle \it f\!um}$  — численность женщин, не состоящих в браке в возрасте x;

*N* – общее число родившихся;

*<sup>m</sup> <sup>N</sup>* – число родившихся у женщин, состоящих в браке;

 $N^{um}$  – число родившихся у женщин, не состоящих в браке;

*F<sup>x</sup>* – коэффициент рождаемости гуттеритов (естественная рождаемость, наиболее высокая из когда-либо наблюдавшихся в мире, или ГМЕР).

#### *5.1.5. Таблицы рождаемости*

Демографическая таблица рождаемости представляет собой систему упорядоченных по возрасту рядов чисел, отражающих процесс деторождения в некотором теоретическом поколении женщин с фиксированной численностью в возрасте 15 лет. Таблицы рождаемости могут быть построены для реальных и условных поколений.

Общие таблицы рождаемости строятся без учета очередности рождения, специальные – с учетом очередности рождения. Оба типа таблиц можно строить как для всех женщин, так и для замужних женщин. Таблицы продуктивности брака строятся для замужних женщин по длительности существования брака.

Общие таблицы рождаемости включают следующие показатели:

- □ возрастные коэффициенты рождаемости (число рождений, приходящееся на 1000 женщин соответствующего возраста);
- □ кумулятивные коэффициенты рождаемости или суммарное число рождений к данному возрасту (число рождений на 1000 женщин к данному возрасту без учета убыли женского поколения под влиянием смертности и миграции, сумма возрастных коэффициентов от 15 лет до данного возраста);
- □ суммарные коэффициенты рождаемости (среднее число детей, рожденных женщиной за весь репродуктивный период при условии сохранения на протяжении всей жизни возрастных коэффициентов рождаемости того года, для которого рассчитан показатель – в условном поколении).

Основные показатели специальной таблицы рождаемости:

- □ вероятность родить следующего ребенка до данного возраста;
- □ вероятность не родить следующего ребенка до данного возраста;
- □ вероятность родить следующего ребенка в данном возрастном интервале для женщин, родивших предыдущего.

### **5.2. МОДЕЛЬ РОЖДАЕМОСТИ КОУЛА-ТРАССЕЛА**

 $\overline{a}$ 

Известный французский демограф Луи Анри<sup>58</sup> установил, что человеческие популяции, в которых наблюдается естественная рождаемость, т.е. отсутствует сознательный контроль деторождений, могли заметно различаться по уровню рождаемости, но их возрастные распределения интенсивности рождений в браке имели примерно одинаковую форму. На основе обобщения данных для ряда исторических популяций Л. Анри построил возрастную модель естественной рождаемости. Различия в уровнях рождаемости между популяциями с естественной рождаемостью обусловлены различными факторами (состоянием здоровья, практикой лактации и др.).

<sup>&</sup>lt;sup>58</sup>Henry Luis, «Some data on natural fertility», Eugenics Quarterly, vol. VIII, No. 2, June, 1961. pp. 81-91.

В 1974 г. американские демографы Коул и Трассел<sup>59</sup> использовали возрастную модель естественной рождаемости Анри для построения модели, позволяющей оценить уровень распространенности контроля рождаемости в том или ином населении. В основу модели было положено предположение, что брачная контролируемая рождаемость *r(x)* в возрасте *x* отклоняется от естественной рождаемости *n(x)* в соответствие с определенным стандартом *v(x)* (см. таблицу 5.2.). В общем виде модель Колуа-Трассела записывается следующим образом:

$$
r(x) = M \cdot n(x) \cdot e^{m \cdot \mathcal{V}(x)},
$$
\n<sup>(1)</sup>

где *r(x)* – коэффициент брачной рождаемости в возрасте *х*;

*n(x)* – коэффициенты естественной рождаемости в возрасте *х*;

*v(x)* – возрастная модель отклонения от естественной рождаемости;

*m* – уровень распространенности контроля рождаемости;

*М* – уровень брачной рождаемости.

l

| показатель | Возрастные группы |           |           |          |           |          |  |
|------------|-------------------|-----------|-----------|----------|-----------|----------|--|
|            | $20 - 24$         | $25 - 29$ | $30 - 34$ | 35-39    | $40 - 44$ | 45-49    |  |
| n(x)       | 0,460             | 0.431     | 0,395     | 0.322    | 0.167     | 0.024    |  |
| v(x)       | 0                 | $-0,278$  | $-0,667$  | $-1,042$ | $-1.414$  | $-1,671$ |  |

Таблица 5.2. Возрастная модель естественной рождаемости *n(х)* и стандартное отклонение от естественной рождаемости *v(х).*

Существует несколько подходов для оценки параметра *m* для реального населения. Согласно самому простому из них, предложенному Коулом и Трасселом<sup>60</sup>, вначале находим *М: М = r*(20 – 24)/n(20 – 24).

Тогда: 
$$
m = 0.2 \sum_{25}^{49} \ln[(r(a)/M \cdot n(a)]/v(a)
$$
 (2)

Второй подход заключается в линейном преобразовании уравнения (1) и оценки параметров *M* и *m* следующего регрессионного уравнения:

 $59$  Coale A.J., Trussell T.J., "Model fertility schedules<sup> $\wedge$ </sup> variations in the age structure of childbearing in human population", Population Index, Vol.40, No 2, 1974. pp. 185-258.

<sup>&</sup>lt;sup>60</sup> Coale A.J., Trussell T.J, Technical note: finding the two parameters that specify a model schedule of marital fertility". Population Index. Vol. 44, No 2, 1878. pp.202-213.

$$
\ln(\frac{r(a)}{n(a)}) = \ln M + m \cdot v(a) .
$$

Коул и Трассел рекомендовали решать уравнение простым методом наименьших квадратов в возрастном интервале от 20 до 44 лет включительно. Если найденная величина *m* положительна, то это означает что население ограничивает рождаемость. Если *m* отрицательно – то население не ограничивает рождаемость, а его уровень рождаемости даже превосходит естественную рождаемость в модели Анри. Если *m*=0, то эмпирическое и теоретическое распределения совпадают, и процесс деторождения в семьях также не ограничивается. Следует отметить, что модель Коула-Трассела используется при прогнозировании изменений в возрастных распределениях интенсивности рождаемости.

*Пример 1. Найдем параметры модели Коула-Трассела для брачной рождаемости в Кыргызстане, 1988-1989 гг.*

| Возраст   | n(a)  | v(a)     | r(a)  | ln(r(a)/n(a)) |
|-----------|-------|----------|-------|---------------|
| $20 - 24$ | 0,46  | 0        | 0,358 | $-0,25183$    |
| $25 - 29$ | 0,431 | $-0,279$ | 0,235 | $-0,6079$     |
| 30-34     | 0,395 | $-0,667$ | 0,145 | $-1,00408$    |
| $35 - 39$ | 0,322 | $-1,042$ | 0,075 | $-1,46201$    |
| 40-44     | 0,167 | $-1,414$ | 0,029 | $-1,73887$    |

*Методом наименьших квадратов найдем lnM=-0.289. Откуда M=0.749 или 76% от естественной рождаемости в возрасте 20-24 лет. Это означает, что в молодых возрастах замужние женщины практически не ограничивали процесс деторождений. Контроль рождаемости происходил главным образом в старших возрастах, о чем свидетельствовало значения меры контроля рождаемости m=1,064.*

### **ЗАДАЧИ**

*Задача 1\*. Расчет показателей рождаемости по очередности рождений* В таблице приведены сведения о числе рождений в брачной когорте, состоящей из 10000 супружеских пар. Рождение не исключает супружескую пару из-под наблюдения. Рождения распределены по продолжительности брака. Мы принимаем, что после 15 лет брака рождения отсутствуют.

Приняв необходимые гипотезы, рассчитать:

1) Среднее число рождений, приходящееся на 1 брак, в целом и по очередности рождений;

2) Среднюю длительность брака к моменту рождения ребенка, в целом и по очередности рождений;

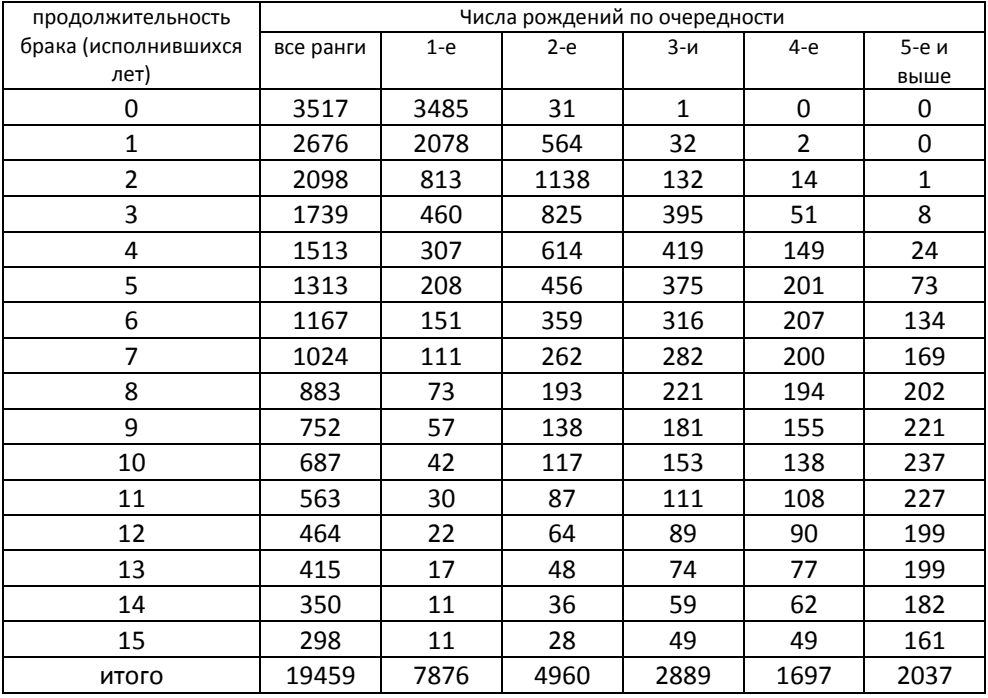

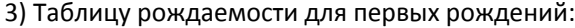

## *Задача 2*

В таблице приведены данные о численности женщин репродуктивного возраста и числе рождений, распределенных по возрасту матери и очередности рождения. Рассчитайте:

1) повозрастные коэффициенты рождаемости в целом и для рождений

разной очередности;

2) суммарные коэффициенты рождаемости: общий и по очередности

рождений; 3) средний возраст матери при рождении ребенка: общий и по

очередности рождений;

4) вероятности увеличения семьи.

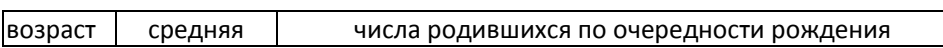

## 5. Анализ рождаемости 162

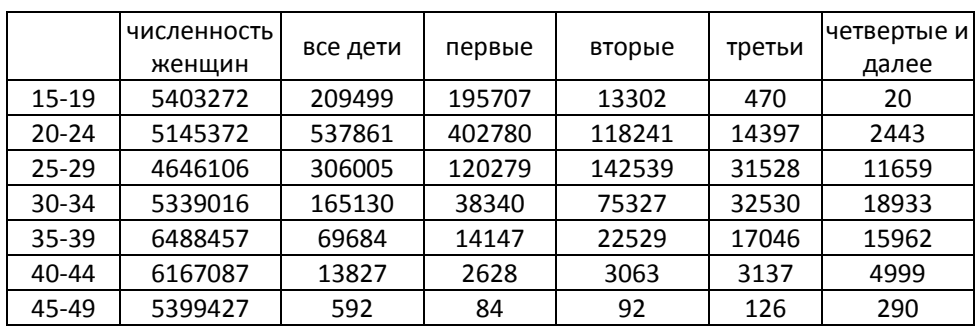

*Задача 3\*. Расчет вероятностей рождения в зависимости от длительности брака*

В таблице приведены коэффициенты рождаемости для первых рождений в зависимости от длительности брака. Рассчитайте вероятности первых рождений в зависимости от длительности брака

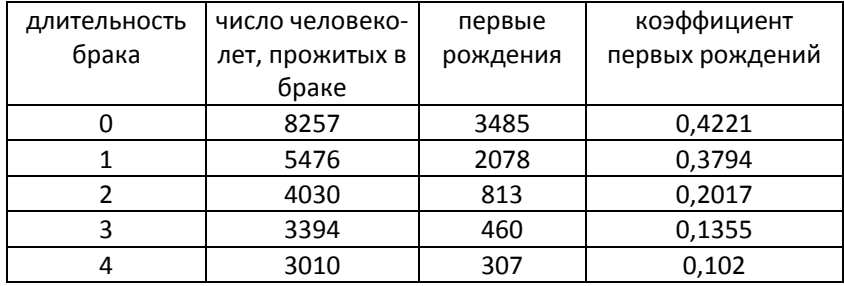

## *Задача 4<sup>61</sup>*

 $\overline{a}$ 

В таблице приведены коэффициенты рождаемости Швеции с середины XVIII века.

1) Рассчитайте суммарные коэффициенты для каждого периода и нанесите их на график. Прокомментируйте их эволюцию.

2) Проследите на демографической сетке 2 группы поколений, находившихся в возрастах 15 – 19 лет соответственно в 1751 – 1755 и 1755 – 1760 гг. Рассчитайте их итоговую рождаемость в 50 лет и средний возраст при рождении ребенка.

3) Осуществите те же расчеты для всех поколений, для которых это возможно. Нанесите на тот же график полученные значения итоговой рождаемости в группах поколений.

<sup>&</sup>lt;sup>61</sup> Dittgen A., Lamy-Festy M. Travaux pratiques d'analyse démographique. – Paris, 1989. – pp. 126 -128

4) Рассчитайте для каждого поколения элементы календаря, т.е. долю детей, рожденных в каждом возрасте, в общем числе родившихся у данного поколения. Рассчитайте сумму Т этих элементов календаря для каждого периода и нанесите результаты на тот же график. Прокомментируйте эволюцию этого показателя.

5) Рассчитайте для последнего полного поколения долю детей, рожденных в возрастах 35 – 39, 40 – 44 и 45 – 49 лет. Предположив, что такое распределение сохранится в трех последующих поколениях, оцените их итоговую рождаемость. Нанесите эти значения на график и прокомментируйте.

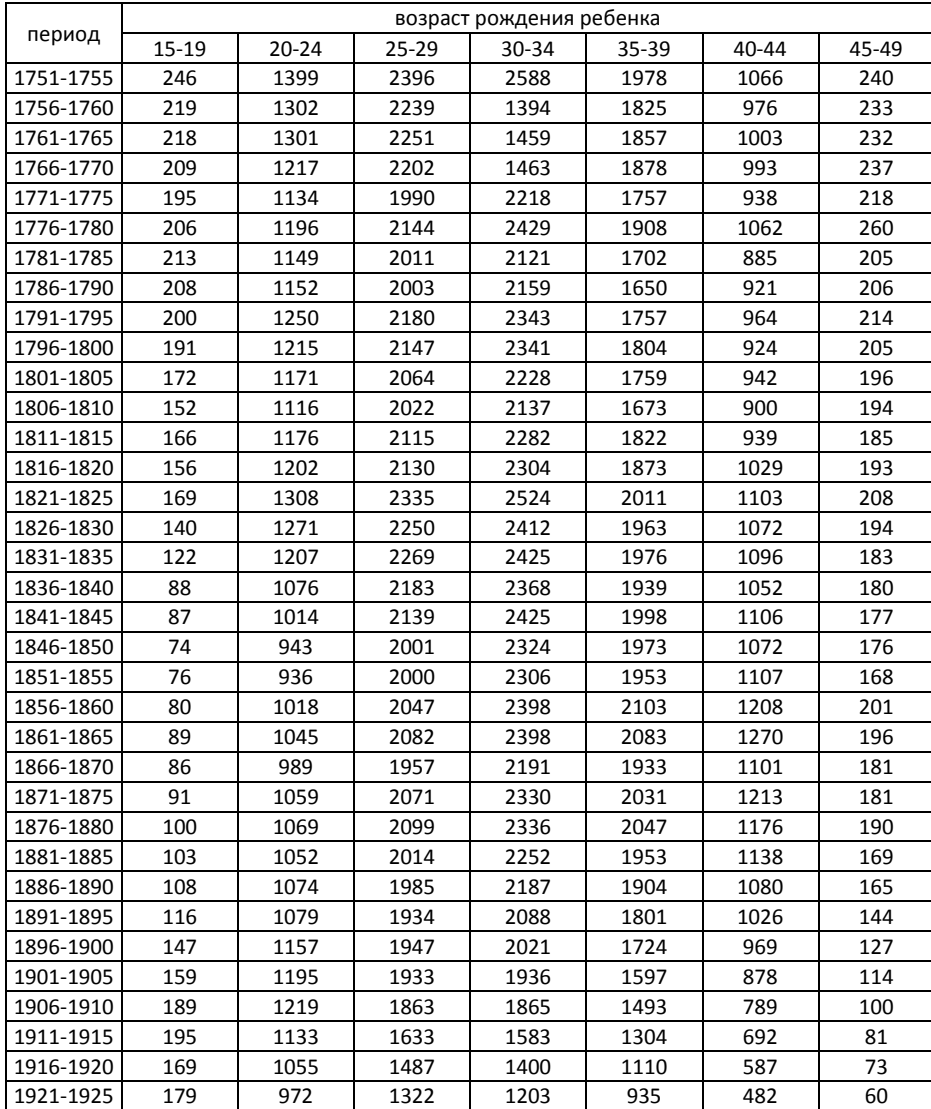

## 5. Анализ рождаемости 164

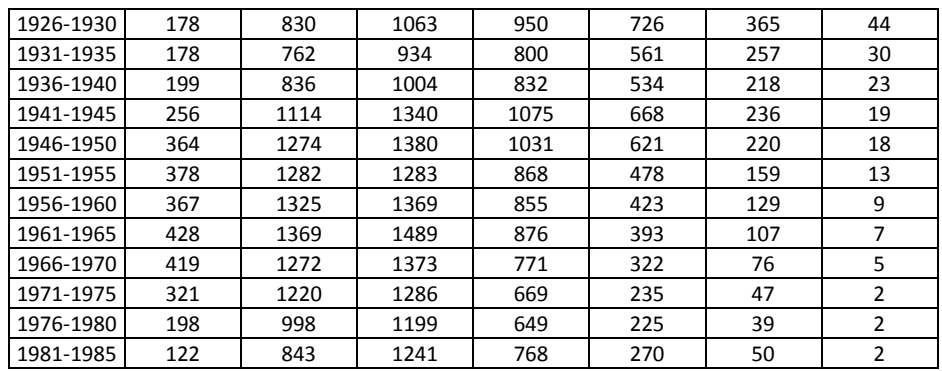

*Задача 5. Анализ интергенетических интервалов в брачных когортах первых браков*

На основе данных, полученных по результатам микропереписи 1994 года в Москве, рассчитайте среднюю длину интергенетического интервала в брачных когортах и прокомментируйте его динамику.

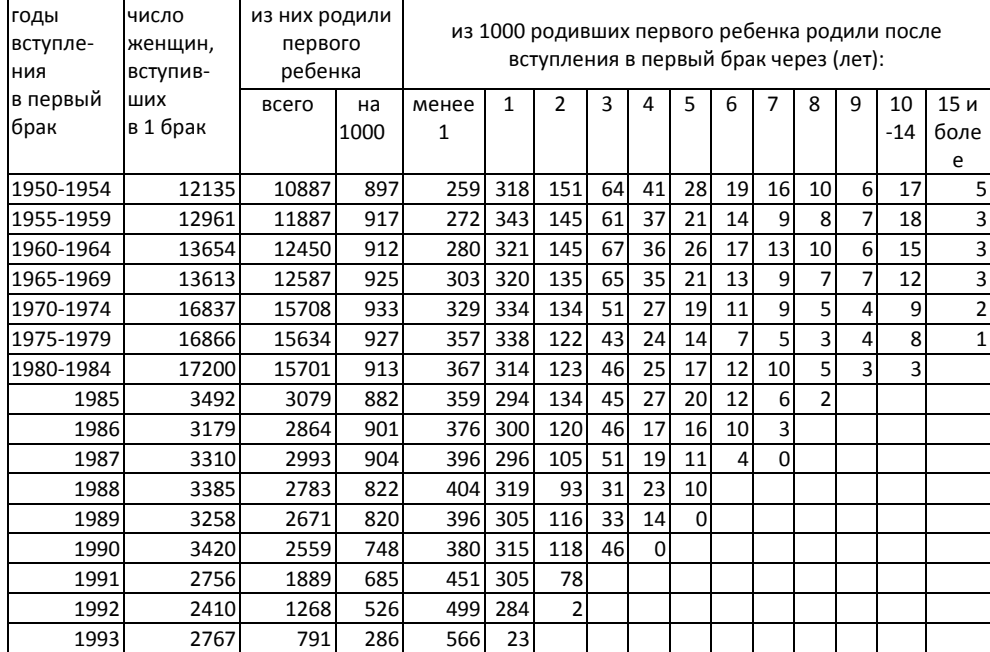

### *Задача 6. Анализ рождаемости в России*

Основываясь на данных таблицы, рассчитайте суммарные коэффициенты рождаемости и средний возраст матери при рождении ребенка для всего населения. Нанесите эволюцию этих показателей, а также специального коэффициента рождаемости и общего коэффициента рождаемости (Приложение 1), на график и прокомментируйте изменения. С какими суммарного коэффициента и среднего возраста матери? годы Числа родившихся на 1000 женщин данного возраста, все население 15-19 20-24 25-29 30-34 35-39 40-44 45-49 15-49 1958-1959 28,4 157,9 156,4 101,9 57,7 19,9 3,0 82,9 1961-1962 27,2 156,7 142,8 91,8 47,3 15,7 1,7 78,4 1962-1963 21,3 156,3 137,3 86,0 44,5 14,9 1,6 73,4 1963-1964 21,0 156,2 130,3 80,5 41,4 14,1 1,5 67,6 1964-1965 | 22,7 | 150,8 | 122,8 | 77,3 | 39,2 | 13,4 | 1,5 | 62 1965-1966 24,7 150,3 120,1 77,7 38,1 12,6 1,4 59 1966-1967 25,6 147,8 114,9 77,0 36,1 11,6 1,3 56,4 1967-1968 26,0 143,1 110,9 74,0 33,5 10,8 1,2 53,6 1968-1969 27,3 142,9 109,0 72,4 32,0 10,0 1,2 52,9 1969-1970 28,3 146,9 107,4 69,3 32,2 9,0 1,1 53,4 1970-1971 29,7 152,6 109,5 68,0 32,5 8,3 0,8 54,4 1971-1972 30,9 156,1 116,3 65,6 33,0 7,9 0,7 55,2 1972-1973 | 31,5 | 154,7 | 114,4 | 63,3 | 32,5 | 7,5 | 0,6 | 54,9 1973-1974 32,8 155,5 112,8 60,0 30,9 7,3 0,6 55,3 1974-1975 33,9 158,8 110,5 58,6 28,9 7,3 0,6 56,6 1975-1976 | 34,5 | 158,8 | 108 | 58,2 | 26,5 | 7,3 | 0,5 | 57,1 1976-1977 | 35,6 | 158,6 | 107,8 | 60,0 | 23,7 | 7,1 | 0,5 | 57,7 1977-1978 | 37,0 | 156,2 | 106,5 | 59,2 | 21,6 | 6,7 | 0,4 | 58,1 1978-1979 | 40,8 | 155 | 103,1 | 55,6 | 19,6 | 5,9 | 0,4 | 59 1979-1980 42,7 157,1 101,2 52,6 18,4 5,1 0,4 59,6 1980-1981 43,6 157,6 102,0 52,0 18,8 4,6 0,4 60,1 1981-1982 43,6 159,1 105,9 54,9 21,9 4,3 0,4 62,4 1982-1983 44,7 163,8 113,1 59,8 23,9 4,1 0,3 65,7 1983-1984 46,1 166,3 114,9 61,2 24,0 3,7 0,3 66,6 1984-1985 46,9 164,2 113,3 60,0 23,2 3,7 0,3 65,0

факторами они связаны? Что можно сказать о совместной эволюции

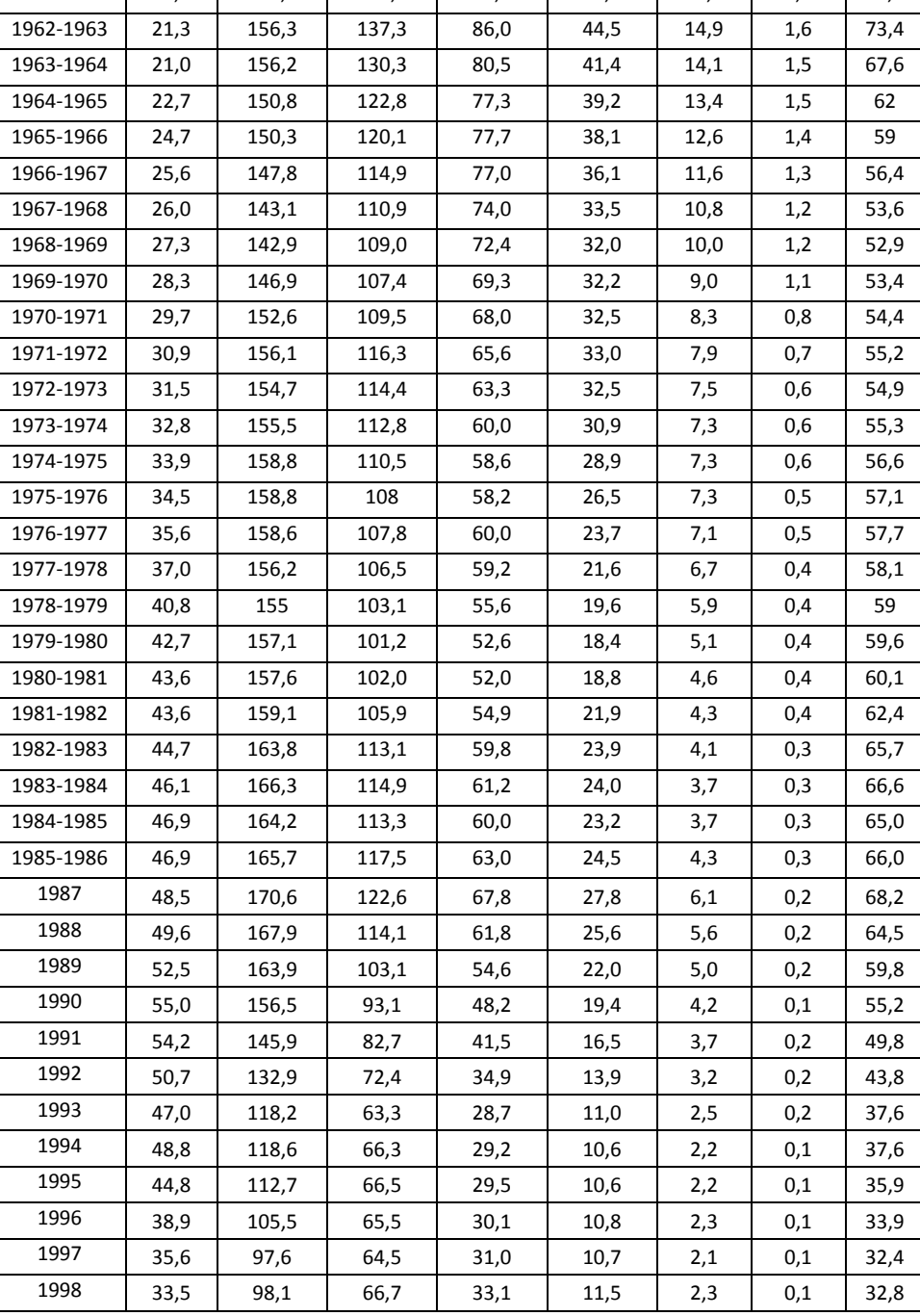

### 5. Анализ рождаемости 166

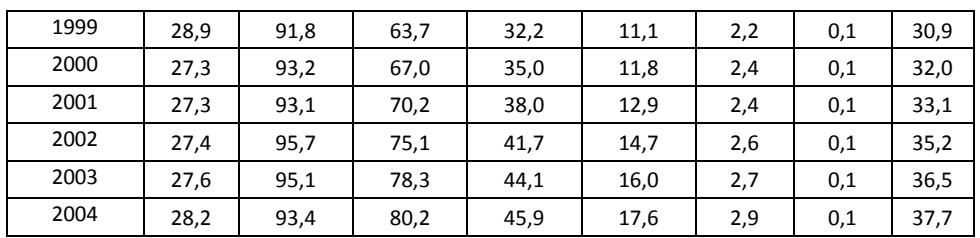

*Источник: Демографический ежегодник России. 2005. – стр. 193.*

### *Задача 7. Анализ рождаемости в регионах России*

Основываясь на данных таблицы "Рождаемость в регионах в 2001 г." (Приложение 1, Таблица 4.):

1) Рассчитайте суммарные коэффициенты рождаемости и средний возраст матери при рождении ребенка по регионам России;

2) Укажите регионы с самым высоким и самым низким уровнем рождаемости, с самым высоким и самым низким средним возрастом матери при рождении ребенка;

3) Найдите регионы с наиболее заметной разницей в возрастных профилях рождаемости (соотношение уровней рождаемости в молодых и старших возрастах). В каких регионах самый высокий и самый низкий уровень рождаемости в возрастах 15 – 19 лет и 35 – 39 лет? Какими гипотезами можно объяснить разницу в рождаемости между регионами?

### *Задача 8. Сравнение рождаемости в Москве и Дагестане*

Основываясь на данных таблиц, проанализируйте изменения в рождаемости в Москве и Дагестане в 1959 – 2004 гг. Используйте известные Вам показатели, которые можно рассчитать на основе приведенных данных, а также графики.

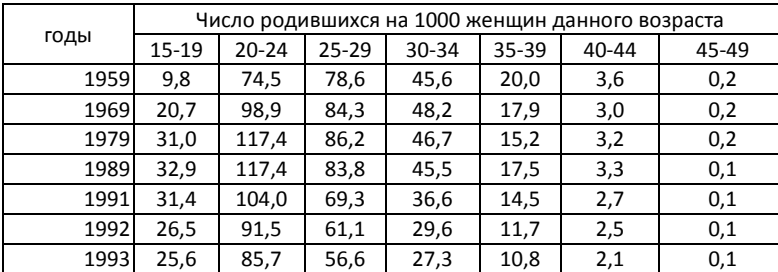

Москва:

## 5. Анализ рождаемости 167

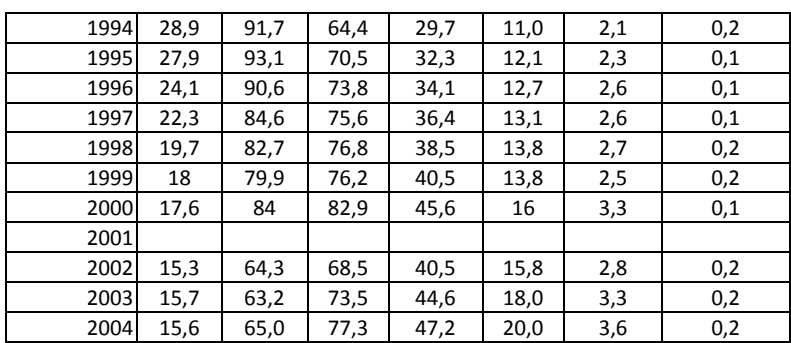

Дагестан:

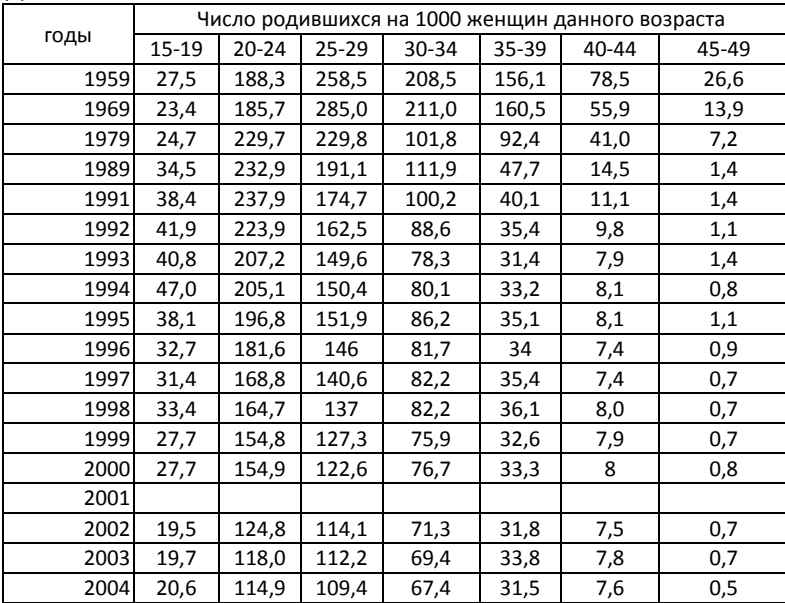

*Источник: Демографические ежегодники России.*

#### *Задача 9*

На основе данных, приведенных в Таблице 7 Приложения 1, проанализируйте динамику рождений в России по брачному состоянию матери. Рассчитайте доли родившихся в зарегистрированном браке и вне брака, нанесите их на график. Что можно сказать об изменениях в этой области в послевоенный период?

*Задача 10<sup>62</sup>*

l

 $^{62}$  Задача сделана на основе примера, приведенного в учебнике К. Вандескрика и показавшегося нам весьма удачным для демонстрации различий в показателях суммарной рождаемости календарного года и итоговой рождаемости поколения: см. русское издание Вандескрик К. Демографический анализ. – М.: Академический проект; Гаудеамус, 2005. – стр. 91

На основе данных, приведенных в таблице, рассчитайте суммарные коэффициенты рождаемости для календарных лет и итоговую рождаемость поколений 1944 – 1952 гг. Прокомментируйте разницу между динамикой суммарных коэффициентов и показателей итоговой рождаемости: чем она вызвана?

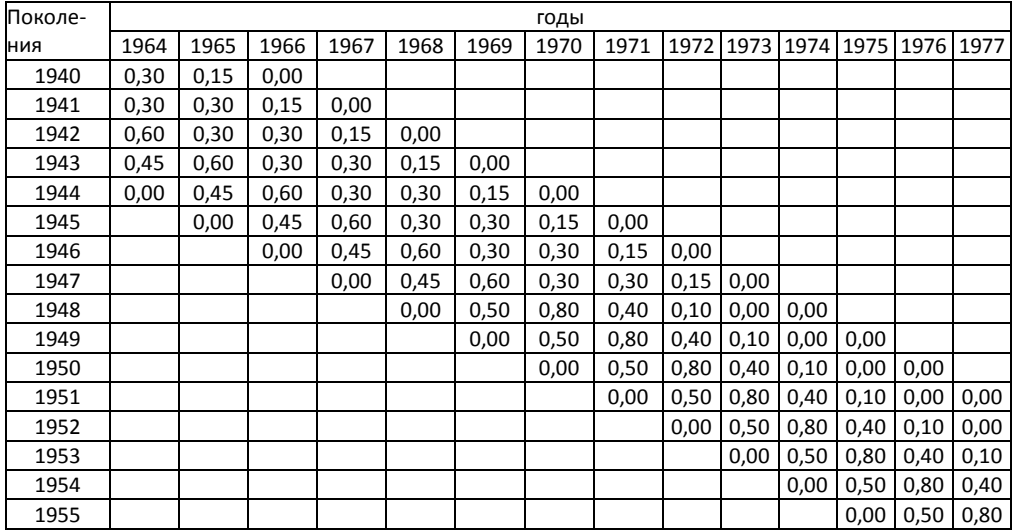

*Задача 11. Сравнение уровней рождаемости в странах мира*

Известны возрастные коэффициенты рождаемости для пяти стран мира на

конец 1990-х гг.:

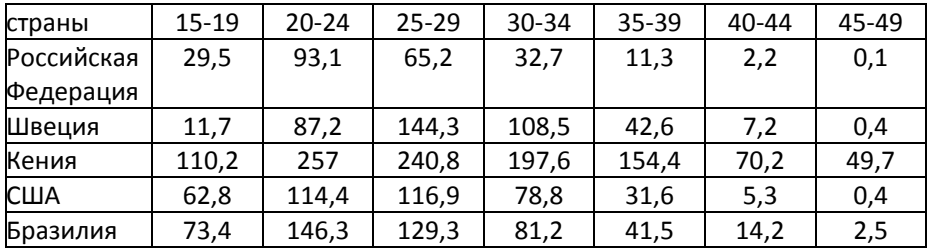

1) сравните возрастные коэффициенты рождаемости;

2) рассчитайте средний возраст матери при рождении ребенка;

3) рассчитайте суммарный коэффициент рождаемости.

Какими факторами можно объяснить различия между моделями рождаемости, наблюдавшимися в этих странах?

*Задача 12*

Используя приведенные ниже данные переписи населения 1989 года,

1) рассчитайте среднее число рожденных детей у русских и татарок для соответствующих пятилетних когорт;

2) для каждого из поколений постройте относительное (в %) распределение рождений по их очередности. Как изменялись эти распределения по поколениям?

3) каков уровень инфертильности в поколениях женщин, находившихся в момент опроса в возрасте старше репродуктивного?

4) сравните полученные результаты для русских и татарок и прокомментируйте обнаруженные различия.

Указание: при расчете обратите внимание на численность женщин.

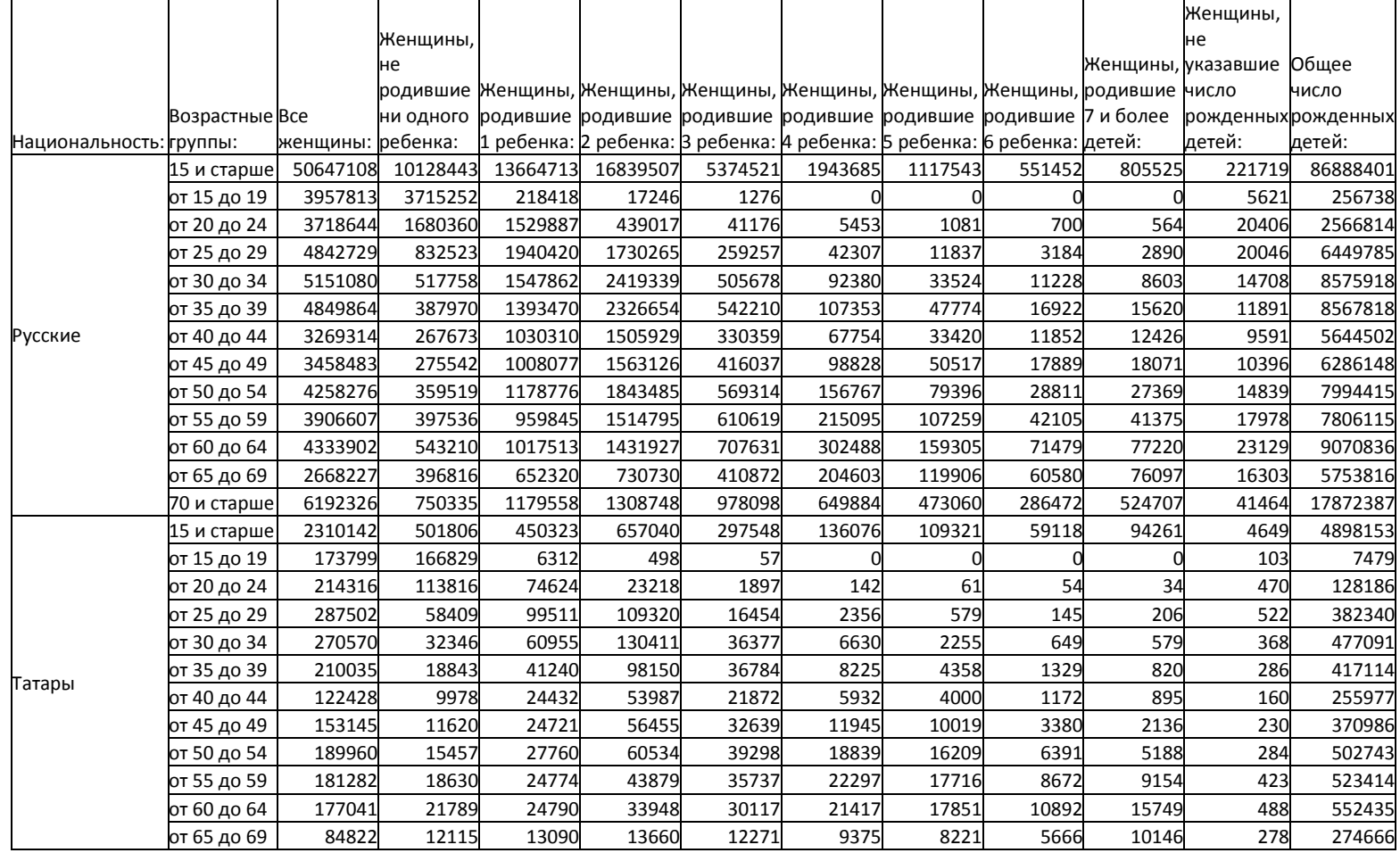

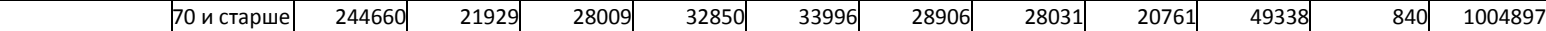

## *Задача 13*

На основе приведенных в таблице данных о возрастных коэффициентах рождаемости сравните эволюцию среднего возраста матери при рождении ребенка, возрастного профиля рождаемости и суммарного коэффициента рождаемости в ФРГ и ГДР до их объединения 3 октября 1990 г.

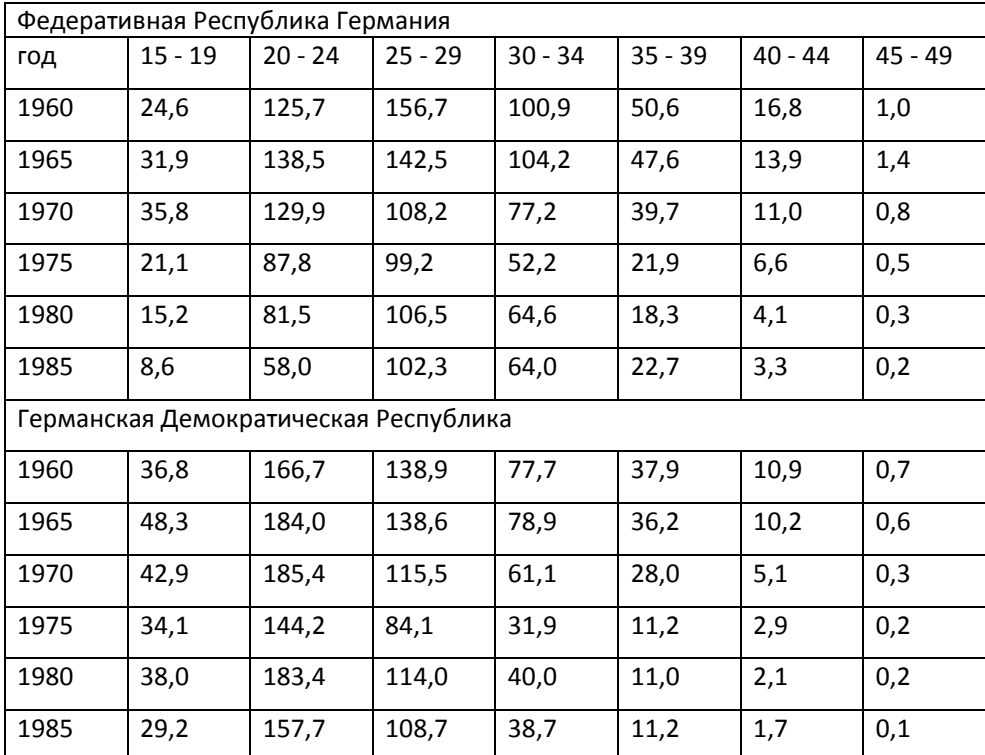

Возрастные коэффициенты рождаемости (на 1000 женщин данного возраста):

*Источник: Evolution Démographique récente en Europe et en Amérique du Nord. 1992. – pp . 136, 142.*

### *Задача 14*

В таблице приведены данные о женщинах, закончивших беременность. Рассчитайте доли абортов, преждевременных родов и родов в срок, приходящихся на 1000 беременностей. Прокомментируйте динамику этих показателей в России во второй половине 1990-х гг.

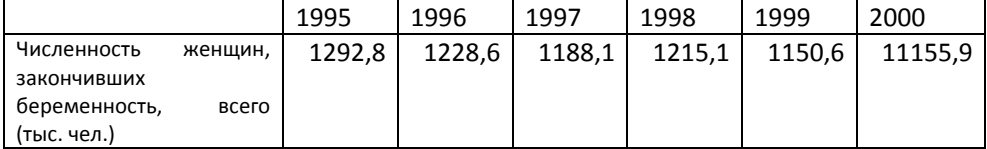

#### 6. Анализ брачности 173

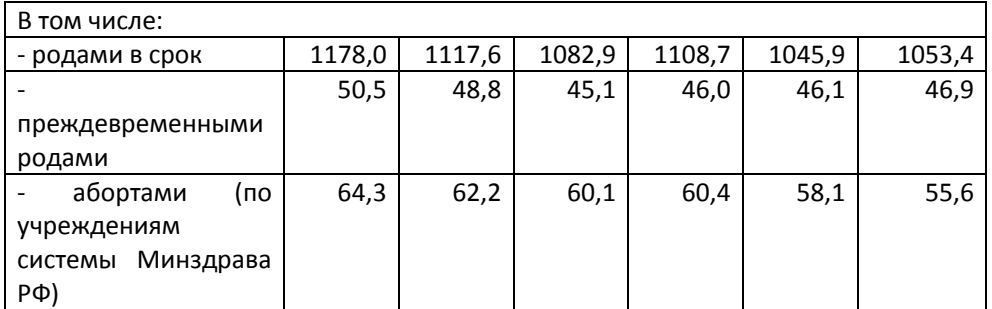

*Источник: Здравоохранение в России: Стат. сб. /Госкомстат России. – М., 2001. – с. 129.*

#### *Задача 15*

В таблице приведены возрастные коэффициенты абортов (на 1000 женщин). Рассчитайте суммарные коэффициенты абортов (произведенных в учреждениях Минздрава России) и проанализируйте их динамику во второй половине 1990-е гг. Прокомментируйте изменения в возрастном распределении абортов. Сравните возрастные коэффициенты абортов и возрастные коэффициенты рождаемости в России в те же годы, прокомментируйте разницу. Сравните динамику суммарных коэффициентов рождаемости и суммарных коэффициентов абортов, прокомментируйте.

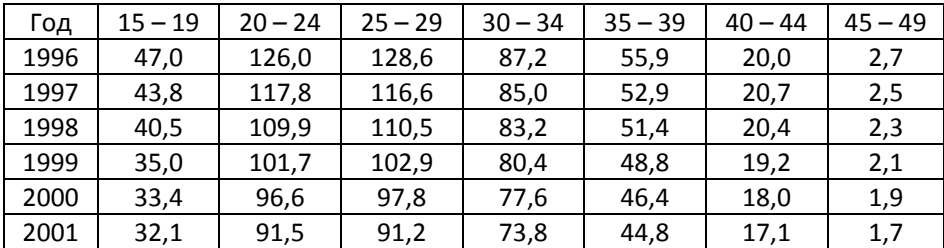

*Источник: Население России 2001. Девятый ежегодный демографический доклад / Под ред. А.Г. Вишневского. – М., 2002. – с. 58.*

### *Задача 16*

На основе данных Мосгорстата о возрастной структуре женщин репродуктивных возрастов и распределении родившихся по возрасту матери в Москве в 1998 году, рассчитайте:

- 1) возрастные коэффициенты рождаемости для всех рождений;
- 2) возрастные коэффициенты рождаемости по очередности рождений;
- 3) суммарные коэффициенты рождаемости для всех рождений и с учетом очередности;
- 4) средний возраст матери при рождении 1-го, 2-го, 3-го, 4-го ребенка и всех детей без очередности рождения;
- 5) вероятности увеличения семьи для каждой очередности рождения.

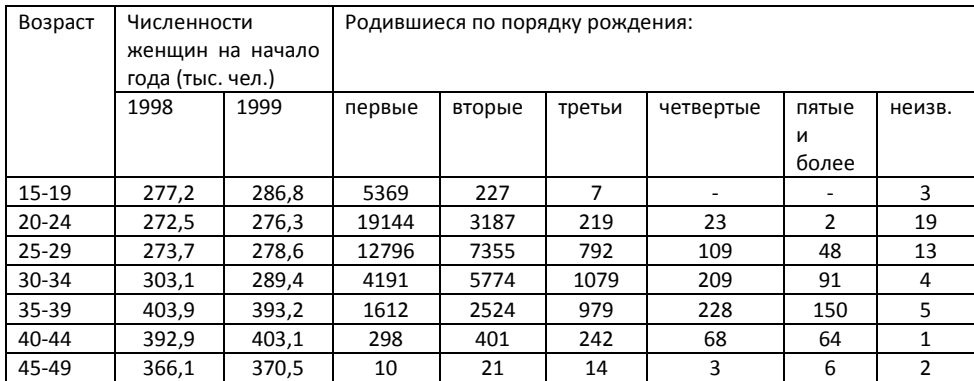

#### *Задача 17*

На основе результатов, полученных в Задаче 16, а также данных Мосгорстата о распределении рождений по брачному состоянию матери рассчитайте возрастные коэффициенты брачной и внебрачной рождаемости и проанализируйте особенности возрастного распределения рождений вне брака.

Число рождений по возрасту и брачному состоянию матери в 1998 году в Москве:

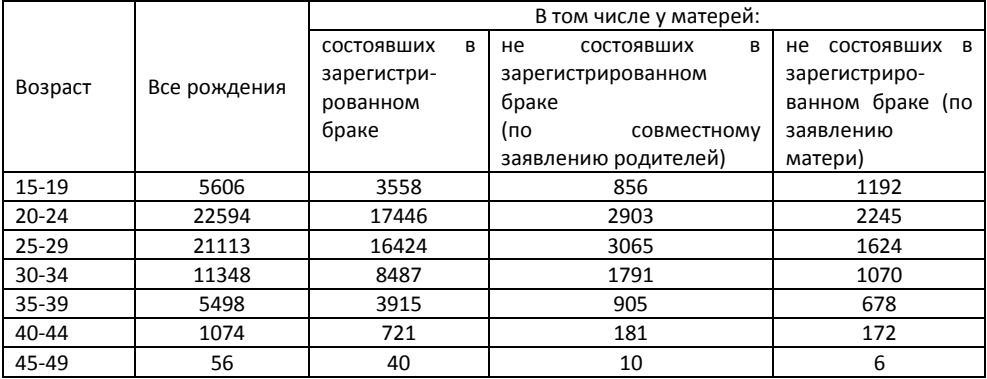

*Задача 18* 

Используя данные таблицы, рассчитайте коэффициенты суммарной рождаемости и средний возраст матери при рождении ребенка. Сравните рождаемость в некоторых странах СНГ в 2003 году.

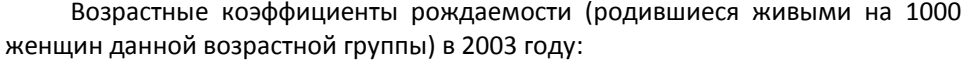

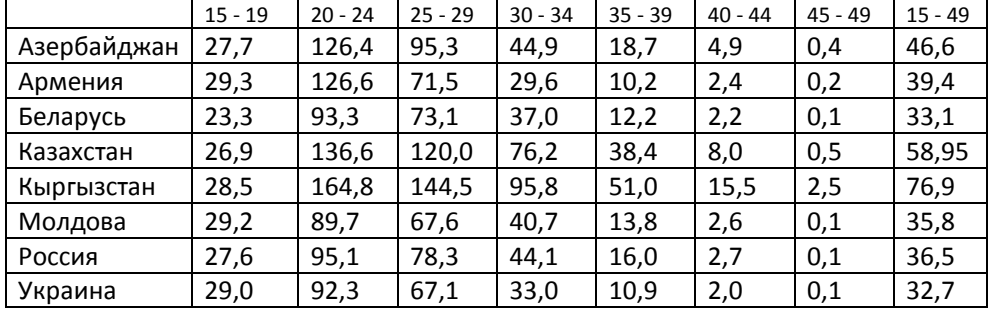

#### *Задача 19*

На основе данных таблицы рассчитайте и сравните суммарный коэффициент абортов в России и США в 2000 году:

Возрастные коэффициенты абортов (на 1000 женщин):

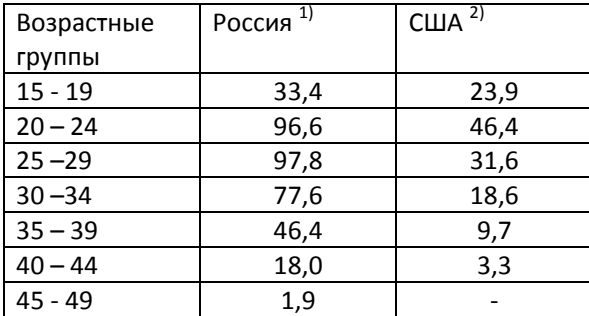

*Источники: 1) Население России 2001. Девятый ежегодный демографический доклад /Под ред. А.Г. Вишневского. – М.: Книжный дом «Университет», 2002. – стр. 58; 2) U.S. Census Burea, Statistical abstracts of the United States: 2006.*

### *Задача 20*

Найдите параметры модели Коула-Трассела для брачной рождаемости в

Кыргызстане в 1998-1999 гг. Сравните полученные результаты с результатами

#### *Примера 1.*

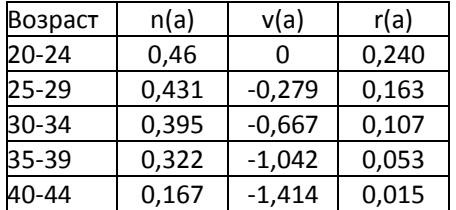

### *Задача 21*

Выполните расчеты параметров модели Коула–Трассела для Кыргызстана в 1988-89 и 1998-1999 гг. по упрощенному методу (2). Сравните полученные результаты с результатами *Примера 1* и *Задачи 20*. Можно ли результаты упрощенного метода считать удовлетворительными?

## *РЕШЕНИЯ*

*Решение Задачи 1*

1) приходится на 1 брак:

рождения всех порядков: N=19459/10000=1.9459

рождения первого порядка: N(1)=7876/10000=0.7876

и.т.д.

1.95=00,79+0,50+0,29+0,17+0,20

2) для расчета среднего возраста брака используем формулу:

$$
\bar{x} = \frac{\sum_{15}^{49} (x + \frac{n}{2}) \cdot f_x}{\sum_{15}^{49} f_x}
$$

рождения всех порядков: N=95834/19459=4,925

рождения первого порядка: N(1)=15624/7876=1,983

рождения второго порядка: N(2)=23748/4960=4,787

рождения третьего порядка: N(3)=20085/2889=6,952

рождения четвертого порядка: N(4)=14473/1697=8,528

рождения пятого порядка и выше: N(5+)=21902/2037=1,752

N=(N(1) i(1)+ N(2) i(2)+...)/N

3) Таблица рождаемости для первых рождений:

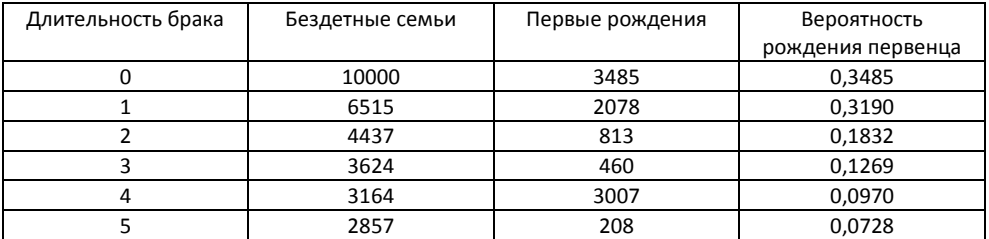

## *Решение Задачи 3*

Воспользуемся формулами для преобразования коэффициентов в вероятности:

 $q_i=2t_i/(2+t_i)$  (1)

 $q_i = 1 - exp(-t_i)$  (2)

В результате получим:

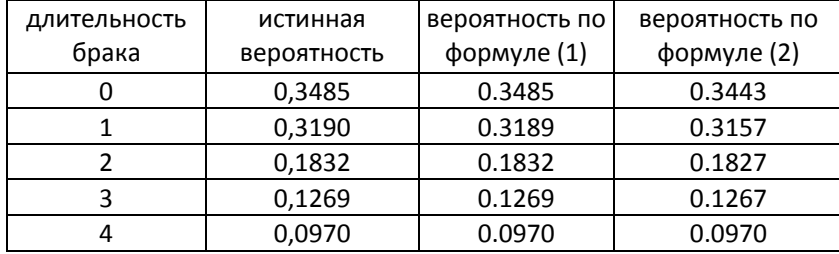

Поскольку при расчете человеко-лет в коэффициентах мы принимали

гипотезу линейности, истинная вероятность равна вероятности по формуле (1).

## **РАЗДЕЛ 6. АНАЛИЗ БРАЧНОСТИ**

Интерес к изучению брачности обусловлен в первую очередь тем, что этот процесс, наряду с рождаемостью, разводимостью и овдовением, определяет формирование семьи в современном обществе. *Брак* (фактический или юридически зарегистрированный) – исходный момент формирования семьи. «Брак – исторически обусловленная, санкционируемая и регулируемая обществом форма отношений между мужчиной и женщиной, определяющая их права и обязанности по отношению друг к другу и к детям»<sup>63</sup>. Различают несколько форм брака: гражданский брак (зарегистрированный юридически светскими органами власти), церковный брак (заключенный на основе церковного обряда), фактический (консенсуальный) брак незарегистрированный юридически. Порядок заключения брака, условия его заключения и формы меняются от страны к стране и регулируются специальным законодательством.

*Брачность* – процесс образования брачных пар в населении. При этом учитываются как первые, так и повторные браки. Процессы брачности, разводимости, овдовения обусловливают формирование *брачной структуры* населения. Изучение брачности в последние десятилетия приобретает самостоятельный интерес, в значительной степени связанный с нарастанием изменений в институте брака.

## **6.1. МЕТОДОЛОГИЧЕСКИЕ ОСНОВЫ ИЗУЧЕНИЯ ТЕНДЕНЦИЙ БРАЧНОСТИ. ТИПЫ БРАЧНОГО ПОВЕДЕНИЯ**

Эволюция брачного поведения и брачности тесно связана с развитием семьи и должна рассматриваться в контексте изменения семейных отношений. Демографов при изучении семьи обычно и вполне закономерно интересуют те аспекты, которые непосредственно связаны с рождаемостью и воспроизводством населения. При этом брачность традиционно исследовалась лишь в той степени, в которой она является фактором рождаемости. Однако по мере развития брачных отношений процесс брачности получает относительно самостоятельное движение, не столь явно связанное с рождаемостью, как

 $\overline{a}$ 

 $^{63}$  Демографический эциклопедический словарь, с. 45

раньше. Одновременно в этой сфере отношений возникают новые явления и формы, которые нуждаются в объяснении и определении их места в системе брачно-семейных отношений. Речь идет прежде всего о таких тенденциях, как увеличение числа разводов, рост доли фактических браков и доли одиноких в населении.

Один из подходов в изучении закономерностей брачности заключается в анализе смены ее исторических типов. А.Г. Волков считает, что исторический тип брачности с демографической точки зрения характеризуется временем вступления в брак основной массы каждого поколения и распространенностью окончательного безбрачия, т.е. долей тех, кто не вступает в брак на протяжении всей жизни<sup>64</sup>. Определение типа брачности в более широком понимании должно содержать также характеристику уровня разводимости. Теория исторических типов брачности позволяет изучать эволюцию брачности в контексте теории демографического перехода, наряду со сменой исторических типов рождаемости и смертности. Теория исторических типов брачности в ее современном виде связана с именем американского ученого Дж. Хаджнала<sup>65</sup>. К настоящему времени в эволюции брачности можно выделить два периода; первый был описан Дж. Хаджналом, а второй относится ко второй половине XX века и требует особого изучения.

Периоды в эволюции брачности различаются, в первую очередь, степенью связи брачности и рождаемости. Прежде чем перейти к анализу каждого периода, введем несколько понятий, характеризующих отдельные виды демографического поведения:

Брачное поведение – поведение в связи с заключением и прекращением брака (характеризуется возрастом вступления в 1-й брак, частотой разводов и повторных браков, уровнем окончательного безбрачия).

Половое поведение – поведение, характеризующееся отношением к добрачным и внебрачным связям, а также нормами полового поведения в браке.

 $\overline{a}$ 

<sup>64</sup> Волков А.Г. Семья – объект демографии. – М.: Мысль, 1986. – с. 108

<sup>65</sup> Хаджнал Дж. Европейский тип брачности // Брачность, рождаемость, семья за 3 века. - М.:Статистика, 1979.
Репродуктивное поведение – поведение, имеющее непосредственное отношение к зачатию, вынашиванию и рождению ребенка (характеризуется, помимо показателей рождаемости, отношением к использованию искусственных абортов и контрацепции для планирования рождений).

Два отмеченных периода в развитии брачности различаются степенью взаимосвязи этих видов демографического поведения.

**Первый период,** по мнению Хаджнала, включал два типа брачности: традиционный и «европейский». Традиционный тип брачности просуществовал в Европе вплоть до середины XVIII века и характеризовался низким уровнем вступления в брак и низкой долей никогда не вступавших в брак на протяжении жизни. Так называемый «европейский» тип брачности, пришедший на смену традиционному, характеризовался значительно более поздним вступлением в брак и высокой доле окончательного безбрачия. Он просуществовал два столетия, вплоть до 1940-х гг. Становление в ХVIII веке «европейского» типа брачности сопровождалось изменением брачных норм и обычаев. Так, Хаджнал отмечал, что незамужняя жизнь взрослых женщин воспринималась как нормальная, хотя, возможно, и не столь часто встречавшаяся альтернатива браку. Таким образом, в XVIII в. произошел первый переход в брачности, или изменение брачного поведения, сопровождавшееся также изменением демографических характеристик этого процесса. А.Г. Вишневский связывает этот переход в брачности с изменениями в регулировании рождаемости, полагая, что традиционный тип брачности соответствовал традиционному типу рождаемости и являл собой способ социального контроля над рождаемостью с целью обеспечения ее высокого уровня. Переход к европейскому типу брачности «представляет собой стихийную попытку преодолеть кризис старой системы демографического регулирования, не устраняя самой этой системы» <sup>66</sup>. Новые нормы брачного поведения, соответствовавшие «европейскому» типу, предназначались для сокращения уровня рождаемости в соответствии со снижением смертности. Поскольку регулирование рождаемости через брачность по сути ничего не меняло в самом репродуктивном поведении,

 $\overline{a}$ 

<sup>66</sup> Вишневский А.Г. Демографическая революция. – М.: Статистика, 1976. – с. 187

смена типов брачности проходила в рамках одного, традиционного типа рождаемости, три типа демографического поведения (брачное, половое, репродуктивное) оставались тесно связаны между собой. Таким образом, переход в брачности, будучи одним из составных элементов демографического перехода, тем не менее не совпадал с ним. Институту брака отводилась роль демографического регулятора рождаемости. Причем желаемый эффект (ограничение рождаемости) достигался двумя путями: повышением возраста вступления в брак (в среднем до 25 – 30 лет у женщин, что на 10 лет выше традиционных норм), а также увеличением частоты окончательного безбрачия, которое в ряде стран (Исландия, Норвегия, Португалия) достигало 20 – 30% среди женского населения<sup>67</sup>.

**Второй период** в эволюции брачности (переход от «европейского» к «послевоенному» типу брачности), начавшийся в 1940-е годы, также был тесно связан с рождаемостью. Он совпал с возникновением нового исторического типа рождаемости и, по сути, был вызван к жизни появлением этого нового типа. Новые тенденции в брачном поведении были связаны с исчезновением «необходимости, вступая в брак, учитывать также и репродуктивные соображения»<sup>68</sup>. Таким образом, первые два типа брачности соответствовали традиционному типу рождаемости, третий тип связан со становлением современного типа рождаемости. Институт брака перестает рассматриваться как средство регулирования рождаемости. Если послевоенный период характеризовался снижением возраста вступления в брак и повышением интенсивности брачности, то уже в начале 1970-х гг. в большинстве европейских стран наметилось новое изменение в тенденциях. Качественное отличие этих изменений от первого перехода (к европейскому типу) и второго (после второй мировой войны) заключается в том, что новый скачок не был связан с изменениями в рождаемости; тип рождаемости и тип демографического контроля остались прежними.

 $\overline{a}$ 

 $67$  Chesnais J.-P., Lui Chang Hong Mariage et regulation démographique: le cas de la Chine // Population, 1986, n 6, p. 979-1004.

<sup>68</sup> Вишневский А.Г., цит. соч., с. 159.

С начала 1970-х гг. практически во всех европейских странах наблюдается снижение значений суммарного коэффициента первых браков, что связано с влиянием по крайней мере трех факторов: с уменьшением доли регистрируемых браков и откладыванием вступления в брак на более поздние возраста, нельзя также не принимать во внимание той части населения, которая вообще не вступает в брак, ни в фактический, ни в юридический. Другим показателем, характеризующим изменения в брачном поведении, является возраст вступления в первый брак, или сдвиги в календаре брачности. Если в 1960-е гг. отмечался рост брачности в молодых возрастах (так называемое «омоложение» брака), то в последующие десятилетия ситуация изменилась – брак начал «стареть». Этот переход, ведущий в конечном счете к смещению календаря брачности в более поздние возраста и к развитию фактических браков, связан не столько с демографическими, сколько с целым комплексом социальных причин. Его отличие от всех предыдущих переходов состоит, вопервых, в отсутствии связи с рождаемостью, и. во-вторых, в том, что на смену единственному для каждого населения типу брачности приходит множество типов брачности.

Эволюцию типов брачности кратко можно представить на следующей схеме:

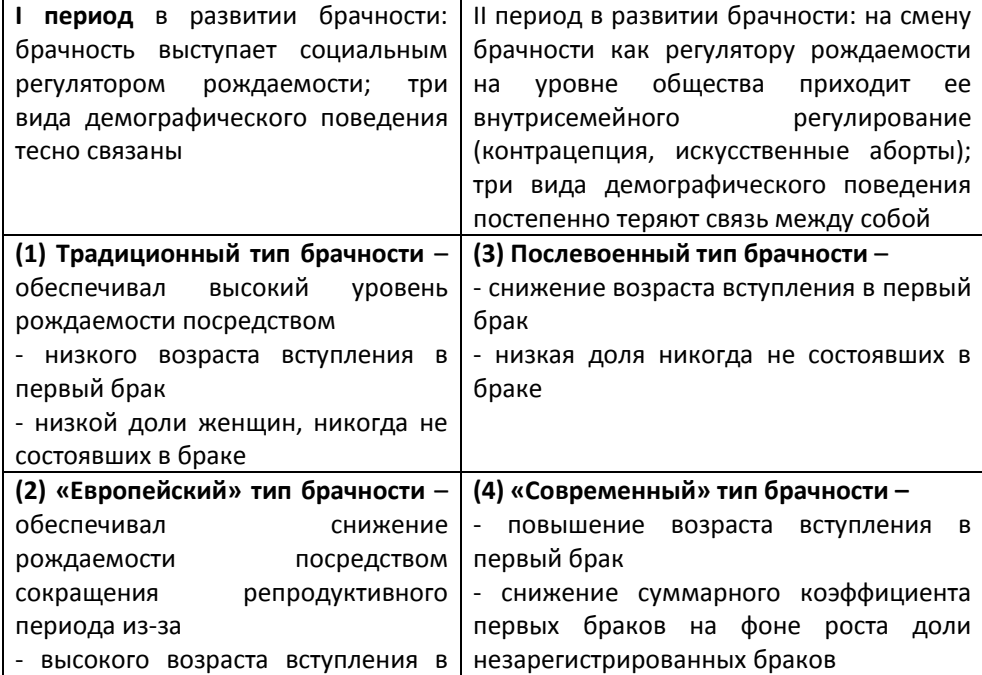

6. Анализ брачности 184

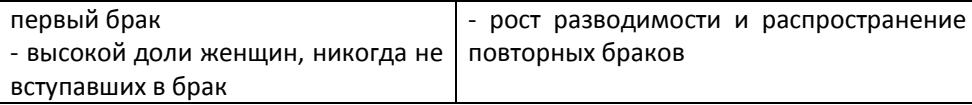

### **6.2. ОСОБЕННОСТИ РОССИЙСКИХ ИСТОЧНИКОВ ДАННЫХ ДЛЯ ИЗУЧЕНИЯ ЭВОЛЮЦИИ БРАЧНОСТИ**

Информацию о брачном состоянии населения можно получить из материалов переписей населения, а также из данных текущего учета брачности.

Специфика вопроса о брачном состоянии в советских и российских переписях такова, что на его основе практически невозможно анализировать динамику брачной структуры вплоть до переписи населения 1979 года, когда после длительного перерыва (более 50 лет!) был использован расширенный подсказ к вопросу о состоянии в браке: никогда не состоял в браке, состоит в браке, вдовый, разведенный или разошедшийся. В предыдущих переписях существовала лишь возможность указать, состоит ли опрашиваемый в браке или нет. В микропереписи населения 1994 г., а также во Всероссийской переписи населения 2002 г. подсказ в ответе на данный вопрос дан еще шире – в него включен вариант ответа о состоянии в фактическом браке. Таким образом, положено начало сбора статистических материалов об этом малоизученном феномене.

Информацию о процессах брачности и разводимости можно получить на основе разработки материалов первичной регистрации браков и разводов (Актов записи гражданского состояния). К сожалению, традиционно в разработку и публикацию попадает лишь незначительная часть информации, содержащейся в акте регистрации брака или развода. Как правило, это возраст супругов, очередность брака, а для распавшихся браков – указание на число общих детей. В то же время сохраняется возможность более детальной разработки материалов регистрации с помощью специальных исследований.

Программа регистрации демографических событий определяется Законом об Актах записи гражданского состояния. Согласно новому Закону, вступившему в действие в 1997 г., место регистрации брака не привязано более к месту жительства одного из супругов или их родителей и производится любым органом ЗАГС по выбору лиц, вступающих в брак. Сравнительный анализ программ регистрации брака до 1997 и после 1997 года показывает, из Акта о заключении брака исключены сведения о предыдущем брачном статусе вступающего в брак, что делает невозможным изучение распространенности повторных браков, а также сведения об общих детях до 18 лет, позволявшие косвенно оценивать распространенность фактических браков и добрачных зачатий. Кроме этого, исключены все социальные характеристики супругов (уровень образования, сфера занятости, место работы и пр.), что делает практически невозможным анализ брачных предпочтений и социальной дифференциации брачности. Не указывается также место жительства, поэтому практически невозможно изучать так называемую «брачную миграцию».

Регистрация расторжения брака производится по месту жительства одного из супругов или по месту государственной регистрации заключения брака. С 1997 г. из Акта о расторжении брака исключены сведения о числе общих детей, не достигших 18 лет, в результате чего невозможно оценить численность детей, еже годно оказывающихся в неполных семьях (остающихся с одним из родителей) в результате развода. Также невозможно оценить длительность брака в зависимости от его очередности (первый, повторный), так как эта информация не собирается. Как и в акте о регистрации брака, отсутствует информация о социальных характеристиках супругов и месте их жительства.

Все эти обстоятельства необходимо принимать во внимание при изучении брачности в России, поскольку они накладывают ограничения на наличие статистических данных.

#### **6.3. ПОКАЗАТЕЛИ БРАЧНОСТИ**

Процесс брачности описывается с помощью характеристик его интенсивности (коэффициенты и вероятности вступления в брак), календаря (среднего возраста вступления в брак) и брачной структуры. Число вступающих в брак и состоящих в браке существенно зависит от того, насколько интенсивно заключались браки в прошлые годы, и от того, какова численность бракоспособного населения в данном году. Можно изучать брачность как реальных, так и условных поколений.

#### *6.3.1. Характеристики брачной структуры*

Брачная структура характеризует распределение населения по состоянию в браке. Основная задача анализа брачной структуры – определение уровня брачности, или, другими словами, долей состоящих в браке в бракоспособных возрастах. Эти доли подвержены влиянию многих структурных факторов, в частности, они зависят от соотношения численностей мужчин и женщин бракоспособного возраста, не состоящих в браке. В более широком контексте можно говорить, что на уровень брачности населения влияет прошлое и нынешнее состояние «брачного рынка»<sup>69</sup>. При анализе брачной структуры выделяют следующие категории населения:

- состоящие в браке, в том числе состоящие в фактическом браке;
- никогда не состоявшие в браке;
- разведенные, разошедшиеся;
- вдовые.

l

Среди состоящих в браке выделяют также состоящих в первом и повторных браках.

## *6.3.2. Характеристики интенсивности брачности в календарном году и в реальном поколении*

Интенсивность брачности в реальных или условных поколениях может характеризоваться при помощи системы коэффициентов брачности, а также при помощи таблиц брачности.

**Общий коэффициент брачности** можно рассчитать по формуле:

$$
b = \frac{B}{\overline{P} \cdot T} \cdot 1000,
$$

где В – число браков, зарегистрированных в течение года, *<sup>P</sup>* – средняя численность населения, b – общий коэффициент брачности.

**Специальный коэффициент брачности** представляет собой среднее число зарегистрированных браков, приходящееся на 1000 человек бракоспособного населения (населения, достигшего брачного возраста и не состоящего в браке):

Л. Анри и означает «систему соотношений численностей различных групп бракоспособного населения». См. подробнее: Ильина И.П. «Брачный рынок» //Демографический энциклопедический словарь. Гл. ред. Д.И. Валентей. – М., 1985. – с. 49

<sup>&</sup>lt;sup>69</sup> Понятие «брачного рынка» было введено в научный оборот французским демографом

$$
b_{\text{cnew}} = \frac{B}{\overline{P}_{\text{6pascon}} \cdot T} \cdot 1000
$$

Специальный коэффициент брачности, как и возрастные коэффициенты, можно рассчитывать отдельно для мужчин и женщин, для первых и повторных браков.

**Возрастной коэффициент брачности** женщин показывает среднее число браков в течение прожитого года у женщин в возрасте х:

$$
b_x = \frac{B_x}{\overline{P}_x^f \cdot T} \cdot 1000.
$$

**Суммарный коэффициент первых браков** показывает, сколько в среднем первых браков пришлось на одного члена реальной когорты или сколько в среднем первых браков пришлось на одного члена условной когорты при условии сохранения повозрастных показателей брачности, существовавших в данном календарном году, на протяжении всего срока жизни данной условной когорты. Суммарные коэффициенты рассчитываются как сумма повозрастных коэффициентов с учетом длины возрастного интервала. Суммарный коэффициент брачности рассчитывается следующим образом:  $b_{_{\mathrm{cyanu}}}=\sum\limits_{_{x=1:}}$  $=$  7  $n$ 49  $b_{c_{ymu}} = \sum_{x=15} n \cdot n_{x} b_{x}$ 

где n – длина возрастного интервала. В случае омоложения брачности суммарный коэффициент первых браков, рассчитанный для условного поколения, может превысить единицу.

На рис. 6.1 приведены изменения чисел вступивших в брак в Москве за столетний период, с 1885 по 1994 год. Рост числа браков и разводов в первую очередь объясняется ростом численности населения Москвы за этот период. Но существенную роль играли и недемографические факторы. Так, рост числа браков в 1920-е гг. был связан с выдачей приданого новобрачным, а также с введением так называемого «пайка красной звезды» женам красноармейцев – значительное число браков заключалось ради материальной выгоды. Рост числа разводов в начале 1960-х гг. был связан с упрощением процедуры развода – в эти годы формально регистрировались уже распавшиеся в прошлом браки. Таким образом, динамика брачности и разводимости, помимо демографических факторов (численность бракоспособного населения,

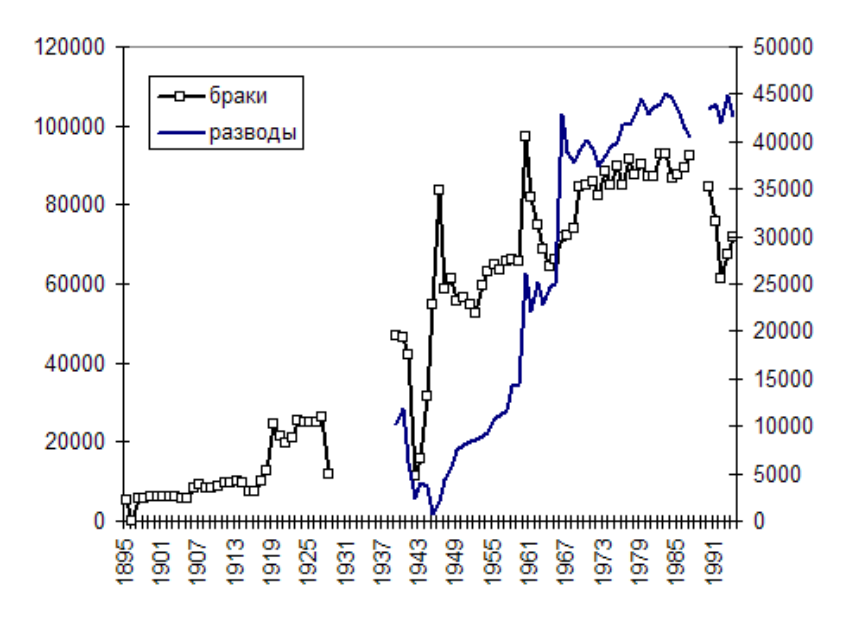

возрастная структура и др.) зависит от изменений в законодательстве, в социально-экономических условиях жизни.

*Рис. 6.1. Браки и разводы в Москве. 1885 – 1994 гг.*

Второй пример связан с особенностями расчета и анализа суммарных коэффициентов вступления в первый брак. В ряде стран, особенно в 1960 – 1970-е гг. суммарный коэффициент первых браков превысил 1000 браков на 1000 человек. В реальных поколениях такая величина показателя в принципе невозможна – нельзя вступить в первый брак более одного раза за всю жизнь. В условных поколениях, благодаря особенностям формирования условной когорты, это возможно. И показатель будет тем больше 1000, чем ниже возраст вступления в брак. Иными словами, при омоложении брачности суммарный коэффициент первых браков может превысить 1000 браков на 1000 человек, то есть этот показатель зависит не только от уровня брачности в реальных поколениях, но и от изменений календаря брачности в этих поколениях.

При анализе брачности, как и при анализе других демографических процессов, используются таблицы брачности. **Таблицы брачности** делятся на общие и специальные. В общих таблицах брачность рассматривается независимо от брачного состояния населения. Основным показателем такой таблицы служит возрастной коэффициент брачности (который можно разложить на коэффициент первых и повторных браков). Итогом таблицы служат суммарные коэффициенты брачности. Специальные таблицы брачности строятся для никогда не состоявших в браке по принципу таблицы единственного выбытия. В чистых таблицах брачности рассматривается сокращение исходной численности никогда не состоявших в браке только под влиянием вступления в брак, в комбинированных таблицах – еще и под влиянием смертности (или миграции). Основные показатели чистой таблицы брачности:

*x* – точный возраст, лет

 $\overline{\phantom{a}}$ 

*S<sup>x</sup>* – число не вступивших в брак к точному возрасту *х; Sx+1= S<sup>x</sup> - Bx,х+1 b<sup>x</sup>* – вероятность вступления в брак в возрастном интервале (*х, х+1*) *Bx,х+1 = Sx\* b<sup>x</sup>* – число вступивших в брак в возрастном интервале (*х, х+1*)  $\sum\limits_{i=0}^{50} B_{_X}$  – число вступивших в брак в возрасте *х* лет и старше *x*

*Q<sup>x</sup>* – вероятность вступления в брак в возрасте *х* лет и старше

*<sup>x</sup>* – средний возраст вступления в брак для вступивших в брак в возрасте *х* и старше

Помимо таблиц брачности рассчитываются также таблицы разводимости, овдовения или прекращения брака $^{70}\!.$ 

Среди показателей разводимости отметим довольно часто используемое отношение числа разводов текущего года к числу браков того же года. К сожалению, этот показатель часто трактуют поверхностно, как долю браков, распадающихся вследствие развода. Если присмотреться к структуре этого показателя, мы увидим, что его числитель в незначительной степени связан со знаменателем: в знаменателе – браки, зарегистрированные в данном году, а в числителе – разводы, зарегистрированные в данном году. В то же время распавшиеся браки данного года могут относиться как к брачной когорте данного года, так и (что более вероятно) к брачным когортам прошлых лет.

Помимо традиционных демографических показателей, при анализе брачности интересно также использовать и некоторые другие статистические

<sup>&</sup>lt;sup>70</sup> См., например: Демографический энциклопедический словарь. Сс. 451 – 458.

характеристики, в частности, показатели **сезонности брачности**, т.е. колебания чисел браков по месяцам года. На рис. 6.2 видно, что в мае число браков в послевоенный период было ниже среднегодового, а в августе – выше. В конце XIX – начале XX вв. колебания чисел браков определялись постами (большая часть населения Москвы в те годы была православной, соблюдала посты, а венчания во время постов не проводились). Несмотря на исчезновение ряда факторов, обуславливавших в начале ХХ века сезонность брачности, сезонные колебания сохраняются и в настоящее время, изменились лишь месяцы пиков и спадов (рис. 6.3). В 1990-е гг. пики приходились на декабрь – начало января, а также на июль и август – месяцы отпусков и каникул, основной спад отмечался в мае, видимо, согласуясь с народной поговоркой «жениться в мае – всю жизнь маяться».

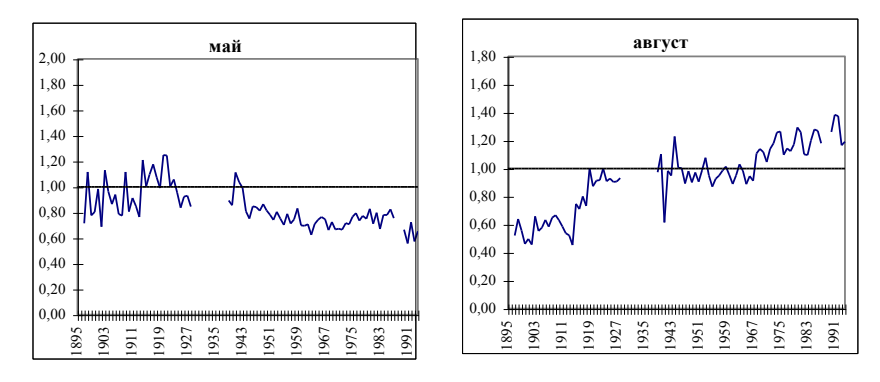

Рис. 6.2. Отклонение от среднегодового значения чисел браков в *августе и в мае, Москва, 1895 – 1994 гг.*

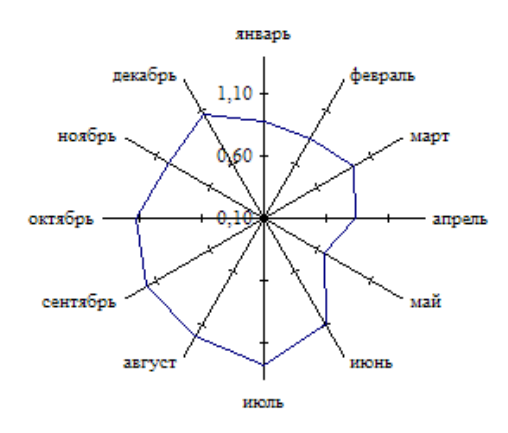

*Рис. 6.3. Сезонные отклонения помесячных чисел браков от среднегодовых значений, Москва, 1994 г.*

### *6.3.3. Характеристики календаря брачности*

Календарь брачности характеризуется распределением браков в зависимости от времени, истекшего с момента формирования данной когорты и характеризуется средним возрастом вступления в брак, который рассчитывается как средняя из возрастов вступивших в брак в определенном году или в реальном поколении, взвешенная возрастными коэффициентами брачности. При этом принимают гипотезу, что средний возраст вступления в брак в возрастном интервале приходится на середину возрастного интервала:

$$
\bar{x} = \frac{\sum_{15}^{49} (x + \frac{n}{2}) \cdot b_x}{\sum_{15}^{49} b_x},
$$

где *<sup>x</sup>* – средний возраст вступления в брак; *х* – начало возрастного интервала, в котором зарегистрирован брак; n – длина возрастного интервала, в котором зарегистрирован брак; (*х+ n/2*) – середина возрастного интервала или средний возраст вступления в брак в данном интервале; *nb<sup>x</sup>* – возрастной показатель интенсивности вступления в брак в возрасте *x* (возрастной коэффициент брачности, среднее число браков, приходящееся на 1000 женщин данного возраста).

Календарь брачности отражает средний возраст вступления в брак. Минимальный возраст вступления в брак определяется законодательством о

 $\overline{a}$ 

браке (в России – 18 лет, по специальному разрешению – 16 лет). В качестве верхней границы возраста вступления в брак в демографических исследованиях обычно принимают 50 лет, поскольку браки, заключенные после этого возраста, практически не будут оказывать влияния на воспроизводство населения.

На основе данных переписи населения можно рассчитать так называемый средний расчетный возраст вступления в первый брак (SMAM),

впервые предложенный Дж. Хаджналом: 50 49  $\sum_{15} S_x$  55  $S_{50}$ 1 35 15 *C C C*  $SMAM = 15 + \frac{27}{15}$ Ξ.  $=15+$ Σ , где *С<sup>х</sup>* –

доли никогда не состоявших в браке в отдельных возрастах (можно рассчитать по материалам переписи населения), *С<sup>50</sup>* – доля никогда не вступавших в брак в течение жизни или доля окончательного безбрачия.

Принцип расчета этого показателя основан на определении числа человеко-лет, прожитых до вступления в брак теми, кто вступил в брак в течение жизни. Если принять, что вступление в брак начинается с возраста 15 лет, то дробь в данном показателе дает возможность рассчитать среднее число лет, прожитых данной когортой до вступления в брак: в числителе – число человеко-лет, прожитых всеми членами когорты до вступления в брак, в знаменателе – доля вступивших в брак из членов данной когорты.

При анализе данного показателя следует помнить, что он не зависит от влияния возрастной структуры, но при его расчете предполагается, что возрастные уровни брачности на протяжении жизни данной когорты останутся такими же, как в том году, для которого рассчитан данный показатель.

# **6.4. СУММАРНЫЙ КОЭФФИЦИЕНТ БРАЧНОСТИ И ИТОГОВАЯ БРАЧНОСТЬ РЕАЛЬНОГО ПОКОЛЕНИЯ**<sup>71</sup>

Как и при анализе рождаемости, при анализе брачности в условных поколениях встает вопрос о том, насколько полученные тенденции можно считать тенденциями для реальных поколений. Для ответа на этот вопрос можно рассчитать так называемые элементы календаря брачности,

<sup>71</sup> Подробнее см., например: Pressat R. L'Analyse démographique. Concepts, Méthodes, Résultats. – Paris : PUF, – 1973. – pp. 118 – 124.

отражающие распределение событий (браков) по времени существования когорты.

Рассмотрим формулу  $\sum \alpha_{i,j} = 1$  $\sum_{x=0}^w \alpha_{x,i} =$ *х*  $\alpha_{x,i} = 1$ , где  $\alpha_{x,i}$  – доля событий, которые в когорте *i* наступили в возрасте x. Обозначив через *р<sup>i</sup>* коэффициент итоговой брачности в когорте *i*, получим *αx,i\*р<sup>i</sup>* – число браков, приходящееся на одного представителя когорты i в возрасте х лет, то есть возрастной коэффициент брачности. В реальных поколениях  $\sum \alpha_{x,i} p_i = p_i$  $\sum_{x=0}^w \alpha_{x,i} p_i = p$ *х*  $\alpha_{x,i}$  $p_i = p_i$ . В условных поколениях сумма по i, то есть  $\sum^w_\alpha \alpha_{x,i} p_i = S$  $\sum_{i=0}$   $\alpha_{x,i}$   $p_i$  =  $\alpha_{x,i}$   $p_i$  = S представляет собой суммарный коэффициент брачности данного календарного года. Из формулы его расчета хорошо видно, что он представляет собой функцию от календаря брачности разных когорт (*αx,i*) и итоговых интенсивностей брачности разных когорт *р<sup>i</sup>* . Следовательно, суммарный коэффициент брачности, рассчитанный для календарного года, будет в точности отражать итоговую брачность реальных поколений только при условии, что календарь и интенсивность брачности в реальных когортах не меняются и остаются одинаковыми для всех когорт. В ином случае значение суммарного коэффициента брачности находится между крайними значениями показателей итоговой брачности когорт, для которых он рассчитан.

Сумма по і элементов календаря для календарного года  $\sum\limits_{\mathrm{w}}^{\mathrm{w}}\alpha_{\mathrm{x},i}$  = 7 равна *i* 0 1, если календарь не меняется от когорты к когорте. Тогда суммарный коэффициент брачности S равен средневзвешенному значению показателей итоговой брачности когорт *р<sup>i</sup>* . Если *Т* отклоняется от 1, то соотношение S/T покажет, каким был бы суммарный коэффициент брачности, если бы календарь брачности в реальных когортах не менялся.

#### **ЗАДАЧИ**

*Задача 1. Расчет общего коэффициента брачности*

В России в 1996 году было зарегистрировано 867 тыс. браков, средняя численность населения составила 147739 тыс. человек. Рассчитайте общий коэффициент брачности. Что он показывает?

*Задача 2. Анализ изменения распределения населения по состоянию в браке*

На основе данных таблицы проанализируйте эволюцию брачного состояния населения России, зафиксированного в переписях населения. Какими факторами обусловлены отмеченные изменения?

Брачное состояние населения России (на 1000 человек данного пола в возрасте 16 лет и старше):

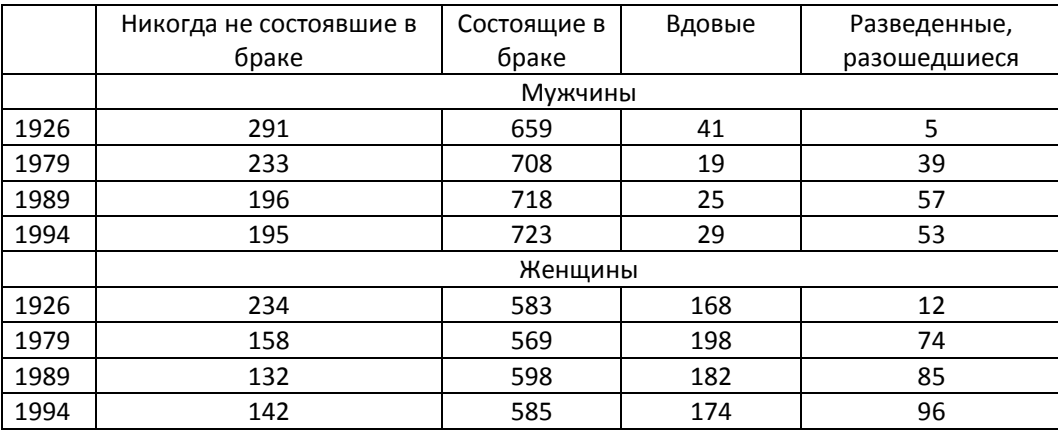

*Источник: Население России за 100 лет. М., 1998. С. 76 – 77; Состояние в браке и рождаемость в России (по данным микропереписи населения 1994 г.). М., 1995. С. 8 – 9.*

*Задача 3. Анализ эволюции общей численности зарегистрированных браков и разводов*

На основе данных о браках и разводах, общих коэффициентах брачности и разводимости населения России в 1960 – 2001 гг., приведенных в таблице, проанализируйте их динамику. Для анализа используйте графики. Какие факторы обусловили эту динамику?

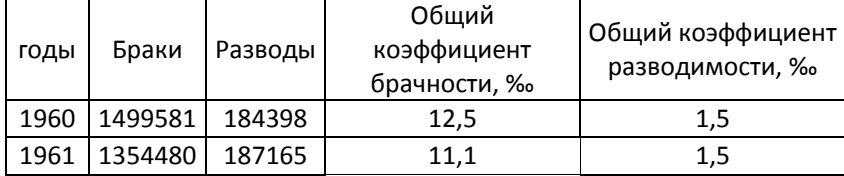

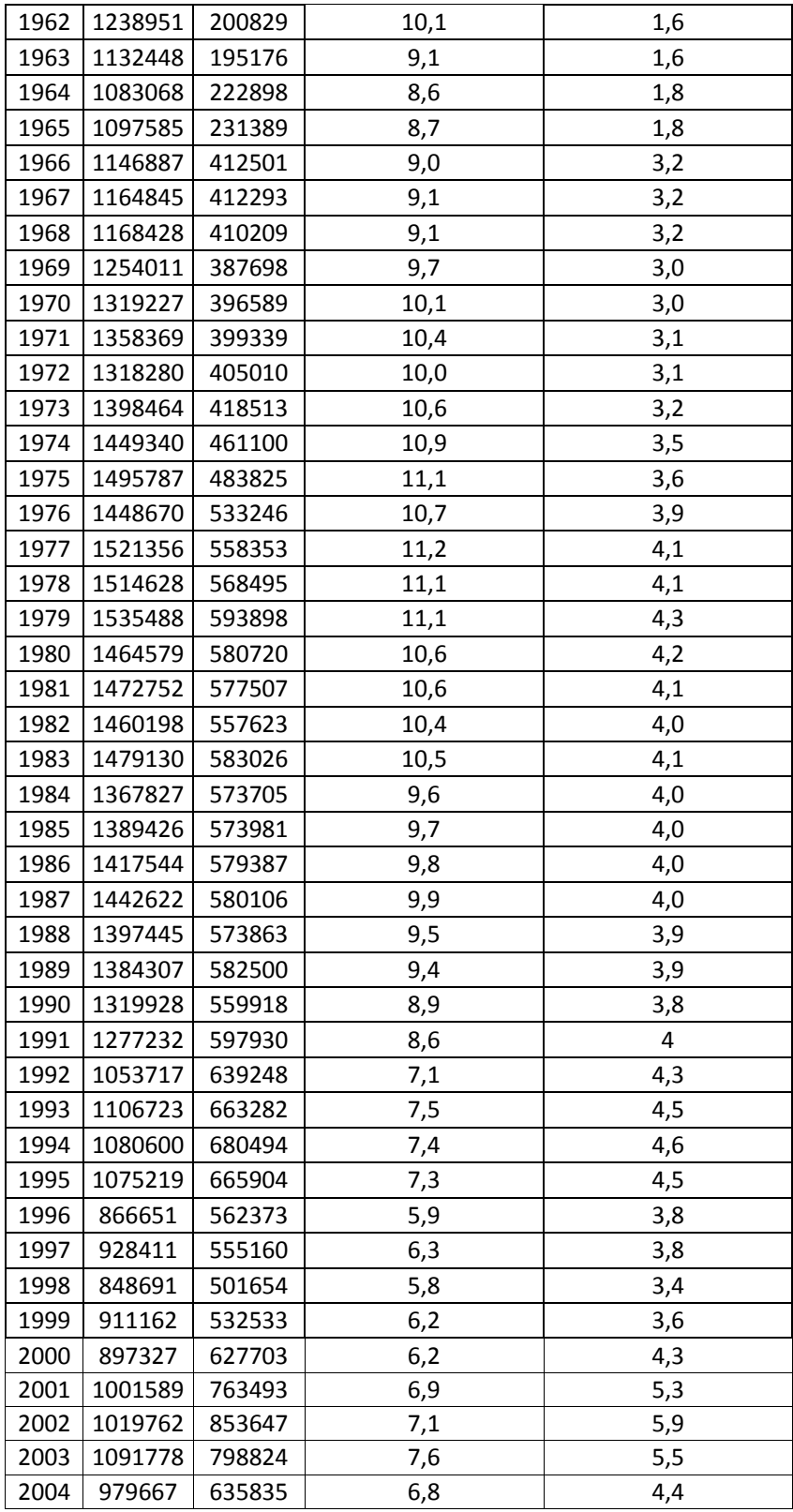

*Источник: Демографический ежегодник РФ. 2000. М., 2001. С. 119.; Демографический ежегодник РФ. 2005. М., 2006. С.148*

*Задача 4. Анализ возраста вступления в брак по материалам переписей населения России*

В таблицах приведены данные о возрастных долях никогда не состоявших в браке (на 1000 человек данного пола и возраста) по материалам переписи населения 1979 г. и микропереписи 1994 г. На основе этих данных рассчитайте средний расчетный возраст вступления в брак у мужчин и женщин, в городском и сельском населении и прокомментируйте его эволюцию между двумя переписями.

1979 г.:

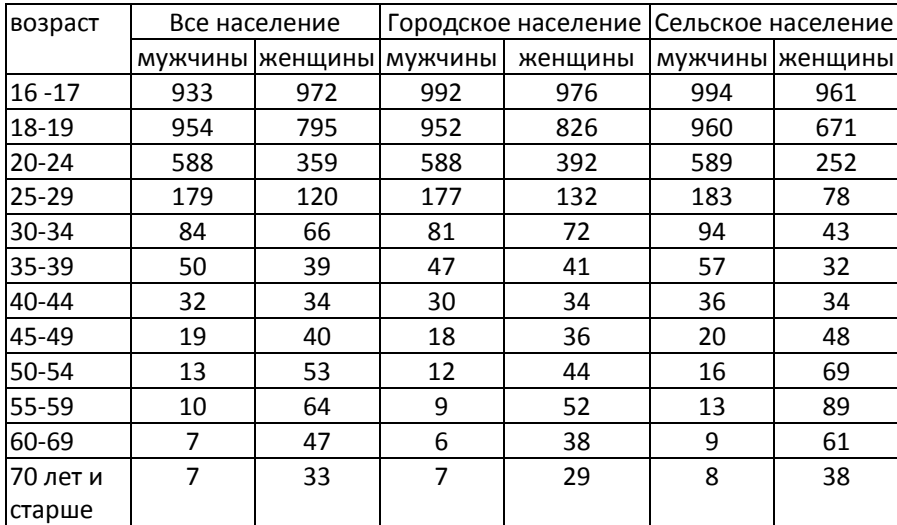

*Источник: Возрастной состав и состояние в браке населения РСФСР (по данным Всесоюзной переписи населения 1979 г.) М., 1980. – с. 60*

1994 г.:

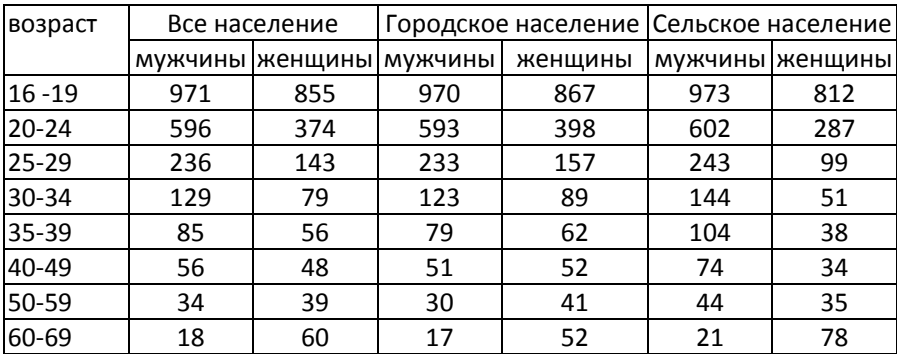

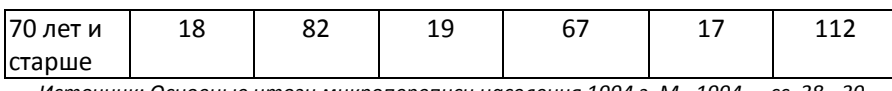

*Источник: Основные итоги микропереписи населения 1994 г. М., 1994. – сс. 38 - 39*

*Задача 5. Анализ динамики первых и повторных браков в России в 1990-*

*е гг.*

На основе данных, приведенных в таблице, проанализируйте динамику первых и повторных браков в России в 1990-е гг. Ответьте на вопросы:

- □ Как изменилась общая численность браков?
- □ Каково соотношение первых и повторных браков у мужчин и женщин? Изменилось ли соотношение и динамика первых и повторных браков?

Для ответов на вопросы используйте графики.

|      | <b>Bce</b> |         | Первые браки | Повторные браки |         |  |  |
|------|------------|---------|--------------|-----------------|---------|--|--|
| годы | браки      | мужчины | Женщины      | мужчины         | женщины |  |  |
| 1989 | 1384       | 1014,4  | 1019,3       | 369,9           | 365,0   |  |  |
| 1990 | 1320       | 985,3   | 994,4        | 334,7           | 325,6   |  |  |
| 1991 | 1277       | 948,6   | 954,5        | 328,6           | 322,7   |  |  |
| 1992 | 1054       | 773,2   | 783,0        | 280,6           | 270,7   |  |  |
| 1993 | 1107       | 817,5   | 825,6        | 289,3           | 281,1   |  |  |
| 1994 | 1081       | 789,2   | 793,2        | 291,4           | 287,4   |  |  |
| 1995 | 1075       | 776,0   | 780,1        | 299,3           | 295,1   |  |  |
| 1996 | 866,7      | 620,6   | 626,2        | 246,1           | 240,5   |  |  |
| 1997 | 928,4      | 663,7   | 672,0        | 264,7           | 256,5   |  |  |
| 1998 | 848,7      | 611,0   | 620,6        | 237,7           | 228,1   |  |  |
| 1999 | 911,2      | 660,8   | 671,5        | 250,4           | 239,7   |  |  |

Динамика доли повторных браков (тыс.) в населении России в 1990-е гг.

*Источник: Демографические ежегодник РФ. 2000. М., 2001. С. 119.; Население России. 2000. С. 29.*

#### *Задача 6. Анализ сезонности брачности*

На основе данных о числе браков по месяцам года, представленных в

таблице, проанализируйте сезонность брачности в населении Москвы.

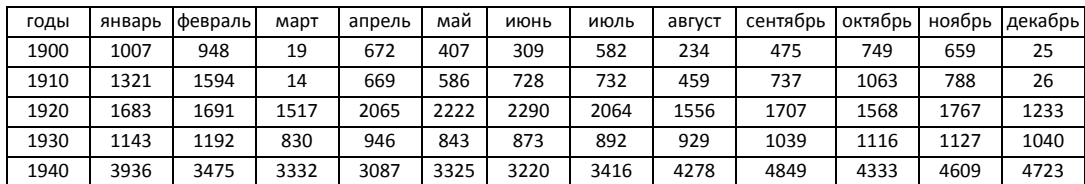

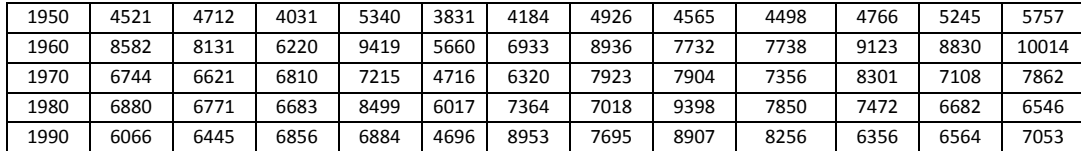

### *Задача 7. Анализ брачности в реальных поколениях*

На основе данных о коэффициентах первых браков (на 1000 человек каждого возраста) в поколениях проанализируйте изменения в возрастной брачности реальных поколений в России. Рассчитайте итоговые коэффициенты первых браков и средний возраст вступления в первый брак для тех поколений, для которых это возможно.

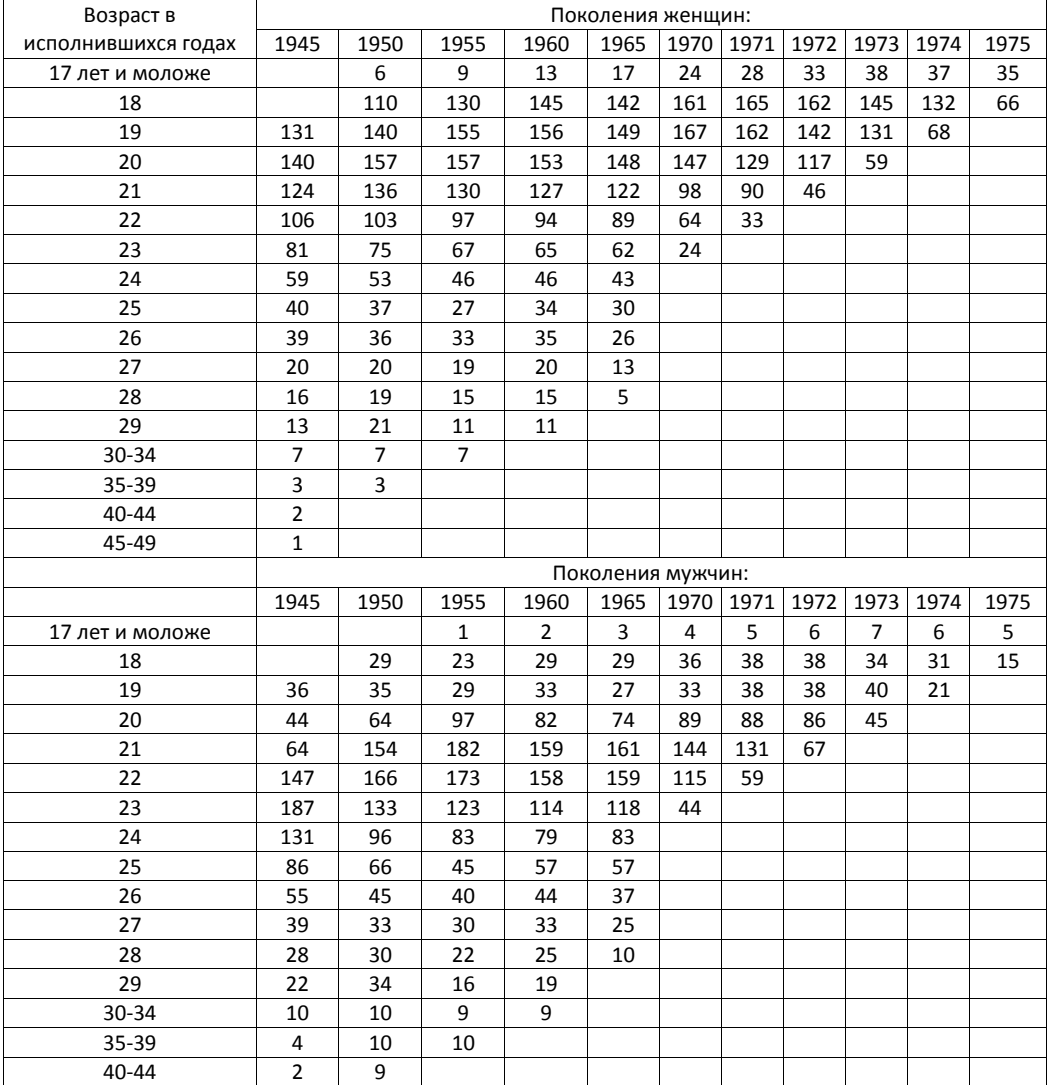

6. Анализ брачности 199

 $\overline{\phantom{a}}$ 

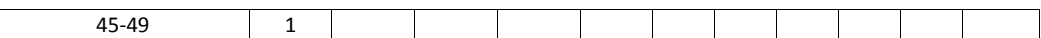

*Задача 8<sup>72</sup>. Расчет частоты первых браков и среднего возраста вступления в первый брак*

На основе данных таблицы рассчитайте частоту первых браков в календарном году и средний возраст вступления в первый брак:

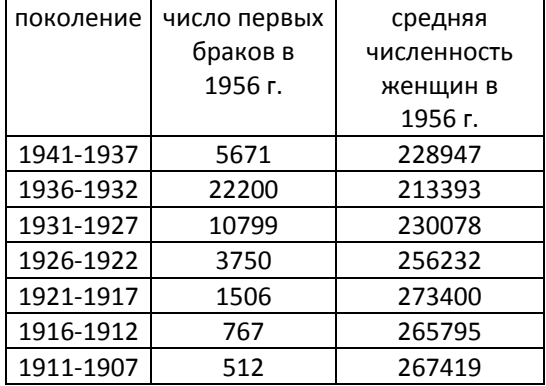

### *Задача 9. Анализ суммарных коэффициентов брачности в Европе*

В таблице приводится динамика суммарного коэффициента первых браков (на 1000 человек) в 1960 – 1990-е гг. в нескольких странах Европы. Прокомментируйте его динамику. Как объяснить тот факт, что в некоторые годы суммарный коэффициент первых браков превышает 1000?

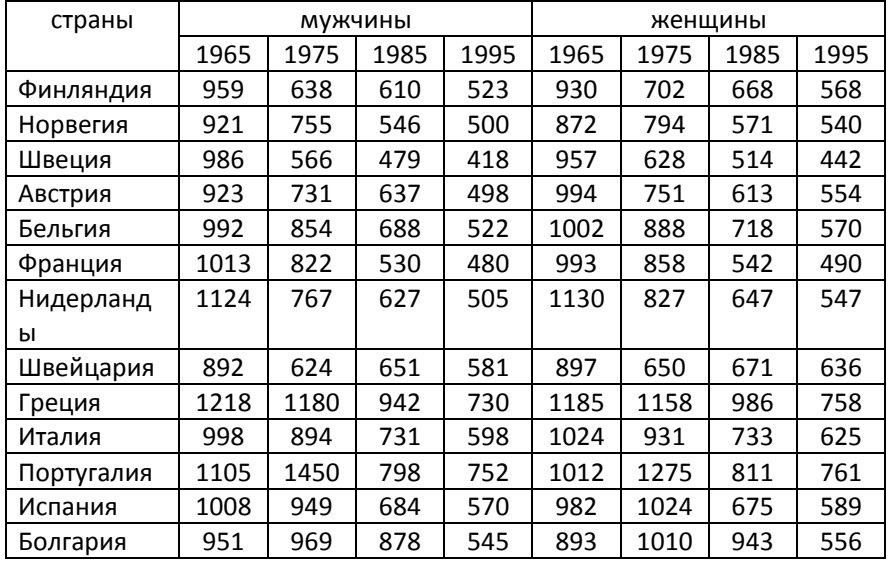

<sup>72</sup> Wunsch G., Termot M. Introduction to demographic analysis.  $- N.-Y.$ : Plenum Press, 1978. – p. 129

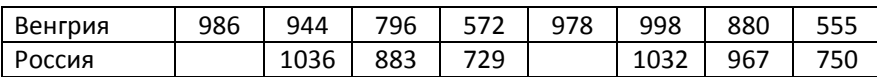

*Задача 10\*<sup>73</sup>. Построение таблицы первых браков в условном* 

*поколении*

 $\overline{a}$ 

На основе данных, приведенных в таблице, постройте таблицу первых браков для условного поколения. Рассчитайте:

- 1) среднее число первых браков, приходящееся на 1 человека;
- 2) средний возраст вступления в первый брак.

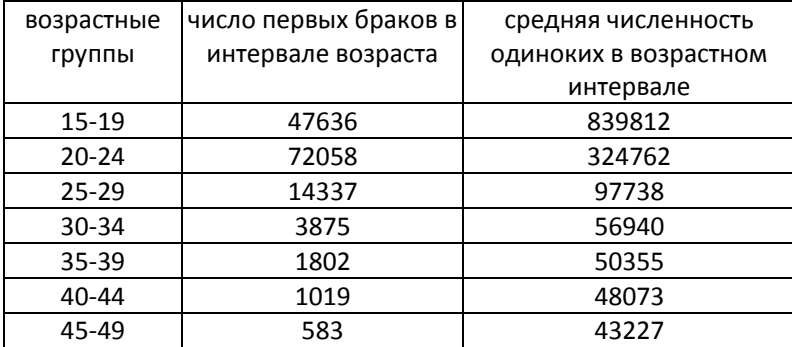

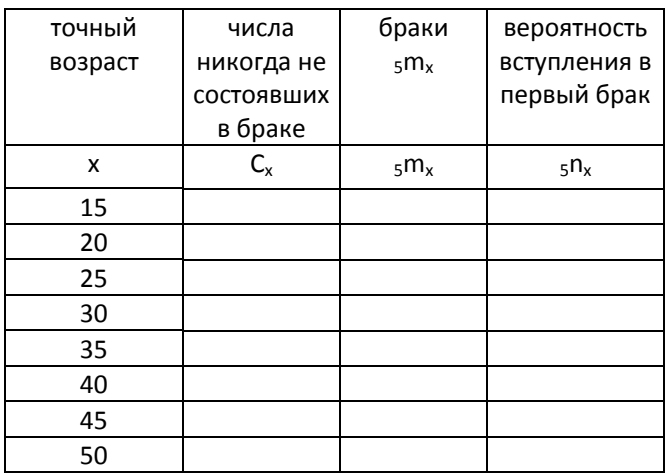

*Задача 11<sup>74</sup>. Расчет среднего возраста вступления в брак по данным переписи населения*

На основе данных таблицы рассчитайте методом Хаджнала:

1) среднее число браков, приходящееся на 1 человека;

<sup>&</sup>lt;sup>73</sup> Wunsch G., Termot M. Introduction to demographic analysis.  $- N.-Y.$ : Plenum Press, 1978. – p. 128

<sup>&</sup>lt;sup>74</sup> Wunsch G., Termot M. Introduction to demographic analysis. – N.-Y.: Plenum Press, 1978. – p. 138

 $\overline{\phantom{a}}$ 

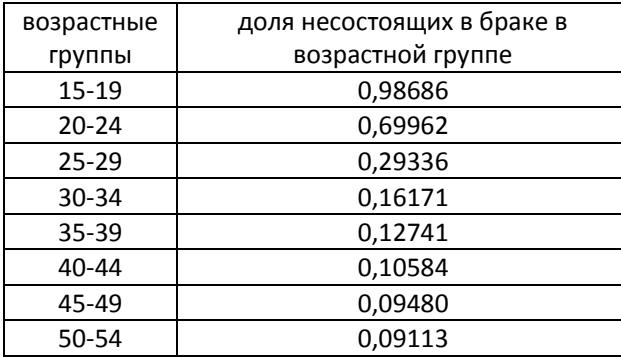

2) средний возраст вступления в первый брак.

*Задача 12\*. Изучение первой брачности в поколениях на основе долей одиноких в различных возрастах, полученных по материалам переписей населения<sup>75</sup>*

На основе переписей, которые регулярно проводятся в Ирландии, построена таблица, в которой приведены доли женщин, не состоящих в браке в 5-летних возрастных группах (на 1000 женщин).

1) Нанесите эти данные на демографическую сетку.

2) Рассчитайте в группах поколений (где возможно) долю окончательного безбрачия в 50 лет, используя среднюю между долями в возрастах 45 – 49 лет и 50 – 54 года.

3) Предположив, что средний возраст одиноких в возрастной группе 15 – 19 лет равен 17,5 года (то есть число никогда не состоявших в браке меняется линейно) и т.д., рассчитайте таблицу первой брачности наиболее молодой группы поколений (включив в нее следующие ряды: числа никогда не состоявших в браке,одиноких, числа первых браков, вероятности вступления в первый брак).

4) Рассчитайте возраст вступления в брак для тех поколений, где это возможно.

5) Коротко прокомментируйте эволюцию брачности в группах поколений.

| Возраст- | поколения |      |      |  |                  |  |      |  |           |      |      |      |
|----------|-----------|------|------|--|------------------|--|------|--|-----------|------|------|------|
| ные      | 1926      | 1931 | 1936 |  | 1941  1946  1951 |  | 1956 |  | 1961 1966 | 1971 | 1976 | 1981 |
| группы   |           |      |      |  |                  |  |      |  |           |      |      |      |

<sup>&</sup>lt;sup>75</sup> Dittgen A., Lamy-Festy M. Travaux pratiques d'analyse démographique. – Paris, 1989, p. 59 – 60

#### 6. Анализ брачности 202

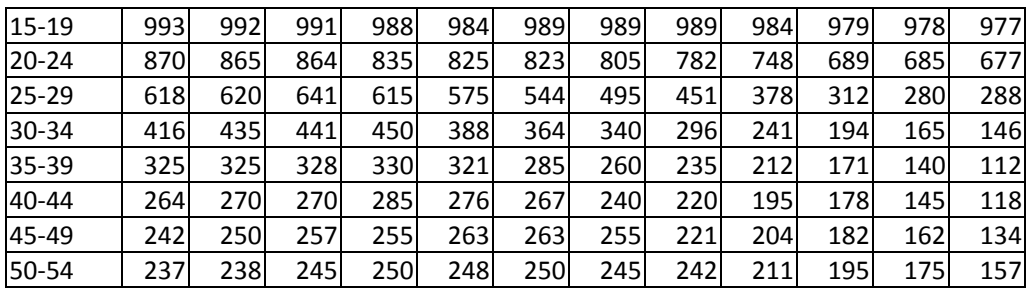

*Задача 13\*. Поперечный анализ первых браков на основе данных о никогда не состоявших в браке***<sup>76</sup>**

Продолжим изучать брачность в Ирландии. Мы располагаем данными о

мужчинах, не состоявших в браке, по материалам переписей.

1) Нанесите эти данные на демографическую сетку.

2) Рассчитайте в поколениях среднюю интенсивность брачности и показатель окончательного безбрачия.

3) Рассчитайте суммарные коэффициенты первых браков для календарных лет (с 1926 – 0 по 1976 – 80 гг.).

Нанесите на график интенсивности первой брачности в поколениях, приняв за средний возраст брака 31 год, и периодные интенсивности для условных поколений. Прокомментируйте полученный график.

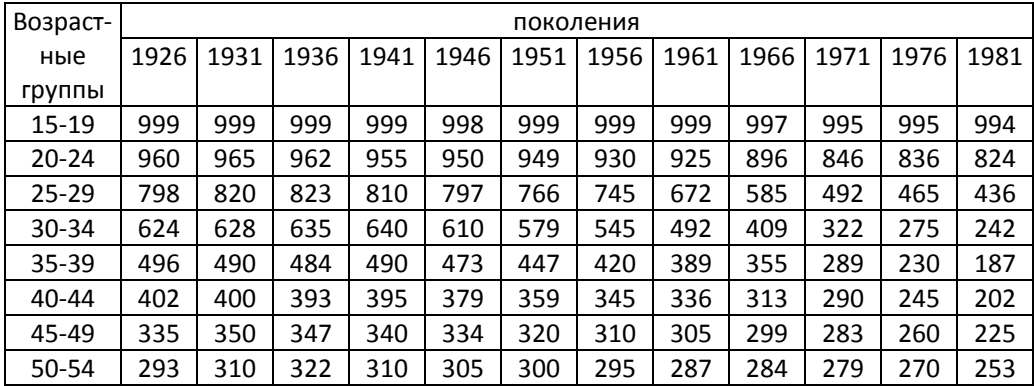

*Задача 14<sup>77</sup>. Анализ брачности на основе ретроспективного обследования*

 $\overline{a}$ 

<sup>&</sup>lt;sup>76</sup> Dittgen A., Lamy-Festy M. Travaux pratiques d'analyse démographique. – Paris, 1989, p. 66

<sup>77</sup> Franck Cadier C. Démographie. Tome 1. – Paris: Economica, 1990. – рр. 77 – 79

На основе данных ретроспективного обследования 50000 женщин поколения 1932 года рождения, проведенного в сентябре 1983 года, была построена следующая таблица:

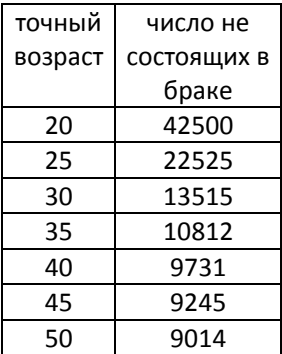

Браки отсутствуют до точного возраста 15 лет и после 50 лет.

1) Рассчитайте чистую краткую таблицу первой брачности для этого поколения, приняв за корень таблицы число одиноких в точном возрасте 15 лет, равное 100000.

2) Рассчитайте показатель интенсивности брачности одиноких и показатель календаря первых браков. Приведите гипотезы, которые Вы при этом принимаете во внимание.

*Задача 15<sup>78</sup>\**

 $\overline{\phantom{a}}$ 

Французский Статистический Институт (INED) ежегодно публикует распределение по возрасту коэффициентов вступления в первый брак. В таблице приведена сумма этих коэффициентов (S) для каждого года (на 10 тыс. женщин).

1) Что означает этот показатель?

- годы | S | Т | годы | S 1931 | 9181 | 10158 | 1957 | 9397 1932 8894 9629 1958 9581 1933 9301 10281 1959 10060 1934 9207 10188 1960 10244 1935 9191 10179 1961 10162 1936 9480 10510 1962 10167 1937 9504 10545 1963 10656
- 2) Постройте график этого показателя и прокомментируйте его эволюцию.

<sup>78</sup> Dittgen A., Lamy-Festy M. Travaux pratiques d'analyse démographique. – Paris, 1989. pp. 64 - 65

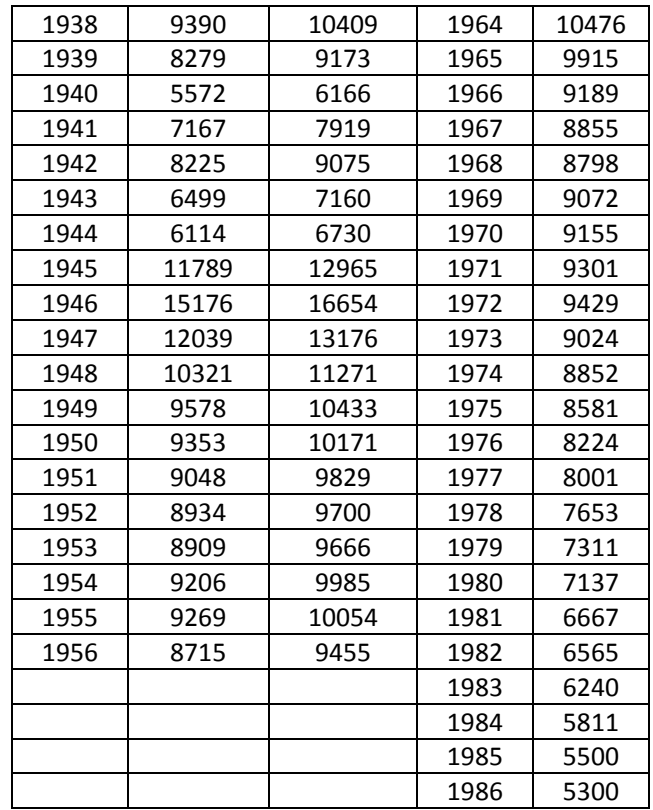

Для каждого поколения, достигшего 50 лет, были рассчитаны доли браков, заключенных в каждом возрасте, или элементы календаря брачности. Сумма (Т) этих элементов (элемент календаря – отношение коэффициента брачности в возрасте х к сумме всех коэффициентов во всех возрастах) приведена в таблице.

3) Добавьте график показателя Т на предыдущий график и прокомментируйте его эволюцию.

4) Рассчитайте, где это возможно, соотношение S/T и также нанесите его на график. Что оно показывает?

Для каждого возраста в 1956 году было рассчитано соотношение коэффициента и элемента календаря. Результаты представлены в таблице:

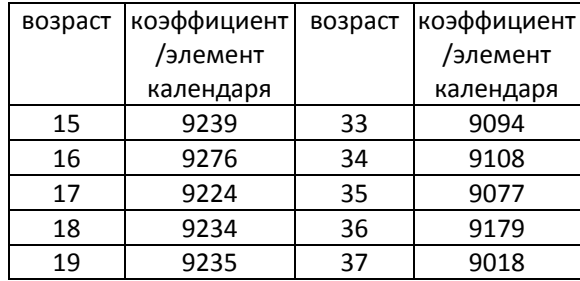

### 6. Анализ брачности 205

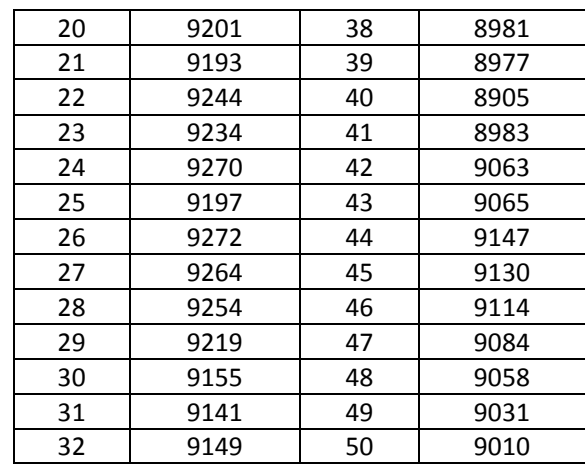

5) Каков смысл этого соотношения?

6) Нанесите эти значения на тот же график с учетом того, что средний возраст вступления в брак в поколениях равен примерно 23 годам. 3) Сравните полученную кривую с кривой S/T и объясните различие в их динамике.

7) Дополните свои комментарии об эволюции суммы коэффициентов S.

### *Задача 16. Анализ брачной структуры*

В представленной таблице дано распределение по состоянию в браке и по возрастным группам населения России по данным переписей населения (на 1000 человек данного пола и возраста):

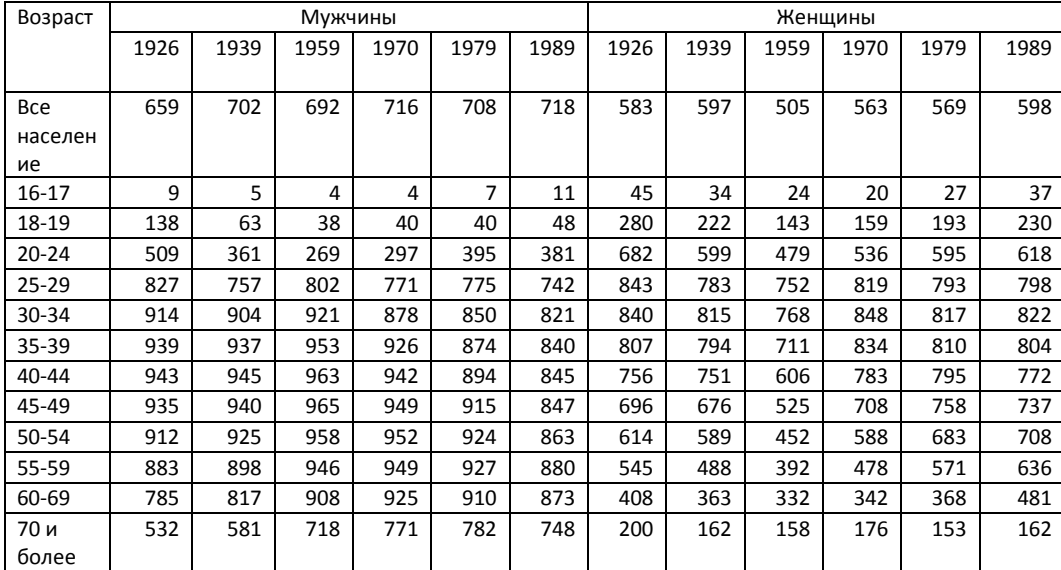

*Источник: Население России за 100 лет (1897-1997): Стат.сб. / Госкомстат России. – М., 1998. стр. 80*

1) Что можно сказать об эволюции брачности в ранних возрастах?

2) Рассчитайте доли не состоящих в браке в репродуктивных возрастах. Каковы демографические последствия динамики этого показателя?

3) Сравните динамику состояния в браке по возрастам у мужчин и женщин. Какие факторы влияли на величины долей состоящих в браке в различные календарные периоды у мужчин и у женщин?

#### *Задача 17. Анализ брачной структуры*

Состояние в браке по данным переписей населения (на 1000 населения данного пола и возраста)

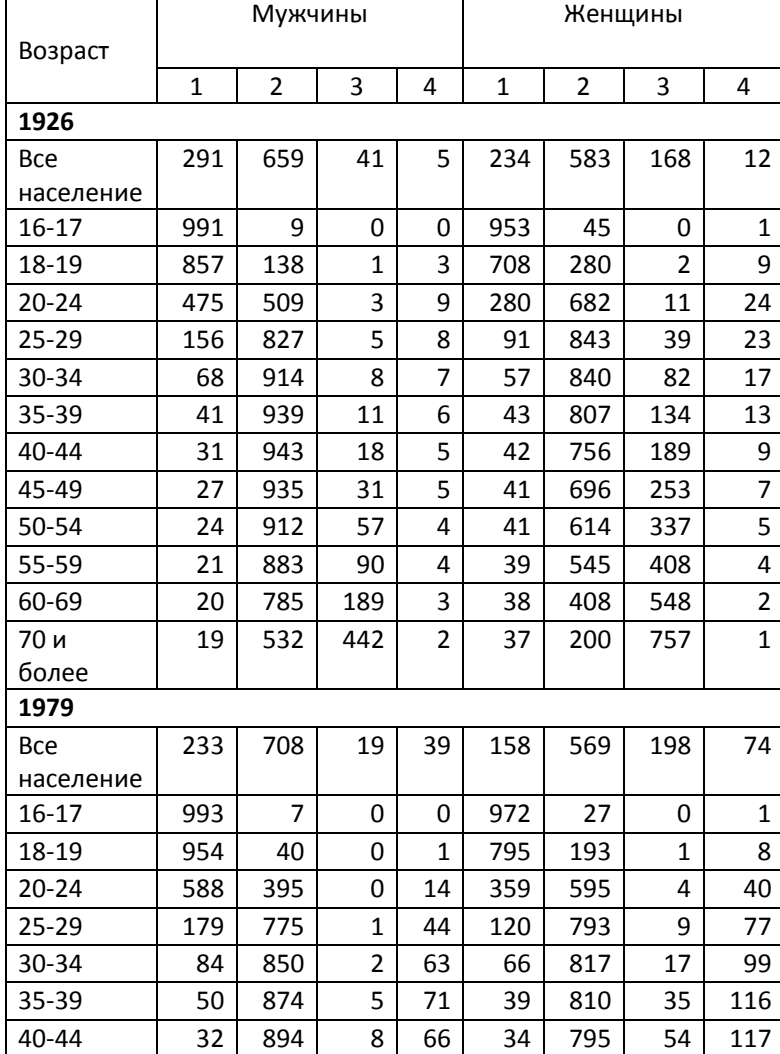

| 45-49      | 19  | 915 | 13  | 53           | 40  | 758 | 93           | 109 |  |
|------------|-----|-----|-----|--------------|-----|-----|--------------|-----|--|
| 50-54      | 13  | 924 | 20  | 43           | 53  | 683 | 154          | 110 |  |
| 55-59      | 10  | 927 | 30  | 33           | 64  | 571 | 267          | 97  |  |
| 60-69      | 7   | 910 | 61  | 22           | 47  | 368 | 529          | 55  |  |
| 70 и       | 7   | 782 | 196 | 13           | 33  | 153 | 788          | 24  |  |
| более      |     |     |     |              |     |     |              |     |  |
| 1989       |     |     |     |              |     |     |              |     |  |
| <b>Bce</b> | 196 | 718 | 25  | 57           | 132 | 598 | 182          | 85  |  |
| население  |     |     |     |              |     |     |              |     |  |
| 16-17      | 989 | 11  | 0   | 0            | 961 | 37  | 1            | 1   |  |
| 18-19      | 938 | 48  | 0   | $\mathbf{1}$ | 750 | 230 | $\mathbf{1}$ | 7   |  |
| $20 - 24$  | 595 | 381 | 0   | 15           | 335 | 618 | 3            | 38  |  |
| $25 - 29$  | 208 | 742 | 1   | 44           | 120 | 798 | 7            | 71  |  |
| 30-34      | 105 | 821 | 2   | 69           | 69  | 822 | 13           | 94  |  |
| 35-39      | 68  | 840 | 4   | 86           | 53  | 804 | 25           | 116 |  |
| $40 - 44$  | 47  | 845 | 8   | 97           | 45  | 772 | 43           | 138 |  |
| 45-49      | 37  | 847 | 17  | 97           | 35  | 737 | 85           | 141 |  |
| 50-54      | 26  | 863 | 25  | 83           | 33  | 708 | 128          | 129 |  |
| 55-59      | 17  | 880 | 41  | 60           | 42  | 636 | 214          | 105 |  |
| 60-69      | 12  | 873 | 74  | 38           | 62  | 481 | 370          | 83  |  |
| 70 и       | 9   | 748 | 223 | 16           | 47  | 162 | 752          | 34  |  |
| более      |     |     |     |              |     |     |              |     |  |

*Источник: Население России за 100 лет (1897-1997): Стат.сб. / Госкомстат России. - М., 1998. стр. 76*

1 – Никогда не состоявшие в браке

2 – Состоящие в браке

3 – Вдовые

4 – Разведенные и разошедшиеся

1) Что можно сказать об эволюции первой брачности женщин между переписями, сравнивая доли одиноких в возрастных группах? Сравните динамику первой брачности женщин с аналогичными показателями у мужчин.

2) Проанализируйте на каждую дату доли вдов и прокомментируйте результаты.

3) Используя данные о возрастной структуре населения (Приложение 1), рассчитайте на каждую дату долю вдов в возрасте 70 лет и старше по отношению ко всей совокупности женщин.

4) Прокомментируйте эволюцию разведенных в возрастных группах между переписями.

#### *Задача 18. Анализ брачности в Кыргызстане*

По результатам первой национальной переписи населения Кыргызстана 1999 года были получены следующие оценки доли женщин (в %), никогда не вступавших в брак, для трех национальностей:

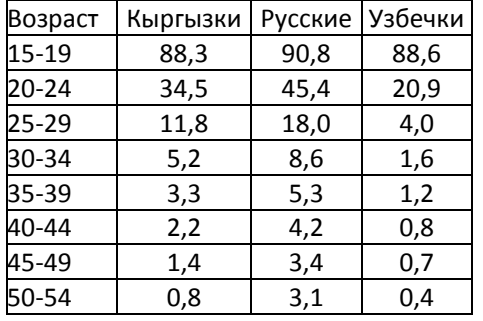

- 1) Постройте графики возрастных распределений никогда не вступавших в брак.
- 2) Рассчитайте средний расчетный возраст вступления в первый брак для каждой национальности.
- 3) Как различаются возрастные характеристики брачности кыргызок, русских и узбечек?
- 4) Как соотносятся показатели «средний возраст вступления в брак» и «средний расчетный возраст вступления в первый брак»? Объясните различия между этими показателями.

### *Задача 19*

На основе данных Мосгорстата о численности населения Москвы, числе браков и разводов рассчитайте общие коэффициенты брачности и разводимости и прокомментируйте их динамику.

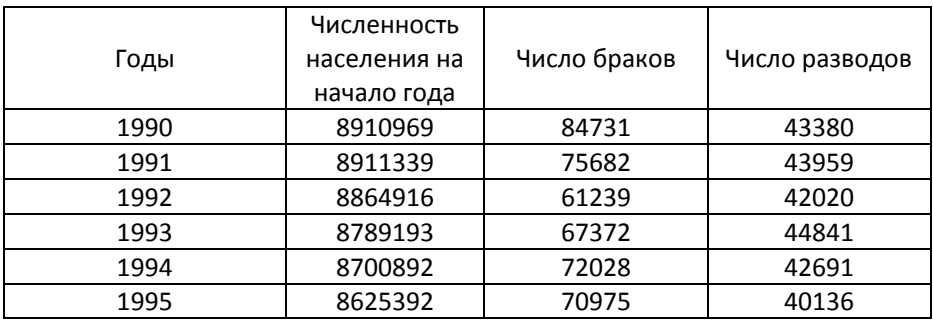

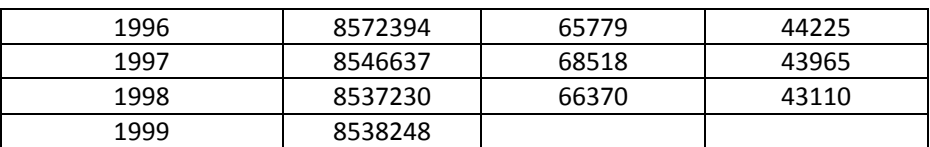

*Источник: Естественное движение населения города Москвы. Мосгоркомстат. № 75. – М., 1999. – сс. 10, 28*

#### *Задача 20*

В таблице приведены ряды показателя никогда не состоявших в браке женщин некоторых титульных национальностей союзных республик СССР из таблиц брачности 1989 – 1993 гг., построенных Л.Е. Дарским и И.П. Ильиной:

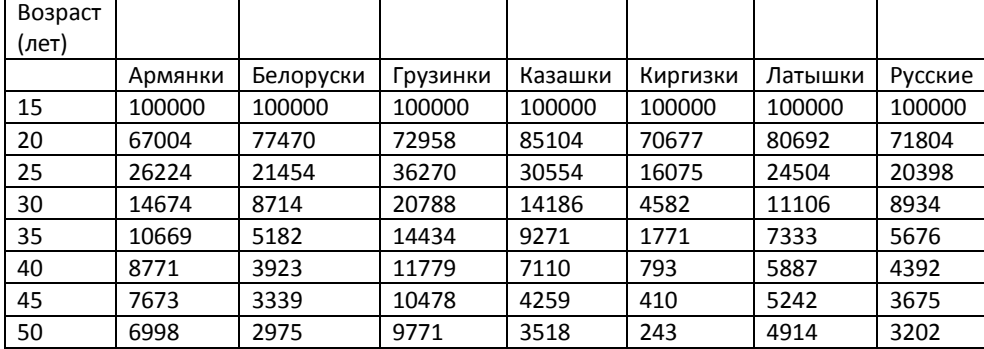

*Источник: Л.Е. Дарский, И.П. Ильина Брачность в России. Анализ таблиц брачности./ Под ред. А.Г. Волкова – М.: Информатика, 2000.*

Рассчитайте для этих групп женщин и сравните:

- 1) Табличные числа браков
- 2) Возрастные вероятности вступления в брак
- 3) Показатели окончательного безбрачия и интенсивности брачности
- 4) Показатели среднего возраста вступления в брак

### *РЕШЕНИЯ*

### *Решение Задачи 10*

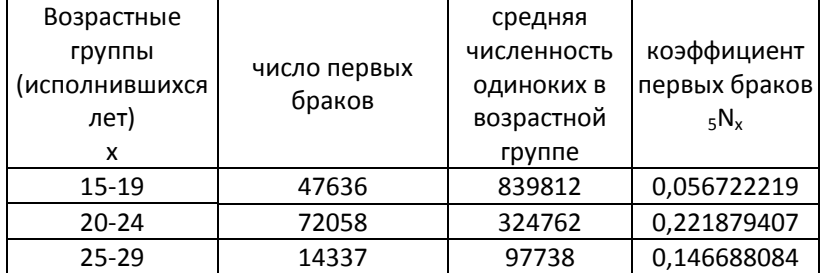

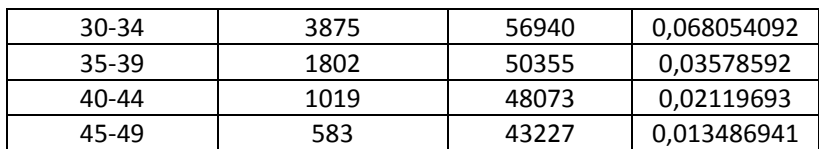

Таблица первых браков:

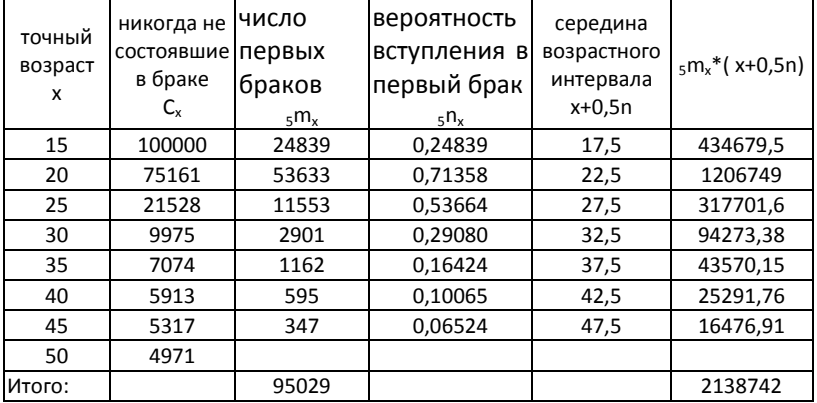

1) Среднее число первых браков, приходящееся на 1 человека:

(100 000-4971)/100 000=0,95

2) Средний возраст вступления в первый брак: 2138742/95029=22,51 года

### *Решение Задачи 12*

2) На демографической сетке видно, что можно рассчитать доли окончательного безбрачия для поколений с 1876-1880 по 1926-1930 гг., поскольку для них известны доли одиноких в последних 2-х возрастных группах

Доля не состоящих в браке в поколениях к 50 годам (на каждую 1000 женщин):

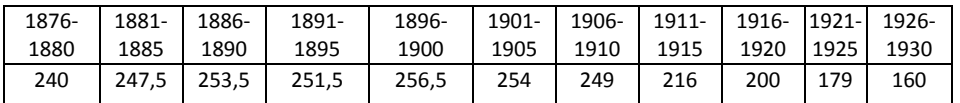

3) Считая, что разница в смертности по брачному состоянию отсутствует, можно принять, что доли одиноких соответствуют табличным числам одиноких и построить таблицу первых браков для группы поколений 1926-1930 гг.:

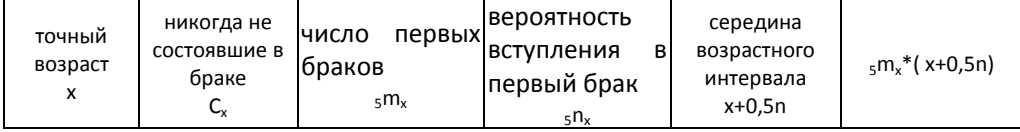

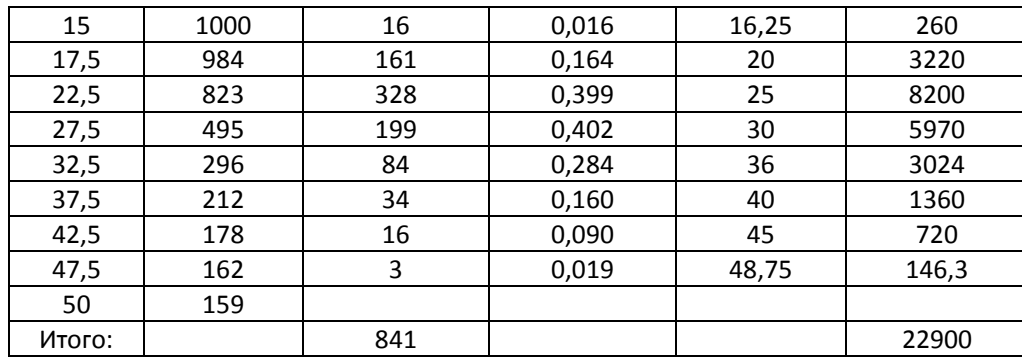

4) Средний возраст вступления в первый брак в поколениях:

1906-1910 – 28,7

1911-1915 – 28,4

1916-1920 – 27,9

1921-1925 – 27,6

1926-1930 – 27,2

#### *Решение Задачи 13*

1) Если нанести данные на демографическую сетку, то можно увидеть, что показатель окончательного безбрачия можно рассчитать в поколениях от 1876 –

1880 до 1926 – 30 гг.

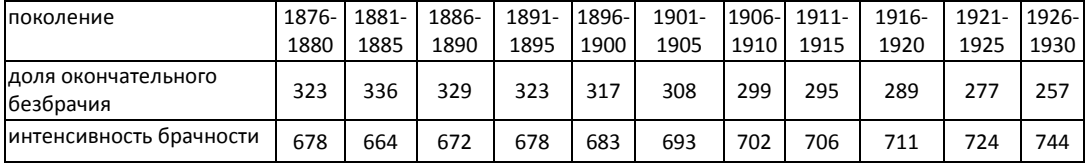

2) Для расчета суммарных коэффициентов брачности по периодам нужно получить разницу долей между двумя переписями в каждой группе поколений, за исключением самых старших и самых молодых поколения: для первой возрастной группы – разницу между 1000 и числом браков в 15 – 19 лет; для последней возрастной группы – разницу между числом одиноких в 50 лет и и предыдущей переписью.

Для периода 1926 – 30 гг. получаем 1 брак между возрастом 15 лет и 15 – 19 годами (1000-999); 34 брака между 15 – 19 и 20 – 24 годами (999-965) и т.д.; 13 браков между 45 – 49 годами и возрастом 50 лет (335-322).

### *Решение Задачи 15*

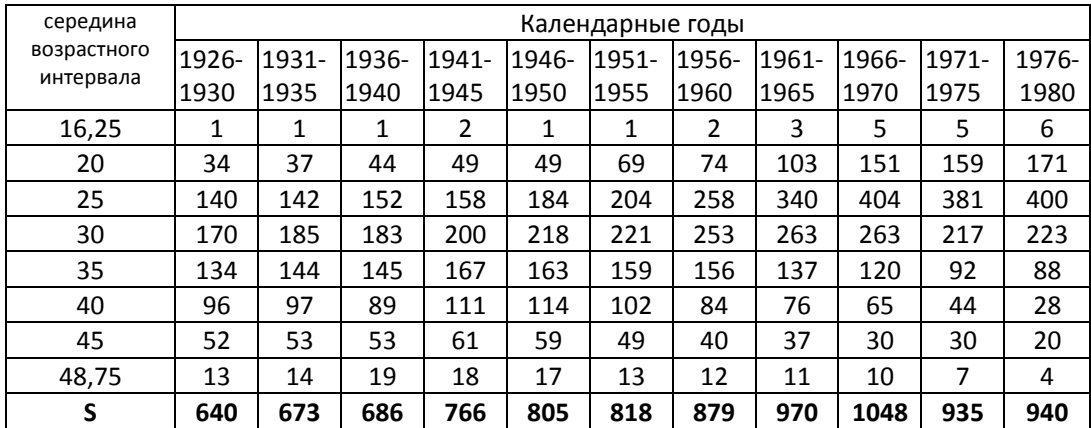

Возрастные коэффициенты брачности и суммарная брачность:

Нанесем интенсивность брачности в поколениях I и суммарные коэффициенты брачности календарных лет S на график (средний возраст заключения брака поколения 1876-1880 гг. приходится на середину 1878 г. + 31 год = 1 июля 1909 года и т.п.):

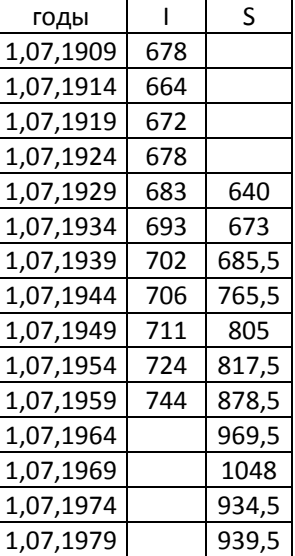

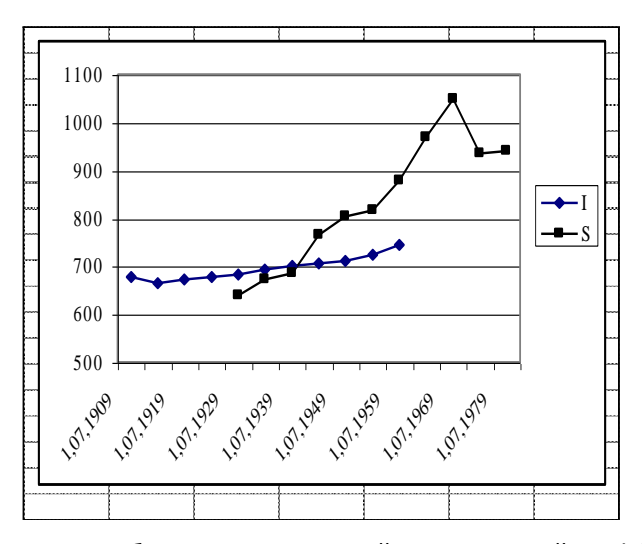

*Рис. 6.4. Итоговая брачность поколений I и суммарный коэффициент брачности календарных лет S*

- 1) S представляет собой годовую сумму коэффициентов брачности  $b_{x,i}$ , где х – возраст, i – поколение, зависящую от интенсивности и календаря брачности в поколениях i данного года. Поскольку коэффициенты рассчитаны на 10 тыс. женщин, в сумме S всем поколениям придан одинаковый вес. Эта сумма показывает, какой бы была брачность в условном поколении при отсутствии смертности, если бы во всех возрастах в этом поколении сохранялась брачность, которая описывается повозрастными коэффициентами данного года.
- 2) Кривая S имеет четко выраженный пик и значительный размах с минимумом, равным 5300, и максимумом, равным 15176. Вплоть до 1938 года наблюдаются колебания от 9000 до 9800. Во время войны сумма становится очень маленькой (от 5500 до 8000), и ее значение вырастает в 2,5 раза в конце войны, а затем возвращается на уровень 9000 в 1950-е гг. Затем следует период роста (свыше 10000 между 1958 и 1964 гг.), а затем возврат к 9000 в 1965 г. С 1963 года наблюдается тенденция к снижению суммарного коэффициента брачности, последний опускается ниже довоенных значений. После войны суммарный коэффициент значительно превышает 10000, то есть более одного первого брака на одного человека, никогда не состоявшего в браке. В этом случае к «нормальным» бракам добавляются браки тех женщин,

которые отложили вступление в брак во время войны. Суммарный коэффициент превышает 10000 также в период с 1958 по 1964 гг., отражая омоложение возраста вступления в брак. По сути, нам известно, что, если интенсивность брачности в поколениях не меняется, но календарь при этом варьирует от поколения к поколению, суммарный коэффициент для периода отклоняется от интенсивности процесса в реальных поколениях. Суммарный коэффициент периода превышает интенсивность в реальных когортах на n% если от поколения к поколению средний возраст вступления в брак снижается на n сотых года.

3) Элемент календаря  $\alpha_{x,i}$  в возрасте x в поколении i можно получить, разделив коэффициент  $m_{x,i}$  на сумму коэффициентов поколения, то есть на интенсивность рі. Иными словами α<sub>x,i</sub>= b<sub>x,i</sub>/pi. T=сумме α<sub>x,i</sub>=сумме (b<sub>x,i</sub>/ Рi). Таким образом, Т (сумма элементов календаря) меняется только в зависимости от календаря брачности в поколениях, наблюдаемых в данном году, то есть в зависимости от изменения среднего возраста вступления в брак от поколения к поколению. Отклонение Т от единицы измеряет вариацию среднего возраста вступления в брак. Если Т=1, календарь в поколениях не меняется, если Т>1, средний возраст вступления в брак снижается в каждом последующем поколении, если Т<1, средний возраст растет. Т=1,1 означает снижение возраста на 1/10 года от поколения к поколению. В течение 25 лет, данными для которых мы располагаем, зарегистрировано 2 периода, где Т больше 10000: вплоть до 1938 г., и затем после второй мировой войны с 1945 по 1948 гг., когда старые поколения догоняли по брачности более молодые поколения, и затем наблюдается возврат к «нормальному» возрасту в недавних поколениях. Если в довоенный период наблюдается слабое омоложение возраста вступления в брак от поколения к поколению (максимум на 0,02 года), возврат к нормальному состоянию в 1946 году снизил возраст на полгода. В противоположность снижению возраста вступления в брак, его рост никогда не был таким заметным, максимум достигнут в 1944 году (рост на 0,33 от поколения к поколению), что связано с откладыванием брака на время войны. Кривая Т имеет такой же пик, как и кривая суммарного коэффициента брачности, их пики совпадают, отражая влияние вариации календаря поколений на суммарный коэффициент брачности для периода.

4) Соотношение S/Т можно рассчитать для периода с 1931 по 1956 гг., для которого мы располагаем значениями Т. Это соотношение демонстрирует интенсивность брачности в поколениях. S/Т=(сумма  $\alpha_{x,i}$ Pi)/(сумма  $\alpha_{x,i}$ ), то есть иными словами это средняя взвешенная интенсивностей поколений Рi в поколениях i, где весами служат элементы календаря  $\alpha_{x,i}$  данного года. Это соотношение мало меняется в течение изучаемого периода, но тем не менее оно слабо растет, от 0,89 в 1938 г. до 0,92 в 1956 г. Отношение повозрастных коэффициентов к элементам календаря в 1956 году дает нам интенсивность Р брачности в поколении i, которое находится в возрасте х в этом 1956 году.

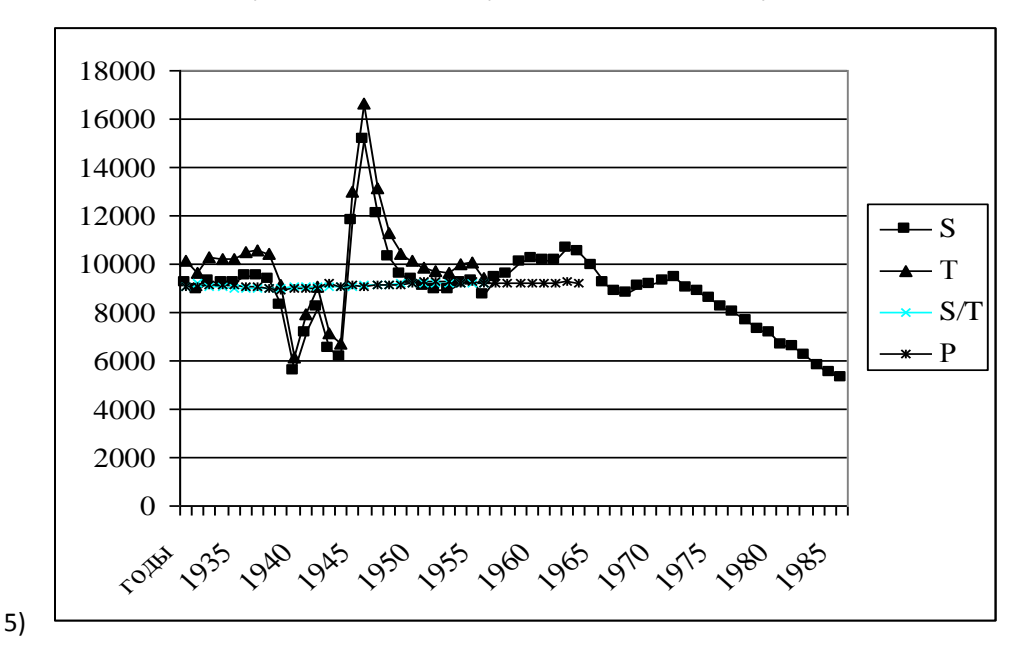

*Рис. 6.5. Суммарный коэффициент брачности календарных лет S и сумма элементов календаря Т, итоговая брачность Р*

6) Можно нанести значения этого соотношения на график, помещая значения в те точки, где в среднем заключались браки поколения. Например, для поколения 1941 года рождения – в точке 1.07.1964

(1941+23), т.к. по условию задачи браки в среднем приходились на возраст 23 года. Можно отметить, что кривая Р очень близко расположена к кривой S/Т, так как отношение S/Т, то есть средняя взвешенная интенсивностей в 35 поколениях, имеет тенденцию к сглаживанию интенсивностей в поколениях. Видно, что когда кривая S находится выше кривой Р, Т превышает 1, и если S ниже Р, Т ниже 1, что означает снижение возраста вступления в брак в поколениях. При этом S больше Р на n % когда имеет место снижение возраста вступления в брак на n сотых года.

- 7) Сравнение двух последних кривых с кривой S подтверждает то, что было видно на основе кривой Т.
- 8) Очень сильное снижение суммарного коэффициента брачности в конце периода почти наверняка связано со снижением брачности, которое сопровождается развитием института фактических браков и ростом возраста вступления в брак.
# **РАЗДЕЛ 7. АНАЛИЗ МИГРАЦИИ**

Под миграцией понимают перемещение людей из одного населенного пункта в другой в связи с переменой места жительства на более или менее длительное время<sup>79</sup>. Соответственно, мигрант – это человек, который переселился из одного населенного пункта в другой. В зависимости от типа прежнего и нового места пребывания мигрантов выделяют миграцию между городскими поселениями, между городами и сельскими поселениями, только между сельскими поселениями. Если мигранты пересекают территориальноадминистративные границы внутри страны (между областями, между районами области и др.), то говорят о внутренней миграции (межрегиональной, внутриобластной). Если же в процессе миграции пересекается государственная граница, и мигранты переезжают из одной в другую страну, то речь идет о международной (межгосударственной) миграции.

За видимой простой и ясностью определений миграции и мигрантов стоит сложность их реализации на практике. Это связано с тем, что в мире не существует однозначных территориально-временных критериев, определяющих как постоянное место жительства, так и его изменение.<sup>80</sup> Выбор этих критериев зависит в том числе от различных факторов нестатистического порядка, которые находят свое выражение в существующих в той или иной стране методах сбора статистической информации (переписи или выборочные обследования, регистры или текущий учет). В учетной практике различных стран можно найти большое разнообразие определений, которые основаны на действующих административно-правовых положениях. Они служат основой для регистрации мигрантов и предоставления им определенного правового статуса (резидент, нерезидент, иммигрант, временный рабочий и т.д.). Все эти обстоятельства существенно усложняют изучение миграционных процессов: их пространствено-временные закономерностей, факторов, последствий, а также сравнительный анализ миграционного движения в разных странах или в одной стране, но за различные промежутки времени.

l

 $79$  Перемещения людей внутри населенного пункта называют вутрипоселенческими. Из них выделяются внутригородские перемещения, изучение которых, особенно в случае больших городов, имеет огромную научно-практическую ценность.

<sup>80</sup> Постоянное место жительства

Переписи населения, а также проведенные по специальным методикам репрезентативные в национальном масштабе выборочные обследования, позволяют оценить численность мигрантов. По наиболее распространенным определениям к мигрантам относятся те люди, которые в момент предыдущей переписи или за несколько лет до проведения данной переписи или выборочного обследования проживали на одной территории, а в момент опроса – на другой. Вопрос о месте рождения в переписях позволяет определить численность так называемых «пожизненных мигрантов», т.е. жителей страны, у которых место рождения и место проживания в момент переписи или обследования не совпадают. Однако данные переписей, а тем более – национальных выборочных обследований, результаты которых распространяются статистиками на все население, не являются идеальными. В этих источниках данных недоучитывается определенное количество мигрантов. Так, в материалах переписи скорее всего не будут учтены как мигранты те люди, которые в течение межпереписного периода переехали из региона А в регион В, а затем вернулись в регион А. Очевидно, что в число мигрантов не попадают те из них, которые умерли до момента поведения переписного опроса.

В системах текущего учета регистрируются территориальные перемещения через административно-территориальные границы, предусмотренные законодательством страны, включая миграцию. Однако в разных странах установлены различные нижние временные границы для определения миграции, например, 1 месяц, 3 месяца, 6 месяцев или 12 месяцев отсутствия на прежнем и проживания в новом месте жительства. В ряде стран временные критерии миграции задаются в неявном виде: мигрантом является лицо, получившие статуса постоянного жителя данного населенного пункта или страны, что подтверждается процедурой регистрации и получением соответствующего документа. Так, в США к иммигрантам относят тех иностранцев, которым на законных основаниях предоставлена привилегия постоянного проживания в Соединенных Штатах. Эта привилегия позволяет иностранцу остаться в стране «навсегда». Однако это не означает, что предоставленный законом срок пребывания мигранта совпадет с действительным временем его пребывания в стране.

Следует обратить внимание на то, что временные критерии определения миграции, как правило, различаются для внутренних и внешних потоков, а также со временем могут изменяться в одной и той же стране. Выбор временных критериев зависит от целого ряда факторов, включая экономические интересы страны, политическую обстановку, безопасность, физические возможности мигрантов по обустройству и прочее. В свою очередь практические потребности привели к необходимости выделения в многообразии миграционных потоков краткосрочных (временных) и долгосрочных (постоянных) перемещений. В краткосрочных перемещениях значительную долю составляют так называемые возвратные миграции. К ним относятся сезонные миграции, когда человек, покинувший место своего постоянного проживания, по завершении, например, работы или учебы через несколько месяцев возвращается обратно домой. Специалисты из Отдела Статистики и Отдела Народонаселения ООН в целях унификации системы сбора данных предлагают относить к краткосрочным миграционным перемещениям все перемещения на срок от 3 месяцев до 1 года, а к долгосрочным – перемещения на срок свыше 1 года.

Необходимо помнить, что в системах текущего учета миграции объект наблюдения – миграционные перемещения, а не мигранты. Поскольку один человек за исследуемый временной интервал может сменить место жительства два и более раза, постольку число перемещений превышает численность мигрантов. Для того, чтобы узнать численность последних по данным текущего учета, надо из общего числа перемещений вычесть число повторных выездов. Кроме того, во многих системах текущего учета к мигрантам не относят отдельные группы мобильного населения, например, тех, кто уехал на отдых или на лечение на длительный срок, военнослужащих и членов их семей и др.

Статистические недостатки данных о миграции в переписях и текущем учете преодолеваются благодаря введению регистров населения. В регистрах, как известно, фиксируются все изменения постоянного места жительства каждого конкретного человека. Однако всегда существует круг людей, которые по разным причинам не регистрируются на своем новом месте проживания. Оценка таких незарегистрированных мигрантов представляет собой отдельную

тему, а нелегальная международная миграция вообще - животрепещущую проблему в развитых странах мира.

Таким образом, в отличие от процессов рождаемости и смертности, события которых статистически четко и, как правило, однозначно определены. <sup>81</sup> важной составляющей изучения миграционных процессов является анализ природы, качества и непротиворечивости статистической информации, полученной из различных источников. Если такой анализ не проводится, то прямая, некритическая интерпретация данных может привести к ложным выводам.

#### 7.1. АБСОЛЮТНЫЕ ХАРАКТЕРИСТИКИ МИГРАЦИОННОГО ДВИЖЕНИЯ

Наиболее важными с практической точки зрения и базовыми для расчета аналитических характеристик миграционных процессов являются численность мигрантов, находящихся на данной территории в некоторый момент времени, и величина миграционных потоков на данную территорию (число прибывших) и из нее (число выбывших) за определенный временной интервал.

Систему миграционных перемещений между n территориальными единицами характеризует матрица миграционных потоков (шахматная таблица):

$$
M = \begin{bmatrix} M_{11} & M_{12} & \dots & M_{1n} \\ M_{21} & M_{22} & \dots & M_{2n} \\ \dots & \dots & \dots & \dots \\ M_{n-11} & M_{n-12} & \dots & M_{n-1n} \\ M_{n1} & M_{n2} & \dots & M_{n1} \end{bmatrix}
$$
 (1)

где  $M_{ii}(t)$  – общее количество миграционных перемещений (миграционный поток) с территории і на территорию і за определенный временной интервал t.

Сумма элементов матрицы по строкам равна общему миграционному оттоку из і (общее число выбывших из і) Ε=M<sub>i.</sub>=Σ<sub>i</sub> M<sub>ii</sub>.

 $^{81}$ Например, в ряде стран мира не был осуществлен переход на критерии ВОЗ для определения живорождений. Однако, вероятные расхождения в данных (в несколько процентов) по рождаемости или младенческой смертности несопоставимы с теми расхождениями, которые наблюдаются при сравнении одних и тех же миграционных потоков в странах с разными статистическими определениями миграции (в несколько раз).

Сумма элементов матрицы по столбцам равна общему миграционному притоку в j (общее число прибывших в j) I=**M.i**=Σ<sup>i</sup> Mij.

Шахматная таблица (1) может быть преобразована в две аналогичные по форме таблицы, отражающие структуру миграционных потоков в относительных величинах. Элементы одной из этих таблиц показывают, какую долю составляют выбывшие на территорию j среди всех мигрантов с территории i:

 $m_{ii} = M_{ii}/M_{i}$ .

Элементы второй таблицы показывают, какую долю составляют прибывшие из i среди всех прибывших на территорию j:

 $m_{ii} = M_{ii}/ M_{.i}$ .

Общее число мигрантов с территории i на территорию j можно разбить на подмножества по различным социально-демографическим критериям. Среди последних в первую очередь следует назвать возраст и пол, а также этническую принадлежность, уровень образования, профессию, семейное положение.

**Миграционный прирост** (сальдо миграции, нетто-миграция или чистая миграция) ΔM<sub>ii</sub> территории i за счет миграционного обмена с территорией j равен ΔM<sub>ii</sub> = M<sub>ii</sub> - M<sub>ii</sub>. От матрицы миграционных потоков легко можно перейти к матрице миграционного прироста, элементы которой составляют ΔM<sub>ii</sub>. Общий миграционный прирост территории i за счет миграционного взаимодействия со всеми другими территориями равен ΔM<sup>i</sup> = Ii-Ei= **Mi. - M.i .** Миграционный прирост может также оцениваться косвенным образом на основе уравнения демографического баланса по данным текущего учета населения за период (t $k, t$ :

 $ΔM_{t-k,t} = (P_t - P_{t-k}) - (B_{t-k,t} + D_{t-k,t})$ 

В правой части разность представляет собой общий прирост населения за период (k-1,k), вычитаемое является естественным приростом населения. Если ΔΜ <sub>t-k,t</sub> <0, то территория теряет население в результате миграционного обмена, если ΔМ t-k,t >0, то территория получает население в результате миграционного обмена.

Часто в выступлениях и публикациях, относящихся к миграционной тематике, величина миграционного прироста отождествляется с числом прибывших (иммигрантов) или выбывших (эмигрантов). Очевидно, что, несмотря на часто наблюдаемые тесные корреляции, эти понятия нетождественны, и их использование в качестве синонимов может существенно исказить педставление о миграционных проблемах.

Сумма объемов прямого и обратного миграционных потоков называется **миграционным оборотом** (реже – валовой или брутто миграцией): GMij =Mij+  $M_{ii}$ .

Если в двух последующих переписях мигранты определялись как лица, у которых не совпадали место рождения и постоянного проживания, то величина миграционного прироста территории i за счет других территорий страны может оцениваться по следующей формуле

 $ΔM_{t-k,t} = (I_t - E_t) - (S_i * I_{t-k} + S_e * E_{t-k,t}),$ 

где

I $_{\rm t}$ , I $_{\rm t\text{-}k}$  – число уроженцев других территорий, которые в моменты  $\rm t$  и  $\rm t\text{-}k$ проживали на территории i ;

Е<sub>t</sub>, Е<sub>t-k,t</sub> - число уроженцев территории i, которые в моменты t и t-k проживали на других территориях страны;

S<sub>i</sub>, S<sub>E</sub> - коэффициенты дожития, показывающие какие доли иммигрантов в i и эмигрантов из i, зафиксированных переписью в момент t-k, дожили до следующей переписи в момент t. Если этих коэффициентов нет в распоряжении исследователя, то формула соответствующим образом упрощается:  $\Delta M_{t-k,t} = (I_t - I_t)^T$  $E_t$ )-( $I_{t-k}$ + $E_{t-k,t}$ ).

*Пример 1.*

*В таблице 7.1 приведена процедура оценки миграционного прироста по данным о месте рождения и месте проживания* 

Таблица 7.1.

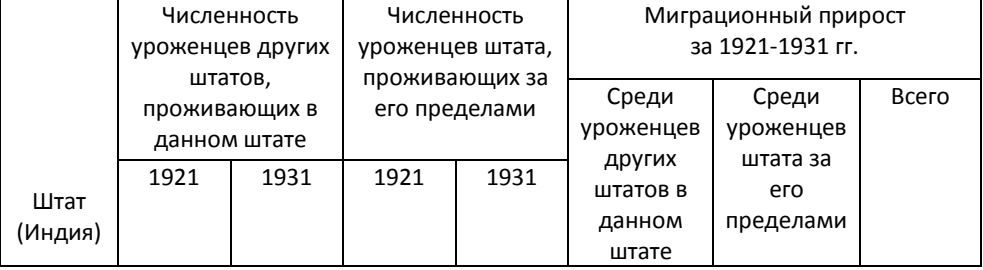

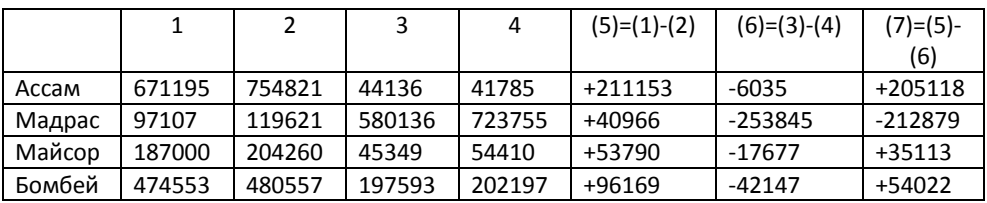

*Источник: United Nation, Methods of Measuring Internal Migration, Population Studies No 47, N.Y.*

#### **7.2. ИЗМЕРЕНИЕ ИНТЕНСИВНОСТИ МИГРАЦИЙ**

Влияние миграционных перемещений на численность населения выражается с помощью относительных мер – коэффициентов миграции. В традиционных общих коэффициентах миграции (коэффициенты миграционной активности или интенсивности) сопоставляются среднее годовое количество мигрантов со средней годовой численностью населения (P'). Но в некоторых исследованиях, например, при расчете коэффициента вероятности эмиграции, целесообразно использовать частное от деления количества мигрантов на численность населения в начале года  $(P_t)$ .

Общие коэффициенты миграции:

Коэффициенты выбытия (эмиграции) К<sub>е</sub>=С\*Е<sub>t.t+k</sub>/P'<sub>t.t+k</sub>

Коэффициент прибытия (иммиграции) K<sub>i</sub>=C\*I<sub>t,t+k</sub>/P'<sub>t,t+k</sub>,

где  $I_{t,t+k}$  – количество иммигрантов, а  $E_{t,t+k}$  – количество эмигрантов в течение периода (t, t+k);  $P'_{t,t+k}$  – средняя численность населения за период (t, t+k); C – константа (обычно берется равной 1, 100 или 1000).

**Коэффициент миграционного прироста** (сальдо миграции, нетто миграции) равен отношению:

 $K_{\Delta}$ =( I<sub>t,t+k</sub> - E<sub>t,t+k</sub> )/P'<sub>t,t+k</sub> или  $K_{\Delta}$ = К<sub>i</sub>- К<sub>e</sub>

Общий уровень подвижности населения на данной территории отражает **коэффициент миграционного оборота:**

 $K_{\Delta}$ =( I<sub>t,t+k</sub> + E<sub>t,t+k</sub> )/P'<sub>t,t+k</sub> или  $K_{\Delta}$ = K<sub>i</sub>+ K<sub>e</sub>

**Коэффициент эффективности миграции** представляет собой отношение миграционного прироста к миграционному обороту:

 $K_A = \begin{pmatrix} I_{t,t+k} - E_{t,t+k} \end{pmatrix} / (I_{t,t+k} + E_{t,t+k})$ 

Этот коэффициент равен единице, когда миграция полностью эффективна, т.е. миграционный поток имеет только одно направление.

Более детальную информацию о миграции содержат частные коэффициенты. В этом случае численность мигрантов, выделенных, например, по возрастным или профессиональным группам; относят к средней численности данной группы. Например, коэффициенты интенсивности миграции в возрасте х равны:

Коэффициенты выбытия  $K_e(x)=E_{t,t+k}(x)/P'_{t,t+k}(x)$ 

Коэффициент прибытия  $K_i(x)=I_{i,t+k}(x)/P'_{i,t+k}(x)$ 

Коэффициент миграционного прироста:

 $K_{\Delta}(x) = (I_{t,t+k}(x) - E_{t,t+k}(x))/P'_{t,t+k}$  или  $K_{\Delta}(x) = K_{i}(x) - K_{e}(x)$ 

Общий коэффициент миграции является средней взвешенной частных коэффициентов. Так, для возрастных коэффициентов  $K_{\Delta}= \sum K_{\Delta}(x)^{*}(P'(x)/P').$ Поскольку социально-демографические структуры взаимодействующих территорий могут значительно различаться, а интенсивность миграции дифференцируется по возрасту, полу, уровню образования и пр., то в сравнительном анализе миграционных процессов иногда следует использовать процедуру стандартизации (см. Раздел 2).

Как показывает статистика, различные социальные и демографические группы населения вовлечены в миграционные процессы в неодинаковой мере. Так, среди трудовых мигрантов на Крайний Север России преобладают молодые мужчины, миграционный поток в штат Флорида отличался в 1970- 1980-х гг. повышенным удельным весом пожилых людей, в современных международных миграциях на длинные расстояния участвуют главным образом люди с высоким уровнем образования. В результате такого селективного характера миграционных процессов происходит изменение пространственных и социальных структур населения территорий, как принимающих мигрантов, так и их отдающих. Оценить направления «миграционного отбора» можно с помощью анализа соответствующих частных коэффициентов, о методах расчетов которых говорилось выше, а также с помощью индекса селективности миграции. Приведем два метода расчета этого индекса.

Пусть  $M_1$ ,  $M_2$ , ...  $M -$  распределение мигрантов по социальным или демографическим группам в новом месте проживания;

 $N_1, N_2, ... N_n$  – распределение немигрантов по тем же категориям на той же территории;

с – константа, равная 1, 100 или 1000.

Метод 1.

$$
IS_1 = \left[ \left( \frac{M_i}{M} - \frac{N_i}{N} \right)_{N_i} \right] \bullet c
$$

Метод 2.

$$
IS_2 = \left[ \left( \frac{M_i}{N_i} - \frac{M}{N} \right) \middle| \begin{matrix} 0 & 0 \\ 0 & 0 \end{matrix} \right] \bullet c
$$

Заметим, что если мигранты составляют сравнительно небольшую часть от численности выделенных групп во всем населения, то вместо распределения немигрантов N<sup>i</sup> можно использовать распределение по тем же категориям численности всего населения P<sub>i</sub>. В этом случае расчет индекса селективности первым методом выглядит следующим образом:

Метод 3.

$$
IS_1 = \left[ \left( \frac{M_i}{M} - \frac{P_i}{P} \right) \middle| \begin{matrix} P_i \\ P_i \end{matrix} \right] \bullet c
$$

Чем сильнее отклонение значения индексов от 0 , тем выше уровень миграционного отбора (селективности). В таблице 7.2 приведен пример вычисления индекса селективности каждым из методов.

Таблица 7.2.

Оценка селективности миграции по отраслям занятости, мужчины, Большой Бомбей, Индия, 1961 г.

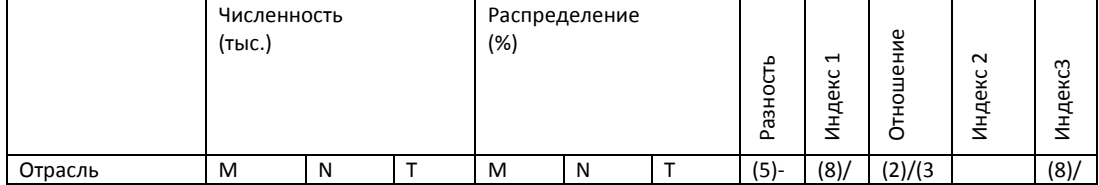

#### 7. Анализ миграции 226

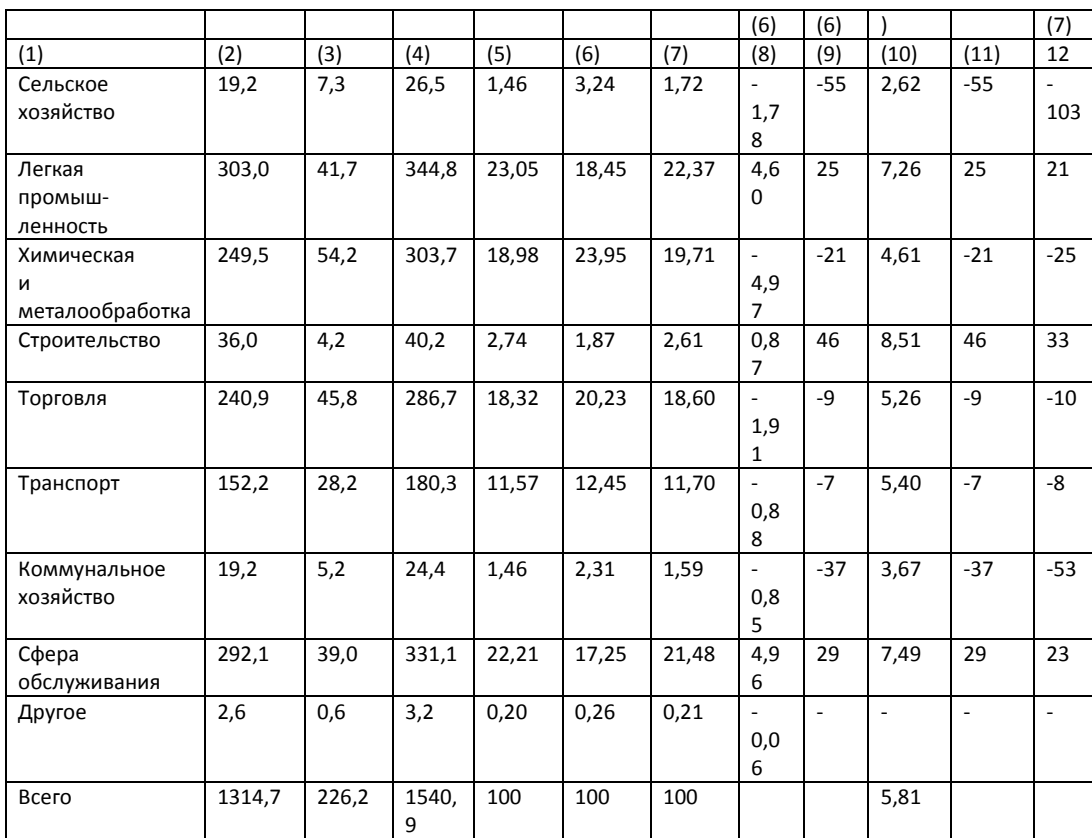

Примечание: М – мигранты; N – немигранты; T – все население.

*Источник: United Nation, Methods of Measuring Internal Migration, Population Studies No 47, N.Y.*

Рассмотренные выше методы и коэффициенты характеризуют интенсивность миграционных процессов в одной территориальноадминистративной единице или группе населения и не позволяют одновременно охватить всю совокупность миграционных потоков между многими населенными пунктами, регионами или странами. Для этого используются специальные показатели, в которых учитываются численности взаимодействующих групп населения.

Для измерения интенсивности миграционных процессов между территорией i и территорией j используют индекс **миграционный предпочтений,** который оценивается как отношение числа наблюдаемых мигрантов к числу ожидаемых мигрантов**:**

pm<sub>ij</sub>= M'<sub>ii</sub> / M<sub>ii</sub>,

где Mij – реально наблюдаемый поток мигрантов из i в j;

M'<sub>ij</sub> – теоретический или ожидаемый поток мигрантов из i в j.

Величина М'<sub>ij</sub> рассчитывается по формуле М'<sub>ij</sub> = M\*P<sub>i</sub>\*P<sub>j</sub>/P<sup>2</sup>, где М — общее количество мигрантов в изучаемой территориальной системе, включающей территории i и j, Р – общая численность населения этой территориальной системы. В основе этой формулы лежит гипотеза о том, что все административные единицы территориальной системы находятся в одинаковых условиях. В этом случае общая численность мигрантов М распределяется по потокам пропорционально численности населения взаимодействующих административных единиц. Можно оценить миграционные предпочтения жителей региона i без учета внутренних мигрантов M'ii по формуле

$$
M'_{ij} = M^* P_i^* P_j / (P^* (P - P_i)),
$$

где i $\neq$ j, а в М не включены внутренние мигранты.

Другой относительной мерой миграции является показатель **«скорость миграционного потока»**:

$$
V_{ij} = P^*M_{ij}/P_i P_j^*C,
$$

где Mij - число эмигрирующих из пункта i в пункт j, P – численность населения всей исследуемой территории; P<sub>i</sub>, P<sub>j</sub> – численность населения соответственно в местах i и j. Для оценки миграционного прироста между двумя регионами можно использовать показатель «скорость чистой миграции»

$$
INV_{ij} = (M_{ji} - M_{ij}) \cdot \frac{P}{P_i \cdot P_j}.
$$

Для общей характеристики интенсивности потоков между всеми элементами некоторой территориальной системы, состоящей из миграционных потоков Mij, используются матрицы, элементами которых являются вышеприведенные показатели, например, индекс миграционных предпочтений:

$$
PM = \begin{bmatrix} pm_{11} & pm_{12} & ... & pm_{1n} \\ pm_{21} & pm_{22} & ... & pm_{2n} \\ ... & ... & ... & ... \\ pm_{n\text{-}1} & pm_{n\text{-}1} & ... & pm_{n\text{-}1n} \\ pm_{n1} & pm_{n2} & ... & pm_{n1} \end{bmatrix}
$$

В исследованиях межрегиональной миграции территориальные перемещения внутри региона  $M_{ii}$  как правило, исключаются из расчетов,

поэтому в матрицах миграционных предпочтений рт; принимается равной 0 или на ее месте ставится прочерк.

Для характеристики миграционной системы также используется матрица вероятностей миграционных переходов из і в ј:

$$
\mathsf{Pb} = \begin{vmatrix} p_{11} & p_{12} & \dots & p_{1n} \\ p_{21} & p_{2} & \dots & p_{2n} \\ \dots & \dots & \dots & \dots \\ p_{n\text{-}11} & p_{n\text{-}12} & \dots & p_{n\text{-}1n} \\ p_{n1} & p_{n2} & \dots & p_{n1} \end{vmatrix}
$$

# где р<sub>ії</sub>= М<sub>ії</sub>/ Р<sub>і</sub>

Матрица вероятностей миграционного перехода является составляющей различных моделей миграции и прогнозов населения. Предположим, что численность населения регионов Р<sub>і</sub> в некоторой стране меняется только в результате миграции, а сами тенденции миграции - уровень и направление миграционных потоков - не изменяются. Тогда, умножая вектор-строку численности населения P=(P<sub>1</sub>, P<sub>2</sub>,..., P<sub>n</sub>) на матрицу М, можно проследить, как сложившаяся структура миграционных потоков перераспределит население страны между ее n территориями через один год. Повторяя это процедуру несколько раз, можно найти численность населения P'<sub>t+k</sub> через k лет:

 $P'_{t+k} = P_t * Pb^k$ .

# **ЗАДАЧИ**

#### Задача 1

Пользуясь данными из Таблицы 2 Приложения 1, оцените погодовые величины миграционного прироста в России за период 1989 - 2002 гг. Рассчитайте коэффициенты миграционного прироста. Чему был равен общий миграционный прирост в Российской Федерации за указанный период? Объясните динамику миграционного прироста и его коэффициентов в 1990-х гг.

Задача 2

Основываясь на следующих данных, рассчитайте погодовые абсолютные величины и коэффициенты миграционного прироста в США. Чему был равен общий миграционный прирост в США в 1990-х гг.? Сравните полученные результаты с российскими данными о миграции.

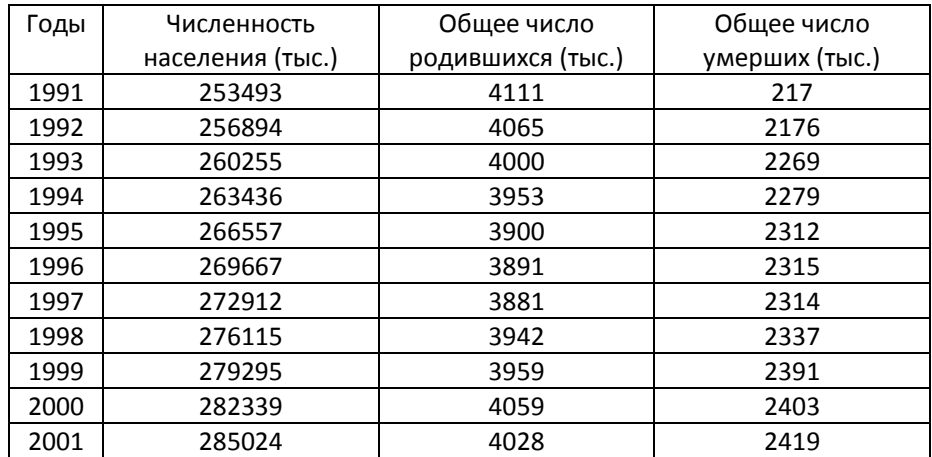

*Источник: U.S. Census Bureau, Statistical Abstract of the United States: 2002. Washington, 2003.*

#### *Задача 3*

Число прибывших и выбывших по данным текущего учета миграционного движения в Российской Федерации за 1989-2002 гг. представлены в следующей таблице:

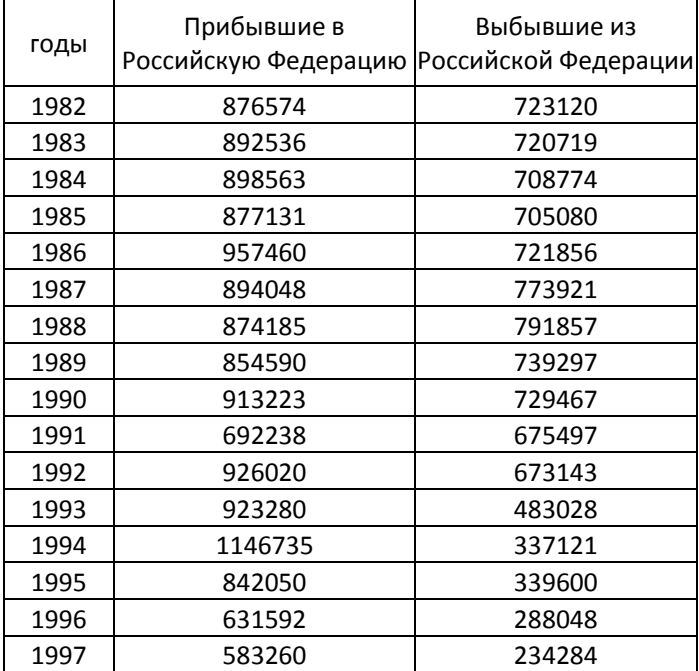

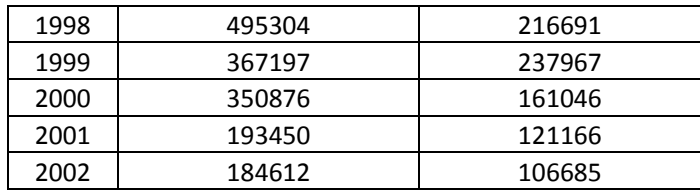

Зная данные о численности родившихся и умерших за этот период, а также численность населения по данным переписей населения 1989 и 2002 года (см. Приложение 1), оцените величину недоучета численности мигрантов в России. Объясните природу найденной ошибки.

Указание: при решении задачи необходимо принять во внимание точную дату проведения переписи населения.

#### *Задача 4*

Используя информацию об общих итогах миграционного движения для городской и сельской местности за 1994 год – год максимального миграционного прироста в России, – и сведения о численности населения (Приложение 1), рассчитайте:

- □ долю каждого вида миграционных перемещений в общих потоках в городской и сеьской местности;
- □ миграционный прирост по каждому виду миграционных перемещений в городской и сельской местности;
- □ коэффициенты миграционной активности по каждому виду миграционных перемещений;
- □ коэффициенты миграционного оборота и эффективности миграции;
- □ сравните полученные результаты.

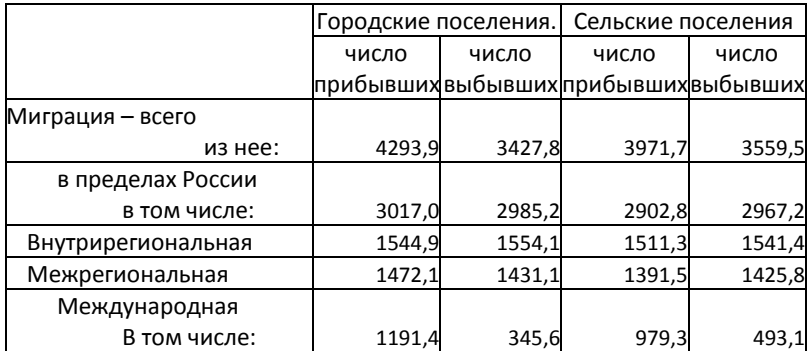

# 7. Анализ миграции 231

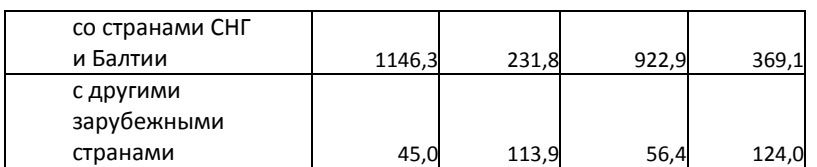

*Источник: Госкомстат РФ. Численность и миграция населения в Российской Федерации в 1994 году.*

### *Задача 5*

Основываясь на данных переписей населения 1989 и 2002 гг. о месте рождения и постоянного проживания, оцените миграционный прирост четырех субъектов федерации за счет обмена с другими регионами России. Прокомментируйте полученные результаты.

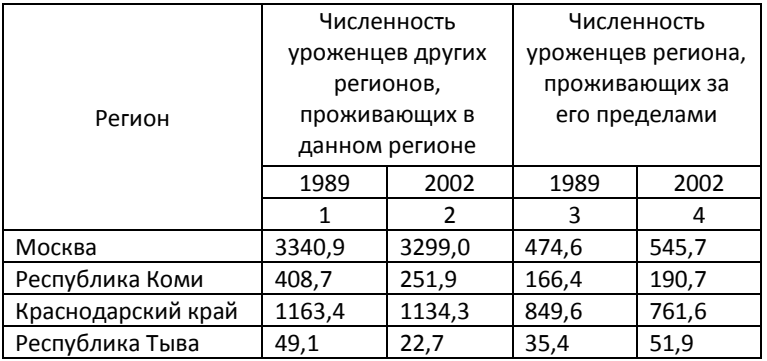

#### *Задача 6*

Проанализируйте данные по причинам выезда/въезда в Российскую Федерацию из некоторых стран мира в 2001 году. Вычислите величину миграционного прироста по отдельным причинам. Насколько удачна классификация причин?

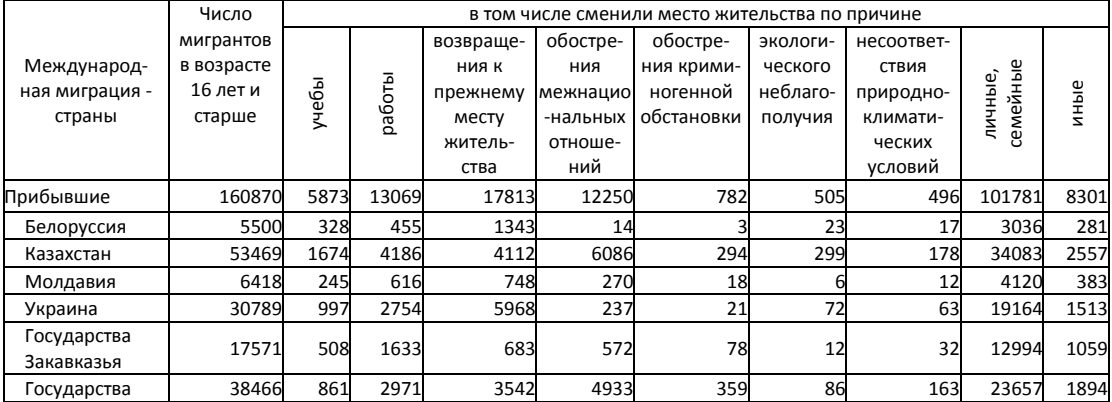

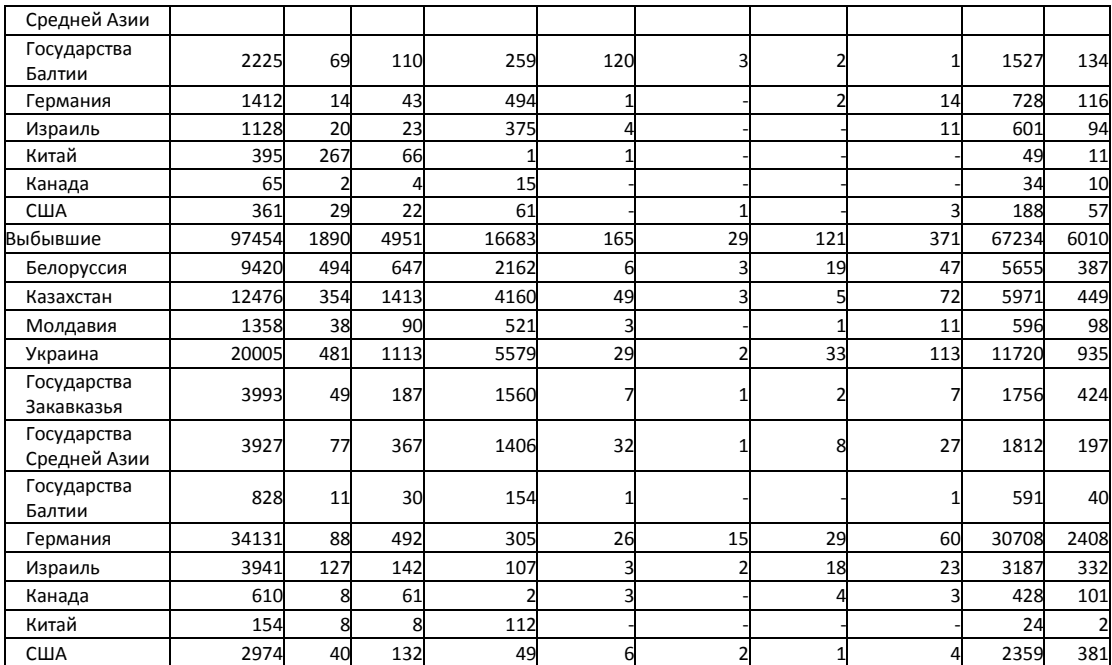

Источник: Госкомстат РФ. Численность и миграция населения в Российской Федерации в 2001 году

### *Задача 7*

На основе данных о возрастно-половом составе мигрантов в Российской

# Федерации в 2001 году:

- □ сравните возрастной состав мигрантов по каждому виду миграционного потока;
- □ сравните возрастную структуру всех прибывших и выбывших с возрастной структурой населения России;
- □ оцените миграционный прирост по возрастно-половым группам.

Сравните результаты, полученные для каждого миграционного потока.

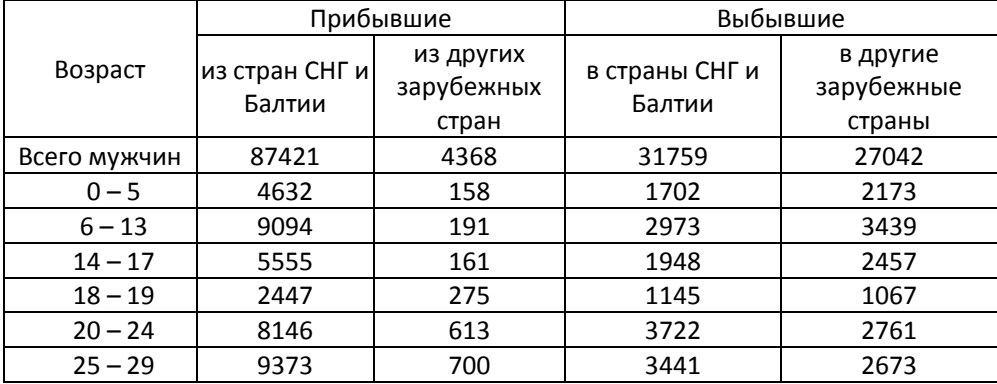

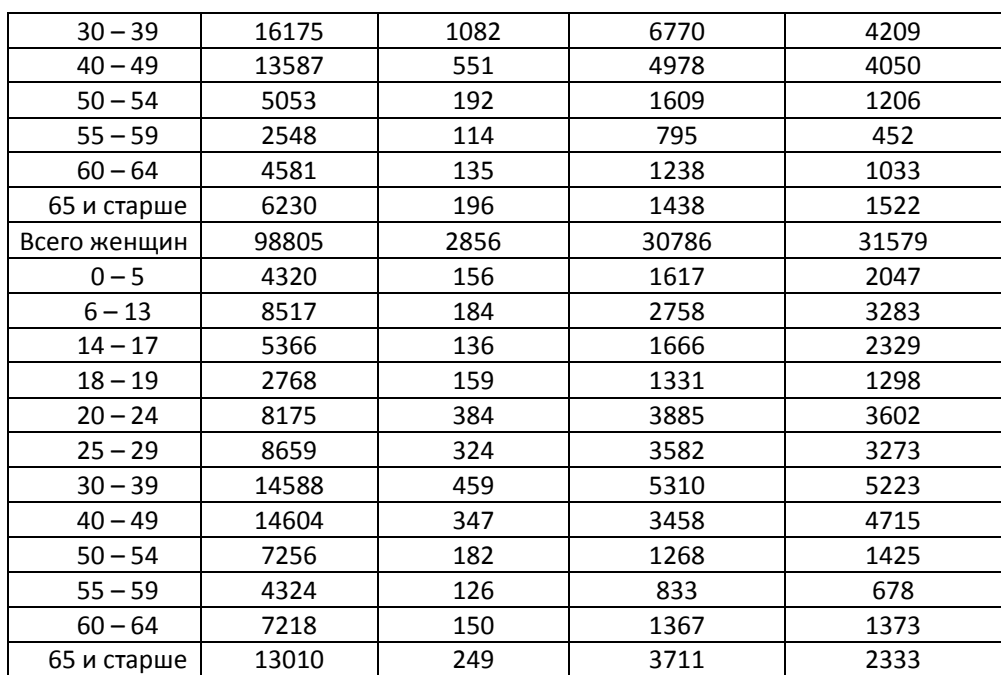

*Источник: Госкомстат РФ. Численность и миграция населения в Российской Федерации в 2001 году.*

### *Задача 8*

Пользуясь условиями предыдущей задачи и оценками численности возрастно-половых групп населения России (Приложение 1), вычислите коэффициенты интенсивности миграции и миграционного прироста по отдельным потокам для возрастно-половых групп. Постройте графики возрастных интенсивностей миграции. Проанализируйте полученные результаты.

#### *Задача 9*

Имеются следующие данные по возрастно-половым характеристикам населения и миграционных потоков на Крайнем Севере России в 1996 году:

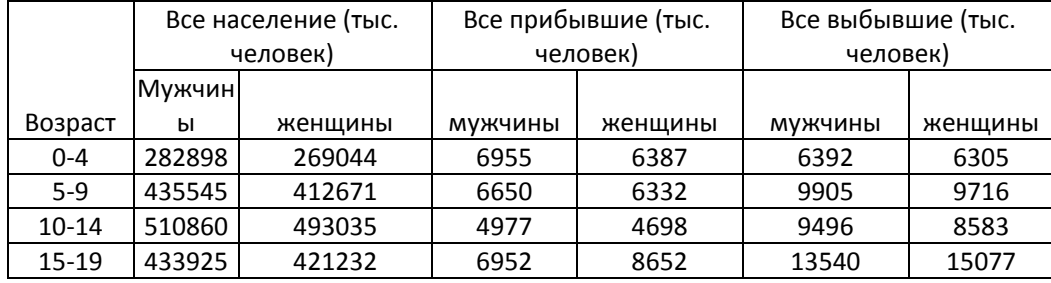

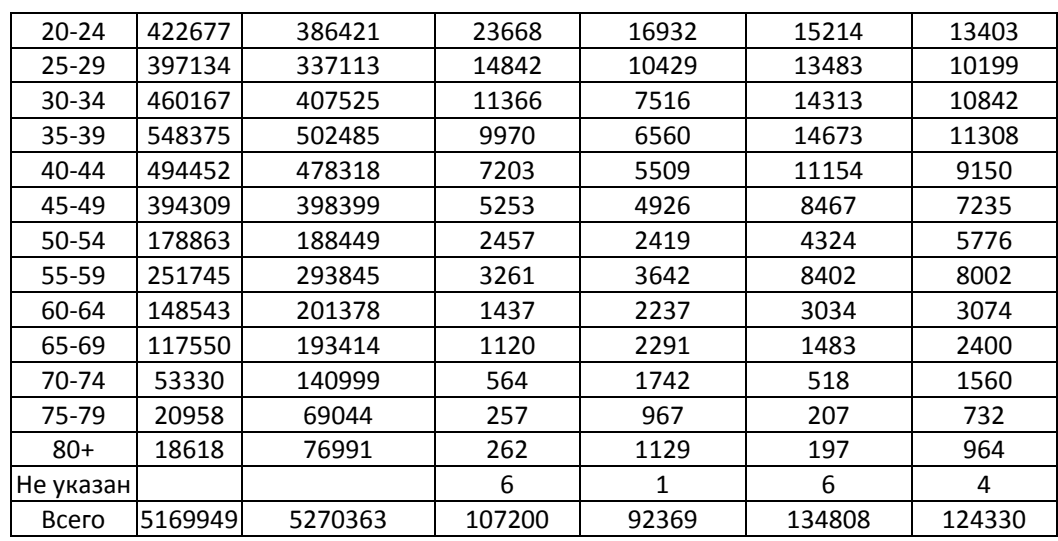

*Источник: данные Госкомстата РФ.*

- □ Рассчитайте миграционный прирост в отдельных возрастно-половых группах;
- □ Оцените коэффициенты миграционной активности по отдельным возрастно-половым группам;
- □ Сравните возрастно-половые структуры мигрантов и всего населения;
- □ Объясните возрастные особенности миграции на Крайнем Севере.

### *Задача 10*

Докажите, что методы 1 и 2 вычисления индекса селективности идентичны.

#### *Задача 11*

По данным таблицы задачи 8 и Приложения 1 оцените индексы миграционной селективности возрастных групп в России.

### *Задача 12*

Даны возрастные характеристики миграционных потоков в Германии и Швейцарии за 1997 год (в тыс.человек).

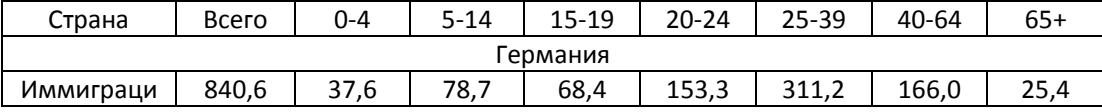

# 7. Анализ миграции 235

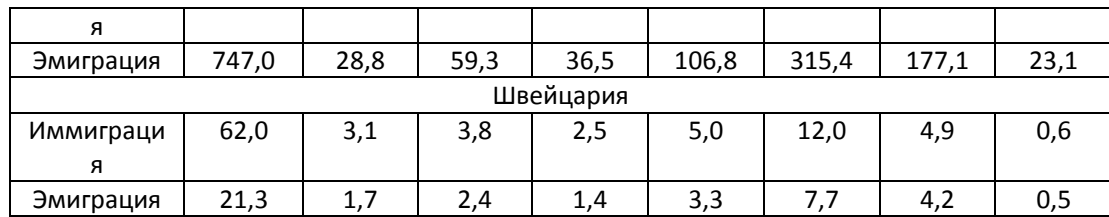

□ оцените величины миграционного прироста для отдельных

возрастных групп;

□ сравните возрастные особенности миграционных потоков в обеих странах.

*Задача 13*

На основе данных учета миграционных перемещений в 2001 году была

получена следующая шахматная таблица:

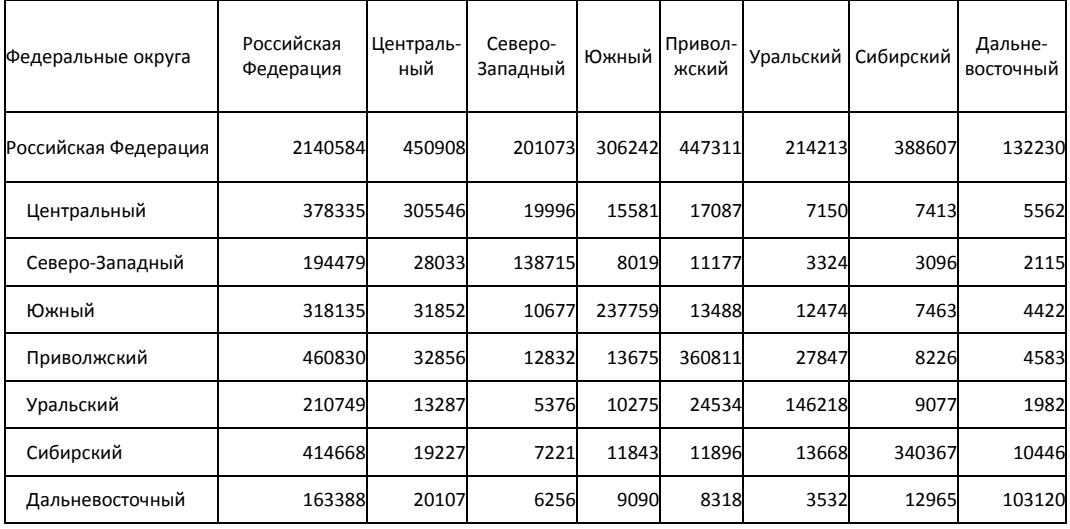

□ Как распределяются выбывшие и прибывшие в федеральные округа в

относительных величинах (в %)?

- □ Постройте матрицу миграционного прироста.
- □ Дайте интерпретацию полученным результатам.

# *Задача 14\**

Объясните природу показателя миграционных предпочтений с точки зрения теории вероятностей.

*Задача 15*

Используя данные Задачи 13 и данные о средней численности населения федеральных округов России, постройте матрицу миграционных предпочтений. Дайте интерпретацию полученным результатам.

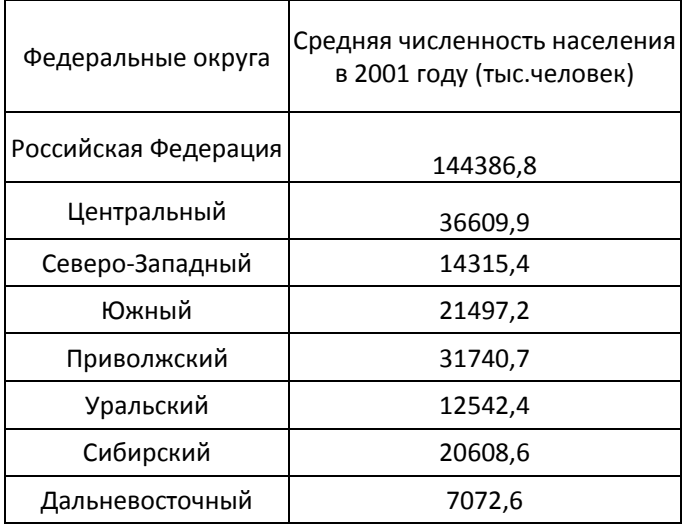

Указание: исключите из расчетов внутреннюю миграцию.

#### *Задача 16*

На основе данных Задачи 13 постройте полную матрицу (с учетом внутренней миграции) вероятностей миграционных переходов для 2001 года. Проанализируйте полученные результаты.

Предполагая, что численность населения федеральных округов будет изменяться только в результате миграционных перемещений, а матрица вероятностей перехода не изменится, оцените, как перераспределится численность между регионами к 2005 году.

#### *Задача 17*

На основе данных матрицы миграционных потоков для ряда стран Европейского союза за 1998 год:

□ получите относительные распределения выбывших и прибывших по странам;

□ постройте матрицу миграционного прироста;

□ сравните полученные результаты.

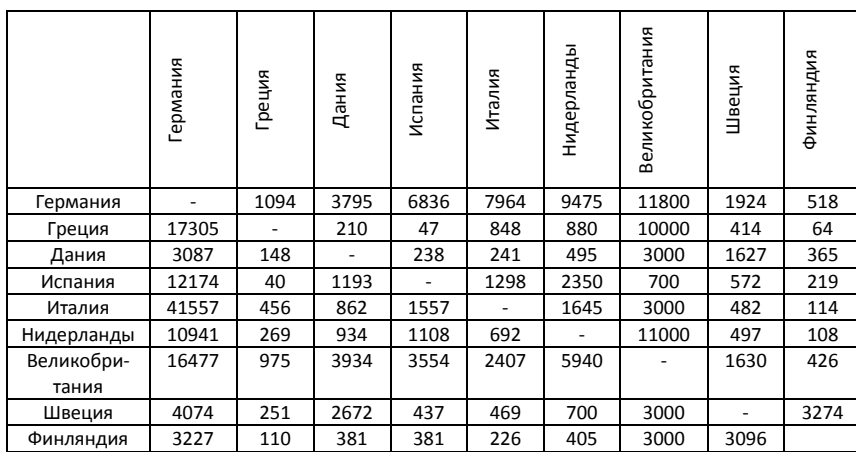

# *Задача 18*

Используя данные о миграции из Задачи 17 и приведенные ниже данные о средней численности населения европейских стран, постройте матрицу миграционных предпочтений и матрицу скорости миграции миграционных потоков.

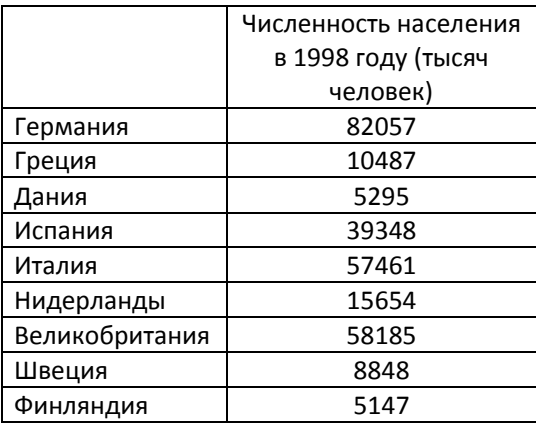

Дайте интерпретацию полученным результатам. Являются ли показатели миграционных предпочтений и скорости миграционного потока взаимозаменяемыми?

# *РЕШЕНИЯ*

*Решение Задачи 14*

Пусть *Р* – численность населения некоторой страны, *P<sup>i</sup>* – численность *i* -го региона, а *М* – общая численность межрегиональных мигрантов в этой стране. Предполагая, что вероятность выбытия из региона пропорциональна его удельному весу в общей численности населения страны, можно вычислить численность выбывших из региона *i* по формуле *Mi.=М\* P<sup>i</sup> / P*. Тогда число прибывших в регион *j* из *i* будет равна

*Mij= Mi.\* Pj / P = М\* P<sup>i</sup> Pj / P 2*

Найденная величина представляет собой теоретическое значение миграционного потока *Mij*, которое могло бы наблюдаться при условии, что факторы миграции во всех регионах страны действуют равнозначно. Следовательно, объемы и направления миграционных потоков задаются различиями между регионами в численности населения. Отклонение от этой теоретической величины представляет меру предпочтения мигрантами того или иного региона страны.

# РАЗДЕЛ 8. ТАБЛИЦЫ МНОЖЕСТВЕННОГО ВЫБЫТИЯ

Демографические таблицы - это теоретические модели, описывающие жизнь когорты как последовательность переходов между двумя или несколькими четко различимыми состояниями, не обязательно демографическими.

#### Схема классификации демографических таблиц:

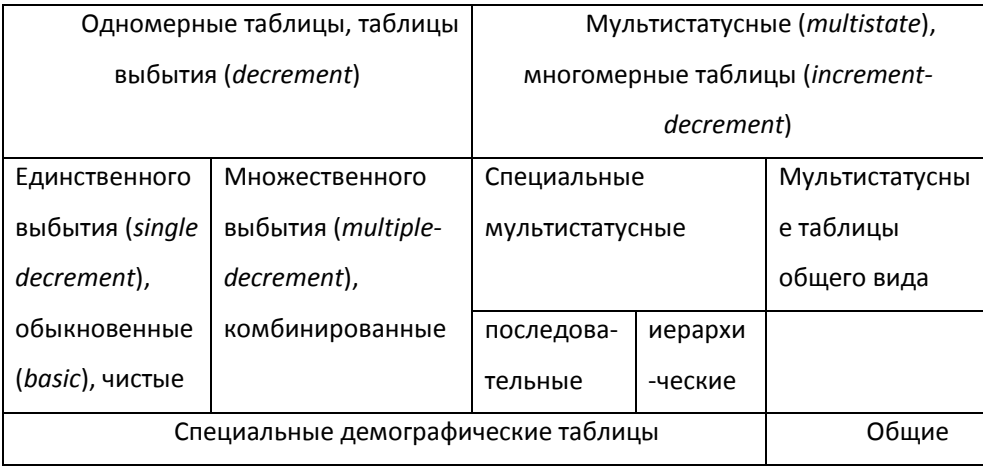

Многие демографические таблицы описывают переходы в особое состояние (или несколько состояний), которые не допускают дальнейших переходов, т.е. поглощающие (absorbing) состояния.

Одномерная (одностатусная) таблица - описывает процесс только с одним непоглощающим состоянием. Если она также ограничивается лишь одним поглощающим состоянием, то это таблица единственного выбытия. Таковы таблица смертности, таблица порядков рождений, чистая таблица первой брачности.

Если в таблице присутствует несколько поглощающих состояний, то это таблица множественного выбытия. Например, таблица смертности по причинам, комбинированные таблицы первой брачности и разводимости.

Многомерные (мультистатусные) таблицы различают несколько непоглощающих состояний. Мультистатусная таблица является естественной моделью жизни когорты, состоящей из нескольких четко различимых групп населения, т.е. неоднородной (дифференцированной по состояниям) когорты. Это может быть территориальная структура (группы населения регионов),

социальная или образовательная структура, группы занятого или незанятого населения, группы, различающиеся семейным или брачным состоянием, профессией, знанием языков и т.д. В большинстве случаев между группами населения существуют весьма интенсивные переходы (миграция, изменение уровня образования, поступление или уход с работы, браки, разводы и т.д.). Таким образом, необходима модель, описывающая движение связанных групп в совокупности, учитывающая переходы между ними, т.е. *мобильность* (в широком смысле) населения.

Такая модель называется *многомерной (мультистатусной) таблицей.* Это общая модель движения от возраста к возрасту неоднородного поколения.

Первая мультистатусная таблица смертности появилась в работе по страхованию на случай потери трудоспособности, автором которой был Дюпакье (1912). В этой работе использовалась модель с двумя активными состояниями: здоров и болен. Далее последовал ряд работ Депуа (1938), Фикса и Неймана (1951), Чанга (1964). Более широкое распространение мультистатусные модели получили с появлением ЭВМ. Одним из основоположников мультистатусных моделей считают американского демографа А. Роджерса<sup>82</sup>. Он предложил считать все демографические таблицы частным случаем многомерной таблицы смертности и применил данный подход к анализу территориальной мобильности населения. Соответственно многомерные таблицы называются в этом случае также межрегиональными таблицами смертности или многомерными таблицами миграции.

Методология анализа, а также методология построения, включая формальные соотношения, переносится из случая одномерной таблицы единственного выбытия (обыкновенной таблицы) почти буквально. Эта методология, однако, применяется к матрицам, а не к числам. Каждая переменная обыкновенной таблицы имеет свой матричный аналог.

В отличие от таблицы единственного выбытия (см. Раздел 3), таблица множественного выбытия описывает взаимодействие двух или нескольких

 $\overline{a}$ 

<sup>82</sup> *Rogers A.* Introduction to multiregional mathematical demography. N.-Y. 1975; *Rogers A.* Essays in multistate mathematical demography. IIASA, Laxenburg, 1980; *Rogers A.* Multiregional demography. Principles, methods and extensions. John Wiley, 1995.

процессов, каждый из которых ведет к выбыванию индивида из исходной когорты. Например, к таблицам множественного выбытия относятся таблицы, комбинированные таблицы смертности и миграции, смертности и первой брачности, первой брачности и разводимости, смертности по причинам и т.п.

При построении демографической таблицы для двух процессов предполагается, что эти процессы «конкурируют» между собой, риски наступления событий, относящихся к тому или иному процессу, можно считать «конкурирующими» рисками. Например, если существует «выбор» вступления в первый брак на данной территории или миграции за ее пределы, то эти два исхода можно считать конкурирующими рисками, а каждый из процессов будут в некотором смысле помехой для реализации другого процесса. Еще более наглядно эту ситуацию можно представить в случае изучения смертности по причинам смерти: смерть от сердечно-сосудистого заболевания является «конкурирующей» причиной смерти от новообразования и т.п.

Демографический процесс можно считать помехой для данного изучаемого процесса, если в течение периода наблюдения он изменяет наблюдаемую численность населения, путем добавления к нему или вычитания из него индивидов. Если население выбывает из-под наблюдения, мы не можем учесть те события, относящиеся к интересующему нас процессу, которые наступили позже (эмиграция) или не наступили вовсе (смертность). Если бы не было «помехи», эти события были бы зарегистрированы, т.к. относились бы к исходному населению.

Если население добавляется к исходному (иммиграция), то регистрируются те события, которые в ситуации «без помех» не произошли бы, так как не относятся к начальному, или исходному, населению.

Пример: изучение смертности в открытом населении.

- □ в случае эмиграции смерти эмигрантов не регистрируются;
- □ в случае иммиграции регистрируются смерти приезжих, не относящихся к исходному населению.

Таблицы множественного выбытия (комбинированные таблицы) описывают совместное действие нескольких процессов, при этом в таблице имеются показатели, описывающие как совместное действие процессов, так и

показатели, описывающие действие каждого процесса в отдельности. На основе таблицы множественного выбытия строится чистая таблица, показатели которой описывают один из процессов в «чистом виде», то есть в отсутствие другого процесса. При этом предполагают, что все рассматриваемые процессы независимы.

#### 8.1. КОМБИНИРОВАННАЯ ТАБЛИЦА: БРАЧНОСТЬ И СМЕРТНОСТЬ

Изучаемый процесс: вступление в брак без учета очередности брака.

Помеха: смертность тех, кто не состоит в браке.

Рассмотрим ситуацию, при которой наблюдается совместное действие двух процессов: вступление в брак и смертность не состоящих в браке. Обозначим через  $C_x$  не состоящих в браке в возрасте x,  $M_x$  – число браков в возрасте x, D<sub>x</sub> – смерти не состоящих в браке в возрасте x. Если бы смертность отсутствовала, браков в возрасте х лет было бы больше, чем  $M_{x}$ , поскольку часть умерших в этом возрасте могла бы вступить в брак. Обозначим  $M_{r}^{+}$  эти «дополнительные» браки. Тогда вероятность вступить в брак в возрасте х лет будет равна:

$$
n_x = \frac{M_x + M_x}{C_x}
$$

Если принять, что и браки, и смерти распределены равномерно в возрастном интервале (x, x+1) и в среднем имеют место в середине интервала, то «дополнительное» число браков будет равно:

$$
M_x = D_x \frac{n_x}{2}
$$
, откуда  $n_x = \frac{M_x}{C_x - \frac{D_x}{2}}$ . Таким образом, мы получим

скорректированную или чистую вероятность вступить в брак с учетом смертности не состоящих в браке. При расчете этой вероятности принималась гипотеза о том, что смертность не состоящих в браке и вступление в брак независимые процессы (условие независимости), другими словами, что умирающие при отсутствии помехи (смертности) могли бы с такой же вероятностью вступить в брак, как и те, кто остался жив.

# 8.2. КОМБИНИРОВАННАЯ ТАБЛИЦА: ВСТУПЛЕНИЕ В ПЕРВЫЙ БРАК И **СМЕРТНОСТЬ**

Изучаемый процесс: вступление в 1<sup>й</sup> брак.

Помеха: смертность тех, кто не состоит в браке.

Введем следующие обозначения:

n<sub>i</sub> - вероятность вступления в брак в интервале точного возраста от *i* до *i+1* при отсутствии смертности одиноких.

qi - вероятность умереть в интервале точного возраста от *i* до *i+1* для одиноких при отсутствии брачности.

 $S_{i.} S_{i.1}$  – численности одиноких в точном возрасте *i* и *i+1* 

 $\mu_i$  – число первых браков, фактически зарегистрированных в интервале от  $i$  до  $i+1$ 

 $\delta_i$  – число смертей одиноких, фактически зарегистрированных в интервале возраста от і до і+1

Если удовлетворяется условие независимости между брачностью и смертностью одиноких, то есть если отсутствует селекция<sup>83</sup>, можно записать:

$$
S_{i+1} = S_i(1 - n_i)(1 - q_i) \tag{1}
$$

где:

 $(1-n_i)$  – вероятность не вступить в брак для одиноких в интервале от і до  $i+1$ 

 $(1-q_i)$  – вероятность не умереть для одиноких в интервале от і до і+1

Если бы не было брачности, число смертей одиноких было бы равно  $S_i \cdot q_i$ .

Но брачность «предотвращает» смертность некоторого числа одиноких. В среднем можно принять, что вероятность вступления в брак этих  $S_i \cdot q_i$ одиноких, умерших в одиночестве при отсутствии брачности, равен 0,5n; (если браки или смерти равномерно распределены в возрастном интервале при отсутствии одного из этих процессов.)

<sup>&</sup>lt;sup>83</sup> Умершие одинокие, если бы они были живы, вступали в брак точно так же, как и те, кто выжил. И наоборот, вступающие в брак одинокие умирают таким же образом как и не вступающие в брак, если бы последние в него вступили

Тогда  $(S_i \cdot q_i) \cdot 0.5n_i$  женщин на самом деле вступают в брак, и реальное смертей число ОДИНОКИХ оказывается равно:  $\delta_i = S_i \cdot q_i - (S_i \cdot q_i) 0, 5n_i = S_i \cdot q_i (1 - 0, 5n_i)$ Реальное число первых браков будет равно:  $\mu_i = (\mu_i + \delta_i) - \delta_i = (S_i - S_{i+1}) - S_i q_i \left(1 - \frac{1}{2}n_i\right)$ , так как  $S_i$  уменьшается за счет

браков и смертей одиноких в интервале от і до і+1.

Используя выражение (1), запишем:

$$
\mu_{i} = S_{i} - S_{i} (1 - n_{i}) (1 - q_{i}) - S_{i} q_{i} (1 - 0.5n_{i}) = S_{i} n_{i} (1 - 0.5q_{i})
$$
  
B wrote:

$$
\mu_{i} = S_{i} n_{i} (1 - 0.5q_{i})
$$
\n
$$
\delta_{i} = S_{i} q_{i} (1 - 0.5n_{i})
$$
\n(2a)

или в общем виде, где 0 α (1

$$
\mu_i = S_i n_i (1 - q_i (1 - \alpha))
$$
  
\n
$$
\delta_i = S_i q_i (1 - \alpha n_i)
$$
\n(26)

Если отсутствуют различия в смертности одиноких и когда-либо состоявших в браке (условие однородности), то фактические вероятности вступления в брак могут считаться вероятностями вступления в брак для «чистого состояния», то есть при отсутствии помех. Этот вывод носит общий характер и приложим ко всем неповторяющимся событиям процессов, не исключающих население из-под наблюдения (рождаемость, брачность).

Например, наблюдаемые относительные частоты (например, повозрастные коэффициенты рождаемости по очередности рождений) всегда получают делением фактического числа событий на среднюю численность когорты, среди членов которой и имеющие, и не имеющие детей. При этом предполагается отсутствие помех.

Если неоднородность населения по отношению к изучаемому процессу существенна, нельзя использовать фактические коэффициенты для оценки интенсивности и календаря процесса. Необходимо ввести поправки на «помехи».

Вероятность вступления в первый брак с учетом смертности равна

$$
n_i = \frac{\mu_i}{S_i - 0.5 \cdot S_i \cdot q_i}, \quad \text{quench} \quad \text{ympa} \quad \text{but} \quad \text{or} \quad S_i \cdot q_i = \frac{\delta_i}{(1 - 0.5 \cdot n_i)} \quad \text{but}
$$

 $0,5 \cdot S_i \cdot q_i = \frac{\delta_i}{(2-n_i)}$ . Отсюда получим уравнение:  $-S_i\cdot n_i^2+(2\cdot S_i-\delta_i+\mu_i)\cdot n_i-2\cdot\mu_i=0$ , для которого есть решение при 0≤ nj ≤1:

1) «точная формула Берксона» («exact Berkson formula»):

$$
n_i = 1 + 0.5 \cdot \left(\frac{\mu_i}{S_i} - \frac{\delta_i}{S_i}\right) - \sqrt{(1 + 0.5 \cdot \left(\frac{\mu_i}{S_i} - \frac{\delta_i}{S_i}\right))^2 - 2 \cdot \frac{\mu_i}{S_i}}
$$

2) Приближенная формула Ле Браса (Le Bras) и Артсруни (Artzrouni):

$$
n_i \approx \frac{\mu_i}{S_i} \cdot (1 - \frac{\delta_i}{\mu_i + \delta_i - 2 \cdot S_i}) \quad \text{with} \quad n_i \approx \frac{\mu_i}{S_i} \cdot (1 + \frac{\delta_i}{S_i + S_{i+1}}), \quad \text{that} \quad \text{kak}
$$
\n
$$
\mu_i + \delta_i = S_i + S_{i+1}
$$

3) Еще более приблизительную формулу для исключения влияния помех называют «приближенной формулой Берксона» («approximate Berkson formula»):

$$
n_i \approx \frac{\mu_i}{S_i - 0.5 \cdot \delta_i}
$$

скорректированных вероятностей Вместо можно использовать коэффициенты. Этот подход имеет преимущества в том случае, если отсутствуют данные о доживших до точного возраста і, но есть данные о числах живущих в возрасте і исполнившихся лет (например, если данные получены из переписей или выборочных обследований).

Тогда вместо оценки доживающих до точного возраста і и расчета вероятностей можно рассчитать соответствующие коэффициенты и затем преобразовать их в вероятности.

Пример:

Дано:

 $S_i$  – число одиноких, доживших до точного возраста і;

 $\delta_i$  – число смертей одиноких, фактически зарегистрированных между і и  $i+1$ ;

 $\mu_i$  – число первых браков, фактически зарегистрированных между і и і+1.

$$
q_i \approx \frac{\delta_i}{S_i - 0.5 \mu_i} - \text{приблизительная оценка вероятности умереть в чистом}
$$

виде с учетом брачности одиноких;

$$
t_i \approx \frac{\delta_i}{S_{i+0.5}}
$$
 — расчет коэффициента смертности

Если выполняется условие независимости и условие равномерного распределения событий в интервале от *i* до *i+1*,  $S_{i+0.5} = S_i - 0.5\delta_i - 0.5\mu_i$ ,

$$
\text{nonynum } q_i \approx \frac{\delta_i}{S_{i+0,5} + 0.5\delta_i} \approx \frac{2\delta_i}{2S_{i+0,5} + \delta_i}.
$$

Разделив числитель и знаменатель на  $S_{i+0.5}$ , получим  $q_i \approx \frac{2t_i}{2+t}$ .

Преимущество такого подхода в том, что он не требует информации о числе событий-помех. Если же мы используем расчет вероятностей, число помех появляется в знаменателе «скорректированной» вероятности. В случае неравномерного распределения событий в интервале, формулой линейного выбытия индивидов из когорты пользоваться нельзя. Когда изучаемые события распределены равномерно, а помехи - нет, надо «скорректированным» вероятностям предпочесть коэффициенты, т.к. они требуют меньше данных.

Когда функция дожития нелинейна и для изучаемого процесса, и для помехи, лучше использовать формулу вида  $q_i = \frac{\delta_i}{S_i - \alpha \cdot \mu_i}$  при α, отличном от

0,5. Поскольку значение  $\tau$  трудно оценить, необходимо использовать короткие временные интервалы: нелинейность будет ярче выражена в интервале от *і* до *i+20*, чем от *i* до *i+1*.

#### 8.3. ТАБЛИЦЫ СМЕРТНОСТИ ПО ПРИЧИНАМ СМЕРТИ

Таблицы смертности по причинам смерти представляют собой дальнейшее развитие таблиц смертности. Обычно строят краткие таблицы смертности по причинам, в связи с тем, что число смертных случаев от ряда

 $\dot{I}$ 

причин в отдельных возрастных группах может быть незначительным. Расчет показателей таблиц смертности по причинам основан на предположении, что интенсивность смертности от некоторой причины в данном возрасте не зависит от смертности от других причин в более молодых возрастах.

В таблицах смертности по причинам присутствуют следующие группы показателей:

1) Показатели, измеряющие фактический уровень смертности от отдельных причин:

 $m_{x}^{j}$  – коэффициент смертности в возрасте х от отдельной причины смерти

 $q_{x}^{j}$  – вероятность умереть в возрасте х от отдельной причины смерти ј;

 $d_x^j$  – числа умирающих в возрасте х от отдельной причины смерти ј;

 $l_{\nu}^{j}$  – доживающих до возраста х лет в совокупности лиц, которые когдалибо умрут от отдельной причины смерти ј;

 $e_0^j$  – средний возраст смерти от данной причины *ј* или ожидаемая продолжительность жизни совокупности лиц  $l_0^j$ ;

 $Q^{j} = \frac{l_0^{j}}{l}$  – вероятность для новорожденного умереть от  $j$  причины.

2) Чистые показатели таблиц смертности:

 $q^{*j}_{\nu}$  – вероятность смерти от отдельной причины;

 $l_{n}^{*j}$  – числа доживающих.

Если сумма фактических вероятностей умереть от всех причин равна общей вероятности смерти, то чистые вероятности смерти, благодаря предположению о независимости вероятностей умереть от разных причин, подчиняются следующему соотношению:

 $q_r = 1 - (1 - q_r^{*1})(1 - q_r^{*2})...(1 - q_r^{*n})$ , где n – число причин смерти. При n=2 чистая вероятность смерти от двух причин в возрасте х равна  $q_x = q_x^{*1} + q_x^{*2} - q_x^{*1} q_x^{*2}$ , где третье слагаемое выражает невозможность умереть одновременно от двух причин. Все остальные показатели вычисляются на основе чистых вероятностей умереть.

3) Гипотетические показатели:

 $q_{x}^{-j}$  – вероятность умереть, характеризующая иитенсивность уменьшения смертности в возрасте х при устранении причины смерти ј;

 $d_{x}^{-j}$  – числа умирающих в возрасте х при устранении смертности от причины ј;

 $l_r^{-j}$  – доживающих до возраста х лет при устранении смертности от причиныј;

 $e_{0}^{-j}$  – прирост ожидаемой продолжительности жизни по сравнению с общей продолжительностью жизни при устранении смертности от причины *i*.

При наличии двух причин смерти  $q_x = q_x^{*j} + q_x^{*-j} - q_x^{*j} q_x^{*-j}$ , откуда

$$
q_x^{*-j} = \frac{q_x - q_x^{*j}}{1 - q_x^{*j}} - \text{ вероятность смерти при устранении причины } j \text{ равна}
$$

чистой вероятности смерти от всех причин, кроме ј.

### 8.3.1. Таблица смертности от одной из причин

Для каждого возраста х и болезни ј можно рассчитать доли  $w_{xi}$ , которые занимает в общей смертности возраста х смертность от причины *ј*. Для этого достаточно иметь распределение умерших по возрасту и по причинам смерти. При этом  $\sum w_{x} = 1$ . По этим же долям можно распределить числа умирающих таблицы смертности:

$$
d_x = \sum_j w_{xj} d_x = \sum_j d_{xj}.
$$

Для причины *ј* получим ряд чисел умирающих от этой причины  $d_{0i}d_{1i}...$ сумма членов которого не равна 1. Построенная таким образом таблица смертности не приведет к полному исчезновению исходной численности поколения. Вместо ожидаемой продолжительности жизни в данной таблице мы можем рассматривать средний возраст смерти от изучаемой причины, как если бы существовала только эта единственная причина смерти.

*8.3.2. Таблица смертности от всех причин при условии исключения одной причины*

В составе *d<sup>x</sup>* есть часть *wjxd<sup>x</sup>* умирающих от исключенной причины, и часть *(1-wjx)d<sup>x</sup>* умирающих от всех прочих причин. Рассматривая умерших от исключаемой причины как выбывших из-под наблюдения, введем поправку, аналогичную поправке на миграцию. При этом вводится предположение о независимости причин смерти. Получим условную вероятность смерти в возрасте *х* при исключении причины *j*:

$$
q_x^{(j)} = \frac{(1 - w_{xj})d_x}{l_x - 0.5d_x w_{xj}},
$$

или после деления числителя и знаменателя на *l<sup>x</sup>* получим:

$$
q_x^{(j)} = \frac{(1 - w_{xj})q_x}{1 - 0.5q_x w_{xj}}
$$

При этом предполагается, что все умершие от данной причины умирают в середине соответствующего возрастного интервала.

Пример: численность возрастной группы «60 лет» равна 50000. В этой группе между точными возрастами 60 и 61 год зарегистрировано 400 смертей от рака и 650 смертей от всех прочих причин.

Вероятность умереть при отсутствии смертности от рака была бы равна: 650/(50000-400/2)=13,05‰.

Вероятность умереть от всех причин: 1050/50000=21,0‰.

На основе полученного ряда  $q_{x}^{(j)}$  условных вероятностей смерти при исключении причины *j* можно рассчитать все остальные показатели таблицы смертности, включая ожидаемую продолжительность предстоящей жизни, которая будет больше *е<sup>0</sup>* в обычной таблице смертности для всех причин.

При исключении двух причин необходимо воспользоваться формулой:

$$
q_x^{(jh)} = \frac{(1 - w_{xj} - w_{xh})q_x}{1 - 0.5q_x(w_{xj} + w_{xh})}.
$$
 При этом нельзя ограничиться простым

суммированием «выигрыша» от исключения двух причин, поскольку избежавший смерти от одной причины может умереть от другой.

### **ЗАДАЧИ**

#### *Задача 1. Анализ первых браков с учетом смертности<sup>84</sup>*

В закрытом населении мы располагаем вероятностями вступления в первый брак <sub>5</sub>n<sub>x</sub> и вероятностями умереть для никогда не состоявших в браке  $\ddot{\cdot}$ 

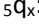

 $\overline{a}$ 

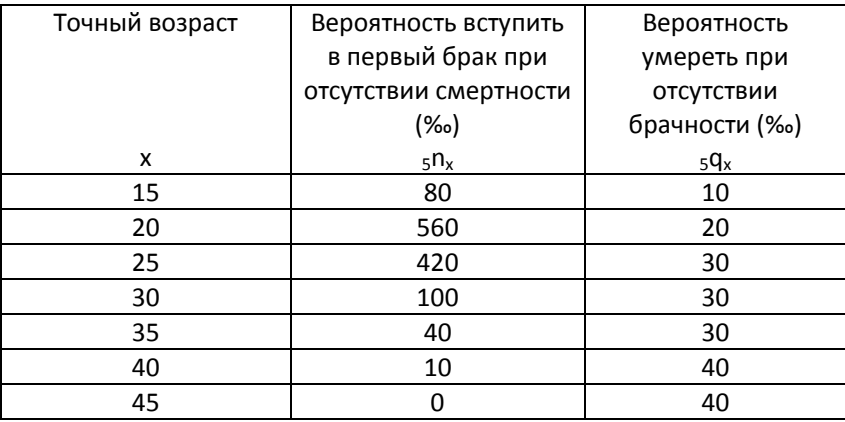

- 1) Постройте краткую таблицу вступления в первый брак с корнем таблицы, равным 100000 женщин, никогда не состоявших в браке в возрасте 15 лет
- 2) Постройте краткую таблицу смертности никогда не состоявших в браке, приняв во внимание, что вероятность дожить от рождения до возраста 15 лет равна 75%, и взяв за корень таблицы число родившихся, равное 100000.
- 3) Рассчитайте комбинированную таблицу брачности и смертности. Какое количество браков в разных возрастах было «предотвращено» из-за смертности?

# *Задача 2. Анализ смертности в открытом населении<sup>85</sup>*

Для поколения мужчин, родившихся в 1935 году, мы располагаем данными о количестве смертей, эмигрантов и иммигрантов. Исходная численность поколения в 1935 году составила 125343 человека.

<sup>84</sup> Franck Cadier C. Démographie. Tome 1. – Paris: Economica, 1990. – рр. 96 – 99

<sup>85</sup> A. Noumbissi Principes et méthodes d'analyse démographique. Travaux dirigés. – Université Catholique de Louvain ; année académique 1995 – 1996

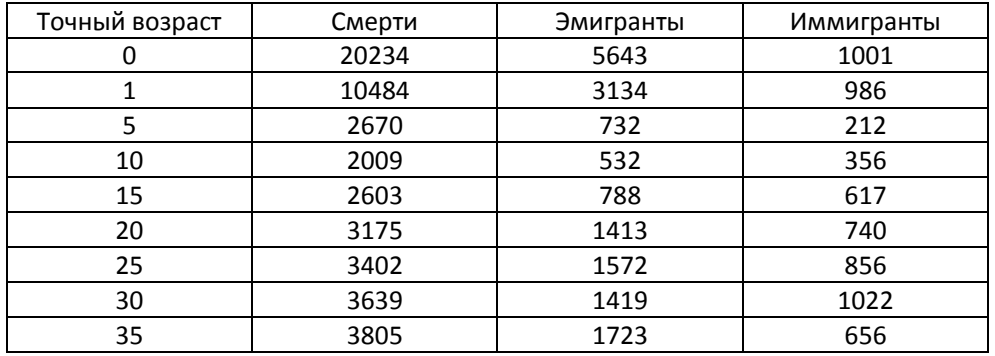

1) Нанесите эти данные на демографическую сетку

2) Сколько смертей в этом поколении наблюдалось в течение 1940 – 1945 гг.?

- 3) Рассчитайте возрастные коэффициенты смертности (в точных возрастах)
- 4) Преобразуйте эти коэффициенты в вероятности, используя гипотезы относительно эволюции функции дожития. Уточните, являются ли рассчитанные Вами вероятости «чистыми» вероятностями.

# *Задача 3. Анализ смертности в открытом населении<sup>86</sup>*

В таблице приведены данные, относящиеся к поколению 1918 года рождения, о смертях и миграции в возрасте 15 – 50 лет. В возрасте 15 лет в этом поколении насчитывалось 13177 мужчин и 13082 женщины.

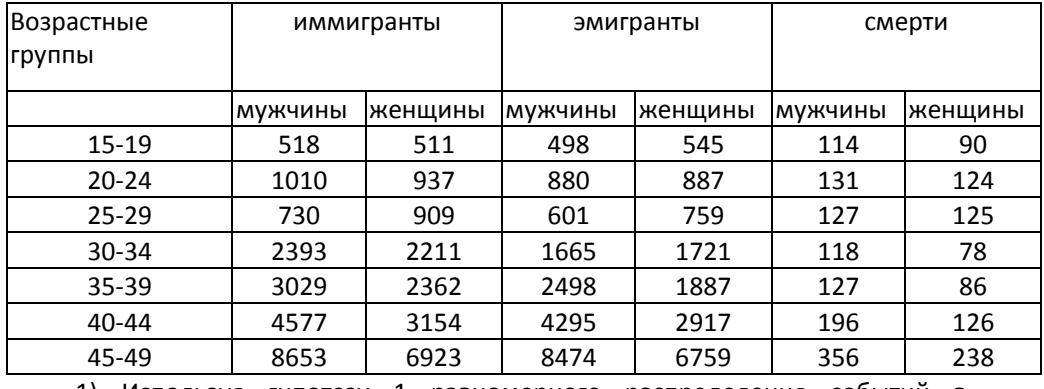

1) Используя гипотезу 1 равномерного распределения событий в

возрастных интервалах, постройте таблицу смертности для данного поколения. Сравните смертность мужчин и женщин.

 $\overline{a}$ 

<sup>86</sup> Dittgen A., Lamy-Festy M., Travaux pratiques d'analyse démographique. – Masson, Paris, 1989. – р.  $13 - 14.$ 

2) Рассчитайте таблицу смертности при гипотезе 2, согласно которой внутри каждого интервала от х до x+5 иммиграция имеет место сразу после x-го дня рождения, а эмиграция - накануне (х+5)-го дня рождения

3) Рассчитайте таблицу смертности при гипотезе 3, согласно которой на этот раз эмиграции имеют место сразу после х-го дня рождения, а иммиграции - накануне  $(x+5)$ -го.

4) Сравните для каждого пола все три полученные таблицы и прокомментируйте различия.

5) Уточните другие гипотезы (если таковые имелись), которыми Вы пользовались при расчете таблиц.

# Задача 4\*. Анализ смертности с учетом миграции<sup>87</sup>

Вам предлагается изучить ошибки, которые возникают при анализе миграции в поколении с высокой иммиграцией/эмиграцией, если влияние миграции не учтено. Необходимо измерить ошибку при расчете ожидаемой продолжительности жизни при рождении (e<sub>0</sub>), при условии, что этот расчет осуществляется только на основе зарегистрированных смертей на исходной территории. Для этого необходимо построить следующую модель: у нас есть поколение из 100 000 мужчин, рожденных на территории А. Пусть это поколение одновременно вымирает в соответствии с таблицей 1 и эмигрирует в соответствии с таблицей 2. На основе данных этих таблиц можно рассчитать число смертей и миграций, которые могли бы произойти на территории А.

1) Запишите равенства, существующие между событиями в чистом виде и при наличии помех для смертей и для эмиграции.

Используйте следующие обозначения:

 $S_x$  – дожившие до возраста х на территории А при отсутствии эмиграции;

 $Z_{x}$  – реально дожившие до возраста х на территории А при отсутствии эмиграции;

<sub>a</sub>p<sub>x</sub> - вероятность дожития от x до x+a при отсутствии эмиграции;

<sup>87</sup> A. Noumbissi Principes et méthodes d'analyse démographique. Travaux dirigés. – Université Catholique de Louvain; année académique 1995 - 1996
$a_{\text{a}}$  – вероятность умереть в интервале от х до х+а при отсутствии эмиграции;

D(x, x+a) – смерти при отсутствии эмиграции;

D'(x, x+a) – реально зарегистрированные смерти на территории А;

 $R_x$  – неэмигранты, проживающие на территории А в возрасте х при отсутствии смертности;

 $a_r x - B$ ероятность неэмигрировать при отсутствии смертности;

E(x, x+a) – число эмигрантов при отсутствии смертности;

E'(x, x+a) – число реально зарегистрированных эмигрантов;

2) Рассчитайте численность доживающих  $S_x$  и ряд смертей  $D_{(x, x+a)}$  в поколении 100000 мужчин при отсутствии эмиграции в интервале точного возраста 0 – 50 лет.

3) Рассчитайте численность неэмигрирующих  $R_x$  и числа эмигрантов  $E_{(x, x+a)}$ в поколении при отсутствии миграции в интервале точного возраста 15 – 50 лет.

4) Рассчитайте число смертей и эмиграций, которые реально имели место на территории А в интервале точного возраста 0 – 50 лет. Каково число доживших до возраста 50 лет и неэмигрировавших Z<sub>x</sub>? Проверьте Ваши результаты, используя соотношение:  $Z_{50} = S_{50} * (R_{50}/R_{15})$ , которое можно проверить:  $Z_{50} = Z_0 * (S_{50}/S_0) * (R_{50}/R_0)$ 

5.1) Рассчитайте ожидаемую продолжительность жизни при рождении е<sub>0</sub> в поколении, зная, что ожидаемая продолжительность жизни в возрасте 50 лет равна 23 годам.

5.2) Рассчитайте средний возраст смерти, используя реально наблюдавшиеся смерти на территории А. Сравните этот результат с е<sub>0</sub> и прокомментируйте разницу.

Указание: ожидаемая продолжительность жизни в возрасте х является средним возрастом смерти между точным возрастом х и предельным возрастом w. Ожидаемую продолжительность жизни рассчитывают как сумму прожитых лет от возраста х до возраста w, отнесенную к дожившим до возраста  $x (l_{x}).$ 

В ходе решения заполняйте таблицы из задания.

Таблица 1 Таблица смертности при отсутствии эмиграции

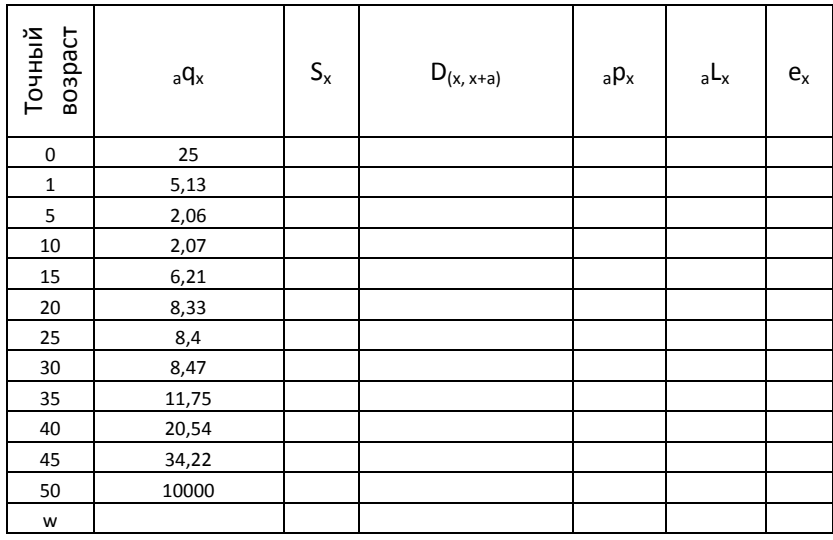

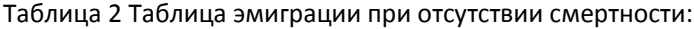

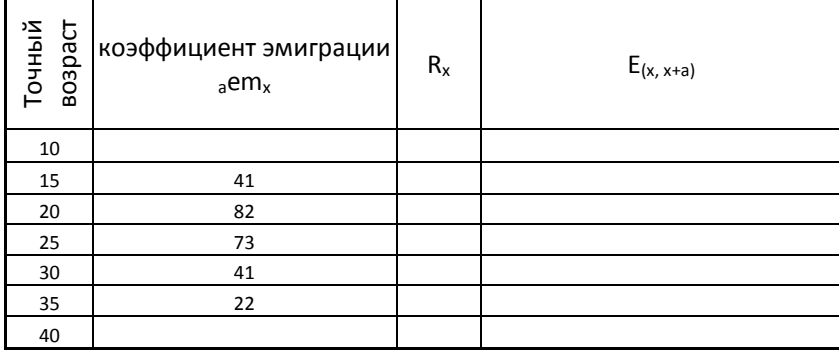

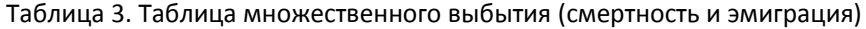

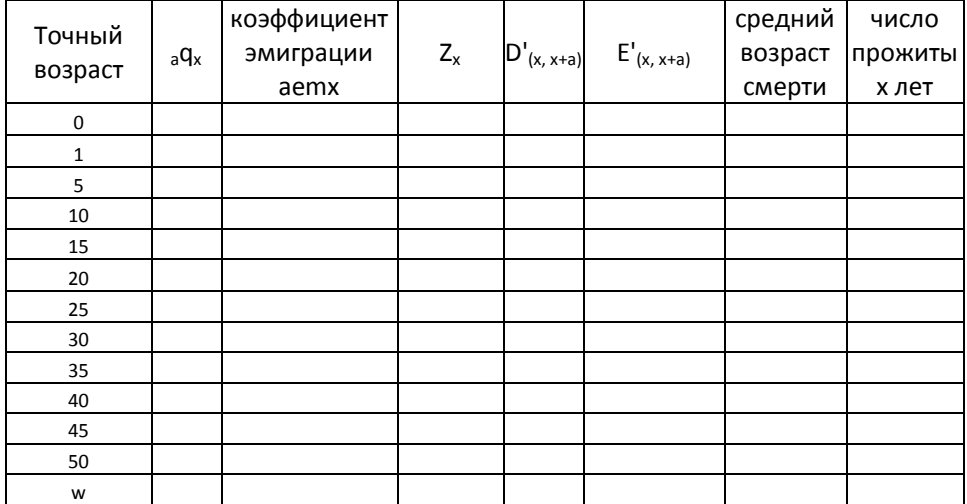

# *Задача 5. Анализ рождаемости с учетом смертности<sup>88</sup>*

В некоторой стране поколение женщин не затронуто миграцией до возраста 15 лет и после возраста 45 лет. Рождаемостью до возраста 15 лет можно пренебречь. В таблице приведены возрастные коэффициенты рождаемости и числа доживающих на 10000 женщин данного поколения из таблиц рождаемости и смертности:

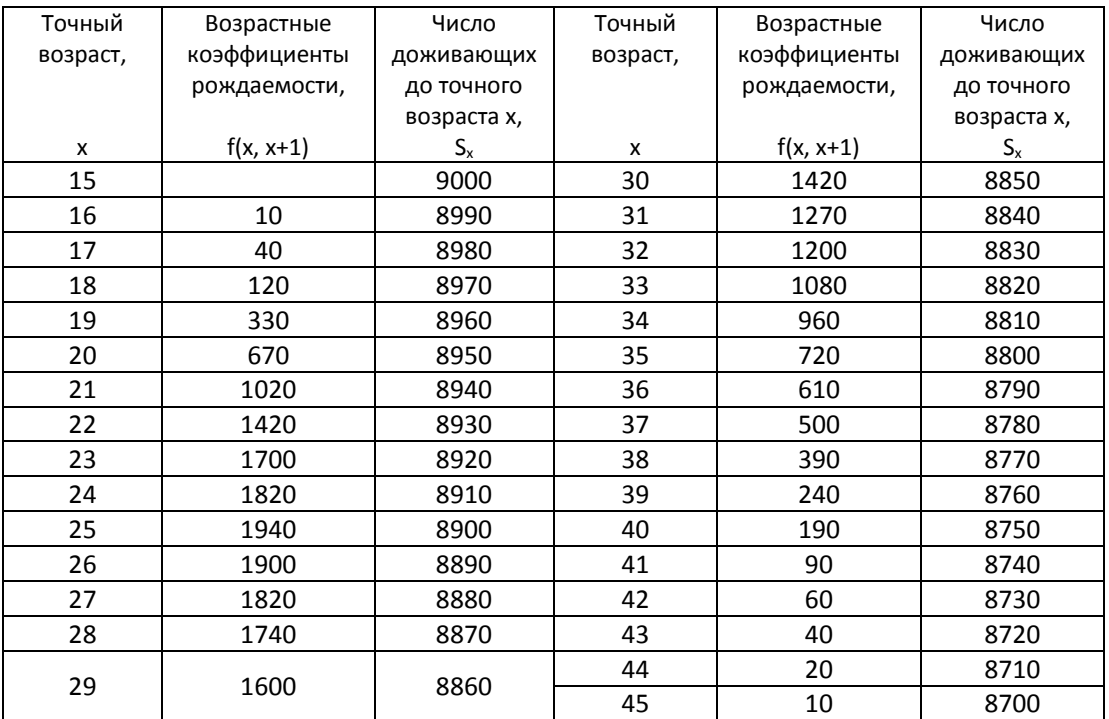

□ коротко прокомментируйте эволюцию коэффициентов рождаемости с возрастом;

□ рассчитайте коэффициент итоговой рождаемости одной женщины из этого поколения и средний возраст матери при рождении ребенка без учета миграции;

- □ постройте чистую таблицу рождаемости этого поколения;
- □ рассчитайте показатели итоговой рождаемости и среднего возраста матери при рождении ребенка с учетом смертности. Сравните .результаты с теми, которые получены без учета смертности;

 $\overline{\phantom{a}}$ 

<sup>88</sup> Franck Cadier C. Démographie. Tome 1. – Paris: Economica, 1990. – рр. 101 – 107

□ при условии, что на 100 девочек рождается 105 мальчиков, рассчитайте нетто-коэффициент воспроизводства для одной женщины этого поколения.

#### *Задача 6. Смертность в Москве по причинам смерти*

В таблице приведены возрастные коэффициенты смертности (на 100 тыс. человек данного пола и возраста) от некоторых причин и коэффициенты смертности от всех причин (не только включенных в таблицу) мужчин Москвы в 1996 г.

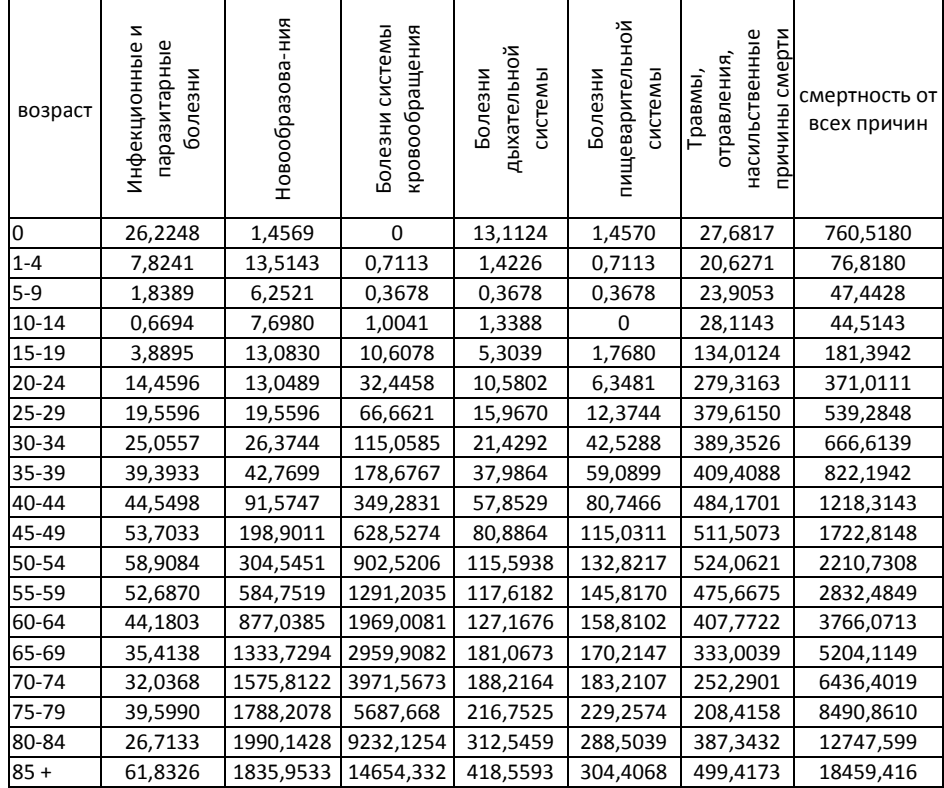

Источник: данные Мосгорстата

Постройте общую таблицу смертности от всех причин (используя демографический метод), таблицы смертности от каждой из причин в отдельности, а также таблицы смертности при отсутствии одной из причин. Сравните и прокомментируйте полученные результаты.

*Задача 7. Влияние землетрясения на уровень смертности*

В 1988 году произошло сильное землетрясение в Армении, унесшее жизни почти 40 тысяч человек. На основании возрастных коэффициентов смертности за 1987 и 1988 гг. оцените:

- □ на сколько лет сократилась продолжительность предстоящей жизни при рождении у мужчин;
- □ на сколько лет сократилась продолжительность предстоящей жизни при рождения у женщин;
- □ насколько вырос уровень смертности от несчастных случаев, отравлений и травм у мужчин и женин по отдельным возрастным группам, в каких возрастах прирост смертности был наибольшим.

Постройте таблицу смертности по причинам смерти (две причины) и таблицу смертности для одной причины (несчастные случаи, отравления и травмы).

Каким был бы уровень смертности в 1987 и в 1988 гг., если бы смертность от несчастных случаев, отравлений и травм была бы устранена полностью?

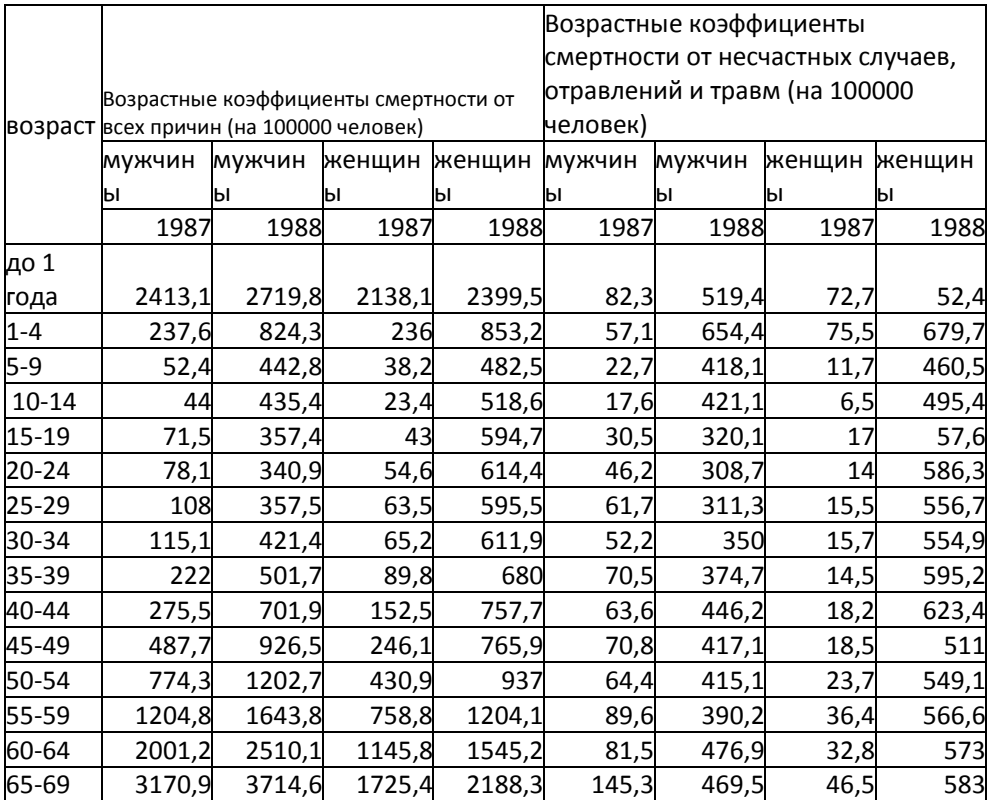

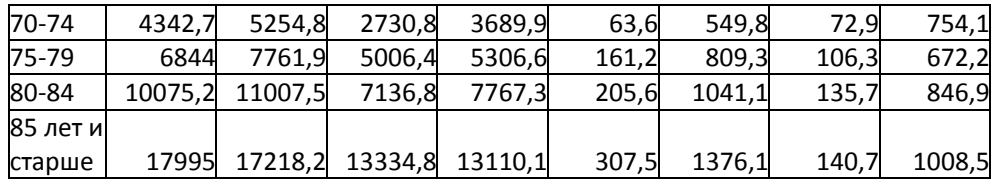

*Задача 8. Анализ смертности по причинам смерти*

На основе данных таблицы определите следующие величины:

- □ В каком возрастом интервале наблюдаются максимальные числа умерших от всех причин, от болезней системы кровообращения, от несчастных случаев отравлений и травм.
- □ Вероятность того, что мужчина, которому исполнилось ровно 30 лет, умрет от болезней сердечно-сосудистой системы в возрасте старше 60 лет?
- □ Какова вероятность для мужчин в точном возрасте 20 лет умереть от несчастного случая, отравления или травмы в возрастном интервале от 20 до 30 лет?
- □ Какая часть всех смертей от болезней системы кровообращения, отравлений и травм происходит в возрасте до 50 лет?
- □ Какая часть всех смертей от несчастных случаем, отравлений и травм происходит в возрасте до 50 лет?

Показатели таблицы смертности по причинам смерти мужского населения России, 1988 г.

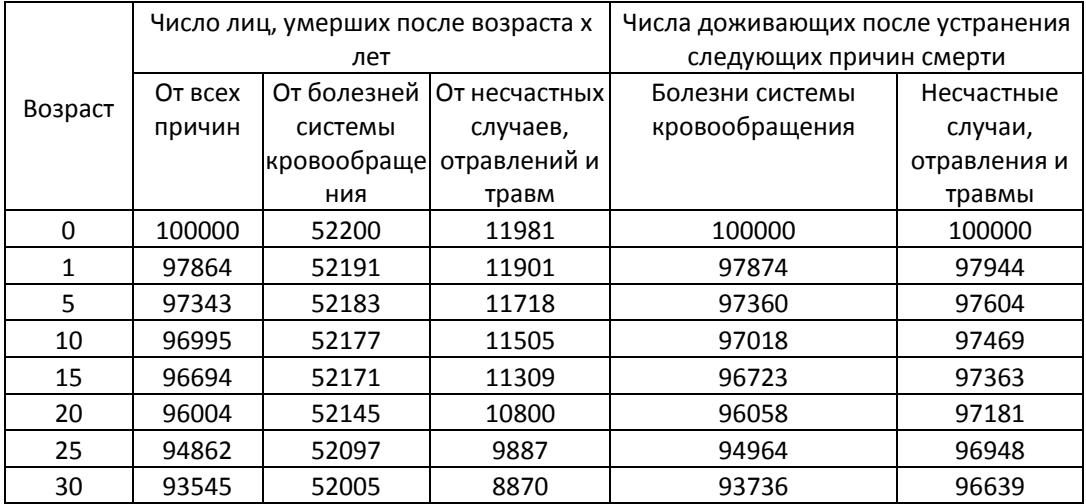

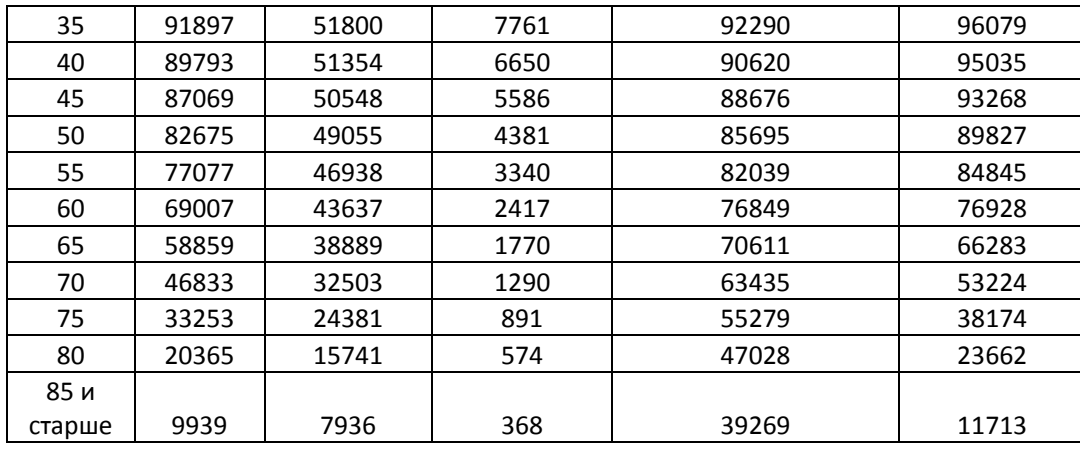

# *Задача 9*

На основе данных *Задачи 8* определите:

А. Вероятность того, что мужчина, которому исполнилось ровно 30 лет, умрет в возрасте старше 60 лет при условии:

- (1) устранения смертности от болезней системы кровообращения,
- (2) устранения смертности от несчастных случаев, отравлений и травм,
- (3) действия всех причин смерти?

Сравните полученные результаты.

Б. Какая часть всех смертей происходит в возрасте до 50 лет при условии:

- (1) устранения смертности от болезней системы кровообращения,
- (2) устранения смертности от несчастных случаев, отравлений и травм,
- (3) действия всех причин смерти?

Сравните полученные результаты.

В. Какой выигрыш в увеличении продолжительности предстоящей жизни с рождения получило бы мужское население России в 1988 году, если бы были устранены:

- (1) смертность от болезней системы кровообращения,
- (2) смертность от несчастных случаев, отравлений и травм?

*Задача 10\**

Пусть нам известны параметры таблиц смертности по причинам смерти за два года: t и t+1. Оцените вклад от снижения смертности от К-ой причины смерти в увеличение продолжительности предстоящей жизни.

Задача 11<sup>\*89</sup>. Построение таблицы смертности при отсутствии одной причины смерти

Приведенная ниже таблица содержит статистические данные, касающиеся французских депутатов, выбранных между 1789 и 1794 гг.

- □ К каким поколениям принадлежат эти депутаты? Каковы пограничные даты, между которыми наступили их смерти? Впоследствии будем считать, что в среднем смерти наступили 1 января 1810 г.
- □ Рассчитайте серию коэффициентов смертности (от всех причин) этой группы и соответствующую таблицу смертности, приняв в качестве корня таблицы 10000 человек в возрасте 25 лет.
- □ Сделайте то же самое только для «нормальной» смертности (другие смерти).
- □ Рассчитайте продолжительность предстоящей жизни в возрасте 25 лет по каждой из этих таблиц.
- □ Ожидаемая продолжительность жизни в том же возрасте всего мужского населения Франции составляла от 33.7 лет в 1780 - 1789 гг. до 37.5 лет в 1820 - 1829 гг. Сравните эти значения с полученными Вами для депутатов.

| возраст   | число     | ВЫШЛИ ИЗ-  | насильственные | другие | общее   |  |
|-----------|-----------|------------|----------------|--------|---------|--|
|           | депутатов | под        | смерти*        | смерти | число   |  |
|           |           | наблюдения |                |        | смертей |  |
| $20 - 24$ |           |            |                |        |         |  |
| $25 - 29$ | 124       |            | 6              |        |         |  |
| $30 - 34$ | 308       | О          | 23             | 6      | 29      |  |
| $35 - 39$ | 449       | 19         | 29             | 18     | 47      |  |
| $40 - 44$ | 400       | 40         | 34             | 32     | 66      |  |

<sup>&</sup>lt;sup>89</sup> Источник: Dittgen A., Lamy-Festy M., Travaux pratiques d'analyse démographique. - Masson, Paris, 1989

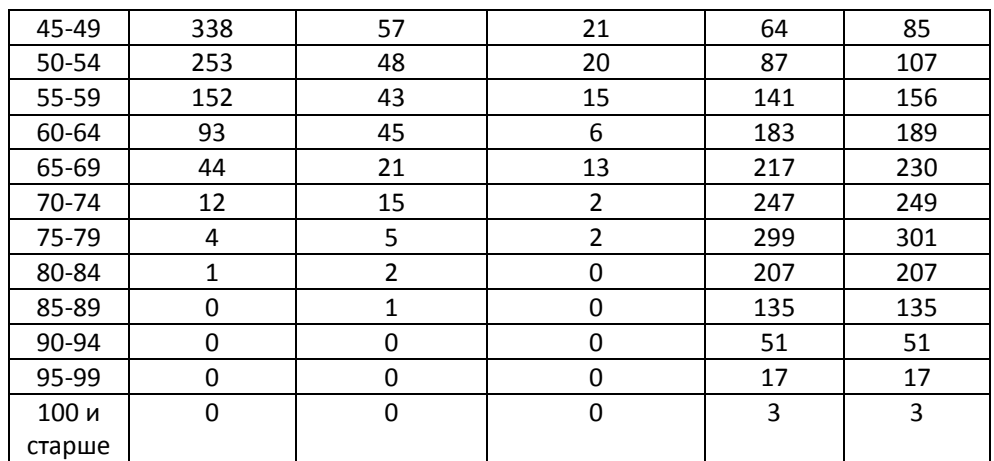

\* насильственные смерти – казни, убийства, самоубийства

*Источник: I. Houdaille Mortalite des deputes elus de 1789 a 1794, Population, 1979, 3.*

# *Задача 12<sup>90</sup> Анализ брачности с учетом смертности*

Мы располагаем таблицей первыйх браков (при отсутствии смертности) и таблицей смертности (при отсутствии брачности) Рассчитайте число реально наступивших браков с учетом смертности никогда не состоявших в браке. Уточните условия, при которых реально наблюдаемую интенсивность брачности можно считать характеристикой брачности в «чистом» состоянии.

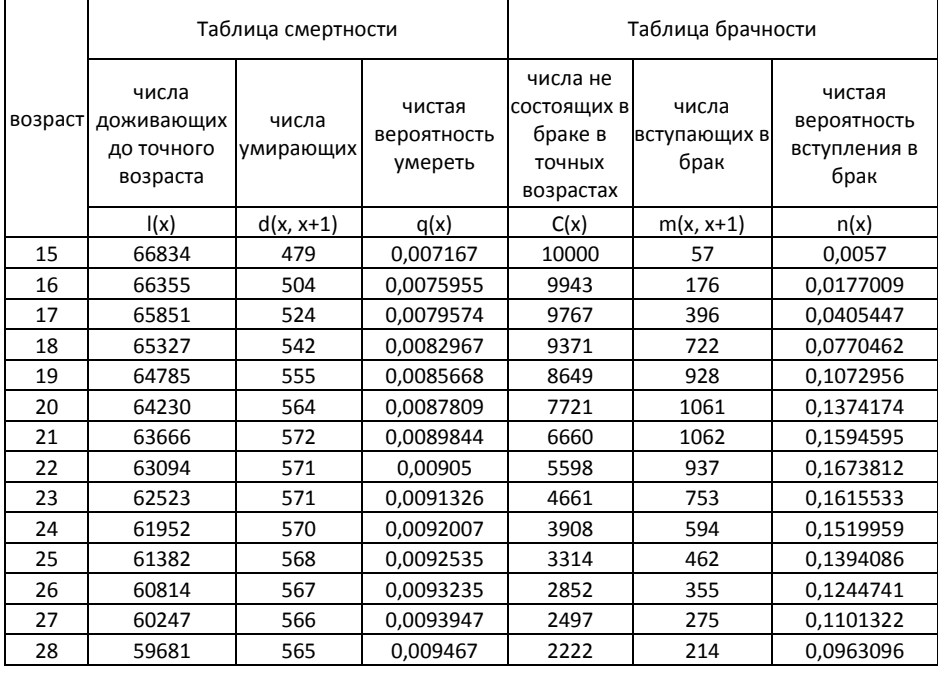

<sup>90</sup> По материалам: R.Pressat L'analyse démographique, PUF, 1973

 $\overline{\phantom{a}}$ 

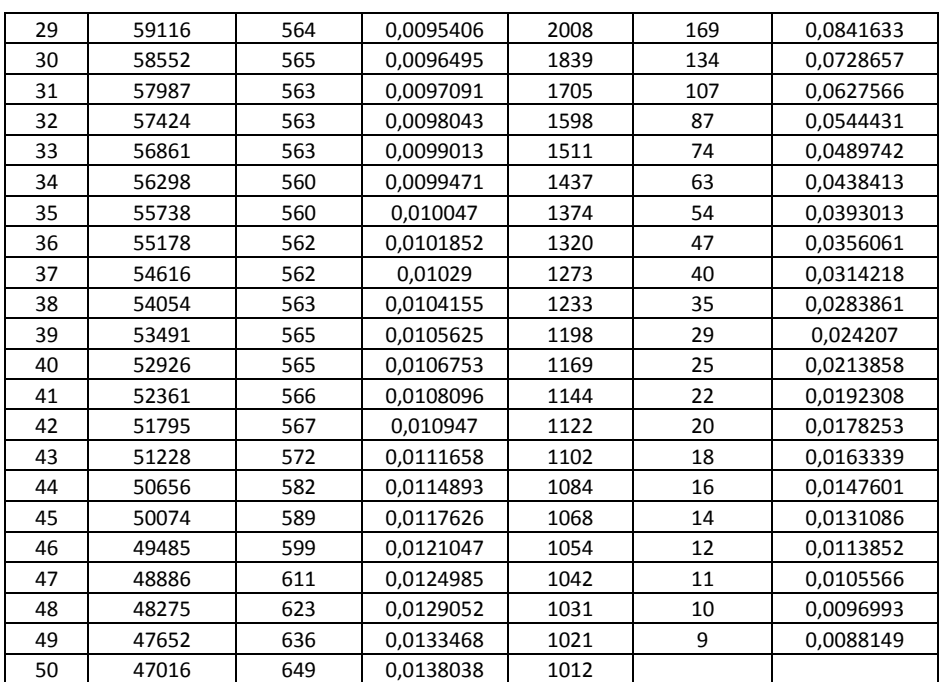

#### **РЕШЕНИЯ**

Решение Задачи 4

1) соотношения между числами умерших и мигрировавших:

для смертей: 
$$
{}_{a}q_{x} = \frac{D'_{x,x+a}}{(Z_{x} - \frac{E'_{x,x+a}}{2})} \text{ и } D'_{x,x+a} = Z_{x}^{*} {}_{a}q_{x}^{*}(1 - \frac{e^{m}I_{x}}{2})
$$
 (1)

для эмиграций: 
$$
_{a}em_{x} = \frac{E'_{x,x+a}}{(Z_{x} - \frac{D'_{x,x+a}}{2})}
$$
 и  $E'_{x,x+a} = Z_{x}^{*}{}_{a}em_{x}^{*}(1 - \frac{aq_{x}}{2})$  (2)

для одновременно оставшихся в живых и неэмигрировавших:

$$
Z_{x+a} = Z_x * (1 - {}_a q_x)(1 - {}_a em_x)
$$
 (3)

Напомним, что при наличии помех:

 $D_{x,x+a} = Z_{x+a}^* q_x$   $\mu E_{x,x+a} = Z_{x+a}^* e m_x$ 

Представленные здесь формулы (1) и (2) с учетом формулы (3) позволяют рассчитать реально наступившее число событий, иными словами, смерти с учетом миграции и число эмигрировавших с учетом смертности.

2) Таблицу дожития можно дополнить, используя следующие формулы:

$$
D_{(x,x+a)} = S_x - S_{x+a}
$$

# $q_x = D_{(x, x+a)} / S_x$

Поскольку ожидаемая продолжительность жизни в возрасте 50 лет равна 23 годам, последний возраст смерти равен w-1. Соответствующая вероятность умереть и число смертей не рассчитываются, а получаются логически. nL<sub>50</sub>=T<sub>50</sub>=l<sub>50</sub>\*e<sub>50</sub>. Таким образом, числа умерших и е<sub>х</sub> в Таблице 1 получены при отсутствии эмиграции, т.е. в чистом виде.

3) Расчет численности неэмигрирующих  $R_x$  и числа эмигрантов  $E_{(x, x+a)}$  в поколении при отсутствии миграции в интервале точного возраста 15 - 50 лет

 $E_{x,x+a} = R_x *_{a} e m_x$   $\mu R_{x,x+a} = R_x - E_{x,x+a} = R_x * (1 -_{a} e m_x)$ 

До возраста 15 лет и после возраста 40 лет эмигрантов нет. Поскольку речь идет о расчете числа эмигрировавших в отсутствие смертности, число неэмигрантов в возрасте 15 лет равно корню таблицы, т.е. 100000.

4) Таблица 3, которую необходимо построить, учитывает одновременно 2 риска: умереть и эмигрировать. Вероятности смерти и эмиграции даны в задании, будем одновременно использовать их по отношению к условному поколению, используя формулы (1), (2) и (3).

Выжившие неэмигранты в возрасте 50 лет насчитывали 66974 человек. Поскольку оба риска независимы по исходной гипотезе, можно написать:  $Z_{50} = Z_0 * (S_{50}/S_0) * (R_{50}/R_0)$ 

Поскольку Z0=S0=100000, имеем:

 $Z_{50} = S_{50} * (R_{50}/R_{15}) = 87500 * (76542/100000) = 66974,25$ 

5.1) Средняя продолжительность жизни в поколении задана формулой:  $e_0 = T_0/I_0$ 

$$
\text{hpc } T_0 = \sum_{x=0}^{50} {}_aL_x + T_{50} \text{ w }_1L_0 = 0.15S_0 + 0.85S_1
$$
\n
$$
_aL_x = \frac{a}{2}(S_x + S_{x+a}) \text{ a as } x > 0
$$

 $T_{50} = e_{50} * l_{50}$ 

Результаты внесены в таблицу 1. Е<sub>0</sub> равно 67,4 (при отсутствии миграции).

5.2) Средний возраст смерти на основе реальных смертей рассчитывается как средняя из возрастов смерти, взвешенная по числу умерших.

$$
\overline{X} = \frac{1}{\sum_{0}^{w} D'_{x,x+a}} \sum_{0}^{w} (x+\tau) D'_{x,x+a}
$$

при т=0,15 если х=0

 $\tau$ =2 если х=1

τ=2.5 если 1<x<50

τ=23 если х=50.

Результаты представлены в двух последних колонках таблицы 3.

Для смертей на протяжении первого года жизни мы отказались от равномерного распределения событий и воспользовались гипотезы коэффициентом, приведенным в задании. Для смертей после возраста 50 лет коэффициент равен 23, поскольку ожидаемая продолжительность жизни в возрасте 50 лет равна 23 годам в чистом состоянии и эмиграция равна нулю после 40 лет.

На базе этих данных средний возраст смерти составляет 66,5 лет, то есть ниже, чем ожидаемая продолжительность жизни в чистом виде. Если использовать только наблюдаемые смерти, мы получаем недооценку, вызванную тем, что в расчет не принимаются эмигранты и их возраст смерти. На самом деле как правило это молодые люди, вероятность дожития которых значительно выше.

| Точный возраст | $aQ_x$     | $S_{x}$ | $D_{(x, x+a)}$ | $aP_X$ | $aL_x$    | $e_{x}$ |
|----------------|------------|---------|----------------|--------|-----------|---------|
| 0              | 25         | 100000  | 2500           | 975,0  | 97875     | 67,4    |
| 1              | 5,13       | 97500   | 500            | 994,87 | 389000    | 68,1    |
| 5              | 2,06       | 97000   | 200            | 997,94 | 484500    | 64,5    |
| 10             | 2,07       | 96800   | 200            | 997,93 | 483500    | 59,6    |
| 15             | 6,21       | 96600   | 600            | 993,79 | 481500    | 54,7    |
| 20             | 8,33       | 96000   | 800            | 991,67 | 478000    | 50,0    |
| 25             | 8,4        | 95200   | 800            | 991,6  | 474000    | 45,4    |
| 30             | 8,47       | 94400   | 800            | 991,53 | 470000    | 40,8    |
| 35             | 11,75      | 93600   | 1100           | 988,25 | 465250    | 36,1    |
| 40             | 20,54      | 92500   | 1900           | 979,46 | 457750    | 31,5    |
| 45             | 34,22      | 90600   | 3100           | 965,78 | 445250    | 27,1    |
| 50             | (1000, 00) | 87500   | (87500)        | (0)    | (2012500) | (23,0)  |

Таблица 1 Таблица смертности при отсутствии эмиграции

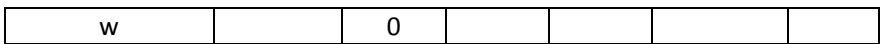

Таблица 2 Таблица эмиграции при отсутствии смертности

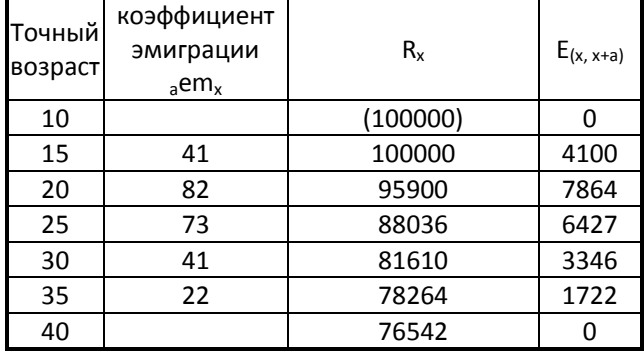

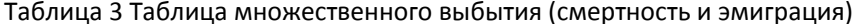

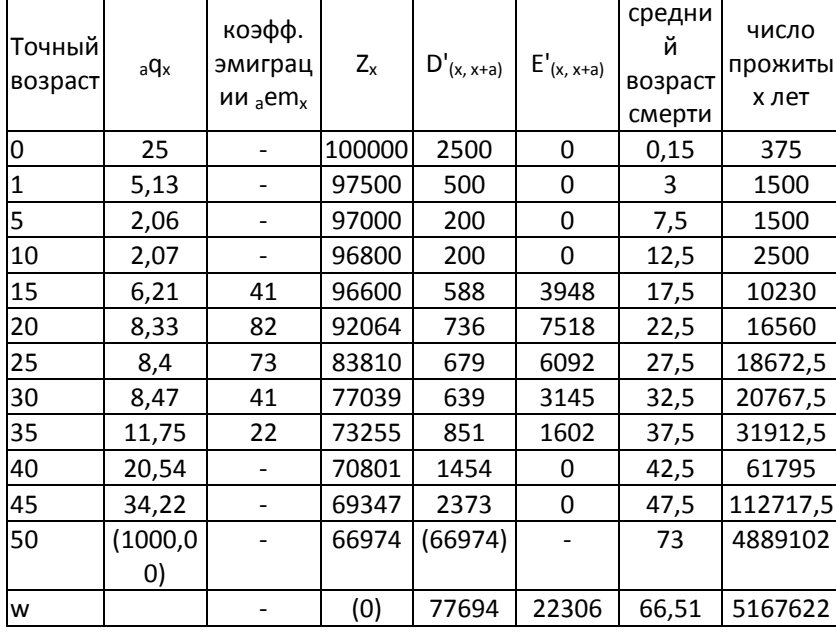

### Решение Задачи 10

Продолжительность предстоящей жизни, согласно определению, равна  $E_0 = \sum L_i / l_0$ , где  $l_0$  – корень таблицы,  $L_i$  – число человеко-лет жизни, прожитых в интервале (i, i+1).

Величина  $L_i$  может быть представлена как сумма лет  ${}^k L_i$ , прожитых теми, кто умрет от К-ой причины:  $L_i = \Sigma^k L_i$ .

Тогда вклад снижения смертности от К-ой причины  $\Delta_k$  в увеличение продолжительности предстоящей жизни можно представить как следующее отношение:

$$
\Delta_k = \frac{\sum {\binom{k}{L_i^{t+1} - k_{L_i^{t}}}}}{E_0^{t+1} - E_0^t} \cdot 100
$$

Решение Задачи 11

Депутаты принадлежат к группе поколений 1704 - 1774 гг. рождения. Их смерти, при предположении, что никто из депутатов не достиг бы возраста 105 лет, вписываются в период между 1.01.1789 и 31.12.1879.

Для наблюдаемого населения депутатов, подвергающегося, помимо смертности, влиянию «входа» (назначение) и «выхода» (из под наблюдения), коэффициент смертности получается из формулы:

$$
_5q_x = \frac{D'(x, x+5)}{S'_{x} + \frac{N'(x, x+5)}{2} + \frac{E'(x, x+5)}{2}}, \text{ The } D'(x, x+5), N', E' - \text{coofBertCPB} + \text{Hence}
$$

смерти, назначения и выход из-под наблюдения между возрастом х и х+5, и  $S'_x$ - наблюдаемую численность в возрасте х.

Коэффициент «нормальной» смертности получается на основе следующей формулы:

$$
_5q_x = \frac{D^{**}(x, x+5)}{S'_x + \frac{N'(x, x+5)}{2} + \frac{E'(x, x+5)}{2} + \frac{D^{**}(x, x+5)}{2}}, \text{ rge } D^{**} - \text{cmepru}
$$

«нормальной» смертности и D'\*\* - смерти, вызванные насилием.

Для удобства расчетов необходимо построить сначала серию Т', затем две серии делителей или численностей населения, подвергающегося риску ( $R_{x}^{*}$  и

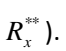

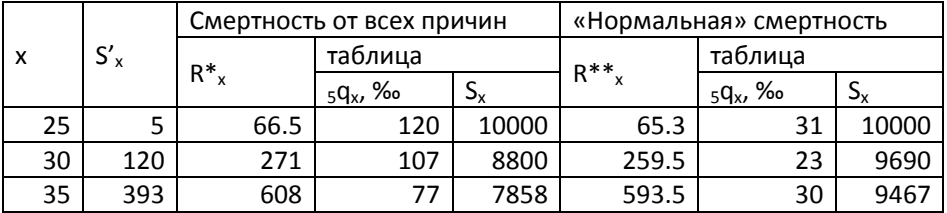

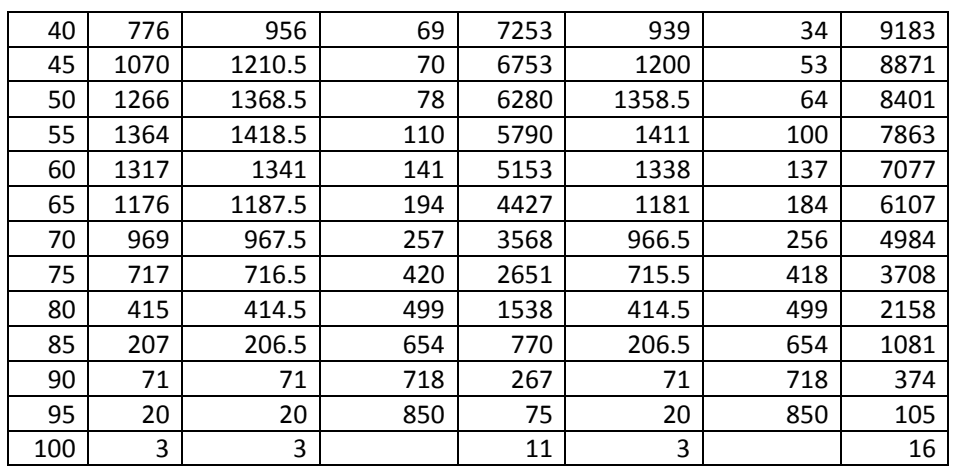

Продолжительность предстоящей жизни в возрасте 25 лет рассчитывается по формуле:

$$
e_{25} = 2,5 + \frac{5}{S_{25}}(S_{30} + S_{35} + ... + S_{100})
$$

Ожидаемая продолжительность жизни в случае смертности от всех причин равна 33,1 года, в случае «нормальной смертности» – 42 года.

Разница в смертности всего населения и депутатов обусловлена лучшими условиями жизни и гигиены у депутатов.

Реальная смертность в обеих группах, тем не менее, была более высокой по причине войны – для всех мужчин, и из-за политических репрессий – только для депутатов. Сверхсмертность депутатов наиболее высокая в возрастах 25-45 лет, что приводит к существенным различиям в смертности.

# **РАЗДЕЛ 9. ДЕМОГРАФИЧЕСКИЙ РОСТ**

#### **9.1. УРАВНЕНИЕ ДЕМОГРАФИЧЕСКОГО БАЛАНСА**

Если известны числа рождений и смертей, а также иммигрантов и эмигрантов, то изменение численности населения страны за определенный период времени (0*,t*) количественно выражается **уравнением демографического баланса или основным демографическим уравнением**:

$$
P(t) = P(0) + {B(0,t) - D(0,t)} + {I(0,t) - E(0,t)},
$$
\n(1)

где *P*(0) и *P*(*t*) – численности населения в начале и конце исследуемого периода (0*,t)*;

*B*(0*,t*) – число родившихся за период (0*,t)*;

*D*(0*,t*) – число умерших за период (0*,t*);

- I(0,t) число иммигрантов за период (0*,t*);
- E(0,t) число эмигрантов за период (0*,t*).

Уравнение демографического баланса также можно записать в виде соотношения между общим, естественным и миграционным приростами населения:

#### **∆P=∆R+∆M** ,

где ∆P= P(t)-P(0) – общий прирост населения;

∆R={B(0,t) – D(0,t)} – естественный прирост населения; ∆M={I(0,t)-E(0,t)} – миграционный прирост населения.

Демографический баланс можно составить для отдельных поколений. Так, для поколений, родившихся до момента 0, уравнение будет выглядеть следующим образом:

 $P^{c}(t) = P^{c}(0) - D^{c}(0,t) + I^{c}(0,t) - E^{c}(0,t)$ ,

где индекс *c* указывает год рождения поколения. Численность же тех поколений, которые родились в период (0, t), в конечный момент будет равняться  $P^{c}(t) = B^{c}(c) - D^{c}(c,t) + I^{c}(c,t) - E^{c}(c,t)$ , где  $c -$  год рождения поколений и 0<c<t.

Демографический баланс лежит в основе методологии оценок численности и возрастного состава населения в межпереписные годы и годы, следующие за последней переписью населения. Однако демографические данные не идеальны даже в развитых странах с налаженным статистическим учетом. Поэтому балансовое уравнение используется для определения величины и источника ошибок в учете населения. Разность между общим приростом, вычисленным, как правило, по данным переписей населения, и общим приростом, вычисленным по данным текущего учета демографических событий и миграции, называется *«ошибкой закрытия баланса»*. Как правило, эта ошибка связана с недостатками текущего учета, в первую очередь – учета миграции. При отсутствии или плохом качестве данных о миграции уравнение демографического баланса можно использовать для оценки и коррекции величины миграционного прироста за межпереписной период.

*Пример 1. В таблице приведен демографический баланс России за 1980 – 1989 гг., построенный по данным Госкомстата России. Ошибка закрытия баланса, равняется 383 тыс. человек. С учетом этой поправки миграционный прирост за указанный период составил не 1354, а 1737 тыс. человек.* 

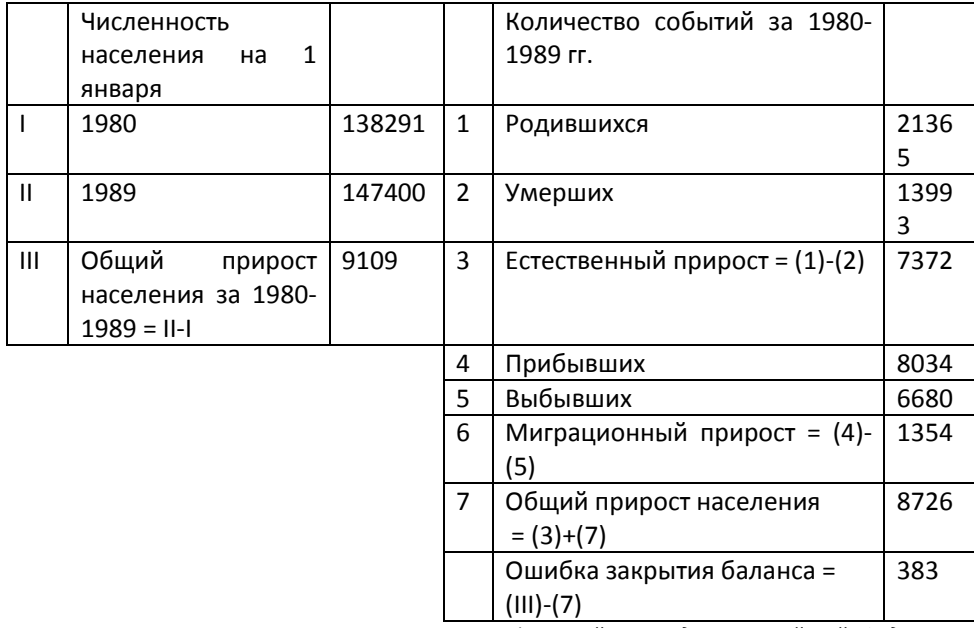

Демографический баланс населения России за 1980 – 1989 гг. (тыс. человек)

*Рассчитано по: Госкомстат России «Демографический ежегодник Российской Федерации. 1997». М., 1998.*

Уравнение демографического баланса может быть выражено через общие коэффициенты рождаемости, смертности, естественного и миграционного приростов, коэффициенты прибытий (иммиграции) и выбытий (эмиграции):

**K∆<sup>P</sup> = K∆<sup>R</sup> + K∆<sup>M</sup>**

где K<sub>∆P</sub> – коэффициент общего прироста населения; K<sub>∆R</sub> – коэффициент естественного прироста; К<sub>∆М</sub> – коэффициент миграционного прироста.

Иначе коэффициент общего прироста населения записывается в виде

**K∆<sup>P</sup> = b-m+i-e ,**

где b, m, i и е – соответственно общие коэффициенты рождаемости, смертности, иммиграции и эмиграции.

Население, у которого отсутствует миграционный обмен с внешним миром, т.е. количество эмигрантов и иммигрантов равно 0, называется *закрытым.* Соответственно мы говорим об *открытом* населении в том случае, когда границы территории его проживания оказываются прозрачными для мигрантов.

*Пример 2. Составим демографический баланс населения Земного шара в 1995 – 2000 гг. если:*

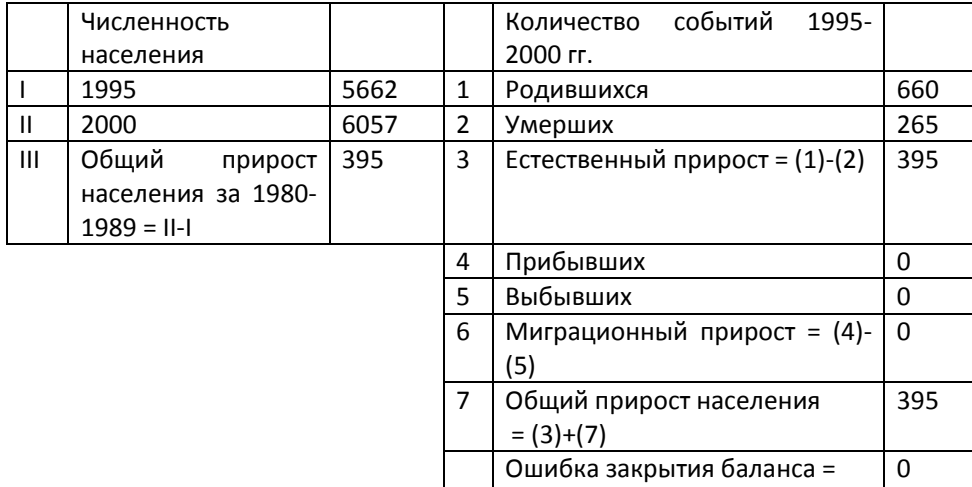

*Источник: World Population Prospects. The 2000 Revision. Volume 1: Comprehensive Tables. United Nations, New York, 2000.*

 $\vert$  (III)-(7)

С помощью имеющихся данных легко оценить общие коэффициенты рождаемости, смертности и общего прироста населения: b=22,5‰, d =9,0‰; r=13,5‰

#### **9.2 СКОРОСТЬ ДЕМОГРАФИЧЕСКОГО РОСТА**

Для характеристики изменения демографического роста во времени используются коэффициент общего прироста населения **K∆P**, а также традиционные статистические характеристики рядов динамики – **темп роста и темп прироста**. **Темп роста населения** представляет собой отношение численности населения страны (региона, города и др.) в момент времени t к численности ее населения в некоторый начальный момент, принятый за базу сравнения:

$$
T_p = \frac{P(t)}{P(0)}
$$

где *Т<sup>р</sup>* – темп роста населения за период (0,t),

*Р*(t) – численность населения в момент времени t,

*Р*(0) – численность населения в начальный момент времени 0.

Среднегодовой за t лет темп прироста рассчитывается по формуле:

$$
\overline{T}_p = \sqrt[t]{\frac{P(t)}{P(0)}}
$$

**Темп прироста населения** рассчитывается как отношение величины общего прироста населения к численности населения на начало исследуемого периода или как разность между темпом роста и единицей:

$$
T_{\text{np}} = \frac{P(t) - P(0)}{P(0)} = \frac{P(t)}{P(0)} - 1 = T_p - 1
$$

**Среднегодовой темп прироста** рассчитывается по формуле

$$
\overline{T}_{np} = \sqrt[t]{\frac{P(t)}{P(0)}} - 1
$$

Темп роста и темп прироста могут также выражаться в процентах. Для этого левые части уравнений данного раздела надо умножить на 100.

#### 9.3. ПРОСТЫЕ МОДЕЛИ РОСТА НАСЕЛЕНИЯ

Простыми<sup>91</sup> называют демографические модели, в которых с помощью ИЗВАСТНЫХ аналитических **функций** (линейных. экспоненциальных, гиперболических и др.) описывается динамика численности населения без учета изменения его возрастно-половой структуры. В настоящее время простые модели роста населения применяются для решения самых разнообразных демографических и экономических задач, в частности:

- п для выполнения интерполяционных, ретроспективных и прогнозных оценок численности всего населения и его отдельных групп;
- □ для оценки демографической ситуации (на них основаны некоторые демографические показатели);
- □ в качестве экзогенных предпосылок они входят в различные экономические модели.

Демографический рост по закону геометрической прогрессии. Если предположить, что численность населения P(t) изменяется через равные промежутки времени, например, год, с постоянной скоростью, т.е.  $T<sub>0</sub>=q$  для непрерывного случая или  $T_{np}$ =х для дискретного случая, тогда через t лет мы получим

 $P(t)=P(0)*g<sup>t</sup>$  или  $P(t)=P(0) \cdot (1+x)^{t}$ .

Экспоненциальный демографический рост. Если предположить, ЧTO численность населения P(t) меняется в каждый момент «непрерывного времени» с одинаковым темпом прироста r, то через t лет мы получим

$$
P(t) = P(0) * e^{rt},
$$

где е - основание натурального логарифма, равное 2.718281828... Среднегодовой темп прироста для экспоненциального населения за t лет равен:

$$
r=\frac{\ln\left(P(t)/P(0)\right)}{t}.
$$

Период удвоения численности населения для дискретного случая (геометрическая прогрессия) равен

 $^{91}$ В зарубежной научной литературе такие модели иногда называют примитивными демографическими моделями.

$$
T = \frac{\ln 2}{\ln(1+x)}.
$$

Период удвоения для непрерывного случая (экспоненциальный рост) равен

$$
T = \frac{\ln 2}{r}
$$

Меняющаяся скорость демографического роста. Пусть коэффициенты прироста населения меняются на протяжении периода (0, T) таким образом, что на каждом временном интервале  $\Delta t$  ( $\Sigma t = T$ ) наблюдаются различные, но постоянные на этих интервалах темпы прироста населения  $r_0$ ,  $r_1$ ,  $r_2$ , ... . Тогда численность населения в конце периода может быть представлена следующим экспоненциальным выражением:

 $P(T) = P(0) * e^{r^{0} \times \Delta t} * e^{r^{1} \times \Delta t} e^{r^{2} \times \Delta t} \dots = P(0) * e^{r^{0} \times \Delta t + r^{1} \times \Delta t + r^{2} \times \Delta t + \dots}.$ 

Если  $\Delta t$  - бесконечно малая величина, то сумма показателей степени является интегралом функции r(t), и численность населения в момент Т равна

$$
P(T) = P(0) * e^{\int\limits_0^T r(t)dt}.
$$

Логистическая модель демографического роста была впервые сформулирована Адольфом Кетле: «сопротивление росту населения должно возрастать пропорционально квадрату скорости этого роста».

Математически логистическая функция выражается формулой

$$
P(t) = \frac{K}{1 + e^{\alpha - rt}}
$$

где  $P(t)$  - численность населения в момент t;  $e$  - основание натуральных логарифмов; K,  $\alpha$ , r – параметры уравнения логистической кривой.

Гиперболическая модель роста населения. Попытки найти модель, описывающую динамику численности мирового населения за длительный период времени, привели некоторых ученых, среди которых можно назвать известного физика академика С. Капицу, к заключению, что данные о населении Земного шара P(t) за многие столетия хорошо укладываются только на гиперболическую кривую:

$$
P(t) = \frac{186 \cdot 10^9}{2025 - T}
$$

# 9. Демографический рост 274

Более того, он предлагает рассматривать это выражение не как эмпирическую формулу, «а как выражение математически и физически корректно описывающее процесс самоподобного развития, следующий гиперболическому закону эволюции»<sup>92</sup>. Однако, несмотря на то, что гиперболическая модель хорошо согласуется с данными демографии, она принципиально ограничена областью, где она применима. Во-первых, численность населения по мере приближения к критической дате (2025 год) обращается в бесконечность. Получается, что 2025 год является подобием конца света. Во-вторых, согласно этой модели можно прийти к другому абсурдному результату, что в далеком прошлом, например, 10 или 20 млрд. лет тому назад, жили люди.

#### **ЗАДАЧИ**

#### *Задача 1*

Численность постоянного населения России по данным всеобщих переписей населения составила: на 17 января 1989 года – 147022 тыс. человек, на 9 октября 2002 года – 145 164 тыс. человек. Известны также погодовые оценки чисел родившихся, умерших, прибывших и выбывших за 1989-2002 гг. (см. Приложение 1). Оцените ошибку закрытия демографического баланса за межпереписной период, а также дайте скорректированную оценку величины миграционного прироста.

Указание: предположите, что числа родившихся, умерших и мигрантов в течение года распределяются равномерно.

#### *Задача 2*

 $\overline{\phantom{a}}$ 

Запишите систему уравнений демографического баланса для городского и сельского населения страны.

Указание: разделите миграционные потоки на внутренние (между городом и селом) и международные.

 $92$  Капица С.П., Теория роста населения Земли. Москва, 1997.С. 21.

# *Задача 3*

Используя балансовый метод и данные таблицы, оцените:

□ естественный и миграционный приросты для городского и сельского

населения России в 1990-х гг.;

□ темпы роста городского и сельского населения.

Сравните полученные результаты для городского и сельского населения. Какие, на Ваш взгляд, факторы обусловили наблюдавшиеся в те годы тенденции?

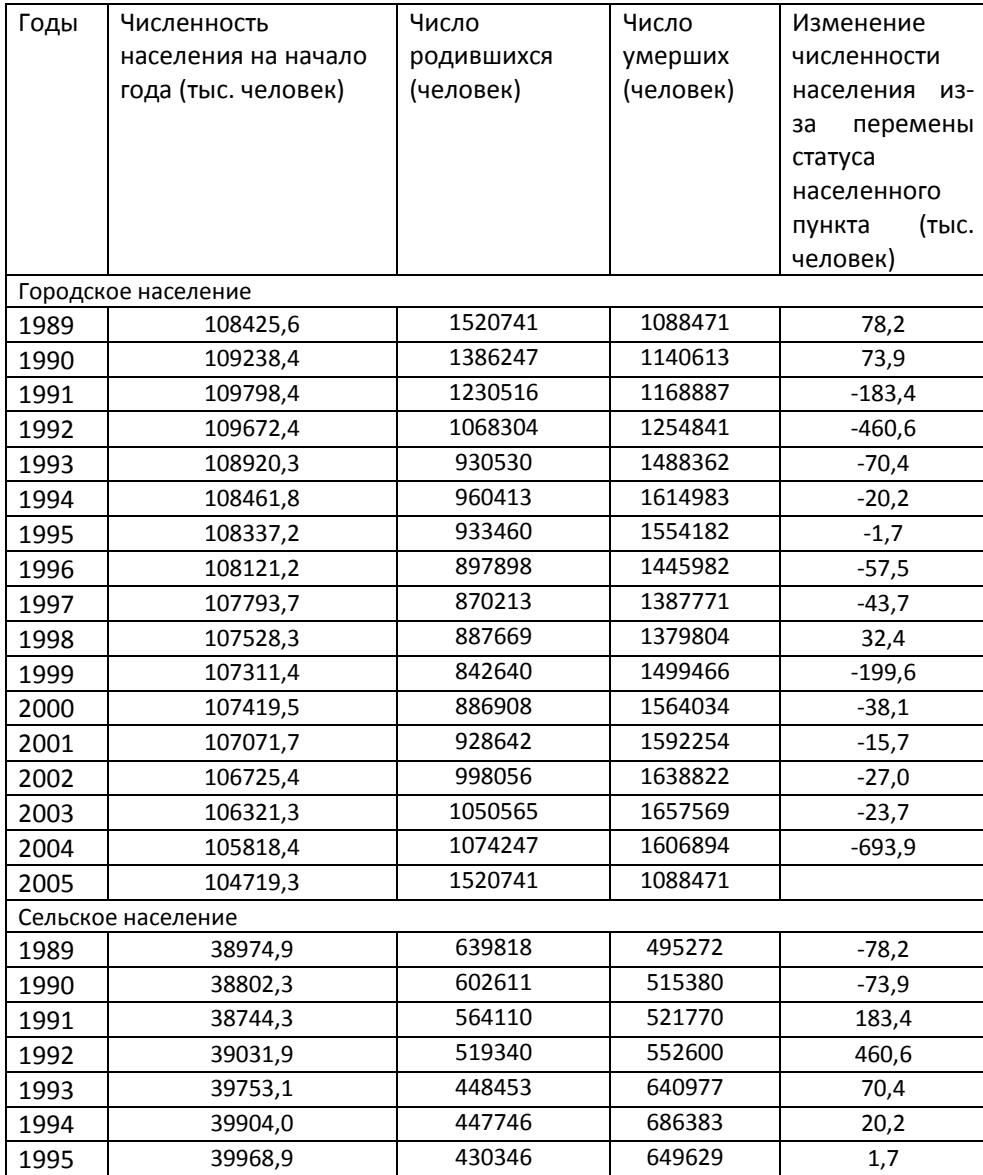

# 9. Демографический рост 276

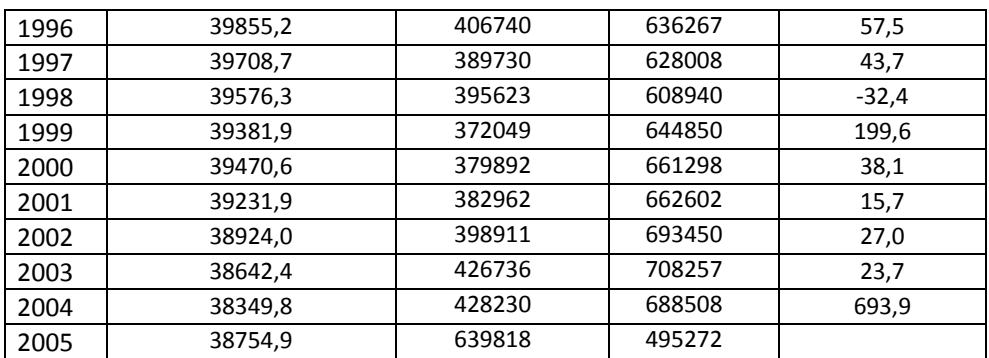

Указание: обратите внимание на размерность используемых переменных.

# *Задача 4*

На основе известных данных о числах родившихся, умерших и абсолютной величине общего прироста населения, оцените естественный и миграционный прирост населения в следующих странах мира за 1950 – 55 и 1995 – 2000 гг.

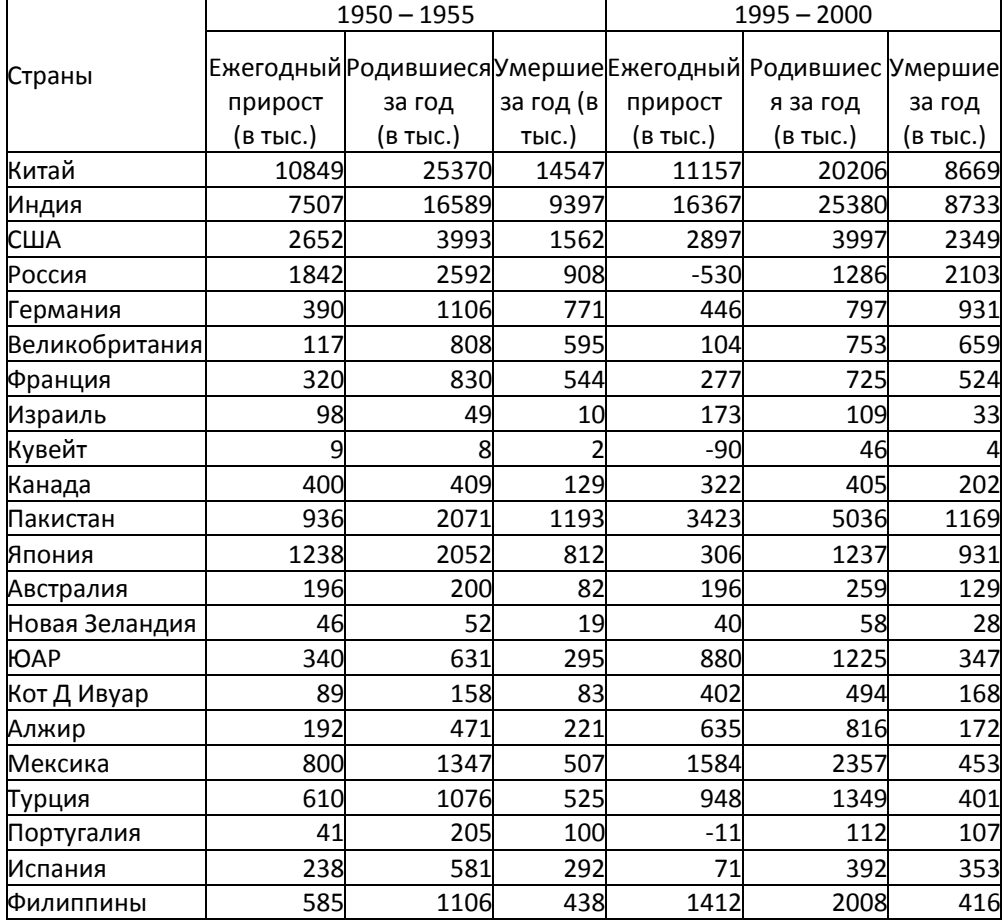

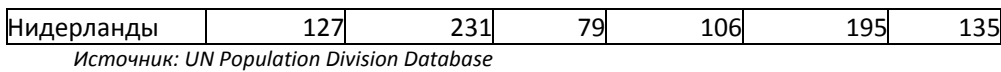

Как изменилось соотношение естественного и миграционного прироста в этих странах? Прокомментируйте полученные результаты.

#### *Задача 5*

По данным ЦСУ СССР численность населения Таджикистана на 1 января 1979 г. составляла 3801 тыс. человек, на 1 января 1980 г.– 3901 тыс. человек. Согласно оценкам Госкомстата численность населения Чукотской АО на 1 января 1993 г. равнялась 124 тыс. человек, на 1 января 1994 г. – 113 тыс. человек. Рассчитайте коэффициенты общего прироста и темпов прироста населения. Чем обусловливаются различия между названными показателями?

#### *Задача 6*

Основываясь на результатах переписей населения, оцените среднегодовой прирост общей численности, а также городского и сельского населения России за все межпереписные периоды. Прокомментируйте полученные результаты.

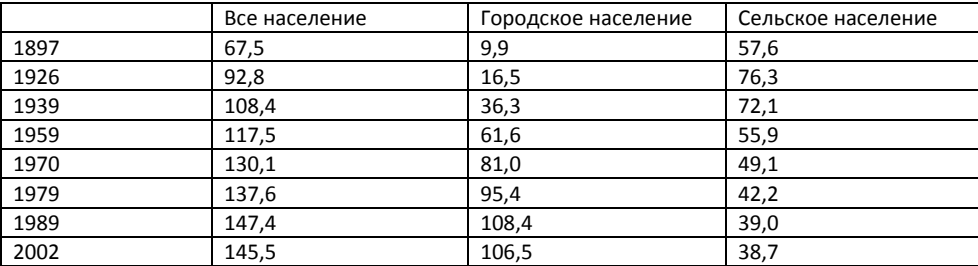

# *Задача 7*

Пусть численность населения России с 2003 года сокращается с темпом, зафиксированным в 1989 – 2002 гг. Через сколько лет население России сократится в 2 раза? Оцените численность населения России в 2010 году.

Указание: используйте данные Приложения 1.

### *Задача 8*

Какой была бы численность населения России в 1926 году, если бы не было Первой мировой и Гражданской войн, а среднегодовые темпы прироста составляли в 1897 – 1926 гг. 2%?

#### *Задача 9*

Какой была бы численность населения России в 1959 году, если бы не было Второй мировой войны, а среднегодовые темпы прироста в 1939 – 1959 гг. составляли 1,5%?

#### *Задача 10*

Основываясь на приведенных ниже оценках известного отечественного ученого Б.Ц. Урланиса, оцените среднегодовые темпы прироста численности населения европейских империй (в соизмеримых границах) для указанных периодов времени. Объясните особенности динамики численности населения для каждой из стран. Сравните полученные результаты и объясните обнаруженные Вами различия в темпах прироста между странами.

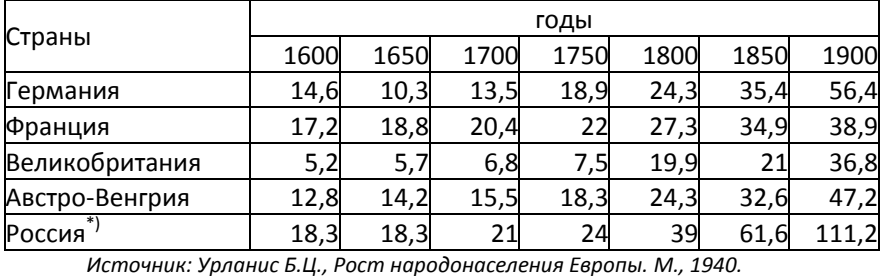

Численность населения европейских империй (в тысячах):

Примечание: \*) 50 губерний Европейской части.

Все данные приведены в неизменных границах.

#### *Задача 11*

На основе следующих данных о численности населения континентов оцените:

□ удельные веса каждого континента в общей численности населения мира;

# □ среднегодовой прирост численности населения каждого континента за соответствующие периоды времени.

Прокомментируйте полученные результаты.

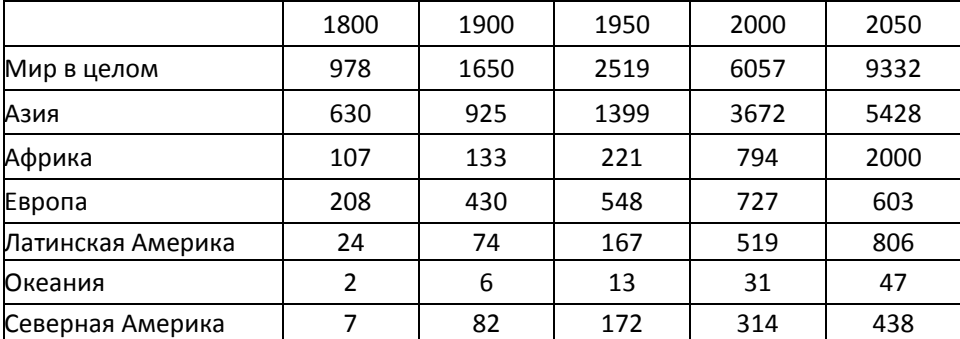

Численность населения континентов (в млн. человек):

*Источник: UN Database*

#### *Задача 12*

Пусть численность населения некоторой страны равно 100 миллионов человек. Пусть население этой страны а) увеличилось в 2 раза, б) уменьшилось в 2 раза. На сколько процентов население увеличилось в случае а) и сократилось в случае б).

# *Задача 13<sup>93</sup>*

Согласно оценкам, численность населения СССР на 1 января 1941 г. составляла 191 млн. человек, а на 1 января 1946 г. – 170 млн. человек. Предполагая, что в 1941 – 1945 гг. население увеличивалось с неизменным коэффициентом прироста, равным 10%, оцените общие демографические потери населения СССР за годы Великой Отечественной Войны.

# *Задача 14*

l

Численность населения страны равна 1 млн. человек. Пусть численность населения увеличивается на 3% ежегодно. Чему будет равна численность населения через 100 лет? Выполните расчет, пользуясь формулой

 $^{93}$  См.: «Потери населения» в «Народонаселение. Энциклопедический словарь». М., 1994.

# 9. Демографический рост 280

геометрической прогрессии и экспоненциальной функцией. Сравните полученные результаты.

#### *Задача 15*

Численность населения Москвы по данным городской переписи составила на 15 марта 1923 г. 1542,9 тыс. человек, по данным Всеобщей переписи населения на 17 декабря 1926 г. – 2025,9 тыс. человек. Оцените численность населения города на 1 мая 1924 г. и на 7 ноября 1925 г.

Указание: предположите, что численность населения изменялась по экспоненциальному закону.

#### *Задача 16*

Из формулы геометрической прогрессии  $P(K)$  =  $P(0)*(1+x)^K$  получите формулу экспоненциального роста населения  $\,P(T)$  =  $P(0)$  \*  $e^{\,rT}$  .

#### *Задача 17*

Известна численность Санкт-Петербурга за 1959, 1979 и 2002 годы (в тыс. человек): 3390, 4588, 4700. Предположим, что численность населения города изменяется по логистической кривой. Оцените ее параметры. Вычислите численность населения города в 1970 и 1989 годах. Сравните полученные оценки с переписными данными, которые соответственно равнялись 4033 и 5024 тыс. человек.

#### *Задача 18*

Дана численность населения США. Предположим, что рост населения изменяется а) по логистической кривой б) по экспоненциальной функции с меняющейся скоростью роста.

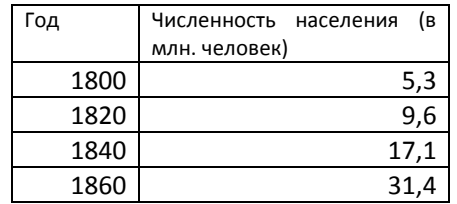

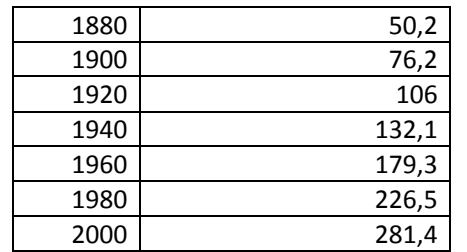

*Источник: U.S. Statistical Yearbook 2000. Bureau of Census. Washington. 2002.*

- □ Постройте логистическую кривую;
- □ Определите параметры экспоненциальной функции с меняющейся скоростью роста;
- □ Оцените с помощью построенных функций численность населения США в промежуточные годы, кратные десяти.
- □ Сравните полученные результаты с реальными данными:

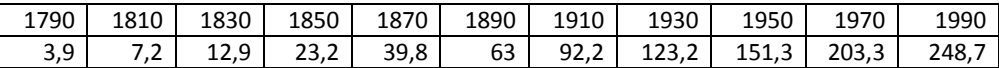

- □ Какая из функций дает лучшее приближение?
- □ Выполните прогноз численности населения США на 2020 и 2040 г.

## *Задача 19*

□ Проверьте модель С. Капицы с помощью следующих оценок численности населения Земли (в млн. человек):

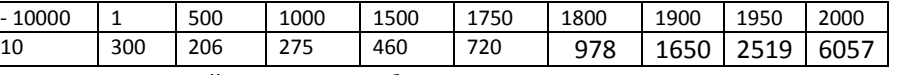

□ Постройте свою гиперболическую модель роста населения Земли.

## *Задача 20*

Предположим, что все человечество произошло от Адама и Евы в 10000 г. до н.э. Пусть численность населения увеличивалось по экспоненте и в 1800 году достигла 1 млрд. человек. Каков был темп прироста? Находится ли он в пределах допустимых с демографической точки зрения величин?

## *Задача 21*

Выведите формулу удвоения численности населения.

#### *Задача 22*

По оценкам ООН среднегодовой коэффициент общего прироста населения в 1990 – 1995 гг. был равен: в России 0,02%, в Китае 1,09%, в Индии 1,76%, в США 1% . Исходя из этих параметров, оцените период удвоения численности населения каждой страны и сравните полученные результаты.

### *Задача 23*

Сколько раз удваивалась численность франко-канадцев, если в 1700 году их насчитывалось около 10 тыс. человек, а в 1970 году – 5,5 млн. человек?

# *Задача 24*

После введения воинской повинности среди немецких колонистов в 1872 году из России в Америку эмигрировали все члены религиозной общины гуттеритов в количестве 800 человек. В 1965 году в США и Канаде насчитывалось 16500 гуттеритов. Каков среднегодовой темп прироста численности общины? Сколько раз удваивалась ее численность за указанный период времени?

#### *Задача 25*

В некоторой гипотетической стране в 1700 году родилось 1000 детей, в 2000 году – 100000. Предполагая, что число рождений увеличивалось по экспоненциальной формуле с фиксированным коэффициентом прироста, определите, сколько людей жило в стране с 1700 по 2000 год.

#### *Задача 26*

Пусть в момент  $t_1$  родилось  $b_1$  детей, а в момент  $t_2$  родилось  $b_2$  детей. Рассчитайте, сколько всего детей должно было родиться за период ( $t_1$ ,  $t_2$ ), если

□ Число рождений увеличивалось по формуле средней арифметической;

□ Число рождений увеличивалось по средней геометрической или экспоненциальной функции;

□ Выразите разницу между полученными результатами для средней арифметической и средней геометрической как функцию от  $(t_1 - t_2)$ .

#### *Задача 27\**

Пусть в течение t лет в конце каждого года на некоторую территорию прибывало 1000 иммигрантов. Пусть в начальный момент времени страна была незаселенной, а естественный прирост иммигрантского населения был постоянным и равнялся r. Какой была численность населения страны через t лет? Через сколько лет численность рожденных на территории людей превысила численность иммигрантов?

#### *Задача 28*

А) Рассмотрим гипотетическое население, которое состоит из двух групп, численность каждой из которых равна 100000. Пусть численность первой группы растет по экспоненте с постоянным коэффициентом прироста, равным 0,02, а второй группы – по экспоненте с постоянным коэффициентом прироста, равным 0,04. Чему равен темп прироста населения для страны в целом?

Б) Предположим, что население этой страны было однородным, а его численность равнялась 200000. Пусть ежегодный прирост этого населения равнялся 0,03.

Оцените численность населения в случае А) и в случае Б), если t=5.

#### *Задача 29\**

Пусть объем нового жилищного строительства зависит от двух факторов: (1) состояния построенного в прошлом жилищного фонда, (2) прироста численности населения. Предположим, что все жилье, построенное в прошлом, имеет одинаковый срок эксплуатации, после завершении которого оно полностью реконструируется. При следующих гипотезах:

- □ численность населения возрастает в геометрической прогрессии с темпами прироста 0,5%, 1%, 2%, 3%;
- □ срок эксплуатации жилья равен 25 лет, 50 лет;
- □ масштаб потребностей населения в жилье не меняется.

оцените интенсивность жилищного строительства, а также интенсивность нового жилищного строительства и реконструкции старого жилищного фонда.

Как соотносятся интенсивности реконструкции и нового жилищного строительства при разных гипотезах о темпах роста населения и сроках эксплуатации жилого фонда?

#### *Задача 30\**

Исследуйте модель Солоу<sup>94</sup> по следующим направлениям:

(А) как связаны рост населения и рост ВВП;

(Б) как связаны рост населения и доход на душу населения;

(В) как рост населения влияет на различия между богатыми и бедными странами в производстве ВВП на душу населения;

(Д) как рост населения влияет на уровень накопления капитала.

#### *Задача 31\**

Пусть  $T_0$ ,  $U_0$ ,  $R_0$  – численность всего, городского и сельского населения в некоторый момент времени 0;  $T_t U_t R_t$  – тоже население спустя t лет. Известно, что численности городского и сельского населения изменяются экспоненциально с постоянными темпами прироста u и r. Докажите, что доля городского и сельского населения в общей численности всего населения изменяется по логистической кривой.

#### *Задача 32*

 $\overline{a}$ 

Рассмотрим три гипотезы о будущих изменениях численности всего населения, а также городского и сельского населения Российской Федерации. Согласно первой, их численности будут изменяться по экспоненте с постоянными темпами прироста, равным значениям, зафиксированным в 2001 году. Согласно второй, их численности будут изменяться по экспоненте с постоянными темпами прироста, равным средним темпам прироста за 1995- 2001 гг. Согласно третьей, темпы их прироста изменяются в соответствие с

 $^{94}$  Для тех, кто незнаком с моделью Солоу, рекомендуем обратиться к учебнику А. Менкью Макроэкономическая теория.

трендом за 1992-2002 гг. На основе этих гипотез, а также данных Приложения, вычислите:

- $\Box$ численность всего населения Российской Федерации в 2005, 2010 и 2015 годах;
- $\Box$ численность городского населения Российской Федерации в 2005, 2010 и 2015 годах;
- $\Box$ численность сельского населения Российской Федерации в 2005, 2010 и 2015 годах;

#### Задача 33

Из дифференциального уравнения  $dP(t)/dt = \kappa^*P(t)$ , означающего, что скорость роста популяции пропорциональна ее численности, получите функцию экспоненциального роста.

# Задача 34

Логистическая кривая является решением дифференциального уравнения  $dP(t)/dt = r^*P(t)[1-P(t)/K]$ . Докажите это утверждение.

#### Задача 35

Получите формулу утроения численности населения.

# **РЕШЕНИЯ**

Решение Задачи 28 A) 100000e 0.02\*5=110517, 100000e<sup>0.04\*5</sup>=122140 110517+122140=232657 232657=200000е<sup>5\*</sup> г. Откуда r=0,03025 Б) 200000е<sup>5\*0,03</sup>=232367

Решение Задачи 29

Пусть  $C_n$  – объем жилищного строительства. Пусть  $t$  – срок эксплуатации жилья, тогда  $C_{n-t}$  – объем реконструируемого жилья, построенного t лет назад. Сp – объем нового жилищного строительства, которое должно удовлетворить спрос, обусловленный приростом населения при неизменном уровне потребностей в жилье.

 $C_n = C_{n-t} + C_n$ 

Интенсивность жилищного строительства с<sub>n</sub> равна отношению

 $c_n = C_n/P_n$  или  $c_n = C_{n-t}/P_n + C_n/P_n$ , где  $P_n$  – численности населения в момент n. Но  $C_p/P_n$  равно темпам прироста населения r.

Величину  $C_{n-t}/P_n$ , исходя из гипотезы роста населения в геометрической прогрессии можно записать в виде

 $C_{n-t}/P_n = C_n / P_n$  \* $(1+r)^t$  или для непрерывного случая  $C_{n-t}/P_n = c_n / e^t$ В итоге интенсивность жилищного строительства равна  $c_n = c_n / e^t + r$ Из этого уравнения можно получить, что с $_{\sf n}$ =  ${\sf e}^{\sf t}$ \*r/(  ${\sf e}^{\sf t}$ -1)

# *Ответы Задачи 30*

(А) и (Б) В устойчивом состоянии экономики при растущем населении капитал и выпуск продукции на одного рабочего остаются неизменными. Но поскольку количество работников растет с темпом n, капитал и объем производства растут с темпом n. Следовательно, рост населения не может объяснить длительного роста уровня жизни, поскольку объем производства в расчете на одного работника в устойчивом состоянии остается постоянным. Однако рост населения может объяснить непрерывный рост валового выпуска продукции.

(В) Рассмотрим последствия ускорения роста населения. Увеличение темпа прироста населения уменьшает капиталовооруженность устойчивого состояния, что ведет к снижению производительности. Следовательно, страны с более высокими темпами роста населения будут иметь более низкий уровень ВНП на душу населения.

(Д) Рост населения влияет на уровень накопления по Золотому правилу. Пусть потребление на одного работника равно

с=у-і, где у - продукция, произведенная одним работником;

і - инвестиции в расчете на одного работника.

Поскольку устойчивый объем производства есть f(k\*), где k\* капиталовооруженность устойчивого состояния, а инвестиции устойчивого состояния - это  $(\delta + n)k^*$ , где  $\delta$  - норма выбытия капитала, n - темп роста населения (рабочей силы), устойчивый уровень потребления можно определить как

 $c^*$ = f(k\*)-( $\delta$ +n)k\*

Уровень k\*, который максимизирует потребление, таков, что MPK=  $\delta$ +n или соответственно МРК-б=п, где МРК - предельный продукт капитала.

В устойчивом состоянии по Золотому правилу предельный продукт капитала минус норма выбытия равен темпу прироста населения.

#### Решение Задачи 31

Из условий известно, что  $U_t = U_0 e^{ut}$  и  $R_t = R_0 e^{rt}$ . Далее можно записать: U<sub>t</sub> / R<sub>t</sub> = U<sub>t</sub> /(T<sub>t</sub> - U<sub>t</sub>)= U<sub>0</sub> / R<sub>0</sub> e<sup>(u-r)t</sup> = U<sub>0</sub> / R<sub>0</sub> e<sup>dt</sup>, где d=u-r. Тогда, U<sub>t</sub> /T<sub>t</sub>= (U<sub>0</sub> / R<sub>0</sub>  $(e^{dt})/(1+U_0/R_0 e^{dt})$ 

## **РАЗДЕЛ 10. ДЕМОГРАФИЧЕСКИЕ ПРОГНОЗЫ**

#### **10.1 ОСНОВНЫЕ ОПРЕДЕЛЕНИЯ**

**Демографические прогнозы** (от греческого prognоsis – предвидение, предсказание) представляют собой оценки основных параметров развития населения стран, их регионов или населенных пунктов в будущем на основе выбранных гипотез относительно изменений в уровнях рождаемости, смертности и миграции. В отечественной литературе демографические прогнозы подразделяются на реалистические, которые направлены на наиболее точное предсказание будущих демографических изменений, и аналитические, главная цель которых заключается в исследовании влияния рождаемости, смертности и миграции на рост и структуры населения. Собственно реалистические прогнозы в зарубежной литературе и называют демографическими прогнозами (forecast), а аналитические прогнозы – **перспективными оценками населения** (population projection). Перспективные оценки населения помогают ответить на многие важные вопросы, такие как, например: «Каким должен быть уровень рождаемости или величина миграционного прироста в России, чтобы численность ее населения не сокращалась?»; «Как изменится скорость демографического старения, если уровень смертности в старших возрастах уменьшится в два раза?»; «Сколько человек будет жить на Земном шаре через 150 лет?». Перспективные оценки, в отличие от прогнозов, можно делать не только для будущего, но и для прошлого времени. В этом случае их называют **ретроспективными**. С помощью таких оценок можно воссоздать демографическую ситуацию отдельных исторических периодов, скорректировать демографические данные в предшествующие межпереписные периоды, оценить потери населения в войнах и т.д.

Демографические прогнозы необходимы при решении самых разных задач. Так, на основе перспективных оценок численности и возрастно-полового состава населения количественно оцениваются потребности в новых рабочих местах, школах, врачах, жилье, продуктах питания и др. Они могут показать, как будет сокращаться площадь лесов или увеличиваться количество отходов при
условии роста населения. С помощью прогнозов можно провести демографическую экспертизу принимаемых решений и оценить количество необходимых ресурсов для решения тех или иных социальных задач. Примеры решения задач подобного типа представлены в Разделе «Функциональные прогнозы населения».

Задачи и методы прогнозирования общей численности населения с помощью трендовых моделей или аналитических функций представлены в Разделе «Демографический рост». Современные перспективные оценки и прогнозы численности и половозрастного состава населения выполняются когортно-компонентным методом, которому посвящен данный Раздел.

### 10.2. КОГОРТНО-КОМПОНЕНТНЫЙ МЕТОД ПРОГНОЗА ЧИСЛЕННОСТИ НАСЕЛЕНИЯ И ВОЗРАСТНО-ПОЛОВОЙ СТРУКТУРЫ

Содержание когортно-компонентного метода кроется в его названии. Как известно, каждая совокупность лиц в возрасте, например, от х-5 до х лет исходного населения в момент t на начало года представляет собой когорту, которая сформировалась в период с t-х до t-х+5 года.

Через n лет численность этих когорт изменится под влиянием смертности и миграции

$$
{}_{n}P_{x}(t+n) = P_{x-n}(t) - \frac{t-x}{n}D(t,t+n) + \frac{t-x}{n}\Delta M_{x}(t,t+n)
$$
(1)

где  $P_{n+1}(t)$  - численность когорты, находящейся в возрасте от х-n до x, в начальный момент времени t;

 $P_r(t+n)$  – численность той же когорты через n лет;

 $n^{t-x}D(t,t+n)$  – число умерших из когорты (t-x,t-x+n) годов рождения за период (t,t+n).

 $\sum_{n=1}^{t-x} \Delta M(t,t+n)$  – миграционный прирост когорты (t-x,t-x+n) годов рождения за период (t,t+n).

В тоже время за период n появятся новые когорты, численность которых будет равна

$$
P_0(t+n) = B(t, t+n) - \binom{t}{n} D(t, t+n) + \binom{t}{n} M_0(t, t+n)
$$
 (2)

где B(t,t+n) - число родившихся за период (t,t+n).

В механизме когортно-компонентного метода заложена именно такая логика для оценки численности возрастно-половых групп. Поэтому метод называется когортным. В тоже время, как видно из уравнений (1) и (2), основной метода является уравнение демографического баланса, включающее все три компоненты демографического роста - рождения, смерти и миграцию. Поэтому метод также называется компонентным. Но для реализации метода нужны данные по динамики каждой из трех компонент в будущем. Их получают из специальных прогнозов рождаемости, смертности и миграции.

Аналитические и трендовые непрерывные модели позволяют получить оценки общей численности населения для любого момента в будущем. Когортно-компонентный метод представляет собой дискретную модель демографической динамики: население рассчитывается только на определенные моменты времени через равные периоды, называемые шагом Шаг прогнозирования задается шириной интервала прогнозирования. возрастной группы начального населения и равен, как правило, одному или пяти годам. Так, если возрастная структура представлена в виде распределения населения по пятилетним группам на 1 июля 2005 года, то результат первого шага прогноза относится к 1 июля 2010 года, второго - к 1 июля 2015 года и т.д. Эти даты, на которые выполняется прогноз, называются опорными точками прогнозирования. На каждом шаге прогнозирования выполняются три операции:

(1) Вычисление численности возрастно-половых групп на конечный момент;

(2) Вычисление чисел родившихся и доживших из них к конечному моменту;

(3) Учет мигрантов, а также чисел родившихся и умерших среди них.

Оценки численности возрастно-половых групп в иные моменты времени получаются путем интерполирования результатов прогноза между двумя ближайшими опорными точками Реализация прогноза численности и возрастно-полового состава населения когортно-компонентным методом состоит из следующих этапов.

 $1.$ Определение периода прогнозирования. Начальным (опорным) годом для прогноза обычно является последний год, для которого имеется надежная информация о возрастно-половом составе населения.

Горизонт прогнозирования (число лет, на которое выполняется прогноз), в зависимости от задач, может составлять 5-10 лет (краткосрочные прогнозы), 10-30 лет (среднесрочные) и более 30 лет (долгосрочные).

- 2. **Сбор и коррекция данных**. Как минимум, для начального года должны быть в наличии надежные данные о численности возрастно-половых групп. Также необходимо собрать информацию для разработки гипотез о перспективах рождаемости, смертности и миграции. В условиях неполных демографических данных для разработки гипотез и реализации прогноза следует выбрать подходящие модельные таблицы смертности, а также рождаемости и миграции.
- 3. **Разработка гипотез для прогностических сценариев.** Гипотезы представляют собой фактически прогноз рождаемости, смертности и миграции. В каждой из гипотез выделяют две составляющие, первая из которых характеризует масштаб процесса, вторая – его возрастную модель. Так, гипотеза рождаемости включает в себя информацию (1) об общем уровне рождаемости в виде суммарного коэффициента рождаемости и (2) о возрастной модели рождаемости, т.е. об относительном распределении родившихся у матерей во всех репродуктивных возрастах за определенный период времени. В гипотезе об изменениях в смертности представлены (1) оценки ожидаемой продолжительности предстоящей жизни с рождения, отражающей общий уровень смертности и (2) возрастные модели смертности, отражающие уровень смертности в отдельных возрастных группах (таблицы смертности). В гипотезе о будущих тенденциях миграции выделяют (1) оценку величины миграционного прироста с разбивкой по полу для каждого года прогнозируемого интервала и (2) распределение миграционного прироста по возрасту.
- 4. **Реализация прогноза.** Для выполнения расчетов существует специальное программное обеспечение, в том числе разработанное для широкого доступа, например, Abacus, Demproj 4, RUP и др. На выходе результаты вычислений включают: а) оценки численности возрастнополовых групп; б) оценки чисел родившихся, умерших и миграционный прирост; в) общие демографические коэффициенты, нетто и брутто коэффициенты воспроизводства.
- **5. Проверка результатов.** Результаты прогноза должны быть тщательно проверены. Во-первых, это позволит обнаружить ошибки, допущенные при сборе или вводе данных. Во-вторых, это позволит уточнить гипотезы для старых, а также разработать гипотезы для новых прогностических сценариев.
- *6.* **Разработка альтернативных сценариев.** После проверки результатов на основе измененных гипотез реализуются новые прогностические сценарии. Вообще при прогнозировании численности и возрастнополового состава населения разрабатывается несколько прогностических сценариев. Чаще всего рассматриваются «низкий», «средний» и «высокий» сценарии, каждый из которых основан на определенной комбинации гипотез рождаемости, смертности и миграции. Результаты всех прогностических сценариев дают представление о вероятных изменениях демографических характеристик страны или региона в будущем.

Имеется несколько способов получения перспективных оценок параметров рождаемости, смертности и миграции на третьем этапе выполнения прогноза:

- **Анализ временных рядов.** Однако при всей разработанности соответствующих методов стоит заметить, что прошлые тенденции не могут долго оставаться неизменными.
- **Демографические методы.** Например, ожидаемые величины суммарного коэффициента рождаемости могут оцениваться на основе когортных показателей рождаемости или по результатам опросов об ожидаемом и желаемом числе детей; прогнозирование величины ожидаемой продолжительности предстоящей жизни может осуществляться на основе анализа смертности по причинам смерти и др.
- **Метод аналогий.** При разработке гипотез можно опираться на опыт (закономерности изменений в рождаемости, смертности и миграции)

других стран или регионов, ушедших вперед в своем демографическом развитии.

- **Модели социально-демографического развития.** При разработке гипотез можно опираться на перспективы социально-экономического развития. Существуют теории, которые объясняют эти зависимости (теория человеческого капитала, демографических циклов, модернизации и др.).
- **Учет правительственных программ (нормативные прогнозы).** Если у правительства страны, администрации региона или населенного пункта существуют определенные демографические цели, то в качестве одного из прогностических сценариев можно использовать тот, в котором ожидаемые величины демографических показателей равны значению целевых показателей.
- **Экспертные оценки**, которые получены в ходе опроса экспертов.
- **Учет опыта международных и национальных организаций, выполняющих демографические прогнозы.** При разработке национального прогноза следует познакомиться с гипотезами, сценариями и результатами прогноза, выполненного для данной страны в международных организациях, например, в ООН. Гипотезы, использованные в национальных прогнозах, должны учитываться при разработке гипотез для отдельных регионов и городов страны.

#### **10.3. ДЕМОГРАФИЧЕСКИЙ ПРОГНОЗ ДЛЯ ЗАКРЫТОГО НАСЕЛЕНИЯ**

Пусть требуется выполнить прогноз численности возрастно-половых групп для закрытого населения, т.е. населения, не подверженного миграции. В качестве примера возьмем начальное население с длиной возрастного интервала 5 лет. Следовательно, шаг прогнозирования также будет равен 5 годам.

**Шаг 1.** Вычислим численность мужчин и женщин в возрасте от х до х+5 лет. Вычисления производятся по формуле

$$
P'(x,t+5) = P'(x-5,t) * S'(x-5),
$$
\n(1)

где P<sup>i</sup>(x-5,t) – численность мужчин (i=m) или женщин (i=f) в возрасте от x-5 до x лет в момент времени t.

*P i (x,t+5)* – численность мужчин(*i=m*) или женщин (*i=f*) в возрасте от *x* до *х+5* лет в момент времени *t+5*.

*S i (x-5) –* **коэффициент дожития**, показывающий, какая часть мужчин (*i=m*) или женщин (*i=f*) возрасте от *х-5* до *х* лет доживет до момента времени *t+5* в стационарном населении соответствующих таблиц смертности. В отечественной литературе их также называют **«коэффициентами передвижки»,** поскольку они показывают, какая часть поколения доживет или «перейдет» за шаг прогнозирования в следующую возрастную группу (Рис. 10.1).

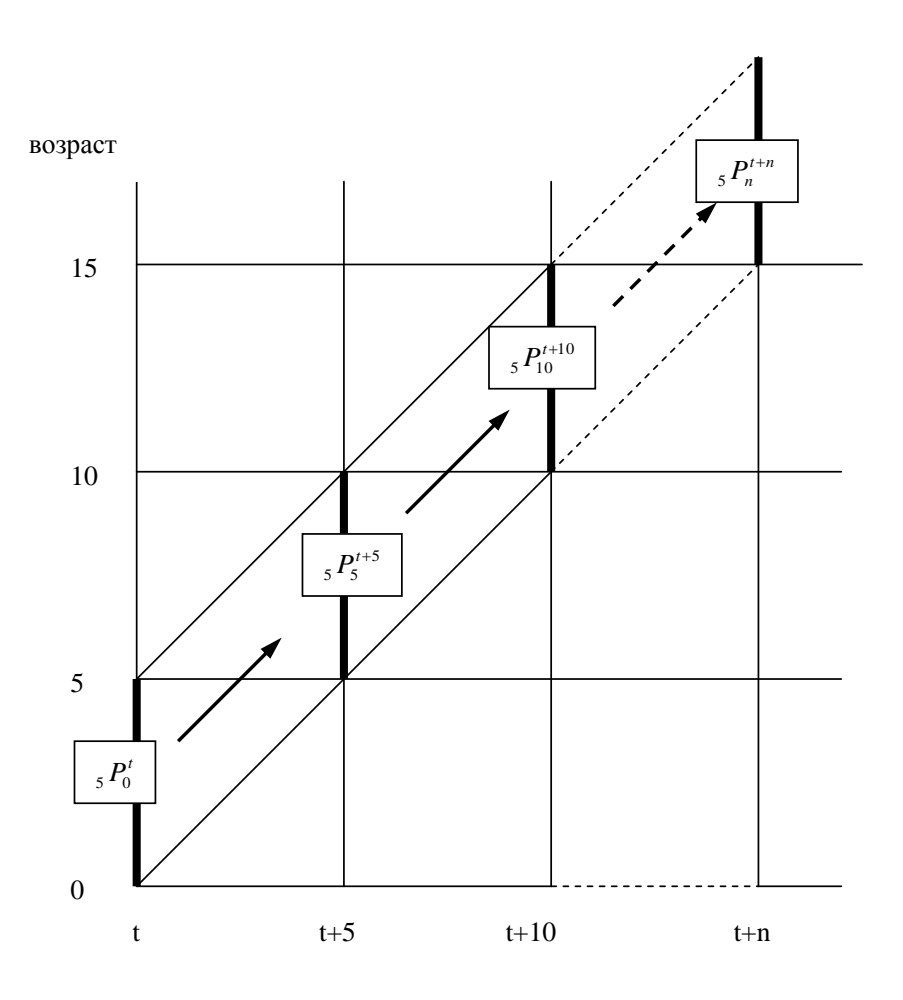

Календарные годы Календарные годы

# Рис. 10.1 Схема передвижки возрастов

Коэффициенты передвижки для всех возрастных групп, за исключением последней, рассчитываются следующим образом:

$$
S^{i}(x-5) = \frac{1}{5} \frac{L^{i}(x)}{L^{i}(x-5)}
$$

где <sub>5</sub>L<sup>i</sup>(x) - численность мужчин(i=m) или женщин (i=f) в стационарном населении таблиц смертности в возрасте от х до х+5 лет.

Специфика последней возрастной группы заключается в том, что она является открытой: «от 85 лет и старше» (85+), «от 100 лет и старше» (100+) и др. Через 5 лет, например, группа «от 85 лет и старше» будет состоять из двух совокупностей. Во-первых, в нее войдут дожившие из тех, кому пять лет назад было 80-84 года. Во-вторых, в ней останутся представители самой группы «от 85 и старше», поскольку через 5 лет часть из них будут живы. В итоге, перспективная численность последней возрастной группы определяется по формуле:

$$
P^{i}(x+\infty, t+5) = [(P^{i}(x+\infty, t) + P^{i}(x-5, t)] \cdot \frac{T^{i}(x)}{T^{i}(x-5)},
$$
\n(2)

где P $^{\sf i}$ (x+ $\infty$ ,t) – численность мужчин (i=m) или женщин (i=f) в возрасте от х лет и старше в момент времени t (сумма  $P^{i}(x+\infty,t)+ P^{i}(x,t)$  равна численности населения в возрасте от х-5 лет и старше);

T i (x) – число мужчин(i=m) или женщин (i=f) в стационарном населении таблиц смертности в возрасте от х лет и старше.

Отношение  $\frac{1}{T^i(x-5)}$  $\left( x\right)$  $T^{\prime}(x-$ *T <sup>x</sup> i <sup>i</sup>*(*x*) определяет последний в ряду коэффициент передвижки S<sup>i</sup>(x), который показывает, какая часть мужчин(i=m) или женщин (i=f) возрасте от х лет и старше доживет до момента времени t+5 в стационарном населении соответствующих таблиц смертности. Все показатели  ${}_5{\sf L}^{\sf i}({\sf x})$ , T $^{\sf i}({\sf x})$  и коэффициенты передвижки S(x) оцениваются для каждого будущего прогнозного интервала на этапе разработки гипотез смертности для демографического прогноза.

**Шаг 2.** Чтобы рассчитать численность нулевой возрастной группы (или численность населения в возрасте от 0 до 5 лет), необходимо рассчитать число родившихся за данный год и ввести поправку на детскую (при шаге прогнозирования 1 год для однолетних групп – младенческую) смертность. Ожидаемое число родившихся рассчитывается на основе гипотетических оценок возрастных коэффициентов рождаемости 5F(x) для прогнозного интервала. Число детей, родившихся у женщин в возрасте от x-5 до x лет в течение прогнозного периода от t до t+5 года, равно

$$
B^{x}(t,t+5)=_{5}F(x)*5*P^{f}(x,t),
$$

где *P* (*<sup>x</sup>*,*<sup>t</sup>*) *f* – средняя численность женщин в каждой возрастной группе (x-5,x) за прогнозный период (t,t+5). Умножение  $P^f(x,t)$  на длину интервала (5 лет) позволяет оценить общую численность женщин в каждой возрастной группе, живших в течение прогнозного периода, или, точнее говоря, общее число человеко-лет, прожитых женщинами. Среднюю численность женщин можно рассчитать как среднюю арифметическую от численности женщин в начале и конце периода, если темпы роста населения низкие, или как среднюю геометрическую, если численность населения изменяется быстро. Общее число родившихся за период (t, t+5) рассчитывается по следующей формуле (используется средняя арифметическая оценка средней численности женщин):

$$
B(t,t+5) = \sum_{15}^{49} {}_{5}F(x)_{5} \cdot \frac{5}{2} [P^{f}(x,t) + P^{f}(x+5,t+5)]
$$

Чтобы распределить число родившихся по полу, необходимо учесть соотношение полов при рождении. Тогда общее число родившихся девочек будет равно  ${\rm ^fB_x}$  (t,t+5) =  $\delta^*{\sf B}_{{\sf x}}$ (t,t+5), а мальчиков –  ${\rm ^mB_x}(t$ ,t+5) = (1- $\delta)^\ast{\sf B}_{{\sf x}}(t$ ,t+5), где  $\delta$ – доля девочек среди всех родившихся детей.

**Шаг 3.** На этом шаге вычисляется прогнозируемая численность мальчиков и девочек в возрасте от 0 до 5 лет в момент t+5. Для этого необходимо число родившихся детей каждого пола скорректировать на число умерших. Если рождения равномерно распределены в течение периода от t до t+5, то, как и ранее, можно воспользоваться соотношениями стационарного населения. В стационарном населении отношение числа лиц в возрасте 0-4 года к числу рождений равно:

0 5 5 (5) *l L i*  $\overline{C}$ , где корень таблицы  $I_0$  соответствует среднегодовому числу

рождений в стационарном населении.

Таким образом, численность первой возрастной группы равна

$$
{}_{5}P_{0}^{i}(t+5) = B^{i}(t,t+5) \cdot \frac{5L^{i}(0)}{5 \cdot l_{0}}.
$$

Перспективные оценки для населения с иной длиной возрастного интервала (однолетней, десятилетней и пр.) выполняются по аналогичной методике. Необходимо только внести поправки, связанные с изменением длины интервала.

*Пример 1*

*Известны численность и возрастно-половой состав (по пятилетним группам) населения некоторой страны (Азербайджана), а также перспективные таблицы смертности, оценки суммарного коэффициента рождаемости и распределение числа родившихся по возрасту матерей. Требуется узнать, какой будет численность населения и возрастно-половой состав населения страны через пять лет.* 

*Решение:<sup>95</sup>*

*1) Расчет численности возрастно-половых групп от 5 лет и старше (l0=100000):*

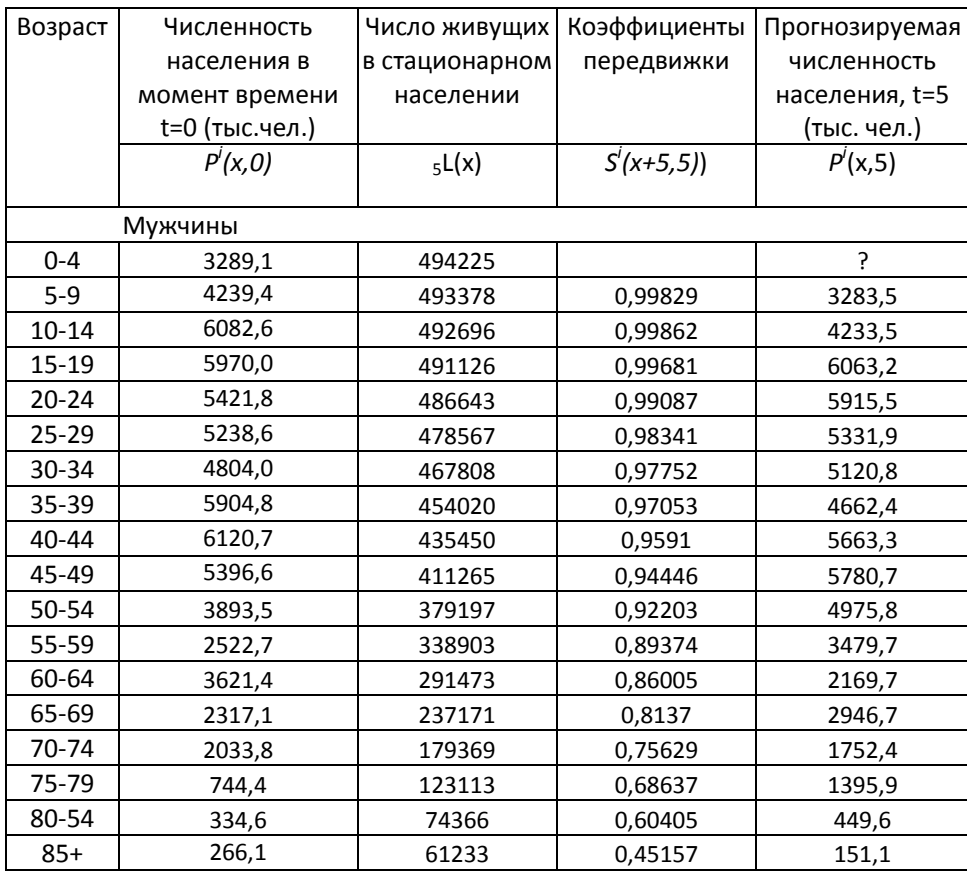

 $95$  Все расчеты выполнялись с точностью до  $0,1$ .

l

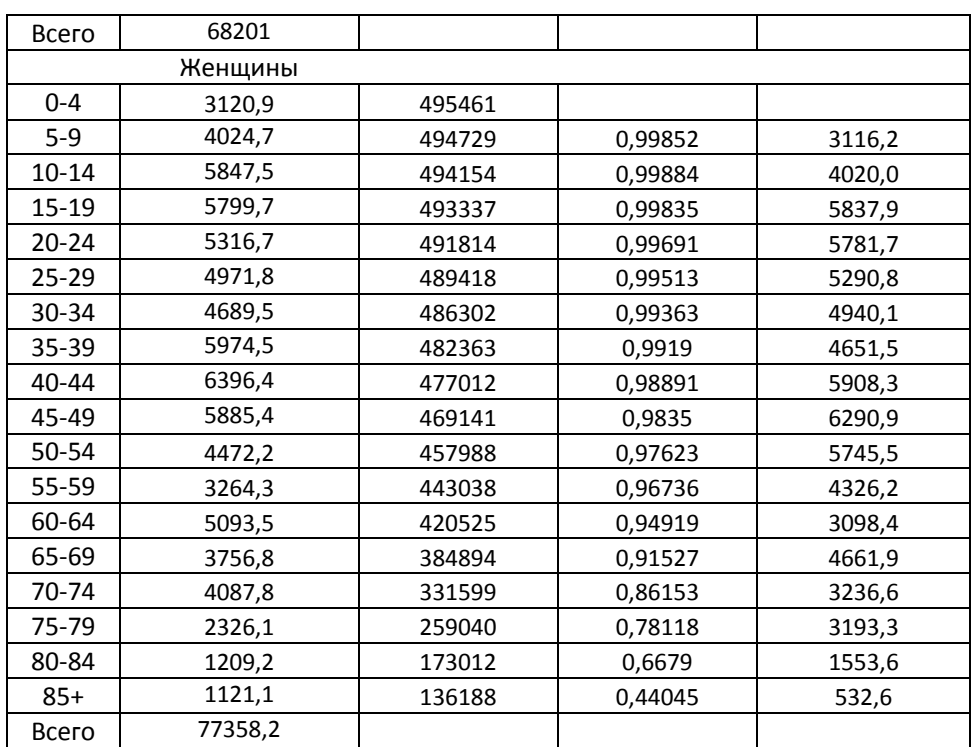

*Источник данных: возрастная структура* – *United Nations Population Database*

*2) Расчет числа родившихся детей за пятилетний прогнозный период.*

*Перейдем от суммарного коэффициента рождаемости, равного 2,1, и распределения родившихся по возрасту матерей к возрастным коэффициентам рождаемости с помощью формулы*

$$
{}_{5}F(x) = \frac{TFR}{5} \cdot \beta(x),
$$

*где (х) – доля детей, рожденных женщинами в возрасте от х до х+5 лет.* 

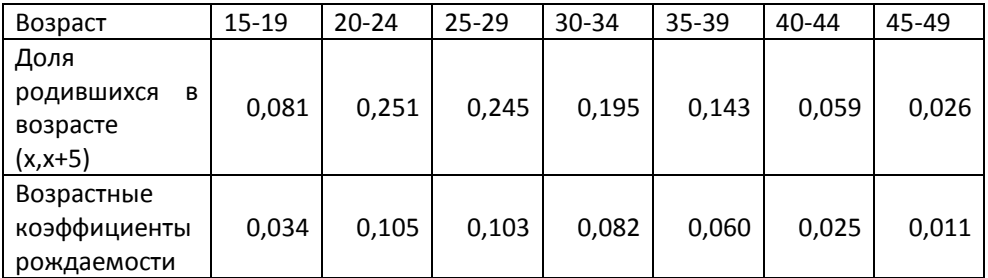

*Результаты расчетов представлены в таблице:*

*Оценим среднюю численность женщин в репродуктивных возрастах для* 

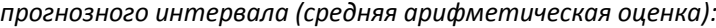

| Возраст   | Численность     | Численность    | Средняя         |  |
|-----------|-----------------|----------------|-----------------|--|
|           | женщин в момент | женщин в       | численность     |  |
|           | t=0 (тыс.чел.)  | момент         | женщин в        |  |
|           |                 | t=5 (тыс.чел.) | интервале (0,5) |  |
|           |                 |                | (тыс. чел.)     |  |
| $15 - 19$ | 5799,7          | 5837,9         | 5818,8          |  |
| $20 - 24$ | 5316,7          | 5781,7         | 5549,2          |  |
| $25 - 29$ | 4971,8          | 5290,8         | 5131,3          |  |
| 30-34     | 4689,5          | 4940.1         | 4814,8          |  |
| $35 - 39$ | 5974,5          | 4651,5         | 5313,0          |  |
| $40 - 44$ | 6396,4          | 5908,3         | 6152,3          |  |
| 45-49     | 5885,4          | 6290,9         | 6088,1          |  |

*Вычислим среднегодовое число рождений в интервале (0,5)*

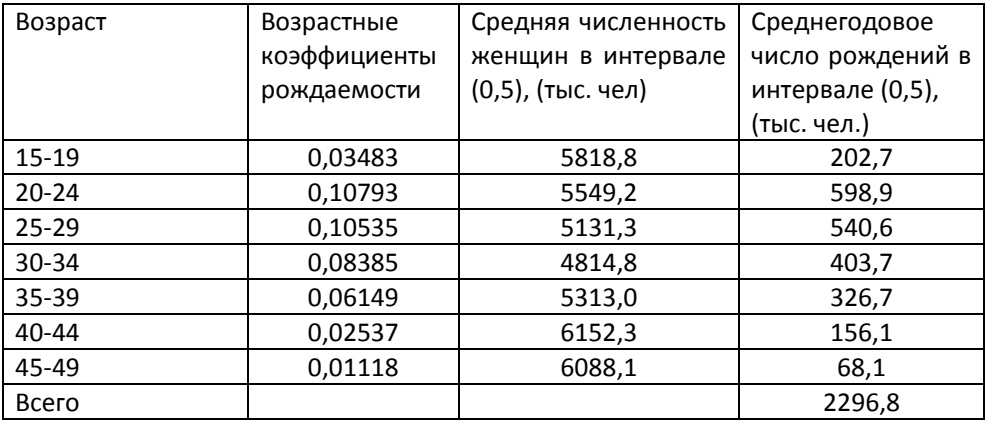

*Общее число рождений за пять лет будет равно 2296,8\*5=11484*

Распределим родившихся по полу при условии, что при рождении на 100 *девочек рождается 105 мальчиков:*

*Численность родившихся мальчиков равна 11484\*1,05\(1+1,05)=5882*

*Численность родившихся девочек равна 11484-5882=5602*

*3) Определим прогнозируемую численность первой возрастной группы.*

Используя формулу  $\frac{s L^{i}(5)}{5 \cdot l_{o}}$ , где I<sub>0</sub>=100000, получим поправочные коэффициенты на смертность мальчиков 494225/500000=0,98845 и девочек

495461/500000=0.99092. Тогда численность возрастной группы от 0 до 5 лет будет равна:

Мужчины: 5882\*0,98845=5814,1

Женщины: 5602\*0,99092=5551,1.

 $P<sup>j</sup>(x+5,t+5)=P<sup>j</sup>(x+5,t+5)*+AM<sup>j</sup>(x+5,t+5)=P<sup>j</sup>(x+5,t+5)*-E<sup>j</sup>(x+5,t+5)+I<sup>j</sup>(x+5,t+5)$ 

# 10.4. ПРОГНОЗ ЧИСЛЕННОСТИ НАСЕЛЕНИЯ С УЧЕТОМ МИГРАЦИИ

Демографический прогноз для открытого населения фактически можно представить в виде двухступенчатой процедуры. Сначала исходное население рассматривается как закрытое, для него выполняется стандартный прогноз когортно-компонентным методом. Затем полученная возрастно-половая структура корректируется с учетом миграции.

Существует несколько способов учета миграции в прогностических моделях. Их выбор определяется тем, какие данные использовались при разработке миграционных гипотез. Наиболее доступными и используемыми являются данные о миграционном приросте. В этом случае прогнозную оценку численности возрастно-половой группы можно представить в виде:

$$
{}_{5}P_{x}^{i}(t+5)={}_{5}P_{x}^{i}(t+5)+{}_{5}\Delta M_{x}^{i}(t,t+5),
$$
\n(3)

где  ${}_{5}\hat{P}_{r}^{i}(t+5)$  – прогнозируемая численность мужчин (i=m) или женщин (i=f) в возрасте от х до x+5 лет в момент времени t+5 населения без учета миграции;

 $\Delta M^i(t,t+5)$  – миграционный прирост мужского (i=m) или женского (i=f) населения в возрасте от х до x+5 лет за период (t, t+5);

 $\mathcal{L}_s P_r^i(t+5)$  – прогнозируемая численность мужчин (i=m) или женщин (i=f) в возрасте от х до x+5 лет в момент времени t+5 населения с учетом миграции.

Данные о миграционном приросте в прогноз вводятся, как правило. непосредственно, в виде абсолютной оценки общей величины миграционного прироста и ее относительного распределения по возрастно-половым группам, и реже - через повозрастные коэффициенты миграции.

Главная трудность включения абсолютных данных о миграционном приросте в прогноз заключается в оценке умерших и родившихся среди мигрантов. Миграция представляет собой непрерывный процесс, и для того, чтобы включить ее в дискретную прогностическую модель, также приходится прибегать к некоторым допущениям. Наиболее простым из них является предположение о том, что весь миграционный прирост приходится на конец или начало прогнозного периода. Тогда в первом случае величина миграционного прироста просто прибавляется к результатам прогноза замкнутого населения, а во втором случае миграционный прирост прибавляется сразу к начальному населению. Но эти предположения далеки от реальности.

Другим простым способом включения миграции в прогностическую модель является идея разбить величину миграционного прироста в каждой возрастной группе на две половины: первая из них формируется точно в начале прогнозного интервала t, вторая - точно в конце прогнозного интервала. Первая часть миграционного прироста  ${}_5\Delta M_{x-5}^i(t,t+5)$  подвергается воздействию смертности и в течение прогнозного периода переходит в возрастную группу (х, x+5). Вторая половина непосредственно прибавляется к численности той же возрастной группы (x-5, x). В итоге прогнозная численность населения с учетом миграционного прироста будет равна:

$$
{}_{5}P_{x}^{i}(t+5) = \left[ \left( {}_{5}P_{x-5}^{i}(t) + \frac{{}_{5}\Delta M_{x-5}^{i}(x,x+5)}{2} \right) {}_{5}S_{x-5}^{i} \right] + \frac{{}_{5}\Delta M_{x}^{i}(t,t+5)}{2}
$$

Итоговый вклад миграционного прироста в численность каждой возрастно-половой группы можно записать в следующем виде:

$$
{}_{5}\Delta^{i}_{x}(t+5)=\frac{{}_{5}\Delta M^{i}_{x-5}(t,t+5)}{2} \cdot {}_{5}S^{x}_{x-5}+\frac{{}_{5}\Delta M^{i}_{x}(t,t+5)}{2}
$$

Задание: запишите формулу оценки численности последней возрастной группы (85+) с учетом миграционного прироста.

Число рождений у женщин в репродуктивных возрастных группах открытого населения рассчитывается по той же формуле (1), что и для закрытого населения. Однако, в оценке среднего населения за прогнозный интервал учитывается поправка на миграционный прирост. В частности,  ${}_{5}P^{f}_{s}(t)$ 

заменяется на  ${}_{5}P^{f}_{y}(t)$  +  ${}_{5}\Delta M^{f}_{y}(t,t+5)/2$ . Таким образом, общее число рождений равно:

$$
B(t,t+5)=\sum_{15}^{49}{}_{5}F_{x}\cdot5\cdot\frac{{}_{5}P_{x}^{f}(t)+_{5}\Delta M_{x}^{f}(t,t+5)}{2}\cdot\frac{P_{x}^{f}(t+5)}{2}
$$

Соответственно, вклад миграционного прироста в число рождений равен:

$$
\Delta B(t,t+5) = \sum_{15}^{49} {}_{5}F(x)_{5} \cdot \frac{5}{2} {}_{5} \Delta_x^f(t+5).
$$

 $\overline{B}$ случае отрицательного миграционного прироста получим отрицательную оценку числа рождений. Отрицательная оценка числа рождений отражает потери, которые понесло население страны из-за сокращения численности потенциальных матерей в результате миграционного оттока.

Оценка численности первой группы включает в себя оценку миграционного прироста в возрасте до 5 лет:

$$
{}_{5}P_{0}^{i}(t+5) = B^{i}(t,t+5) \cdot \frac{{}_{5}L^{i}(0)}{5 \cdot l_{0}} + \frac{{}_{5}\Delta M_{0}^{i}(t,t+5)}{2}
$$

Другой способ учета миграционного прироста основан на использовании гипотетических оценок возрастных коэффициентов миграции, точнее, их специальной модификации. Такие коэффициенты в терминах уравнения (3) равны:

$$
_{5}m_{x}^{i}(t-5,n)=\frac{_{5}\Delta M_{x}^{i}(t-5,t)}{_{5}\hat{P}_{x}^{i}(t)}.
$$

Ha практике оценок модифицированного коэффициента для миграционного прироста можно использовать следующее соотношение:

$$
_{5}m_{x}^{i}(t-5,n)=\frac{_{5}\Delta M_{x}^{i}(t-5,t)}{_{5}P_{x}^{i}(t)-\left(\_{5}D_{x-5}^{i}(t-5,t)+_{5}D_{x}^{i}(t-5,t)\right)/2}
$$

где  ${}_{5}P_{x}^{i}(t)$  – реальная численность возрастно-половой группы в момент t;  $\sum_{s} D_{s,s}^{i}(t-5,t)$  – число умерших мужчин (i=m) или женщин (i=f) в возрасте от x-5 до х лет за период (t-5.t).

При относительно небольших (по сравнению с соответствующей численностью возрастно-половых групп) миграционных потоках в качестве

оценки модифицированных коэффициентов могут использоваться обычные возрастные коэффициенты миграционного прироста.

Если есть гипотетические оценки коэффициента  $\zeta m_x^i(t)$  для будущего и спрогнозированные оценки чисел доживших  ${}_{5}\hat{P}_{x}^{i}(t+5)$ для закрытого населения, тогда легко получить величину миграционного прироста в каждой возрастно-половой группе  ${}_5\Delta M_x^i(t,t+5)$ :

 $_{5}\Delta M(t,t+5)=_{5}\hat{P}_{x}^{i}(t+5)\cdot_{5}m_{x}^{i}(t,t+5)$ .

Очевидно, перспективная численность возрастно-половой группы P(s,x,t+k) будет исчисляться по формуле (3), т.е.

$$
{}_{5}P_{x}^{i}(t+5)= {}_{5}\hat{P}_{x}^{i}(t+5)+ {}_{5}\Delta M_{x}^{i}(t,t+5)
$$
  

$$
{}_{5}m_{x}^{i}(t,t+5)
$$

### Пример 1 (продолжение

Пусть известны также специальные возрастные коэффициенты миграционного прироста в Азербайджане. Тогда перспективная численность населения с учетом миграции будет равна:

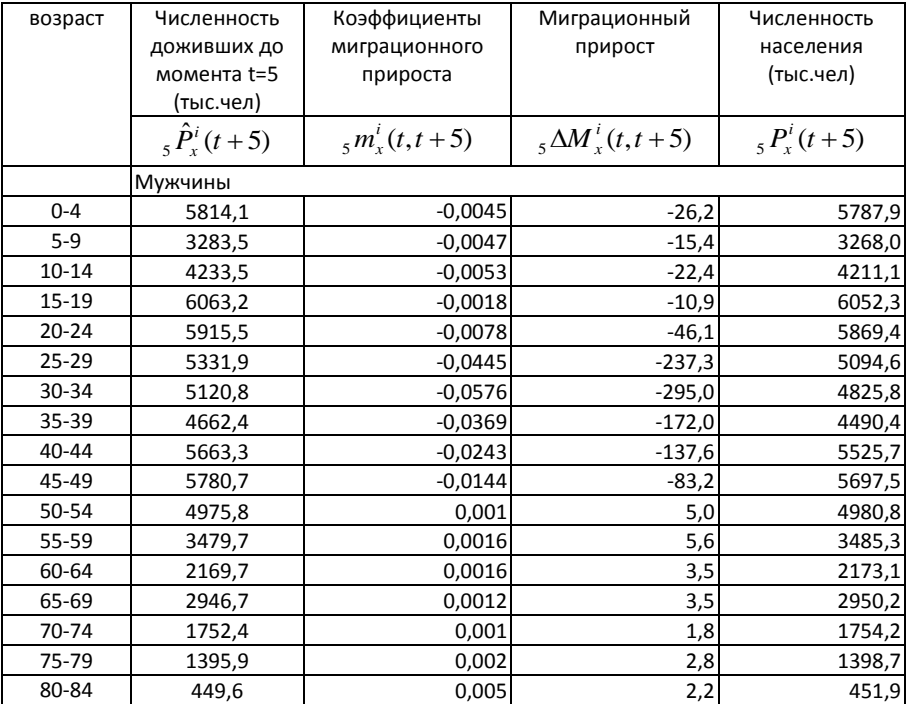

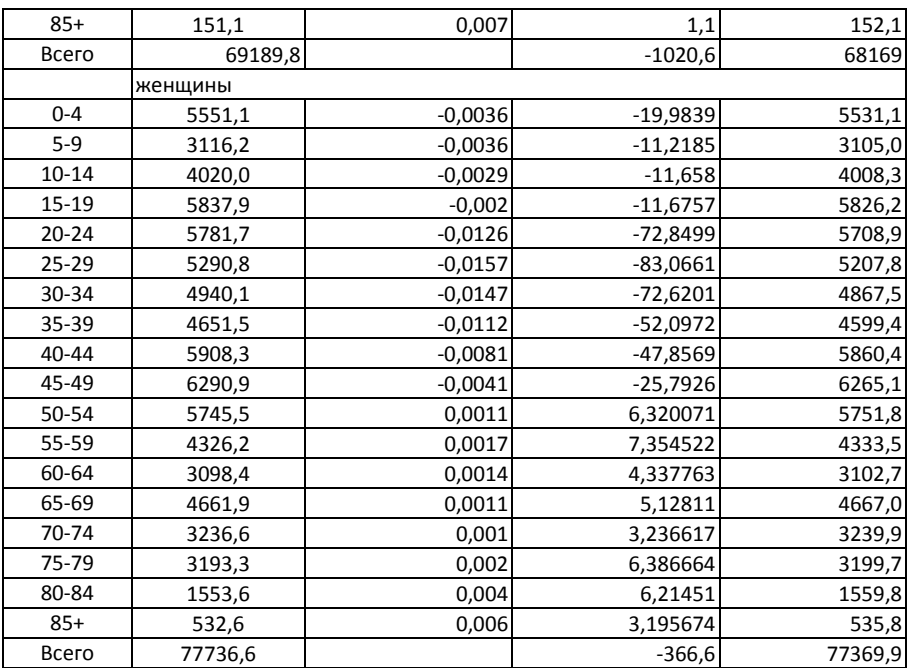

В современных прогностических моделях вместо одной переменной «миграционный прирост» вводятся величины выбывших (эмиграция) и прибывших (иммиграция). Для оценки эмиграционного оттока используется приведенная в Разделе 8 таблица смертности с учетом миграции (таблица множественного выбытия). Для включения в прогноз потока прибывших применяется тот же метод, что и рассмотренный выше способ включения в прогноз абсолютной величины миграционного прироста. Подобный подход позволяет выделить в результатах прогноза, например, иммигрантов и их потомков, оценить их вклад в рождаемость и смертность. Очевидно, что переход от миграционного прироста к миграционным потокам с возможным последующим их разбиением на внутренние и внешние потоки делает задачу прогноза численности и возрастно-полового состава более трудоемкой. Но современное программное обеспечение и быстродействующие компьютеры позволяют относительно легко преодолеть эту трудность. Нужны только соответствующие надежные данные.

#### **10.5. МНОГОРЕГИОНАЛЬНЫЙ ПРОГНОЗ ЧИСЛЕННОСТИ НАСЕЛЕНИЯ**

На практике перед демографами часто ставится задача построения прогнозов населения не только целой территориальной системы, но и ее отдельных частей, например, мира и каждой страны, страны и ее отдельных регионов. В зависимости от имеющихся в распоряжении данных, существуют несколько подходов к реализации подобных многорегиональных прогнозов.

Пусть, например, требуется выполнить демографический прогноз для области и ее районов. С помощью когортно-компонентного метода можно оценить перспективную численность населения всего региона. Для районов этот метод часто неприменим в силу малочисленности их населения и отсутствия информации об возрастных уровнях рождаемости и смертности. Оценку общей численности населения районов можно получить, зная удельный вес каждого района по данным переписей населения. Если требуется оценить возрастно-половую структуру района, то ее можно получить на основе возрастно-половой структуры населения области посредством введения поправки на удельный вес этого района в каждой возрастно-половой группе населения области в целом.

Если известны половозрастные структуры элементов некоторой территориальной системы, если также можно оценить возрастные модели демографических процессов, то многорегиональный прогноз можно попытаться выполнить следующим образом: численность и половозрастной состав для каждого элемента территориальной системы найти когортно-компонентным методом. Однако при этом демограф может столкнуться с серьезной проблемой. Результаты прогноза численности и половозрастного состава населения, выполненного для всей территориальной системы как единого целого, вероятно, будут отличаться от перспективной оценки, полученной как сумма перспективных численностей возрастно-половых групп ее подсистем. Причина подобных расхождений кроется в межрегиональных миграционных потоках. Чтобы избежать подобных расхождений, необходимо провести с помощью специальных методов, учитывающих межрегиональные миграционные процессы, балансировку результатов прогнозов. Подобный подход используется в Отделе народонаселения ООН при расчете

перспективной численности и половозрастного состава населения мира и его основных частей как суммы перспективных оценок всех или соответствующих групп стран.

Другой подход к построению прогностических моделей, в которых учтены миграционные потоки между элементами территориальной системы, разработан в рамках так называемой «многорегиональной демографии». Он в полной мере отражает реальность, и поэтому избавлен от вышеприведенной проблемы «балансировки», но более сложен с точки зрения техники реализации и, кроме того, очень чувствителен к качеству данных о миграции. Читателям, желающим познакомиться с принципами  $M$ методами многорегиональной демографии, рекомендуем обратиться к работам Роджерса (1995), Виликенса, Схоена (1988). Самые простые примеры прогнозов с учетом межрегиональных потоков в территориальной системе, состоящей из двух подсистем, например, городской и сельской местности, можно найти также в методических рекомендациях по прогнозированию Отдела народонаселения OOH (1989).

#### 10.6. МАТРИЧНАЯ МОДЕЛЬ ВОСПРОИЗВОДСТВА НАСЕЛЕНИЯ

Когортно-компонентный метод прогнозирования можно записать в матричной форме. Рассмотрим пример закрытого для миграции женского населения, разбитого на пятилетние возрастные группы, последняя из которых является открытой («85 лет и старше»). Численность и возрастной состав исходного населения можно представить как вектор-столбец  $P(t)$ , элементами которого являются численности отдельных возрастных групп женского населения  $P_x^f(t)$ .

$$
\mathbf{P} (t) = \begin{vmatrix} P_0^f(t) \\ P_5^f(t) \\ \dots \\ P_{85+}^f(t) \end{vmatrix}
$$

Вектор численности всех возрастных групп в момент (t+5), за исключением самой первой группы  ${\bf P}_0^f(t+5)$ , с помощью формул (1) и (2), можно записать в виде произведения матрицы, элементами которой являются коэффициенты передвижки  $S_r^f$ , и вектора  $P^f(t)$ :

$$
\mathbf{P}^{f}(t+5) = \begin{vmatrix} ? & ? & ? & ? & ? & ? \\ P_{5}^{f}(t+5) & S_{0}^{f}(t+5) & \cdots & 0 & 0 & 0 \\ P_{10}^{f}(t+5) & S_{5}^{f}(t+5) & \cdots & 0 & 0 & 0 \\ \vdots & \vdots & \vdots & \ddots & \vdots & \vdots \\ P_{80}^{f}(t+5) & 0 & 0 & S_{75}^{f}(t+5) & \cdots \\ P_{80}^{f}(t+5) & 0 & 0 & 0 & S_{80}^{f}(t+5) \end{vmatrix} = \begin{vmatrix} ? & ? & ? & ? & ? & ? \\ S_{0}^{f}(t) & S_{0}^{f}(t) & \cdots & 0 & 0 & 0 \\ 0 & S_{0}^{f}(t) & S_{0}^{f}(t) & \cdots & 0 & 0 & 0 \\ \vdots & \vdots & \ddots & \vdots & \ddots & \vdots \\ 0 & 0 & 0 & S_{75}^{f}(t) & S_{80} & S_{80} & S_{80} \end{vmatrix} = \begin{vmatrix} P_{0}^{f}(t) \\ P_{2}^{f}(t) \\ \vdots \\ P_{10}^{f}(t) \\ \vdots \\ P_{10}^{f
$$

Для того, чтобы заменить знаки «?» на определенные функции, вновь обратимся к формуле, выражающей число родившихся детей за пятилетний период:

$$
B^{f}(t,t+5)=\delta\cdot\sum_{15}^{49}{}_{5}F(x)\cdot\frac{5}{2}[P_{x}^{f}(t)+P_{x-5}^{f}(t)\cdot\frac{5L_{x}^{f}}{5L_{x-5}^{f}}].
$$

Совершив несложные перестановки в формуле, читатель может привести ее к следующему виду (Задание: покажите, как это сделать):

$$
B^{f}(t,t+5)=\delta \cdot \sum_{10}^{44} {}_{5}P_{x}(t) \cdot \frac{5}{2} [F_{x-5}+F_{x} \cdot \frac{15}{5} \frac{L_x^{f}}{L_x^{f}}]
$$

Численность первой группы с учетом поправки на детскую смертность можно записать как

$$
{}_{5}P_{0}^{f}(t+5)=\sum_{10}^{44}{}_{5}P_{x}(t)\cdot\{\frac{5}{2}\cdot\delta\cdot[F_{x-5}+F_{x}\cdot{}_{5}S_{x}^{f}]\cdot\frac{5L_{0}^{f}}{5\cdot l_{0}}\}.
$$

Обозначим выражение, стоящее в фигурных скобках, буквой Ф. Оно представляет собой вероятность того, что женщина в возрасте от х до х+5 лет родит в течение пятилетнего периода ребенка, и что этот ребенок доживет до конца пятилетнего периода. С помощью этой репродуктивной функции можно записать матрицу воспроизводства населения в ее окончательном виде:

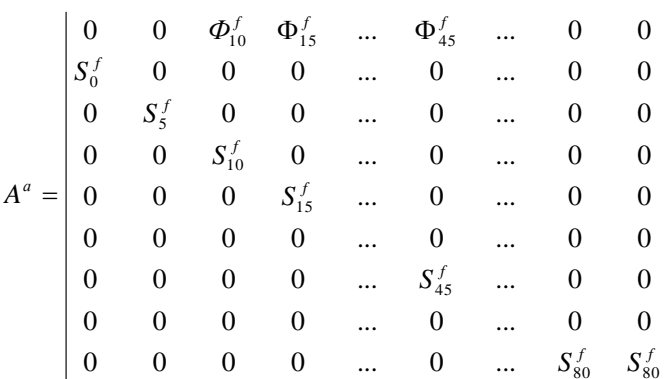

Квадратную матрицу A<sup>f</sup>, построенную для женского закрытого населения, называют матрицей воспроизводства населения или матрицей Лесли. Эта матрица получила свое название в честь австралийского демографа, который первым ввел ее в научный оборот<sup>96</sup>. Произведение матрицы А<sup>f</sup> на вектор P(t) полностью определяет численность населения через пять лет, выражаемую вектором P(t+5).

Матрица, отражающая процесс воспроизводства всего населения, включает в себя две компоненты. Верхняя компонента состоит из матрицы Лесли и нулевой квадратной матрицы той же размерности. Нижняя компонента состоит из матрицы, первая строка которой повторяет первую строку матрицы Лесли, и матрицы с нулевой верней строкой, у которой элементы под диагональю соответствуют коэффициентам дожития мужского населения:

<sup>&</sup>lt;sup>96</sup> Leslie P.N. On the use of matrices in certain population mathematics. Biometrica. Vol.33 part III. 1945. Впервые матричная алгебра была применена в демографии в 1941 г. Г. Бернарделли. См.: Таба Л. Взаимосвязи между возрастной структурой, плодовитостью, смертностью и миграцией. Воспроизводство и обновление населения. В кн.: Демографические модели. Под ред. Е.М.Андреева и А.Г.Волкова. М., 1977.

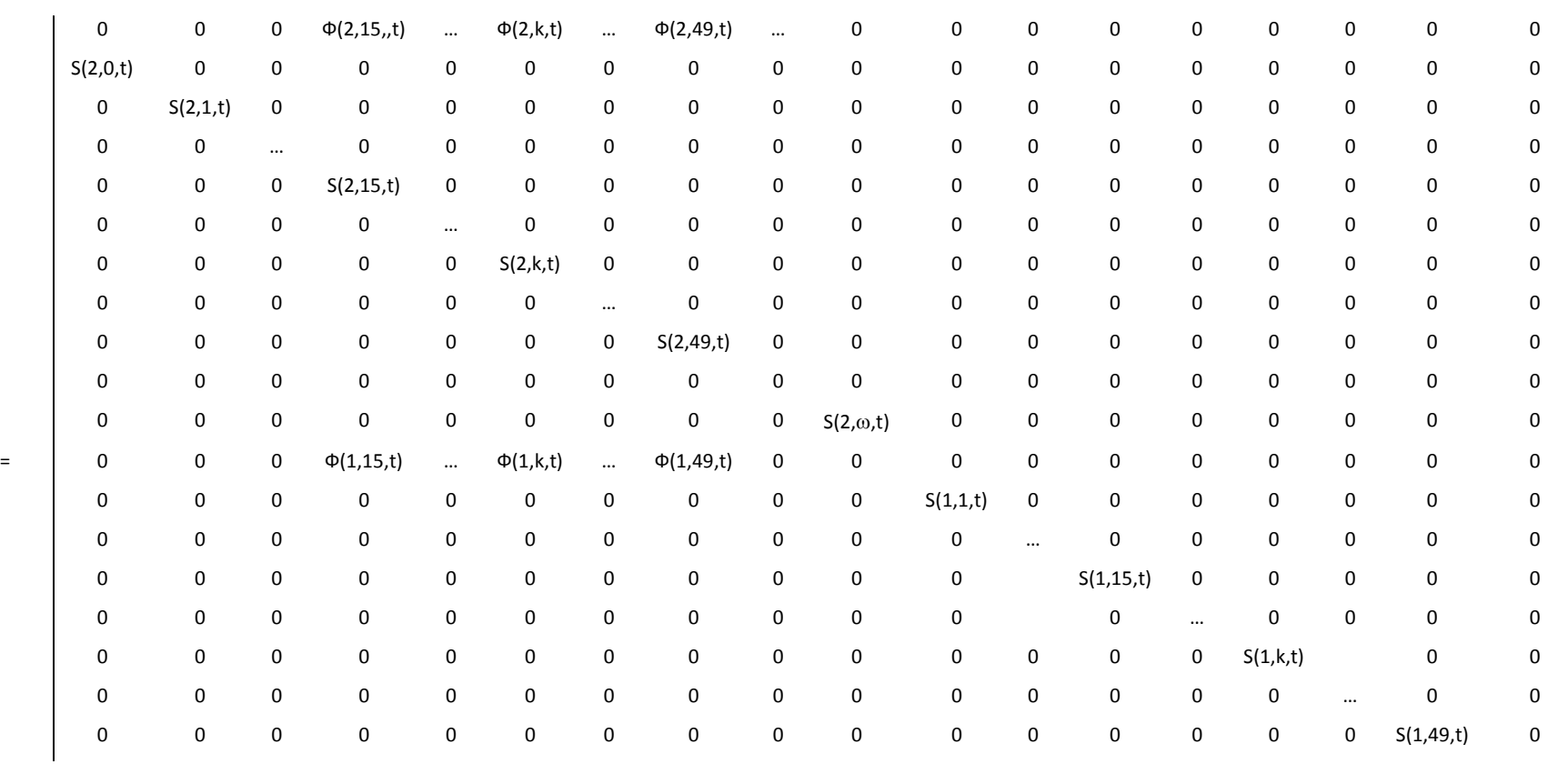

Соответственно, умножая полный вектор, верхняя часть которого представляет собой численность возрастных групп женского населения в момент t, а нижняя - численность возрастных групп мужского населения, на общую матрицу воспроизводства К, можно получить возрастно-половую структур всего населения через пять лет. Причем, если эту процедуру повторить n раз, то получим возрастно-половую структур населения через t+5n лет:

 $P^{t+n} = A^* ... * A^* A^* P^t = A^{n*} P^t$ 

Так когортно-компонентный метод реализуется в матричном виде. Очевидно, что параметры матрицы на каждом шагу прогнозирования можно менять. Модели воспроизводства в матричной форме с практической точки зрения представляют особый интерес, поскольку они наглядно отражают взаимосвязи между демографическими процессами и структурами, которые можно анализировать с помощью мощного аппарата матричной алгебры.

## **ЗАДАЧИ**

### $3$ адача 1

Запишите формулы когортно-компонентного метода прогноза для закрытого населения, имеющего однолетнюю возрастную структуру.

Задача 2 (продолжение Задачи 1) Как будет выглядеть в этом случае матрица Лесли?

#### Задача З

Запишите формулы когортно-компонентного метода прогноза для закрытого населения с пятнадцатилетними возрастными группами.

#### Задача 4

Запишите полностью матрицу Лесли по условиям, определенным в Задаче 3.

## $3$ a $\partial$ aya 5

По данным об изменениях ожидаемой продолжительности предстоящей жизни в России (Приложение 1), постройте трендовый прогноз этого показателя

до 2025 года. Возможна ли такая динамика в будущем? В чем в данном случае заключается недостаток трендового прогноза?

#### *Задача 6*

В Отделе народонаселения ООН на основе обобщения мирового опыта относительно роста ожидаемой продолжительности жизни при рождения были построены три модели изменения этого показателя в зависимости от достигнутого уровня. Так, если у мужчин продолжительность жизни равняется 59 годам и предполагается, что она будет расти быстро, то через пять лет она увеличится на 2 года (до 61 года), через следующие пять лет – еще на 2 года (до 63 лет) и так далее – до максимальной отметки в 85 лет. Эти модели применялись в Отделе народонаселения для разработки известных перспективных оценок населения всех стран мира (World Population Prospects).

| Начальная                             | Быстрый рост |         | Средний рост |         | Медленный рост |         |
|---------------------------------------|--------------|---------|--------------|---------|----------------|---------|
| продолжительность<br>жизни с рождения | Мужчины      | Женщины | Мужчины      | Женщины | Мужчины        | Женщины |
| 55.0-57.5                             | 2.5          | 2.5     | 2.5          | 2.5     | 2.0            | 2.0     |
| 57.5-60.0                             | 2.5          | 2.5     | 2.5          | 2.5     | 2.0            | 2.0     |
| 60.0-62.5                             | 2.5          | 2.5     | 2.3          | 2.5     | 2.0            | 2.0     |
| 62.5-65.0                             | 2.3          | 2.5     | 2.0          | 2.5     | 2.0            | 2.0     |
| 65.0-67.5                             | 2.0          | 2.5     | 1.5          | 2.3     | 1.5            | 2.0     |
| 67.5-70.0                             | 1.5          | 2.3     | 1.2          | 2.0     | 1.0            | 1.5     |
| 70.0-72.5                             | 1.2          | 2.0     | 1.0          | $1.5\,$ | 0.8            | 1.2     |
| 72.5-75.0                             | 1.0          | 1.5     | 0.8          | 1.2     | 0.5            | 1.0     |
| 75.0-77.5                             | 0.8          | 1.2     | 0.5          | 1.0     | 0.3            | 0.8     |
| 77.5-80.0                             | 0.5          | 1.0     | 0.4          | 0.8     | 0.3            | 0.5     |
| 80.0-82.5                             | 0.5          | 0.8     | 0.4          | 0.5     | 0.3            | 0.3     |
| 82.5-85.0                             | -            | 0.5     |              | 0.4     |                | 0.3     |
| 85.0-87.5                             |              | 0.5     |              | 0.4     |                | 0.3     |

Таблица 10.2. Модель изменения ожидаемой продолжительности при рождении в течение пятилетнего периода, ООН.

Принимая за начальную точку отсчета последние оценки ожидаемой продолжительности жизни для мужчин и женщин в России, постройте три сценария изменения этого показателя вплоть до 2030 года. Прокомментируйте полученные результаты. В чем, по Вашему мнению, заключаются достоинства и недостатки этого метода прогнозирования показателя ожидаемой продолжительности жизни?

#### *Задача 7*

В терминах когортно-компонетного метода прогноза запишите:

- □ Долю детей, родившихся в 2000 г. и доживших до конца 2000 г.;
- □ Долю лиц, родившихся в 1983 г. и доживших до конца 2003 г.;
- □ Долю детей, родившихся в 2000 г., которые доживут до возраста 25 лет.

#### *Задача 8*

В таблице 1 приведена возрастная структура женщин на 1 января 1989 г.

1) постройте прогноз возрастной структуры на 1 января 1994 г. при гипотезе неизменной рождаемости и смертности на уровне 1989 г. Сравните полученную структуру с реальной. Объясните различия.

2) постройте прогноз возрастной структуры 1994 г. на 25 лет вперед при разных гипотезах, используя данные таблиц 2 и 3:

□рождаемость и смертность на уровне 1989 г.;

□рождаемость и смертность на уровне 1994 г.;

□ обоснуйте Ваши собственные гипотезы о динамике рождаемости и смертности.

Сравните полученные результаты при помощи графика.

3) Проанализируйте динамику трех возрастных групп (дети, старики, трудоспособные) и изменение коэффициентов демографической нагрузки при разных гипотезах прогноза.

Таблица 1. Возрастная структура женщин на 1 января 1989 г. и 1 января 1994 г. (Россия)

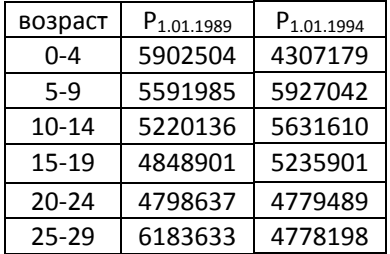

| 30-34     | 6389950 | 6200575 |
|-----------|---------|---------|
| $35 - 39$ | 5862787 | 6391667 |
| 40-44     | 3886934 | 5853274 |
| 45-49     | 4187744 | 3801221 |
| 50-54     | 5139558 | 4136970 |
| 55-59     | 4679269 | 4964850 |
| 60-64     | 5120406 | 4478559 |
| 65-69     | 3142487 | 4693883 |
| 70-74     | 2641687 | 2744538 |
| 75-79     | 2513644 | 2025583 |
| 80-84     | 1405405 | 1652307 |
| 85+       | 746721  | 921280  |

Таблица 2. Фрагмент таблиц смертности мужчин и женщин 1989 и 1994 гг. – числа живущих (Россия)

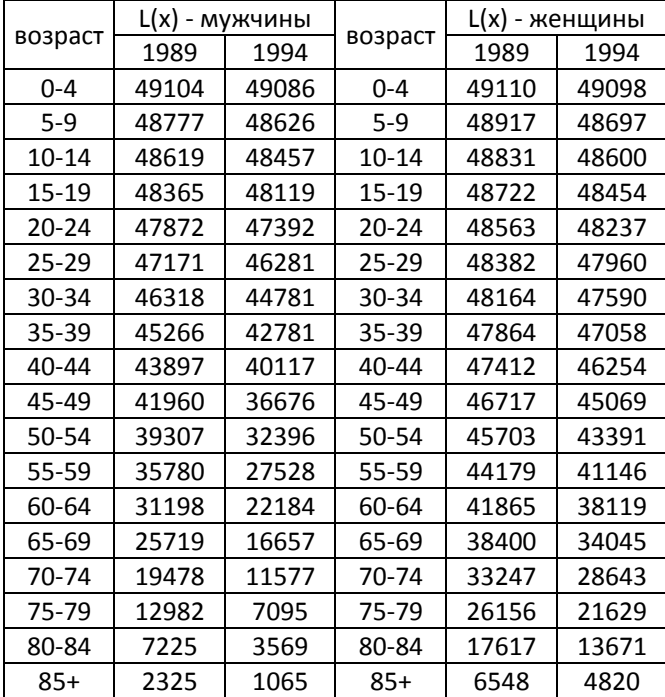

Таблица 3. Возрастные коэффициенты рождаемости (число детей, родившихся в среднем у 1000 женщин данной возрастной группы)

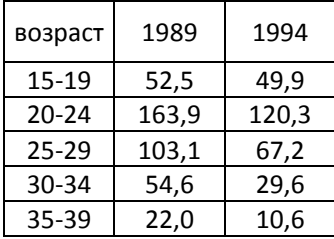

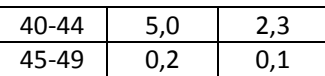

*Источник: Демографический ежегодник России: Стат. сб. /Госкомстат России. – М., 1997. – С. 215*

### *Задача 9*

Известна половозрастная структура населения России (Приложение 1), а также возрастные и суммарные коэффициенты рождаемости (Приложение 1) и показатели из таблиц смертности (Приложение 1) за 2000 г. Оцените возможный вклад рождаемости в динамику численности населения и изменения половозрастной структуры до 2020 года при следующих предположениях:

- режим смертности остается неизменным;
- возрастное распределение рождаемости постоянно;
- миграционный прирост отсутствует.

Указание: рассмотрите три гипотезы:

- 1) суммарный коэффициент рождаемости устанавливается в 2005 году на уровне, равном 1, и далее не изменяется,
- 2) с 2000 года рождаемость не изменяется,
- 3) суммарный коэффициент рождаемости к 2010 году повышается до уровня, обеспечивающего простое воспроизводство, и далее остается постоянным.

## *Задача 10*

Даны возрастные коэффициенты рождаемости, показатели таблиц смертности и половозрастная структура населения Москвы за 2002 год.

Какими станут численность и половозрастная структура населения Москвы в 2017 году, если режимы рождаемости и смертности после 2002 года перестанут изменяться, а миграционный прирост отсутствует?

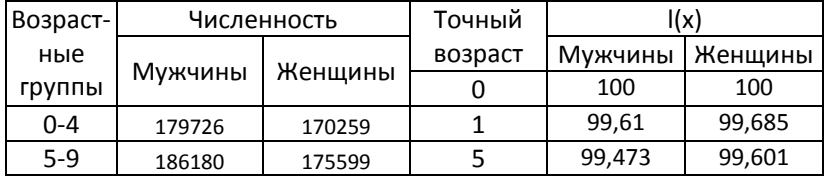

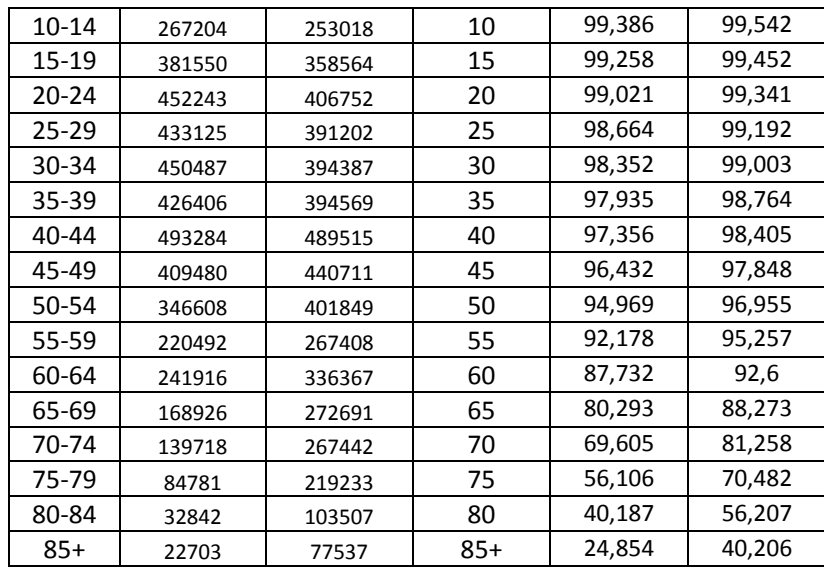

Возрастные коэффициенты рождаемости (родившиеся на 1000 женщин):

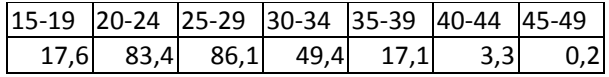

Указание: Оценки значения функции L(x) выполните, предполагая, что вероятность умереть равномерно изменяется во всех возрастных интервалах, за исключением первого.

# *Задача 11*

Известны возрастные характеристики миграционного прироста населения Москвы в 2002 году. Решите Задачу 10, предполагая, что возрастное распределение и величина миграционного прироста в Москве изменяться не будут. Сравните в полученные результаты с ответами Задачи 10.

Миграционный прирост в Москве за 2002 год (тыс. человек):

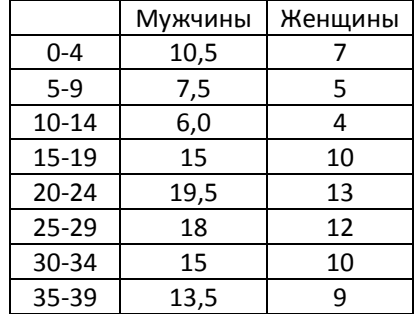

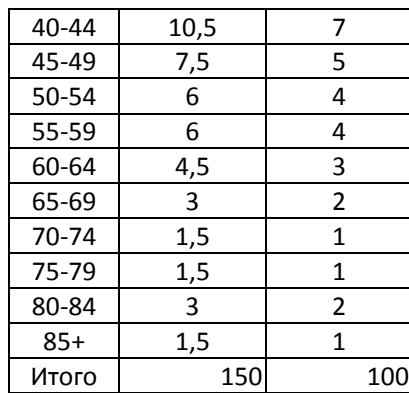

## *Задача 12*

На основе данных Задачи 8 выполните прогноз численности и половозрастного состава населения для 1994 и 1999 гг. при условии сохранения режимов рождаемости смертности неизменными, и предполагая, что население России замкнутое. Используйте для этого матрицу воспрозводства. Сравните полученные результаты с решением Задачи 8, а также с реальными данными.

## **РАЗДЕЛ 11. МОДЕЛЬ СТАБИЛЬНОГО НАСЕЛЕНИЯ**

#### **11.1. ОСНОВНЫЕ СВОЙСТВА СТАБИЛЬНОГО НАСЕЛЕНИЯ**

Стабильное население – *теоретическое закрытое население с неизменными во времени возрастными интенсивностями рождаемости f(x), смертности l(x) и возрастной структурой c(x)*. Модель стабильного населения является упрощенным изображением процесса воспроизводства. Она строится для одного, главным образом для женского, пола. Параметры модели для противоположного пола рассчитываются на основе соотношения полов при рождении.

Великий математик Леонард Эйлер одним из первых обратился к идее стабильного населения<sup>97</sup>. Он, в частности, обнаружил, что население, в котором установился постоянный режим смертности, а число родившихся изменяется по экспоненциальному закону, будет иметь неизменную возрастную структуру. В начале 1911 г. российско-немецкий статистик Владислав Борткевич использовал гипотезу стабильного населения для исчисления возрастного состава реального населения, численность которого увеличивается с постоянным темпом прироста.

Создание теории стабильного населения с математическим обоснованием ее основных положений связано с именем американского демографа Альфреда Лотки<sup>98</sup>. Именно он, основываясь на аналогии с физическими процессами, ввел в научный оборот термин «стабильное население», что в переводе с латинского (*stabilis*) означает устойчивое население. Если режимы рождаемости и смертности стабильного населения внезапно изменятся, а затем вновь вернутся к своим прежним постоянным величинам, то возрастая структура и общие демографические коэффициенты в этом населении постепенно также вернутся к своему равновесному состоянию. В начале XX столетия он доказал, что однополое население, в котором отсутствует миграция, а возрастные интенсивности рождаемости и смертности неизменны, будет иметь

 $\overline{a}$ 

 $97$  Euler L., Recherches générales sur la mortalité et la multiplication du genre humain. Histoire de l'Académie royale des Sciences et Belles Lettres Belgium. Partial translation by N.Keyfitz and B.Keyfitz in Population Biology, Vol. 1. No 3, 1970.

<sup>&</sup>lt;sup>98</sup> Полностью Лотка изложил свою теорию в работе: Lotka A.J. Théorie analytique des associations biologiques. Part II. Analyse démographique avec application particulière à l'espèce humaine. Paris, 1939.

неизменную возрастную структуру, постоянные общие коэффициенты рождаемости и смертности и коэффициент естественного прироста. Лотка назвал такое население стабильным (от латинского stabilis – устойчивый) по аналогии с физическими процессами. Если в стабильном населении произойдут внезапные изменения в режимах рождаемости и смертности, которые затем вернутся к своим прежним постоянным величинам, то население постепенно вернется опять к своему равновесному состоянию с неизменными возрастной структурой и общими демографическими коэффициентами.

В 1911 году в одной из первых своих работ Лотка вместе с другим американским ученым Ф. Шарпом<sup>99</sup> доказал одну из центральных в математической демографии теорем: закрытое население, в котором возрастные интенсивности рождаемости и смертности с определенного момента времени стали постоянными, со временем будет иметь неизменную возрастную структуру, постоянные общие коэффициенты рождаемости и смертности и коэффициент естественного прироста. Подобное население называют *асимптотически стабильным*, а процесс приближения его первоначальной возрастной структуры и общих демографических коэффициентов к некоторым постоянным (предельным) значениям – *стабилизацией* населения. Сам Лотка пользовался термином «стабильный» для обозначения именно такого населения. В процессе стабилизации возрастная структура населения постепенно как бы «забывает» свою первоначальную форму. Это особое свойство получило название *сильной эргодичности*. После того, как население достигнет стабильного состояния, параметры его возрастной структуры будут определяться только заданными режимами рождаемости и смертности.

В конце 1950-х гг. Э. Коул высказал предположение, что все человеческие популяции «забывают» свое прошлое<sup>100</sup>. Когда уровни рождаемости и смертности непрерывно изменяются, также непрерывно изменяется возрастная структура населения. С каждым годом влияние

l

<sup>&</sup>lt;sup>99</sup> Lotka, A.J. and Sharpe, F.R. A problem in age distribution. Philosophical Magazine. 1911, Vol. 21 (124), April, 435-438.

<sup>&</sup>lt;sup>100</sup> Coale A., How the distribution of human population is determined. Cold Spring Harbor Sympozium on Quantitative Biology. 1957. Vol. 22.

исходной возрастной структуры на форму каждой последующей ослабевает и постепенно сходит на «нет». Это свойство любого населения с изменяющимися параметрами рождаемости и смертности удаляться от своей возрастной структуры далекого прошлого получило название слабой эргодичности. Математически оно было доказано учеником А. Коула А. Лопесом в форме следующей теоремы (теорема Лопеса): если два населения подчиняются одинаковым, но изменяющимся во времени режимам рождаемости и смертности, то эти два населения в конце концов приобретут одинаковые возрастные структуры, хотя эти структуры не обязательно стремятся к пределу, как в случае стабильного населения.

Основные свойства и оценки основных параметров стабильного населения были получены с помощью однородного интегрального уравнения воспроизводства (или уравнения Лотки)<sup>101</sup>:

$$
B(t) = \int_{\alpha}^{\beta} B(t - x)l(x)f(x)dx
$$
 (1)

Это уравнение, примененное к женскому населению, описывает траекторию рождений B(t) в каждый точный момент времени t при заданных функциях рождаемости f(x) и смертности l(x) женского населения.

Заменяя в интегральном уравнении  $B(t)$  на равную величину  $B(0)e^{rt}$ , а  $B(t-x)$ – на величину  $B(0)e^{r(t-x)}$ , а затем сокращая на  $B(0)e^{rt}$ , можно получить характеристическое уравнение стабильного населения с неизвестным коэффициентом естественного прироста г:

$$
\int_{0}^{\infty} e^{-rx} f(x) l(x) dx = 1
$$

Характеристическое уравнение имеет бесконечно много комплексных корней и единственный действительный корень г, который является истинным коэффициентом естественного прироста стабильного населения или коэффициентом Лотки. Поэтому каждой комбинации возрастных распределений функции дожития  $I(x)$  и функции рождаемости  $f(x)$  соответствует

<sup>101</sup> Современная математическая теория стабильного населения может быть изложена в терминах непрерывных функций или матриц. Руководствуясь содержанием программ по математике для студентов экономических и социологических специальностей Вузов, мы отдали предпочтение первому способу изложения.

единственное стабильное население с присущими ему одному возрастной структурой, общими коэффициентами рождаемости и смертности, а также коэффициентом естественного прироста *r*. Таким образом, для каждого реального населения с наблюдаемыми возрастными интенсивностями рождаемости и смертности можно построить один «стабильный эквивалент» Очевидно, что при *r=0* стабильное население превращается в стационарное*.*

Если изучается реальное население, в котором процесс стабилизации начался в некоторый момент времени, то при исчислении *B(t)* следует ввести поправку *G(t),* отражающую вклад исходного женского населения в процесс рождаемости. Тогда получается уравнение Лотки в неоднородной форме:

$$
B(t) = G(t) + \int_{\alpha}^{\beta} B(t - x)l(x)f(x)dx.
$$
 (2)

При *t ≥ β* функция *G(t)* равняется 0, поскольку все женщины, жившие в момент *t* = 0, выходят из репродуктивного возраста. Отказываясь от предположения о неизменности функций рождаемости и смертности в уравнениях (1) и (2), можно получить однородное и неоднородное интегральные уравнения, описывающие процесс воспроизводства любого населения.

Население, в котором после длительного периода неизменности возрастных интенсивностей рождаемости и смертности, начинается снижение смертности, называют **квазистабильным**. Возрастная структура в квазистабильном населении также остается неизменной.

Типовые таблицы смертности порождают систему **типовых стабильных населений**: каждая функция *l(x)* порождает семейство типовых стабильных населений, различающихся функциями рождаемости и коэффициентом естественного прироста.

## **11.2. ОСНОВНЫЕ КОЛИЧЕСТВЕННЫЕ СООТНОШЕНИЯ В СТАБИЛЬНОМ НАСЕЛЕНИИ**

*1.* Общие коэффициенты рождаемости (b) и смертности (m) стабильного населения постоянны.

*2.* Коэффициент естественного прироста (r) стабильного населения постоянен.

*3.* Стабильное население растет по экспоненциальному закону (или в геометрической прогрессии):  $P(t) = P(0) * e^{rt}$  .

*4.* Числа родившихся (B) и умерших (D) в стабильном населении изменяются по экспоненциальному закону (или в геометрической прогрессии).  $B(t) = B(0) * e^{rt}, D(t) = D(0) * e^{rt}.$ 

*5.* Общий (истинный) коэффициент рождаемости (b) в стабильном населении равен

$$
b = \frac{1}{\int_{0}^{\infty} e^{-rx} l(x) dx}
$$

Общий (истинный) коэффициент смертности (m) в стабильном населении равен

$$
m = b - r = \frac{1}{\int_{0}^{\infty} e^{-rx} l(x) dx} - r
$$

*6.* Доля возрастной группы х в общей численности стабильного населения определяется по формуле  $c(x) = b * l(x) * e^{-rx}$ .

*7.* Из определения стабильного населения следует, что в нем интенсивности рождаемости и смертности реального и условного поколений для одних и тех же возрастов совпадают (см. рисунок 11.1).

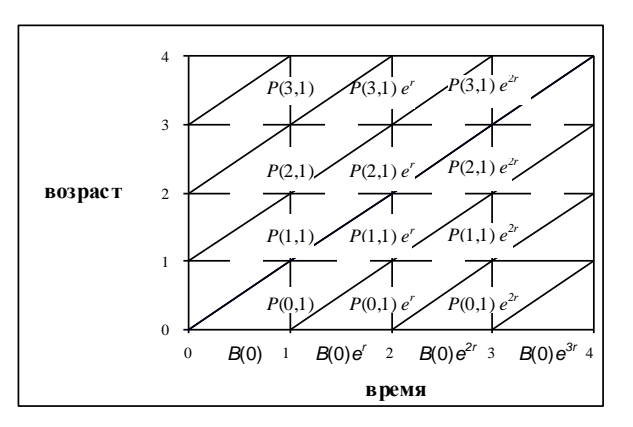

*Рис. 11.1. Диаграмма Лексиса для стабильного населения*

### 11.3. ПОСТРОЕНИЕ СТАБИЛЬНОГО НАСЕЛЕНИЯ

11.3.1. Вычисление истинного коэффициента естественного прироста

1. На практике достаточно хорошее приближение к действительному корню

уравнения  $\int_{0}^{\infty} e^{-rx} f(x)l(x)dx = 1$  дает квадратное уравнение

$$
\frac{1}{2}\mu r^2 + \lambda r - \ln R_0 = 0,
$$
 (3)

где

$$
\lambda = \frac{R_1}{R_0},
$$
\n $\mu = \lambda^2 - \frac{R_2}{R_0} = \left(\frac{R_1}{R_0}\right)^2 - \frac{R_2}{R_0}.$ \n(4)

Функции  $R_0$ ,  $R_1$  и  $R_2$  называют соответственно нулевым, первым и вторым моментами. В терминах возрастных коэффициентов рождаемости и смертности по *п*-летним возрастным группам формулы для  $R_0$ ,  $R_1$  и  $R_2$  имеют вид:

$$
R_0 = \frac{1}{l_0} \sum_{x=\alpha+\frac{n}{2}}^{\beta-\frac{n}{2}} L_x f_x, \qquad R_1 = \frac{1}{l_0} \sum_{x=\alpha+\frac{n}{2}}^{\beta-\frac{n}{2}} x L_x f_x, \qquad R_2 = \frac{1}{l_0} \sum_{x=\alpha+\frac{n}{2}}^{\beta-\frac{n}{2}} x^2 L_x f_x.
$$
 (5)

Здесь  $f_x = \delta * F_x$  – возрастной коэффициент рождаемости девочек,  $\delta$  = 0,488 – доля девочек при рождении,  $F_x$  – возрастной коэффициент рождаемости детей обоих полов<sup>102</sup>. R<sub>0</sub> представляет собой нетто-коэффициент воспроизводства.

Решая квадратное уравнение (3) относительно г и подставляя значения (4), получим выражение для действительного корня:

$$
r = \frac{\frac{R_1}{R_0} - \sqrt{\left(\frac{R_1}{R_0}\right)^2 - 2\left[\frac{R_2}{R_0} - \left(\frac{R_1}{R_0}\right)^2\right]} \ln R_0}{\frac{R_2}{R_0} - \left(\frac{R_1}{R_0}\right)^2}.
$$
 (6)

 $2.$ Для оперативных исчислений на основе линейной компоненты уравнения (3)  $\lambda r$ -lnR<sub>0</sub>=0 можно получить следующие формулы для приближенной оценки г:

$$
r \approx \sqrt[\frac{K_1}{N_0} R_0 - 1 \tag{7}
$$

$$
r \approx \frac{\ln R_0}{\frac{R_{\gamma}}{R_0}},\tag{8}
$$

<sup>102</sup> R<sub>0</sub> в формуле (5) представляет собой нетто-коэффициент воспроизводства, который показывает, в какой пропорции материнское поколение замещается дочерним.

Отношение  $A_b = R_1/R_0$  определяет средний возраст матери при рождении ребенка в стабильном населении.

3. Для нахождения истинного коэффициента естественного прироста можно воспользоваться различными численными методами. Для этого надо представить характеристическое уравнение в дискретном виде:

$$
1=\sum_{0}^{\infty}e^{-r(x+n/2)}\cdot\frac{L_{x}}{l_{0}}\cdot m(x)
$$

где (  $x$  +  $n/2$  ) — середина возрастного интервала (x, x+n).

Метод бисекций. Зададим отрезок [r<sub>0</sub>, r<sub>1</sub>], на котором определен г. Тогда

можно записать: ф(r<sub>1</sub>)= 
$$
\sum_{0}^{\infty} e^{-\mathfrak{w}(x+n/2)} \cdot \frac{L_x}{l_0} \cdot m(x)
$$
.

Второе значение выбирается по следующему правилу:

если ф(r<sub>n</sub>)>1, то  $r_{n+1} = r_n + 0.5$ \*lr<sub>n</sub>- $r_{n-1}$ );

если ф( $r_n$ )<1, то  $r_{n+1}$ =  $r_n$  - 0,5\* $|r_n$ -  $r_{n-1}$ ).

где  $r_{n-1}$ , $r_n$ ,  $r_{n+1}$  – последовательные итерации.

Ниже (табл. 11.1.) приведены вычисления истинного коэффициента естественного прироста с использованием данных Госкомстата для женского населения России за 1989 г. Оценка коэффициента Лотки по формуле (7) равна 0,198%.

*Пример 1. Вычисление истинного коэффициента естественного прироста для женского населения России по данным Госкомстата 1989 г.*

Таблица 11.1.

| Возрастные | Повозрастной             | Середина    | Число      | Нулевой                  | Первый  | Второй         |
|------------|--------------------------|-------------|------------|--------------------------|---------|----------------|
| группы по  | коэффициент              | Возрастного | ЖИВУЩИХ В  | момент                   | момент  | момент         |
| возрасту   | рождаемости              | интервала   | возрасте х | $(2)$ <sup>*</sup> $(4)$ | (3)*(5) | $(3)*(6)$      |
| матери     | женщин                   |             |            |                          |         |                |
| [x, x+5)   | $f_{x} = \delta * F_{x}$ | $Y=(x+5)/2$ | $L_x/I_0$  | Ro                       | $R_1$   | R <sub>2</sub> |
|            | 2                        | 3           | 4          | 5                        | 6       | 7              |
| $15 - 19$  | 0,0256                   | 17,5        | 4,88781    | 0,12518                  | 2,1906  | 38,3350        |
| $20 - 24$  | 0,0800                   | 22,5        | 4,87109    | 0,38945                  | 8,7626  | 197,1589       |
| $25 - 29$  | 0,0503                   | 27,5        | 4,85338    | 0,24409                  | 6,7125  | 184,5927       |
| 30-34      | 0,0266                   | 32,5        | 4,83212    | 0,12870                  | 4,1827  | 135,9387       |
| $35 - 39$  | 0,0107                   | 37,5        | 4,80210    | 0,05153                  | 1,9326  | 72,4707        |
| 40-44      | 0,0024                   | 42,5        | 4,75675    | 0,01160                  | 0,4931  | 20,9558        |
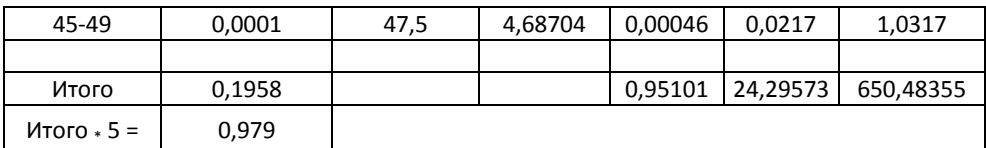

$$
R_{1}/R_{0} = 25,547;
$$
  

$$
R_{2}/R_{0} = 683,994;
$$

 $\ln R_0 = -0.0502$ 

15,663 *r 2* - 25,547 *r* - 0,0502 = 0

*r* = -0,00196 или -0,196 % в год

# *11.3.2. Вычисление истинных коэффициентов рождаемости и смертности*

Истинные коэффициенты рождаемости и смертности представляют собой коэффициенты, которые будут достигнуты в населении в конце периода стабилизации, т.е. это коэффициенты рождаемости и смертности стабильного населения.

Истинный коэффициент рождаемости можно вычислить по следующей формуле:

$$
b = \frac{1}{\sum_{0}^{\infty} e^{-r(x+n/2)} \cdot \frac{L_x}{l_0}}.
$$
 (9)

Истинный коэффициент смертности равен

$$
m = b - r = \frac{1}{\sum_{0}^{\infty} e^{-r(x+n/2)} \cdot \frac{L_x}{l_0}} - r
$$
 (10)

где (  $x$  +  $n\!/\!2$  ) — середина возрастного интервала

*Пример 2. Вычисление истинных коэффициентов рождаемости и смертности для женского населения России по данным Госкомстата 1989 г.*

*r* = -0,00196 или -0,196 % в год,  $l_0$ =100000

Таблица 11.2.

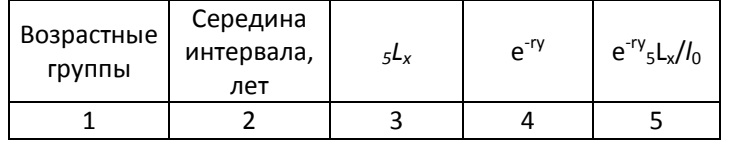

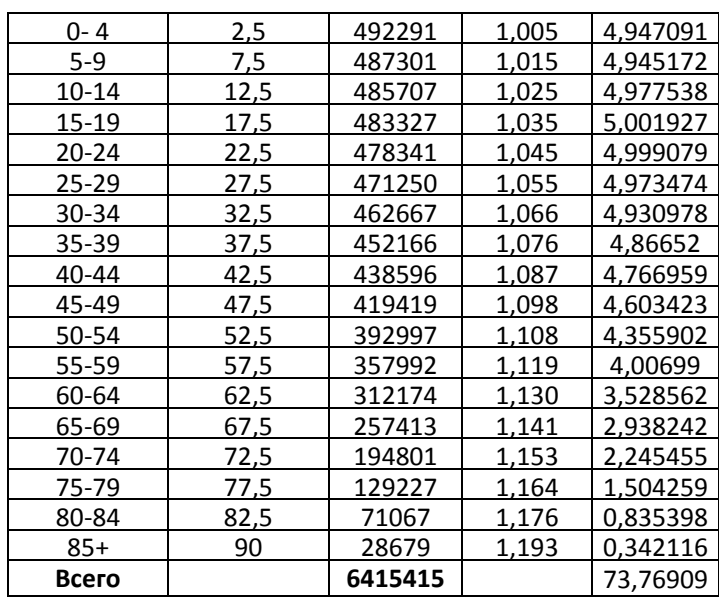

b=1/73,7691=0,01356 или 13,56‰;

m=0,01356-(-0,00196)=0,013577 или 13,57%.

Примечание: для возрастного интервала 85+ вместо значения <sub>5</sub>L<sub>85</sub> используется  $T_{85}$  Возраст х, к которому применяется  $e^{-ry}$ , равен не 87,5, а 85+е<sub>85</sub> лет

Для сравнения возрастной структуры реального населения и его стабильного эквивалента используются показатели инстабильности:

Среднее квадратичное отклонение от возрастной структуры стабильного населения:

$$
\psi_t = \sqrt{\frac{\sum_{i=0}^{m} [C_r(x) - C_s(x)]^2}{n}}
$$

где C<sub>r</sub>(x) - доля лиц в возрасте х лет в общей численности реального населения;  $C_s(x)$  – доля в возрасте х лет в общей численности стабильного эквивалента; n – число возрастных групп; t - момент наблюдения реального населения.

Коэффициент инстабильности:

$$
k_t = \sum_{0}^{\omega} \left| \frac{C_r(x)}{C_s(x)} - 1 \right|
$$

Индекс инстабильности:

$$
I_t = \frac{k_t}{k_{t-1}}
$$

*11.3.3. Вычисление возрастной структуры стабильного населения* Доля возрастной группы в возрасте (x, x+n) вычисляется по формуле:

 $c(x, x+n) \approx b * e^{-r(x+n/2)} * L(x, x+n)$ 

Численность отдельных возрастных групп вычисляется по формуле:

 $P(x,x+n)=B^*L(x,x+n)*e^{-r(x+n/2)}$ 

В таблице 11.3. приведены вычисления численностей половозрастных групп стабильных эквивалентов женского и мужского населения России в 1989 году. Коэффициент Лотки для мужского населения принимается равным коэффициенту для женского населения. Соотношение полов при рождении, равное 1,05 мальчика на 1 девочку, позволяет при том же коэффициенте естественного прироста и показателях таблиц смертности для мужчин найти также и возрастную структуру стабильного мужского населения. В целях корректности сопоставления возрастных структур различных стабильных населений их численность приводят к величине, кратной 10, например, 10000 или100000. Последний столбец таблицы 11.3 дает распределение населения, исходя из общей численности в 100000 человек. Он получен с помощью умножения значений в столбцах (6) и (7) на поправочный коэффициент, равный 100000/(7218695+6877705).

*Пример 3. Вычисление численности половозрастных групп стабильного населения с коэффициентом естественного прироста r = -0,196% в год (по данным для России 1989 г.)*

|                                      |                                           | Стационарное<br>население |                   |           | Стабильное население                               |                                          |                 |      |
|--------------------------------------|-------------------------------------------|---------------------------|-------------------|-----------|----------------------------------------------------|------------------------------------------|-----------------|------|
| OT X<br>Возраст<br>A0 $x+4$<br>pynna | дeт<br>интервала<br>Середина<br>$y=x+2,5$ | Мужчины<br>÷,             | Женщины<br>ન્ડ્રૅ | $e^{-ry}$ | Мужчины<br>సె<br>$1,05\times$<br>$\widetilde{\Xi}$ | Женщины<br>$\times$ (5)<br>$\widehat{f}$ | Число<br>100000 | на   |
|                                      |                                           |                           |                   |           |                                                    |                                          | Муж             | Жен. |
| (1)                                  | (2)                                       | (3)                       | (4)               | (5)       | (6)                                                | (7)                                      | (8)             | (9)  |
| $0 - 4$                              | 2,5                                       | 489547                    | 492291            | 1,0049    | 516554                                             | 494714                                   | 3664            | 3510 |
| $5 - 9$                              | 7,5                                       | 487301                    | 487301            | 1,0148    | 519258                                             | 494532                                   | 3684            | 3508 |
| $10 - 14$                            | 12,5                                      | 485707                    | 485707            | 1,0249    | 522667                                             | 497778                                   | 3708            | 3531 |
| $15 - 19$                            | 17,5                                      | 483327                    | 483327            | 1,0350    | 525238                                             | 500227                                   | 3726            | 3549 |
| $20 - 24$                            | 22,5                                      | 478341                    | 478341            | 1,0452    | 524949                                             | 499952                                   | 3724            | 3547 |
| $25 - 29$                            | 27,5                                      | 471250                    | 471250            | 1,0555    | 522271                                             | 497401                                   | 3705            | 3529 |
|                                      |                                           |                           |                   |           |                                                    |                                          |                 |      |

Таблица 11.3.

|           | 87,5 | 28679  | 28679  |        |        |        |      |      |
|-----------|------|--------|--------|--------|--------|--------|------|------|
| $85+$     |      |        |        | 1,1875 | 35759  | 34056  | 254  | 242  |
| 80-84     | 82,5 | 71067  | 71067  | 1,1759 | 87745  | 83567  | 622  | 593  |
| 75-79     | 77,5 | 129227 | 129227 | 1,1644 | 157995 | 150471 | 1121 | 1067 |
| 70-74     | 72,5 | 194801 | 194801 | 1,1530 | 235840 | 224609 | 1673 | 1593 |
| 65-69     | 67,5 | 257413 | 257413 | 1,1418 | 308597 | 293902 | 2189 | 2085 |
| 60-64     | 62,5 | 312174 | 312174 | 1,1306 | 370589 | 352942 | 2629 | 2504 |
| 55-59     | 57,5 | 357992 | 357992 | 1,1195 | 420828 | 400789 | 2985 | 2843 |
| 50-54     | 52,5 | 392997 | 392997 | 1,1086 | 457463 | 435679 | 3245 | 3091 |
| 45-49     | 47,5 | 419419 | 419419 | 1,0978 | 483449 | 460428 | 3430 | 3266 |
| $40 - 44$ | 42,5 | 438596 | 438596 | 1,0870 | 500614 | 476775 | 3551 | 3382 |
| 35-39     | 37,5 | 452166 | 452166 | 1,0764 | 511059 | 486723 | 3625 | 3453 |
| 30-34     | 32,5 | 462667 | 462667 | 1,0659 | 517818 | 493160 | 3673 | 3498 |

Примечание: для возрастного интервала 85+ вместо значения  $sL_{85}$  используется

 $T_{85}$  Возраст х, к которому применяется  $e^{-ry}$ , равен не 87,5, а 85+е<sub>85</sub> лет

# 11.4. СООТНОШЕНИЕ ИСТИННОГО КОЭФФИЦИЕНТА ЕСТЕСТВЕННОГО ПРИРОСТА И НЕТТО-КОЭФФИЦИЕНТА ВОСПРОИЗВОДСТВА

В стабильном населении отношение между нетто-коэффициентом воспроизводства и истинным коэффициентом естественного прироста выражается соотношением  $e^{rT} = R_0$ , <sup>103</sup>, в котором величиной Т обозначена длина поколения. В теории стабильного населения нетто-коэффициент R<sub>0</sub> показывает, в какой пропорции материнское поколение замещается дочерним, а длина поколения - период времени, в течение которого это замещение происходит, или численность женского населения возрастает в  $R_0$  раз. Если известны r и  $R_0$ , то из следующей формулы можно найти Т:

$$
T = \frac{\ln R_0}{r} \tag{11}
$$

Для приблизительной оценки Т может использоваться формула  $T \approx (A_B + \mu)/2$ , где  $A_B$  - средний возраст матери в стабильном населении,  $\mu$  средний возраст матери в стационарном населении.

Нетто-коэффициент воспроизводства можно оценить по формулам  $R_0=R^*I(A_{\rm M})$  и  $R_0=\delta^*TFR^*I(A_{\rm M})$ , где  $R-6$ рутто-коэффициент воспроизводства,

<sup>&</sup>lt;sup>103</sup> В дискретном случае это выражение принимает вид  $(I+r)^T = R_0$ 

ТГК - суммарный коэффициент рождаемости,  $\delta$  - доля девочек при рождении,

I FK – сумичерность . . .<br>  $A_{M}$  – средний возраст матери при рождении ребенка,  $Am = \frac{a}{\int_{0}^{x} f(x)m(x)dx}$ ,  $\int_{0}^{\infty} m(x)dx$ 

 $I(A_{\rm M})$  – вероятность новорожденного дожить до среднего возраста матери. Если известны все необходимые параметры, то истинный коэффициент

востроизводства можно представить также в виде  
\n
$$
r = \frac{\ln Ro}{T} \text{ или } r = \frac{\ln CKP + \ln \delta + \ln(Am)}{T}
$$

Приближенная оценка среднего возраста матери в стационарном населении Т=27 используется для численного решения характеристического уравнения. В этом случае начальное значение го определяется как

$$
r = \frac{\ln Ro}{27}
$$

Каждое последующее приближенное значение корня выбирается по формуле  $r_{n+1} = r_n + (\varphi(r_n)-1)/27$ .

# 11.5. ДЕМОГРАФИЧЕСКИЕ ПОТЕНЦИАЛЫ<sup>104</sup>

Под демографическим потенциалом (reproductive value) v(x) отдельного человека или группы людей в возрасте х понимается относительный вклад их потомства в общее потомство населения в отдаленном будущем:

$$
v(x) = \frac{1}{e^{-rx} \cdot l(x)} \cdot \int_{x}^{\beta} e^{-ra} \cdot l(a) \cdot f(a) da.
$$

В практических расчетах для пятилетних возрастных интервалов используется следующая аппроксимация вышеприведенного выражения

$$
v(x) \approx \frac{e^{-2.5r} \, s L(x) F(x) + e^{-7.5r} \, s L(x) F(x) + \dots}{l(x)}.
$$

<sup>104</sup> Это понятие не следует путать с потенциалом демографического роста (growth potential). О последнем можно прочитать в: Андреев Е.М., Пирожков С.И. О потенциале демографического роста. В кн.: Население и окружающая среда. М., 1975; Буржуа-Пиша Ж., Стабильные, полустабильные населения и потенциал роста. В кн.: Демографические модели. Под ред. Е.М. Андреева и А.Г. Волкова. М., 1977.

Средний демографический потенциал для возрастного интервала от х до х+5 оценивается по рекуррентной формуле

$$
V(x) \approx 2.5F(x) + \frac{e^{-5r}{}_{5}L(x+5)}{{}_{5}L(x)} \cdot (2.5F(x+5) + {}_{5}V(x+5)
$$

## 11.6. ИНЕРЦИЯ ДЕМОГРАФИЧЕСКОГО РОСТА

Одной из важных задач демографического анализа является оценка воздействия возрастной структуры на динамику численности населения страны. Для ее решения в современной демографии используется показатель «моментум демографического роста» (или «инерция демографического роста»), введенный в научный оборот американским демографом Натаном Кейфицем<sup>105</sup>. Пусть, начиная с момента времени t, в некотором населении режим рождаемости устанавливается на уровне, обеспечивающем простое воспроизводство, т.е. R<sub>0</sub>=1, и возрастные характеристики рождаемости и смертности перестают изменяться. По правилу сильной эргодичности, через некоторое время это население достигнет стационарного состояния, т.е. его численность и возрастная структура перестанут изменяться. В период стабилизации численность населения будет изменяться за счет потенциала роста, заключенного в его возрастной структуре к началу процесса стабилизации.

Моментум М демографического роста равен отношению численности стационарного населения к численности его реального прообраза. Его величина показывает, во сколько раз изменится численность населения за счет исходной возрастной структуры, если его возрастные характеристики рождаемости и смертности станут постоянными, и режим рождаемости будет обеспечивать простое воспроизводство:

 $M=\frac{P_s}{P}$ , где P – численность реального населения; P<sub>s</sub> – численность его стационарного эквивалента.

<sup>&</sup>lt;sup>105</sup> Keyfitz N. On the momentum of Population Growth. Demography. Vol.8 No 1. 1971.

$$
P_s = B_s \cdot e_0 = e_0 \cdot \int_0^{\beta} \frac{P(x)}{l(x)} \cdot w(x) dx
$$
, где Bs – число рождений в стационарном

населении;  $e_0 -$  ожидаемая продолжительность предстоящей жизни с рождения.

Функция w(x) равна *A<sup>m</sup> l y f y dy w x* ſ = β 0  $(y) f(y)$  $(x) = \frac{0}{1-x}$ , где A<sub>m</sub> – средний возраст матери в стационарном населении.

Иначе моментум демографического роста можно выразить как  $\frac{c(x)}{c(x)} \cdot w(x) dx$  $M = \int \frac{c(x)}{x}$ *s*  $\left( x\right)$  $(x)$  $=\int \frac{c(x)}{c(x)} \cdot w(x) dx$ .

Чтобы оценить моментум демографического роста, во-первых, следует, рассчитать возрастные коэффициенты рождаемости  $\int_a^x f(x)$ , при которых обеспечивается простое воспроизводство, по формуле  $\Omega$  $f(x) = \frac{f(x)}{R_0}$  $f^*(x) = \frac{f(x)}{B}$ , где R<sub>0</sub> – нетто-коэффициент воспроизводства, который наблюдался перед переходом

рождаемости к уровню, обеспечивающему простое воспроизводство.

Оценка характеристик стационарного населения вычисляется с помощью следующих дискретных приближений:

$$
A_{m} = \sum_{15}^{45} (x + n/2) \cdot {}_{n}f^{*}(x) \cdot {}_{n}L^{F}(x),
$$
  

$$
(0.5 \cdot {}_{n}L^{F}(x) + \sum {}_{n}L^{f}(x) \cdot {}_{n}m^{*}(x))
$$
  

$$
{}_{n}w(x) = \frac{A_{m}}{A_{m}},
$$
  

$$
B_{S}^{F} = \sum_{0}^{45} \frac {}_{n}P^{F}(x) \cdot {}_{n}w(x).
$$

Численность женщин в стационарном населении рассчитывается по формуле  $\textbf{\emph{P}}_{\textbf{\emph{S}}}^{\textbf{\emph{F}}}=\textbf{\emph{B}}_{\textbf{\emph{S}}}^{\textbf{\emph{F}}}\cdot \textbf{\emph{e}}_{0}^{\textbf{\emph{F}}}$  . Численность мужчин определяется через соотношение полов при рождении  $P^M_{_S}=\delta\cdot B^F_{_S}\cdot e^M_{_0}$ . Моментум населения равен

$$
M=\frac{P_S^F+P_S^M}{P}.
$$

Пример 4. Вычисление инерции демографического роста для населения России, 1989 г.

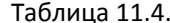

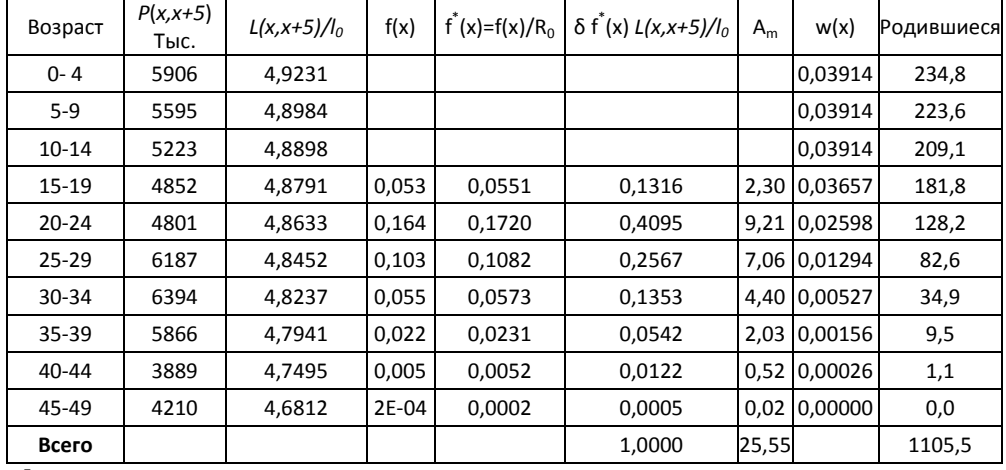

 $P^F$ =78308;  $e_0^F = 74.5$ 

 $P^M$ =68714;  $e_0^M$  = 64,2

Реальный R<sub>0</sub>=0,953; A<sub>m</sub>=25,6

 $B_{\rm s}^F = 1105.5$ 

 $P_{\rm s}^F = 1105.5 \cdot 74.5 = 82361$ 

 $P_{\rm s}^M = 1105 * 64.2 * 1.042 = 73833$ 

M=(82361+73833)/147022=1.06

## 11.7. ПРИЛОЖЕНИЯ ТЕОРИИ СТАБИЛЬНОГО НАСЕЛЕНИЯ

Модель стабильного населения широко используется в аналитических целях. В ее терминах определяются многие демографические индикаторы, в первую очередь система показателей режима воспроизводства. На практике для оценки сложившейся демографической ситуации широко используется метод сравнения параметров реального и стабильного населения. С помощью модели стабильного населения исследуются разнообразные теоретические проблемы, изучение которых на основе наблюдений за реальными данными затруднено. В первую очередь это относится к изучению взаимосвязей между возрастной структурой и процессами смертности и рождаемости. Включение в

модель миграции позволяет узнать, каким образом миграционные процессы влияют на процесс воспроизводства населения.

На основе модели стабильного населения разработаны методы получения, восстановления или коррекции информации в условиях неполных или недостоверных данных.<sup>106</sup> Возможности исследователей здесь были существенно расширены благодаря разработке французским демографом Буржуа-Пиша (1958) уже упоминавшейся выше модели квазистабильного населения. Фактически модель квазистабильного населения описывает ранние стадии демографического перехода.

Модель стабильного населения широко используется для решения самых разнообразных прикладных задач. Она применяется в актуарных расчетах. С ее помощью изучаются взаимосвязи между демографическим и экономическим ростом, воздействие демографических процессов на пенсионную сферу, экономико-демографические процессы в реальных поколениях, влияние возрастной структуры на социальную мобильность и др.

# **ЗАДАЧИ***<sup>107</sup>*

#### *Задача 1*

Докажите, что в стабильном населении общие коэффициенты рождаемости и смертности неизменны.

#### *Задача 2*

Докажите, что в стабильном населении числа родившихся и умерших изменяются по экспоненциальному закону.

<sup>106</sup> <sup>106</sup> См., например, Организация Объединенных наций, Руководства по методике демографических исследований. Руководство 4. Методы исчисления основных демографических показателей по неполным данным. Нью-Йорк, 1974; United Nations, Manual 10. Indirect techniques for demographic estimation. New York: United Nations, 1983

<sup>107</sup> Хочется подчеркнуть значимость работ Н. Кейфица для тех, кто хочет овладеть теорией стабильного населения и математической демографией. На его задачах и примерах выросли многие поколения демографов, в том числе авторы этой работы. Многие из предлагаемых здесь задач, ставшие классическими для демографического образования, в той или иной форме придуманы Кейфицем.

# *Задача 3\**

Выведите интегральное уравнение воспроизводства в однородной форме.

*Задача 4\**

Докажите, что доля возрастной группы х в общей численности стабильного населения определяется по формуле  $\,c(x) = b * l(x) * e^{-rx}$  .

*Задача 5*

Докажите, что 
$$
b = \frac{1}{\int_{0}^{\infty} e^{-rx} l(x) dx}.
$$

*Задача 6*

Найдите истинный коэффициент естественного прироста всеми известными вам методами. Сравните полученные результаты с данными *Примера 1*.

## *Задача 7*

Известны следующие характеристики населения Европейской части СССР в 1926 году:

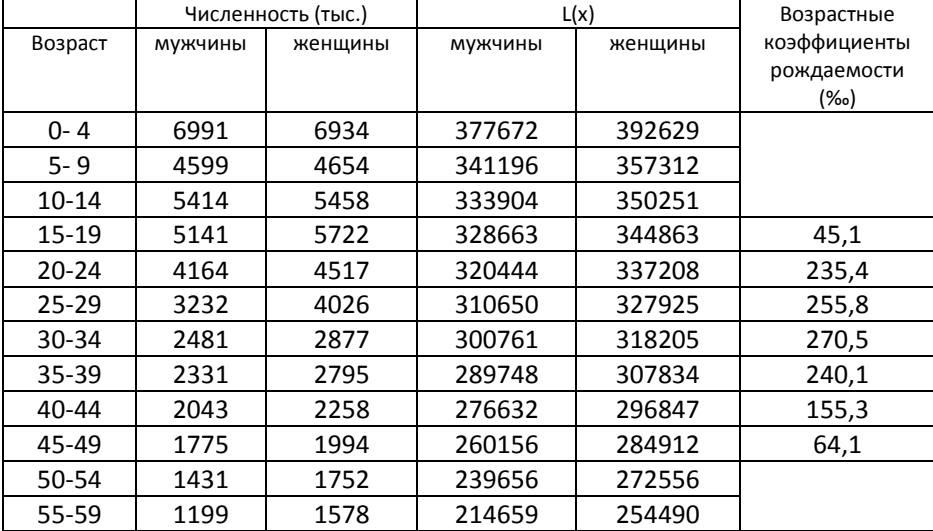

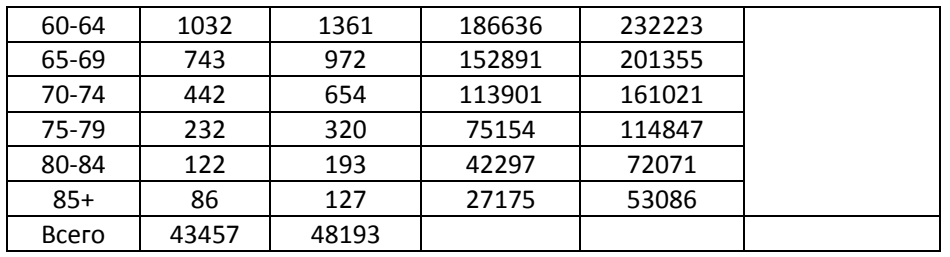

Общий коэффициент рождаемости=44,0 ‰

Общий коэффициент смертности=20,3 ‰

Коэффициент естественного прироста=23,7 ‰

 $e_{85+}^M = 4.86$ 

 $e_{85+}^F = 5.20$ 

- 1) Рассчитайте истинный коэффициент естественного прироста;
- 2) Исчислите истинные коэффициенты рождаемости и смертности;
- 3) Постройте стабильную возрастную структуру
- 4) Сравните стабильную возрастную структуру с реальной и рассчитайте показатели инстабильности;
- 5) Сравните истинные коэффициенты естественного прироста, рождаемости и смертности с реальными показателями
- 6) Сделайте выводы.

## Задача 8

Известны следующие характеристики населения Российской Федерации в

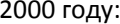

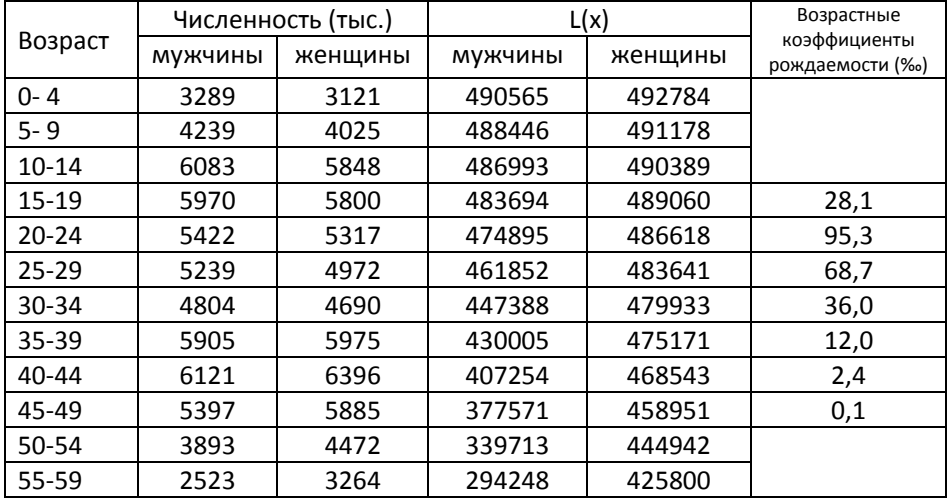

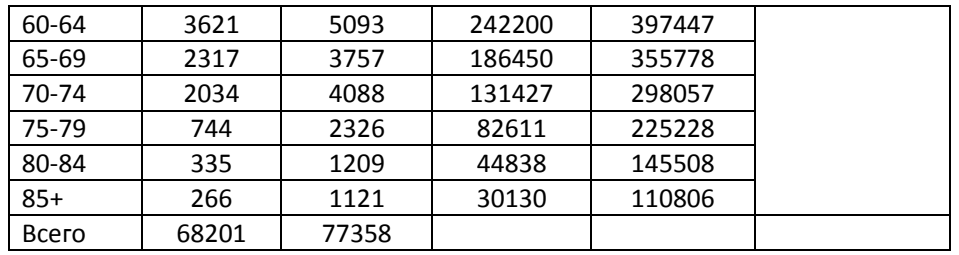

Общий коэффициент рождаемости=8,7 ‰

Общий коэффициент смертности=15,4 ‰

Коэффициент естественного прироста =- 6,7 ‰

 $e_{85+}^M = 4.96$ 

 $e_{85+}^F = 5.17$ 

- 1) Рассчитайте истинный коэффициент естественного прироста;
- 2) Исчислите истинные коэффициенты рождаемости и смертности;
- 3) Постройте стабильную возрастную структуру
- 4) Сравните стабильную возрастную структуру с реальной и рассчитайте показатели инстабильности;
- 5) Сравните истинные коэффициенты естественного прироста. рождаемости и смертности с реальными показателями
- 6) Сделайте выводы.

# Задача 9

Сравните результаты, полученные в задачах 7 и 8, а также в разобранных примерах для 1989 года. Объясните причины обнаруженных различий.

## Задача 10\*

Пусть в некоторой популяции все женщины рожают ребенка в точном возрасте 17 лет и пять из каждых шести женщин рожают второго ребенка в возрасте 34 года. Если  $I_{17}$  равно 0,90 и  $I_{34}$  равно 0, 84, то чему равно г?

# Задача 11\*

Э. Коул анализировал возрастно-половую структуру стабильного населения при отсутствии смертности.

1) Докажите, что если смертность равна 0, то доля лиц в возрастах старше х лет равна е<sup>-гх</sup>.

2) Найдите долю лиц в возрасте старше 65 лет при условии, что r=0,04. Дайте интерпретацию полученным результатам.

#### Задача 12

В некоторой стране, население которой можно считать стабильным, была проведена перепись населения. Пусть доля лиц в возрасте х равна с<sub>х</sub>, а доля лиц в возрасте у>х равна су. Выразите коэффициент естественного прироста в терминах с<sub>х</sub> и с<sub>у</sub>, а также функции дожития I(x). Получите ответ как для однолетних, так и для пятилетних возрастных интервалов.

#### Задача 13

Согласно данным переписи 1897 года в возрасте 25-29 лет насчитывалось 3679 тыс. женщин, в возрасте 50-54 года - 1931 тыс. Числа живущих даны в таблицах смертности Приложения 1. Оцените коэффициент естественного прироста. Выберите наилучший.

## Задача 14\*

В некотором стабильном населении с(20)=0,002,  $c(40)=0,0015,$ I(20,20)=0,98. Найдите r.

# **Задача 15**

 $\mathsf C$ помощью половозрастных пирамид покажите различия B половозрастных структурах населения трех стран, в которых:

1) наблюдается одинаковый режим смертности и различные темпы естественного прироста: в первой стране - 2%, во второй - 0, в третьей - 1%;

2) наблюдаются одинаковые темпы прироста населения и разные уровни ожидаемой продолжительности жизни с рождения: в первой стране - 50 лет, во второй - 65 лет, в третьей - 80 лет.

Задача 16\*

В некотором населении отношение численности мужского населения в возрастах 35-39 лет к численности группы 60-64 года равнялось 2,318, и соответствующее отношение чисел живущих в таблицах смертности  $(sL_x) - 1,249$ . С какой скоростью растет численность этого населения?

#### *Задача 17*

Пусть из переписи населения известна возрастная структура населения, которое в целом удовлетворяет условиям стабильного населения. Известен также коэффициент прироста этого населения.

1) найдите его таблицу смертности;

2) решите эту задачу применительно к российским данным за 1897 год.

Коэффициент естественного прироста женского населения составлял 18‰.

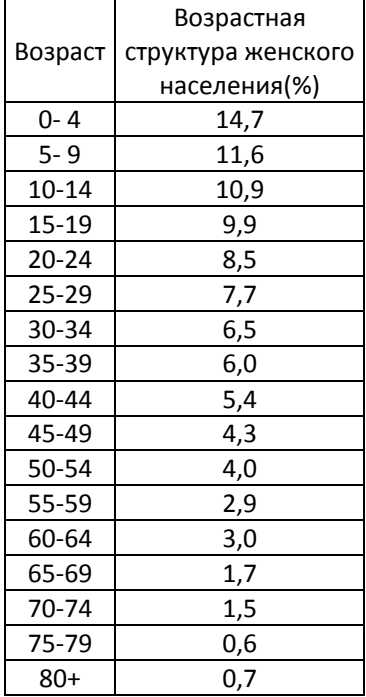

1) сравните полученную таблицу смертности с данными Приложения 1 и оцените масштаб расхождений между ними.

## *Задача 18*

Пусть даны таблица смертности и общий коэффициент смертности населения, которое можно считать стабильным. Как оценить коэффициент естественного прироста этого населения? Зная, что общий коэффициент смертности в России в 1897 году составлял 25‰, и используя таблицу смертности женского населения (см. Приложение 1), оцените коэффициент естественного прироста. Постройте стабильную возрастную структуру и сравните ее со структурой реального населения (см. *Задачу 17*).

#### *Задача 19*

Дана таблица смертности для женского населения Непала:

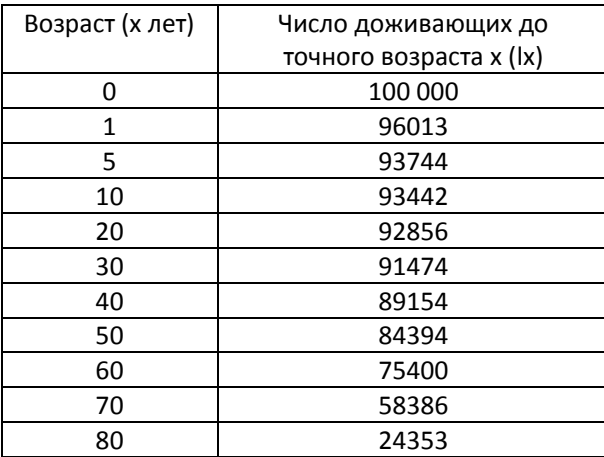

1) Рассчитайте долю каждой возрастной группы в общей численности населения, предполагая, что данное население стационарное;

2) Рассчитайте долю отдельных возрастных групп при условии, что население растет экспоненциально с темпом прироста 2% в год;

3) Сравните полученные результаты.

#### *Задача 20*

Как Вы думаете почему, в стабильном населении, численность которого сокращается, людей от 40 до 60 лет обычно больше, чем тех, кто моложе или старше их?

## *Задача 21*

Используя показатели таблиц смертности женского населения России в 2000 году (Приложение 1):

1) постройте стационарное население и оцените доли отдельных возрастных групп в общей численности населения;

2) оцените доли отдельных возрастных групп в общей численности населения, предполагая, что население является стабильным и увеличивается

(1) на 1%,

(2) на 2% в год,

(3) сокращается на 1% в год.

3) сравните полученные результаты.

#### *Задача 22*

Пусть дано стабильное население с положительным коэффициентом Лотки. Для каждого из нижеприведенных случаев нарисуйте половозрастные пирамиды и сделайте краткие комментарии, которые проиллюстрируют, как будет выглядеть возрастная структура через 25 лет после указанных изменений.

1) из-за улучшения диагностики и лечения сердечно-сосудистых заболеваний резко снизилась смертность у мужчин и женщин в возрастах от 45 лет и старше;

2) постепенно в течение 20-летнего периода на 50% снижается уровень рождаемости. Новый уровень рождаемости в дальнейшем не меняется;

3) в течение одного года резко уменьшилось число рожденных детей, затем уровень рождаемости восстановился и остался неизменным;

4) в течение пяти лет заметно снизилась младенческая смертность, уровень которой затем перестал изменяться.

#### *Задача 23*

В стабильном населении число людей в возрасте от 40 до 40½ лет равно числу людей в возрасте от 40½ до 41 года. В терминах функции  $\vert_{x}$  получите выражение для вычисления коэффициента естественного прироста.

Указание: преобразуйте формулу для оценки доли возрастной группы в общей численности стабильного населения с(х) в формулу численности возрастной группы Р(х).

#### *Задача 24*

Предложите алгоритм построения таблиц смертности по результатам двух переписей, предполагая, что исследуемое население удовлетворяет условиям стабильности. Данные переписи сгруппированы по пятилетним группам. Интервал между проведением переписей кратен пяти, но не превосходит 15 лет.

Указание: Выразите отношение между последующими возрастными группами, относящимися к разным переписям, в терминах функции L(x). Далее следует обратиться к модельным таблицам.

#### *Задача 25*

Как зависит средний возраст матери от коэффициента естественного прироста в стабильном населении?

#### *Задача 26*

Объясните, почему длина поколения меньше среднего возраста матери при рождении ребенка в растущем населении, и больше – в уменьшающемся населении.

## *Задача 27*

В некоторой стране население удовлетворяет условиям стабильности. Оно увеличивается с темпом прироста 2% в год, а ожидаемая продолжительность жизни с рождения для обоих полов составляет 65 лет. В исследуемом году в этом населении родилось 1000 детей. Рассчитайте:

1) Общую численность населения страны;

2) Общую величину пособий, которые в течение года выплачиваются родственникам умерших по следующей схеме: в возрасте до 10 лет – 500\$, и 1000\$ – в случае смерти тех, кому больше 10 лет.

3) Согласно пенсионному законодательству, каждый человек, достигший 65 лет, получает пенсию в размере 1000\$. Какова общая величина пенсионных выплат?

4) Границами школьного возраста являются возраста 5 и 15 лет. Сколько в стране школьников?

5) Какими будут ответы на предыдущие вопросы, если коэффициент естественного прироста будет отрицательным, равным –0,5% в год?

6) Сравните полученные результаты.

#### *Задача 28*

В стране, рассмотренной в *Задаче 29*, существует 2 партии. Избирательный ценз – 20 лет. 60% людей в возрасте старше 45 лет голосуют за партию А, 40% тех, кому меньше 40 лет, голосуют за партию Б. Кто победит на выборах при темпах прироста населения в 2% и – 0,5%?

#### *Задача 29*

В некоторой стране продолжительность жизни женского населения составляет 75 лет. Допуская, что население является стабильным с коэффициентом естественного прироста, равным 2,5 промилле в год, и используя модельные таблицы смертности системы «General» (см. Приложение 1), оцените:

1) общий коэффициент рождаемости;

2) долю лиц в школьных возрастах (от 5 до 15 лет);

3) долю лиц в трудоспособных возрастах (от 15 до 60 лет);

4) долю лиц в пенсионных возрастах (от 60 лет и старше).

## *Задача 30\**

Предположим, что в некотором стабильном населении каждый человек в возрасте от 15 до 60 лет будет расходовать 1 доллар для уплаты пенсии в размере Х долларов каждому человеку в возрасте старше 60 лет.

1) Оцените размер пенсии Х;

2) Как зависит размер пенсий Х от коэффициента естественного прироста r?

3) Как изменится выплачиваемая сумма, если граница пенсионного возраста увеличится до 65 лет.

#### *Задача 31\**

Две страны имеют одинаковый режим смертности. В первой стране население увеличивается на 2% в год, во второй – остается стационарным. Как различаются демографические нагрузки в двух странах, если границы трудоспособного возраста определить интервалом:

1) от 15 до 60 лет;

2) от 20 до 65 лет?

Найдите соотношение, показывающее, как влияет изменения в коэффициенте естественного прироста на долю возрастной группы х в общей численности населения.

Указание: используйте подход, примененный в *Задаче 30*.

#### *Задача 32*

Предположим, что суммарный коэффициент рождаемости в России увеличился на 0,5. При этом средний возраст матери и возрастные интенсивности смертности практически не изменились. Как изменится в этом случае величина истинного коэффициента воспроизводства? Решите задачу для случая, если суммарный коэффициент рождаемости уменьшится на 0,2.

### *Задача 33\**

В примитивной общине мужчины вступают в брак в возрасте 40 лет, а женщины – в возрасте 20 лет. Как быстро должна увеличиваться численность населения общины, чтобы у каждого мужчины было две жены? Предполагается, что население общины стабильное, естественный прирост одинаков у мужского и женского населения.

## *Задача 34*

Рассматриваются две пенсионные схемы: накопительная и распределительная. Возраст выхода на пенсию равен 65 годам. Предполагая, что изучаемое население является стабильным, рассчитайте величину взноса, который каждый занятый в возрасте от 20 до 65 лет должен делать при

распределительной схеме, чтобы поддержать пожилое население с размером пенсии 1 доллар в год. Покажите, что это эквивалентно накопительной пенсионной схеме в случае, если ставка процента равна коэффициенту естественного прироста.

Указание: при распределительной пенсионной схеме размер пенсии задается отношением численностей лиц в пенсионных и трудоспособных возрастах:

$$
P = \frac{\int_{65}^{\omega} e^{-rx} l(x) dx}{\int_{20}^{\omega} e^{-rx} l(x) dx}
$$

При накопительной схеме со ставкой процента, равной δ, размер пенсии задается отношением:

$$
P = \frac{\int_{65}^{\omega} e^{-\delta x} l(x) dx}{\int_{20}^{\omega} e^{-\delta x} l(x) dx}
$$

Соответственно, если r=δ, то размеры пенсий в этих схемах одинаковы.

# *Задача 35\*<sup>108</sup>*

 $\overline{\phantom{a}}$ 

В университете имеется постоянно обновляемый парк компьютеров. Вероятность поломки компьютера равна λ и не зависит от его возраста. Политика университета в области компьютеризации заключается в том, чтобы продавать студентам со скидкой все компьютеры, которые находятся в рабочем состоянии после 5 лет эксплуатации.

1) Определите количество компьютеров, которые надо покупать для того, чтобы размер компьютерного парка не изменялся.

2) В университете решили обновить программное обеспечение. Это можно сделать только на тех компьютерах, которым меньше трех лет. Какая доля компьютеров не будет обновлена?

<sup>&</sup>lt;sup>108</sup> Hinde A. Demographic Methods. - N.-Y.: Arnold, 1998

#### *Задача 36\**

На некоторой среднего размера фирме дела развиваются успешно. Поэтому каждые десять лет численность ее работников увеличивается в два раза. Предполагается сохранить подобную стратегию роста численности кадров в будущем. Кадровая политика фирмы заключается в том, что ее штат формируется из выпускников университетов в возрасте 21 год. На пенсию сотрудники выходят по достижении ими 61 года. При этом часть сотрудников увольняется, а некоторые умирают. Из проведенного обследования известно, что из каждых 100 вновь набранных сотрудников 80 остаются работать после 10 лет, 60 –после 20 лет, 40 – после 30 лет, 20 – после 40 лет. Определите:

1) С какой скоростью растет численность сотрудников фирмы?

2) Какова возрастная структура сотрудников фирмы?

# *Задача 37\*<sup>109</sup>*

В одном университете степень бакалавра в области математики присуждают после четырех лет обучения. В конце каждого учебного года студенты сдают экзамены. Тех из них, кто не сдал экзамен в течение первых трех лет, отчисляют из университета. На каждом году обучения не сдают экзамен примерно 10 % студентов. Определите:

1) На сколько человек должен увеличиваться прием студентов на первый курс, чтобы число выпускников удваивалось каждые двадцать лет?

2) Предположим, что руководство университета решило заморозить общее число студентов на один год. Насколько должен возрасти уровень отчисления, чтобы число студентов на математическом факультете университета не изменилось?

#### *Задача 38\**

 $\overline{\phantom{a}}$ 

В некотором населении, которое удовлетворяет условиям стабильности, в течение года было зафиксировано В рождений девочек. Сколько детей родят эти девочки к концу своего репродуктивного периода?

<sup>&</sup>lt;sup>109</sup> Hinde A. Demographic Methods. - N.-Y.: Arnold, 1998

#### *Задача 39\**

Известно, что при заданном режиме смертности молодое население имеет низкий общий коэффициент смертности по сравнению со старым. Но это утверждение справедливо до определенной степени. Если коэффициент прироста становится очень высоким, то общий коэффициент смертности начинает увеличиваться. Объясните, почему это происходит? Для заданной таблицы смертности, при каком общем коэффициенте рождаемости общий коэффициент смертности будет минимальным?

## *Задача 40*

По данным, приведенным в *Задачах 7 и 8*, а также в разобранных примерах, рассчитайте репродуктивный потенциал населения России за 1926, 1989 и 2000 год. Дайте интерпретацию полученным результатам.

# *Задача 41*

По данным, приведенным в *Задачах 7 и 8*, а также в разобранных примерах, рассчитайте моментум демографического роста населения России за 1926, 1989 и 2000 гг. Дайте интерпретацию полученным результатам.

# *Задача 42<sup>110</sup>*

В следующей таблице приведены оценки численности населения Китая по итогам переписи 1964 года и показатели таблицы смертности 1964 года, где корень таблицы равен 1.

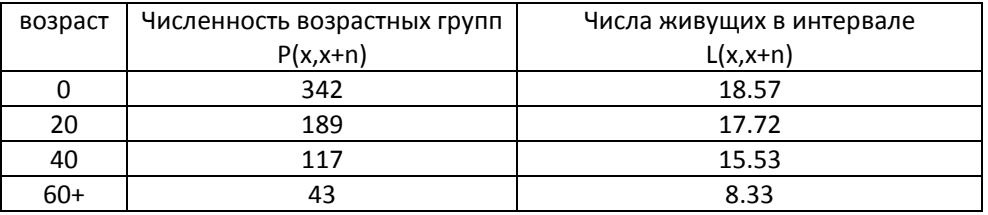

В 1964 году в Китае родилось 27 миллионов детей, а нетто-коэффициент воспроизводства был равен 1,7.

 $\overline{\phantom{a}}$ 

<sup>&</sup>lt;sup>110</sup> Принстонский университет

Ответьте на следующие вопросы:

1) Предположим, что демографическую политику «один ребенок в семье» китайское правительство начало проводить сразу после 1964 года. В результате уже на следующий годы нетто-коэффициент воспроизводства был равен 1. Оцените численность населения Китая в 2064 году.

2) Предположим, что в Китае действует распределительная пенсионная система, согласно которой каждый работник в возрасте от 20 до 59 лет отчисляет 100 юаней в год в фонд, из которого выплачиваются пенсии лицам старше 60 лет.

Сколько будет получать пенсионер в 1964 году? Сколько он будет получать в 2064 году при условии, что ежегодный взнос работников (100 юаней) не изменился.

3) Когда пенсионеры будут получать наименьшую пенсию: в 1964 году, в 2064 году или в некоторый промежуточный год? Поясните Ваш ответ, используя половозрастную пирамиду.

#### *РЕШЕНИЯ И ОТВЕТЫ*

*Решение Задачи 3*

Число родившихся девочек в момент t равно  $B(t)=\int P(x,t)\,\cdot$ 49 15  $B(t) = \int P(x,t) \cdot f(x,t) dx$ 

Численность женщин в возрасте x в момент t равна P(x,t)=B(x-t)\*l(x).

Заменяя P(x,t) под интегралом полученным выражением получим интегральное уравнение воспроизводства.

#### *Решение Задачи 4*

Доля возрастной группы в точном возрасте *х* (или в возрасте от *x* до х+∆, где ∆ – бесконечно малая величина) в общей численности населения определяется по формуле  $c(x) = \frac{P(x,t)}{P(t)}$  $c(x) = \frac{P(x,t)}{P(t)}$ , где  $P(x,t)$  — численность людей в возрасте *х* в момент *t*. Функция *Р(х,t)* представляет собой произведение числа родившихся *х* лет назад и вероятности их дожития до возраста *х*, т.е.

 $P(x,t) = B(t-x)*I(x)^{111}$ . Число родившихся х лет назад равно произведению общего коэффициента рождаемости на общую численность населения в момент t-х:  $B(t-x) = b * P(t-x)$ . Из соотношения  $P(t) = P(0) * e^{rt}$  легко получить, что  $P(t-x) = P(t) * e^{-rx}$ . После всех необходимых подстановок получаем  $P(x,t) = b * P(t) * l(x) * e^{-rx}$ . Разделив обе части на  $P(t)$ , мы в итоге получаем математическое выражение возрастной структуры в стабильном населении

Ответ Задачи 10: 0.01979

Ответ Задачи 11: 2) с(65+)=0,074

Ответ Задачи 14: 0.0134 Воспользуйтесь следующей формулой для оценки возрастной структуры

стабильного населения  $c(x) = b * l(x) * e^{-rx}$ 

Ответ Задачи 16: 0,0247

Решение Задачи 30

1) 
$$
X = \frac{\int_{15}^{60} e^{-rx} I(x) dx}{\int_{60}^{20} e^{-rx} I(x) dx} = \frac{T_{S} (15) - T_{S} (60)}{T_{S} (60)}
$$

2) надо продифференцировать выражение в 1) по г. В итоге после простых преобразований получаем

$$
\frac{dX}{dr} = \frac{\int_{60}^{\infty} x \cdot e^{-rx} \cdot l(x) dx}{\int_{60}^{\infty} e^{-rx} \cdot l(x) dx} \cdot X - \frac{\int_{15}^{60} x \cdot e^{-rx} l(x) dx}{\int_{15}^{\infty} e^{-rx} \cdot l(x) dx} \cdot X = [A(60+) - A(15,60)] \cdot X,
$$

 $^{111}$  Здесь  $I(x)$  – вероятность дожития до возраста х лет по таблице смертности с корнем, равным  $\mathbf 1$ 

где функции A - средний возраст населения в интервалах от 15 до 60 лет и от 60 лет и старше. Как известно, чем выше r, тем моложе население. Следовательно, при низких или отрицательных величинах г размер пенсионных выплат будет меньшим.

Решение Задачи 31

Демографическую нагрузку DB можно записать как

$$
DB = \frac{\int_{a^2}^{b} e^{-rx} l(x) dx}{\int_{a^1}^{b} e^{-rx} l(x) dx}, \quad \text{rqe} \quad \text{a1} \quad \text{a2} \quad - \quad \text{Bepxn\text{a3}} \quad \text{b4} \quad \text{h4} \quad \text{h5}
$$

трудоспособного возраста.

Логарифмируя данное выражение и затем дифференцируя, получаем

$$
\frac{d \ln DB}{dr} = A(a1, a2) - A(a2+)
$$

Значения в правой части выражения соответственно обозначают средний возраст населения в интервале (a1,a2) и (a2,w).

Приближенно можно записать

$$
\frac{\Delta DB}{DB} = [A(a1, a2) - A(a2+) ] \cdot \Delta r
$$

Решение Задачи 33

Пусть (1-6) - доля мальчиков в общем числе родившихся В. Численность мужчин в возрасте 40 лет можно записать как  $B^*(1-\delta)^*$ <sup>M</sup>(40)\*е<sup>-40r</sup>, численность девушек в возрасте 20 лет - B\*6\*I<sup>F</sup>(20)\*e<sup>-20r</sup>. Для решения задачи запишем

$$
B^*(1-\delta)^* \mathsf{I}^{\mathsf{M}}(40)^* e^{-40r} = 2^* B^* \delta^* \mathsf{I}^{\mathsf{F}}(20)^* e^{-20r}.
$$
 Otkyaa cneqyer  

$$
e^{20r} = \frac{2 \cdot (1-\delta) \cdot l^{\mathsf{M}}(40)}{\delta \cdot l^{\mathsf{F}}(20)} \text{ и qance } r = \frac{1}{20} \cdot \ln \frac{2 \cdot (1-\delta) \cdot l^{\mathsf{M}}(40)}{\delta \cdot l^{\mathsf{F}}(20)}
$$

Решение Задачи 35

1) Поскольку количество компьютеров в университете не изменяется и коэффициент их выбытия постоянен, то можно считать, что процесс их обновления удовлетворяет условиям стационарного населения.

Пусть I(0) - число компьютеров, которые ежегодно поступают в университет. Тогда доля тех компьютеров, которые «доживают» до точного возраста х (0<х≤5) равна

 $I(x)/I(0)=exp[-\int_{0}^{\pi} \lambda du]=e^{-\lambda x}$ 

Численность стационарного населения равна P=  $\int I(x)dx$ . Подставляя в эту формулу найденное ранее выражение  $I(x)=I(0) e^{-\lambda x}$ , получим P= $\int I(0) e^{-\lambda x} dx=I(0)[e^{-\lambda x}$ <sup>5λ</sup>/-λ - 1/-λ], откуда следует, что P=I(0)[(1-е<sup>-5λ</sup>)/λ]. Таким образом, можно получить оценку количества ежегодно приобретаемых компьютеров I(0)=Р  $\lambda$ /(1 $e^{-5\lambda}$ ).

2) Количество компьютеров в возрасте 3 до 5 лет в условиях стационарности задается выражением L(3,5)=  $\int$  I(0)e<sup>- $\lambda x$ </sup>dx=I(0)[(e<sup>-3 $\lambda$ </sup>-e<sup>-5 $\lambda$ </sup>)/ $\lambda$ ].

Отсюда легко найти долю компьютеров, программное обеспечение которых не обновляется: L(3,5)/P=( $e^{-3\lambda}$ -е<sup>-5λ</sup>)/(1-е<sup>-5λ</sup>).

Решение Задачи 36

1) r=ln2/10=0,0693;

2) Указание: для определения возрастного состава на основе данных обследования надо определить значения функции L(x) и далее воспользоваться формулой для оценки возрастной структуры стабильного населения. Ответ: от 21 до 31 года - 63,7 %, от 31 до 41 года - 24,8%, от 41 до 51 года - 8,9%, от 51 до 61 года - 2,6%.

Ответы Задачи 37 1) r=ln2/20=0.0346

2) Пусть P(1) - численность студентов на первом курсе за год до проведения политики замораживания численности студентов. Тогда общая  $P = P(1) + 0.9P(1)e^{-r} + (0.9)^{2}P(1)e^{-2r}$ численность студентов факультета равна + $(0.9)^3$ P(1)e<sup>-3r</sup>.

В период «замораживания» общая численность студентов будет равна Pf=P(1)  $e^{r}$  + P(1) (1-y)+ 0.9P(1) (1-y)  $e^{-r}$  +(0.9)<sup>2</sup>P(1) (1-y)  $e^{-2r}$ ,

где у - величина, на которую должен возрасти уровень выбытия из университета.

Приравняв оба выражения и подставляя найденное ранее значение г, можно найти значение у=0.144

## Решение Задачи 38

Вероятность дожить новорожденной до возраста х равно l<sub>x</sub>, вероятность родить ребенка в возрасте от х до х+∆ лет равна f(x). Тогда ожидаемое число детей у одной девочки равно

$$
\int_{0}^{w} l(x)f(x)dx
$$

Эта величина известна как нетто коэффициент воспроизводства R<sub>0</sub>. Общее число рождений равно B\*R<sub>0</sub>.

## Решение Задачи 39

Общий коэффициент смертности равен m=b-r или в стабильном населении

$$
m = b - r = \frac{1}{\int_{0}^{\infty} e^{-rx} l(x) dx} - r
$$

Дифференцируя по г и приравнивая производную нулю, можно получить  $b^*A_m-1=0$ .

b=1/A<sub>m</sub>, т.е. общий коэффициент Следовательно, рождаемости обратнопропорционален среднему возрасту матери при рождении ребенка в стабильном населении.

**Таблица 11.5.** Расчет коэффициентов рождаемости и смертности по зарегистрированным значениям возрастного состава и коэффициента прироста населения методом анализа стабильного населения. Англия и Уэльс, женское население, 1871 г.

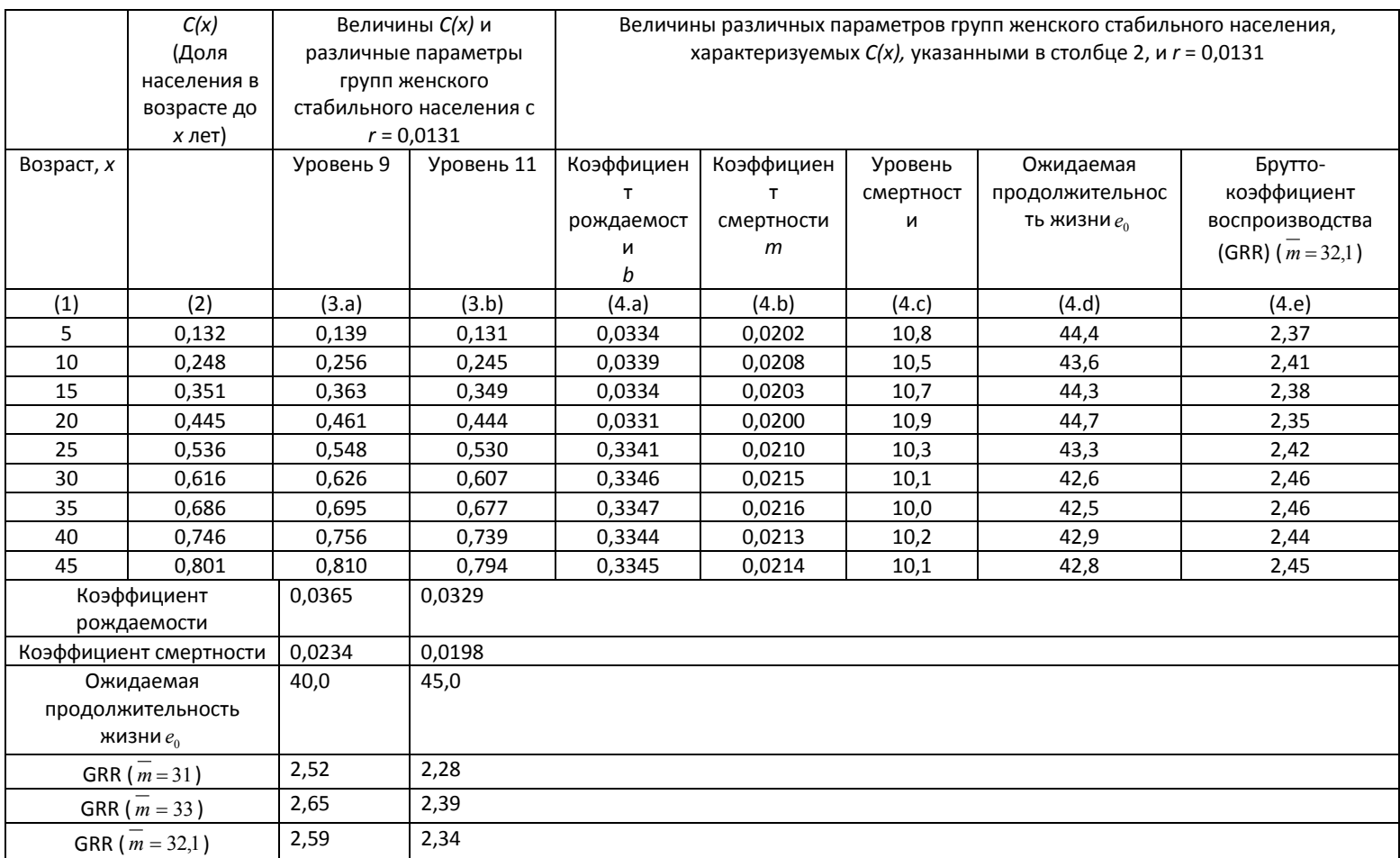

# **РАЗДЕЛ 12. ВОСПРОИЗВОДСТВО НАСЕЛЕНИЯ**

#### **12.1. ПРОСТЫЕ МЕРЫ ВОСПРОИЗВОДСТВА**

Определение воспроизводства населения как процесса замещения поколений предполагает, что его измерителями должны быть некоторые специальные «поколенные» показатели. Однако самыми распространенными количественными характеристиками воспроизводства в силу своей простоты и доступности статистической информации являются естественный прирост или коэффициент естественного прироста, а также и индекс жизненности.

В отличие от естественного прироста, индекс жизненности I<sub>v</sub> представляет собой отношение числа родившихся *N* к числу умерших *<sup>M</sup>* , умноженное для легкости интерпретации на сто:

$$
I_{v} = \frac{N}{M} \cdot 100.
$$

И показатели естественного прироста, и индекс жизненности измеряют скорость «естественного движения» населения и являются общими характеристиками замещения поколений. Если на протяжении некоторого временного промежутка число рождений превышает число смертей, то можно предположить, что старшие поколения заменяются более многочисленными поколениями детей и внуков. В противоположном случае, старшие поколения, вероятно, количественно не воспроизводят себя.

## **12.2. ИСТИННЫЙ КОЭФФИЦИЕНТ ЕСТЕСТВЕННОГО ПРИРОСТА**

В качестве количественной характеристики естественного движения населения также используется истинный коэффициент естественного прироста населения *r* , который определяется в рамках модели стабильного населения (см. Раздел 11). Его преимущество по сравнению с наблюдаемыми коэффициентами естественного прироста состоит в том, что в отличие от них он свободен от влияния возрастной структуры

На основе истинного коэффициента можно выделить следующих три режима воспроизводства населения. Если *<sup>r</sup>* 0 , то это означает, что при сохранении заданных возрастных интенсивностях рождаемости и смертности численность населения страны имеет тенденцию к увеличению, т.е. в данном

случае речь идет о *расширенном воспроизводстве*. Если *<sup>r</sup>* 0 , то мы имеем дело с населением, в котором родительские поколения замещаются равными им по численности детскими поколениями. Численность такого населения при сохранении зафиксированных режимов рождаемости и смертности в перспективе изменяться не будет. Данный режим воспроизводства называется *простым*. Если режимы рождаемости и смертности задают стабильное население, численность которого сокращается, т.е.  $r$  <0, то такой тип воспроизводства называют *суженным*.

Приближенное значение истинного коэффициента естественного прироста рассчитывалось по формуле *MAF*  $r = \frac{\ln R_0}{160}$ , где знаменатель определялся значением среднего возраста матери при рождении детей. Формула для вычисления числителя  $\,R_0^{}\,$ приведена в разделе 11.

## **12.3. ПОКАЗАТЕЛИ ЗАМЕЩЕНИЯ ПОКОЛЕНИЙ**

Наиболее адекватными количественными характеристиками естественного движения населения являются показатели, которые непосредственно отражают процесс смены поколений и не зависят от возрастной структуры населения. Наиболее очевидным способом измерить скорость замещения поколений представляется прямое сопоставление численности поколений матерей и их дочерей, отцов и сыновей, родителей и их детей в возрасте, который примерно равен среднему возрасту родителей (отца, матери) при рождении детей. На практике коэффициенты воспроизводства населения гораздо чаще рассчитываются не для реальных, а для гипотетических (условных) поколений. Для их расчета достаточно собрать данные о фактически наблюдавшихся повозрастных уровнях рождаемости и смертности за какойлибо календарный период, например, один год. Для оценки скорости замещения реальных поколений нужно иметь соответствующую информацию за период, охватывающий жизнь поколений на протяжении 50 лет – от времени их появления и до момента, когда все представители каждого поколения вышли из репродуктивных возрастов.

#### *12.3.1. Брутто-коэффициент воспроизводства*

Брутто-коэффициент воспроизводства женского населения – среднее число девочек, которое родила бы одна женщина, прожившая до конца репродуктивного периода при сохранении на протяжении ее жизни возрастных уровней рождаемости того года, для которого рассчитан показатель. Бруттокоэффициент рассчитывается как произведение суммарного коэффициента рождаемости на долю девочек среди родившихся:

$$
R = TFR \cdot \delta = \delta \cdot n \cdot \sum_{x=15}^{49} {}_{n}f_{x} \text{ , rде } \delta - \text{доля девочек среди новорожденных.}
$$

Как правило, она принимается примерно равной 0,488 и одинаковой для всех возрастов женщин. При расчете брутто-коэфициента делается допущение, что все дочери доживают до конца репродуктивного периода.

#### *12.3.2. Нетто-коэффициент воспроизводства*

Нетто-коэффициент исчисляется для женского населения, но при наличии соответствующей информации он может быть оценен как для мужского населения, так и для всего населения. В терминах замещения поколений *нетто-коэффициент воспроизводства населения* ( *R*<sup>0</sup> ) представляет собой среднее число девочек, рожденных за всю жизнь одной женщиной, дожившей до конца репродуктивного периода при данных уровнях рождаемости и смертности. Он измеряет скорость замещения материнского поколения дочерним.

Расчеты R<sub>0</sub> выполняются по формуле:

$$
R_0 = \delta \sum_{x=15}^{49} \frac{N_x}{P_x^f} \cdot \frac{L_x^f}{l_0},
$$
где  $\frac{N_x}{P_x^f} = f_x$  – возрастной коэффициент романости в

возрасте  $x$ ,  $L_x^f$  – среднее число живущих женщин в возрасте  $x$  из таблицы смертности, 0 *<sup>l</sup>* – корень таблицы смертности.

Поскольку нетто-коэффициент заключает в себе комбинацию уровней рождаемости и смертности, его используют в качестве интегральной обобщающей характеристики воспроизводства населения. Однако часто приходится сталкиваться с некорректной интерпретацией этого показателя. Необходимо помнить, что вычисленный для гипотетического поколения неттокоэффициент воспроизводства как мера замещения материнского поколения дочерним имеет смысл лишь в рамках модели стабильного населения.

Численность такого населения увеличивается (или уменьшается) в *R<sup>0</sup>* раз за время *T*, равное средней длине поколения.

В стабильном населении нетто-коэффициент воспороизводства *R<sup>0</sup>* соотношением  $R_0 = e^{rT}$  связан с истинным коэффициентом естественного прироста населения  $r$ . При  $r > 0$  в случае расширенного воспроизводства  $R_0 > 1$ , т.е. дочернее поколение многочисленнее материнского. В случае суженного воспроизводства из  $r < 0$  вытекает  $R_0 < 1$ , т.е. дочернее поколение не замещает материнского. При простом воспроизводстве, когда  $r = 0$ , нетто коэффициент будет равен 1, а численности дочерей и матерей будут совпадать.

# *12.3.3. Экономичность режимов воспроизводства*

Для оценки экономичности разных режимов воспроизводства населения используется специальный показатель, который получил название «цена простого воспроизводства». Он представляет собой отношение брутто коэффициента *R* к нетто-коэффициенту воспроизводства R<sub>0</sub> и показывает, сколько девочек в среднем необходимо родить женщине, чтобы обеспечить простую замену материнского поколения:  $\rho = R/R_0$ . Чем выше цена простого воспроизводства, тем ниже экономичность воспроизводства, и наоборот.

#### *12.3.4. Индекс замещения поколений*

Для того, что бы оценить брутто- и нетто- коэффициенты воспроизводства населения, необходимы возрастные показатели рождаемости. Однако, для большинства исторических популяций или населения некоторых развивающихся стран таких данных нет. Тогда в ряде случаев оценить скорость замещения поколений можно на основе данных переписей населения. Одним из таких показателей является индекс замещения поколений<sup>112</sup>, который рассчитывается на основе данных о возрастном составе населения и таблиц смертности за год проведения переписи населения по следующей формуле. Один из вариантов оценки индекса замещения выглядит следующим образом:

$$
J=\frac{P_{0-4}^f}{P_{15-49}^f}:\frac{L_{0-4}^f}{L_{15-49}^f},\,
$$

 $\overline{a}$ 

 $112$  Индекс замещения впервые был использован американским демографом У. Томпсоном в 1920 г.

где: *P f 0-4* – численность девочек в возрасте от 0 до 4 исполнившихся лет включительно;

*P f 15-49* – численность женщин в репродуктивных возрастах;

 $L_{0-4}^f$  и  $L_{15-49}^f$  – соответствующие показатели чисел живущих из таблиц смертности.

## *12.3.5. Нетто-коэффициент воспроизводства для реального поколения*

Существует несколько методов оценки нетто-коэффициента воспроизводства реальных поколений. Самый очевидный из них заключается в применении стандартных формул для расчета коэффициентов воспроизводства, только в этом случае используются показатели рождаемости и смертности для реальных поколений. Оценки когортных показателей смертности выполнены только в нескольких развитых странах – там, где издавна налажен адекватный учет смертности населения.

Другим простым и очевидным способом нетто-коэффициента воспроизводства реальных поколений является вычисление отношения чисел родившихся в годы, отстоящих друг от друга на период, равный средней длине поколения.

## **ЗАДАЧИ**

*Задача 1. Расчеты показателей воспроизводства Российской Федерации.* Даны числа живущих в стационарном населении для женского населения и возрастные коэффициенты рождаемости Российской Федерации за 1987, 1993, 1997 и 2000 годы:

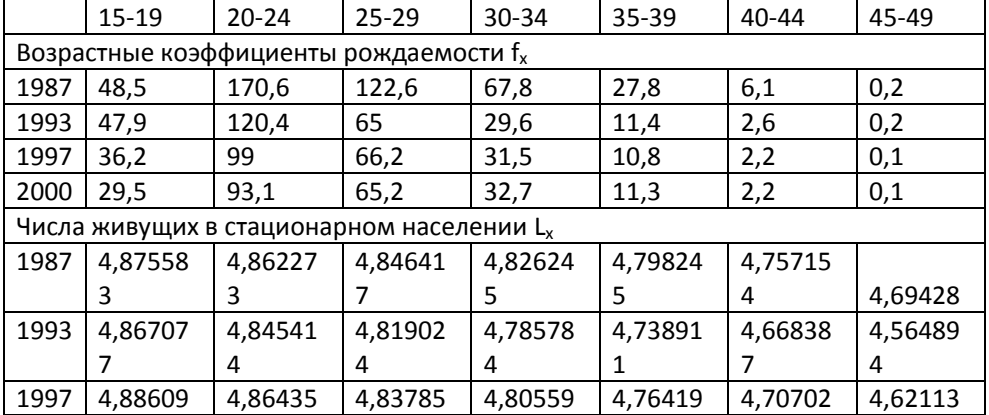

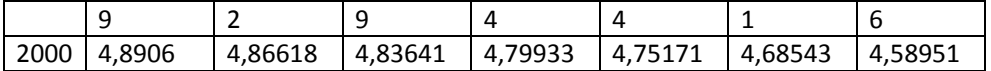

Рассчитайте:

1) суммарные коэффициенты рождаемости;

2) брутто-коэффициенты воспроизводства;

3) нетто-коэффициенты воспроизводства.

Дайте интерпретацию полученным результатам.

*Задача 2. Анализ цены простого воспроизводства*

На основе данных таблицы, в которой приведены обобщающие характеристики воспроизводства населения России:

- 1) рассчитайте цену простого воспроизводства;
- 2) проанализируйте динамику нетто и брутто-коэффициентов воспроизводства в России.

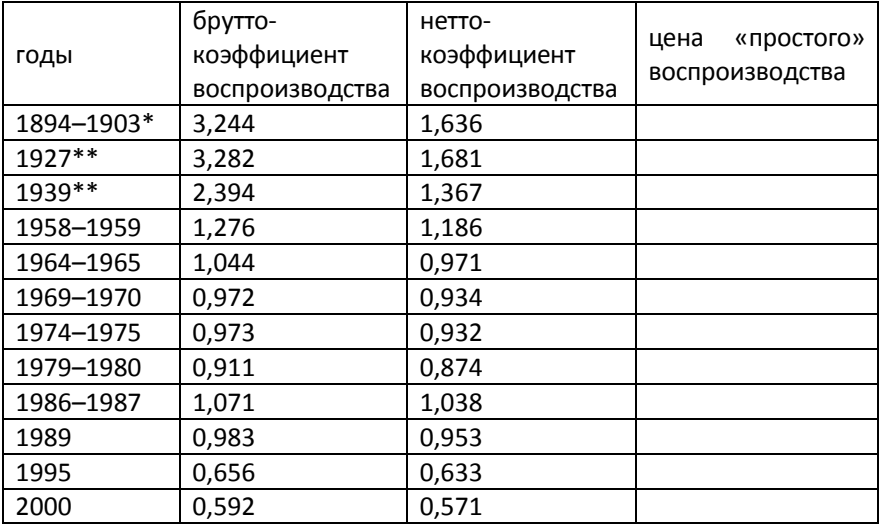

От чего зависит величина этих показателей?

*Источник: Демографический ежегодник России 2001. М., 1998; \* Оценка относится к европейским губерниям Российской империи. см. Воспроизводство населения СССР. М., 1983, с. 273; \*\* См. Андреев Е.М., Дарский Л.Е., Харькова Т.Н. Население России 1927–1958. М., 1998.*

*Задача 3. Исследование изменений брутто и нетто коэффициентов в* 

# *ходе демографического перехода*

Пусть нам известны следующие показатели динамики рождаемости и смертности некоторого гипотетического населения:

А. Числа живущих женщин в стационарном населении, рассчитанные с помощью типовых таблиц смертности семейства «Запад» для соответствующих уровней продолжительности предстоящей жизни с рождения:

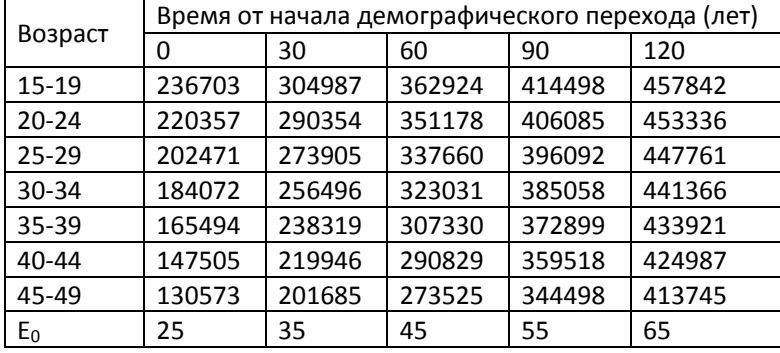

Б. Суммарные коэффициенты рождаемости и распределение родившихся

по возрастным группам женщин:

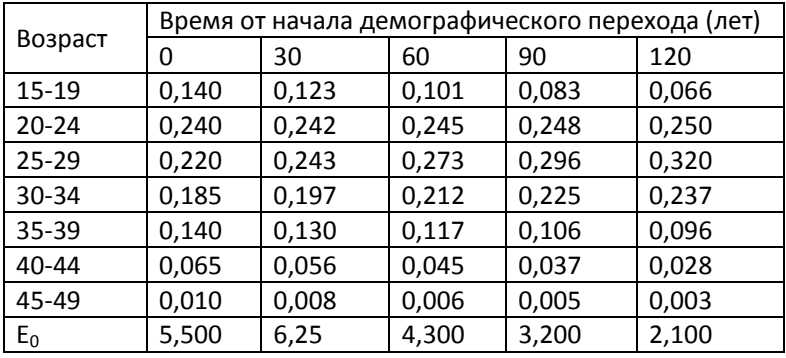

Оцените брутто- и нетто-коэффициенты воспроизводства, показатель цены воспроизводства. Прокомментируйте полученные результаты.

# *Задача 4*

На основе оценок нетто- и брутто-коэффициентов для ряда стран мира за

# 1995-2000 год:

- □ рассчитайте показатель цены воспроизводства;
- □ сгруппируйте страны по типам воспроизводства.

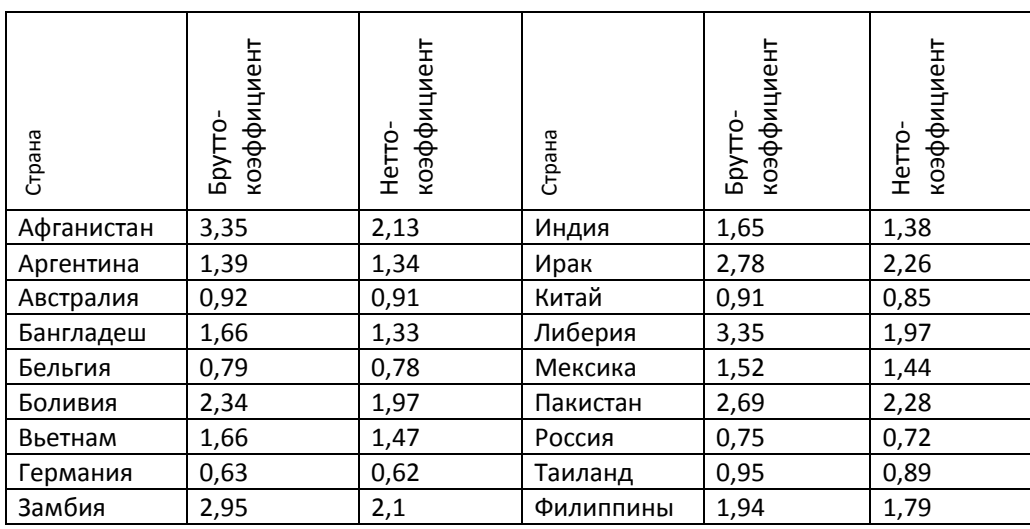

*Источник: UN Database*

#### *Задача 5. Интегральная задача по воспроизводству*

Задана следующая возрастная структура некоторого гипотетического

населения:

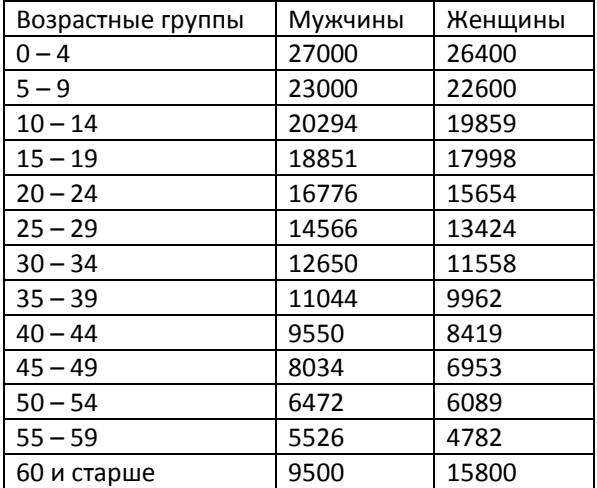

Об этом населении также известно следующее:

□ возрастные коэффициенты рождаемости;

□ параметры смертности в этом населении описываются типовой

таблицей смертности семейства «Запад» (Приложение 1);

□ на 100 девочек рождается 105 мальчиков.

Предполагая, что возрастные показатели рождаемости и смертности в

данном населении изменяться не будут, рассчитайте:

1) Общие коэффициенты рождаемости и смертности;
2) Суммарный коэффициент рождаемости;

3) Брутто- и нетто- коэффициенты воспроизводства;

4) Средний возраст матери при рождении ребенка;

5) Число рождений к возрасту 30 лет у одной женщины;

6) Вероятность того, что у юноши в возрасте 20 лет будет жива мать, если возраст матери при рождении ребенка был равен 25 годам.

7) Вероятность того, что у юноши в возрасте 20 лет будут живы оба родителя, если возраст матери при рождении ребенка был равен 25 годам, а отца – 30 годам.

### *Задача 6*

Основываясь на данных таблиц смертности и возрастной структуры населения Российской Федерации за 1897, 1926 и 2000 годы (Приложение 1), оцените индексы замещения поколений. Дайте интерпретацию полученным результатам. Сравните полученные результаты с данными *Задачи 2* «Анализ цены простого воспроизводства».

#### *Задача 7*

По данным о динамике чисел родившихся в Российской Федерации (Приложение 1) оцените нетто-коэффициент воспроизводства. Дайте интерпретацию полученным результатам. В чем заключаются недостатки использованного Вами метода?

*Задача 8*

# **РАЗДЕЛ 13. ФУНКЦИОНАЛЬНЫЕ ПРОГНОЗЫ НАСЕЛЕНИЯ**<sup>113</sup>

Функциональными группами называются совокупности людей, с которыми связана деятельность определенных организаций, предприятий, отраслей производства<sup>114</sup>. Прогнозы численности и структуры таких групп населения называют функциональными прогнозами населения. Функциональные прогнозы делятся на прогнозы «предложения населения» (population supply or demographic supply projection) и прогнозы «спроса на население» (population demand projections). Прогнозы «предложения населения» основаны на результатах демографических расчетов, и в первую очередь – на прогнозах численности и возрастно-полового состава населения, которые выполнены когортно-компонентным методом. Прогнозы «спроса на население» основаны на моделях функционирования организации (предприятия) или отрасли хозяйствования<sup>115</sup>.

Все функциональные прогнозы, основанные на результатах демографических прогнозов, разрабатываются по одной логической схеме, рассчитываются с помощью аналогичных вычислительных процедур и различаются только в деталях. Общая схема перспективных оценок функциональных групп выглядит следующим образом $^{116}\!$ :

 $F(i,j,t)=P(i,j,t)*r(i,j,t)*u(i,j,t)*c(i,j,t),$ 

где:

 $\overline{a}$ 

i – возраст;

j – пол;

t – дата, на которую выполняется прогноз;

 $113$  В разделе использовались статистические данные Международной организации труда, Отдела народонаселения ООН, Бюро цензов США, Национальных статистических комитетов Кыргызстана, Японии и Швеции.

 $114$  Термин функциональыне прогнозы появился, по-видимому, в США в 1970-е гг. См. также: Editor's Introduction. Chapter 18. Functional Population Projection. In: Reading in Population Research Methodology. Volume 5. Population Models, Projections and Estimates. Chicago, 1993.

<sup>115</sup> у Прогнозы спроса, в отличие от прогноза предложения «населения», основаны в первую очередь на экономических, а не демографических моделях.

<sup>116</sup> См. Bouge D., Techniques for making functional Population Projections. Chicago. 1980. Для проведения вычислений на компьютере следует записать всю систему уравнений в матричной форме. Читатель, знакомый с матричным исчислением, без труда может сделать это.

F(i,j,t) – численность прогнозируемой функциональной группы в возрасте i лет, j-го пола в момент t;

P(i,j,t) – численность возрастной группы i лет j-го пола в момент t;

r(i,j,t) – частота функциональных событий в возрастной группе i лет j-го пола в момент t;

u(i,j,t) – отношение численности одной функциональной группы в возрасте i лет к численности другой того же пола в момент t;

c(i,j,t) – доля функциональной подгруппы в общей численности возрастной группы i лет j-го пола в момент t.

Последние три параметра используются в решении в зависимости от условий поставленной задачи.

Другой составляющей прогноза являются перспективные оценки специальных параметров r(i,j,t), u(i,j,t) и c(i,j,t). Последние выполняются или на основе гипотезы о неизменности этих параметров в будущем, или с помощью эконометрических моделей, или задаются как целевые (нормативные) величины.

#### **13.1. ПРОГНОЗЫ ЧИСЛЕННОСТИ И СОСТАВА ДОМОХОЗЯЙСТВ**

Существует несколько методов прогнозирования численности домохозяйств и семей. Простейшие из них основаны на экстраполяции чисел домохозяйств или соотношений между числом домохозяйств и численностью всего населения или населения в трудоспособных возрастах. Перспективные оценки численности и состава домохозяйств можно получить с помощью **метода глав домохозяйств (семейств)**:

$$
H(i,j,t+x) = P(i,j,t+x)^*h(i,j,t+x)
$$
\n
$$
(1)
$$

где:

H(i,j,t+x) – число домохозяйств, возглавляемых мужчинами (I=1) или женщинами (I =2) в возрасте j на момент времени t+x;

 $P(i,j,t+x)$  – численность мужчин (I=1) или женщин (I =2) в возрасте ј на момент времени t+x;

h(i,j,t+x) – коэффициент глав домохозяйств.

Коэффициент глав домохозяйств определяется как отношение h(i,j,t)= H(i,j,t)/P(i,j,t), где H(i,j,t) - число глав домохозяйств i-го пола в возрасте ј лет в момент времени t;

P(i,j,t) – численность населения i-го пола в возрасте j лет в момент времени t.

Общая численность домохозяйств в момент t+x рассчитывается по формуле:

$$
\sum_{i} \sum_{j} H(i, j, t + x) = \sum_{i} \sum_{j} P(i, j, t + x) \cdot h(i, j, t + x)
$$

#### *Пример 1. Прогноз численности и размера домашних хозяйств:*

*Известны перспективные численности половозрастного состава населения и коэффициенты глав домохозяйств:*

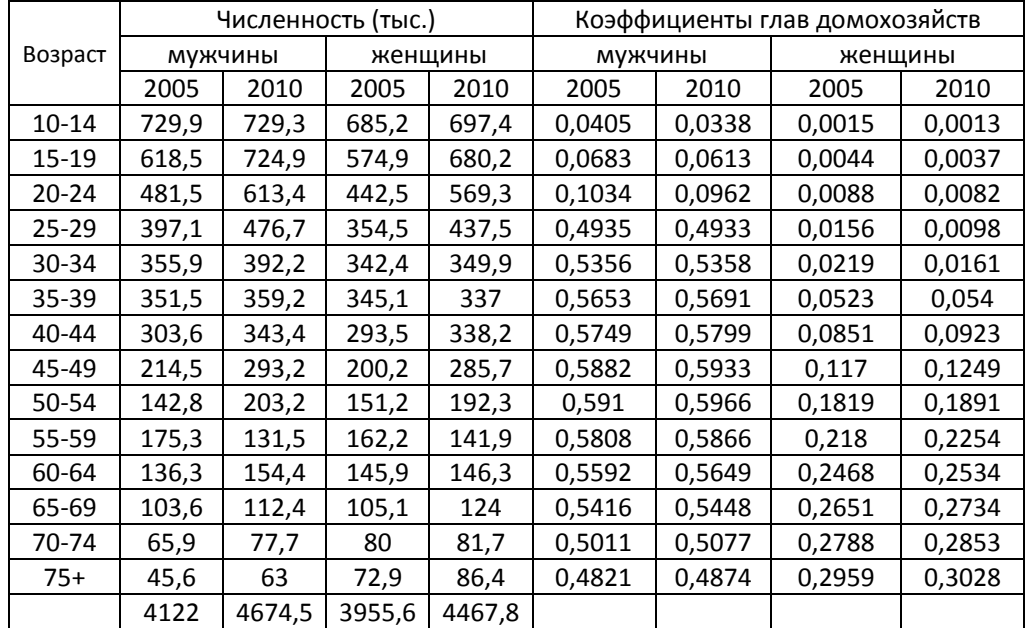

*Вычисления, выполненные по формуле (1), представлены в следующей* 

*таблице:*

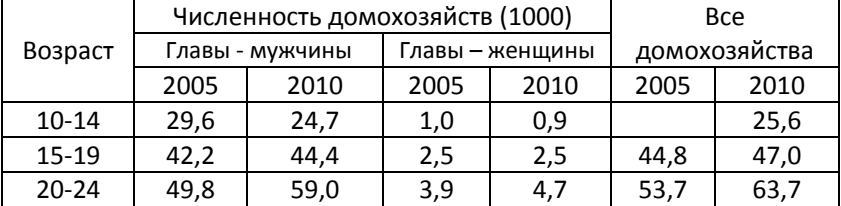

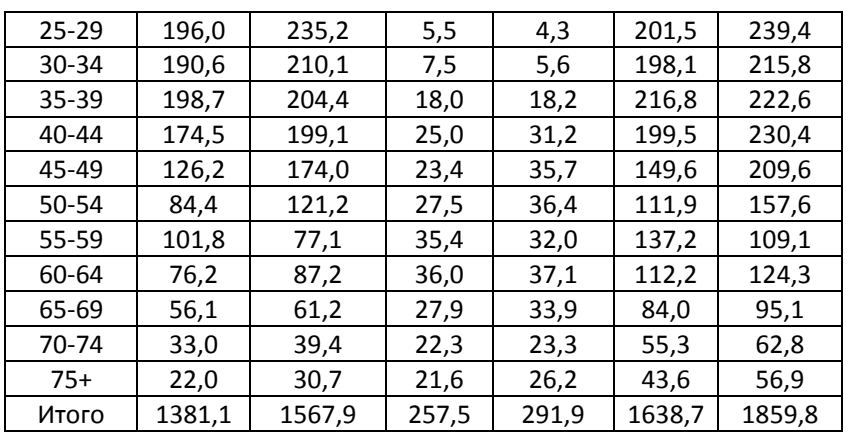

Средний размер домохозяйств в 2005 г. равен (4122+3955,6)/1638,7; в

2010 г. - (46745+44678)/1859,8.

# 13.2. ПРОГНОЗЫ ЧИСЛЕННОСТИ И СТРУКТУРЫ ЭКОНОМИЧЕСКИ АКТИВНОГО **НАСЕЛЕНИЯ**

Демографический прогноз численности и возрастно-полового состава является одной из составляющих национального или регионального прогноза «предложения рабочей силы». Другой составляющей прогноза являются гипотетические оценки возрастно-половых коэффициентов экономической активности населения, которые рассчитываются по формуле:

 $I(i,j,t)=L(i,j,t)/P(i,j,t),$ 

где L(i, j, t) - численность экономически активного населения мужского (j=1) или женского (j=2) пола в возрасте i;

P(i,j,t) - численность соответствующей возрастно-половой группы.

Оценка перспективной численности экономически активного населения в возрасте і на t+n год выполняется по следующей формуле:

 $L(i,j,t+n) = P(i,j,t+n)* I(i,j,t+n).$ 

Ha основе полученных данных легко вычислить различные агрегированные показатели, такие как численность экономически активного населения в укрупненных возрастных группах, общую численность экономически активного населения, численность населения, не входящего в состав рабочей силы. Последний показатель для отдельных возрастно-половых групп рассчитывается так:

 $NL(i,j,t+n)=P(i,j,t+n)-L(i,j,t+n),$ 

где NL(i,j,t+n) – численность населения, не являющегося экономически активным.

Будущий отраслевой состав рабочей силы можно получить, умножая численность совокупной рабочей силы на специальные параметры, которые рассчитываются на основе предположений о грядущих изменениях в отраслевом составе народного хозяйства. По аналогичной схеме разрабатывается прогноз профессионального состава рабочей силы. На основе прогнозов экономически активного населения можно получить оценки численности и возрастно-полового состава занятых и безработных. Для этого необходимы возрастно-половые коэффициенты занятости и безработицы.

#### **13.3. ПРОГНОЗИРОВАНИЕ ЧИСЛЕННОСТИ ШКОЛЬНИКОВ И СТУДЕНТОВ**

Одним из основных способов прогнозирования численности и состава учеников в масштабе страны или многонаселенных административнотерриториальных образований является метод степени (коэффициента) охвата обучением. Величина последнего рассчитывается как отношение числа учащихся на ступени g обучения к общей численности соответствующей возрастной группы:

 $e(i,j,g,t)=E(i,j,g,t)/P(j,j,t),$ 

где:

i – возраст;

j – пол (j=1 – мужской; j=2 – женский)

E(i,j,g,t) – численность учащихся мужчин или женщин в возрасте i лет на ступени g в момент времени t;

P(j,j,t) – численность мужчин или женщин в возрасте i в момент времени t.

Прогностическое уравнение метода степени охвата обучением:

 $E(i,j,g,t+n) = P(i,j,t+n)*e(i,j,g,t+n),$ 

где P(i,j,t+n) – численность мужчин или женщин в возрасте i в момент t+ n;

Е(i,j,t+ n) – число учащихся мужчин или женщин в возрасте i в момент t+n.

е(i,j,t+n) – степень охвата обучением мужчин или женщин в возрасте i в момент t+n.

Общая численность учащихся на ступени g будет равна:

E(g, t+n) =  $\Sigma_i \Sigma_j$  E(i,j,g,t+n),

Для оценки численности учащихся по дополнительному признаку, например, по их принадлежности к государственным или частным учебным заведениям, помимо возраста, пола и ступени обучения, следует с учетом этого признака рассчитать новые показатели ε или е. Тогда перспективная численность студентов, обучающихся, нпаример, в частных вузах E(i,j,g,p, t+n), будет равна:

$$
E(g, p, t+n) = \sum_{i} \sum_{j} E(i, j, t+n) \cdot \tau(i, j, g, p, t+n),
$$

где τ(i,j,g,p,t+n) – доля студентов(g), обучающихся в частных вузах (р) среди мужчин или женщин в возрасте i на момент t.

Для определения необходимой численности преподавателей используется показатель нагрузки учениками одного преподавателя (число школьников или студентов, приходящихся на одного преподавателя). Этот показатель может задаваться нормативно, рассчитываться на основе трендов или специальных моделей. Будущая численность преподавателей на каждой ступени обучения равна отношению перспективной численности учеников к перспективной оценке нагрузки учениками.

#### *Пример 2*

*Из результатов демографического прогноза для некоторой развивающейся страны N известны перспективные оценки численности контингентов учащихся разных ступеней обучения (табл. 13.1).*

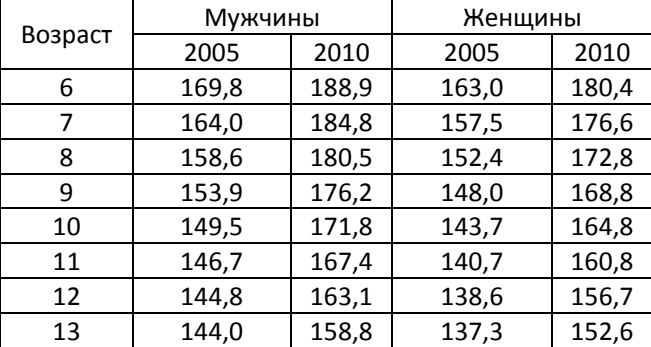

Таблица 13.1. Численность населения в возрасте от 6 до 24 лет (тыс. чел.)

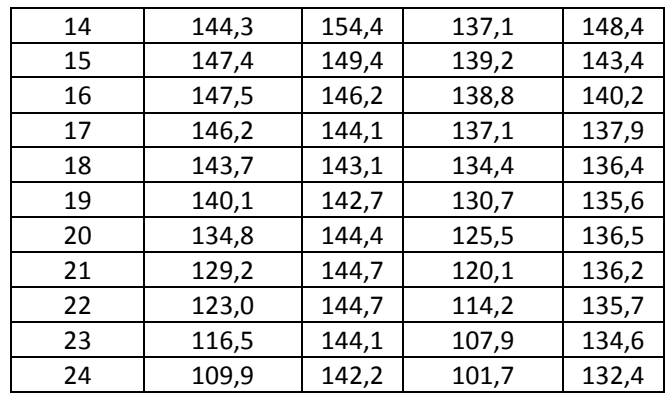

*Кроме того, произведены оценки коэффициента охвата обучением на каждой ступени (табл. 13.2):*

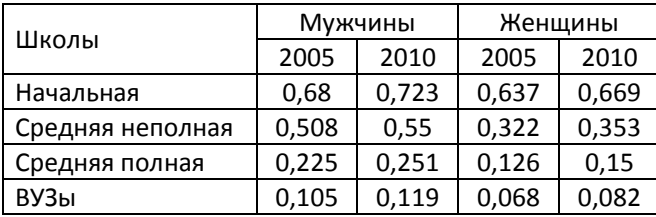

Таблица 13.2. Коэффициенты охвата обучением

*Требуется выполнить прогноз численности учащихся на каждой ступени обучения. Известно, что в начальной школе (1 – 4 классы) учатся дети от 6 до 9 лет включительно; в средней неполной школе (5 – 8 классы) – от 10 до 13 лет включительно; в средней общей школе (9 – 11 классы) – от 14 до 17 лет включительно; в ВУЗах – старше 17 лет.*

*Первый шаг выполнения прогноза заключается в расчете числа детей в возрастах, соответствующих каждой ступени обучения. Так, в 2005 году число мальчиков в возрасте от 6 до 9 лет включительно будет равняться 169,8+164,0+158,6+153,9=646,3. Аналогично рассчитываются численности учащихся на остальных ступенях обучения в 2005 и 2010 гг. В итоге получаем следующую таблицу:*

Таблица 13.3. Численность детей, распределенных по школьным возрастам

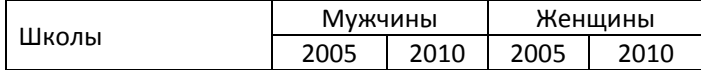

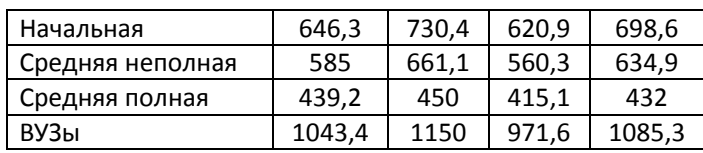

*Далее, попарно умножая данные таблицы 2 на данные таблицы 3,* 

*получаем численность учеников на каждой ступени обучения:*

Таблица 13.4. Численность учащихся на каждой ступени обучения

| Школы            | Мужчины |       | Женщины |       |
|------------------|---------|-------|---------|-------|
|                  | 2005    | 2010  | 2005    | 2010  |
| Начальная        | 439,5   | 528,1 | 395,5   | 467,4 |
| Средняя неполная | 297,2   | 363,6 | 180,4   | 224,1 |
| Средняя полная   | 98,8    | 113,0 | 52,3    | 64,8  |
| <b>ВУЗы</b>      | 109,6   | 136,9 | 66,1    | 89,0  |

Для анализа динамики и прогноза как отдельных, так и совокупности образовательных учреждений используется матричные модели, которые выглядят следующим образом:

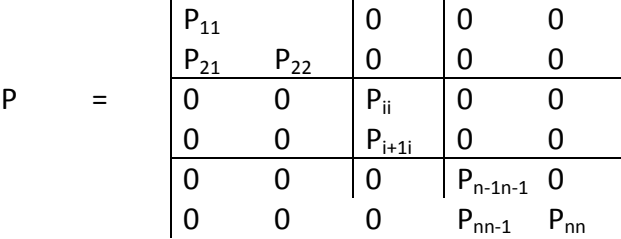

где

*i=1,…n* – число классов (курсов) в учебном заведении;

*Pii* – вероятность быть оставленным на второй год в классе *i*, или вероятность возвращения на курc *i* после годового академического отпуска;

*Pi+1,i* – вероятность перейти с курса *i* курс *i+1*.

Элементы матрицы рассчитываются на основе статистики образовательных учреждений, которая содержит детальную информацию о числе зачисленных на первый курс (в первый класс), о числе переведенных из других учебных заведений, о числе отчисленных и получивших академический отпуск, о числе восстановленных после академического отпуска, о числе умерших учеников. Матрица может быть рассчитана не только для учебного заведения в целом, но и для их отдельных подразделений: факультетов, специализаций и др.

В некоторых вузах демографы исследуют учебные биографии отдельных когорт учащихся, т.е. тех, кто был зачислен одновременно на первый курс. Для этого используется аппарат таблиц множественного выбытия. Возможную смену «учебного» положения студента определяют следующие процессы: перевод на следующий курс, отчисление, уход в академический отпуск, смерть. С точки зрения моделирования мобильность учащихся аналогична миграционным процессам. Поэтому для анализа динамики и прогноза мобильности учащихся как отдельных, так и совокупности образовательных учреждений можно использовать упоминавшийся выше аппарат таблиц множественного выбытия или матричной алгебры.

 $S(t-1) = (S_1(t-1) \quad S_2(t-1) \quad \dots \quad S_n(t-1))$  - вектор-строка Пусть численности студентов или школьников на каждом курсе (в классе) в начале учебного года t-1. Пусть  $Z(t) = (Z_1(t) Z_2(t) ... Z_n(t))$  – вектор численности студентов, зачисленных в начале учебного года на первый курс или переведенных на другие курсы из других вузов или школ.

Пусть нам известна матрица учебной мобильности

 $\mathbf{L}$ 

 $\overline{P}$ 

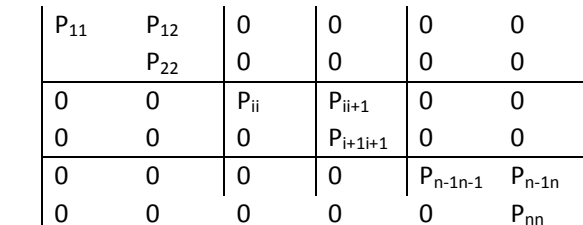

 $\overline{1}$ 

где:

i=1,...n - число классов (курсов) в учебном заведении;

Р<sub>іі+1</sub> – вероятность перейти с курса і курс і+1.

P<sub>ii</sub> - вероятность быть оставленным на второй год в классе і или вероятность возвращения на курс і после годового академического отпуска. Все вероятности определяются по тому же принципу, что и в матрице вероятностей миграционного перехода.

Тогда численность студентов в начале учебного года t будет равна

 $S(t) = S(t-1)*P + E(t)$ 

Для реализации прогноза численности учащихся в целом и на отдельных курсах следует разработать гипотезы об изменении вероятностей перехода, а

также о зачислении поступивших на первый курс (класс) или переведенных из других учебных заведений. Результаты прогноза используются для оценок других параметров, необходимых для обеспечения условий функционирования системы образования, в частности, конкурса в вузы, численности и структуры преподавателей, необходимого оборудования пp. Достоинством И приведенного метода является то, что с его помощью можно решить основную задачу планирования образования: сколько надо принять студентов на первый курс для того, чтобы осуществить заданный выпуск по определенной специальности. Однако метод матриц перехода заметно усложняется, если необходимо получить оценки с учетом половозрастного состава учащихся.

#### 13.4. ПРОГНОЗЫ УРОВНЕЙ ЗАНЯТОСТИ И БЕЗРАБОТИЦЫ

Согласно международным стандартам, экономически активное население включает в себя лиц обоего пола, предлагающих свой труд для производства товаров или услуг в течение определенного периода времени, т.е. занятых и ищущих работу. Эквивалентами этого понятия ЯВЛЯЮТСЯ категории «предложение труда» и «рабочая сила». Динамика численности и возрастнополовой состав экономически активного населения в значительной степени определяются демографическими тенденциями. Поэтому национальный или региональный прогноз «предложения рабочей силы» должен быть основан на перспективных оценках численности И состава населения. Другой составляющей прогноза являются гипотетические оценки возрастно-половых коэффициентов экономической активности населения, которые рассчитываются по формуле

#### $I(i,j,t)=L(i,j,t)/P(i,j,t),$

где L(i, j, t) - численность экономически активного населения мужского (j=1) или женского (j=2) пола в возрасте *i*;

P(i, i, t) - численность соответствующей возрастно-половой группы.

Примеры коэффициентов экономической активности по возрасту и полу приведены в таблице 13.5.

Таблица 13.5. Коэффициенты экономической активности населения России, США и Индии в 2000 году (на 100 человек)

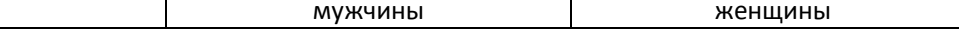

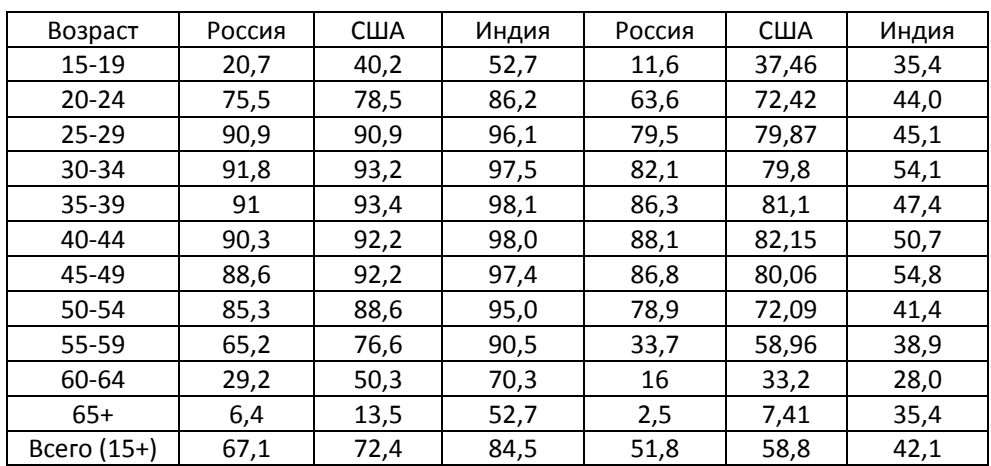

Источник: International Labor Organization, Statistical Database.

Для прогноза коэффициента экономической активности используются те же методы, что и для других типов специальных параметров функциональных прогнозов: гипотеза постоянства коэффициентов, эконометрические модели, целевые (нормативные) оценки коэффициентов. При этом необходимо учитывать изменения в уровне образования населения, возможные изменения в комплектации вооруженных сил, повышение возраста выхода на пенсию, тенденции рождаемости и особенности семейной политики, в частности, изменение продолжительности отпуска по уходу за ребенком.

Процедура расчета перспективной численности экономически активного населения в возрасте *і* на t+n год можно представить следующим образом:

# $L(i,j,t+n) = P(i,j,t+n)*I(i,j,t+n).$

Ha основе полученных данных легко вычислить различные агрегированные показатели, такие как численность экономически активного населения в укрупненных возрастных группах, общую численность экономически активного населения, численность населения, не входящего в состав рабочей силы. Последний показатель для отдельных возрастно-половых групп рассчитывается так:

 $NL(i,j,t+n)=P(i,j,t+n)-L(i,j,t+n),$ 

где NL(i,j,t+n) - численность населения, не являющегося экономически активным. К этой группе населения относится значительная часть учащейся молодежи, военнослужащие и другие категории населения, не занятые и не ищущие работу в народном хозяйстве.

Выполняя национальный прогноз рабочей силы, следует учитывать, что уровни экономической активности могут существенно различаться у жителей городов и сел, по этническим, образовательным и другим группам населения. Экономическая активность женщин зависит от брачного состояния: у женщин, никогда не состоявших в браке, она заметно выше по сравнению с замужними женщинами. При наличии результатов демографических прогнозов, а также показателей экономической активности, с помощью общей процедуры расчетов можно получить оценки предложения труда от соответствующих групп населения в будущем, а также определить вклад каждой из них в изменение уровня экономической активности всего населения.

С практической точки зрения интерес представляют прогнозы рабочей силы с учетом ее отраслевого и профессионального состава, а также численности занятых и безработных. Будущий отраслевой состав рабочей силы можно получить, умножая численность совокупной рабочей силы на специальные параметры, которые рассчитываются на основе предположений о грядущих изменениях в отраслевом составе народного хозяйства. Оценки возрастного состава отраслевых групп, как правило, не производятся. По аналогичной схеме разрабатывается прогноз профессионального состава рабочей силы. При расчете специальных параметров учитываются вероятные изменения в будущем образовательном составе населения, новации в технологиях производства и тенденции экономического развития.

С помощью прогнозов экономической активности, основанных на расчетах будущей численности и состава населения, можно получить оценки численности и возрастно-полового состава занятых и безработных. Для этого следует разработать гипотезы о двух составляющих коэффициента экономической активности по полу и возрасту – коэффициентов занятости и безработицы. Другой подход к оценкам масштабов безработицы основан на сопоставлении прогнозов предложения и спроса на рабочую силу.

#### 13.5. ПРОГНОЗЫ СПРОСА НА ТРУД

Существует несколько методов прогноза спроса на труд, основанных не на демографических, а на экономических прогнозах. Одним из них является известный в эконометрике метод производственных функций, которые выражают количественные соотношения между выпускаемой продукцией, с одной стороны, и используемыми ресурсами, с другой. Степенная производственная функция с n ресурсами имеет следующий общий вид:

$$
Y = a \cdot x_1^{\alpha_1} \cdot x_2^{\alpha_2} \cdot \ldots \cdot x_n^{\alpha_n}
$$

В этом уравнении параметры  $\alpha_1, \alpha_2, \ldots, \alpha_n$  представляют собой эластичность показателя выпуска Y по соответствующему ресурсу. Обычно предполагается, что  $| \alpha_i |$ <1 для всех i=1...п. Постоянная а задает размерность.

Рассмотрим в качестве примера прогноз численности занятых в отдельных отраслях экономики. Для этого воспользуемся распространенной в экономическом анализе функцией Кобба-Дугласа в следующей форме:  $Y(i)=V(i)*C(i,t)^{\alpha(i)} L(i,t)^{\beta(i)}e^{-\rho(i)*t}$  $(1)$ 

Это уравнение выражает количественные соотношения между индикатором выпускаемой продукции Y(i) отраслью і в году t, с одной стороны, и размером капитала C(i,t) и численностью занятых L(i,t), а также техническим прогрессом е<sup>t</sup>, с другой. Параметры α(i) и β(i) представляют собой эластичность выпуска от величины капитала и численности занятых, а параметр p(i) отражает влияние технического прогресса на величину выпуска. При прогнозировании занятости в качестве переменной Y(i) следует использовать величину добавленной стоимости, произведенной в отрасли или компании і.

От уравнения (1) легко перейти к обратной функции Кобба-Дугласа, в которой численность занятых является зависимой переменной:

 $L(i,t)^{\beta(i)} = \gamma(i)^{1/\beta(i)} \gamma(i)^{1/\beta(i)} C(i,t)^{\alpha(i)/\beta(i)} e^{-\rho(i)/\beta(i)^* t}$ 

Путем лог-линейного преобразования полученное уравнение можно привести к виду, позволяющему оценить неизвестные постоянные  $\alpha(i)$ ,  $\beta(i)$   $\rho(i)$  и  $y(i)$ :

 $lnL(i,t)=\zeta(i)-\zeta(i)lnY(i)+\lambda(i)lnC(i,t)+\psi(i)*t$  $r_A e \zeta(i)=ln\gamma(i)/\beta(i); \zeta(i)=1/\beta(i); \lambda(i)=\alpha(i)/\beta(i); \psi(i)=\rho(i)/\beta(i).$ 

После того, как собраны данные по рядам динамики переменных Y и C, оценка параметров выполняется методами регрессионного анализа. Статистические результаты позволяют оценить, насколько верно определен вид производственной функции. Если эти результаты неудовлетворительны, то следует выбрать другой вариант функции Кобба-Дугласа. При наличии проектных оценок Y и C и постоянных  $\zeta(i)$ ,  $\zeta(i)$ ,  $\lambda(i)$  и  $\psi(i)$  без труда можно получить прогноз численности занятых в отрасли і.

Суммируя перспективные оценки по отдельным отраслям, можно получить общее число занятых в народном хозяйстве:

#### $L(t+n)=\Sigma L(i,t+n)$

Сравнение результатов прогноза спроса на труд с прогнозами степень сбалансированности предложения труда позволяет оценить национального или регионального рынка труда в году t+n, а также реалистичность выбранной политики в области занятости. Если коэффициенты экономической активности включают в себя военнослужащих армии или органов безопасности, то при оценках масштаба безработицы следует проводить соответствующую коррекцию величины спроса.

Достоинства и недостатки функции Кобба-Дугласа достаточно подробно описаны в научной литературе. Стоит заметить, что в случае, когда быстро изменяется возрастной состав занятых или оборудования, к результатам прогноза, полученного на их основе, следует относиться с большой осторожностью. Производственные функции можно использовать для прогноза занятости не только на мароэкономическом уровне, но и на уровне крупных фирм и предприятий. На практике их рекомендуются применять для долговременных прогнозов занятости. Для кратковременных оценок существуют другие, более простые методы, основанные как на экономических, так и на демографических прогностических моделях.

## ЗАДАЧИ

#### Задача 1

Известна следующая информация о численности домохозяйств и численности населения:

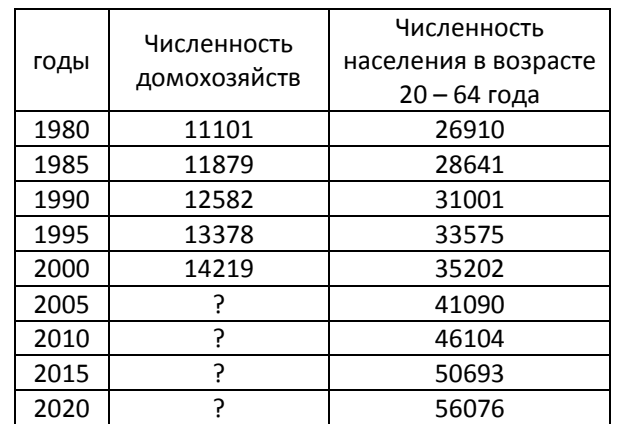

Требуется определить численность домохозяйств в 2005, 2010, 215 и 2020 гг.:

- □ используя метод простой экстраполяции численности домохозяйств;
- □ используя метод экстраполяции соотношения численности населения и численности домохозяйств.

Сравните полученные результаты. Какой метод, по Вашему мнению, должен дать более точные результаты?

### *Задача 2*

Рассчитайте коэффициенты глав домохозяйств по данным переписи населения Кыргызстана, проведенной в 1999 году.

Возрастно-половая структура населения и глав домохозяйств в Кыргызстане, 1999 г.:

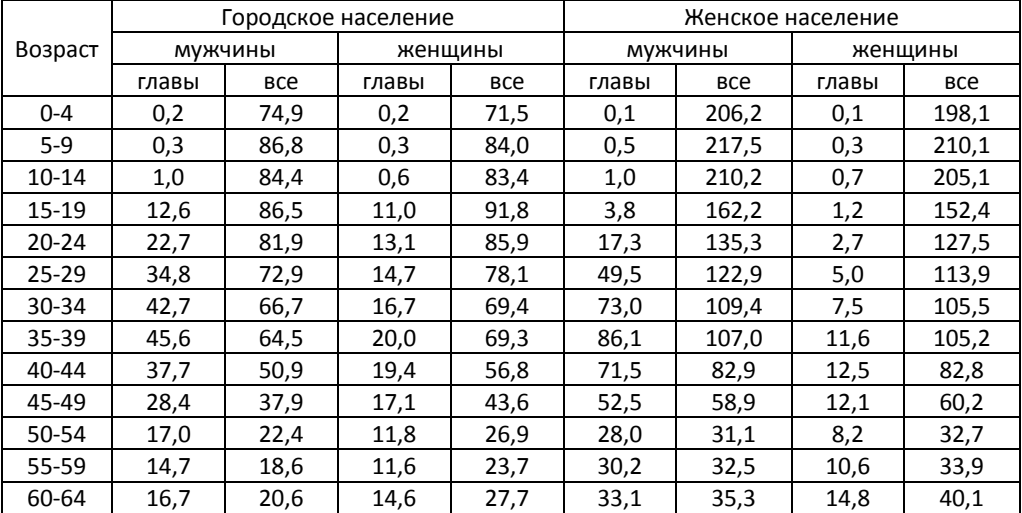

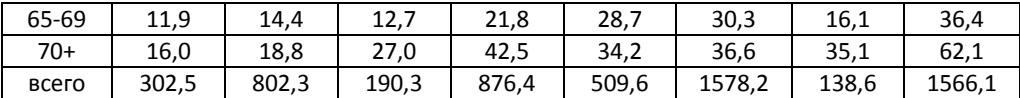

Сравните возрастные распределения коэффициентов для мужского и женского населения, для городского и сельского населения. Как Вы объясните обнаруженные различия?

# *Задача 3*

На основе следующих данных выполните прогноз численности и среднего

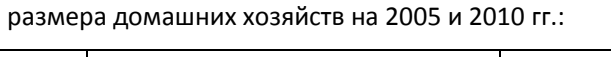

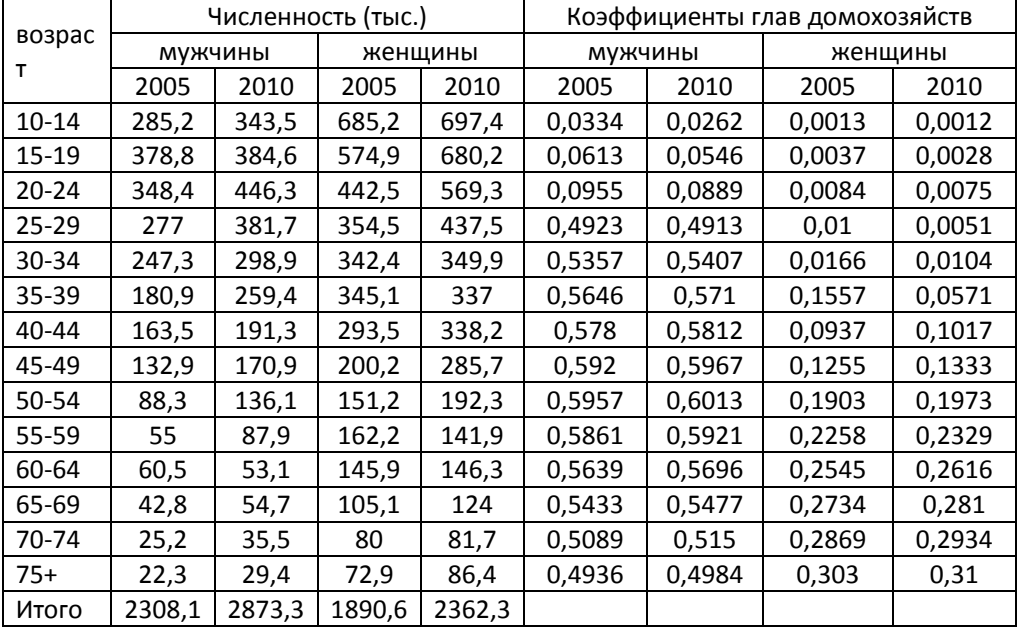

## *Задача 4*

## Для страны N известны коэффициенты глав семейств по полу, возрасту и

семейному состоянию:

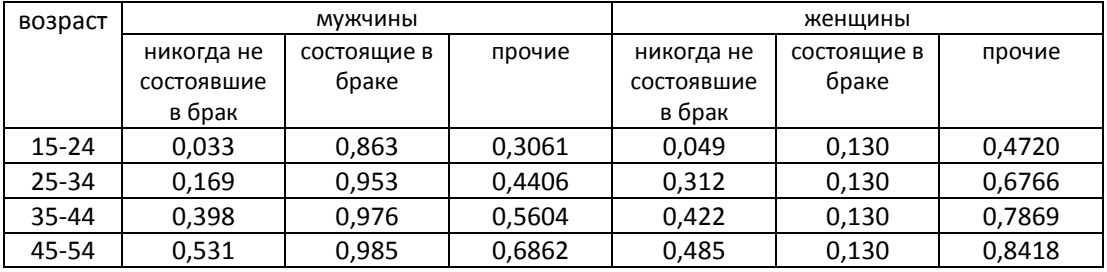

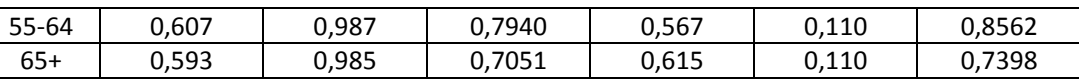

Национальный статистический комитет выполнил прогноз численности и

возрастно-половой структуры населения с учетом семейного состояния на 2005

и 2010 гг.:

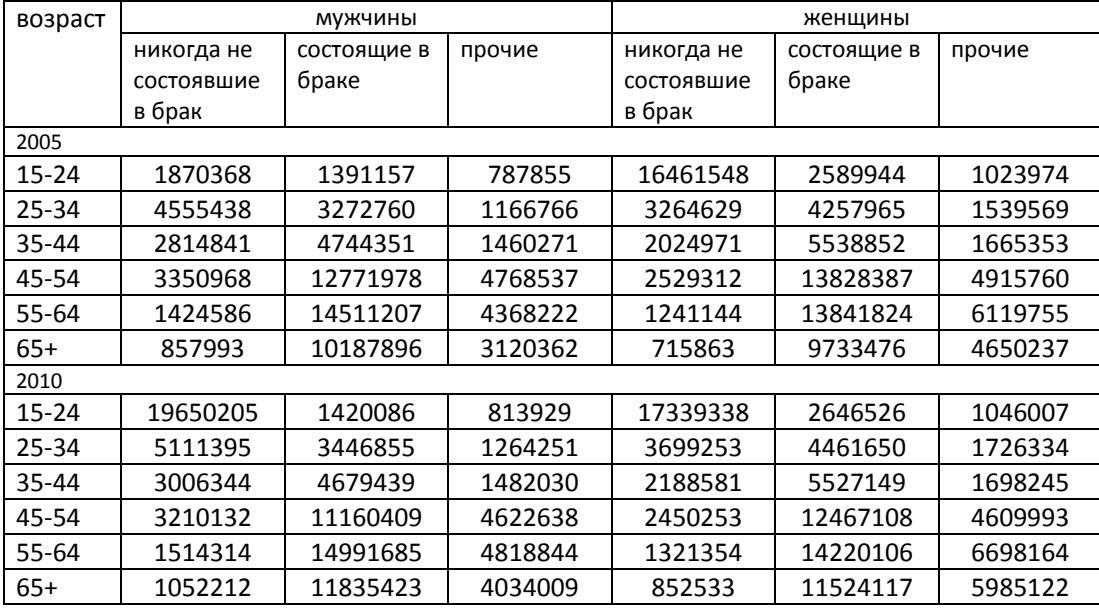

Предполагая, что коэффициенты глав домохозяйств до 2010 года меняться не будут, выполните прогноз численности и состава домохозяйств с учетом семейного состояния их глав на 2005 и 2010 гг.

# *Задача 5*

На основании следующих данных рассчитайте коэффициенты экономической активности населения Российской Федерации. Как изменились со временем возрастные распределения коэффициентов экономической активности у мужчин и женщин? Постройте возрастно-половые пирамиды всего и экономически активного населения на 1995 год.

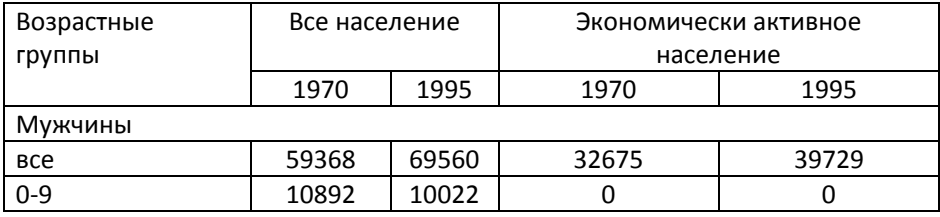

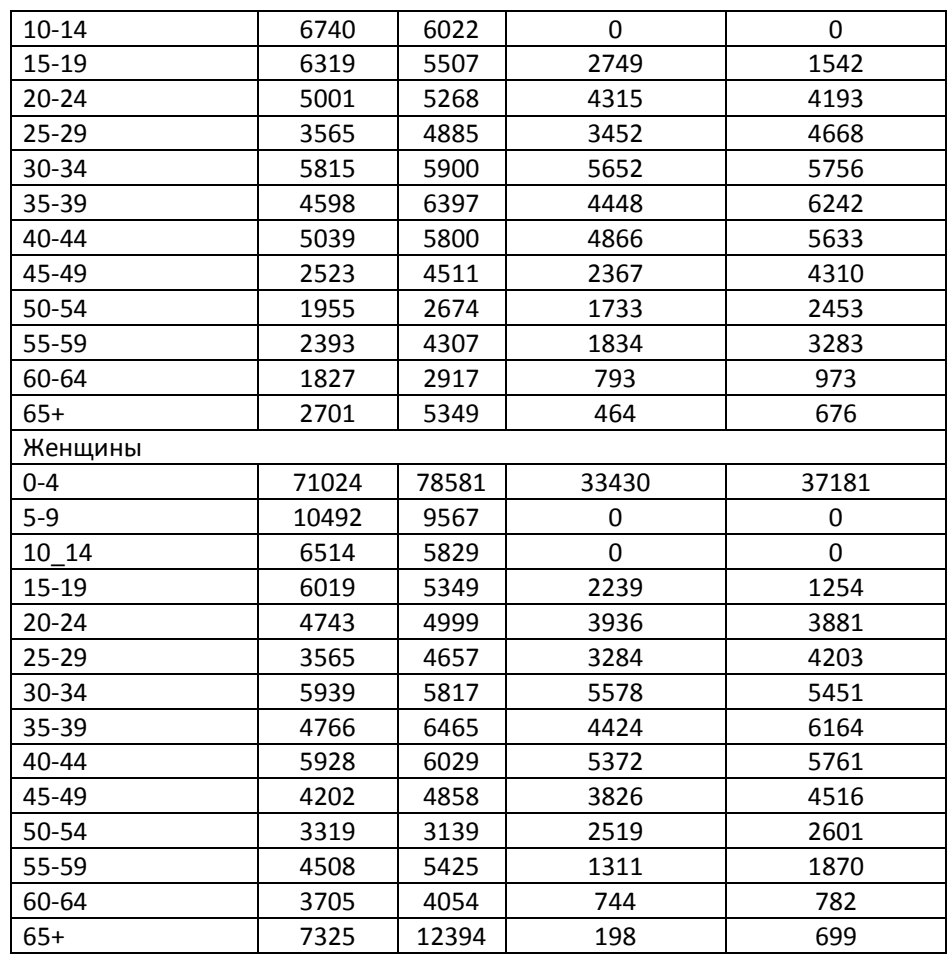

Оцените коэффициенты экономической активности мужского и женского населения в Индии и США в конце XX века. Сравните полученные результаты. Как Вы можете объяснить обнаружившиеся различия?

А) Индия

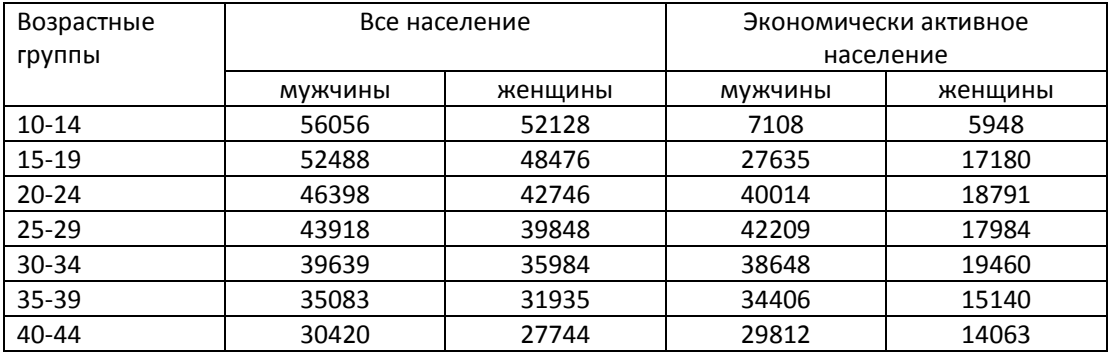

# 13. Функциональные прогнозы 380

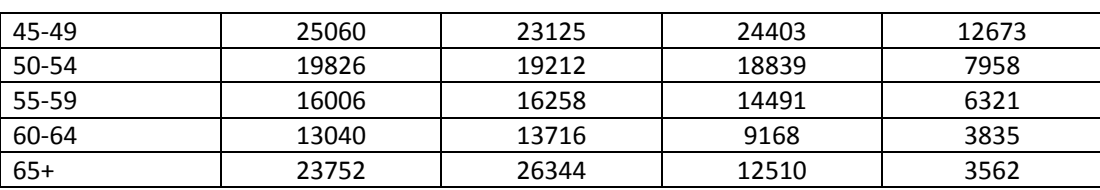

# А) США

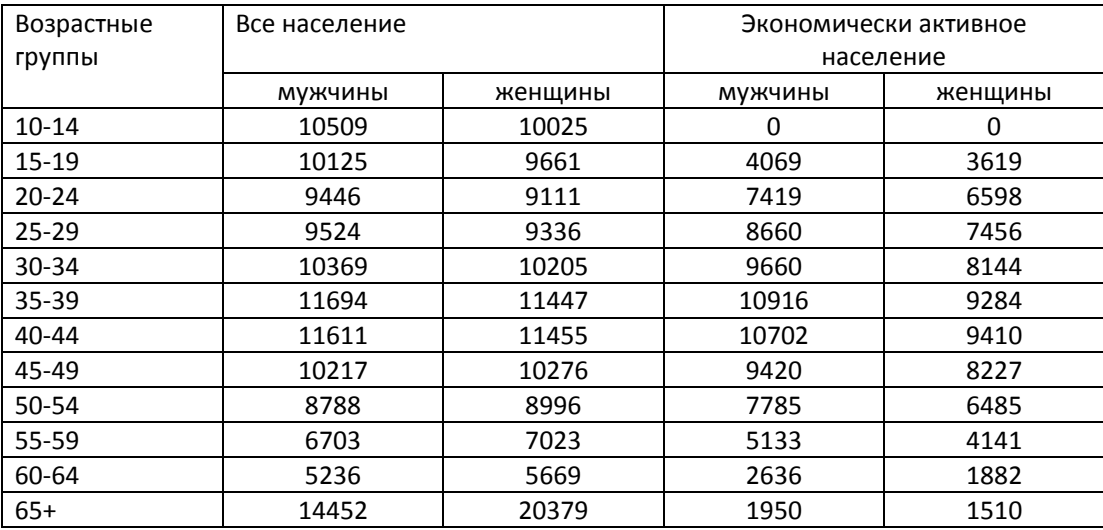

# *Задача 7*

Известны возрастные коэффициенты экономической активности для всего населения США за ряд лет. Методом экстраполяции выполните прогноз коэффициентов экономической активности на 2000, 2005, 2010 и 2015 гг.

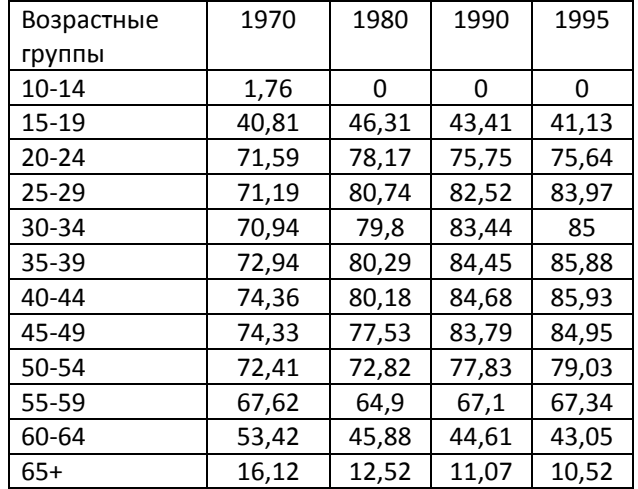

Известны перспективные оценки экономической активности и численности всего населения Бразилии. Выполните прогноз численности и состава экономически активного населения Бразилии на 2005 и 2010 гг., определите численность и возрастно-половые характеристики населения, не являющегося экономически активным.

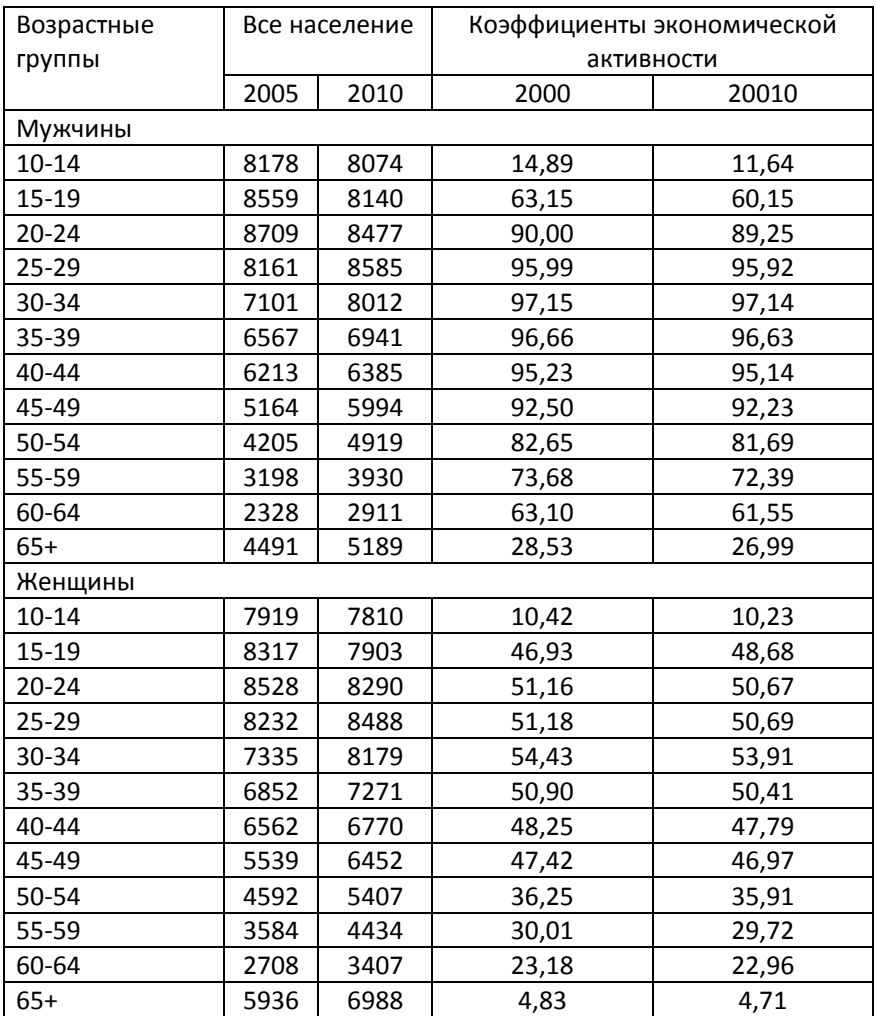

## *Задача 9*

Известно распределение экономически активного населения по секторам экономики в Бразилии за ряд лет (в %):

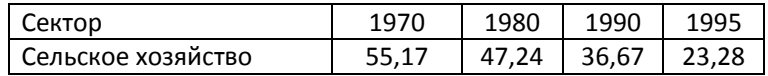

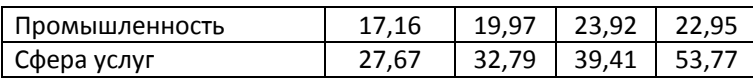

- 1) С помощью экстраполяции оцените распределение экономически активного населения по секторам экономики в 2000, 2005 и 2010 гг.
- 2) На основе результатов *Задачи 8* и оценок экстраполяции оцените распределение экономически активного населения по секторам экономики в абсолютных значениях.
- 3) На основе результатов *Задачи 4* и предполагая, что с 1995 г. распределение по секторам экономики не изменяется, оцените распределение экономически активного населения по секторам экономики в абсолютных значениях.
- 4) Сравните полученные в 2) и 3) результаты.

Известны оценки коэффициентов экономической активности за прошлые годы и прогнозные оценки численности населения России. Требуется выполнить два варианта прогноза численности экономически активного населения на 2005 и 2010 гг.:

1 вариант – с использованием гипотезы неизменности коэффициентов экономической активности с 2000 года;

2 вариант – с использованием гипотезы трендовых изменений коэффициентов экономической активности.

Вычислите численность и структуру экономически неактивного населения.

Сравните полученные результаты.

Постройте возрастно-половые пирамиды экономически активного населения и всего населения Российской Федерации в 2010 гг.

Коэффициенты экономической активности населения Российской Федерации (на 100 населения):

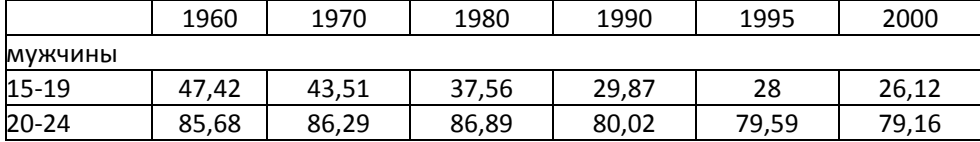

| 25-29   | 96,86 | 96,82 | 96,78 | 96,28 | 95,56 | 94,84 |
|---------|-------|-------|-------|-------|-------|-------|
| 30-34   | 96,62 | 97,2  | 97,79 | 97,63 | 97,55 | 97,46 |
| 35-39   | 95,29 | 96,75 | 98,2  | 97,65 | 97,58 | 97,51 |
| 40-44   | 95,24 | 96,57 | 97,9  | 97,21 | 97,13 | 97,04 |
| 45-49   | 91,97 | 93,84 | 95,72 | 95,6  | 95,55 | 95,49 |
| 50-54   | 86,76 | 88,67 | 90,57 | 91,76 | 91,71 | 91,65 |
| 55-59   | 75,3  | 76,64 | 77,99 | 79,26 | 76,22 | 73,17 |
| 60-64   | 47,24 | 43,41 | 38,85 | 34,69 | 33,36 | 32,02 |
| 65+     | 18,92 | 17,18 | 15,1  | 13,21 | 12,64 | 12,07 |
| женщины |       |       |       |       |       |       |
| 15-19   | 43,21 | 37,19 | 32,15 | 24,85 | 23,44 | 22,02 |
| 20-24   | 77,88 | 82,98 | 84    | 78,05 | 77,63 | 77,21 |
| 25-29   | 78,32 | 92,14 | 93,78 | 90,1  | 90,25 | 90,4  |
| 30-34   | 75,05 | 93,92 | 95,45 | 93,56 | 93,71 | 93,85 |
| 35-39   | 76,97 | 92,83 | 96,18 | 95,23 | 95,34 | 95,44 |
| 40-44   | 71,2  | 90,62 | 95,68 | 95,47 | 95,56 | 95,64 |
| 45-49   | 68,11 | 91,06 | 92,39 | 92,81 | 92,96 | 93,1  |
| 50-54   | 55,53 | 75,89 | 81,35 | 82,6  | 82,86 | 83,11 |
| 55-59   | 26,62 | 29,08 | 32,02 | 34,33 | 34,47 | 34,61 |
| 60-64   | 20,08 | 20,07 | 20,07 | 20,06 | 19,29 | 18,52 |
| 65+     | 2,4   | 2,7   | 3,44  | 5,89  | 5,64  | 5,38  |

Оценки численности населения Российской Федерации в 2005 и 2010 гг.:

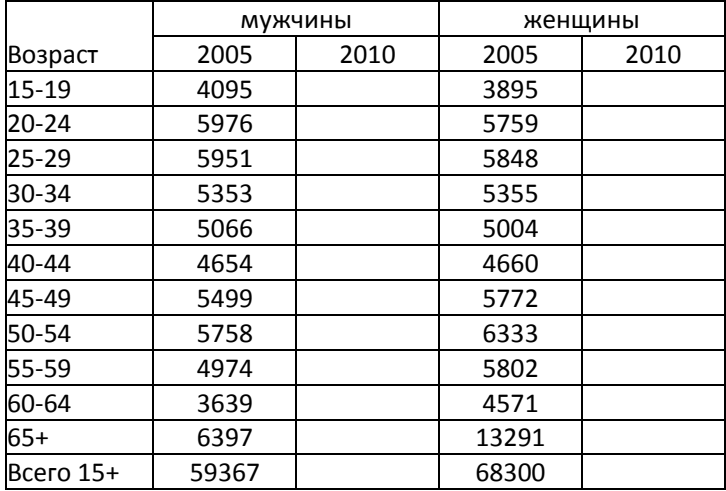

Имеются два варианта прогноза численности и половозрастной структуры населения России на 2010 и 2020 гг. Первый вариант – пессимистический – основан на гипотезе низкой рождаемости, второй вариант – оптимистический –

основан на гипотезе повышения рождаемости до уровня простого воспроизводства. Проанализируйте, как влияет рост рождаемости на численность и структуру экономически активного населения.

Указание: предположите, что уровень экономической активности не меняется с 2000 года (см. Задачу 10).

Численность и возрастно-половой состав населения России в 2010 и 2020

гг.

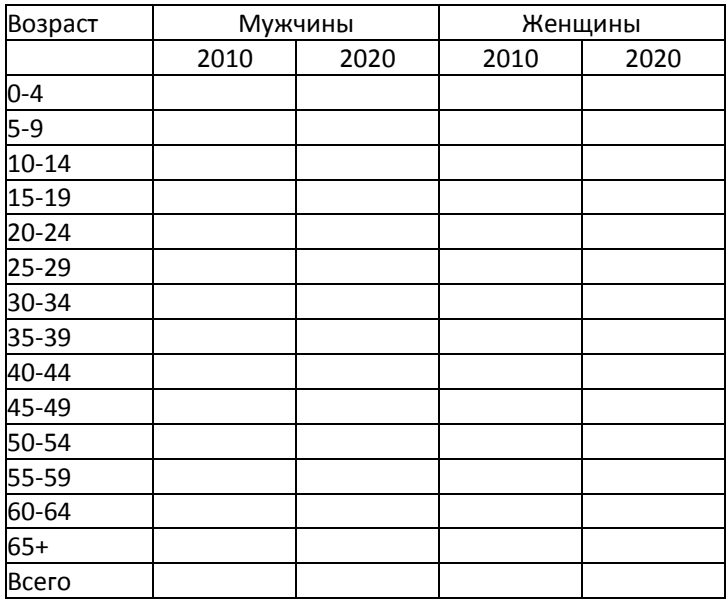

## *Задача 12*

В Вашем распоряжении имеются следующие данные для страны N:

Таблица 1. Численность населения в возрасте от 6 до 24 лет (в тыс.):

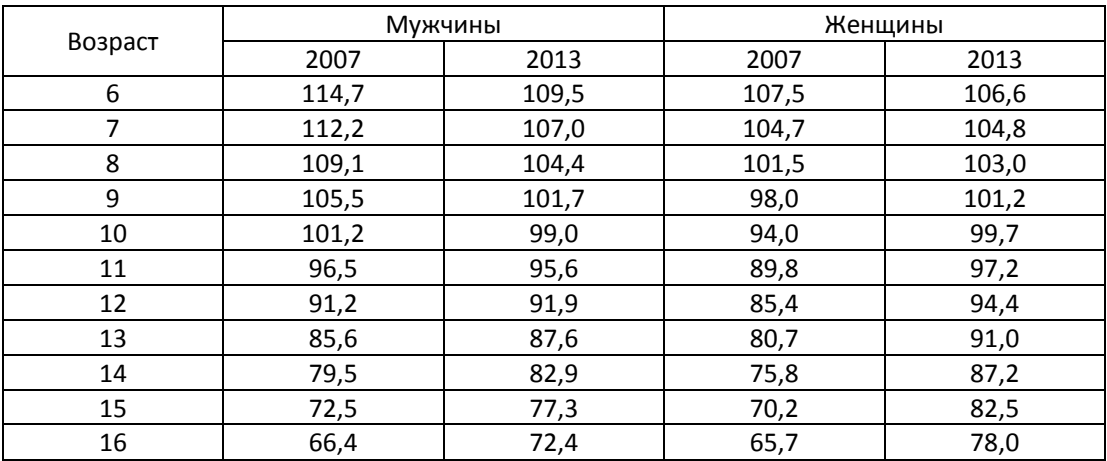

| 17 | 60,6 | 67,6 | 61,7 | 73,5 |
|----|------|------|------|------|
| 18 | 55,2 | 63,0 | 58,2 | 68,8 |
| 19 | 50,3 | 58,6 | 55,1 | 64,2 |
| 20 | 45,1 | 54,2 | 52,6 | 59,1 |
| 21 | 41,7 | 50,3 | 50,7 | 54,9 |
| 22 | 39,2 | 46,8 | 49,3 | 51,0 |
| 23 | 37,6 | 43,5 | 48,4 | 47,6 |
| 24 | 37,3 | 40,6 | 48,0 | 44,8 |

Таблица 2. Перспективные оценки коэффициенты охвата обучением:

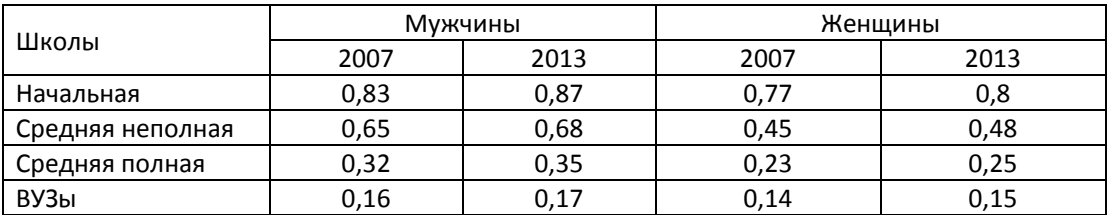

Таблица 3. Доля учащихся в государственных и частных школах:

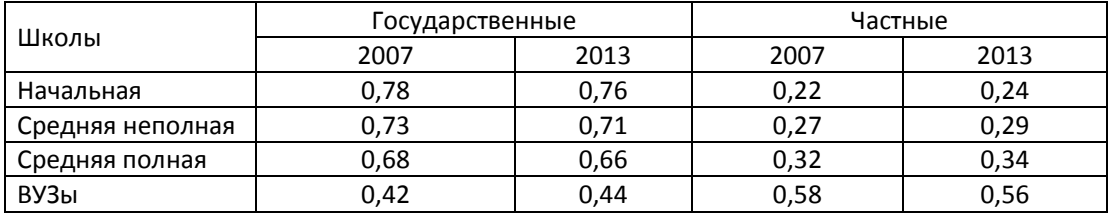

Требуется выполнить прогноз на 2007 и 2013 г.:

- □ численности учащихся на отдельных ступенях обучения;
- □ численности учащихся в частных и государственных школах;
- □ численность учителей на каждой ступени обучения. Согласно выработанным нормативам, в среднем на одного учителя на первых трех ступенях должно приходиться 20 учеников, в ВУЗах на одного преподавателя должно приходиться 15 студентов.

## *Задача 13\**

В некоторый ВУЗ к началу учебного года было зачислено 4000 человек. В то же время на первом курсе начнут учиться 50 человек, которые ушли в академический отпуск в предыдущем году. К концу учебного года за

неуспеваемость с первого курса было отчислено 500 человек, 1 умер, 1 ушел по собственному желанию и 30 ушли в академический отпуск.

К началу учебного года на второй курс перешло с первого 3450 человек. С вечернего отделения было переведено 40 человек. К концу года за неуспеваемость было отчислено 300 человек, в академический отпуск ушло 40 человек, естественной убыли не было.

На третий курс со второго перешли 3100 человек. 30 человек было переведено с вечернего отделения, 7 – из другого ВУЗа, 10 человек возвратились из академического отпуска, 70 человек было отчислено за неуспеваемость, в академический отпуск ушли 80 человек.

На 4 курс с третьего перешли 2980 человек. Переводов студентов из других ВУЗов не было, 10 человек вернулось из академического отпуска, 10 человек были отчислены за неуспеваемость, 10 человек ушли в академический отпуск.

Определите:

(1) численность студентов на каждом курсе к концу учебнго года, численность выпускников ВУЗа.

(2) Постройте матрицу вероятностей перехода.

#### *Задача 14\**

Пусть к началу учебного года на каждом курсе было 4000, 3700, 3300 и 2990 студентов. Пусть матрица вероятностей перехода из задачи 13 остается неизменной в течение длительного периода времени.

Определите:

- 1) Численность студентов в ВУЗе в начале следующего учебного года, если планируется внешний прием на первый курс 4005 студентов, на второй курс – 40 студентов, на третий курс – 40 студентов.
- 2) Сколько студентов будет оставлено на второй год (уйдет в академический отпуск)?
- 3) Какой будет численность студентов ВУЗа через 5 лет, если планируется принимать на первый курс 4100 студентов, а внешний прием на остальные курс прекратить.

В стране N за последние годы были зафиксированы следующие уровни потребления разных видов помощи, предоставляемой системой социальной защиты городскому населению:

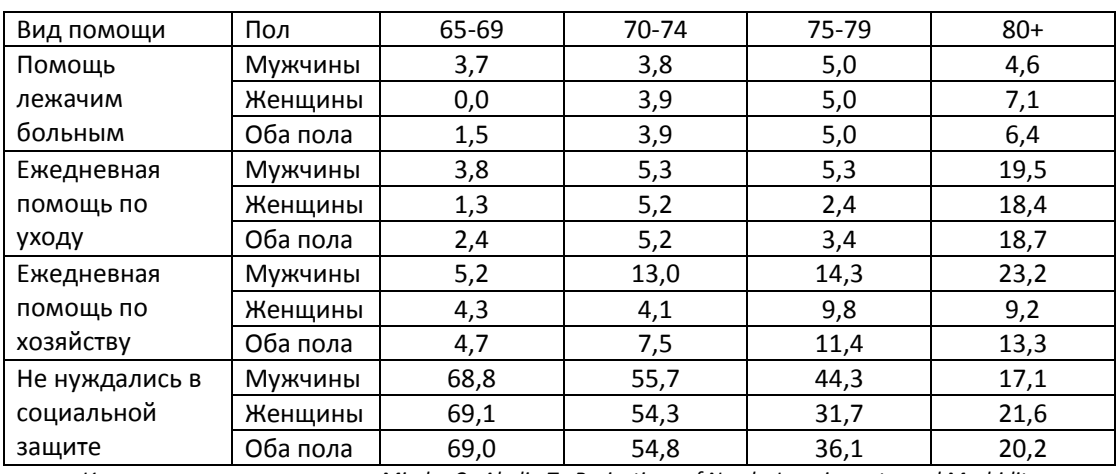

Доля лиц, получающих помощь от системы социальной защиты (%):

*Использованы материалы из Minder C., Abelin T., Projections of Needs, Impairments, and Morbidity of the Elderly in Switzerland. In: Health Projections in Europe: Methods and Applications. Copenhagen. WHO Regional Office for Europe. 1986.*

Оцените численность пожилых людей, которым будет оказываться помощь через пять и десять лет. Указания: используйте данные прогноза численности населения (см. таблицу 1); предположите, что в ближайшие 10 лет уровень получаемой помощи существенно не изменится.

Таблица 1.

Прогноз численности и возрастно-полового состава пожилого населения страны N.

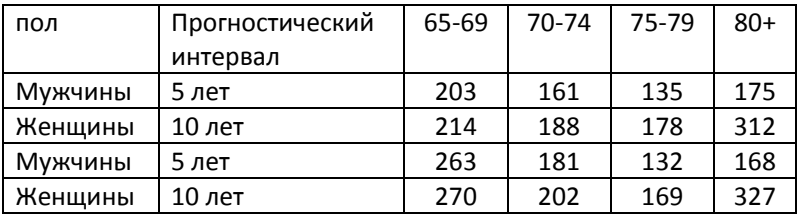

## *РЕШЕНИЯ И ОТВЕТЫ*

*Решение Задачи 13*

1) К концу учебного года училось:

на первом курсе s(1) = 4000+50-500-1-1-30=3518 студентов

на втором курсе s(2) = 3450+40-300-40=3150 студентов

на третьем курсе s(3) = 3100+30+7+10-70-80=2997 студентов

численность выпускников 2980+10-10-10=2970.

3) Вычислим вероятность перехода с первого курса на второй:

Р(2,1)=численность студентов в начале года/численность студентов в конце года=3518/4050=0,869.

Аналогично:

Р(3,2)=3150/3490=0,903

Р(4,3)=2997/3147=0,952

Р(в,4)=2970/2980=0,997

Определим вероятность остаться на второй год:

На первом курсе:

Р(1,1)=численность студентов, ушедших в академический

отпуск/численность студентов в конце года=30/4050=0,007

Аналогично:

Р(2,2)=40/3490=0,011

Р(3,3)=80/3147=0,025

Р(4,4)=10/2980=0,003

Матрица вероятностей перехода будет иметь следующий вид:

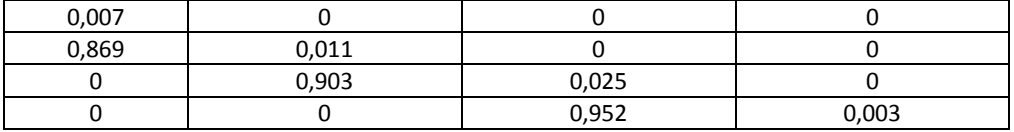

*Ответ Задачи 14*: (1) 14203 студента; (2) 160 человек; (3) 14320

### **ЛИТЕРАТУРА**

- Амосов А.А., Дубинский Ю.А., Копченова Н.В., Вычислительные методы для инженеров. М., 1994.
- Баркалов Н.Б., Моделирование демографического перехода. М., 1984.
- Бермант М.А., Семенов Л.Н., Сулицкий В.Н., Математические модели и планирование образования. М., 1972.
- Борисов В.А. Демография. Учебник для вузов. М.: NOTA BENE Медиа трейд Компания, 2005.
- Боярский А.Я., Бахметова Г.Ш., Харченко Л.П. Практикум по демографии. – М.: Мысль, 1985.
- Брасс У. Об одном способе выражения закономерностей смертности. // В кн.: Изучение продолжительности жизни. – М., 1977.
- Валентей Д.И., Кваша А.Я. Основы демографии. М., 1989.
- Вандескрик К Демографический анализ /Пер. с фр. Н.М. Калмыковой М.: Академический проект; Гаудеамус, 2005.
- Введение в демографию. Под ред. В.А. Ионцева и А.А. Саградова. М., ТЕИС, 2002.
- Венецкий И.Г Математические методы в демографии. М.: Статистика, 1971.
- Венецкий И.Г Статистические методы в демографии. М.: Статистика, 1977.
- Вишневский А.Г. Воспроизводство населения и общество. М., 1982.
- Волков А.Г. Семья объект демографии. М.: Мысль, 1986.
- Воспроизводство населения СССР. М., 1983.
- Гаврилов Л.А., Гаврилова Н.С. Биология продолжительности жизни. М., 1991
- Гревилл Т. Таблицы смертности по причнам смерти. В кн.: Изучение продолжительности жизни. М., 1977.
- Демографические модели. Под редакцией Е.М. Андреева и А.Г. Волкова. М., 1977.
- Демографические процессы и их закономерности. М., под ред. А.Г. Волкова. М., 1986.
- Демографический понятийный словарь / Под ред. Проф. Л.Л. Рыбаковского. – М.: ЦСП, 2003.
- Демография и статистика населения: Учебник / И.И. Елисеева, Э.К. Васильева, М.А. Клупт и др.; Под ред. И.И. Елисеевой. – М.: Финансы и статистика, 2006.
- Демоскоп. Еженедельный Интернет-журнал Центра демографии и экологии человека. – http://www.demoscope.ru
- Денисенко М.Б., Ионцев В.А., Хорев Б.С. Миграциология. М.: Изд-во МГУ, 1989.
- Изард У., Методы регионального анализа: введение в науку о регионах. М., 1966.
- Капица С. Математическая модель роста населения.// Математическое моделирование. 1992, Т. 4, № 6.
- Капица С. Сколько людей жило, живет и будет жить на Земле. Очерки теории роста человечества. М., 1999.
- Корчак–Чепурковский Ю.А. О методах изучения воспроизводства населения //В сб. «Избранные демографические исследования». – М.: Статистика, 1970.
- Курс демографии. Под ред. А.Я. Боярского. 1-е изд. М.: Статистика, 1967.
- Курс демографии. Под ред. А.Я. Боярского. 2-е изд. М. : Статистика, 1974.
- Курс демографии. Под ред. А.Я. Боярского. М., 1984.
- Курс демографии. Под ред. А.Я. Боярского. М., 1985.
- Марчук Г.И., Методы вычислительной математики. М., 1989.
- Методические указания и типовые задачи по основным темам курса демографии. – М.: МЭСИ, 1971.
- Методология демографического прогноза. М.: Наука, 1988.
- Методы исследования. М.: Мысль, 1986.
- Мэнкью М., Курс макроэкономики. М., 1996.
- Народонаселение. Энциклопедический словарь. М.: БРЭ, 1994.
- Население России за 100 лет (1897 1997): Стат. сборник /Госкомстат России. – М., 1998.
- Неравенство и смертность в России /Под ред. В. Школьникова, Е. Андреева, Т. Малевой. – М.: Сигналъ, 2000
- Организация Объединенных Наций, Руководства по методике демографических исследований. Руководство IV. Методы исчисления основных демографических показателей по неполным данным. Нью-Йорк, 1971.
- Пирожков С.И., Демографические процессы и возрастная структура. М., 1976.
- Пресса Р. Народонаселение и его изучение. (Демографический анализ). М.: Статистика, 1966.
- Семенова А.С. Сборник задач по курсу демографии. М.: Статистика, 1972.
- Синельников А.Б. Брачность и рождаемость в СССР: Вопросы демографии. - М.: Наука, 1989.
- Статистика населения с основами демографии: Учебник / Г.С. Кильдишев, Л.Л. Козлова, С.П. Ананьева и др. – М.: Финансы и статистика, 1990. – Главы 7 и 8.
- Столерю Л., Равновесие и экономический рост. М., 1974.
- Тольц М.С. Демографический анализ брачности: проблемы, методы, интерпретация результатов. /Методы исследования. – М.: Мысль, 1986. – сс. 79 – 95.
- Ягельский А., География населения. М., 1980.
- Bonneuil N., Introduction a la modelisation démographique. Armand Colin, Paris, 1997
- Dittgen A., Lamy-Festy M., Travaux pratiques d'analyse démographique. Masson, Paris, 1989
- Dupâquier J. L'invention de la table de mortalité. Paris, 1996.
- Franck Cadier C. Démographie. Tome 1, 2. Paris: Economica, 1990.
- Henry L. Démographie. Analyse et modèles. Paris: INED, 1984.
- Hinde A. Demographic Methods. N.-Y.: Arnold, 1998
- Keyfitz N., Applied Mathematical Demography. N.-Y. 1985.
- Keyfitz N., Demography through Problems. New York, 1984.
- Keyfitz N., Beekman J.A., Demography through Problems. Springler-Verlag, New York, 1984
- Manuel d'analyse de la mortalité. Sous la direction de R. Pressat. Paris: INED, 1985.
- Noumbissi A. Principes et méthodes d'analyse démographique. Travaux dirigés. – Université Catholique de Louvain ; année académique 1995 – 1996.
- Pol L.G., Thomas R.K. The Demography of Health and Health Care. N.-Y.: Plenum Press, 1994. – pp.186 – 196.
- Pollard A.H., Yusuf F., Pollard G.N., Demographic Techniques. Pergamon Press Australia, 1974.
- Pressat R. L'Analyse démographique. Concepts, Méthodes, Résultats. Paris : PUF, – 1973.
- Preston S., Heuveline P., Guillot M., Demography. Measuring and Modeling Population Processes. Blackwell Publishers. 2001.
- Reading in Population Research Methodology. Volume 5. Population Models, Projections and Estimates. Chicago, 1993.
- Rogers A., Multiregional Demography. Winchester: John Wiley & Sons. 1995.
- Roussell L., Gani L. et Girard A., Analyse Démographique. Exercices et problèms, Libraire A.Colin, Paris, 1973
- Santini A., Analisi Demografica. Applocazioni. La Nuova Italia, 1992
- Schoen R., Modeling Multigroup Populations. New York: Plenum Press. 1988.
- Shryock H. S., Siegel J.S., The Methods and Materials of Demography. Volume 2. Washington, 1973.
- Shryock H.S., Siegel J.S., Methods and Materials of Demography. -Washington, D.C., 1973. Vol. 2. «Reproductivity».
- United Nation, Manual X. Indirect techniques for demographic estimation. New York, 1983
- United Nаtions, Projection methods or Integrating Population Variables into Development Planning/ Volume 1. Methods for comprehensive Planning. New - York, 1989.
- United Nations, Methods of Measuring Internal Migration, Population Studies No. 47. New-York, 1970.
- United Nations, Projection Methods for Integrating Population Variables into Development Planning. Volume 1. Module 2. Methods for preparing school enrolment, labour force and employment projections. N.Y., 1989.
- United Nations, Projection Methods for Integrating Population Variables into Development Planning. Volume 1. Module1. Conceptual issues and methods for preparing demographic projections. N.Y., 1989.
- Vandeschrick Ch. Analyse démographique. 2ème édition. LLN: Academia-Bruylant-L'Harmattan, 2000.
- Wunsch G., Termot M. Introduction to demographic analysis. N.-Y.: Plenum Press, 1978.